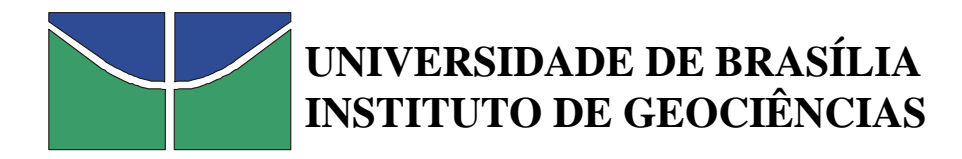

# PROCESSAMENTO E INTERPRETAÇÃO DE DADOS DE GEOFÍSICA AÉREA NO BRASIL CENTRAL E SUA APLICAÇÃO À GEOLOGIA REGIONAL E À PROSPECÇÃO MINERAL

## **MARCELO DE LAWRENCE BASSAY BLUM TESE DE DOUTORAMENTO N<sup>O</sup> 30**

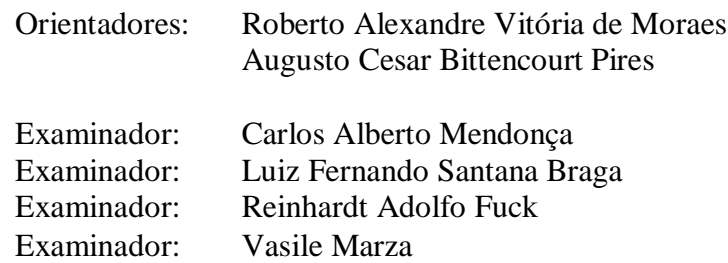

### BRASÍLIA

1999

## REFERÊNCIA:

Blum, M.L.B. 1999. Processamento E Interpretação De Dados De Geofísica Aérea No Brasil Central E Sua Aplicação À Geologia Regional E À Prospecção Mineral. Instituto de Geociências, Universidade de Brasília, Brasília, Tese de Doutoramento, 229p.

## **Índice**

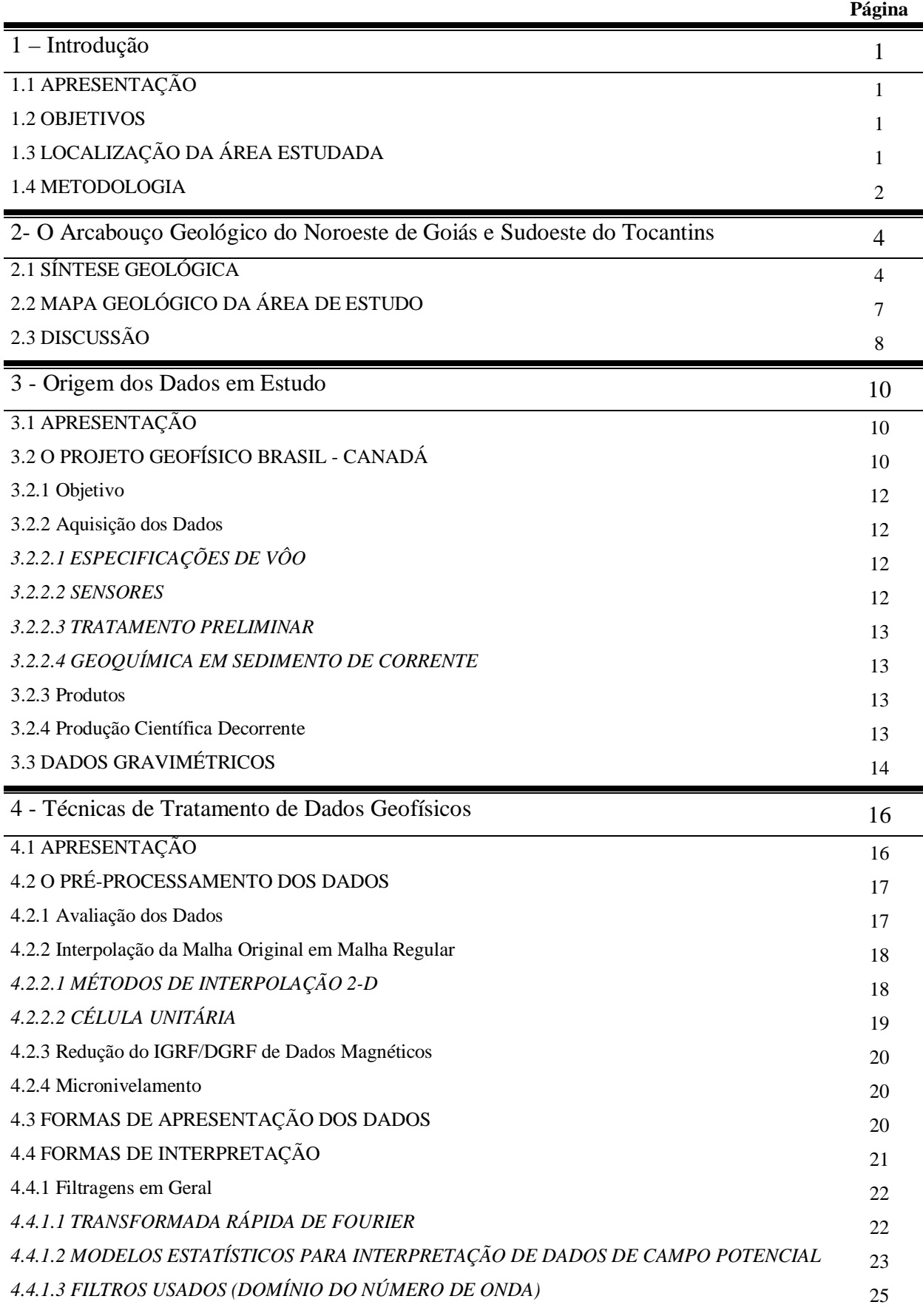

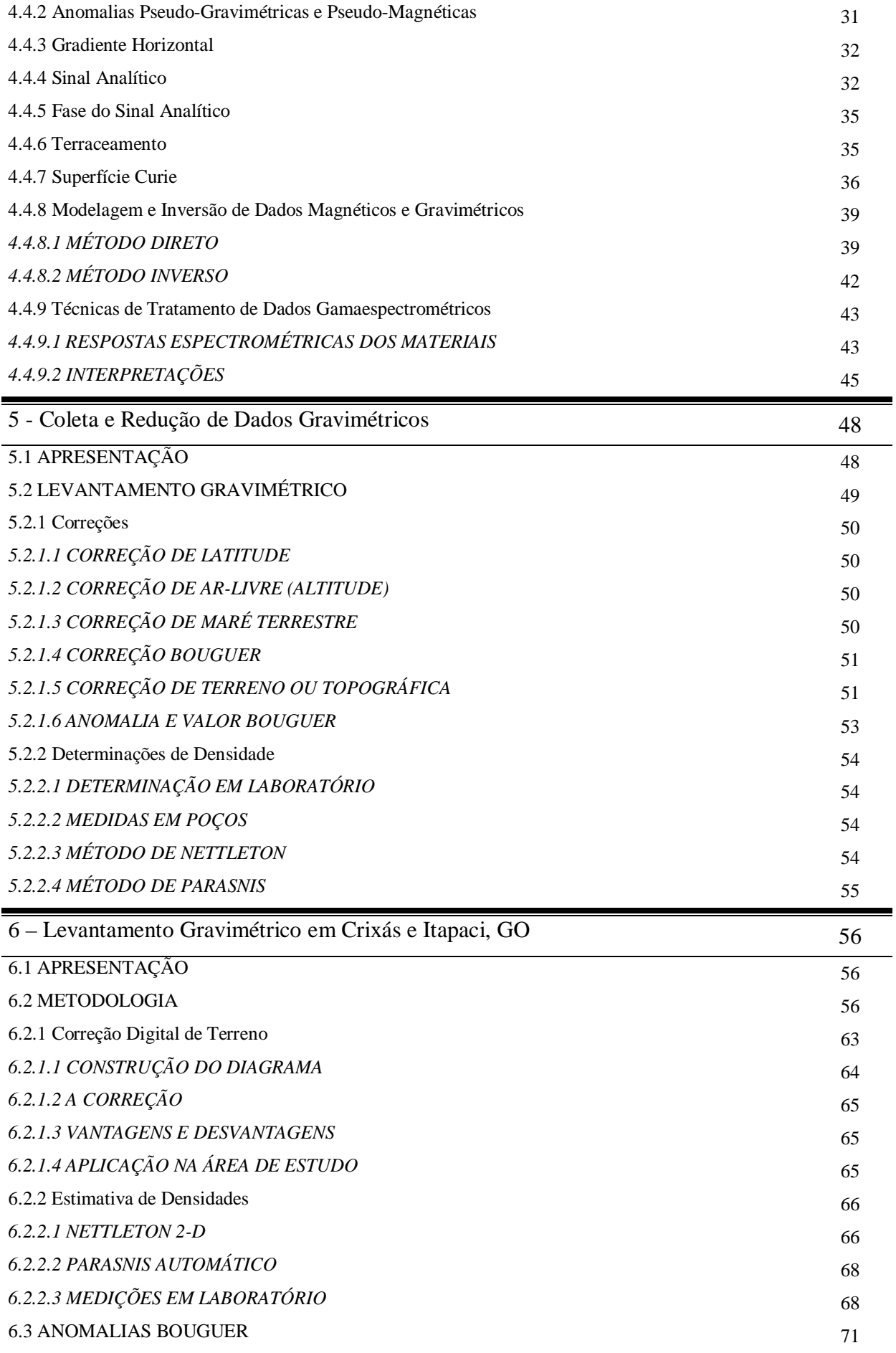

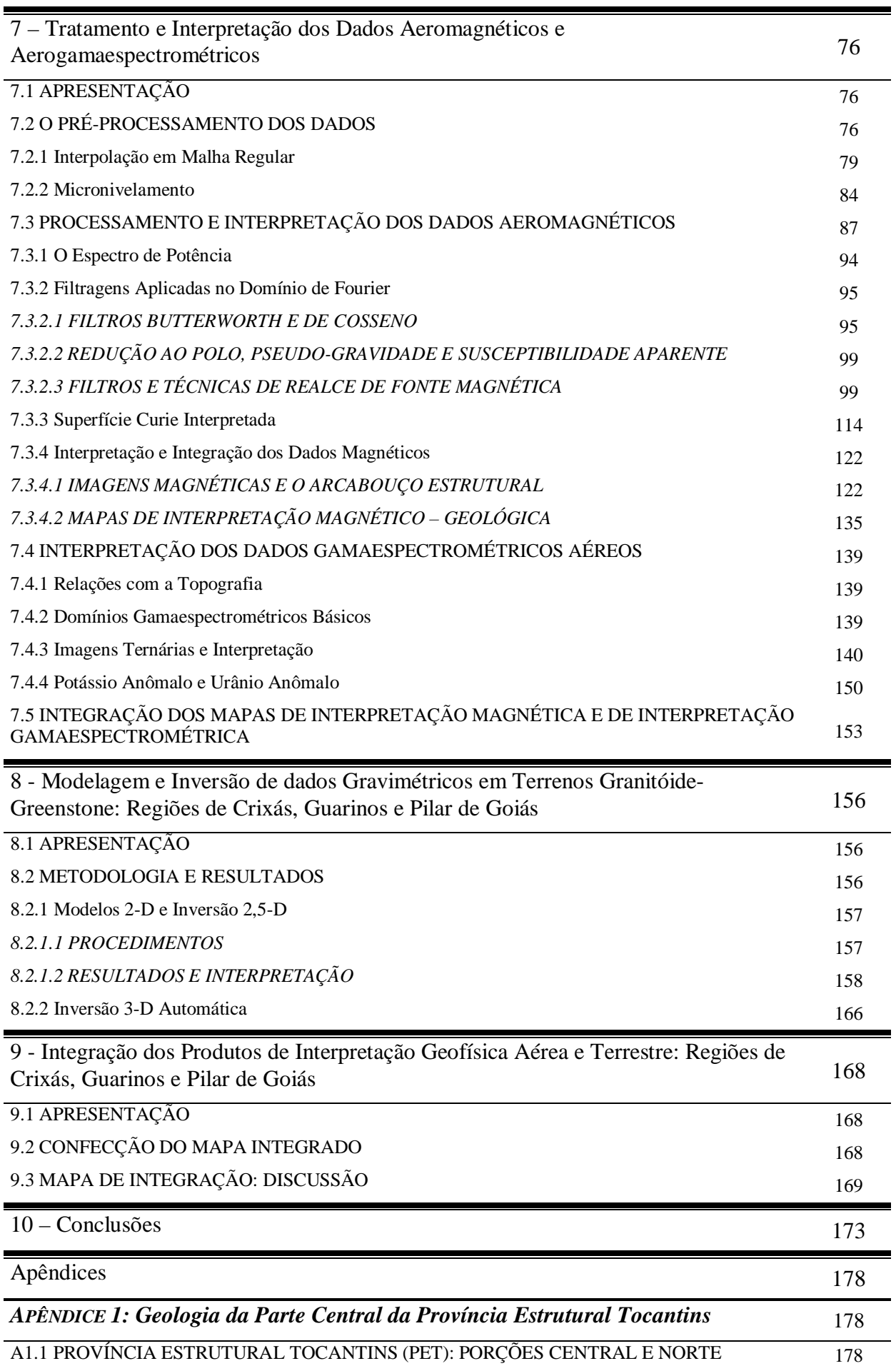

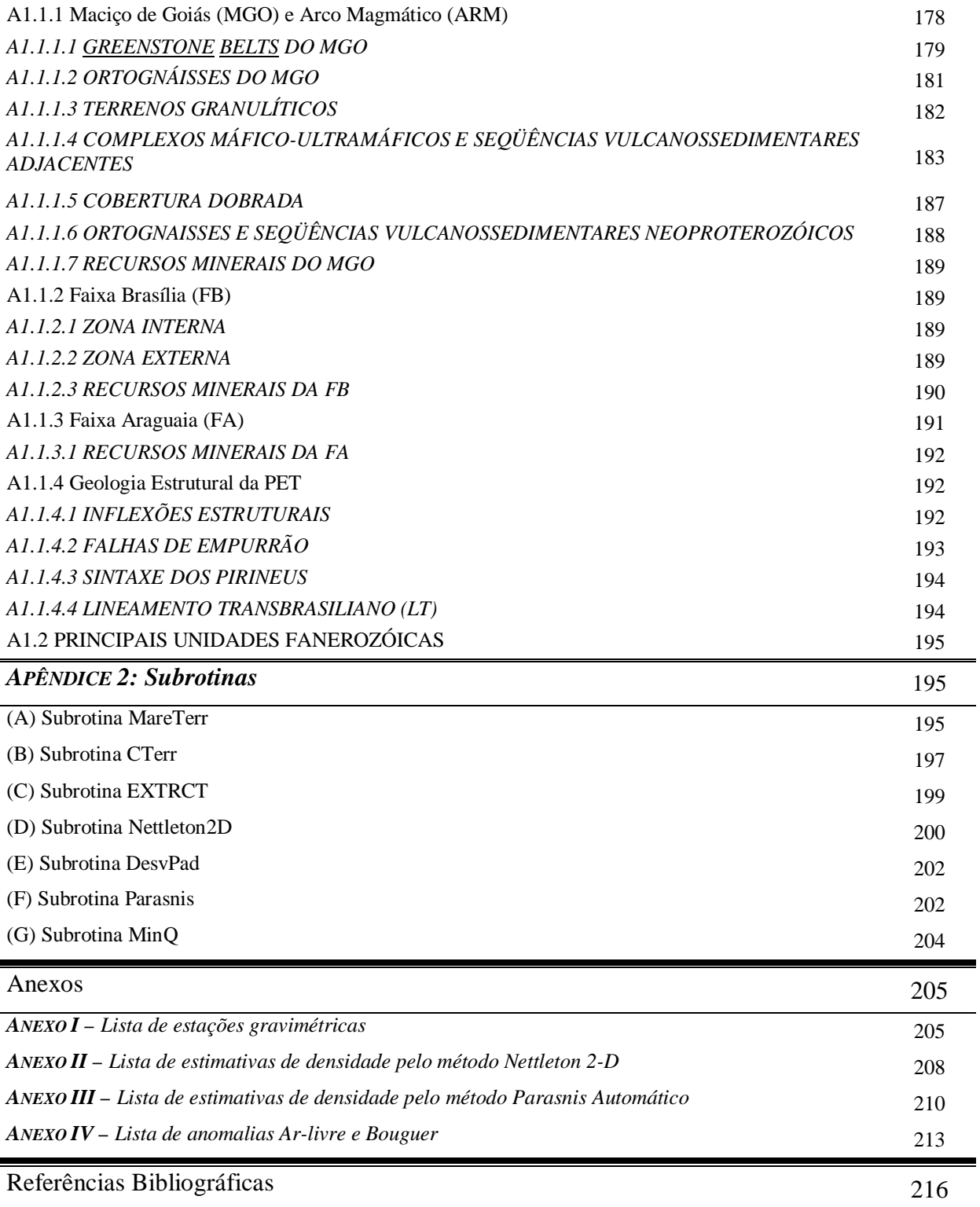

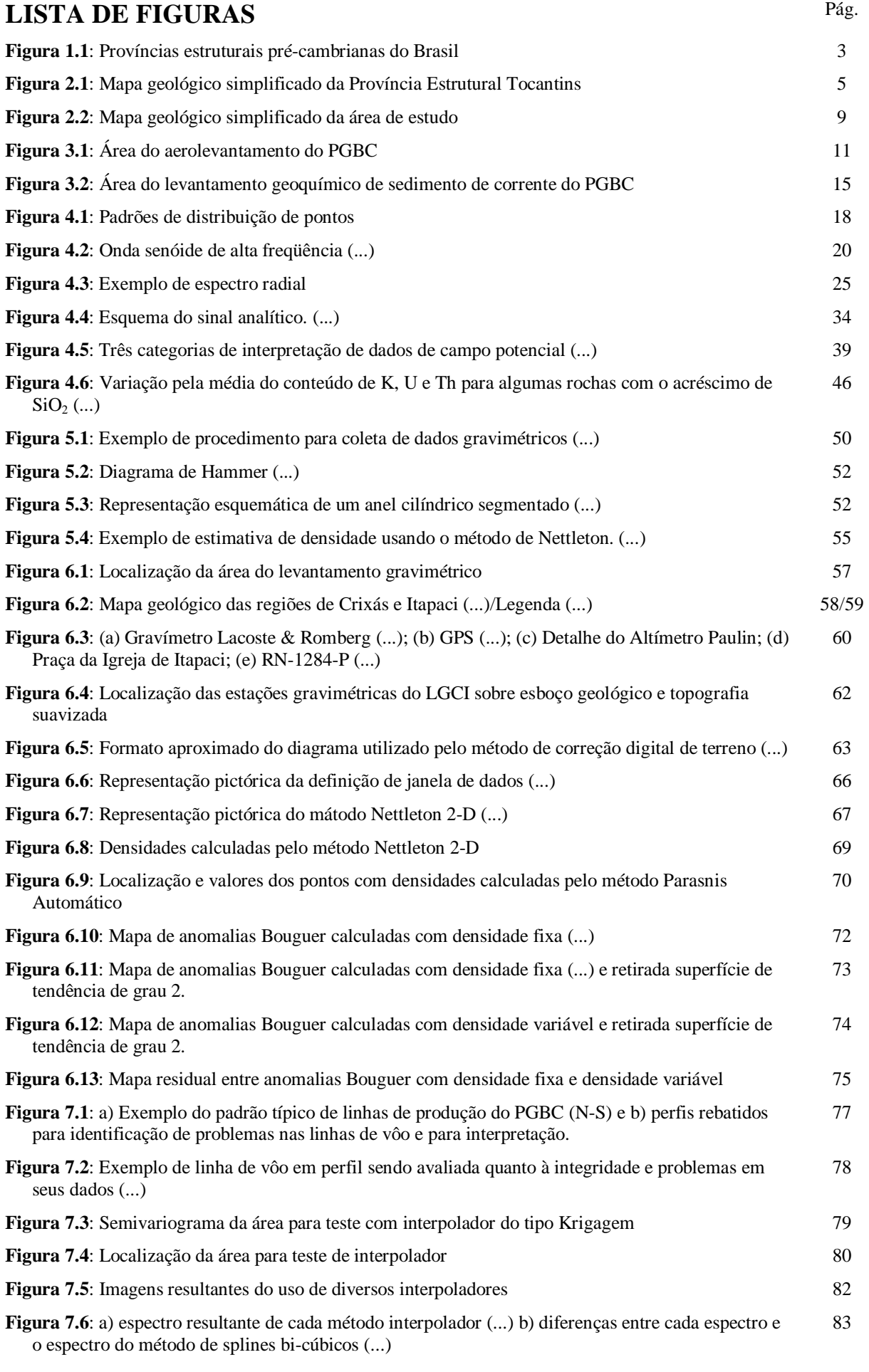

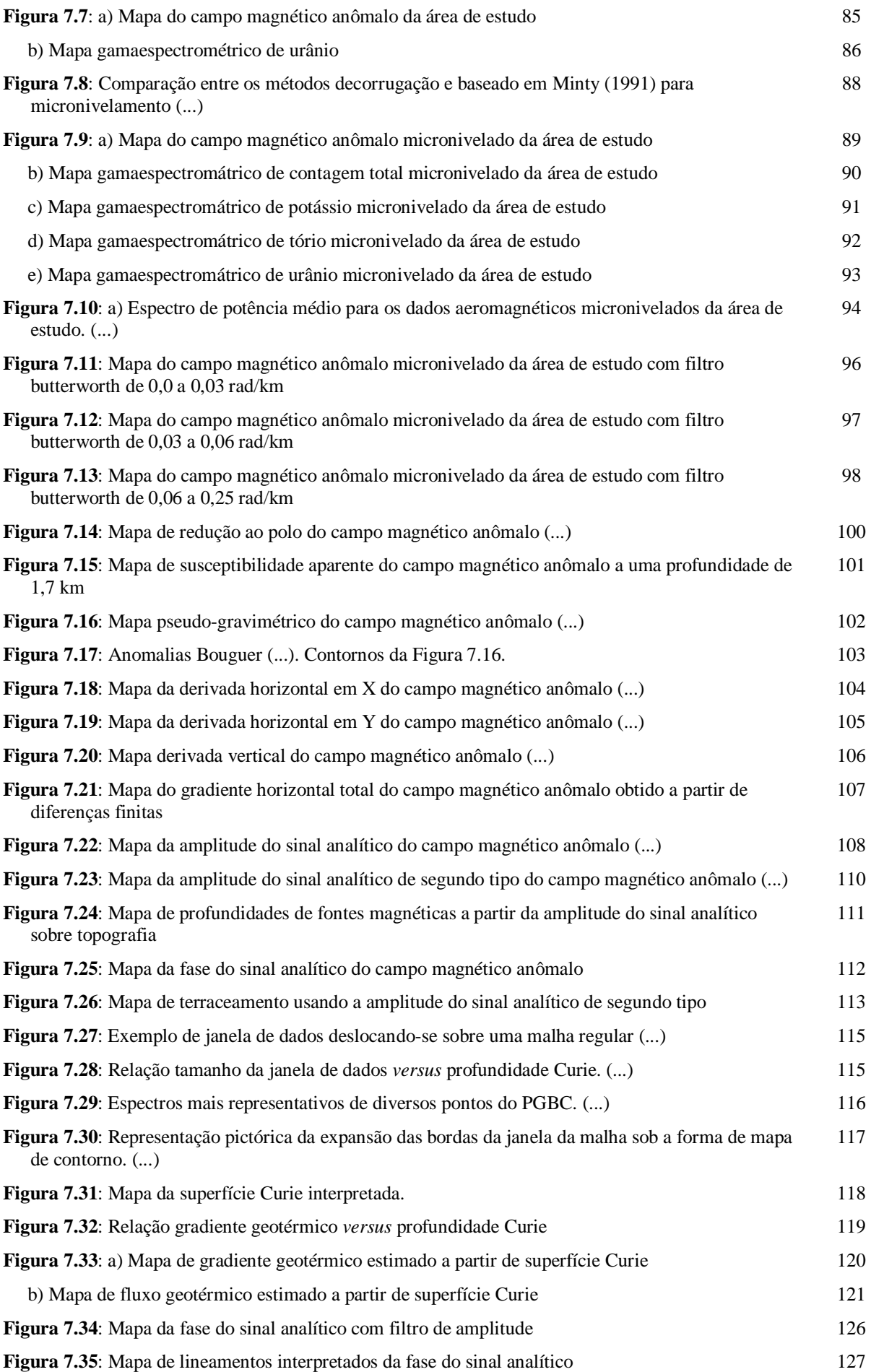

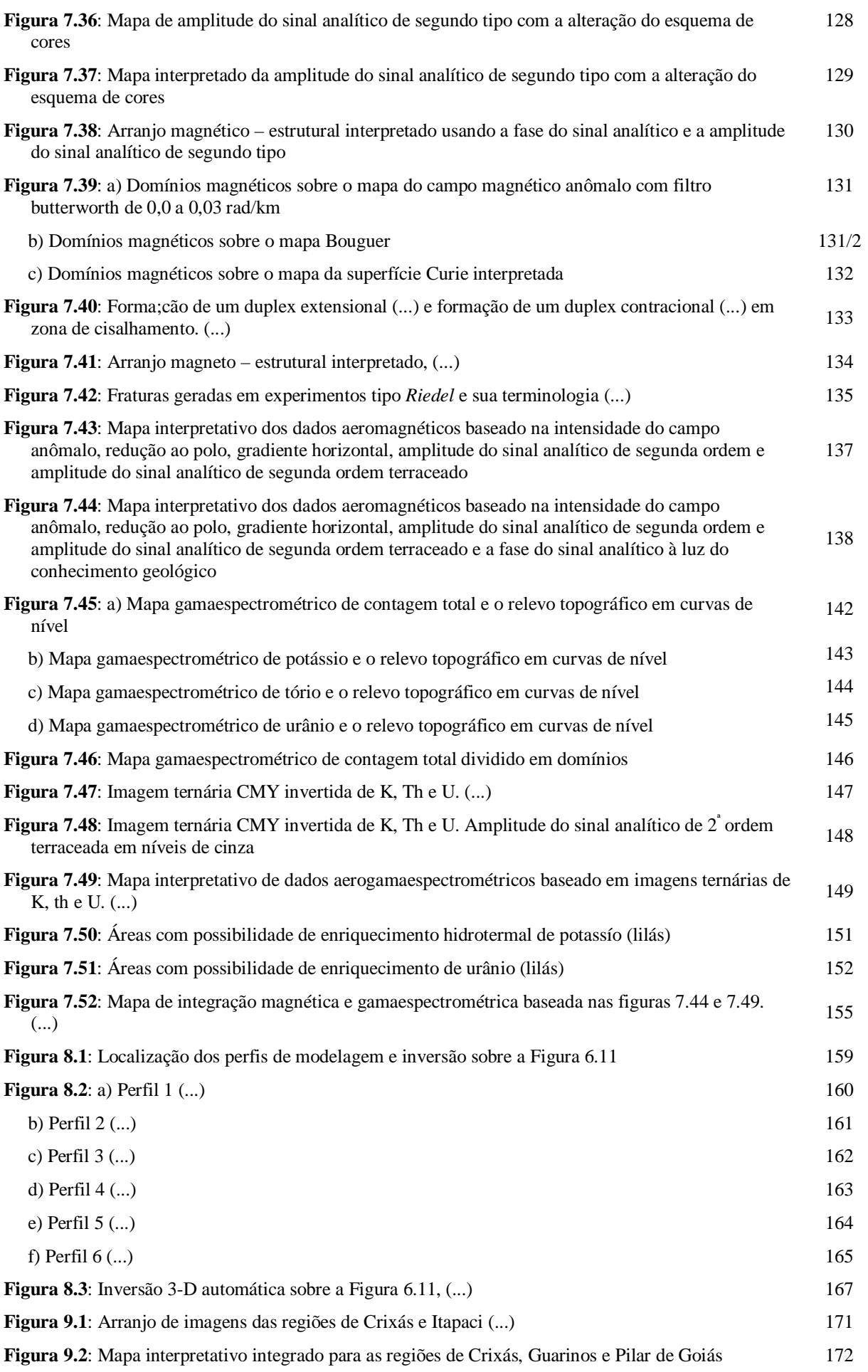

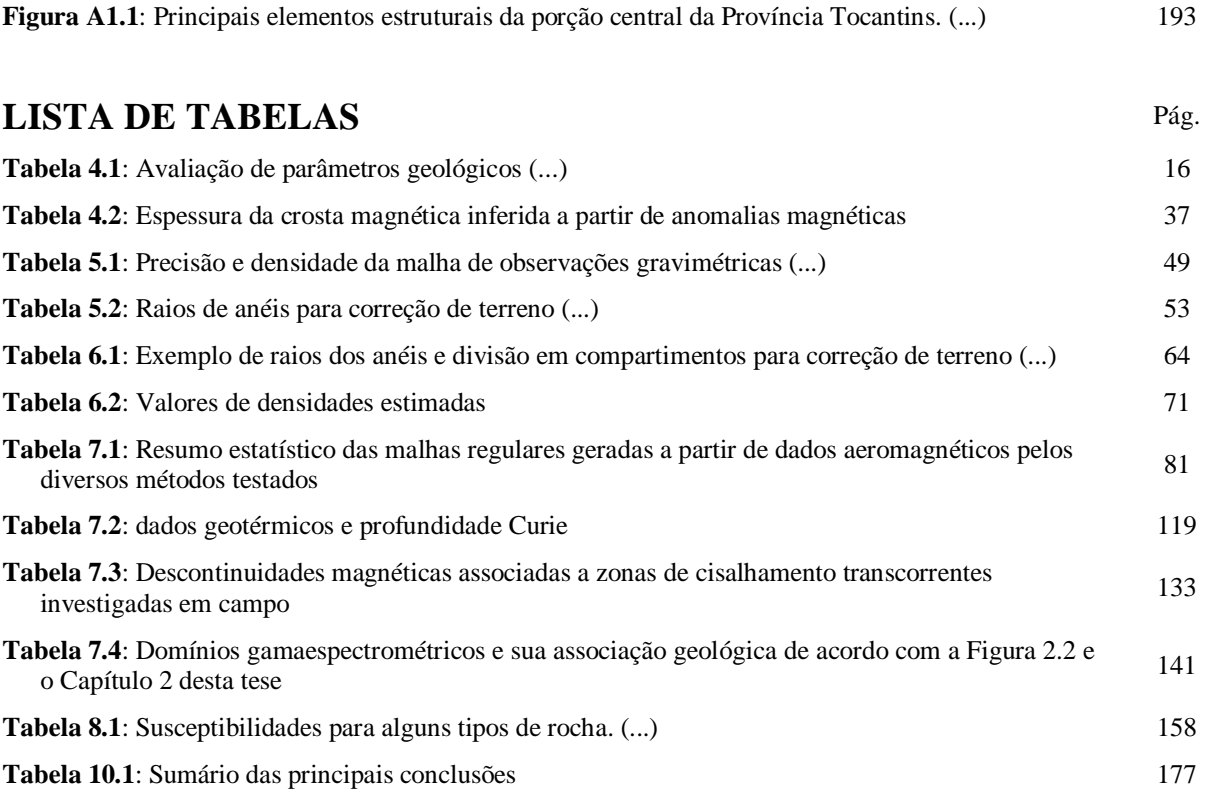

## **LISTA DE EQUAÇÕES**

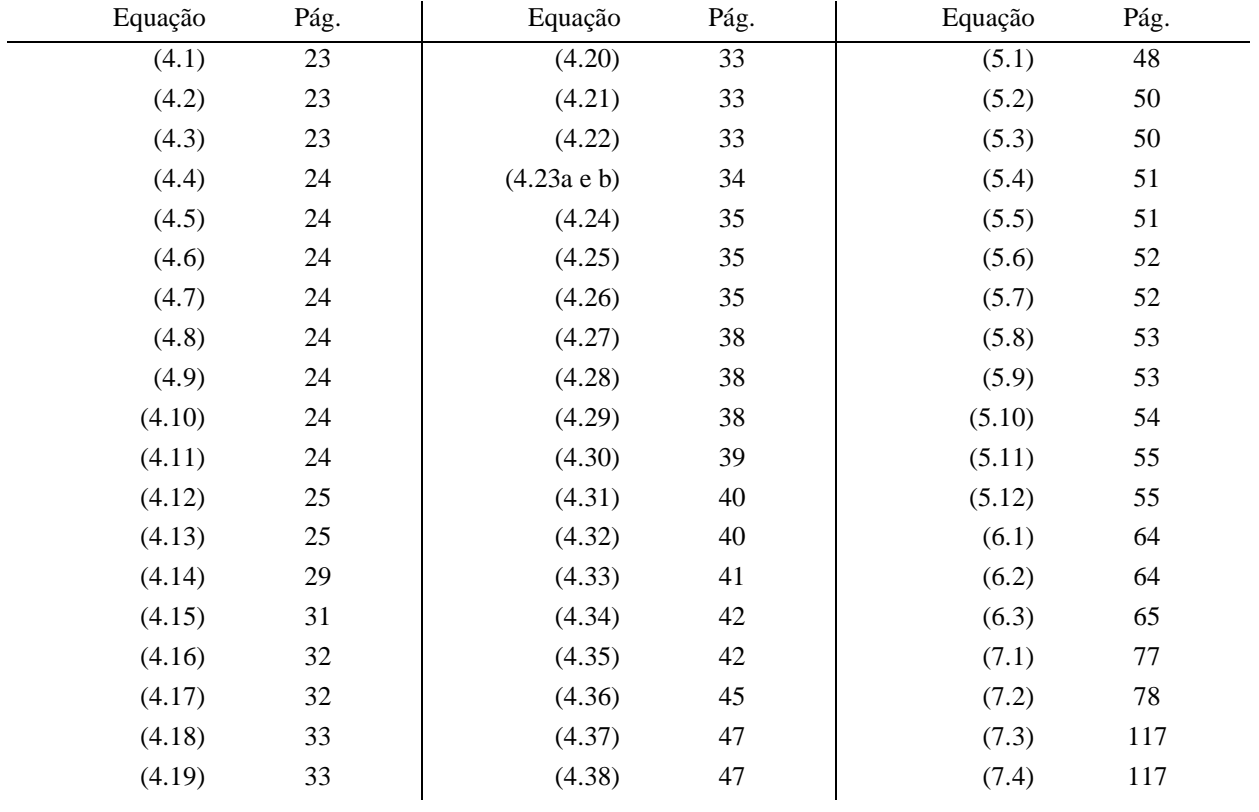

## **Abstract**

In an attempt to shed some light on the regional geology, data of airborne geophysics of the Brazil - Canada Geophysical Project (PGBC) were used. Those data were evaluated, processed and interpreted in the light of the geological knowledge of the studied area which is located in the central and northwestern region of Goiás and in the southwestern region of Tocantins, Brazil, involving lands of the Tocantins Structural Province.

In the evaluation of the data of PGBC, a method was proposed for the determination of spikes in the original recording of the magnetic data that revealed to be an efficient technique. Following this, the data were interpolated in regular grid using the method of bi-cubic splines. The data were microleveled using a developed algorithm, which showed efficiency in treating bad-leveled data among flight lines.

Large part of the filters applied on the aeromagnetic data were in the wave number domain. The reduction to the pole filter was used to obtain the pseudo-gravity map, allowing the comparison to the Bouguer map of the area.

The application of enhancement techniques of magnetic sources (horizontal gradient, amplitude of the analytic signals of first and second orders, phase of the analytic signal and terracing), proved to be efficient in the determination of physical discontinuities, translated in geological units. The amplitude of the analytic signal of second order showed better results than the amplitude of the analytic signal of first order in revealing the limits of the causative magnetic bodies and in discriminating mafic and ultramafic rocks.

The application of terracing on the amplitude of the analytic signal of second order allowed placing the anomalous answer on the plan of the outcrops in map, defining the magnetic units better in relation to the well-known geology.

The phase of the analytic signal exhibited an entangle of linear structures (lineaments and limits of magnetic property) showing the complexity of the structural framework and in its interpretation and correlation to the geology.

For estimation of the Curie surface depths in the studied area, specific programs were developed, with routines that turned it more efficient and to recover the data on the borders. A routine was included for subtraction of a first-degree trend surface. The focused estimates, together with some punctual geothermal data, allowed the extrapolation and interpolation for the whole studied area. This shows the importance of the Curie depth estimates.

The analysis of the magnetic images for the anomalous field and its transformed ones made it possible to define four main types of magnetic relief: smooth, rough and uncorrelated, rough and correlated, and very rough.

The analysis of the main magnetic structures interpreted in the images of the phase of the analytic signal, of the amplitude of the analytic signal of second order and of the anomalous magnetic field, together with the geological information available, suggest that these structures must be tied up to an event with main tension,  $\sigma_1$ , in the direction approximately E-W.

The use of color composition of the type CMY inverted in the gamma-ray spectrometric ternary maps showed good results. The best combination is K in the cyan (C), Th in the magenta (M) and U in the yellow (Y). This allowed the identification of the limits and subdivisions of the orthogneissic complexes of Caiçara, Anta and Uvá.

A detailed gravity survey (some 400 stations over  $100,000 \text{ km}^2$ ) was accomplished in the area of Crixás to study the local greenstone belts. The gravity grid showed better each of the three greenstone belts than available gravity data. Algorithms for terrain correction together with another for indirect determination of densities were developed.

A 2-D modeling (starting models) and 2,5-D and 3-D inversions were made on the greenstone belts using the gravity data and models based on the local geology. These inversions allowed the construction of vertical sections with the probable geology for them. The depths to the base obtained in two inversion methods are compatible and gave indication of about 2 km.

The integrated analysis of the ternary images of K, Th and U, together with the transformed magnetic maps, the Bouguer map, the map of anomalous potassium and the magnetic and gamma-ray spectrometric integration map, using the geological knowledge for the area, suggests that the area has been affected by a sequence of events, beginning with the formation of the granitoid-greenstone belt terrain, the Brasiliano collisional Cycle and finishing with more recent events.

Using the gamma-ray spectrometric data it was possible to estimate what is called anomalous potassium, which revealed lineaments that coincide with some occurrences of primary gold. These same occurrences were added to the interpretative maps. They are associated to magnetic structures, including lineaments picked up in the phase of the analytic signal, and along some contacts between different lithologic units. This fact, allied to the lineaments found in the anomalous potassium, can indicate shear zones, mainly in the directions N55W and N65W, in which there would be possibility of the occurrence of hidrotermal minerals.

Maps of magnetic interpretation, gamma-ray spectrometric interpretation and of integration of the study area represent regional sketches of geological units and structural elements. The validity of these interpretations should be verified in field.

## **Resumo**

Com o fito de melhorar o conhecimento da geologia regional, foram utilizados os dados de geofísica aérea do Projeto Geofísico Brasil – Canadá (PGBC). Esses dados foram avaliados, tratados e interpretados à luz do conhecimento geológico da área estudada localizada no Estado de Goiás e no sudoeste do Estado do Tocantins, abrangendo terrenos da Província Estrutural Tocantins.

Na avaliação dos dados do PGBC foi proposta uma metodologia para a determinação de "picos" (*spikes*) na gravação original dos dados magnéticos, que revelou ser uma técnica eficiente. A partir daí, os dados foram interpolados em malha regular utilizando o método de *splines* bi-cúbicos. Os dados foram micronivelados utilizando um algoritmo desenvolvido, que mostrou eficiência na retirada dos desnivelamentos entre linhas de vôo.

Grande parte das filtragens aplicadas sobre os dados aeromagnéticos foi feita no domínio do número de onda. O filtro de redução ao polo somente foi eficiente para aquelas anomalias que provavelmente não possuíam magnetização remanescente. Mesmo assim, o resultado da aplicação do filtro de pseudo-gravidade, baseado nessa redução ao polo, pôde ser comparado ao mapa Bouguer da região.

A aplicação de técnicas de realce de fonte magnética (gradiente horizontal total, amplitudes e fases dos sinais analíticos de primeira e segunda ordens e terraceamento), mostrou eficiência na determinação de descontinuidades físicas que podem ser traduzidas em unidades geológicas. A amplitude do sinal analítico de segunda ordem mostrou melhores resultados do que de primeira ordem por revelar melhor os limites dos corpos causativos e discriminar as unidades de rochas máficas e ultramáficas.

A aplicação de terraceamento sobre a amplitude do sinal analítico de segunda ordem permitiu situar a resposta anômala sobre o traçado dos afloramentos em mapa, definindo melhor as unidades magnéticas em relação à geologia conhecida.

A fase do sinal analítico exibiu toda a complexidade das estruturas locais traduzidas em um emaranhado de estruturas lineares (lineamentos e limites de propriedade magnética) que auxiliaram na interpretação e correlação às conhecidas da geologia.

Na estimativa da profundidade da superfície Curie da área de estudo foram desenvolvidos programas específicos, acrescidos de rotinas que o tornaram mais eficiente e que possibilitou cobrir uma área equivalente à do trabalho sem comprometer o resultado. Nessas rotinas incluiu-se a retirada automática de superfície de tendência de grau 1 e a expansão das bordas por dobramento das janelas de dados no domínio de Fourier, garantindo maior estabilidade nas estimativas espectrais. As estimativas em foco, juntamente com alguns dados geotérmicos pontuais, permitiram que se extrapolasse e interpolasse esses últimos para toda a área de estudo. Isto mostra a importância das estimativas das profundidades Curie.

Da análise das imagens magnéticas do campo anômalo e de suas transformadas, foi possível definir quatro tipos principais de relevo magnético: relevo magnético suave, relevo magnético acidentado e incorrelato, relevo magnético acidentado e correlato e relevo magnético muito acidentado.

A análise das principais estruturas magnéticas interpretadas a partir, principalmente, das imagens da fase do sinal analítico, da amplitude do sinal analítico de segunda ordem e do campo magnético anômalo, aliado ao conhecimento geológico da região, sugere que essas estruturas estejam ligadas a um evento com tensão principal,  $\sigma_1$ , na direção ~E-W.

O uso de composição do tipo CMY invertido nos mapas gamaespectrométricos ternários surtiu bom resultado. A melhor combinação foi a que usou o canal do K associado à cor ciano (C), o Th a magenta (M) e o U a amarelo (Y), que permitiu a identificação dos limites e subdivisões dos complexos ortognáissicos de Caiçara, da Anta e Uvá.

Para estudo dos *greenstone belts* locais, foi realizado nas região de Crixás um levantamento gravimétrico em semi-detalhe (cerca de 400 estações sobre 100.000 km<sup>2</sup>). A malha gravimétrica revelou os três *greenstone belts* com maior nitidez que a obtida dos dados regionalizados disponíveis. Metodologias de determinação indireta de densidades e de correção de terreno foram desenvolvidas e aplicadas na área estudada.

Modelagem 2-D (modelos de partida) e inversões 2,5-D e 3-D sobre os *greenstone belts* com dados gravimétricos e modelos baseados na geologia local, permitiram a elaboração de seções verticais com a geologia provável destas. As profundidades obtidas em dois métodos de inversão diferentes indicam que a base das anomalias pode chegar a 2 km de profundidade.

A análise integrada das imagens ternárias de K, Th e U, em conjunto com os mapas magnéticos transformados, os mapas Bouguer, o mapa de potássio anômalo e o mapa de integração magnético gamaespectrométrica, à luz do conhecimento geológico da região, sugere que a região tenha sido afetada por uma seqüência de eventos, iniciando-se pela formação dos terrenos granitóide-*greenstone* e passando pela colisão brasiliana, indo até eventos mais recentes.

Usando os dados gamaespectrométricos, foi possível estimar o chamado potássio anômalo, que revelou alinhamentos coincidentes com algumas ocorrências de ouro primário. Essas mesmas ocorrências foram adicionadas aos mapas interpretativos. Observou-se que parte delas se associa a estruturas magnéticas, incluindo lineamentos na fase do sinal analítico, e a alguns contatos entre as unidades. Esse fato, aliado aos alinhamentos encontrados no potássio anômalo, podem indicar zonas de cisalhamento, principalmente na direção N55-65W, na qual haveria possibilidade da ocorrência de minerais hidrotermais.

Mapas de interpretação magnética, gamaespectrométrica e integrada da área de estudo e da área do levantamento gravimétrico representam esboços regionais de unidades geológicas e elementos estruturais. A validade dessas interpretações deverá ser verificada em campo.

## **Abreviações**

## **LISTA DE ABREVIAÇÕES**

ARM - Arco Magmático de Goiás BIP - Bacia Intracratônica Parnaíba CBA - Complexo Barro Alto CCB - Complexo Cana Brava CN - Complexo Niquelândia CPRM - Companhia de Pesquisa de Recursos Minerais DG – Domínio gamaespectrométrico DME – Domínio magnético – estrutural DNPM - Departamento Nacional de Produção Mineral FA - Faixa Araguaia FB - Faixa Brasília GSM - Grupo Serra da Mesa IAG/USP - Instituto Astronômico e Geofísico da Universidade de São Paulo IG/UnB - Instituto de Geociências da Universidade de Brasília IN - Inflexão de Niquelândia LT - Lineamento Transbrasiliano MGO - Maciço de Goiás MME - Ministério de Minas e Energia PET - Província Estrutural Tocantins PGBC - Projeto Geofísico Brasil - Canadá RGFB - Rede Gravimétrica Fundamental Brasileira

SIS/IG/UnB - Observatório Sismológico da Universidade de Brasília

Aqui expresso os mais sinceros agradecimentos às pessoas e entidades que contribuíram para esta tese de doutoramento:

- Aos orientadores Prof. Dr. Roberto Alexandre Vitória de Moraes e Prof. Dr. Augusto Cesar Bittencourt Pires, pelo grande incentivo, apoio e orientação.

- À CAPES, pelo apoio financeiro.

- À Petróleo Brasileiro S.A. (PETROBRÁS), à Companhia de Pesquisa de Recursos Minerais (CPRM), ao Departamento Nacional da Produção Mineral (DNPM), e à Agência para o Desenvolvimento da Industria Mineral Brasileira (ADIMB) e à Metais Goiás S.A. (METAGO) pela colaboração com a cessão de dados aerogeofísicos digitais do PGBC entre outros.

- À Metais Goiás S.A. (METAGO) pela colaboração com banco de dados.

- À WMC Mineração LTDA., principalmente a Grant Allan Osborne, pelos dados de furos de sondagens.

- Ao Instituto de Geociências da Universidade de Brasília (IG/UnB), pelo apoio logístico.

- Ao Observatório Sismológico da UnB, pelo empréstimo do gravímetro.

- Ao Prof. Dr. Reinhardt Adolfo Fuck, pelas sugestões e, quando diretor do IG/UnB, pela carta solicitando os dados digitais.

- Ao Prof. Dr. Carlos Alberto Mendonça do IAG/USP, pelas valiosas sugestões.

- Ao Dr. Luiz Fernando Santana Braga da Geomag/CGG, pelo grande apoio e sugestões.

- Ao Prof. Dr. Hardy Jost, pelas grandes idéias.

- Ao Prof. Dr. José Oswaldo Araújo Filho, pelas ótimas idéias.

- Ao Prof. Dr. José Wilson Corrêa Rosa, pelas sugestões.

- Ao Prof. Dr. Claudinei Golveia de Oliveira, pelo material bibliográfico.

- Aos Profs. Drs. Yara Marangoni e Eder Cassola Molina do IAG/USP, pela cessão de dados gravimétricos e topográficos digitais.

- Ao Prof. Dr. Valiya Mannathal Hamza do Observatório Nacional (ON), pela cessão dos dados de fluxo geotérmico.

- Aos técnicos Juraci Mário de Carvalho e Isaú Paiva Gomes do Observatório Sismológico da UnB, pela manutenção do gravímetro e apoio técnico.

- A todos os amigos de mestrado e doutorado, em especial a Adalene Moreira Silva, Marcelo Gonçalves Resende e Carlos Nogueira da Costa Junior, pelas discussões e sugestões.

- A todos os bolsistas e alunos de graduação que ajudaram no levantamento gravimétrico.

- Aos meus pais, Luiz Jacob Blum e Marlene Bassay Blum, pelo amor e apoio que me deram durante todos os momentos de minha vida.

- Aos meus irmãos, Luiz Eduardo Bassay Blum e Christian Marcius Bassay Blum, pela grande amizade e carinho.

- Aos meus sogros – pais, Deri Martins Bispo e Terezinha Martins e Martins e ao cunhado – irmão Anderson Martins, pelas pessoas maravilhosas que são.

- A minha amada esposa Leila Mara Martins, pela pessoa maravilhosa, amorosa, compreensiva, etc. que é, pela alegria que foi conhece-la e por ter dado à luz ao nosso amado filho.

- A meu querido filho Eduardo Henrique Martins Bassay Blum, pela grande alegria de vê-lo nascer e crescer.

- A Deus e NSJC, por tudo.

"Qualquer criança me desperta dois sentimentos: ternura pelo que ela é e respeito pelo que poderá vir a ser"

**LOUIS PASTEUR (1822-1895), químico francês** 

> *Ao meu filho Eduardo Henrique e à minha esposa Leila*

## **1**  Introdução

*"O mundo (...) é um jardim assaz largo com repuxo no meio, flores e arbustos, alguma grama, ar claro e um pouco de azul por cima; (...)"* 

*(JOAQUIM MARIA) MACHADO DE ASSIS (1839-1908), escritor Brasileiro em "Idéias de Canário"* 

## 1.1 APRESENTAÇÃO

O advento de projetos geofísicos regionais, principalmente durante a década de 1970, deveria representar um grande avanço nas perspectivas para o setor mineral brasileiro. Entretanto, deixados à mercê das intempéries, os dados desses projetos estavam quase destinados ao completo esquecimento. Na última década, uma série de trabalhos envolvendo estes dados começou a ocupar espaços em revistas especializadas, congressos e simpósios. Dentre os projetos está o Projeto Geofísico Brasil-Canadá (PGBC), realizado em meados da década de 70 cobrindo uma área de 780 mil quilômetros quadrados e caracterizado por aerolevantamento geofísico magnetométrico e gamaespectrométrico e levantamentos de geofísica e geoquímica terrestres.

No sentido de buscar novas diretrizes para o mapeamento geológico e para a prospecção mineral regionais, esta tese propõe novas técnicas de preparação e tratamento de dados geofísicos, produzindo mapas interpretativos de cada propriedade medida, sugerindo novos limites e divisões para unidades geológicas, bem como áreas com potencialidade mineral.

### 1.2 OBJETIVOS

Os objetivos principais deste trabalho incluem a utilização de dados magnéticos para identificar feições geológicas de caráter regional e assim contribuir para o avanço do conhecimento tectônico da região central do Brasil, o aprimoramento e criação de técnicas de tratamento dos dados de campo potencial tanto no domínio do espaço quanto no domínio de número de onda, o desenvolvimento e a aplicação de metodologias de tratamento de dados gamaespectrométricos tanto para o mapeamento geológico quanto como meio de identificação de áreas com potencialidade mineral, o adensamento da malha gravimétrica em área de semi-detalhamento e modelagem e inversão destes mesmos dados e, por fim, a integração de todas as informações obtidas.

## 1.3 LOCALIZAÇÃO DA ÁREA ESTUDADA

A área estudada localiza-se nas porções central e noroeste do Estado de Goiás e sudoeste do Estado do Tocantins, abrangendo terrenos da Província Estrutural Tocantins (Figura 1.1). A metade sul da área é limitada pelos paralelos 16°S e 14°S e pelos meridianos 51°W e 48°W. A metade norte da área é limitada pelos paralelos  $14^{\circ}$ S e  $12^{\circ}$ S e pelos meridianos  $51^{\circ}$ W e  $49^{\circ}$ W.

Em uma área menor foi realizado um levantamento gravimétrico de adensamento de malha. Esse levantamento ocupou uma área de 90 mil quilômetros quadrados nas regiões de Crixás e Itapaci na porção central do Estado de Goiás.

### 1.4 METODOLOGIA

A pesquisa iniciou-se com uma exaustiva compilação bibliográfica sobre a geologia da região e as metodologias de tratamento de dados conhecidas. Em seguida, foi feita a escolha do equipamento e da metodologia de trabalho a serem utilizados no levantamento gravimétrico.

As campanhas do levantamento gravimétrico foram desenvolvidas em várias etapas nos anos de 1996 e 1997, sendo coletadas algumas amostras de rochas para estimativas de densidades.

As densidades foram estimadas em laboratório usando balança de precisão e várias medições na mesma amostra.

Seguiu-se para a aplicação das metodologias de tratamento conhecidas nos dados do PGBC e o desenvolvimento de novas técnicas. Dentre as técnicas desenvolvidas incluem-se a estimativa indireta de densidades, técnicas de realce de estruturas magnéticas e técnicas de identificação de áreas potencialmente hidrotermalizadas. Modelagem e inversões foram aplicadas aos dados gravimétricos.

 Desta forma, a tese foi organizada da seguinte maneira: **a) O arcabouço geológico**, descrição das principais características geológicas da área estudada; **b) Origem dos dados**, descrição da origem dos dados geofísicos aéreos tratados; **c) Técnicas de tratamento de dados**, uma resenha teórica sobre o estado da arte do tratamento de dados; **d) Coleta e redução de dados gravimétricos**, uma síntese teórica sobre um levantamento gravimétrico terrestre; **e) Levantamento gravimétrico em Crixás, Guarinos e Pilar de Goiás**, descrição do levantamento gravimétrico realizado na região central de Goiás e redução dos dados coletados; **f) Tratamento, interpretação e integração dos aerogeofísicos**, descrição do processamento dos dados geofísicos aéreos desde sua preparação até a integração dos dados magnéticos com os dados gamaespectrométricos; **g) Modelagem e inversão dos dados gravimétricos**, os dados gravimétricos são usados para encontrar parâmetros, tais como profundidade e forma, dos *greenstone belts* da região central de Goiás; e **h) Integração de dados geofísicos nas regiões de Crixás, Guarinos e Pilar de Goiás**, as informações obtidas durante a tese são reunidas em um mapa de integração para a região central de Goiás.

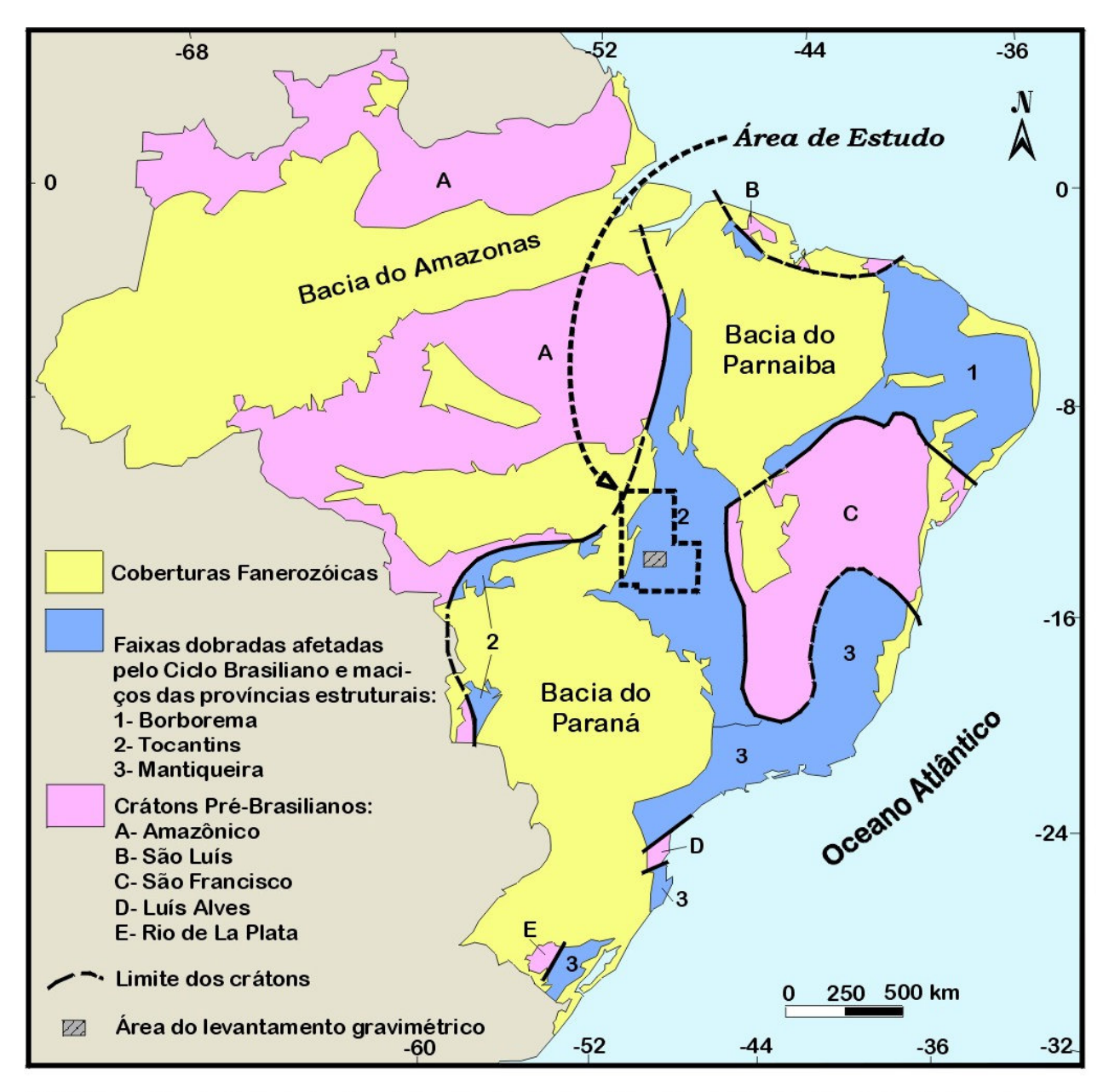

FIGURA 1.1: Províncias estruturais pré-cambrianas do Brasil (modificado de Schobbenhaus & Campos 1984).

## **2 O Arcabouço Geológico do Noroeste de Goiás e Sudoeste do Tocantins**

*"A chaotic case, my dear Watson..." (Sherlock Holmes)*  **SIR ARTHUR CONAN DOYLE (1859-1930), escritor britânico em "The Adventure of Wisteria Lodge"**

## **2.1 SÍNTESE GEOLÓGICA**

A área de estudo abrange grande parte da Província Estrutural Tocantins no Brasil Central, que inclui terrenos desde arqueanos a neoproterozóicos, além de algumas unidades fanerozóicas (Figura 1.1).

A Província Estrutural Tocantins foi distinguida por Almeida (1977, 1981) e Almeida *et al.* (1981) como sendo a região situada entre os crátons do São Francisco a leste e Amazônico a oeste e limitada ao norte e ao sul pelas bacias sedimentares do Parnaíba e Paraná, respectivamente. A província é composta de faixas dobradas construídas principalmente no ciclo Brasiliano (450 ~ 750 Ma) e um maciço com idades superiores a 2,6 Ga. As faixas dobradas são compostas essencialmente de rochas supracrustais e eventualmente intrusões graníticas e o maciço é composto de ortognaisses, *greenstone belts*, granulitos, complexos máfico-ultramáficos e seqüências vulcanossedimentares.

Na Província Estrutural Tocantins (PET) são reconhecidas três unidades geotectônicas em suas porções central e norte, representadas pelo Maciço de Goiás e Arco Magmático, pela Faixa Brasília e pela Faixa Araguaia. Cada unidade e subdivisões tem sua representação em mapa a partir de compilação bibliográfica (Figura-2.1) apresentada no Apêndice 1.

O Maciço de Goiás (MGO) é definido como sendo um microcontinente envolvido em processos colisionais brasilianos (Fuck 1994). O microcontinente engloba os terrenos granito-*greenstone* de Goiás, Crixás, Guarinos e Pilar formados no Arqueano e parcialmente recobertos por rochas metassedimentares do Grupo Araxá. Também engloba os terrenos ortognáissicos paleoproterozóicos, recobertos a norte pelas rochas metassedimentares do Grupo Serra da Mesa. A essas rochas se justapõe as seqüências vulcano-sedimentares possivelmente mesoproterozóicas de Juscelândia, Coitezeiro e Palmeirópolis adjacentes aos complexos Barro Alto, Niquelândia e Cana Brava, respectivamente, que completam o conjunto. Os limites ocidental e oriental deste conjunto são, respectivamente, zonas de cisalhamento transpressional que o separam de um arco magmático do Neoproterozóico e rampas frontais que colocaram os complexos máfico-ultramáficos sobre terrenos ortognáissicos juntamente à faixa granulítica. A leste do limite oriental são encontrados ortognaisses e algumas faixas supracrustais tipo *greenstone belt* (Costa 1985; Danni 1988; Cruz 1993), em grande parte paleoproterozóicos, recobertos pelas rochas metassedimentares da Faixa Brasília (Figura-2.1).

A oeste do MGO, encontra-se o Arco Magmático (ARM), que foi gerado em conseqüência da subducção de litosfera oceânica e subseqüente colisão entre o Cráton Amazônico e o Cráton São Francisco ou uma placa menor representada pelo MGO durante o Neoproterozóico (Pimentel & Fuck 1987). Kuyumjian & Dias (1991) sugerem que a evolução do arco magmático foi acompanhada de acresção, envolvendo o arco e retro-arco proterozóicos e micro-placas continentais arqueanas. Tal evolução teria sido responsável pela atual estruturação do maciço (estrutura em flor) resultante de evolução tectônica do tipo *pop-up* (como sugerem Costa *et al.* 1987) durante o Ciclo Brasiliano

### Legenda

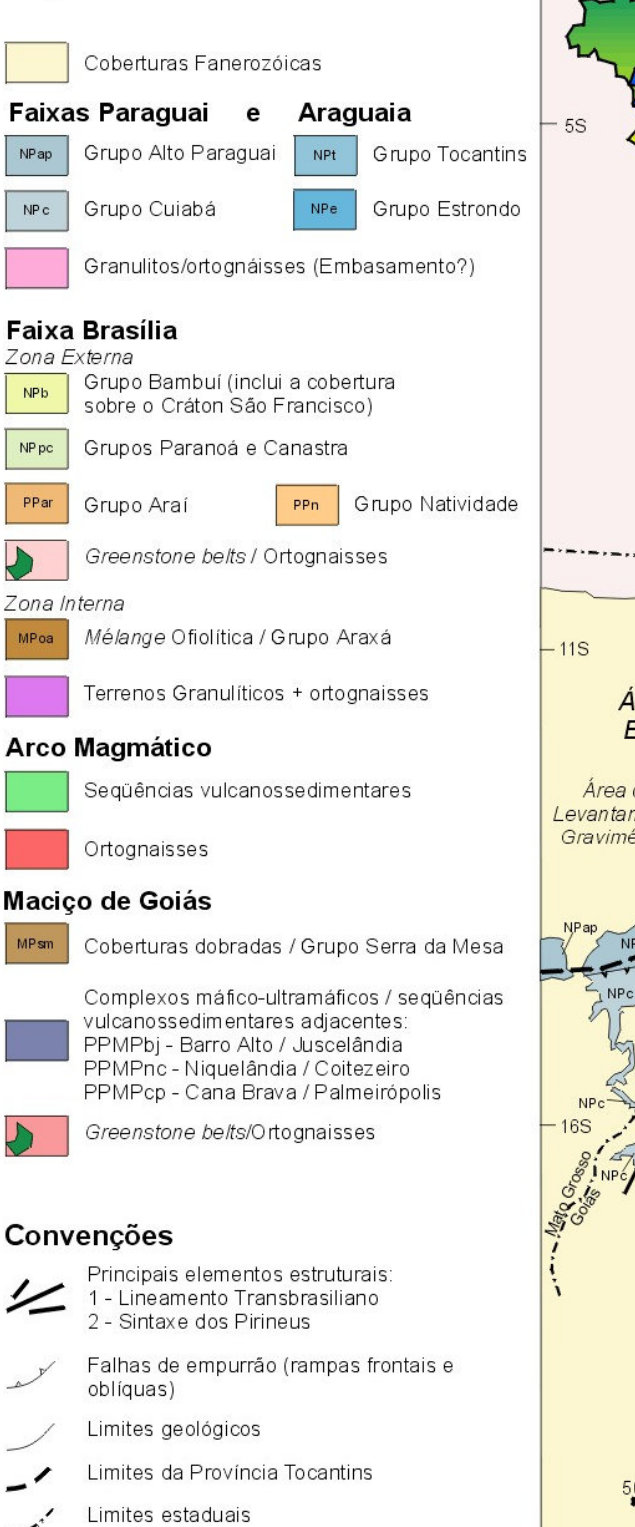

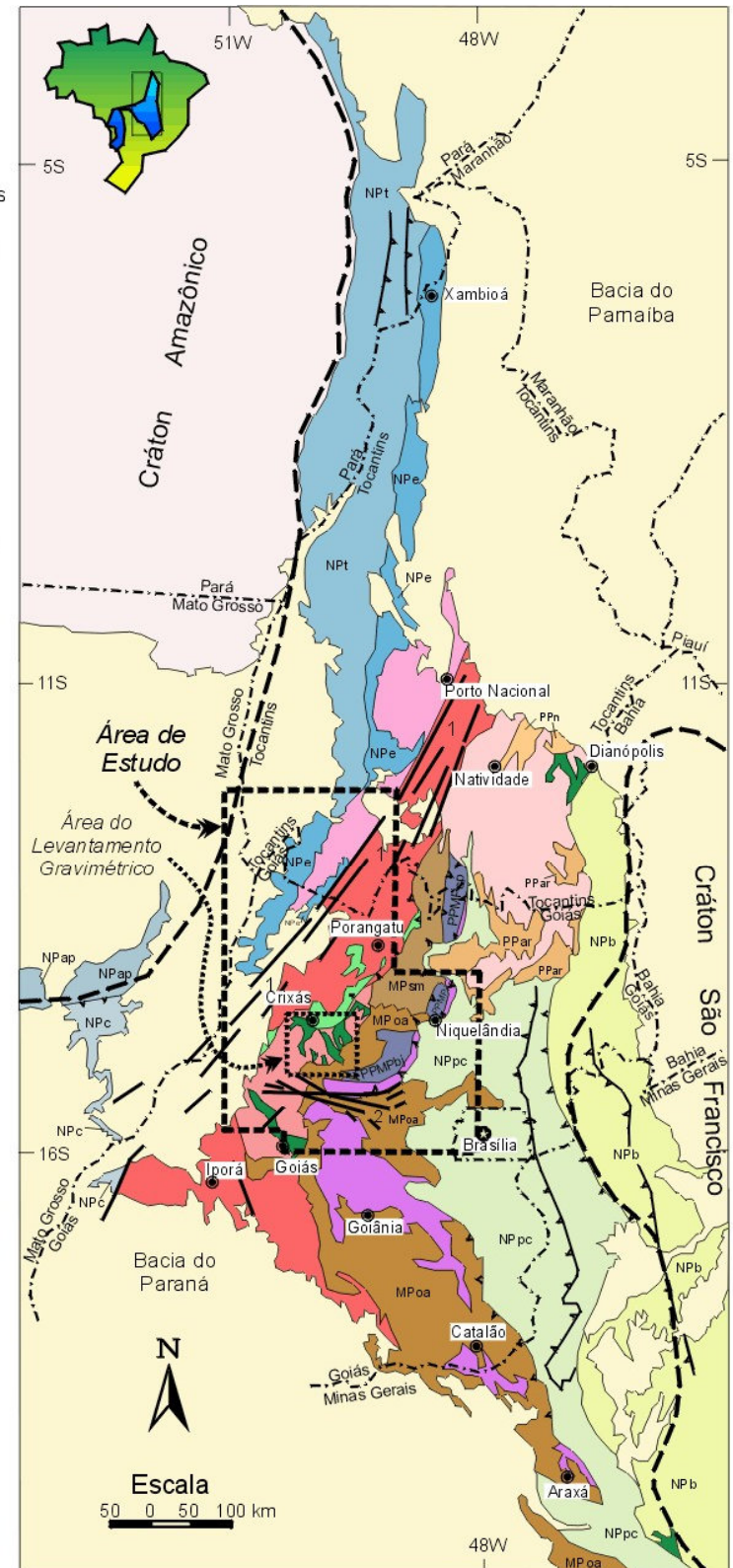

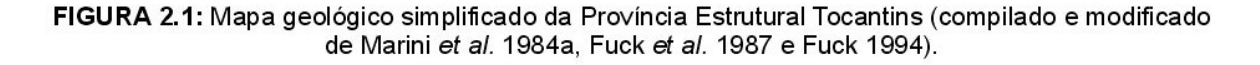

(Araújo Filho & Kuyumjian 1992). O final do processo de colisão do ARM com o Cráton São Francisco ocorreu há ~630 Ma (idade de uma intrusão diorítica sintectônica). Essa é a melhor estimativa para o último evento metamórfico-deformacional que pode ter sido responsável pelo desenvolvimento de extensas zonas de cisalhamento NNE (Pimentel *et al.* 1997).

O ARM compreende os terrenos ortognáissicos e as seqüências vulcano-sedimentares neoproterozóicas das regiões de Sanclerlândia - Bom Jardim, Mara Rosa e Porangatu (Figura-2.1) e corresponde a uma acresção crustal (Pimentel *et al.* 1991, 1997; Viana *et al.* 1995), durante a aglutinação do supercontinente de Gondwana (Brito Neves & Cordani 1991).

O limite oeste do ARM é marcado pelo Lineamento Transbrasiliano, uma zona de cisalhamento que apresenta direção geral N30ºE (Costa *et al.* 1988b) e formada provavelmente ao final do Ciclo Brasiliano. A oeste desse limite, são encontradas as rochas metavulcanossedimentares da Faixa Araguaia (Montalvão 1985a, Costa *et al.* 1988a) e um embasamento constituído de xistos, quartzitos e principalmente gnaisses graníticos a tonalíticos. Nesse embasamento é encontrada a seqüência vulcanossedimentar do Rio do Coco (Barreira & Dardenne 1981).

Utilizando dados Rb-Sr e Sm-Nd de granitóides e gnaisses da região entre Jussara e Goiás Velho, Pimentel *et al.* (1995) discutiram a respeito do limite entre o ARM e o MGO, chegando à conclusão que, nessa região, as rochas são arqueanas e que destas, algumas foram retrabalhadas ou são produtos de refusão em uma zona de cisalhamento N-S durante o Neoproterozóico.

Dentro do ponto de vista de Strieder (1997), o conjunto MGO/ARM constituiria uma sobreposição de unidades derivadas das placas continentais envolvidas, Cráton Amazônico e São Francisco, e de unidades formadas durante a convergência e colisão dessas placas.

A Faixa Brasília (FB) é formada por duas zonas distintas quanto às intensidades de deformação e metamorfismo: interna e externa (Fuck *et al.* 1993; Fuck 1994; Figura-2.1).

A zona interna é caracterizada pelos micaxistos do Grupo Araxá e exposições de gnaisses interpretados como embasamento. Dados revelam que os mesmos efeitos cinemáticos que afetaram a zona externa são observados no Grupo Araxá. Fuck (1994) acrescenta, ainda, que essas rochas são possivelmente contemporâneas às da zona externa.

Na região de Goianésia, Pirenópolis e Abadiânia, o Grupo Araxá apresenta características de uma associação do tipo *mélange* ofiolítica (Drake Jr. 1980; Strieder 1990; Strieder & Nilson 1992, 1993), devido à presença de corpos de serpentinito com cromita podiforme, corpos máficos alongados e gnaisses porfiroclásticos bandados, todos em contato tectônico. Os corpos de serpentinitos são geoquimicamente similares a peridotitos de manto residual e as rochas máficas a basaltos toleiíticos de arco de ilhas (Strieder & Nilson 1992).

Na zona externa são encontradas as rochas metassedimentares dos grupos Paranoá e Canastra, formações Vazante e Ibiá e porções do embasamento, estruturadas em um cinturão de dobras e cavalgamentos geradas no Ciclo Brasiliano no Neoproterozóico e sobrepostas por falhas inversas ao Grupo Bambuí (Fuck *et al.* 1993, Fuck 1994). Na região do Distrito Federal ocorrem dobras com eixo E-W produzindo um padrão de interferência do tipo domo-e-bacia com dobras de eixo NS, sugerindo dois episódios deformacionais (Araújo Filho & Faria 1992). São dobras flexurais de deslizamento com zonas de cisalhamento rúptil e interferência com sistemas transcorrentes, responsáveis por intensa deformação e complexo arranjo geométrico (Fonseca & Dardenne 1994, 1996).

O limite ocidental da zona externa, nas porções norte e central, é marcado por zonas de cisalhamento que sobrepõem os complexos máfico-ultramáficos a granito-gnaisses milonitizados, que, por sua vez, estão sobrepostos ao Grupo Paranoá (Fuck 1994).

O segmento meridional da zona externa é caracterizado por extensas descontinuidades tectônicas longitudinais com vergência para o Cráton do São Francisco. O limite oeste, nessa porção, é coincidente com as *nappes* e empurrões que colocaram o Grupo Araxá sobre a Formação Ibiá e o Grupo Canastra.

O segmento setentrional apresenta as rochas dos grupos Natividade e Araí. Os dois grupos foram afetados por dobramento simples, estando embutidos por falhas no meio de unidades mais antigas (Costa *et al.* 1984) sugerindo que esses grupos sejam correlatos.

Analisando dados estruturais, Araújo Filho (1999) faz considerações importantes à respeito da evolução geológica da região situada entre Águas Lindas, Vila Propício, Rianápolis e Jaraguá. Nessa região é encontrada a *sintaxe dos Pirineus* (anteriormente, a região era interpretada como uma inflexão estrutural chamada de megainflexão dos Pirineus). Segundo o autor, essa sintaxe é resultado de dois eventos orogênicos, relacionados ao Ciclo Brasiliano que resultaram em um cúspide com concavidade para o Cráton do São Francisco. Cada evento gerou uma faixa orogênica distinta: uma a sul, que contém os domínios metamórfico deformacionais típicos de um cinturão de dobramentos e empurrões e consiste de uma série de empurrões com vergência para leste e ESE; e outra a norte, com largura aproximada de 25 km, margeando o Complexo Máfico-Ultramáfico Barro Alto, consistindo de uma série de empurrões imbricados e que afetou nitidamente a faixa a sul.

A Faixa Araguaia (FA) representa a porção noroeste da Província Estrutural Tocantins e é formada por duas zonas distintas. Uma zona externa, representada pelo Grupo Tocantins (formações Couto Magalhães e Pequizeiro) e uma zona interna (Fonseca *et al.* 1999). A zona interna é composta por um embasamento formado de migmatitos, granitos, anfibolitos e xistos (Complexo Colmeia), recobertos tectonicamente, de oeste para leste, por rochas metassedimentares do Grupo Estrondo e dos complexos máfico-ultramáficos do tipo Quatipuru e Serra do Tapa (Montalvão 1985b; DOCEGEO 1988; Goyareb 1989; Fonseca *et al.* 1999).

 Mais a leste, sucedem-se faixas de direção NNE-SSW do Complexo Rio dos Mangues (xistos, quartzitos e encraves gnáissicos) (Costa *et al.* 1984, 1988a). Segundo Gottardo *et al.* (1997), a Suite Matança é classificada como sin-cinemática à movimentação das zonas de cisalhamento transcorrentes da região de Porto Nacional.

 Granitos da Suite Ipueiras (ou Lageado) ocorrem como intrusões desde a região de Porto Nacional até, aparentemente, arredores de Porangatu (DNPM 1987; Costa *et al.* 1988a). A Suite Ipueiras foi datada em 1873 Ma (Costa & Hasui 1988).

As relações da Faixa Araguaia com o Maciço de Goiás são de cavalgamento, com vergência de SSE para NNW, em direção ao Cráton Amazônico (Costa *et al.* 1988a).

Aluviões cenozóicos da Formação Araguaia obliteram boa parte da faixa homônima. Essa formação contém basicamente sedimentos clásticos da bacia do Rio Araguaia (Marini *et al.*1984).

## **2.2 MAPA GEOLÓGICO DA ÁREA DE ESTUDO**

 Foi confeccionado um mapa geológico para o noroeste de Goiás e sul do Tocantins (Figura-2.2) com base na exaustiva revisão precedente que consta do Apêndice I. A base cartográfica do mapa foi montada a partir do Mapa Geológico do Estado de Goiás (DNPM, 1987a), sendo que a informação geológica foi atualizada com as informações geológicas mais recentes. Dentre os trabalhos que contribuíram na confecção estão os de Costa *et al.* (1988a, b); Fuck *et al.* (1989); Arantes *et al.* (1991); Brod & Jost (1991, 1994); Jost & Oliveira (1991); Ferreira Filho & Naldrett (1993); Fuck (1994); Lacerda Filho & Oliveira (1994); Lacerda (1997); Resende *et al.* (1998) e Jost *et al.* (1998, inédito).

Este mapa servirá como guia para as interpretações dos produtos desta Tese.

## **2.3 DISCUSSÃO**

 A complexidade geológica da região central do Brasil é tema freqüente nas discussões geocientíficas brasileiras. Essa complexidade pôde ser verificada na quantidade de referências citadas no texto acima, no Apêndice I e na quantidade de informação nos mapas geológicos (Figura-2.1 e Figura-2.2).

A grande quantidade de informação serviu para se verificar a falta de padronização dos diversos produtos de interpretações geológicas: os mapas geológicos. Tal fato torna em uma batalha qualquer tentativa de reunir esses produtos em um mais abrangente.

Toda essa batalha ocorre devido à afirmação de que o campo é a "espinha dorsal" do geólogo, como consideram Carneiro *et al.* (1993). A atividade que antecede ao campo é tão importante quanto, pois é nela que se define todos os procedimentos que serão utilizados, que se tem a idéia da geologia regional e das área vizinhas, se existir. A atividade após ao campo também é importante. Nela se reinterpreta o que foi feito nas atividades anteriores em face ao novo conjunto de informações.

A batalha pode ser vencida através de outros métodos disponíveis, que são, ou deveriam ser, utilizados antes de qualquer levantamento geológico. A interpretação de imagens de satélites é um deles e a interpretação geofísica outro. Esta última é objeto desta Tese.

A interpretação de dados geofísicos decorre de uma série de procedimentos. Desde a coleta dos dados, passando por correções, reduções, interpolações, filtragens, modelamentos, até que se chegue a um produto passível de interpretação, qualitativa ou quantitativamente. O resultado de todo esse processo pode ajudar a responder a mais perguntas do que um simples afloramento de rocha, auxiliando o mapeamento geológico e a prospecção mineral. Por exemplo, anomalias magnéticas podem indicar a presença de rochas máficas, ultramáficas, formações ferríferas bandadas dependendo da quantidade de magnetita na rocha apresente. Anomalias gravimétricas podem distinguir rochas sedimentares de rochas metamórficas e ígneas ou grafita de um depósito de cobre pórfiro pela diferença de densidade. Anomalias gamaespectrométricas podem diferenciar granitóides de rochas máficas ou indicar zonas de alteração hidrotermal. Esses são alguns dos exemplos que podem ser citados.

Como vai se observar nos capítulos seguintes, a geofísica é uma ferramenta poderosa, que poderá sugerir mudanças nos mapas geológicos (Figura-2.2) e ainda indicar áreas com potencialidade econômica mineral.

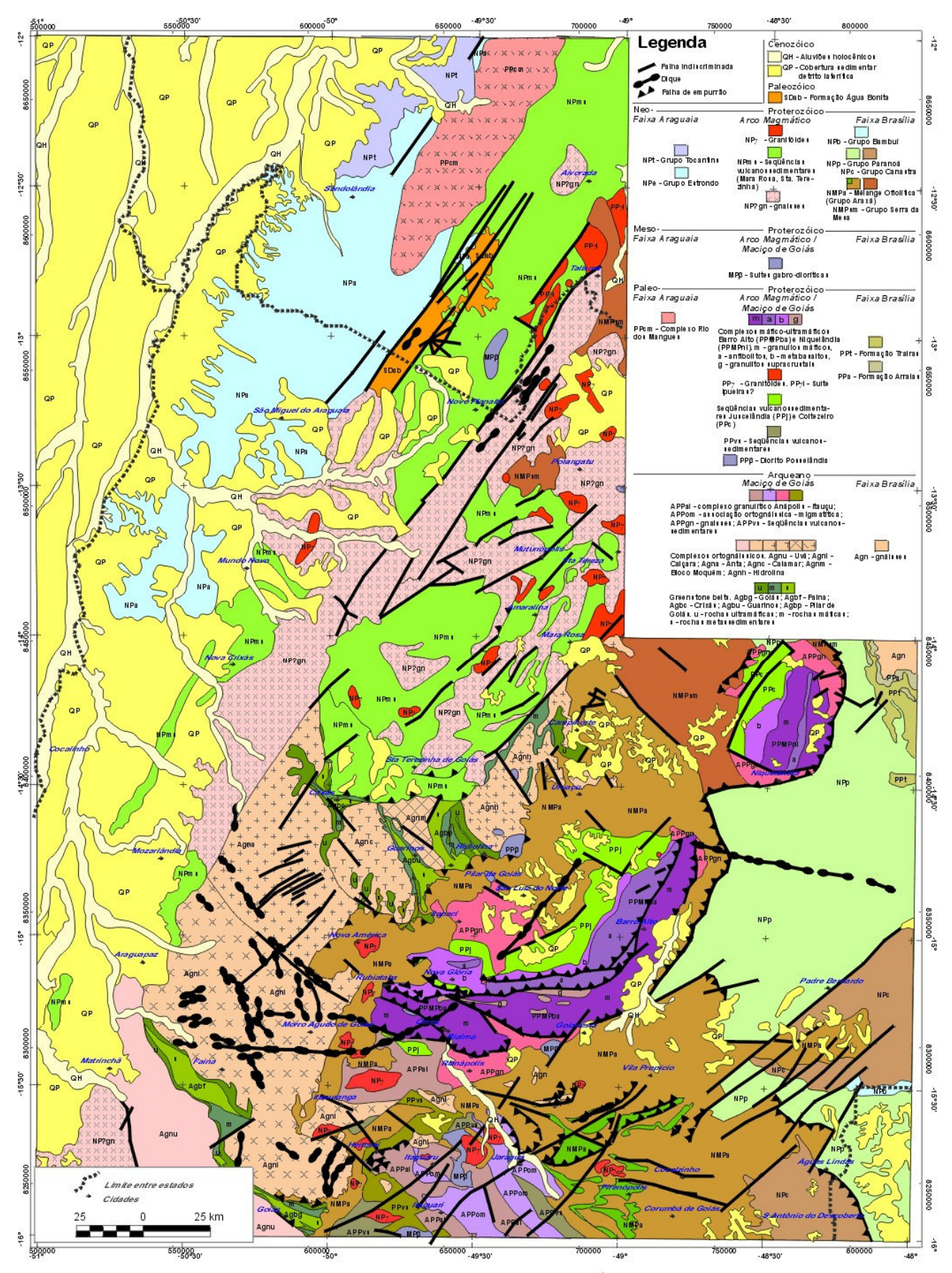

FIGURA 2.2: Mapa Geológico Simplificado da Área de Estudo.

## **3 Origem dos Dados em Estudo**

*"Errors using inadequate data are much less than those using no data at all" CHARLES BABBAGE (1792-1871), matemático e inventor americano*

## **3.1 APRESENTAÇÃO**

Levantamentos geofísicos aéreos no Brasil eram raros antes da década de 70. Nessa década, o Departamento Nacional de Produção Mineral (DNPM) efetivou alguns dos mais importantes levantamentos, que eram feitos em conjunto com empresas nacionais e internacionais (Barros 1984). Entre estes se inclui o Projeto Geofísico Brasil - Canadá (PGBC) (Carmo 1978; DNPM 1981; Barros 1984). Entretanto, na década de 80, cortes orçamentários quase causaram a extinção deles, persistindo apenas aqueles executados sob encomenda de empresas não governamentais e voltados para a exploração mineral ou petrolífera.

 Levantamentos geofísicos terrestres têm sido realizados esporadicamente no país, seja sob encomenda para fins exploratórios ou de caráter meramente acadêmico.

Um importante projeto em andamento está resultando na Rede Gravimétrica Fundamental Brasileira (RGFB; Escobar 1980). Essa rede, mesmo sendo bastante regional (com espaçamentos variando de 5 a 50 km), serve como referência para levantamentos com maior detalhe.

Essa rede está sendo utilizada em um levantamento gravimétrico iniciado em 1983 pelo Observatório Sismológico da Universidade de Brasília (SIS/UnB) e pelo Instituto Astronômico e Geofísico da Universidade de São Paulo (IAG/USP) (Assumpção *et al.* 1985a, 1986b; Marangoni 1994; Marangoni *et al.* 1995).

Para esta Tese, foram utilizados dados do PGBC que correspondem ao noroeste do Estado de Goiás e sudoeste do Estado do Tocantins e a RGFB para a coleta de dados gravimétricos nas regiões de Crixás e Itapaci.

## **3.2 O PROJETO GEOFÍSICO BRASIL - CANADÁ**

O Projeto Geofísico Brasil - Canadá (PGBC) é resultado de um acordo entre o Ministério das Minas e Energia do Brasil (MME) e a Agência Canadense para o Desenvolvimento Internacional (Canadian International Development Agency - CIDA) para a execução de um levantamento dos recursos minerais da região Centro-Oeste do Brasil. O Departamento Nacional de Produção Mineral (DNPM) se encarregou da execução, a geofísica aérea foi executada pela Northway Survey Corporation Limited, com a participação de técnicos brasileiros, o apoio administrativo foi da Companhia de Pesquisa de Recursos Minerais (CPRM) e supervisão e consultoria foram do Serviço Geológico do Canadá (GSC) (Carmo 1978).

 O DNPM iniciou o PGBC em 1975 com uma produção de 184.139 km lineares cobrindo a área situada entre as latitudes 5° e 16° Sul e os meridianos 48° e 51° Oeste (Figura-3.1).

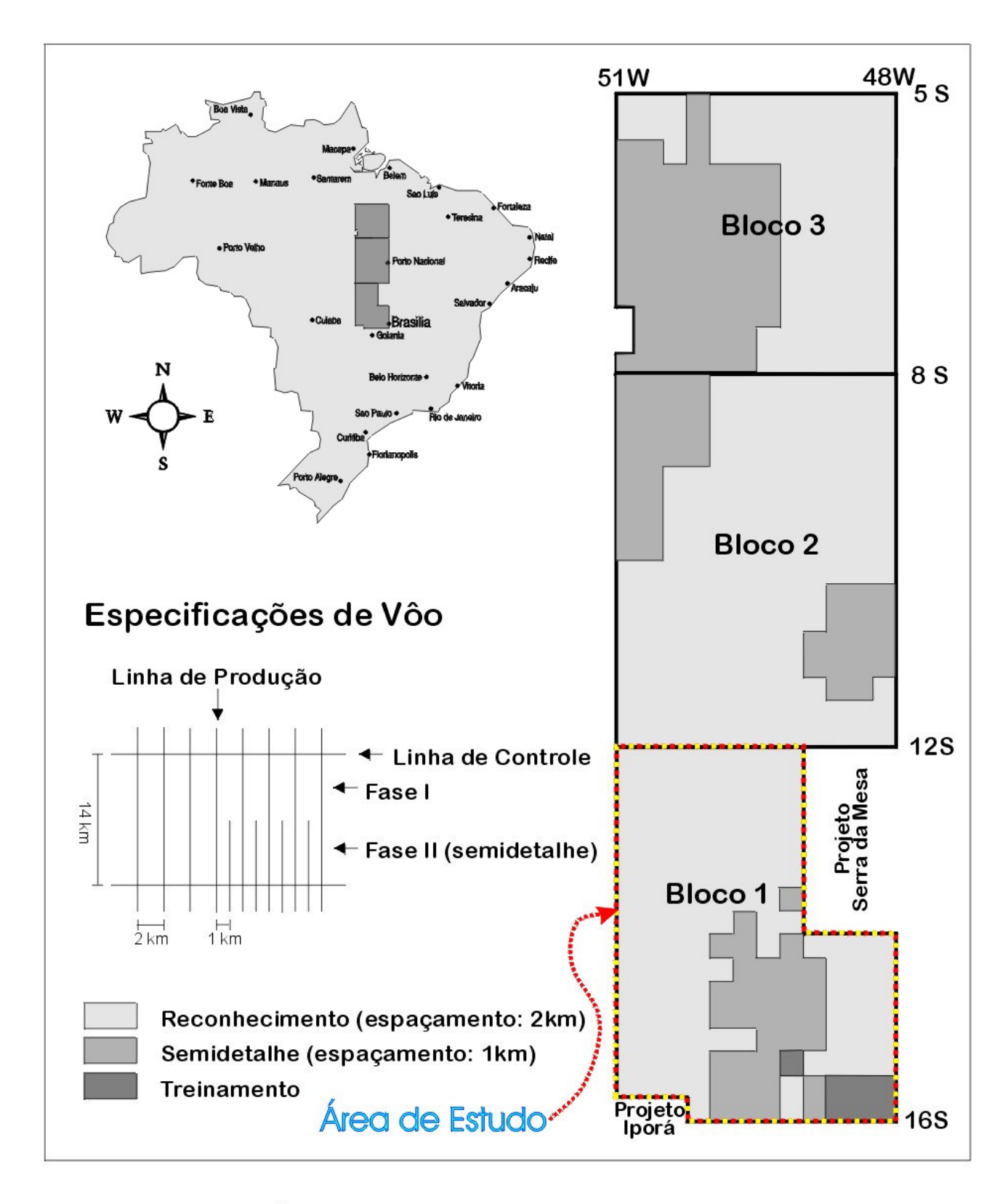

FIGURA 3.1: Área do aerolevantamento do PGBC (DNPM 1981, modificado).

### *3.2.1 OBJETIVO*

O objetivo foi analisar, a curto prazo, o potencial econômico-mineral da área selecionada para, usando integração de métodos de pesquisa, definir a evolução geológica do centro-oeste brasileiro, em especial o Vale do Araguaia. Serviu também para o treinamento de especialistas brasileiros em técnicas geofísicas e geoquímicas (DNPM 1981).

### *3.2.2 AQUISIÇÃO DOS DADOS*

 O projeto foi dividido em duas etapas. A primeira etapa foi chamada de **Etapa Piloto ou de treinamento**, onde as companhias canadenses participantes tinham os objetivos de executar levantamentos em áreas piloto, determinar parâmetros e métodos a serem usados e treinar técnicos brasileiros. A segunda etapa foi a **Etapa Brasileira**, na qual os técnicos treinados na primeira fase executaram o projeto (Carmo 1978).

 A Etapa Brasileira correspondeu ao levantamento aerogeofísico (magnetometria e espectrometria gama) de toda a área do PGBC. Nessa etapa também foram realizados levantamentos terrestres de geoquímica em sedimentos de corrente, eletromagnético no domínio do tempo (INPUT) e magnetometria em áreas selecionadas, de acordo com a geologia e os resultados da integração de dados. Para facilitar os levantamentos aéreos e terrestres, a área foi dividida em três blocos conforme a Figura 3.1 (Carmo 1978; DNPM 1981).

As atividades da Etapa Brasileira foram distribuídas em duas fases de trabalho (DNPM 1981; Figura 3.1):

- i) *Fase I* (de 09/07/75 a 28/10/75), constituiu-se de levantamento aéreo sistemático, usando magnetometria e espectrometria gama de toda a área, com linhas de produção na direção N-S verdadeira espaçadas de 2 km e linhas de controle (amarração) na direção E-W espaçadas de 14 km.
- ii) *Fase II* (de 21/05/76 a 27/08/76), levantamento aéreo de semidetalhe, apresenta linhas de produção N-S espaçadas em 1 km, cobrindo as áreas anômalas reveladas pela Fase I. Corresponde a 30% da área total. Foi nessa fase que os levantamentos terrestres aconteceram.

### 3.2.2.1 ESPECIFICAÇÕES DE VÔO

Foram utilizadas aeronaves DC-3 voando à velocidade aproximada de 220 km/h. A altura de vôo foi de 150 m, com tolerância de ±10 % para regiões com topografia suave e de ±50 % para regiões acidentadas. O controle da altura foi feito por um radar altímetro com leituras tomadas a cada segundo. A navegação foi controlada através de sistema de navegação Doppler e recuperada a partir de fotografias colhidas durante o vôo com câmeras 35 mm (DNPM 1981).

#### 3.2.2.2 SENSORES

Para a aquisição dos dados magnéticos foi utilizado magnetômetro do tipo Janela de Fluxo (Fluxgate) medindo a intensidade do campo total. O sensor foi montado em um esporão instalado na cauda de aeronave DC-3. Os campos espúrios foram compensados eletronicamente. As medidas foram

registradas aproximadamente a cada 70 metros com uma precisão de 1 n $T^1$ . Os dados gamaespectrométricos foram adquiridos com um espectrômetro diferencial equipado com detetores de Iodeto de Sódio ativados por Tálio [NaI(Tl)]. O espectro foi amostrado em quatro janelas: contagem total, Urânio (U), Tório (Th) e Potássio  $(K)^2$ .

#### 3.2.2.3 TRATAMENTO PRELIMINAR

Os dados de campo foram processados digitalmente no Canadá. No processamento dos dados magnéticos foram utilizadas as linhas transversais (E-W) no ajuste dos erros de amostragem. O ajuste foi feito pela distribuição das diferenças de medidas nas interseções com as linhas de produção. As diferenças onde a atividade magnética era alta e onde pareceram incompatíveis com aquelas verificadas nas interseções vizinhas, foram rejeitadas. As diferenças aceitas foram usadas para determinar correção diurna em cada linha de vôo através de interpolação linear ou por polinômios de baixo grau obtidos por mínimos quadrados (DNPM 1981).

#### 3.2.2.4 GEOQUÍMICA EM SEDIMENTO DE CORRENTE

A geoquímica em sedimentos de corrente foi feita para cobre, chumbo, zinco, níquel, cobalto, cromo, ferro, manganês, boro, bismuto, berílio, titânio, bário, molibdênio, estanho, vanádio, prata, zircônio, ítrio, lantânio, estrôncio, nióbio e escândio em boa parte da área. Em alguns locais o elemento gálio foi acrescido à lista. Em outros, a lista se resumiu a cobre até manganês (Figura 3.2). A malha geoquímica teve célula de  $\pm 100$  km<sup>2</sup>.

#### *3.2.3 PRODUTOS*

Os dados foram interpolados em malha regular, resultando em um conjunto de mapas de contorno de campo magnético total e espectrometria gama nas escalas 1:100.000 e 1:250.000 e de geoquímica em sedimento de corrente na escala 1:250.000 (DNPM 1981). Os dados originais e corrigidos estão disponíveis em fitas magnéticas sob a guarda da CPRM. Os dados utilizados nesta tese estavam sob a forma de arquivos XYZ com separações entre as linhas de vôo.

### *3.2.4 PRODUÇÃO CIENTÍFICA DECORRENTE*

Desde o término das atividades do PGBC, vários autores têm utilizado seus resultados em estudos interpretativos: a) de prospecção mineral (Barreto & Vieira 1986; Blum *et al.* 1993; MacLeod *et al.* 1993; Carvalho Jr. & Araujo 1993; Santos Filho *et al.* 1994; Blum & Pires 1995c, 1997); b) geotectônicos regionais (Hasui & Haralyi 1985; Carvalho 1987; Martins *et al.* 1993; Blum 1995; Blum & Pires 1995c, d, 1996, 1997); c) como suporte para o mapeamento geológico (Silva & Sá 1982; Barreto & Vieira 1986; Pires & Harthill 1989; Blum *et al.* 1993; Araujo *et al.* 1993; Martins *et al.* 1993; Araújo & Carvalho Jr. 1994; Blum & Pires 1997); e d) em conjunto com outros

<sup>&</sup>lt;sup>1</sup> Um nanoTesla. 1 nT =  $10^{-9}$  T = 1 gamma.

<sup>&</sup>lt;sup>2</sup> Janelas de energia usadas para detecção de raios gama: contagem total  $(0,4-2,81 \text{ MeV})$ , Potássio  $(1,37-1,57 \text{ MeV})$ MeV), Urânio (1,66 – 1,86 MeV) e Tório (2,41 – 2,81 MeV).

levantamentos geofísicos existentes (Hasui & Haralyi 1985; Marangoni *et al.* 1987; Pires 1990; Blum *et al.* 1993, 1996; Blum 1995; Blum & Pires 1995c, d, 1996; Moraes & Blum 1999).

### **3.3 DADOS GRAVIMÉTRICOS**

Com o objetivo de preencher a ausência de dados sobre o campo gravitacional no Brasil central, desde 1983 o Observatório Sismológico da UnB (SIS/IG/UnB) vem realizando um importante levantamento gravimétrico regional em conjunto com o Instituto Astronômico e Geofísico da USP (IAG/USP) e recebendo as ajudas da CPRM e do Instituto Brasileiro de Geografia e Estatística (IBGE). O levantamento vem sendo feito com gravímetro LaCoste & Romberg. As medidas do levantamento foram feitas ao longo de estradas, de preferência em marcos de Referência de Nível (RN), estando espaçados em 2, 3 e 5 km e amarradas à RGFB (Assumpção *et al.* 1986b; Veloso *et al.* 1987; Marangoni 1994; Marangoni *et al.* 1995).

 Durante esta Tese, foi realizado um levantamento gravimétrico de adensamento dessa malha regional nas regiões de Crixás e Itapaci no Estado de Goiás. Resultados preliminares foram apresentados em Blum *et al.* (1996).

Nesse levantamento foi obtida uma densidade média de um ponto a cada 20 km<sup>2</sup> com pontos a cada 1, 2, 4 e 5 km. Foi utilizado um gravímetro LaCoste & Romberg e suas medidas amarradas à RGFB. O controle de posicionamento foi feito com um GPS portátil e com cartas topográficas em escala 1:100.000. O controle altimétrico foi feito por meio de altímetro Paulin e correção de pressão. Detalhes sobre a aparelhagem utilizada, os procedimentos em campo e a redução desses dados são encontrados mais adiante.

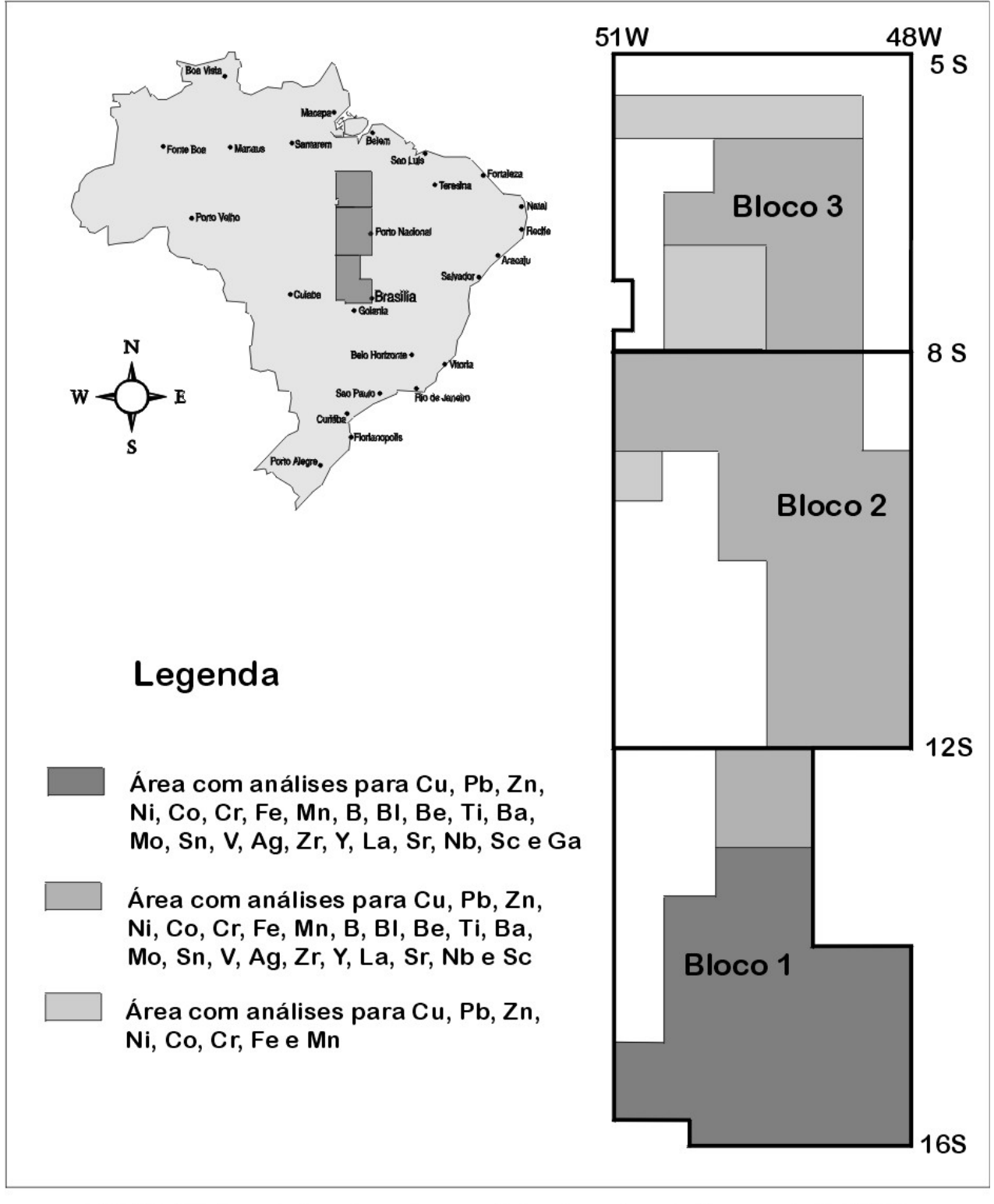

FIGURA 3.2: Área do levantamento geoquímico de sedimento de corrente do PGBC (DNPM 1981, modificado)

# **Técnicas de Tratamento de Dados Geofísicos**

*"A anomalia aparecia com mais nitidez na aritmética de base 11, onde podia ser grafada quase inteiramente como zeros e uns. Comparado com o que havia recebido de Vega, isso só poderia ser chamado de mensagem simples, embora seu significado estatístico fosse grande. O programa remontou os algarismos numa matriz quadrada, dividindo-os igualmente na horizontal e na vertical. A primeira linha era uma seqüência ininterrupta de zeros, da esquerda para a direita. A segunda linha mostrava um único algarismo 1, exatamente no meio, com zeros até as margens, para a esquerda e a direita. Depois de mais algumas linhas, formara-se um arco inconfundível, composto de algarismos 1. A figura geométrica simples fora construída rapidamente, linha por linha, auto-reflexiva, carregada de promessas. Surgiu a última linha da figura, toda ela formada de zeros, com exceção do único 1, centralizado. A linha seguinte seria formada apenas de zeros, como parte da moldura."* 

*CARL SAGAN (1934-1996), cientista americano em "Contato – Romance"* 

**4** 

## **4.1 APRESENTAÇÃO**

O estudo geológico da superfície de um terreno e sua relação no espaço e no tempo é de importância indiscutível para o entendimento das rochas em subsuperfície e para a localização de depósitos minerais. No entanto, nem sempre as rochas estão disponíveis sob a forma de afloramentos ou permitem inferências seguras sobre o que ocorre em profundidade. As informações geofísicas e geoquímicas são ferramentas que auxiliam e complementam o estudo em superfície. Todavia, pode não ser suficiente a coleta de dados e a simples representação espacial da propriedade física ou química. Técnicas estatísticas ou determinísticas como operações matemáticas, filtragens, modelamentos, interpolações, integrações ou a combinação de duas ou mais dessas técnicas podem ser bastante úteis na interpretação.

 Cada técnica estatística deve ser escolhida com cuidado, de acordo com o tipo de dado a ser tratado (magnético, gravimétrico, gamaespectrométrico ou geoquímico) e com a posição do objeto procurado na superfície ou em profundidade na crosta. A natureza dos dados também implica em diferentes tipos de resposta e diferentes tipos de influência (Tabela 4.1).

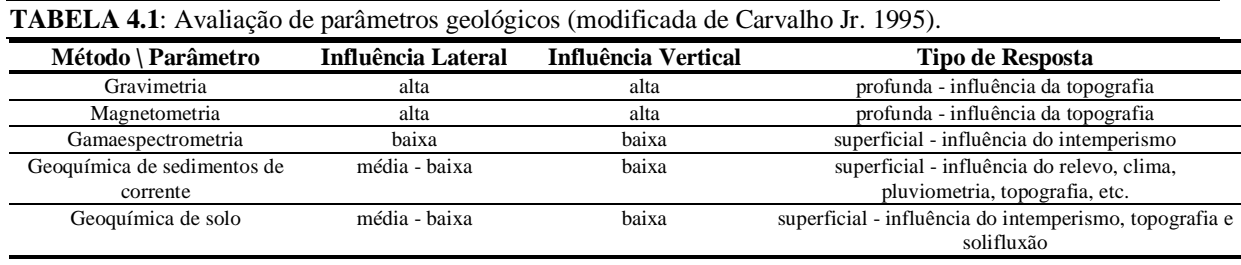

 Os campos gravimétrico e magnético têm suas semelhanças e diferenças. Ambos são derivados de uma mesma função potencial, revelam anomalias causadas por contrastes em propriedades físicas das rochas em profundidade, relacionam-se através da identidade de Poisson (v. Gerkens 1989; Blakely 1996), são usados como ferramentas de reconhecimento de áreas com potencialidade exploratória e empregam técnicas semelhantes de interpretação.

Quanto às diferenças, a magnetização, propriedade física da rocha e que determina seus efeitos magnéticos, tem magnitude e direção; depende da susceptibilidade magnética (efeito de magnetização induzida) e magnetização remanescente das rochas. A atração gravitacional depende da massa e é função da densidade (grandeza escalar). A força gravitacional envolve somente atração, enquanto a magnética atração e repulsão. Os efeitos magnéticos são também fortemente influenciados por traços de certos minerais, enquanto que os efeitos gravitacionais somente pelos constituintes principais da rocha. O campo gravimétrico é radialmente simétrico no que se refere à posição das anomalias diretamente acima da fonte, monopolar, enquanto que o campo magnético forma um padrão complicado de anomalia, dipolar, que não depende somente da profundidade da fonte e do momento magnético da massa, mas do ângulo formado entre o raio, que é a distância do ponto de observação da anomalia à fonte, e o eixo do dipolo (fonte) (Dobrin & Savit 1988; Gerkens 1989).

 Os métodos gamaespectrométricos se baseiam no fato de que alguns elementos se desintegram, emitindo partículas e radiação eletromagnética que podem ser detectadas. Esse fenômeno tem origem no núcleo dos átomos instáveis (a radioatividade não é considerada uma propriedade física, mas uma propriedade do núcleo atômico; Luiz & Silva 1995). A gamaespectrometria normalmente é feita simultaneamente ao levantamento magnético aéreo e seu objetivo é monitorar janelas de energia correspondentes à radiação gama onde ocorrem naturalmente os isótopos correspondentes às radiações devidas ao potássio, ao urânio e ao tório (ou de elementos resultantes de seu decaimento).

É importante salientar que no desenvolvimento de modelos geológicos digitais através da combinação de métodos geofísicos ou geoquímicos diferentes, deve-se atentar para o tipo de resposta de cada método. O métodos gravimétrico e magnético, por exemplo, respondem tanto a fontes profundas quanto a superficiais, enquanto que a gamaespectrometria (e os métodos geoquímicos) tem respostas estritamente superficiais (Tabela 4.1). Portanto, ao combinar os dados magnéticos ou gravimétricos com os gamaespectrométricos, os primeiros deverão ser tratados para que possam responder às fontes superficiais como os últimos (não necessariamente às mesmas fontes pois as propriedades medidas são distintas).

É de procedimentos matemáticos aplicados a esse tipo de problema em duas dimensões (mapas ou imagens) que tratam os próximos tópicos.

## **4.2 O PRÉ-PROCESSAMENTO DOS DADOS**

#### *4.2.1 AVALIAÇÃO DOS DADOS*

Antes de qualquer tratamento 2-D, os dados devem ser avaliados quanto à presença de inconsistências, como o efeito pepita (*nugget*) ou "picos" (*spikes*), quanto à sua distribuição espacial e densidade.

 Na avaliação da consistência dos dados é importante observar a presença de valores que parecem absurdos, como um valor extremamente anômalo sem ter na vizinhança outro que o justifique ('efeito pepita' ou 'picos') e como valores negativos em dados geoquímicos ou gamaespectrométricos.

Na distribuição dos dados, o padrão pode ser regular, aleatório, em agrupamentos ou em linhas (Figura 4.1).

A qualidade do produto a ser gerado está relacionada à densidade e à uniformidade dos pontos de amostragem. Um conjunto de dados é considerado *uniforme* se a densidade de pontos em uma célula é igual à densidade de pontos de todas as outras células de mesmo tamanho e forma. O conceito de uniformidade de dados é aplicado tanto para padrões aleatórios quanto para padrões regulares. O padrão é *regular* se os pontos forem colocados em uma malha de um mesmo tipo, ou seja, a distância entre o ponto *i* e o ponto *j* em relação a uma direção específica é a mesma para todos os pares de pontos *i* e *j* no mapa. No padrão aleatório a posição de um ponto não exerce influência na colocação de qualquer outro, mas um padrão aparentemente aleatório pode apresentar atributos regulares, uma vez que atributos aleatórios podem estar contidos dentro de células regulares que possuam mesma densidade de pontos. O padrão de agrupamentos possui um arranjo que se distribui em torno de centros (Davis 1986). O padrão em linhas é característico de levantamentos, aéreos ou terrestres, dos quais se deseja que uma determinada direção seja ressaltada (as linhas geralmente são transversais ao que se quer ressaltar). Esse padrão pode ser considerado regular, considerando-se que a distância ponto a ponto pode ser aproximadamente a mesma, porém diferente em outra direção.

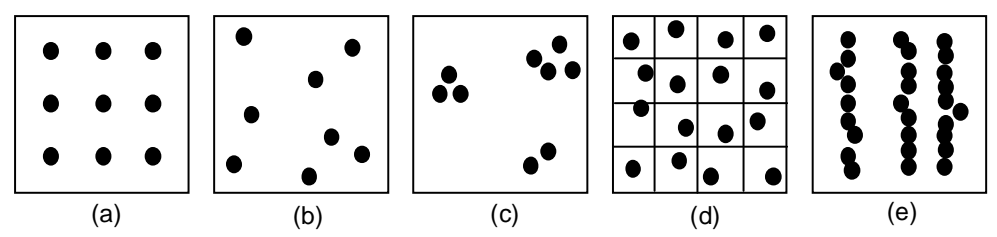

**FIGURA 4.1**: Padrões de distribuição de pontos. (a) regular. (b) aleatório. (c) em agrupamentos. (d) aparentemente aleatório, porém com um ponto por célula e pode ser considerado como regular. (e) em linhas (modificado de Davis 1986).

### 4.2.2 INTERPOLAÇÃO DA MALHA ORIGINAL EM MALHA REGULAR

Este é o segundo passo no pré-processamento dos dados (Davis 1986; Carvalho Jr. 1995). Para a maioria das técnicas estatísticas em 2-D o conjunto de dados a ser tratado deve estar em malha regular. Geralmente os valores são coletados em pontos aleatórios ou em linhas com determinada direção e espaçadas de certa distância. Nesses casos, é necessária a definição de um método de interpolação adequado para transformar os dados em malha regular. Dentre tantos, alguns métodos são descritos a seguir.

### *4.2.2.1 MÉTODOS DE INTERPOLAÇÃO 2-D*

Os métodos de interpolação 2-D podem ser resumidos em :

*A - Inverso da distância elevado a uma potência* é um método interpolador ponderado pela distância e pode ser exato (os pontos das observações permanecem com os mesmos valores) ou suavizado. Gera algoritmos rápidos, porém a malha interpolada pode apresentar efeitos do tipo 'olho de touro<sup>3</sup> (Kekler 1994).

*B - Krigagem (kriging)* é um método geoestatístico bastante usado por ser muito flexível, elaborado por Krige (1966; Cressie 1990). O método tenta expressar os tendências direcionais que os dados sugerem, evitando, assim, o efeito de 'olho-de-touro'<sup>1</sup>. Pode ser exato ou suavizado. Muito fatores foram incorporados no método de krigagem: o variograma (usado para determinar as vizinhanças das observações e na ponderação das observações usadas no cálculo do nó; Isaaks & Srivastava 1989; GEOSOFT 1995), o tipo de deriva (ausência de deriva para krigagem ordinária, mais usada, deriva

 3 'Olho-de-Touro' (*bull's eye*) efeito caracterizado por contornos concêntricos ao redor dos pontos.
linear ou deriva quadrática para a krigagem universal em casos específicos) e o efeito pepita (dado destoante dos demais) (Keckler 1994). A krigagem pode ser isotrópica ou anisotrópica de acordo com a disposição dos pontos observados (Hansen 1993; Keckler 1994). O método é indicado para distribuições aleatórias, mas pode ser usado em conjuntos de dados em linha (krigagem anisotrópica). É um método computacionalmente lento.

*C – Curvatura mínima* é o método mais usado nas geociências por sua rapidez de processamento. A superfície gerada é análoga a uma placa fina e linearmente elástica deformada de forma a passar pelos valores dos dados com uma quantidade mínima de flexão (Briggs 1974; Swain 1976). A curvatura mínima gera uma superfície suavizada com os valores o mais próximo possível dos dados originais (Keckler 1994; GEOSOFT 1995).

*D - Método de splines bi-cúbicos* é ideal para dados orientados em linha, pois tende a fortalecer a tendência perpendicular à direção das linhas do levantamento. O processo se dá em dois passos. Primeiro, cada linha é interpolada ao longo da linha original do levantamento e segundo, a interpolação é feita perpendicularmente criando os nós. As interpolações podem ser feitas linearmente, com *spline* cúbico ou com *spline* de Akima (GEOSOFT 1995).

*E - Regressão polinomial* é usada para definir padrões e tendências direcionais de grande escala nos dados: superfícies de tendência (Draper & Smith 1981; Keckler 1994).

*F - Funções de base radial* são um grupo de métodos de interpolação altamente flexíveis e semelhantes à Krigagem. Dentre os métodos incluem-se o multiquadrático (mais usado), o multiquadrático inverso, o multilogarítmico, o *spline* cúbico natural e o *spline* de placa fina (Carlson & Foley 1991; Keckler 1994).

*G - Método de Shepard* este método usa o método de inverso da distância ponderado por mínimos quadrados. Caracteriza-se por não gerar 'olho de touro' (Shepard 1968; Renka 1988; Keckler 1994).

*H - Triangulação com interpolação linear* usa triangulação de Delaunay. O algoritmo cria triângulos desenhando linhas entre os pontos de dados e nenhum triângulo intersecta o outro. É um interpolador exato, pois pode preservar a quebra de linhas definidas nos dados, como por exemplo uma falha geológica (Watson 1982; Keckler 1994).

# *4.2.2.2 CÉLULA UNITÁRIA*

Após a escolha do método interpolador, é necessário que se estabeleça o tamanho da célula unitária da malha. Para o caso de dados em linhas orientadas (linhas de vôo), Vasconcelos *et al.* (1990) sugerem valores entre 1/4 e 1/8 do espaçamento médio entre as linhas para que se evite a perda demasiada de informação e o aparecimento do efeito de *aliasing* ou a incorporação de freqüências altas sem solução nas freqüências baixas. Essas freqüências altas, cujos comprimentos de onda são menores que duas vezes o espaçamento entre os pontos amostrados, não pode ser detectado. A freqüência mais alta que pode ser recuperada pela amostragem é a *freqüência de Nyquist*, cujo comprimento de onda é exatamente duas vezes a distância entre observações sucessivas (Davis 1986): este constitui o *teorema da amostragem* ou *Teorema de Shannon*. O motivo pelo qual as freqüências mais altas que a freqüência de Nyquist são confundidas com freqüências mais baixas pode ser observado na Figura 4.2.

Outro fator importante no caso de dados orientados em linhas, é a utilização de interpoladores bidirecionais, como o *spline* bi-cúbico. Nesse caso, os pontos a serem utilizados na definição de um nó de malha deverão ser procurados de acordo com o teorema da amostragem. Sendo assim, em um levantamento onde as linhas estão espaçadas em 1 km, o algoritmo interpolador deverá procurar pontos até 2 km do nó de malha na direção perpendicular às linhas de dados.

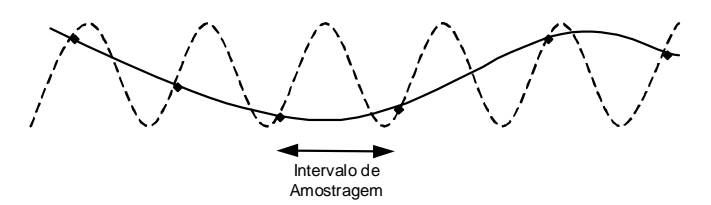

**FIGURA 4.2**: Onda senóide de alta freqüência (linha tracejada) amostrada em pontos discretos gera onda de mais baixa freqüência (linha contínua). De Davis (1986).

#### 4.2.3 REDUÇÃO DO IGRF/DGRF DE DADOS MAGNÉTICOS

A maior parte do campo magnético é devido à contribuição magnética do núcleo terrestre que não é interessante para o mapeamento geológico e para a prospecção. Assim, é recomendável que essa influência seja retirada dos dados magnéticos. Essa parte do campo pode ser estimada com grande aproximação por modelos matemáticos denominados *International Geomagnetic Reference Field* (IGRF) e *Definitive Geomagnetic Reference Field* (DGRF). Com a retirada do IGRF, o campo resultante pode ser considerado como proveniente das fontes crustais acima da superfície Curie, e é dito constituir o *campo anômalo* o qual representa as assinaturas anômalas que se quer estudar em geofísica aplicada.

#### 4.2.4 MICRONIVELAMENTO

Observando que o nivelamento convencional dos dados magnéticos usando linhas de vôo transversais, ditas de controle, está sujeito a erros de diversas origens, Minty (1991) sugeriu um método que reduz o efeito desses erros. A técnica consiste na aplicação de filtros simples e distintos em duas direções ortogonais de uma malha, mais precisamente na direção da linha de vôo e perpendicularmente. O autor sugere o seguinte procedimento: a) passar um filtro passa-alta na malha A na direção perpendicular às linhas de vôo guardando o resultado na malha B (comprimento de onda com no mínimo duas vezes a distância entre as linhas de vôo); b) passar um filtro passa-baixa na malha B na direção da linha de vôo, guardando o resultado na malha C (comprimento de onda com no mínimo a distância entre as linhas de controle); e c) subtrair a malha C, que contém a correção devida ao micronivelamento, da malha A, obtendo a malha final.

 Essa metodologia pode ser utilizada para qualquer tipo de levantamento em linha, inclusive levantamentos gamaespectrométricos.

# **4.3 FORMAS DE APRESENTAÇÃO DOS DADOS**

Escolhido um método interpolador 2-D adequado e corrigidos os efeitos causados pelo tipo de distribuição nos dados já interpolados, resta encontrar uma forma de apresentação gráfica adequada. Essa forma de apresentação pode ser em mapas de contorno, perfis rebatidos (para dados com padrão em linha), blocos diagrama, pares estereoscópicos, imagens digitais, relevo sombreado, composição em falsa cor ou combinações dessas formas.

A representação de dados em *mapas de contorno* vem sendo utilizada já há muito tempo. Essa representação oferece algumas desvantagens. Entre elas a difícil observação do relevo (geofísico), mormente quando este é movimentado, num emaranhado de linhas que muitas vezes leva a uma interpretação equivocada e/ou incompleta. Esse problema pode ser parcialmente resolvido construindo-se *blocos diagrama* com diferentes ângulos de visada. Dependendo destes ângulos algumas estruturas poderão ficar escondidas atrapalhando a interpretação. Outra maneira é gerar *pares estereoscópicos* desses mapas para serem observados com estereoscópios. Cada mapa do par também pode ser gerado nas cores vermelha e azul, depois sobrepostos e observados com "óculos 3-d". Os pares podem facilmente ser gerados como se fossem dois blocos diagrama com uma diferença angular na visada pequena e simétrica.

Uma maneira mais agradável e aceita é o uso de *imagens geofísicas digitais* nas interpretações. Isso se deve à qualidade e facilidade de visualização que a maioria das imagens proporciona, o que é difícil de se encontrar em mapas de contorno. Uma imagem digital geofísica pode ser definida como uma representação bidimensional da propriedade física ou campo medido em função de sua posição espacial (coordenadas X e Y), sendo essa representação feita através de valores digitais. Os valores digitais, inteiros ou discretos, são mostrados através de níveis de cinza ou cores. Cada nível de cinza ou cor representa uma pequena área limitada pelas dimensões da cela unitária ou *pixel* de uma malha de distribuição regular. A imagem digital pode ser realçada para melhorar suas características visuais. O realce pode ser feito através de manipulação de contraste, de filtragem espacial, sombreamento ou mesmo pela sobreposição de um mapa de contorno.

A *composição em falsa cor* consiste de uma técnica básica de realce digital que combina três imagens quaisquer, com as três cores primárias da luz, vermelha, verde e azul (R, *red*, G, *green* e B, *blue*) (Meneses *et al.* 1991) ou as três cores primárias dos pigmentos, ciano, magenta e amarelo acrescidas do preto (C, *cyan*, M, *magenta*, Y, *yellow*, K, *black*), gerando outra cores. No caso de imagens gamaespectrométricas, pode-se distribuir U, Th e K (ou contagem total) entre os três canais RGB fazendo a fusão destes dados. No caso de se optar por pigmento, CMYK, o quarto canal pode ser preenchido pela contagem total. Um ou mais elementos podem ser substituídos por outro tipo de dado geofísico ou não, desde que haja coerência. Assim, por exemplo, pode-se representar a derivada vertical de dados gravimétricos, o sinal analítico de dados magnéticos, o canal de contagem total de radiação gama e a superfície topográfica da área correspondente em um mesmo mapa.

Uma técnica muito utilizada na representação de dados é o *drapejamento* ou *superposição de imagens* (*'draping of images'*). É semelhante ao bloco diagrama e consiste em se sobrepor qualquer imagem, inclusive imagem ternária, em uma superfície topográfica tridimensional. Bons exemplos são encontrados em Wilford *et al.* (1997).

# **4.4 FORMAS DE INTERPRETAÇÃO**

Só a interação cuidadosa dos processos acima descritos pode levar a interpretações aceitáveis. E o processo interpretativo é o mais importante de todos.

As interpretações podem ser *qualitativas* ou *quantitativas*. A interpretação qualitativa inicia-se com a análise dos sinais em mapa, definindo domínios ou áreas quanto à configuração magnética (textura, truncamento de feições e anomalias isoladas) e estimando, preliminar e relativamente, profundidades de fontes magnéticas ou gravimétricas pela aplicação de fórmulas práticas; depois vem a análise do espectro de potência, separando e caracterizando as fontes dos sinais (a partir desse processo a profundidade também pode ser estimada) e finalmente a separação regional/residual (processo que pode ser considerado quantitativo) e a comparação com curvas e mapas padrões (que pode ser tanto qualitativa quanto quantitativa).

A interpretação quantitativa pode ser feita de maneira automática ou através de inversões e modelagens. O primeiro caso abrange deconvoluções (Werner e Euler), os sinais analíticos, além do que a análise espectral permite fazer: filtragens passa-alta / passa-baixa / passa-banda, continuações, derivadas, reduções ao polo e ao equador, pseudo-transformações, terraceamento. O segundo caso envolve a estimativa da propriedade física, susceptibilidade e densidade aparentes, e a estimativa da geometria dos corpos causadores de anomalias isoladas.

#### 4.4.1 FILTRAGENS EM GERAL

As medidas de campo são geralmente influenciadas por uma grande quantidade de fenômenos, sejam naturais ou não. Os ruídos (alta freqüência) são normalmente corrigidos durante um levantamento geofísico. Todavia, nem toda alta freqüência indesejável é eliminada. A aplicação de filtros pode reduzir ou até eliminar esse efeito indesejável, mas apenas idealmente pode ser eliminado. Quando isso não é possível, esse tipo de dado deve ser identificado e eliminado ou aproveitado de maneira restrita (Luiz & Silva 1995).

 Com a filtragem, tenta-se separar efeitos superficiais, alta freqüência (compactação, intemperismo, contatos geológicos, feições estruturais), efeitos profundos, baixa freqüência (espessura da crosta, feições geológicas regionais, profundidade de desmagnetização) e efeitos intermediários (normalmente aplicados em prospecção mineral). Um grande problema no procedimento de filtragem é a superposição de freqüências, por exemplo, feições geológicas de diferentes dimensões e profundidades podem contribuir com freqüências semelhantes, não permitindo a separação dessas feições (Dobrin & Savit 1988; Luiz & Silva 1995).

 Existem filtros no domínio do espaço e filtros no domínio de Fourier, usando-se a FFT (*Fast Fourier Transform*). No primeiro, as transformações são feitas ponto a ponto ou nó a nó, onde cada qual é ponderado de acordo com o filtro em relação à vizinhança através de um operador móvel. No segundo, o processo de transformação é realizado sobre um espectro e transformado de volta. Segundo Mather (1987), a correspondência entre os dois tipos de filtro existe (como será visto a seguir), mas alguns filtros são mais fáceis de usar no campo espacial e outros no campo de Fourier.

Os filtros, que serão descritos mais adiante, aplicam, em sua maioria, a Transformada Rápida de Fourier (FFT) e modelos estatísticos específicos, embora semelhantes, para os campos magnético e gravimétrico.

# *4.4.1.1 TRANSFORMADA RÁPIDA DE FOURIER*

Em 1807, o físico francês Jean Baptiste Joseph Fourier (1768-1830), estudando genericamente as formas de ondas, mostrou que qualquer padrão periódico de onda, por mais complicado que seja, pode ser representado como uma combinação de movimentos harmônicos simples. Essa combinação é referida como *análise harmônica*, podendo ser expressa por uma função periódica, *série de Fourier* ou *desenvolvimento de Fourier*, definida da seguinte forma:

$$
f(x) = \frac{a_0}{2} + \sum_{n=1}^{\infty} (a_n \cos n \cdot x + b_n \sin n \cdot x)
$$
 (4.1)

onde,

$$
a_n = \frac{1}{\pi} \int_{-\pi}^{\pi} f(x) \cos n. x dx ;
$$
  

$$
b_n = \frac{1}{\pi} \int_{-\pi}^{\pi} f(x) \sin n. x dx e
$$
  

$$
a_0 = \frac{1}{\pi} \int_{-\pi}^{\pi} f(x) dx ,
$$

com n=1,2,3,...

 Quando os movimentos não são periódicos a soma da série de Fourier é substituída por uma integral, chamada de *integral de Fourier*. Dessa integral decorre que, se

$$
F(u) = \int_{-\infty}^{\infty} f(x)e^{-iku} du
$$
 (4.2)

então,

$$
f(x) = \frac{1}{2\pi} \int_{-\infty}^{\infty} F(u)e^{-ikx}dx
$$
\n(4.3)

A função  $F(u)$  é a *transformada de Fourier* de  $f(x)$  e pode ser escrita  $F(u)=F{f(u)}$ . A função *f*(*x*) é a *transformada inversa de Fourier* de *F*(*u*) e pode ser escrita *f*(*x*)=*F*<sup>1</sup>{*F*(*x*)} (Spiegel 1976; Hsu 1984).

 Existem diversos tipos de transformadas eficientes e/ou velozes, mas a Transformada Rápida de Fourier (FFT) é ainda a mais usada para converter dados no campo do espaço para o campo das freqüências, onde qualquer convolução pode ser feita pela multiplicação de funções apropriadas.

O uso da FFT na estimativa do formato dos corpos reproduz com grande aproximação as formas desses corpos, desde que as anomalias encontradas em dados magnéticos ou gravimétricos sejam causadas por corpos de forma arbitrária com magnetização constante ou densidade uniforme, embora esse processo seja instável. Essas anomalias podem ser expressas como uma convolução entre uma função da propriedade física e a função de Green (depende da geometria da fonte e dos pontos de medida) (Gunn 1975).

#### *4.4.1.2 MODELOS ESTATÍSTICOS PARA INTERPRETAÇÃO DE DADOS DE CAMPO POTENCIAL*

As relações entre os campos magnético e gravimétrico e as fontes causativas são dadas por fatores de convolução que dependem do campo medido e das características do corpo. Transformando o campo magnético ou gravimétrico para o domínio de Fourier, esses fatores são rapidamente reconhecidos.

 O potencial magnético devido a uma distribuição de magnetização M(*Q*), onde *Q* é a posição, e o potencial gravitacional devido a uma distribuição de densidade ρ(*Q*) em um ponto *P* é respectivamente expresso por (Blakely 1996):

$$
V(P) = C_m \int_R M(Q) \cdot \nabla_Q \frac{1}{r} dv
$$
\n(4.4)

onde *Cm* é uma constante que depende da permeabilidade de espaço livre e que na maioria dos casos pode ser desprezada e *r* é a distância de um dipolo a *P*; e

$$
U(P) = \gamma \int_{R} \frac{\rho(Q)}{r} dv
$$
\n(4.5)

onde γ é a constante gravitacional universal.

Os potenciais *V* e *U* também podem ser expressos por (Gunn 1975):

$$
V(u, v, h) = \frac{2\pi[Lju + Mjv + N(u^2 + v^2)^{1/2}]}{(u^2 + v^2)^{1/2}} \int_{-\infty}^{\infty} M(u, v, z) \cdot e^{-(z - h)(u^2 + v^2)^{1/2}} dz \text{ e}
$$
 (4.6)

$$
U(u, v, h) = 2\pi \gamma \int_{-\infty}^{\infty} \rho(u, v, z) \cdot \frac{e^{-(z-h)(u^2 + v^2)^{1/2}}}{(u^2 + v^2)^{1/2}} dz
$$
 (4.7)

onde *L*, *M* e *N* são os cossenos direcionais da direção de magnetização e *l*, *m* e *n* são os cossenos direcionais da componente medida no domínio de Fourier.

 Para converter o potencial magnético expresso pela equação (4.6) em expressão da intensidade magnética é necessário diferenciar na direção da componente que está sendo medida. O resultado, para o caso de direção constante de magnetização, é

$$
M_{f}(u,v,h) = 2\pi [jLu + jMv + N(u^{2} + v^{2})^{1/2}] \cdot [jlu + lmv + n(u^{2} + v^{2})^{1/2}].
$$
  

$$
\frac{1}{(u^{2} + v^{2})^{1/2}} \cdot \int_{0}^{\infty} M(u,v,z) e^{-(z-h)(u^{2} + v^{2})} dz
$$
 (4.8)

 No caso do campo gravimétrico somente é medida a componente vertical e o comprimento do campo pode ser obtido diferenciando-se a equação (4.7) em relação a *z*

$$
G_f(u, v, h) = 2\pi \gamma \int_0^{\infty} \rho(u, v, z) \cdot e^{-(z-h)(u^2 + v^2)^{1/2}} dz
$$
 (4.9)

As formas gerais das equações (4.8) e (4.9), respectivamente, em termos de uma camada equivalente na profundidade *z*, são dadas em Gunn (1975):

$$
M_f(u, v, o) = 2\pi \cdot D_1(u, v) \cdot D_2(u, v) \cdot I(u, v) \cdot m_s(u, v, h) \cdot H(u, v, h) \tag{4.10}
$$

$$
G_f(u, v, o) = 2\pi G \cdot \sigma_s(u, v, h) \cdot H(u, v, h) \tag{4.11}
$$

onde,

2π e 2π*G* são fatores de escala;

 $D_1 = [jLu + jMv + N(u^2 + v^2)^{1/2}]$  é fator para a direção de magnetização;  $D_2 = [jlu + jmv + n(u^2 + v^2)^{1/2}]$  é fator para a direção de medida;

 $H = e^{-h(u^2 + v^2)^{1/2}}$  é fator de profundidade;

 *ms*(*u*, *v*, *z*) e <sup>σ</sup>*s*(*u*, *v*, *z*) são fatores que representam a distribuição de propriedade física na camada equivalente e

 *I*  $u^2 + v$ = + 1  $\frac{1}{(u^2 + v^2)^{1/2}}$  é um fator extra que distingue os campos magnético e gravimétrico

 Os modelos para interpretação são importantes, pois permitem acesso a parâmetros como tamanho horizontal e espessura de corpos causadores de anomalias. Permitem também efetuar operações de continuação, redução ao polo e ao equador, conversão de campos gravimétrico e magnético, separação de componentes medidas, derivadas, mapear a distribuição de magnetização, relevo de interfaces, superfície Curie, susceptibilidade e densidade aparentes, entre outras.

#### *4.4.1.3 FILTROS USADOS (DOMÍNIO DO NÚMERO DE ONDA)*

Antes de aplicar o filtro desejado no domínio de Fourier, deve-se tomar algumas providências: (a) remover uma superfície de tendência, geralmente de primeira ordem; expandir a malha em pelo menos 10% do seu tamanho (como sugere Winograd 1978); (b) a parte expandida deve ser preenchida com valores periódicos extrapolados da malha original (para evitar o efeito de borda); e c) verificar a forma do espectro gerado (Figura 4.3) para determinar qual(ais) filtro(s) será(ão) utilizado(s).

A Figura 4.3 é um exemplo de espectro radial gerado, mais especificamente um **espectro de energia** ou **densidade de energia espectral** de uma função [*f*(*x*)], |*F*(*k*)|<sup>2</sup> , que é expresso na equação da energia total:

$$
E = \int_{-\infty}^{\infty} \left| F(k) \right|^2 dk \tag{4.12}
$$

onde λ  $k = \frac{2\pi}{\lambda}$  é o número de onda e  $\lambda$  é o comprimento de onda (Hsu 1984; Blakely 1996). Essa

função pode ser facilmente estendida a funções de duas variáveis, *x* e *y*. Assim sendo, os termos *k* e λ serão representados respectivamente por  $k_x$ ,  $k_y$  e  $\lambda_x$ ,  $\lambda_y$ , como pode ser observado em Blakely (1996).

 A partir desse espectro, pode-se estimar a profundidade para as fontes causativas (Spector & Grant 1970):

$$
h = -s/(4\pi) \tag{4.13}
$$

onde, *s* é a declividade em uma determinada parte do espectro.

 Analisando a Figura 4.3, observa-se a presença de quatro faixas distintas do espectro: uma com números de onda acima da freqüência de Nyquist e deve ser eliminada, uma que, provavelmente, representa ruído e outras duas que representam as partes mais interessantes do espectro (fontes rasas e profundas). É através da filtragem que essas partes são separadas, realçadas ou transformadas.

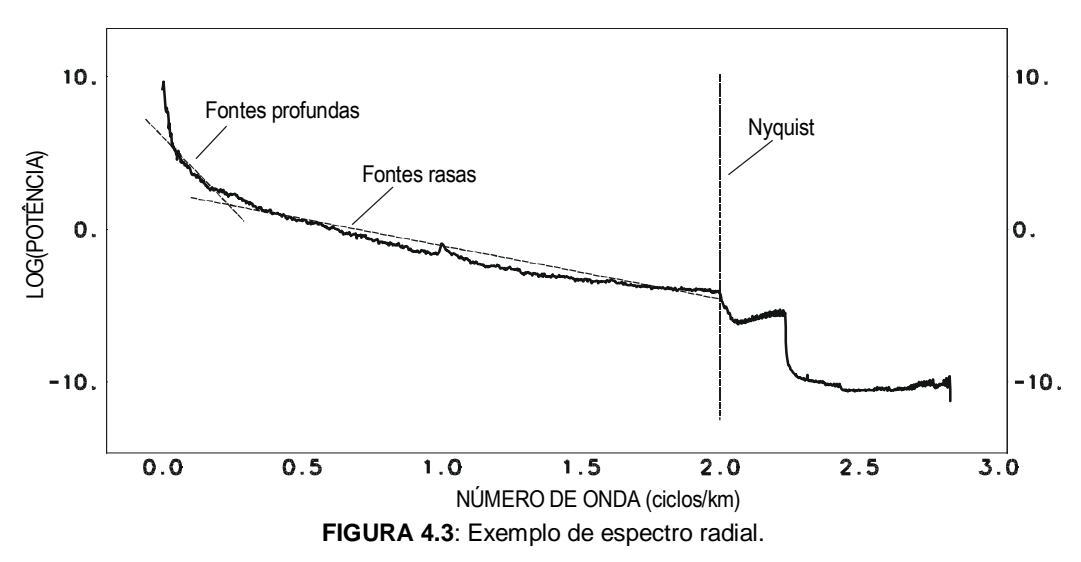

*A - Filtros Passa-Baixa, Passa-Alta e Passa-Banda* servem para passar valores baixos, altos ou intervalos de números de onda. A aplicação destes filtros pode gerar o fenômeno de Gibb<sup>4</sup> (anomalias anelares) (GEOSOFT 1994). Os filtros têm as seguintes formas:

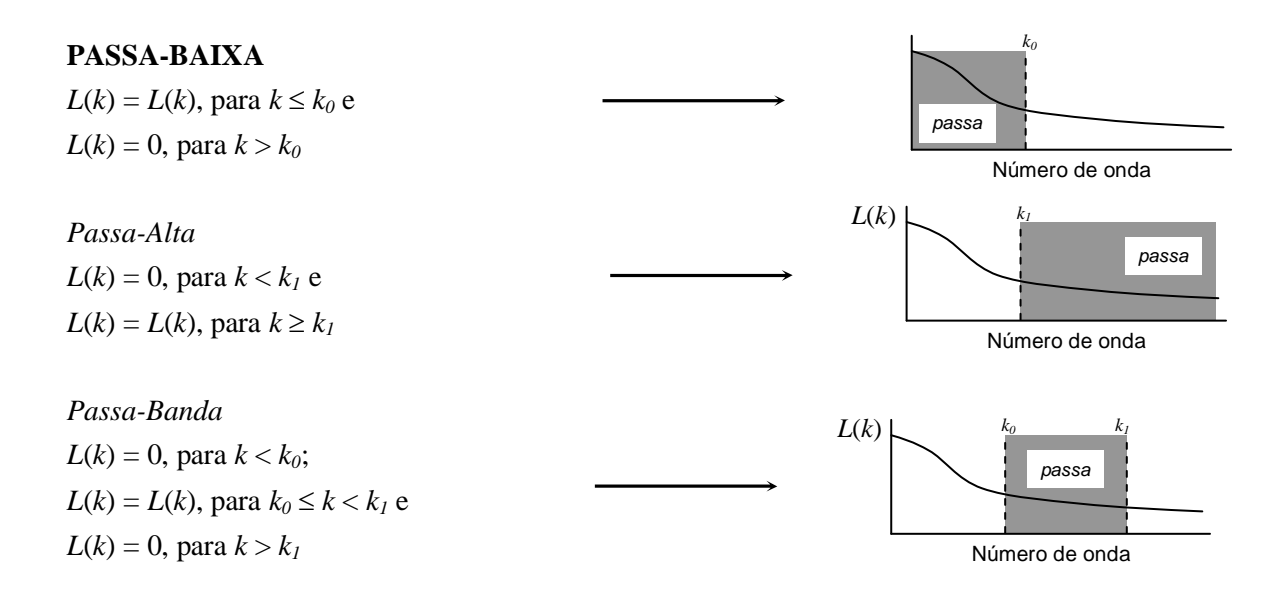

onde, *k0* é o menor número de onda para corte e *k1* é o maior número de onda para corte.

*B - Filtro Direcional* é um filtro passa-banda que passa ou rejeita os dados entre duas direções escolhidas. Pode gerar o fenômeno de Gibb, pois o espectro é cortado abruptamente (GEOSOFT 1994). θ*<sup>0</sup> v*

O filtro tem a seguinte forma:

-

$$
L(u, v) = 0, \text{ para } \theta < \theta_0;
$$
\n
$$
L(u, v) = L(u, v), \text{ para } \theta_0 \le \theta < \theta_1 \text{ e}
$$
\n
$$
L(u, v) = 0, \text{ para } \theta > \theta_1
$$

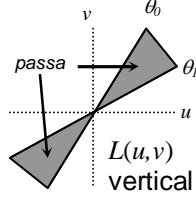

onde,  $\theta_0$  é o menor ângulo de corte e  $\theta_1$  é o maior ângulo de corte.

*C - Filtro de Cosseno Direcional* é útil para remover/passar feições direcionais de uma malha. A função cosseno faz o filtro suavizar e, portanto, o anelamento não é problema (GEOSOFT 1994). O filtro apresenta as seguintes formas:

$$
L(u, v) = \left| \cos^{n} \left( \alpha - \theta + \frac{\pi}{2} \right) \right|, \text{ para rejeitar a direção } \alpha
$$
  

$$
L(u, v) = 1 - \left| \cos^{n} \left( \alpha - \theta + \frac{\pi}{2} \right) \right|, \text{ para passar a direção } \alpha
$$

onde,  $\alpha$  é a direção do filtro em graus (0-360 em relação ao norte), *n* é o grau da função coseno e  $\theta$  é a direção do número de onda.

<sup>4</sup> **Fenômeno de Gibb** – Fenômeno causado pela quebra abrupta do espectro do domínio de Fourier. Esse fenômeno é caracterizado por anomalias anelares em mapas e/ou imagens que correspondem a oscilações do espectro de amplitude de um filtro de freqüência nas proximidades das freqüências de corte, sendo decorrentes da interrupção de uma representação infinita.

*D - Filtro Pendente Cosseno ('cosine roll-off')* usado como filtro passa-alta ou passa-baixa por suavizar o espectro e, em conseqüência, reduzir o fenômeno de Gibb (GEOSOFT 1994). O filtro tem a seguinte forma:

$$
L(k) = L(k), \text{ para } k < k_0;
$$
\n
$$
L(k) = \cos^n \left[ \frac{\pi}{2} \left( \frac{k - k_0}{k_1 - k_0} \right) \right], \text{ para } k_0 \le k < k_1 \text{ e}
$$
\n
$$
L(\theta) = \left\{ \text{max } k \le k \le k \text{ e}
$$
\n
$$
L(k) = 0, \text{ para } k > k_1
$$
\n
$$
N \text{úmero de onda}
$$

onde, *k0* é o menor número de onda para corte, *k1* é o maior número de onda para corte e *n* é o grau da função coseno.

*E - Filtro Butterworth* é um excelente filtro para aplicação como passa-alta ou passa-baixa porque se pode controlar o pendente do rolamento, fixando apenas o seu número de onda central. Se o fenômeno de Gibb é observado, basta reduzir o grau do filtro até o aceitável. É mais simples que o filtro de cosseno (item anterior) (GEOSOFT 1996):  $L(k)$   $n=8$   $k_c$ 

$$
L(k) = \frac{1}{\left[1 + \left(\frac{k}{k_c}\right)^n\right]}
$$
  $\longrightarrow$   $\longrightarrow$ 

onde *k*c é o número de onda central do filtro e *n* o grau da função do filtro Butterworth.

*F – Filtro Gaussiano* é outro filtro suavisador usado como passa-baixa ou passa-alta (GEOSOFT 1996):  $k_0$   $2k_0$   $3k_0$  $L(k)$ 

$$
L(k) = 1 - e^{-(k/k_0)^2}
$$

onde *k*0 é o desvio padrão da função Gaussiana em ciclos por metro.

*G - Derivadas Horizontais* São usadas no intuito de realçar os gradientes horizontais e, por conseguinte, as possíveis fontes das anomalias representadas (são filtros passa-alta). São aplicadas para criar imagens sombreadas e em alguns algoritmos como o sinal analítico (Davis 1986; GEOSOFT 1994). Os filtros têm as seguintes formas no domínio de Fourier:

*Derivada na Direção X*   $L(u) = (ui)^n$ *Derivada na Direção Y*   $L(v) = (vi)^n$ 

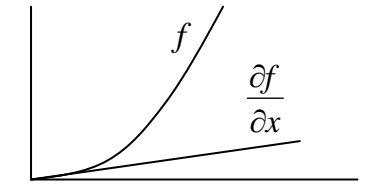

Número de onda

onde, *n* é a ordem de diferenciação.

*H - Derivada Vertical* amplifica a informação de comprimentos de ondas curtos em detrimento dos comprimentos longos (é um filtro passa-alta). Geralmente a primeira ou a segunda derivada acentuam os gradientes nas bordas de corpos magnéticos rasos. Pode ser aplicado como um filtro passa-baixa para remover o ruído de número de onda grande (Davis 1986; GEOSOFT 1994):

 $L(r) = r^n$ ,

onde,  $r = \sqrt{u^2 + v^2}$  e *n* é a ordem de diferenciação.

*I – Integração Vertical* calcula a integral vertical da transformada. É o inverso da derivada vertical (GEOSOFT 1996):

 $L(r) = 1/r$ ,

*J - Continuação Descendente* é usado para destacar as repostas de fontes em uma profundidade, levando efetivamente o plano de medida até próximo das fontes. Note que teoricamente não é possível continuar campos potenciais através das suas fontes onde a transformada de Laplace das funções potenciais não é zero. Como o sinal de comprimento de onda curto pode parecer ser de fontes rasas, este deve ser removido com um filtro passa-alta para evitar ruído de alta amplitude no comprimento de onda curto nos dados processados (GEOSOFT 1994):  $L(r)$  |

$$
L(r) = e^{hr}, \qquad h = 2
$$

onde, *h* é a distância em metros para continuar em relação ao plano de observação. Número de onda

*K - Continuação ascendente* é considerado um filtro de limpeza por agir como um passa-alta. Por causa disso, é usado para remover ou minimizar os efeitos de fontes rasas e ruídos. Tem efeito contrário do descendente (GEOSOFT 1994): *L*(*r*)

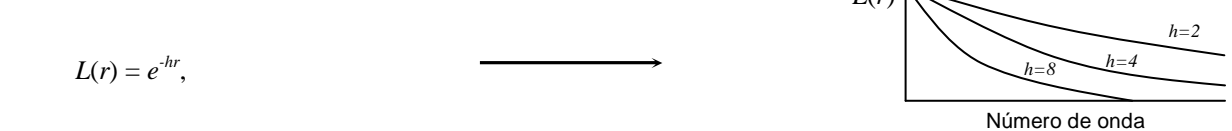

onde, *h* é a distância em metros para continuar em relação ao plano de observação.

*L – Filtragem Wiener* é um método amplamente utilizado e com muitas e diferentes aplicações. Foi desenvolvido pelo matemático do M.I.T. Norbert Wiener durante a Segunda Guerra Mundial (1939- 1945) para tentar remover o ruído do sinal de radar (Dobrin & Savit 1988). Os filtros de Wiener são filtros que fazem uma transformação entre uma entrada conhecida e uma saída desejada, bem como podem ser definidos pela soma mínima dos quadrados entre o sinal atual e o desejado (Gunn 1995).

Entre outras aplicações, o método tenta remover o efeito de ruído branco de dados magnéticos. O ruído branco é um ruído de fundo com grande número de onda presente nos dados. Pelo fato do sinal magnético ser mais forte na direção do campo induzido, a razão sinal/ruído vai variar como uma função tanto da inclinação como da declinação magnética e isso é levado em conta pelo filtro (GEOSOFT 1994):

$$
L(k, \theta) = \left(\frac{\phi_s(k, \theta)}{\phi_s(k, \theta) + \phi_0}\right), \text{ para } k < k_0
$$
  

$$
L(k, \theta) = \left(\frac{\phi_s(k, \theta)}{\phi_s(k, \theta) + \phi_0}\right) \cdot \cos^2 \frac{\pi}{2} \left(\frac{k - k_0}{k_1 - k_0}\right), \text{ para } k_0 \le k \le k_1
$$
  

$$
L(k, \theta) = 0, \text{ para } k > k_1
$$

onde:

$$
\phi_{s}(k,\theta) = \frac{\left[\text{sen}^{2} I + \text{cos}^{2} I \cdot \text{cos}^{2} (D + \theta)\right]^{2}}{\text{sen}^{4} I + \text{sen}^{2} I \cdot \text{cos}^{2} I + 0.375 \text{cos}^{4} I} \cdot (\phi_{r} - \phi_{0});
$$

- *I* é a inclinação geomagnética;
- *D* é a declinação geomagnética;
- *k*0 é o número de onda inicial do ruído;
- *k*1 é o número de onda inicial do ruído;
- $\phi_r$  é a densidade radial média no espectro;

 $\phi_0$  é a densidade radial média do ruído no espectro, geralmente calculado entre  $k_0$  e  $k_1$ .

 O filtro é comumente usado para remover o efeito teórico de todas as fontes que estão acima de uma determinada profundidade.

*M - Redução ao Polo* a redução ao polo magnético é usada para facilitar a interpretação de dados magnéticos (Baranov 1957), pois a diferentes latitudes magnéticas a forma das anomalias muda (Spector & Grant 1970). Por convolução, o campo magnético [equação (4.10)] com um filtro cuja resposta de freqüência é

$$
H(u,v) = \frac{(u^2 + v^2)^{1/2}}{\left[jLu + jMv + N(u^2 + v^2)\right]^{1/2}} \cdot \frac{(u^2 + v^2)^{1/2}}{\left[jlu + jmv + n(u^2 + v^2)\right]^{1/2}},
$$
(4.14)

é reduzido ao campo que a distribuição de magnetização produziria se estivesse locada no polo. Essa é a expressão geral dos filtros de transformação de fase. Cada fator descrito para a equação (4.10) pode ser removido do espectro dividindo-se a expressão pelo fator que se quer remover, o que é equivalente à convolução no domínio do espaço por um operador (filtro) cuja resposta de freqüência seja o inverso do fator que se queira retirar.

 A redução ao polo no domínio de Fourier usando coordenadas polares, para o caso da magnetização ser apenas devida à indução magnética, é dada pelo operador (GEOSOFT 1994):

$$
L(\theta) = \frac{1}{\left[\operatorname{sen}(I_a) + i \cos(I) \cdot \cos(D - \theta)\right]^2}, \text{ se } (I_a < I), I_a = I,
$$

onde *I* é a inclinação magnética; *D*, a declinação magnética; *Ia*, inclinação para correção de amplitude que nunca deve ser menor que *I* e θ, o azimute (positivo no sentido horário). O algoritmo baseado na expressão acima funciona muito bem para latitudes magnéticas acima de 30°. No caso de redução ao polo a baixas latitudes magnéticas feições fortes na direção do campo magnético são observadas devido à correção de amplitude. Se *Ia* for 90 somente a componente de fase será aplicada aos dados, ou seja, nenhuma correção de amplitude seria aplicada, o que resolveria o problema para baixas latitudes magnéticas. Esse procedimento é arriscado, pois não se sabe se a redução ao polo foi efetivada.

 Uma solução para esse problema é muito bem apresentada por Hansen and Pawlowski (1989), que usa filtragem Wiener (item 4.4.1.3-L) para redução ao polo em qualquer latitude magnética. Nessa aplicação, pode-se calcular os coeficientes para a redução ao polo. Esses coeficientes farão as transformações de fase e amplitude necessárias à redução e serão aplicáveis a qualquer transformação independente do número, profundidades e geometrias das fontes magnetizadas. Para que os resultados sejam mais acurados, é necessário gerar malhas de coeficientes maiores que as malhas originais ou passar mais de uma fez o filtro de Wiener, devendo dar o mesmo resultado (Gunn 1995).

A presença de magnetização remanescente quase sempre modifica os resultados em qualquer caso.

*N - Redução ao Equador* a redução ao Equador é usada em baixas latitudes magnéticas para centrar os picos das anomalias magnéticas sobre suas fontes. A redução ao polo nessas latitudes magnéticas produz um forte sinal na direção do campo geomagnético, exigindo uma correção de amplitude que é desnecessária na redução ao Equador (GEOSOFT 1994):

$$
L(\theta) = \frac{-\cos^2(D-\theta)}{[\operatorname{sen} I + i \cdot \cos I \cdot \cos(D-\theta)]^2}
$$

onde *I* é a inclinação magnética e *D*, a declinação magnética.

*O - Densidade Aparente* este filtro assume que um campo gravimétrico observado pode ser explicado por um modelo de camada simples com espessura fixa e densidade variante. É um modelo inadequado na maioria dos casos (GEOSOFT 1994):

$$
L(r) = \frac{r}{2\pi G(1 - e^{-tr})}
$$

onde, *G* é a constante gravitacional e *t* é a espessura em metros do modelo de camada.

*P - Susceptibilidade Aparente* é um filtro composto que reduz ao polo, faz a continuação descendente até a fonte, corrige o efeito geométrico de um modelo prismático vertical com seção quadrada (premissa do filtro) e divide pelo campo magnético total para resultar na susceptibilidade:

$$
L(k, \theta) = \frac{1}{2\pi F \cdot H(r) \cdot \Gamma(\theta) \cdot K(r, \theta)}
$$

onde:

 $H(r) = e^{-hr}$  é a continuação descendente até *h*;

 $Γ(θ) = sen I<sub>a</sub> + i cos I ⋅ cos(D - θ)$  é o inverso da redução ao polo;

2 arccos  $(r, \theta) = \frac{\text{sen}(\arccos \theta)}{2}$ J  $\frac{\text{sen}(\arccos \theta)}{2}$  $\setminus$ ſ θ  $K(r, \theta) = \left(\frac{\text{sen}(\text{arccos }\theta)}{r}\right)^2$  é fator geométrico de um prisma vertical de dimensões  $a \times a \times \infty$ ;

*I* é a inclinação geomagnética;

*Ia* é a inclinação de amplitude da redução ao polo;

*D* é a declinação geomagnética; e

*F* é a força do campo magnético total.

O filtro exige que o IGRF (*International Geomagnetic Reference Field*) tenha sido removido, ou seja, que se trate de um campo anômalo, e que, supostamente, não haja magnetização remanescente ou que ela seja conhecida e supõe que toda a resposta magnética seja gerada por um conjunto de prismas verticais de seção quadrada e profundidade infinita. A validade dos resultados está naturalmente sujeita ao quão bem o campo observado se ajusta a essas suposições (GEOSOFT 1994).

*Q – Filtro de Amplitude* O filtro de amplitude consiste na eliminação de faixas ou intervalos de amplitude dos dados.

$$
L(x,y) = z, \text{ se } z_0 \le z \le z_1
$$

## 4.4.2 ANOMALIAS PSEUDO-GRAVIMÉTRICAS E PSEUDO-MAGNÉTICAS

Como o potencial gravimétrico é um potencial Newtoniano, *U*, então sua relação com o potencial magnético *V* pode ser assim escrita:

$$
V(P) = -\frac{1}{\gamma} \frac{M}{\rho} \hat{m} \cdot \nabla_p U = -\frac{1}{\gamma} \frac{M}{\rho} g_m \tag{4.15}
$$

que é a relação de Poisson, onde *V*(*P*) é o potencial magnético no ponto *P*, *m*ˆ é a direção de magnetização, ρ é a densidade, *M* é a intensidade de magnetização, ∇*PU* é o gradiente em *P* do potencial gravitacional, γ é a constante de atração gravitacional e *gm* é a componente do campo gravitacional na direção de magnetização *m*ˆ (Gerkens 1989; Blakely 1996).

 A relação acima pode ser considerada como uma equação diferencial parcial e foi usada por Eötvos para deduzir as relações entre as três componentes da anomalia magnética e os valores de medida em uma balança de torção (Baranov 1957). Todavia, a relação entre os dois potenciais *U* e *V* não fornece as verdadeiras densidades e susceptibilidades, respectivamente. Apenas as massas magnetizadas contribuem para o potencial *U* e vice-versa. As rochas não magnetizadas não aparecem. Então, se as anomalias deduzidas de *U* não são verdadeiramente gravimétricas, o que elas são? Permanecem sendo anomalias magnéticas, só que computadas em relação a uma componente vertical da magnetização. Por isso, segundo Baranov (1957), elas são chamadas *anomalias pseudogravimétricas* e podem ser calculadas por

$$
g(0) = -\frac{1}{2\pi} \int \int_{\pi} T(\rho, \omega) \Omega_2(\omega) d\rho \cdot d\omega
$$

onde,

$$
\Omega_2(\omega) = \frac{(\lambda^2 - \mu^2) + \lambda^3 \cos \omega}{(1 + \lambda \cos \omega)^2};
$$

*T* é o campo total da anomalia;

$$
\mu = \text{sen } I;
$$

 $\lambda = \cos I$ ;

 *I* é a inclinação do campo normal;

 $\rho$  e  $\omega$  são coordenadas polares.

 A transformação pseudo-gravimétrica é entendida e obtida mais facilmente no domínio de Fourier. Assumindo que a razão ρ*/M* é constante em cada ponto, a transformada de Fourier da Equação (4.14) é dada por

$$
F[g_m] = -\frac{\gamma \cdot \rho}{C_m \cdot M} F[V]
$$

e, segundo o desenvolvimento encontrado em Blakely (1996), a relação entre pseudo-gravidade e potencial magnético é

$$
F[g_{\scriptscriptstyle psg}] = \frac{B}{\Theta_m} F[V]
$$

onde *B* é uma constante e Θ*m* é uma função complexa que depende da orientação de um dipolo. Em particular, a anomalia pseudo-gravimétrica de uma fonte magnética é proporcional ao potencial magnético da mesma fonte com magnetização vertical.

 É recomendada a redução ao polo antes da aplicação desse filtro pelas seguintes razões (Baranov 1957): 1) a interpretação é mais imediata; 2) a comparação dos resultados com mapas geológicos é muito mais fácil, evitando o efeito das diferentes inclinações no campo medido; 3) o resultado pode ser comparado com o mapa Bouguer melhor do que o mapa aeromagnético propriamente dito; 4) as anomalias pseudo-gravimétricas não dependem da inclinação do campo normal nem da orientação das estruturas tectônicas, o que simplifica a interpretação quantitativa, como a estimativa de profundidades; e 5) torna mais simples a estimativa de anomalias pseudogravimétricas teóricas do que anomalias magnéticas.

 Gunn (1975) sugere que, além da redução ao polo, seja aplicado um filtro de resposta inversa como o fator *I* da equação (4.10), que fará diferença no fator escala |*ma*|/*G*ρ de cada anomalia com magnetização *ma* e densidade ρ. A resposta no domínio de Fourier de tal filtro é:

$$
L(u,v) = \frac{(u^2 + v^2)}{\left[jLu + jMv + N(u^2 + v^2)\right]^{1/2} \cdot \left[jlu + jmv + n(u^2 + v^2)\right]^{1/2}},
$$

que é semelhante à equação (4.14) e onde os termos são os mesmos definidos para a equação (4.10). Essa transformação se torna mais realística quando a direção de magnetização é constante na área a ser considerada. Caso contrário os resultados são discutíveis.

 Para converter o campo gravimétrico na forma de campo *pseudo-magnético*, o filtro terá resposta de freqüência  $(u^2 + v^2)^{1/2}$ . A anomalia terá magnetização vertical, estará no polo norte magnético e o fator escala de cada anomalia com magnetização *ma* e densidade ρ será *G*ρ/|*ma*| (Gunn 1975).

#### 4.4.3 GRADIENTE HORIZONTAL

O gradiente horizontal de uma anomalia de campo potencial pode indicar mudanças laterais abruptas de propriedade física. É dado por

$$
\mathcal{P}_{h_0}(x, y) = \left(\frac{\partial G}{\partial x}\hat{x} + \frac{\partial G}{\partial x}\hat{y}\right)
$$
\n(4.16)

e sua magnitude é dada por

$$
h(x, y) = \sqrt{\left[ \left( \frac{\partial G_z(x, y)}{\partial x} \right)^2 + \left( \frac{\partial G_z(x, y)}{\partial y} \right)^2 \right]},
$$
\n(4.17)

ou seja, a magnitude do gradiente horizontal é a raiz quadrada da soma dos quadrados das derivadas parciais de um campo potencial *Gz(x,y)* em relação a *x* e a *y*. Também pode ser facilmente calculada por convolução, usando relações de diferenças finitas (Blakely 1996). Essa equação pode ser considerada como a amplitude do sinal analítico da anomalia.

 O gradiente horizontal tende a revelar picos acima dos limites das fontes causadoras de anomalias. É usado também na estimativa do sinal analítico, no terraceamento e na fase do sinal analítico, técnicas tratadas a seguir.

#### 4.4.4 SINAL ANALÍTICO

O sinal analítico é uma técnica eficiente de determinação de parâmetros geométricos, como localização de limites (geológicos e estruturais) e profundidades de corpos (eg. Nabighian 1972, 1974; Rao *et al.* 1981; Thompson 1982; Murthy 1985; Blakely & Simpson 1986). Na verdade, não é técnica única, são diversos métodos automáticos ou semi-automáticos baseados no uso de derivadas horizontais e verticais (v. itens 4.4.1.3-G e H) de um campo potencial. A principal vantagem deles é o fato de seu resultado não depender dos parâmetros do campo magnético terrestre e da direção de magnetização da fonte (Roest et al., 1992).

Uma função real *f(t)* que pode ser escrita como a função complexa *f(t) – iFHi(t)*, cuja parte real é *f(t)* e *FHi(t)* é transformada de Hilbert e onde a variável independente é o tempo. Essa função complexa é conhecida como sinal analítico (Bracewell 1990).

 Para anomalias de campo potencial em 2-D e 3-D, os gradientes horizontal e vertical formam um par de transformadas de Hilbert ou sinais analíticos. Uma das características mais importantes desses gradientes ortogonais é o posicionamento da amplitude do sinal analítico resultante imediatamente acima dos limites da estrutura (Nabighian 1984).

No caso 2-D o sinal analítico tem a seguinte forma (Hsu *et al.* 1996; Debeglia & Corpel 1997):

$$
\left(\frac{\partial^n G_h}{\partial h^n}\right)^2 + \left(\frac{\partial^n G_z}{\partial h^n}\right)^2 = (n!)^2 \frac{\alpha^2}{\left(d^2 + h^2\right)^{n+1}}
$$
(4.18)

onde *Gh* e *G<sup>z</sup>* são os gradientes horizontal e vertical da anomalia de campo potencial; *h* é a distância no eixo horizontal perpendicular à direção da estrutura; *n* é um número inteiro e positivo qualquer; *d* é a profundidade da superfície ao topo da estrutura, supondo-se que a profundidade de sua base seja infinita;  $\alpha$  é um parâmetro igual a  $2kFc$  sen  $\theta$ ,  $k \in \alpha$  contraste de susceptibilidade;  $F \notin \alpha$  campo geomagnético;  $\theta$  é um ângulo de mergulho;  $c = 1 - \cos^2 I \cdot \text{sen}^2 B$  para as anomalias de campo magnético total; *i* é a inclinação do campo magnético; e *B* é o ângulo entre o norte magnético e o eixo *h*.

Para o caso 3-D, o sinal analítico tem a forma:

$$
\mathop{A_0}\limits^{\text{D}}(x, y) = \left(\frac{\partial G}{\partial x}\hat{x} + \frac{\partial G}{\partial x}\hat{y}\right) + i\left(\frac{\partial G}{\partial x}\hat{z}\right)
$$
\n(4.19)

e a sua amplitude é dada por

$$
|A(x, y)| = \sqrt{(G_x)^2 + (G_y)^2 + (G_z)^2}
$$
\n(4.20)

onde *G* é a anomalia de campo potencial e *Gx =* ∂*G/*∂*x, Gy =* ∂*G/*∂*y* e *G<sup>z</sup> =* ∂*G/*∂*z* (derivada horizontal em X, em Y e derivada vertical, respectivamente). A derivada vertical pode ser obtida de duas formas distintas: 1- no domínio de Fourier e 2- através da transformada de Hilbert do gradiente horizontal (Blakely 1996).

 Hsu *et al.* (1996) sugerem o uso de sinal analítico obtido da segunda derivada vertical cuja amplitude é

$$
| A_2(x, y) | = \sqrt{(\frac{\partial^2}{\partial x^2} G_x)^2 + (\frac{\partial^2}{\partial y^2} G_y)^2 + (\frac{\partial^2}{\partial z^2} G_z)^2} .
$$
 (4.21)

Nele a profundidade para os limites dos corpos pode ser obtida pela relação

$$
d = \sqrt{2} \cdot \sqrt{\frac{|A_0(x, y)|_{\text{max}}}{|A_2(x, y)|_{\text{max}}}}
$$
(4.22)

onde, na segunda raiz encontra-se a razão das amplitudes do sinal analítico máximo da equação (4.20) e do sinal analítico máximo de segunda derivada vertical da equação (4.21).

 Na Figura 4.4 pode-se observar como o sinal analítico é composto. A partir de uma anomalia de campo potencial são calculadas as derivadas horizontais em X e Y e vertical (Z). A amplitude do sinal analítico é determinada utilizando-se a equação (4.20). A solução do sinal analítico será uma função que mostra as bordas do corpo ou da feição geológica (Nabighian 1972; Roest *et al.* 1992; Hsu *et al.* 1996), usando dados gravimétricos (Marson & Klingele 1993) ou dados magnéticos (Keating & Pilkington 1990; Roest *et al.* 1992; Hsu *et al.* 1996). É um método que pode dispensar a redução ao polo, o que é muito vantajoso a baixas latitudes magnéticas (MacLeod *et al.* 1993).

 Debeglia & Corpel (1997) definem a derivada de *n*-ésima ordem do sinal *An*(*x*, *y*) como sendo o sinal analítico da derivada vertical de ordem *n* de um campo potencial. Segundo os autores, a amplitude desse sinal analítico pode ser expressa em termos da derivada da componente vertical ou da horizontal, i.e.,

$$
| A_n(x, y) | = \sqrt{\left(\frac{\partial G_z^n}{\partial x}\right)^2 + \left(\frac{\partial G_z^n}{\partial y}\right)^2 + \left(\frac{\partial G_z^n}{\partial z}\right)^2},
$$
\n(4.23a)

$$
| A_n(x, y) | = \sqrt{\left(\frac{\partial G_h^n}{\partial x}\right)^2 + \left(\frac{\partial G_h^n}{\partial y}\right)^2 + \left(\frac{\partial G_h^n}{\partial z}\right)^2},
$$
\n(4.23b)

usando as mesmas convenções da equação (4.19). Essas equações permitem acessar facilmente as

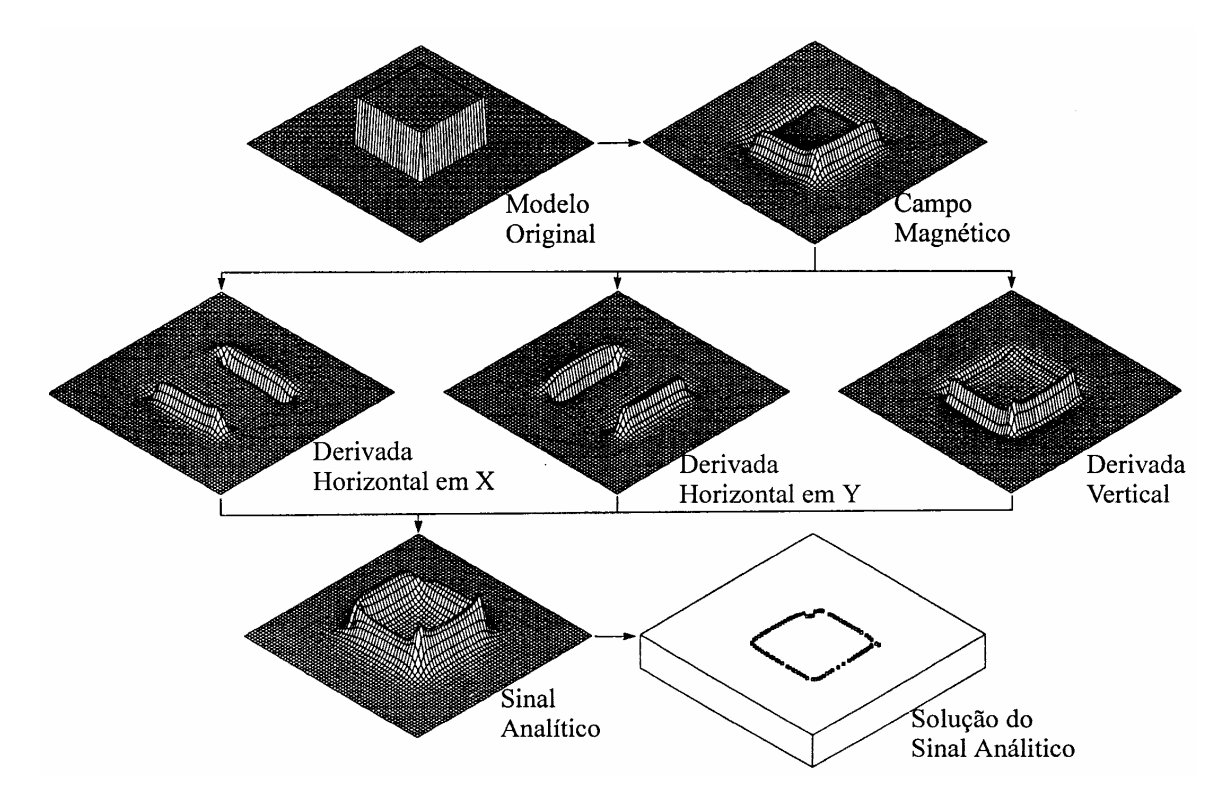

**FIGURA 4.4**: Esquema do sinal analítico. As derivadas horizontais e vertical são calculadas a partir da anomalia gerada por um prisma de base quadrada e combinadas (equação 4.17) para gerar a amplitude do sinal analítico. Os valores máximos desse sinal podem ser usados para determinar as bordas do corpo e estimar suas profundidades (equação 4.18) (Roest et al. 1992; Hsu et al.1996).

amplitudes de sinais analíticos de qualquer ordem, diminuindo significativamente o número das operações, que podem ser observadas em Wang (1986).

Segundo Debeglia & Corpel (1997), a equação (4.23a) é preferida em detrimento da equação (4.23b), pois o cálculo das derivadas de ordem *n* é mais facilmente feito no domínio de Fourier do que usando diferenças finitas para encontrar o gradiente horizontal e a transformada de Hilbert desse gradiente para encontrar o gradiente vertical. O método generalizado, apresentado por esses autores, permite uma rápida avaliação de localização e também das profundidades das fontes gravimétricas ou magnéticas de maneira automática. Para testar a metodologia, os autores usaram dois tipos de modelo: contato e dique. Os resultados foram bastante satisfatórios.

O uso de sinais analíticos de ordens superiores a dois mostram respostas progressivamente ruidosas, como já observou Wang (1986).

## *4.4.5 FASE DO SINAL ANALÍTICO*

A fase*<sup>5</sup>* do sinal analítico é determinada pela relação:

$$
\Phi = \arctan\left(\frac{\operatorname{Im}(A_n(x, y))}{\operatorname{Re}(A_n(x, y))}\right),\tag{4.24}
$$

onde n é a ordem do sinal analítico, Im e Re são as partes imaginária e real do sinal analítico no domínio de Fourier. Observando a equação (4.19), cuja parte imaginária é representada pela derivada vertical dos dados de campo potencial e cuja parte real é representada pelo gradiente horizontal desses dados [ver também equação (4.16)], pode-se dizer que a fase do sinal analítico é expressa por

$$
\Phi(x, y) = \arctan\left(G_z / \sqrt{\left(G_x\right)^2 + \left(G_y\right)^2}\right). \tag{4.25}
$$

 Seguindo o mesmo raciocínio de Debeglia & Corpel (1997) e as convenções para as equações (4.23a), (4.19) e (4.20), a magnitude da fase do sinal analítico de ordem *n* pode ser expressa por

$$
\Phi_n(x, y) = \arctan\left(\left(\frac{\partial G_z^n}{\partial z}\right)\middle/\sqrt{\left(\frac{\partial G_z^n}{\partial x}\right)^2 + \left(\frac{\partial G_z^n}{\partial y}\right)^2}\right).
$$
\n(4.26)

Partindo do conceito de ângulo de fase<sup>3</sup>, esse valor representa o mergulho do gradiente da anomalia.

 Segundo Thurston & Smith (1997), a fase permite a estimativa do mergulho da fonte causativa e, consequentemente, o contraste local de susceptibilidade, em uma extensão da teoria do sinal analítico complexo inicialmente apresentada por Nabighian (1972). A formulação para estimativa desses parâmetros e da profundidade são encontradas em Thurston & Smith (1997). Sua dedução pode partir facilmente da equação (10) de Nabighian (1972).

-

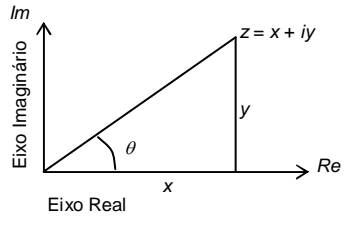

<sup>5</sup> Números complexos podem ser representados no *plano complexo*, ou diagrama de Argand. Nesse plano, as abcissas representam a parte real e as ordenadas a parte imaginária. Um número complexo *z* = *x* + *iy* representado nesse plano corresponderá a um ponto com abcissa *x* e ordenada *y*. Unindose esse ponto à origem do plano teremos o *valor absoluto de z*. **O ângulo formado entre esse valor e as abcissas é chamado de** *fase***, que pode ser expressa por**  $\theta$  **= arctan(** $y/x$ **)** (Butkov 1968). Esse ângulo representa o mergulho do gradiente da anomalia.

#### 4.4.6 TERRACEAMENTO

A operação de terraceamento parte da premissa de que a curvatura local de um campo potencial medido pode produzir um resultado que revela áreas com limites abruptos e igual propriedade física (Cordell & McCafferty 1989). O operador de terraceamento age nos valores gravimétricos ou magnéticos, incrementando ou diminuindo, tentando aproximar cada anomalia à forma de terraço. Ou seja, o valor de cada ponto é revisto baseado no sinal algébrico da curvatura, isto é, da segunda derivada vertical. São feitos ajustes repetidos até que o efeito de terraço seja observado. Os terraços resultantes podem não refletir densidade ou magnetização, mas podem ajudar na interpretação.

 A redução ao polo e/ou a pseudo-gravidade são aconselháveis para o caso de dados magnéticos. Se isso não for feito, pode-se ter terraços distintos para uma mesma anomalia.

#### 4.4.7 SUPERFÍCIE CURIE

A distribuição de temperatura e pressão na litosfera terrestre afeta uma grande variedade de propriedades das rochas e processos físicos. As propriedades magnéticas das rochas são afetadas ao ponto das rochas ficarem desmagnetizadas quando é atingido um certo valor de temperatura. Essa temperatura é conhecida como o *Ponto Curie*. É possível estimar a profundidade do Ponto Curie através de dados magnéticos, com base em certas suposições.

Quando uma temperatura *TC* é atingida e ultrapassada, o material perde a magnetização. A temperatura *TC* é chamada de *Temperatura Curie*. Cada mineral magnético possui *TC* característica, de acordo com sua composição. Para a magnetita pura a Temperatura Curie é de 580ºC (Nagata 1961).

Vacquier & Affleck (1941) foram os primeiros a sugerir que a profundidade do Ponto Curie pode ser estimada pela interpretação magnética de modelos prismáticos, seguidos de Searson & Hannaford (1957), Alldredge & Van Voorhis (1961) e Bhattacharyya & Morley (1965).

A determinação espacial de várias profundidades Curie em uma região permite o traçado de um mapa de isoterma Curie ou *Superfície Curie*. O termo *isoterma* é desaconselhável, pois implica em uma mesma Temperatura Curie para a região, o que não é verdade, pois minerais diferentes possuem diferentes temperaturas de desmagnetização e a crosta continental não é uniforme. Por isso, o termo preferível é *superfície* (Blum 1995; Blum & Pires 1995b, 1996).

Uma Superfície Curie pode indicar diversas feições na litosfera, tais como (i) mudança composicional vertical da crosta ou limite entre a crosta média e a inferior (Bulina 1961, Hall 1968, Gasparini *et al.* 1979, Hall *et al.* 1985); (ii) a interface entre a crosta e o manto; (iii) variações laterais de composição da crosta (Arkani-Hamed & Strangway 1985); ou (iv) simplesmente o relevo do embasamento magnético. Cada interpretação depende da complexidade geológica da área estudada, da forma como os dados magnéticos foram coletados (levantamento terrestre, marinho, aéreo ou orbital) e da técnica do tratamento dos dados (Blum 1995; Blum & Pires 1995b,1996).

Em geral, a determinação da superfície Curie é feita por tentativa-e-erro, cujo resultado é comumente comparado com outro tipo de informação como, por exemplo, dados sísmicos (Hall 1974, Mayhew *et al.* 1982, 1985a, Frey 1985, Schnetzler 1985), anomalias gravimétricas (Mayhew *et al.* 1982, 1985a, Okubo *et al.* 1985), medidas de fluxo térmico (Shuey *et al.* 1973, Gasparini *et al.* 1979, Okubo *et al.* 1985, Tselentis 1991, Agrawal *et al.* 1992) ou medidas da intensidade magnética em rochas expostas (Coles & Currie 1977, Krutikhovskaya & Pashkevich 1977, 1979).

A Tabela 4.2 mostra várias estimativas de profundidade Curie inferidas a partir de anomalias magnéticas em diversas partes do mundo (Mayhew *et al.* 1985b, Shive *et al.* 1992; Blum 1995; Blum & Pires 1996).

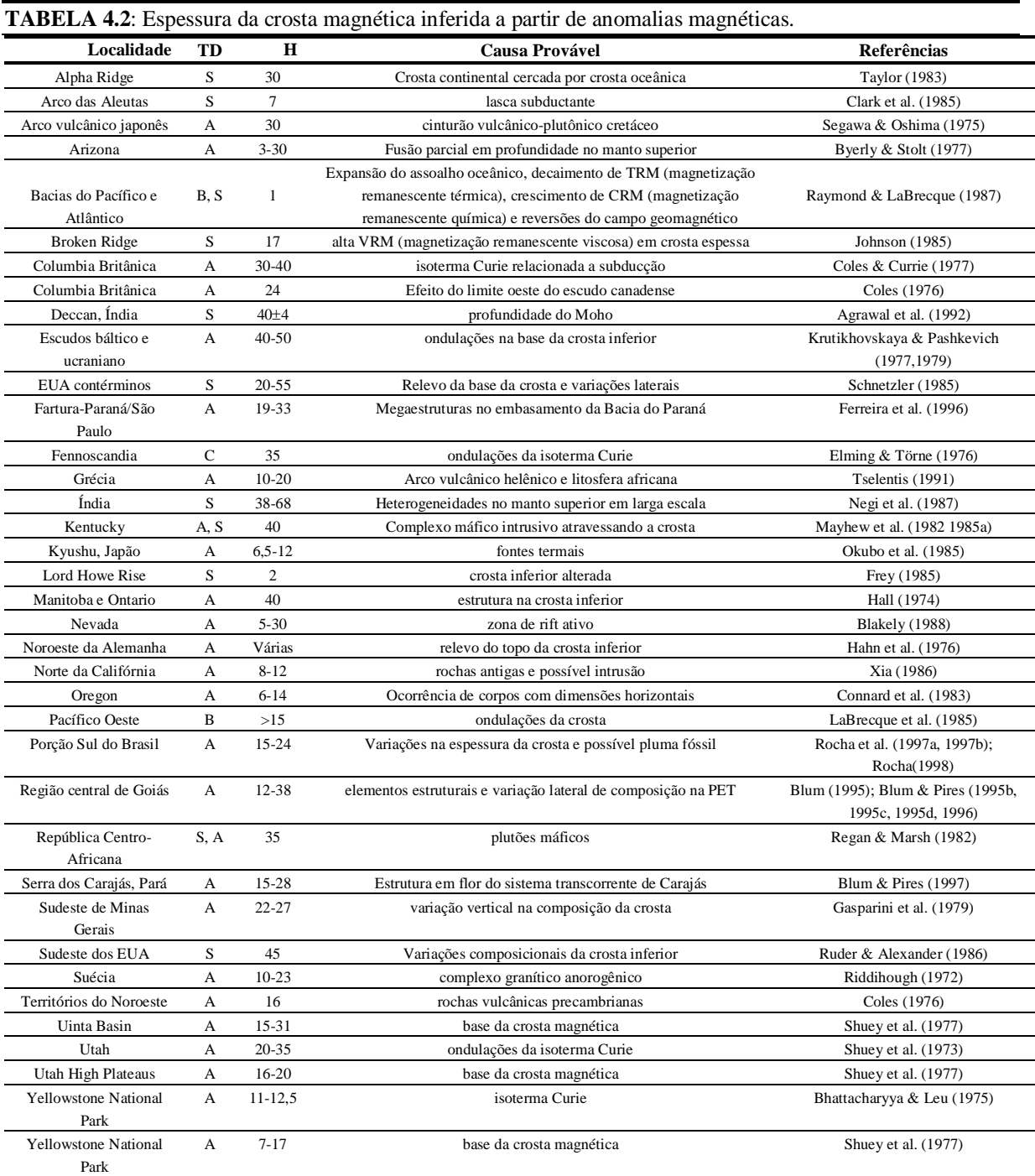

TD: tipo de dados [A (aeromagnéticos), B (magnéticos marinhos), C - magnéticos terrestres, S - satélite magnético]; H: Profundidade Curie estimada (km).

O modelo matemático aqui utilizado é baseado no fato de que o campo magnético anômalo medido é semelhante àquele gerado por uma distribuição uniforme de corpos prismáticos. Esses corpos são retangulares, de profundidade infinita e supostamente com magnetização constante. A forma prismática retangular é freqüentemente usada para simular o efeito magnético de uma simples anomalia e é utilizada por Spector & Grant (1970) para estimar o efeito de um conjunto de anomalias que podem representar diversas unidades geológicas. Esses autores também desenvolveram conceitos

estatísticos para a interpretação de dados aeromagnéticos, onde parâmetros tais como dimensões horizontais e espessura de corpos são obtidos por meio da forma observada em espectro radial e onde as propriedades de um conjunto de prismas são representadas pelas estimativas de suas médias.

A forma do espectro de um conjunto de prismas no domínio de Fourier é expressa por (Okubo *et al.* 1985):

$$
F(s, \psi) = 2\pi J A [N + i(L\cos\psi + M\sin\psi)] \cdot [n + i(l\cos\psi + m\sin\psi)].
$$
  
\nsinc(\pi s a \cos\psi) \cdot sinc(\pi s b \sin\psi).  
\n
$$
e^{-2\pi i s (x_0 \cos\psi + y_0 \sin\psi)} \cdot [e^{-2\pi s z_t} - e^{-2\pi s z_b}]
$$
\n(4.27)

 $\mathbb{R}^{\mathbb{Z}^2}$ 

onde,

- *J:* Magnetização por unidade de volume
- *A:* Média da área de seção cruzada dos corpos
- *L, M, N:* Cossenos diretores do campo geomagnético
- *l, m, n:* Cossenos diretores médios dos vetores magnetização
	- *a* e *b:* Dimensões médias X e Y do corpo
- *x*0 e *y*0*:* Média das localizações X e Y do centro do corpo
- *z<sup>t</sup>* e *zb:* Média das profundidades do topo e da base dos corpos

e onde,

$$
sinc(x) = \frac{sen(x)}{x},
$$

 $s = \sqrt{u^2 + v^2}$  (comprimento do vetor frequência),

- $W = \cot(u/v)$  (direção do vetor frequência no plano *u*, *v*),
- *u, v* (freqüências espaciais nas direções X e Y, respectivamente).

 Nesse espectro podemos observar a exigência do cálculo simultâneo das profundidades da base e do topo dos corpos prismáticos e não existe intervalo de comprimento de onda em que domine o sinal da base ou do topo. Os termos envolvendo *z<sup>t</sup>* e *zb* podem ser arranjados em uma função seno hiperbólico de *z<sup>t</sup>* , *zb* e mais um termo central, *z*0. Dessa forma, aparecem intervalos de comprimento de onda distintos onde dominam o sinal do centro ou o sinal do topo, de forma que a profundidade da base pode ser estimada, como veremos a seguir.

*A – Profundidade da Base* A estimativa da profundidade da base dos corpos é feita em dois passos (Okubo *et al.* 1985): (i) encontrar a profundidade média do centro dos corpos, *z*0 e (ii) determinar a profundidade média do topo, *z<sup>t</sup>* . A profundidade média da base do corpo (profundidade Curie estimada) pode ser calculada por:

$$
z_b = 2z_0 - z_t \tag{4.28}
$$

*B – Profundidade do Centro* Para estimar a profundidade média do centro dos corpos, considera-se que, para grandes comprimentos de onda, os termos envolvendo os parâmetros do corpo (*a*, *b* e  $z_b$  -  $z_t$ ) podem ser substituídos por seus termos diretores na equação (4.27) e o espectro passa a ter a seguinte forma:

$$
F(s,\psi) = 4\pi^2 V J s [N + i(L\cos\psi + M\sin\psi)]. \left[ n + i(l\cos\psi + m\sin\psi) \right].
$$
\n
$$
e^{-2\pi i s (x_0 \cos\psi + y_0 \sin\psi)} \cdot e^{-2\pi z_0} \tag{4.29}
$$

onde *V* é o volume médio do corpo. Essa equação pode ser reconhecida como o espectro de um dipolo. Portanto, em freqüências muito baixas, a equação representa uma distribuição aleatória de dipolos pontuais (Okubo *et al.* 1985). Por mínimos quadrados, a profundidade do centro do corpo pode ser estimada pelo método de Spector & Grant (1970) e Shuey *et al.* (1977), preferido por Okubo *et al.* (1985), em detrimento do método de Bhattacharyya & Leu (1975, 1977) que produz resultados erráticos e de difícil interpretação.

*C – Profundidade do Topo* Para comprimentos de onda mais curtos, o espectro é dominado pelo sinal do topo dos corpos, permitindo obter a profundidade média do topo destes. Isso é possível se consideramos que, na equação (4.27) os termos que envolvem as dimensões horizontais do corpo (*a* e *b*) tendem à unidade e o termo que envolve *zb* se aproxima de zero. Essas aproximações só fazem sentido se a dimensão vertical do corpo for muito maior do que as horizontais. O espectro, então, se reduz a:

$$
F(s,\psi) = 2\pi J A [N + i(L\cos\psi + M\sin\psi)]. \left[ n + i(l\cos\psi + m\sin\psi) \right].
$$
\n
$$
e^{-2\pi i s(x_0\cos\psi + y_0\sin\psi)} \cdot e^{-2\pi i z_t} \tag{4.30}
$$

Essa equação representa, de fato, o espectro de um monopolo (Okubo *et al.* 1985) e suas semelhanças com a equação (4.29) levam novamente ao uso do método de Spector & Grant (1970) e Shuey *et al.* (1977) para estimar a profundidade do topo. Tendo as profundidades do topo e do centro do corpo estimadas, resta usar a equação (4.28) para a encontrar a profundidade da base: Profundidade Curie.

#### 4.4.8 MODELAGEM E INVERSÃO DE DADOS MAGNÉTICOS E GRAVIMÉTRICOS

 Muitas técnicas de interpretação podem ser divididas em três categorias: método direto, método inverso e o realce e apresentação dos dados<sup>6</sup> (Figura 4.5). Cada categoria tem o mesmo objetivo: dar uma idéia da distribuição espacial das fontes gravimétricas e magnéticas. Entretanto, elas se aproximam do objetivo com processos lógicos muito diferentes (Blakely 1996).

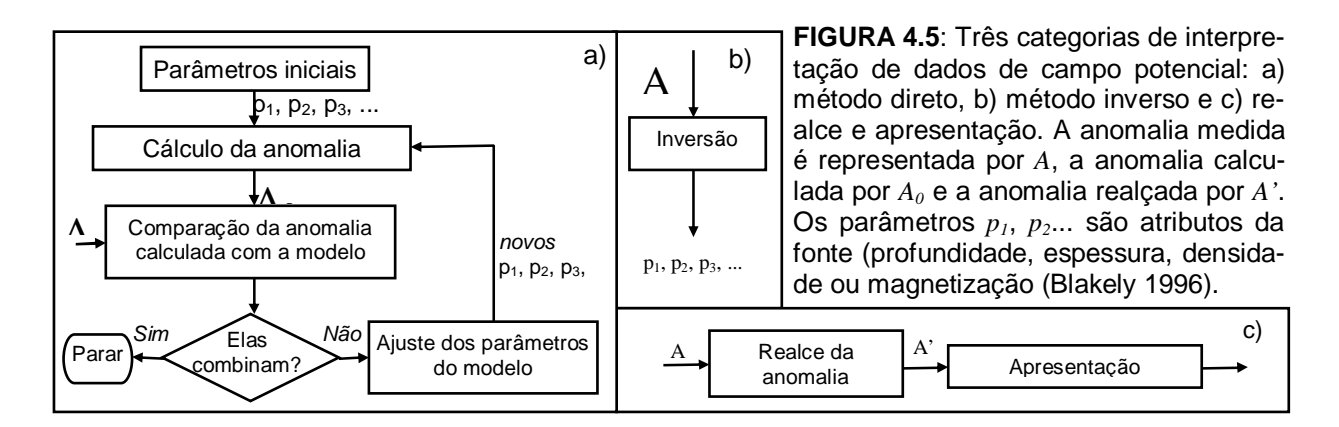

## *4.4.8.1 MÉTODO DIRETO / INTERATIVO*

Um modelo inicial é construído para o corpo fonte baseado em intuição geológica ou geofísica. A anomalia do modelo é calculada e comparada com a anomalia observada. Os parâmetros do

l

<sup>6</sup> Esta última já foi tratada nos tópicos anteriores.

modelo, tais como as dimensões horizontais e vertical e densidade ou susceptibilidade, são ajustadas de tal forma que se aproximem da anomalia observada. Esses passos são repetidos até que as anomalias observada e modelo sejam suficientemente parecidas (Blakely 1996).

*A – O Caso em Três Dimensões* A modelagem em três dimensões pode ser feita de diversas maneiras.

- **Conjunto de Prismas Retangulares** O uso de um conjunto de prismas retangulares é uma maneira simples (porém não muito prática) de se aproximar um corpo com um certo volume e massa. Se o prisma for pequeno o suficiente, sua densidade pode ser considerada constante. Assim, pelo princípio da superposição<sup>7</sup>, a anomalia gravitacional de um corpo pode ser descrita por

$$
g_m = \sum_{n=1}^{N} \rho_n \psi_{mn} \tag{4.31}
$$

onde *gm* é a atração vertical no *m*-ésimo ponto de observação, <sup>ρ</sup>*n* é a densidade da parte *n* e <sup>ψ</sup>*mn* é a atração em um ponto *m* devido a parte *n* com densidade constante. Uma maneira de calcular <sup>ψ</sup>*mn* é encontrada em Plouff (1976).

 Para o campo magnético, Bhattacharyya (1964) fornece uma equação em que cada prisma é orientado paralelo aos eixos x, y e z, sua magnetização é dada por

$$
\mathbf{M} = J(\hat{i}L + \hat{j}M + \hat{k}N),
$$

e as dimensões são dadas por  $x_1 \le x \le x_2$ ,  $y_1 \le y \le y_2$  e  $z_1 \le z < \infty$ . Se a anomalia devida ao prisma é observada em um campo regional com direção paralela a  $\hat{F} = (l, m, n)$ , então a anomalia de campo total observada na origem é dada por

$$
\Delta T = C_m J \left[ \frac{\alpha_{23}}{2} \log \left( \frac{r - x'}{r + x'} \right) + \frac{\alpha_{13}}{2} \log \left( \frac{r - y'}{r + y'} \right) - \alpha_{13} \log (r + z_1) \right]
$$
  
- *Ll* arctan $\left( \frac{x' y'}{x'^2 + rz_1 + z_1^2} \right)$  - *Mm* arctan $\left( \frac{x' y'}{r^2 + rz_1 + x'^2} \right)$ , (4.32)  
+ *Nn* arctan $\left( \frac{x' y'}{rz_1} \right) \Bigg|_{x'=x_1}^{x=x_2} \Bigg|_{y'=y_1}^{y'=y_2}$ 

onde

-

$$
\alpha_{12} = Lm + Ml,
$$
  
\n
$$
\alpha_{13} = Ln + Nl,
$$
  
\n
$$
\alpha_{23} = Mn + Nm,
$$
  
\n
$$
r^2 = x^{2} + y^{2} + z_1^2.
$$

Essa equação fornece a anomalia de campo total devida a um prisma com topo em *z1* e base no infinito. É estimada duas vezes, uma para  $z<sub>l</sub> = z<sub>t</sub>$  e  $J = J<sub>0</sub>$  e outra para  $z<sub>l</sub> = z<sub>b</sub>$  e  $J = -J<sub>0</sub>$ . Daí, pelo princípio da superposição<sup>5</sup>, a soma das duas estimativas dará o campo magnético de um prisma com magnetização *J0*, topo em *z<sup>t</sup>* e base em *zb* (Blakely 1996).

<sup>7</sup> O potencial gravitacional obedece ao **princípio de superposição**: *O potencial gravitacional de um conjunto de massas é a soma das atrações das massas individuais* (v. seção 3.2 de Blakely 1996).

- **Pilha de Lâminas** Talwani & Ewing (1960) descrevem um método prático de modelamento. A técnica consiste em aproximar um corpo por uma pilha de lâminas infinitamente finas. A forma de cada lâmina é aproximada por um polígono. Anomalias gravimétricas medidas sobre corpos de formato desconhecido podem ser modeladas por tentativa-e-erro ajustando densidade e vértices de polígono. Se as anomalias são causadas por feições topográficas ou batimétricas conhecidas, o processo de tentativa-e-erro é bastante simplificado e esse método pode ser usado na correção de terreno. Talwani (1965) sugere método análogo para dados magnéticos. Plouff (1976) foi mais além com esse método. Usou camadas com espessuras finitas, lados verticais e superfícies de topo e base aproximadas por polígonos.

- **Dipolos** Um corpo magnético tridimensional pode ser aproximado por um conjunto de elementos menores. Esses elementos podem ser dipolos magnéticos e, como no caso dos prismas retangulares, é um dos métodos mais simples. O método consiste em assumir que cada elemento do conjunto representa um dipolo a uma certa distância. Somando os efeitos de cada dipolo teremos o efeito total do campo. O momento dipolo de cada elemento é dado pelo produto de sua magnetização e seu volume (Blakely 1996).

- **Poliedros** Como é bem demonstrado em Blakely (1996, seção 9.3.1), se a magnetização de um corpo é uniforme, este pode ser modelado pela carga magnética na superfície do corpo. Muitos autores, entre eles Bott (1963), exploraram essa simplificação desenvolvendo métodos que aproximam a forma do corpo por uma superfície composta por facetas poligonais com três ou mais vértices. A descrição e dedução desses métodos, mais especificamente de Bott (1963) e Hansen & Wang (1988), é encontrada em Blakely (1996).

*B – O Caso em Duas Dimensões* Estruturas geológicas são freqüentemente mais compridas do que largas. Falhas, zonas de fraturas, diques e alguns contatos, por exemplo, estão geralmente orientados em uma direção horizontal particular e as anomalias gravimétrica e magnética que elas produzem são similarmente lineares. Se as anomalias são suficientemente *lineares*, pode-se considerar que as fontes gravimétricas ou magnéticas têm sua propriedade invariante ao longo de seu comprimento e que, portanto, são *bidimensionais*, em teoria (Blakely 1996).

 Fontes bidimensionais são fáceis de serem conceituadas e consideravelmente mais fáceis de serem modeladas do que as tridimensionais, dependendo da situação geológica. Uma maneira muito vantajosa de se aproximar às situações geológicas é representar a forma dos corpos bidimensionais por polígonos simples. Talwani *et al.* (1959) e Talwani (1965) apresentaram esse método sob a forma de algoritmos computacionais para dados gravimétricos e magnéticos, respectivamente.

 A atração gravitacional devida a um corpo bidimensional, usando a derivação de Talwani *et al.* (1959), muito bem deduzida em Blakely (1996), é dada por

$$
g = 2\gamma \rho \sum_{n=1}^{N} \frac{\beta_n}{1 + \alpha_n^2} \left[ \log \frac{r_{n+1}}{r_n} - \alpha_n (\theta_{n+1} - \theta_n) \right]
$$
(4.33)

onde,

*N* é o número de vértices do polígono que representa o corpo;

 $\rho$  é a densidade em kg/m<sup>3</sup>;

γ é a constante de atração gravitacional;

$$
\beta_n = x_n - \alpha_n z_n ;
$$
  

$$
\alpha_n = \frac{x_{n+1} - x_n}{z_{n+1} - z_n} ;
$$

*rn* é a distância da origem a cada vértice do polígono;

<sup>θ</sup>*n* é o ângulo entre a reta que une a origem a cada vértice e a horizontal;

*xn* é a distância horizontal da origem a cada vértice; e

zn é a profundidade a cada vértice.

Para o caso de anomalia de campo magnético total, a equação, cuja dedução pode ser encontrada em Blakely (1996), é reduzida a

$$
\Delta T = \sum_{l=1}^{N} (\hat{F}_x B_{lx} + \hat{F}_{zy} B_{ly})
$$
\n(4.34)

onde *F<sup>x</sup>* ˆ <sup>e</sup> *F<sup>z</sup>* ˆ são as componentes *x* e *z* do campo magnético ambiente não perturbado, *Blx* e *Blz* são as componentes *x* e *z* da atração magnética *B* de um polígono com *N* lados *l*.

#### *4.4.8.2 MÉTODO INVERSO*

Neste método um ou mais parâmetros da fonte são calculados automática e diretamente da anomalia observada. Intuitivamente, quanto maior o número de observações, mais precisamente serão obtidos os valores dos parâmetros.

 Os problemas inversos mais simples são aqueles em que os modelos podem ser representados por uma função *linear*, que é a base da teoria de inversão formal. Esses problemas podem resolvidos por uma das técnicas do método direto e pode-se dividir o corpo do modelo em compartimentos menores e, assim, usar métodos de quadrados mínimos para achar a densidade ou magnetização de cada compartimento (ver Blakely 1996 para detalhes).

Os campos potenciais não são funções lineares de, por exemplo, profundidade, espessura ou forma da fonte. Todos esses parâmetros estão contidos na anomalia do campo em um ponto e seus limites de integração dependem do volume *R* na *equação de Fredholm*:

$$
f(P) = \int_{R} s(Q)\psi(P,Q)dv
$$
\n(4.35)

onde *f*(*P*) é o campo potencial em *P*, *s*(*Q*) descreve a quantidade física (densidade e magnetização) em *Q* e ψ(*P*,*Q*) é uma função que depende das localizações geométricas dos pontos de observação *P* e fonte *Q*. Os métodos inversos que tentam estimar esses parâmetros não lineares são chamados de métodos *não lineares*. Todavia, a maioria dos métodos não lineares pode ser simplificada e tratada como lineares se expandidos em séries de Taylor, por exemplo (Blakely 1996).

Dentre as dificuldades inerentes à resolução dos problemas inversos, a ambigüidade é a mais séria, isto é, pode-se construir mais de um modelo consistente com os dados, ou seja, pode-se obter mais de uma resposta para o mesmo efeito. Todos os métodos geofísicos fornecem resultados ambíguos (Luiz & Silva 1995). A ambigüidade é muito bem ilustrada em Luiz & Silva (1995, p.101) e Reynolds (1997, p.71). Outro tipo de ambigüidade ocorre quando o intervalo entre as medidas é inadequado ou o comprimento dos perfis de medida é insuficiente em relação ao número de parâmetros e ao número de dados: a solução do problema inverso é, também, ambígua. A esses tipos de ambigüidade a natureza acrescenta mais um: a variação das condições geológicas pode produzir distribuições de propriedades equivalentes. Por exemplo, as anomalias obtidas com os métodos elétricos e eletromagnéticos sobre zonas ricas em pirita e grafita são semelhantes às anomalias de sulfetos de cobre (Luiz & Silva 1995).

 Para reduzir o efeito de ambigüidade, o uso de outras informações é bem vinda: integração. O resultado dessa integração corresponderá aos modelos que satisfazem igualmente um conjunto de métodos geofísicos e um ambiente geológico considerado. Na verdade, a integração de resultados permite uma redução no número de soluções. Portanto, permite a obtenção de um conjunto de informações mais próximo da realidade do que a simples soma de cada conjunto de resultados independentemente. Esse é um fenômeno conhecido como sinergismo. Os resultados dessa integração não são conclusivos, mas são hipotéticos, e podem ser testados. Eles não indicam, por si só, o modelo correto, mas permitem rejeitar aqueles que lhes são incompatíveis (Luiz & Silva 1995).

### 4.4.9 TÉCNICAS DE TRATAMENTO DE DADOS GAMAESPECTROMÉTRICOS

A radiação gama (γ) detectada próxima à superfície terrestre resulta da desintegração de elementos radioativos. A desintegração é decorrente da instabilidade do núcleo do átomo radioativo que libera energia pela emissão de partículas alfa (α), beta (β) e radiação gama. As partículas alfa e beta eqüivalem a núcleos de hélio e a elétrons, respectivamente. Ao emitir essas partículas, o núcleo pode permanecer ainda num estado excitado, com a energia restante sendo liberada sob a forma de raios gama. Somado às emissões alfa, beta e gama, existe um outro tipo de transmutação, denominado de captura *k*, onde o raio gama é emitido quando um elétron do orbital *k* entra no núcleo (Telford *et al.* 1990).

As principais fontes de radiação gama provêm da desintegração do Potássio 40 ( ${}^{40}$ K), Urânio 238 ( $^{238}$ U) e Tório 232 ( $^{232}$ Th). A radioatividade total é obtida através da medida de todos os raios gama que entram no gamaespectrômetro dentro da janela energética estabelecida para a contagem total (Grasty *et al.* 1985).

A janela do potássio monitora os raios gama emitidos com energias centradas em 1,46  $MeV^8$ pelo <sup>40</sup>K. Como o <sup>40</sup>K ocorre como uma porção fixa do K no ambiente natural, o fluxo de raios gama a partir do <sup>40</sup>K pode ser usado para estimar a quantidade total de K presente. O U ocorre naturalmente como os isótopos <sup>238</sup>U e <sup>235</sup>U, que dão origem a séries de decaimento radioativo. O Th ocorre como o isótopo <sup>232</sup>Th, que também dá origem a série de decaimento radioativo. Nem o urânio nem o tório emitem raios gama e as emissões de seus isótopos radioativos filhos podem ser usadas para estimar as concentrações. Esses isótopos podem ser o <sup>214</sup>Bi e o <sup>208</sup>Tl, usados para estimar as concentrações de U e Th com energias centradas, respectivamente, em 1,76 e 2,615 MeV. Essas estimativas são baseadas no equilíbrio das séries de decaimento do U e Th. Enquanto o Th raramente ocorre fora do equilíbrio na natureza, o desequilíbrio na série do U é comum. As estimativas de U e Th são comumente chamadas na literatura de *urânio equivalente* e *tório equivalente* por serem baseados nas condições de equilíbrio da fonte (Grasty *et al.* 1997; Gunn 1998).

Os dados de espectrometria gama são coletados, em geral, simultaneamente com os dados de magnetometria aérea. A base física de como o decaimento radioativo de certos elementos que ocorrem na natureza produz raios gama é muito bem descrita por Minty (1997). Metodologias de medição, calibragem e processamento podem ser encontradas em Minty *et al.* (1997).

<sup>&</sup>lt;sup>8</sup> MeV – milhões de elétron-volts. 1 MeV = 1,6  $*$  10<sup>-13</sup> J = 1,6  $*$  10<sup>-6</sup> erg.

#### 4.4.9.1 RESPOSTAS ESPECTROMÉTRICAS DOS MATERIAIS

É importante que se tenha em mente que, apesar de ser evidente que cada tipo rochoso responde de forma diferente na emissão de raios gama (Figura-4.6), uma rocha que sofreu intemperismo ou o material que foi transportado cria um novo conjunto de respostas.

 A rocha sã exposta reflete as concentrações de K, Th e U de seus constituintes quando se mede a emissão de raios gama. O potássio corresponde a cerca de 2,3% da crosta terrestre e a maioria desse potássio vem de feldspatos e micas, principalmente de rochas félsicas. O urânio tem uma concentração média de 2,5 ppm na crosta e ocorre como óxidos de U e em silicatos. Os minerais com U (ex. zircão) tendem a aparecer em pegmatitos, sienitos, carbonatitos, granitos e alguns folhelhos. Como o U, o tório é um constituinte menor na crosta com uma concentração média de 9 ppm, ocorre em minerais como alanita, monazita, xenotima e zircão. Tanto o Th como o U ocorrem como traços nas rochas e suas concentrações geralmente são maiores quando o conteúdo de K e sílica é maior (Figura-4.6). Como o U tem maior mobilidade em condições de oxidação a baixa temperatura do que o K e o Th, rochas formadas como resultado do processo de intemperismo terão assinaturas específicas dos últimos rádio-elementos. Arenitos e quartzitos tendem a ter composições com Th elevado, enquanto arcóseos, grauvacas e folhelhos apresentam as concentrações das rochas fontes. Calcários podem ter certo enriquecimento em U (Dickson & Scott 1997; Gunn 1998).

 O intemperismo pode afetar a quantidade de radioelementos nas rocha de maneira química ou física. Os efeitos do intemperismo químico dependem primordialmente das características de acidez e salinidade da água, desde que essas características sejam suficientes para remover e reprecipitar os rádio-elementos. Por isso, é importante distinguir os produtos de intemperismo *in situ*, que substituem a porção superior da rocha-mãe, dos produtos de intemperismo por transporte (físico), que envolve a mobilização do material de intemperismo químico. Ambos têm propriedades radiométricas distintas (Gunn 1998).

Com o intemperismo *in situ*, os minerais hospedeiros do K são destruídos pelo lixiviamento desse elemento que pode ser incorporado por minerais de argila formados no processo. O transporte, se for o caso, se dá a partir desses argilo-minerais (Dickson & Scott 1997).

O U pode formar minerais solúveis ocorrendo a diminuição da concentração do elemento. Alguns minerais de U são insolúveis e tendem a não migrar, exceto no caso de serem transportados. No entanto, pode haver absorção por argilas e precipitação em associação com óxidos de Fe e carbonatos aumentando a concentração do U próximo à superfície ou nos locais de deposição do material transportado (Dickson & Scott 1997).

Os compostos de Th geralmente têm baixa solubilidade sendo, portanto, estáveis durante o intemperismo (exceto em soluções ácidas). O Th que for liberado durante o intemperismo pode acumular em argilas e em óxidos de Fe ou Ti *in situ* ou em local de deposição (Dickson & Scott 1997).

 Outros fatores que influenciam nas medidas de radiação gama são: a cobertura de solo (35 cm de solo são suficientes para absorver cerca de 95% da radiação); a umidade (a água fresca é nãoradioativa, sua presença pode levar a contagem a zero); a cobertura vegetal (faz decrescer as contagens de U e Th e pode contribuir na redução de até 15% do K por ser passível de absorção pelas plantas); a topografia; erros nas determinações das concentrações dos radioelementos no solo, efeitos direcionais (quando a janela do detetor não é paralela à superfície), o gás radônio (<sup>222</sup>Rn; é produto do decaimento do U) e contaminação com lixo nuclear (Grasty *et al.* 1997; Gunn 1998).

 Grandes concentrações dos radioelementos podem ser encontradas em depósitos minerais. O urânio ocorre em concentrações econômicas em diferentes tipos de depósito e é lógico que, se houver contagem alta de U, muito provavelmente teremos um depósito (Gunn 1998).

Depósitos de sulfeto maciço exalativo podem exibir alteração potássica e contagens altas de K podem ser usadas na identificação desse tipo de depósito (Gunn & Dentith 1997).

Em depósitos tipo cobre-ouro pórfiro e depositos de ouro epitermal essa alteração também é observada e a presença de uma intrusão pode mascarar o depósito. Nesse caso, o uso da razão Th/K pode dar uma indicação melhor, já que o Th não é incrementado no processo de mineralização (Dickson & Scott 1997; Gunn 1998).

Depósitos de óxidos de Fe (Cu-U-Au-ETR) podem dar fortes anomalias gravimétricas e magnéticas e podem ser esperadas anomalias de U associadas a contagens elevadas de K devido a alteração potássica (Gunn 1998).

Carbonatitos, que podem conter Cu, Fe, Nb, fosfato e minerais de Terras Raras, são tipicamente identificados por anomalias magnéticas circulares e concêntricas e geralmente são enriquecidos em U e Th, o que melhor os caracteriza (Gunn 1998).

Mineralizações de W-Sn-F e W-Mo-Cu tipo skarn nos granitos são difíceis de serem identificadas somente pela espectrometria gama. Segundo Webster (1984), as mineralizações de W-Sn-F podem ser identificados por altas concentrações de urânio. Todavia, granitos associados às mineralizações de W-Mo-Cu parecem não ter relação com U elevado.

Areias monazíticas geralmente são identificadas quando expostas e quando apresentam anomalias de Th (Gunn 1998).

 A Figura-4.6 mostra a variação de K, U e Th pela média de seu conteúdo em rochas ígneas com o acréscimo de sílica (Dickson & Scott 1997). É apresentada uma composição em falsa cor do tipo CMY invertido (simulação de RGB; v. item 4.3) com os dados dos autores como fundo da figura. O objetivo de tal composição foi o de aproximar a possível cor de cada rocha em uma imagem ternária de dados gamaespectrométricos. O triângulo K-U-Th na parte superior esquerda da figura tem a função de representar a proporção dos radioelementos na rocha por uma cor.

#### 4.4.9.2 INTERPRETAÇÕES

Dentre as técnicas de tratamento interpretativo de dados de espectrometria gama, estão incluídas as analíticas como: a análise qualitativa de mapas e imagens individualmente tratadas de K, Th, U, contagem total e razões U/Th, U/K e Th/K; imagens ternárias RGB ou CMY; perfis, blocos diagrama e imagens superpostas (Killeen 1979; Dickson & Scott 1997; Gunn 1998). Técnicas mais recentes utilizam o tratamento estatístico dos dados como o índice de favorabilidade para urânio e o potássio anômalo.

*A – Índice de Favorabilidade para Urânio* Saunders & Potts (1978) compararam histogramas de vários tipos (razão U/Th, por exemplo) e chegaram à conclusão de que os valores de mediana dos parâmetros gamaespectrométricos para cada unidade geológica poderiam ser usados como um guia para identificar províncias uraníferas ou pelo menos onde a abundância superficial de urânio é alta. Eles descobriram que alguns parâmetros decrescem com o aumento da potencialidade de U: as médias das razões U/Th e U/K, a razão da média de U sobre a média de Th e a razão da média de U sobre o valor de K. Então, os autores chegaram à seguinte equação para o índice de favorabilidade para urânio:

$$
U_1 = \frac{(M(U) + M(Th) + M(K)) \cdot RSD(U) \cdot RSD(U/Th) \cdot RSD(U/K)}{M(U/Th) \cdot M(U/K)}
$$
(4.36)

onde *M* denota a média dos valores e *RSD* o desvio padrão relativo (desvio padrão/média).

 A definição do índice para uma região é um problema complexo. Fatores como a geologia e o tipo de depósito são importantes (Saunders & Potts 1978; Killeen 1979).

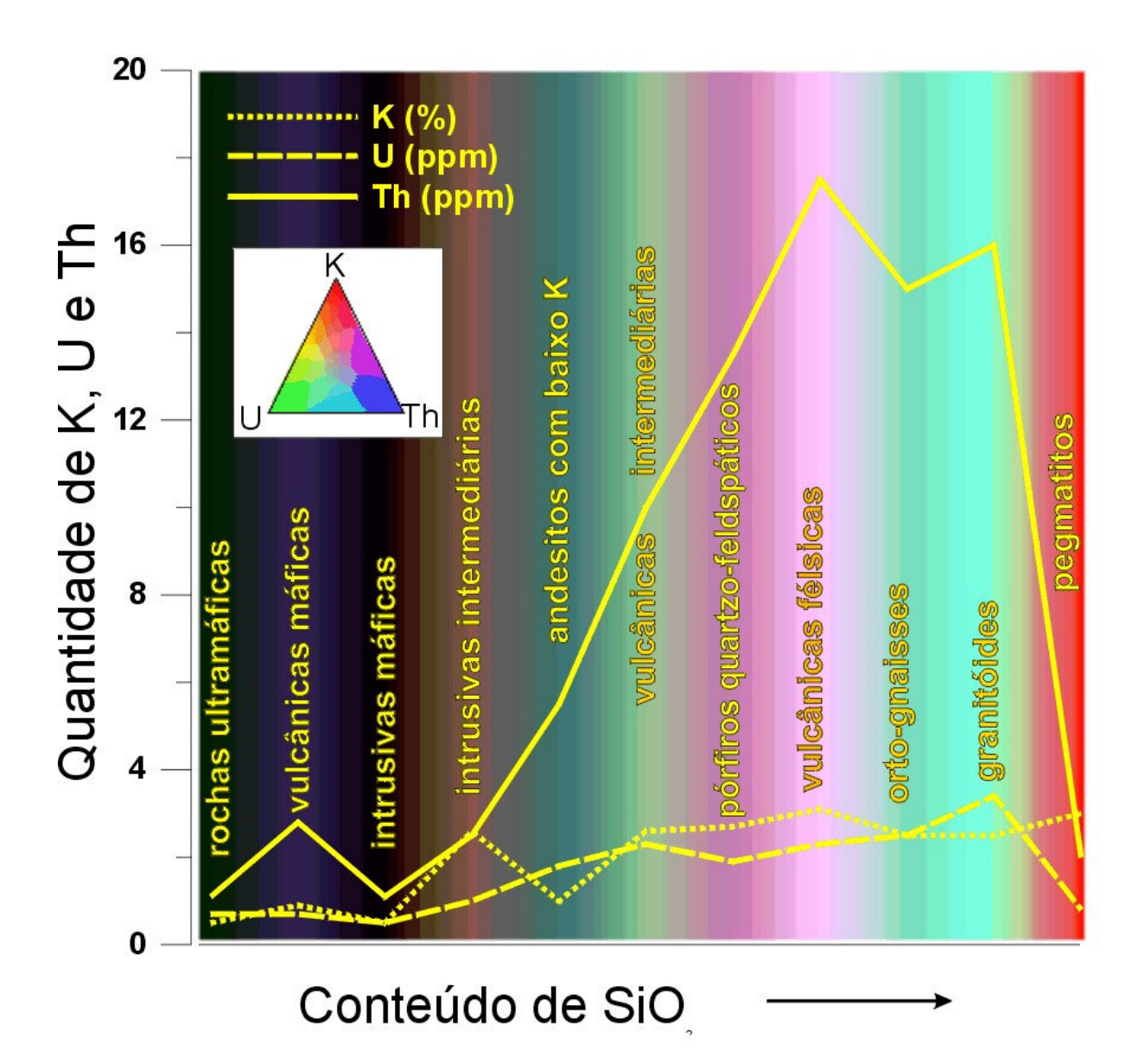

FIGURA 4.6: Variação pela média do conteúdo de K, U e Th para algumas rochas com o acréscimo de SiO (modificado de Dickson & Scott 1997). A imagem colorida de fundo é uma tentativa de representação de cada rocha ígnea por uma cor em uma imagem ternária CMY invertida (simulação de RGB) de K. U e Th.

*B – Potássio Anômalo* A técnica do potássio anômalo foi criada por Pires (1995) e é baseada na análise de dados de espectrometria de raios gama, principalmente de potássio, aplicada na identificação de áreas hidrotermalizadas com expressão na superfície. O autor propõe que é possível identificar acumulações anômalas de potássio, desde que se retire dos dados estudados o efeito provocado pelas variações geológicas. Os teores de Th são utilizados como controle litológico para definir os valores ideais de U e K para cada amostra. Os efeitos litológicos e ambientais que afetam a concentração aparente de tório também afetam o urânio e o potássio de maneira previsível. Devido às similaridades no comportamento, os dados de tório podem ser usados para prever potássio a partir da determinação das relações entre os dois elementos.

A dependência da concentração de potássio com relação ao tório é representada por uma função linear que passa pela origem. A inclinação da reta é determinada pela razão entre os valores observados de potássio (*KS*) e os de tório (*ThS*). Tal relação pode ser expressa por

$$
K_1 = \frac{M(K_s)}{M(Th_s)} \cdot Th \tag{4.37}
$$

onde *K*<sup>I</sup> é o valor ideal de K definido a partir do tório para o ponto de observação e *M* denota a média (Pires 1995). Essa relação pode mudar, dependendo das características geológicas de cada região. Os desvios para o potássio  $(K<sub>D</sub>)$  ou os potássios anômalos podem ser obtidos pela relação

$$
K_D = \frac{K_S - K_1}{K_1} \,. \tag{4.38}
$$

Pires (1995) conclui que a metodologia consegue revelar acumulações anômalas de K, servindo como uma ferramenta importante na prospecção mineral. O autor também testou o U sem muito sucesso.

# **5 Coleta e Redução de Dados Gravimétricos**

*"Cada partícula de matéria no universo atrai todas as outras com a força diretamente proporcional à sua massa e inversamente proporcional ao quadrado da distância que a separa de outra*." *Lei da Gravitação Universal ISAAC NEWTON (1642-1727), físico e matemático inglês*

# **5.1 APRESENTAÇÃO**

Todas as massas na Terra estão sob o efeito de atração mútua regido pela lei da gravitação universal de Newton. Essa lei, combinada com a segunda lei do movimento do próprio Newton ("*a força eqüivale ao produto da massa pela aceleração*"), mostra que a magnitude da aceleração devida à gravidade na Terra (*g*) é diretamente proporcional à massa da Terra (*M*) e inversamente proporcional ao quadrado do raio até o centro do planeta (*R*):

$$
\mathcal{B}(R) = G \frac{M}{R^2} \mathcal{R}
$$
, onde  $G$  é a constante da gravitação universal = 6.67×10<sup>-11</sup> m<sup>3</sup>.kg<sup>-1</sup>.s<sup>-2</sup>.

Teoricamente, a aceleração devida à gravidade deveria ser constante em todo planeta. Todavia, a gravidade varia de lugar para lugar devido a forma da Terra: uma esfera achatada ou um elipsóide oblato. Essa forma é conseqüência da combinação entre as acelerações gravitacional e centrífuga. A superfície elipsoidal, que coincide com o nível médio do mar e tem mesmo valor de gravidade, é chamado de *geóide*. Devido à distribuição irregular de massas no interior do planeta, o geóide não tem a forma idêntica de elipsóide: nos oceanos a superfície está ligeiramente mais próxima do centro do planeta do que nos continentes. Isso gera anomalias de grande comprimento de onda relacionadas também a massas no interior do manto terrestre (Blakely 1996; Reynolds 1997). Em 1971 a União Internacional de Geodésia e Gravimetria adotou uma fórmula precisa para a previsão da forma do geóide e dos valores de gravidade (Luiz & Silva 1995):

$$
g_e = 978,031846(1+0,005278895 \text{sen}^2 \Phi + 0,000023462 \text{sen}^4 \Phi)
$$
 (5.1)

onde  $g_e$  é a gravidade esperada na latitude geográfica  $\Phi$  e expressa em Gal<sup>9</sup>.

Qualquer mudança lateral de densidade próximo à superfície produz variações locais no valor do campo gravitacional que, embora muito pequenas, podem ser detectadas, permitindo avaliações a respeito da distribuição das densidades dos materiais em subsuperfície. Os materiais mais densos contribuem mais fortemente para o campo gravitacional do que os menos densos.

Volume e profundidade também são parâmetros importantes no estudo gravimétrico (Luiz & Silva 1995). Portanto, um levantamento gravimétrico é efetuado para resolver problemas de densidade, volume e profundidade.

Neste capítulo são descritas metodologias de coleta e redução de dados de gravimetria terrestre usadas neste trabalho. São sugeridas metodologias novas e derivadas das existentes, que foram testadas em uma área de aproximadamente 9000 km<sup>2</sup> na região entre as cidades de Crixás e Itapaci no Estado de Goiás.

<sup>&</sup>lt;sup>9</sup> A unidade mais usada para *g* é o *miliGal* (mGal), que eqüivale a 10<sup>-3</sup> Gal ou 10<sup>-5</sup> m/s<sup>2</sup>. Também são utilizadas a *unidade gravitacional* (g.u., gravity unit; 1 g.u.=0,1 mGal) e o microGal (µGal; 1 µGal =  $10^{-3}$  mGal). Essa última é recomendada para levantamentos muito detalhados de prospecção mineral.

# **5.2 LEVANTAMENTO GRAVIMÉTRICO**

Em um levantamento gravimétrico deve-se atentar para a distinção entre um trabalho de campo regional, de reconhecimento e de detalhe (Mirónov 1977).

 O levantamento regional permite obter um quadro geral do campo gravitacional em áreas extensas do território, revelar as propriedades mais gerais do campo e sua ligação com as estruturas geológicas regionais e/ou destacar as zonas de maior perspectiva para um levantamento posterior mais minucioso.

 O levantamento de reconhecimento se faz com o objetivo de localizar alvos que possam se traduzir em depósitos minerais, delimitando estruturas e litologias locais que controlam esse alvo.

 O levantamento minucioso (detalhado) serve para detalhar alvos previamente selecionados, como jazimentos minerais, e investigar o seu entorno.

 Em Mirónov (1977, p.210) encontra-se uma tabela de precisão e densidade da malha de dados para observações gravimétricas, aplicada na ex-União Soviética (Tabela 5.1).

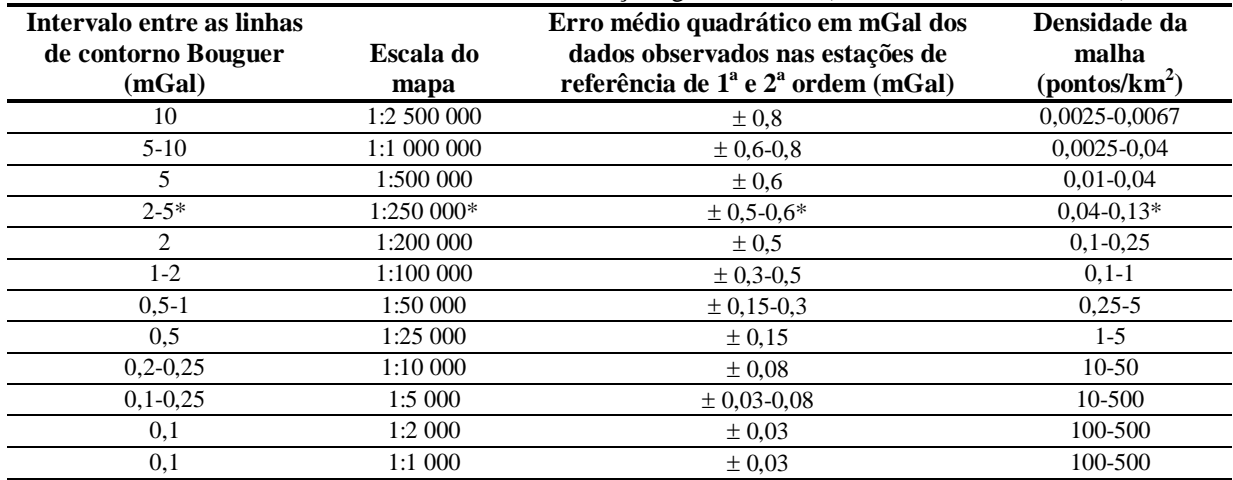

**TABELA 5.1**: Precisão e densidade da malha de observações gravimétricas (Mirónov 1977, modificado).

\* estimativa a partir da tabela original.

 Ao se efetuar levantamentos gravimétricos, deve-se assegurar uma boa localização de todos os pontos, que pode ser feita com mapas, fotografias aéreas ou usando-se posicionamento por satélites como o GPS (Global Positioning System). Uma coordenação entre os pontos coletados e uma rede de referência onde se tenha valores absolutos de gravidade conhecidos também é muito importante. Geralmente se usa a *International Gravity Standardization Net* (IGSN71) e/ou uma malha gerada a partir dela, como a Rede Gravimétrica Fundamental Brasileira (RGFB; Escobar 1980).

 Os pontos de referência das redes fundamentais ou do executante devem estar em lugares de fácil acesso e reconhecimento (cruzamentos, locais característicos, como igrejas, escolas, etc.). Um ponto de referência, não necessariamente o mesmo, deve ser ocupado no início e ao final de um conjunto de observações para se corrigir o efeito de *deriva* do aparelho (Figura 5.1). Cada conjunto de observações deve ser feito preferencialmente em intervalos de tempo curtos (no máximo 3 horas) para se minimizar os efeitos da deriva. Esse tempo pode ser estendido, dependendo da escala do levantamento e do tipo de gravímetro. Geralmente alguns gravímetros da Lacoste & Romberg podem trabalhar por 24 horas (ou mais) com uma deriva menor que um décimo de miliGal (informação do fabricante).

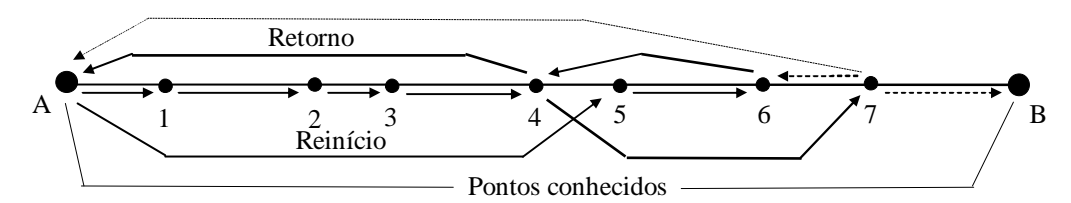

**FIGURA 5.1:** Exemplo de procedimento para coleta de dados gravimétricos: salto-derã. A coleta é iniciada no ponto da rede de referência A. Em seguida, os pontos 1, 2, 3 e 4 são coletados no prazo de ~3 horas. Retorna-se, então, ao ponto A para fechar o circuito. Reinicia-se no ponto 5 e coleta-se o ponto 6 em prazo semelhante. Retorna-se ao 4 e coleta-se 7. Tem-se, então duas opções; ou se fecha o circuito em B (outro ponto de referência), ou retorna-se para um ponto já conhecido.

#### 5.2.1 CORREÇÕES

Além da *correção de deriva* do aparelho, devem ser levadas em conta a variação do valor de gravidade com a latitude, a altitude, o efeito das massas entre as estações, a topografia do terreno e os efeitos da força gravitacional do Sol e da Lua.

#### *5.2.1.1 CORREÇÃO DE LATITUDE*

A correção de latitude é feita pelo fato da gravidade normal aumentar quando se afasta do equador ao longo dos meridianos. Como conseqüência, valores obtidos em latitudes diferentes não podem ser comparados, sem que sejam corrigidos (Luiz & Silva 1995). A equação (5.1) expressa muito bem esse efeito. A correção é obtida pela diferenciação dessa equação (Telford *et al.* 1990):

$$
C_L = 0.811 \, \text{sen2} \, \Phi \, \text{mGal/km} \tag{5.2}
$$

onde  $\Phi$  é o valor da latitude geográfica.

#### *5.2.1.2 CORREÇÃO DE AR-LIVRE (ALTITUDE)*

A correção de ar-livre (*free-air*) ou de altitude é empregada para compensar os efeitos da diferença de altitude entre as estações em relação ao geóide ou a um nível de referência arbitrário (Luiz & Silva 1995). A correção de ar-livre é expressa por

$$
C_{AL} = 0,3086h \text{ mGal} \tag{5.3}
$$

onde *h* é a altitude da estação em metros.

#### *5.2.1.3 CORREÇÃO DE MARÉ TERRESTRE*

A mudança da posição da Terra em relação ao Sol e à Lua causa perturbações nos valores da gravidade que podem ser observadas dentro de um período de 24 horas. A magnitude dessas perturbações varia com a posição geográfica do ponto de observação e com a época do ano. Em um mesmo ponto, seus valores variam de modo senoidal, apresentando amplitude máxima pico-a-pico inferior a 0,3 mGal. Essa variação, embora muito pequena em relação ao valor da gravidade normal, deve ser eliminada, pois sua magnitude pode atingir a ordem de grandeza de anomalias comumente encontradas nos levantamentos para prospecção (Luiz & Silva 1995).

As perturbações devidas ao Sol e à Lua podem ser calculadas para cada minuto de todos os dias de cada ano, em qualquer posição geográfica, através de fórmulas matemáticas desenvolvidas inicialmente por Longman (1959).

### *5.2.1.4 CORREÇÃO BOUGUER*

É necessário que o efeito da massa entre as estações de medida em um terreno acidentado e o nível do geóide seja eliminado. Isso é realizado através da correção Bouguer, que consiste em adicionar, ao valor normal da gravidade, a atração de um cilindro de raio infinito e altura igual à altitude da estação no terreno. O cilindro deve ter densidade igual à do material que está entre o geóide e a estação (distribuições anômalas de densidade devem ser evitadas; Luiz & Silva 1995).

A correção Bouguer é dada por

$$
C_B = 0.04192 \rho h \text{ mGal/m}
$$
 (5.4)

onde  $\rho$  é a densidade em g/cm<sup>3</sup>.

 Em levantamentos regionais o valor da densidade é generalizado, assumindo-se normalmente o valor de 2,67 g/cm<sup>3</sup>. Técnicas de estimativas de densidade são sugeridas mais adiante.

#### *5.2.1.5 CORREÇÃO DE TERRENO OU TOPOGRÁFICA*

Na aplicação da correção Bouguer considera-se que acima do nível da estação não existe massa, desprezando-se o efeito do material localizado nas cotas mais elevadas, quando este existir. Existindo, esse material exerce atração sobre qualquer massa colocada na estação e sua componente vertical (cujo sentido opõe-se ao sentido da atração gravitacional) reduz o valor da gravidade medida no ponto. Este efeito deve ser subtraído do valor da gravidade normal reduzido pelas correções ar-livre e Bouguer ou somado ao valor da gravidade medido no terreno. Em vales, por meio da correção Bouguer adiciona-se massa onde na realidade ela, fisicamente, não existe. O efeito desta massa impropriamente adicionada deve também ser subtraído do valor normal da gravidade reduzida ou somado ao valor medido no terreno. Como os dois efeitos deixados pela correção Bouguer estão diretamente relacionados à topografia ou elevação do terreno, a sua compensação recebe a denominação de correção de terreno ou topográfica, *CT* (Luiz & Silva 1995; Reynolds 1997).

A *CT* é usualmente realizada dividindo-se a região que envolve o ponto de medida em pequenos corpos de forma geométrica simples sobre o mapa topográfico da área, de modo que se possa facilmente calcular sua atração. Hammer (1939) desenvolveu essa técnica utilizando um papel transparente/translúcido no qual havia desenhado uma série de anéis segmentados e concêntricos (Figura 5.2). Esse papel é sobreposto em um mapa topográfico e a altitude média de cada segmento de cada anel é estimada. Cada anel é um cilindro oco de altura *z* e raios interno e externo (Figura 5.3). A altura *z* é a diferença entre a altitude da estação e a média do segmento. Os raios, interno e externo, de cada anel eram retirados de tabelas especiais que também continham valores que davam um peso para cada anel. Os anéis mais distantes tinham áreas maiores e menores pesos, pois sua influência começava a ser desprezível. Usando a equação abaixo, é possível estimar a influência de cada segmento ou compartimento de cada anel sobre o ponto de medida:

$$
\Delta g_{seg} = \frac{2\pi\rho G}{n} \cdot \left( r_e - r_i + \sqrt{r_i^2 + z^2} - \sqrt{r_e^2 + z^2} \right)
$$
 mGal (5.6)

onde *n* é o número de segmentos do anel correspondente, *z* é o módulo da diferença de altitude entre a estação e a média do segmento, *G* é a constante gravitacional, ρ é a densidade (a mesma da correção Bouguer) e  $r_i$  e  $r_e$  são os raios interno e externo, respectivamente, do anel correspondente (Luiz &Silva 1995; Reynolds 1997). Sendo assim, a *CT* será dada por

$$
C_T = \sum_{\text{seg}=1}^{m} \Delta g_{\text{seg}} = \sum_{1}^{m} t\rho = T\rho \text{ mGal}
$$
 (5.7)

onde *m* é o número total de segmentos.

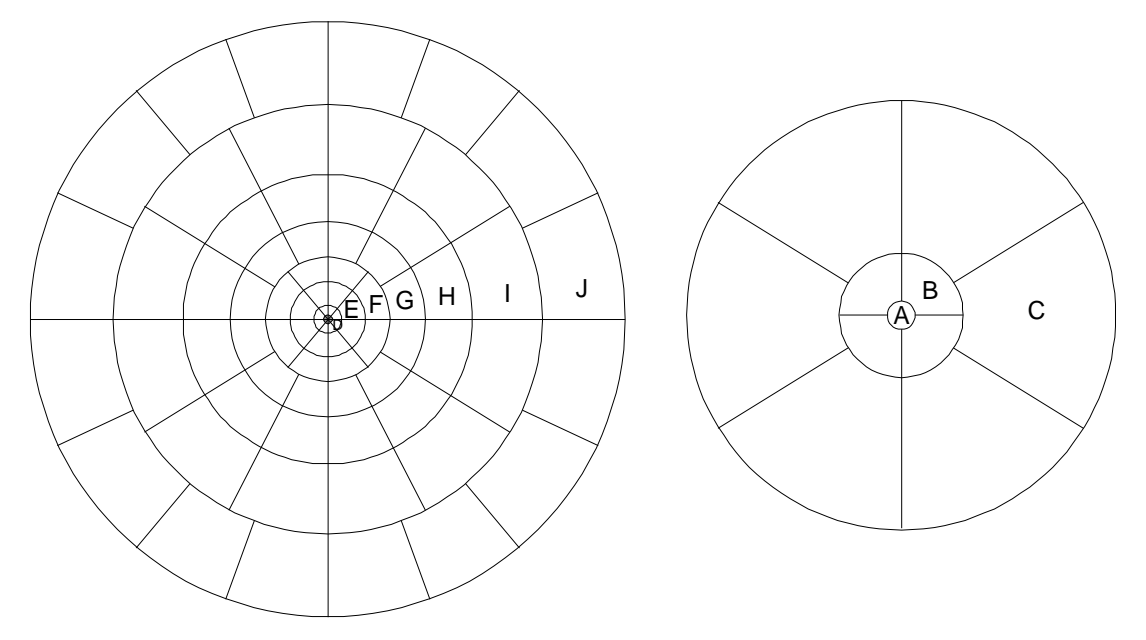

**FIGURA 5.2**: Diagrama de Hammer (1939) para correção de terreno com os anéis indicados por letras. Os anéis A-C são mostrados expandidos para facilitar a visualização (Fontes: Dobrin & Savit 1988; Reynolds 1997).

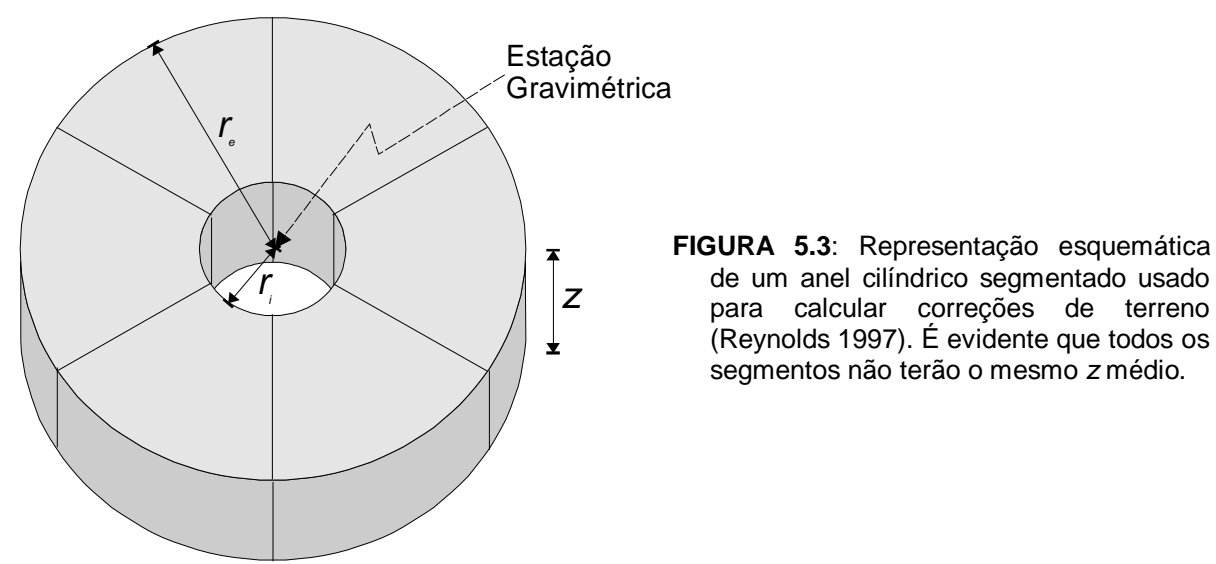

A Tabela 5.2 mostra os valores que devem ser usados na construção do diagrama de Hammer.

| Anel         | $\mathbf{r}_i(m)$ | $\mathbf{r}_{\rm e}$ (m) | <b>Setores</b> | Anel     | $\mathbf{r_i}$ (km) | $r_e$ (km) | <b>Setores</b> |
|--------------|-------------------|--------------------------|----------------|----------|---------------------|------------|----------------|
| A            | $\mathbf{0}$      | $\overline{2}$           | 1              | N        | 3                   | 5          | 16             |
| B            | $\overline{2}$    | 10                       | $\overline{4}$ | $\Omega$ | 5                   | 7          | 16             |
| $\mathsf{C}$ | 10                | 20                       | 8              | P        | $\overline{7}$      | 10         | 16             |
| D            | 20                | 50                       | 8              | Q        | 10                  | 15         | 16             |
| E            | 50                | 100                      | 8              | R        | 15                  | 20         | 16             |
| F            | 100               | 200                      | 8              | S        | 20                  | 30         | 16             |
| G            | 200               | 300                      | 16             | T        | 30                  | 50         | 16             |
| Н            | 300               | 500                      | 16             | U        | 50                  | 70         | 16             |
| I            | 500               | 700                      | 16             | V        | 70                  | 100        | 16             |
| J            | 700               | 1000                     | 16             | W        | 100                 | 150        | 16             |
| K            | 1000              | 1500                     | 16             | X        | 150                 | 200        | 16             |
| L            | 1500              | 2000                     | 16             | Y        | 200                 | 250        | 16             |
| M            | 2000              | 3000                     | 16             | Z        | 250                 | 300        | 16             |

**TABELA 5.2**: Raios de anéis para correção de terreno (modificado de Luiz & Silva 1995).

Parker (1995, 1996) descreve um método de correção de terreno usando a FFT. O princípio da técnica é baseado na expansão da função elevação topográfica em séries de potências. Todavia, caso a estação a ser corrigida seja incluída no domínio de integração, as séries divergirão. Para evitar o fato, o autor aconselha que a atração até uma certa distância da observação seja desprezada. O cálculo da correção é dividido em duas partes: 1) o cálculo da atração do material em um cilindro centrado em cada ponto de medida; 2) a atração do material fora desse cilindro usando séries de potências, cujos termos podem ser escritos como convoluções, que, por sua vez, podem ser avaliadas por meio de transformadas de Fourier e, assim, serem numericamente eficientes.

Não há necessidade de que a  $C_T$  seja estimada com base em uma divisão circular do terreno.

Uma malha regular pode muito bem ser usada no caso de se ter uma topografia digitalizada. Assim sendo, a ajuda de um computador permite grande rapidez na aplicação da correção (Kane 1962; Krohn 1976; Olivier & Simard 1981; Parker 1995, 1996). Este procedimento requer, no entanto, a digitalização de mapas de contornos topográficos segundo uma malha regular, o que pode ser dispendioso e é prático somente quando a área é de grandes dimensões (Luiz & Silva 1995). O uso de dados topográficos de satélite também pode ajudar. No entanto, esse procedimento requer certos cuidados, tais como a relação entre a resolução dos dados de satélite e a escala do levantamento.

#### *5.2.1.6 ANOMALIA E VALOR BOUGUER*

Subtraindo-se a gravidade esperada [equação (5.1)] da gravidade observada (totalmente corrigida) temos que a *anomalia Bouguer* em mGal é

$$
\Delta g_B = g_{obs} + 0.3086h - 0.04191 \rho h + T\rho - g_e \tag{5.8}
$$

onde  $g_{obs}$  é a gravidade observada, *h* é a altitude da estação em metros,  $\rho$  a densidade em g/cm<sup>3</sup> e  $g_e$  a gravidade esperada.

A aplicação direta das correções nas medições no terreno define o *valor Bouguer* da estação que é dado por

$$
V_B = g_{obs} + 0,3086h - 0,04191 \rho h + T\rho \tag{5.9}
$$

onde *gobs* é a gravidade observada e *T* a influência da topografia segundo o método de Hammer (1939) (Luiz & Silva 1995).

#### 5.2.2 DETERMINAÇÕES DE DENSIDADE

As correções Bouguer e de terreno requerem o conhecimento da densidade das rochas em subsuperfície na área do levantamento. Geralmente, amostras de rochas retiradas de afloramentos, furos de sondagens ou galerias são levadas a um laboratório para determinações de densidade. Este procedimento, no entanto, nem sempre produz resultados satisfatórios, pois as amostras podem não ser representativas do material da subsuperfície, por terem sofrido intemperismo ou por apresentarem maior saturação em água. Valores de densidade melhores podem ser obtidos em determinações *in situ*, em medidas em poços ou estimativas a partir de medidas de gravidade realizadas na superfície do terreno (Luiz & Silva 1995).

#### *5.2.2.1 DETERMINAÇÃO EM LABORATÓRIO*

As amostras de rocha levadas ao laboratório são pesadas no ar e na água geralmente em uma balança de Jolly (Dana & Hurlbut 1969). A densidade pode então ser estimada por meio da expressão

$$
\rho = \frac{P_{ar}}{P_{ar} - P_{ag}}\tag{5.10}
$$

onde *Par* e *Pag* representam o peso da amostra no ar e na água.

Este tipo de determinação fornece bons resultados para as rochas ígneas e metamórficas inalteradas. Para as rochas de elevada porosidade, como a maioria das sedimentares, em que a densidade depende não só dos constituintes minerais, como também da quantidade de água presente nos poros, é recomendado que se realizem duas determinações de densidade: uma com a amostra completamente seca e a outra com a amostra totalmente saturada de água. O valor da densidade deve então ser escolhido entre os dois valores obtidos, de acordo com as condições da área (Luiz & Silva 1995).

Quando a amostra da rocha é constituída de fragmentos, a densidade pode ser determinada com o auxílio de um picnômetro (Dana & Hurlbut 1969).

#### *5.2.2.2 MEDIDAS EM POÇOS*

Medindo o valor da gravidade ao longo de um poço, em dois pontos de profundidades diferentes, é possível estimar-se a densidade do material existente entre esses pontos (Luiz & Silva 1995). A densidade pode também ser estimada a partir de medições de radiação gama em ferramenta introduzida no poço em dois pontos diferentes (método gama-gama). Esse método é usado para determinação de porosidade da rocha. Dentre outros métodos incluem-se o neutrônico e o sônico, utilizados na determinação de porosidade pela determinação da quantidade de hidrogênio e pela velocidade de ondas elásticas, respectivamente (Telford *et al*. 1990).

#### *5.2.2.3 MÉTODO DE NETTLETON*

Desenvolvido por Nettleton (1939), este método permite estimativas da densidade a partir das medidas de gravidade realizadas na superfície do terreno durante um levantamento.

O método consiste em escolher um perfil de medidas gravimétricas realizado sobre região acidentada, onde não haja anomalias de densidade na subsuperfície, e aplicar as correções para obter a
gravidade Bouguer de cada estação do perfil, usando diversos valores de densidade para as correções Bouguer e topográfica. Os valores corrigidos que apresentarem a menor variabilidade indicarão a melhor estimativa de densidade (Figura 5.4). Os melhores resultados com este método são alcançados nas áreas onde o material às proximidades da superfície do terreno é homogêneo (Luiz & Silva 1995).

#### *5.2.2.4 MÉTODO DE PARASNIS*

Parasnis (1972) desenvolveu um método que permite estimar a densidade a partir das medidas de gravidade realizadas durante o levantamento. A partir da equação (5.4) e considerando que a anomalia Bouguer é zero (não há anomalias de densidade na subsuperfície), obtém-se

$$
g_{obs} - g_e + 0,3086h = (0,04191h - T)\rho
$$
\n(5.11)

que é a equação<sup>10</sup> de uma reta com coeficiente angular igual a  $\rho$  (Luiz & Silva 1995). Supondo que o relevo seja bastante suave e, portanto, a correção topográfica seria desprezível, a densidade pode ser dada por

$$
\rho = \frac{g_{obs} - g_e + 0.3086h}{0.04191h}
$$
\n(5.12)

usando as mesmas convenções da equação (5.4).

-

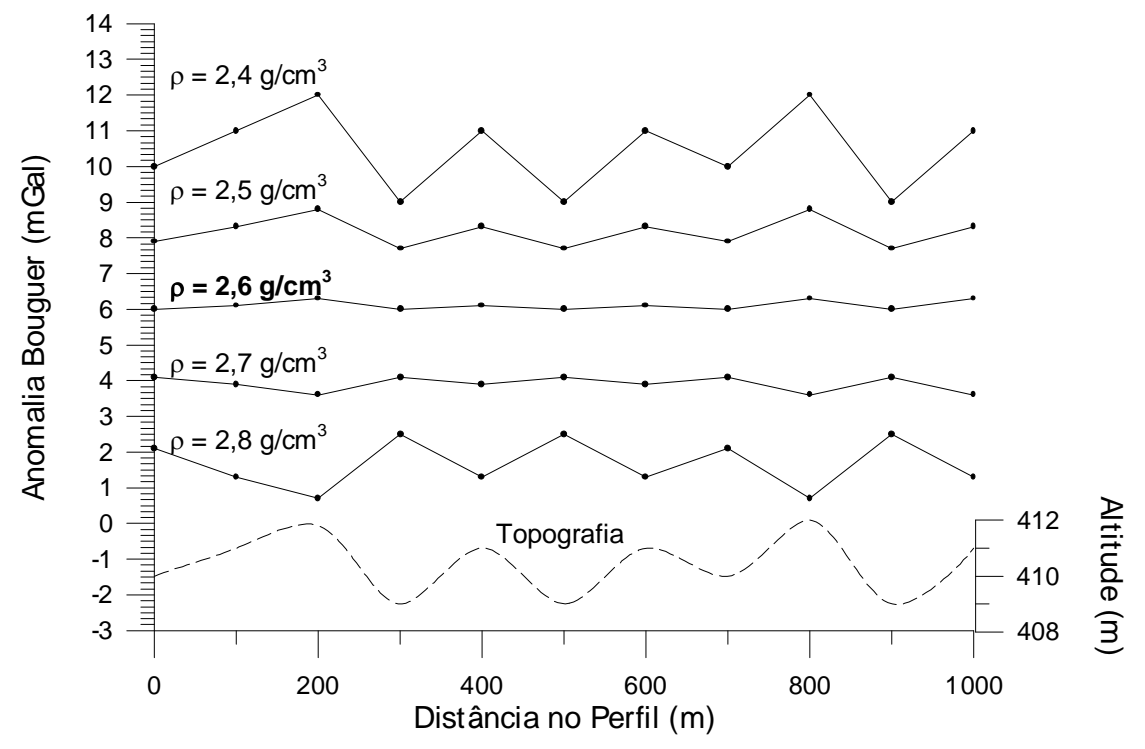

**FIGURA 5.4**: Exemplo de estimativa de densidade usando o método de Nettleton. A melhor densidade é aquela em que os valores das anomalias Bouguer são bastantes semelhantes e em que sua relação com a topografia seja mínima (2,6 g/cm<sup>3</sup>). Observação: os valores são fictícios.

<sup>&</sup>lt;sup>10</sup> Essa equação apresenta erro em Parasnis (1972) e Luiz & Silva (1995), onde o termo  $g_e$ , necessário, não aparece.

# **6 Levantamento Gravimétrico em Crixás e Itapaci, GO**

*"O senso comum diria que o pêndulo levava mais tempo a descrever um arco de maior amplitude do que um menor, mas o jovem Galileu Galilei apercebeu-se de que não era isso que sucedia. Como não tinha relógio, mediu o tempo de cada oscilação pelo pulsar do seu próprio sangue. E o bater do seu coração confirmou-lhe que o que intuíra estava certo.*."

*DONALD C. PEATTIE sobre GALILEU GALILEI, cientista italiano que nasceu em 1564 em Pisa e morreu em 1642, ano em que nasceu Isaac Newton.*

## **6.1 APRESENTAÇÃO**

O levantamento gravimétrico em Crixás e Itapaci, GO (LGCI), foi realizado na porção centronorte do estado de Goiás, abrangendo uma área que compreende as cidades de Itapaci, Crixás, Guarinos, Hidrolina, Santa Terezinha de Goiás, Pilar de Goiás, Nova América e outras localidades cobrindo uma área aproximada de  $9.000 \text{ km}^2$  (Figura-6.1). Foram coletados também alguns pontos nas regiões de Goiás e Faina mais ao sul.

O objetivo do LGCI envolve o adensamento da malha gravimétrica na região, já que se trata de área com terrenos tipo granitóide-*greenstone* de importância geocientífica e econômica. O adensamento da malha, embora ainda regional, permite que cada *greenstone belt* e complexo gnáissico (ver itens A1.1.1.1 e A1.1.1.2 do Apêndice 1) seja caracterizado quanto à propriedade física correspondente em superfície e em profundidade, mesmo que indiretamente e com o auxílio de outros levantamentos geofísicos (ex. PGBC; ver item 3.2).

O acesso principal à área se dá pela rodovia BR-153 (Belém-Brasília), até o Km 323 (~10km a norte de Jardim Paulista), onde há o entroncamento com a rodovia GO-154 que dá acesso à cidade de Itapaci. Essa rodovia também leva a Santa Terezinha de Goiás, de onde a rodovia GO-465 nos levará a Crixás (Figura-6.1). Outras rodovias estaduais (GO-156, GO-336, GO-338 e GO-545), estradas municipais, estradas vicinais e caminhos dão acesso a diversos pontos na área. Essas estradas e caminhos permitiram que se chegasse a uma densidade média de informação de aproximadamente 1 ponto a cada 20 km<sup>2</sup>. Essa densidade média é coerente para uma escala de 1:250.000 de acordo com a Tabela 5.1.

A geologia da região é sintetizada nos itens A1.1.1.1 e A1.1.1.2 no Apêndice 1 e na Figura-6.2, que mostra o mapa geológico de Lacerda (1997) modificado e adaptado de acordo com a literatura.

 Neste capítulo é apresentada e discutida a metodologia, sugerindo novos procedimentos. Em seguida, esses dados são tratados e interpretados.

#### **6.2 METODOLOGIA**

Para a coleta de dados, foi utilizado o gravímetro Lacoste & Romberg do Observatório Sismológico da Universidade de Brasília (SIS/IG/UnB) em várias etapas de campo. Esse gravímetro (Figura-6.3a), apesar de ser velho conhecido dos acadêmicos da universidade, apresenta baixa deriva (~0,01 mgal ao dia, desde que devidamente operado), é de fácil manuseio (uma pessoa é suficiente) e permitiu, com a prática, fazer até cinco medidas por hora a cada 5 km, usando-se um veículo automotor como transporte.

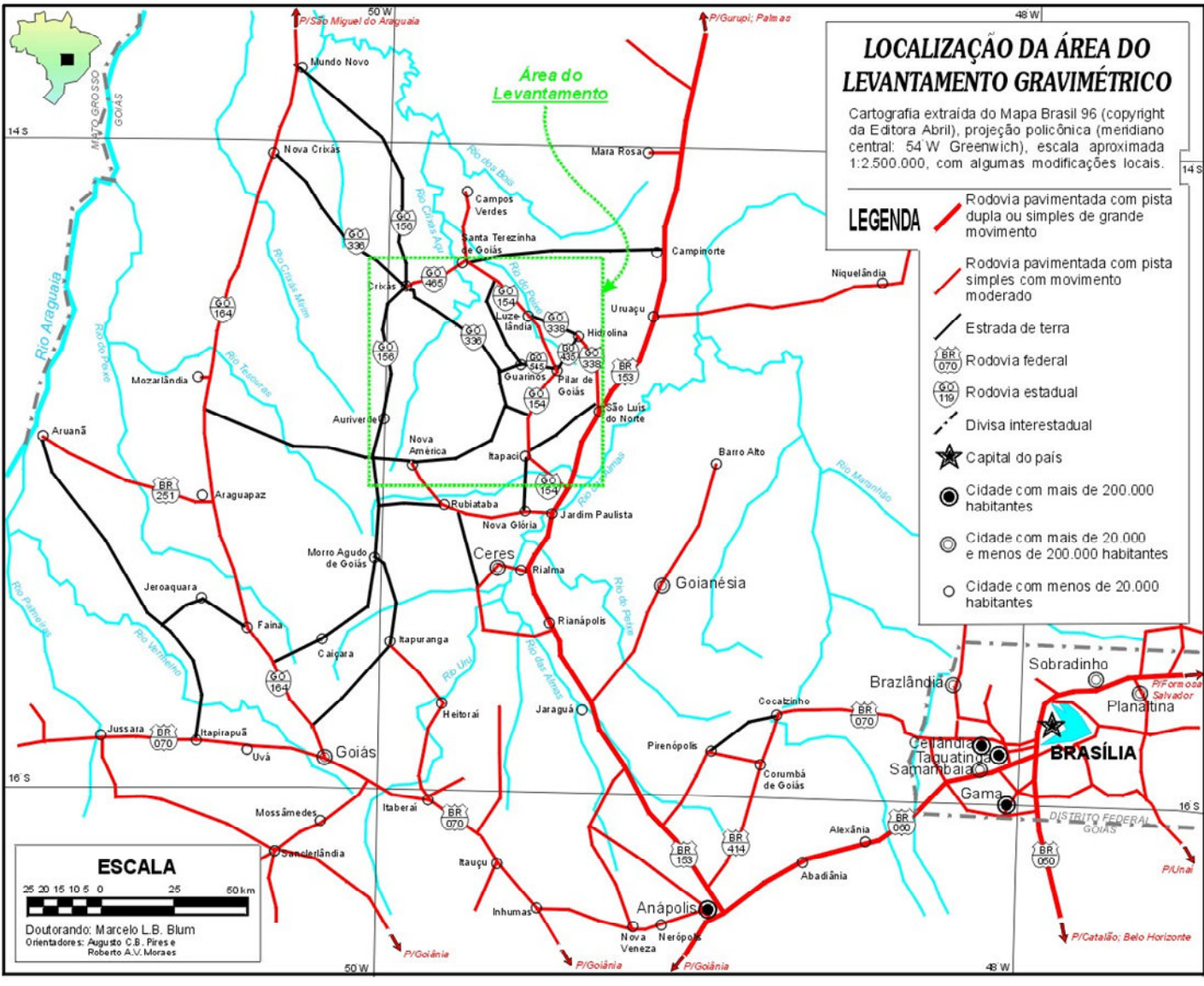

FIGURA 6.1

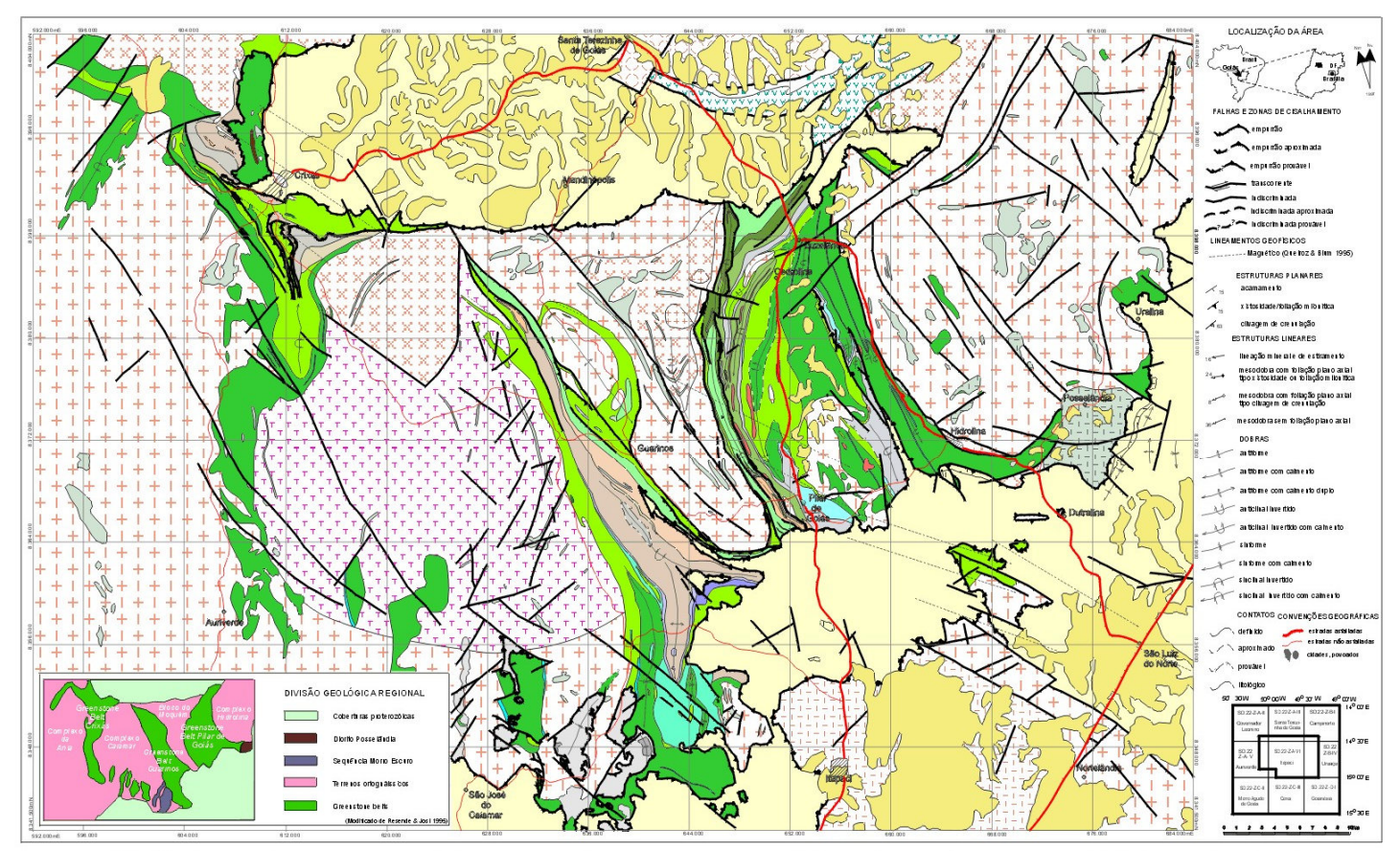

FIGURA 6.2: Mapa geológico das regiões de Crixás e Itapaci, GO (modificado de Lacerda 1997 com informações de Jost *et al.* 1994; Resende & Jost 1995,<br>Queiroz & Blum 1995 e Jost *et al.* 1998, inédito; base cartográfica de

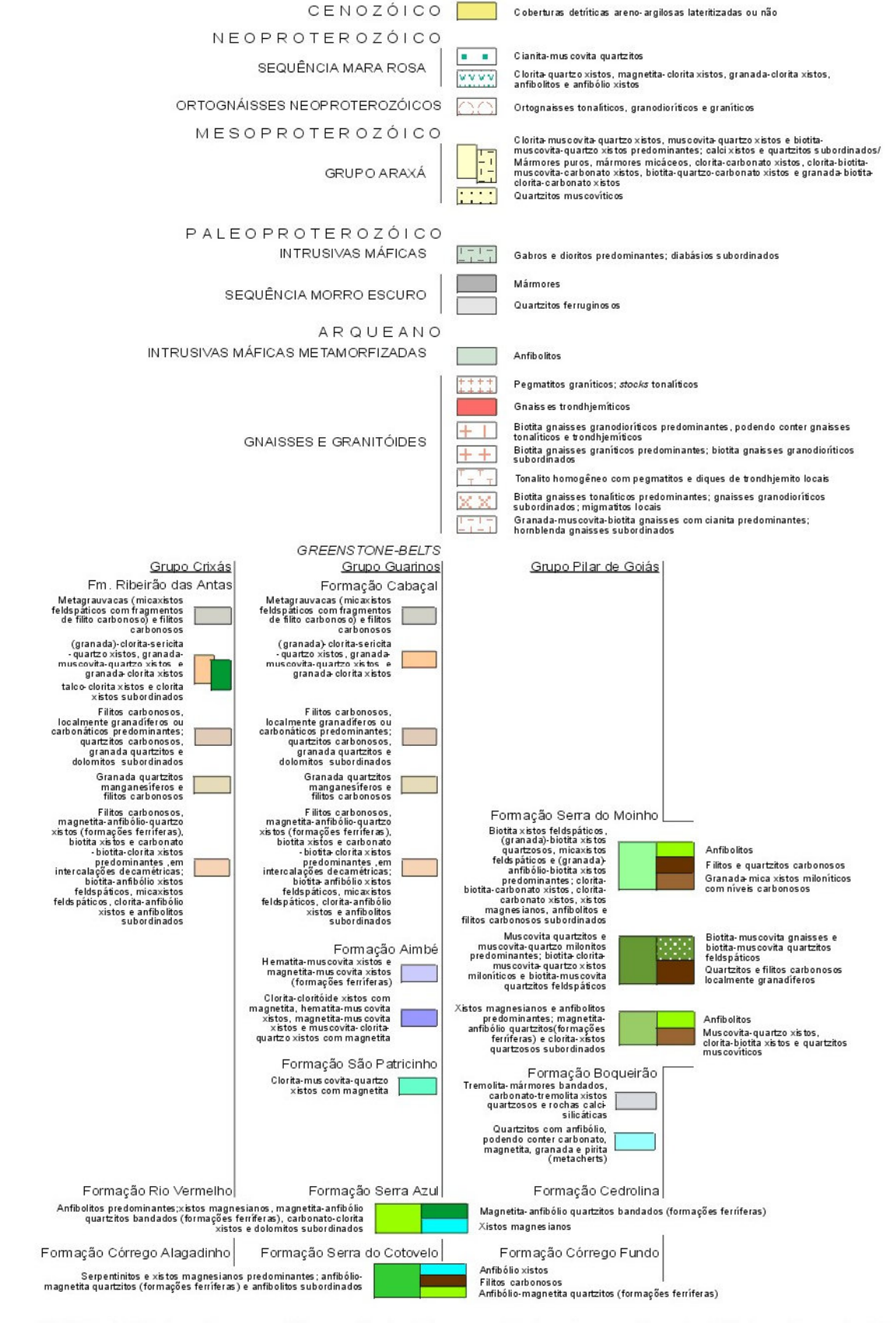

FIGURA 6.2: (continuação) Legenda do Mapa geológico das regiões de Crixás e Itapaci, GO.

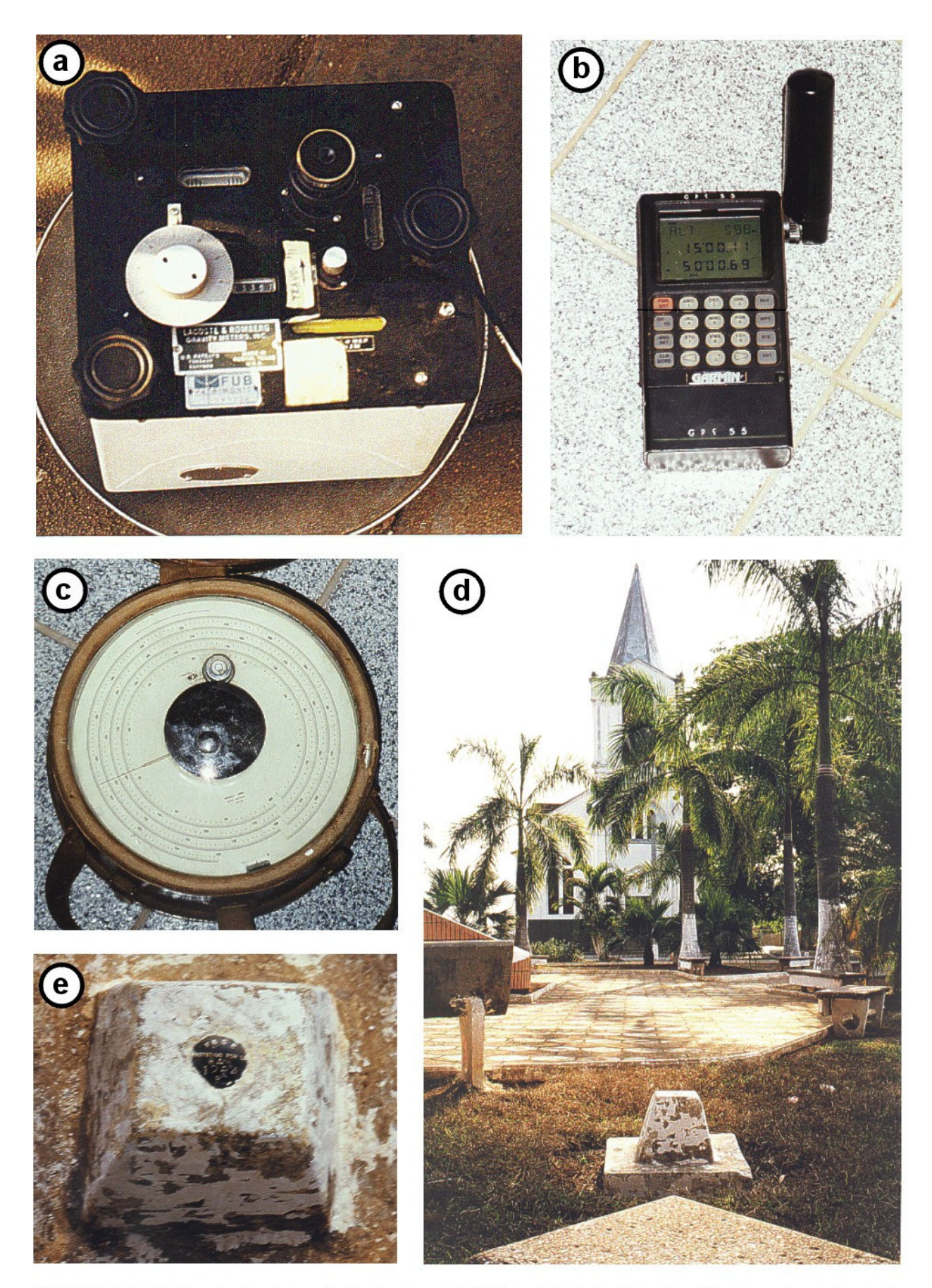

**FIGURA 6.3**: (a) Gravímetro Lacoste & Romberg da Universidade de Brasília utilizado no levantamento<br>gravimétrico; (b) GPS 55 Garmin em funcionamento; (c) detalhe do Altímetro Paulin; (d) praça da Igreja<br>de Itapaci-GO e o

As coordenadas horizontais foram obtidas via satélite com um GPS 55 AVD da Garmin International, Inc., portátil e de fácil operação (Figura-6.3b) e cujo erro horizontal aproximado é de 100 m.

As altitudes em relação ao nível do mar foram coletadas com o único altímetro Paulin (American Paulin System) do IG/UnB (Figura-6.3c). O aparelho tem precisão de metro e, segundo o fabricante, é isolado termicamente e que, portanto, a influência da temperatura do meio é mínima. No entanto, essa influência existe, e somada à variação da pressão torna a deriva significativa (~2 metros em um intervalo de medidas de uma hora no mesmo ponto em um dia quente). Para minimizar essa variação, foi aplicada a correção de pressão fazendo-se leituras em estações - base a cada 2, 3 ou 4 horas. Quando esse período foi ultrapassado em mais de uma hora, algumas estações foram refeitas aplicando-se as novas altitudes na correção das outras estações do período.

 As estações - base foram definidas a partir da Rede Gravimétrica Fundamental Brasileira (Escobar 1980), usando as referências de nível RN-1284-P (Figura-6.3d, e) e RN-1283-C, que se localizam, respectivamente, na praça da igreja matriz de Itapaci e na entrada de escola municipal em Crixás. Todas as leituras de altitude e gravidade foram amarradas a essas referências. Os locais das novas estações - base foram situados em lugares de fácil acesso e reconhecimento (cruzamentos ou entroncamentos de vias e locais característicos como igrejas, capelas, escolas, entradas de fazendas, etc.).

As estações de leitura foram feitas com espaçamentos variando de 1 a 5 km em estradas, caminhos ou fazendas, dependendo das condições locais (acesso, topografia, clima e geologia conhecida). Procurou-se evitar terrenos muito acidentados e dias chuvosos, condições não favoráveis às leituras e à conservação dos aparelhos.

Em perfis sabidamente transversais aos *greenstone belts*, o espaçamento dos pontos foi de 1 a 2 km. Em qualquer outra situação geológica, esse espaçamento variou de 3 a 5 km. Pelo menos 1 a cada 5 pontos de leitura estava em local de fácil reconhecimento para facilitar qualquer retorno ou servir posteriormente como estação - base. As estações com leituras gravimétricas, altitude ou localização duvidosas foram eliminadas ou refeitas.

 Foram aproveitados 396 pontos dos 401 coletados no LGCI (Figura-6.4) e mais 83 que foram coletados nas imediações de Goiás e Faina (Anexo I). Todas as leituras foram digitadas em arquivos tipo ASCII para sua redução em programa de computador desenvolvido durante o trabalho. Esse programa estima o efeito da maré terrestre devido ao Sol e à Lua (ver item 5.2.1.3 e subrotina no Apêndice 2(A)), calcula as correções de deriva do gravímetro e do altímetro, de latitude, de ar-livre e Bouguer (ver itens 5.2.1.2 e 5.2.1.4). A estimativa da correção de terreno (item 5.2.1.5) também foi incorporada ao programa e é feita por um método semelhante ao de Hammer (1939). O método exige que a topografia seja digitalizada. Foram usados dados digitais de satélite do Jet Propulsion Laboratory (maiores detalhes são encontrados em JPL 1997a, b). O programa também permite a estimativa de densidade por dois métodos distintos baseados em Nettleton (1939) e Parasnis (1972).

Para os pontos nas regiões de Goiás e Faina foram calculadas somente as anomalias Bouguer para o adensamento da malha regional.

A metodologia de correção de terreno e de determinações de densidade utilizadas são descritas a seguir. Acredita-se que após todas as correções a precisão final das medidas deve ser da ordem de 1,5 mGal.

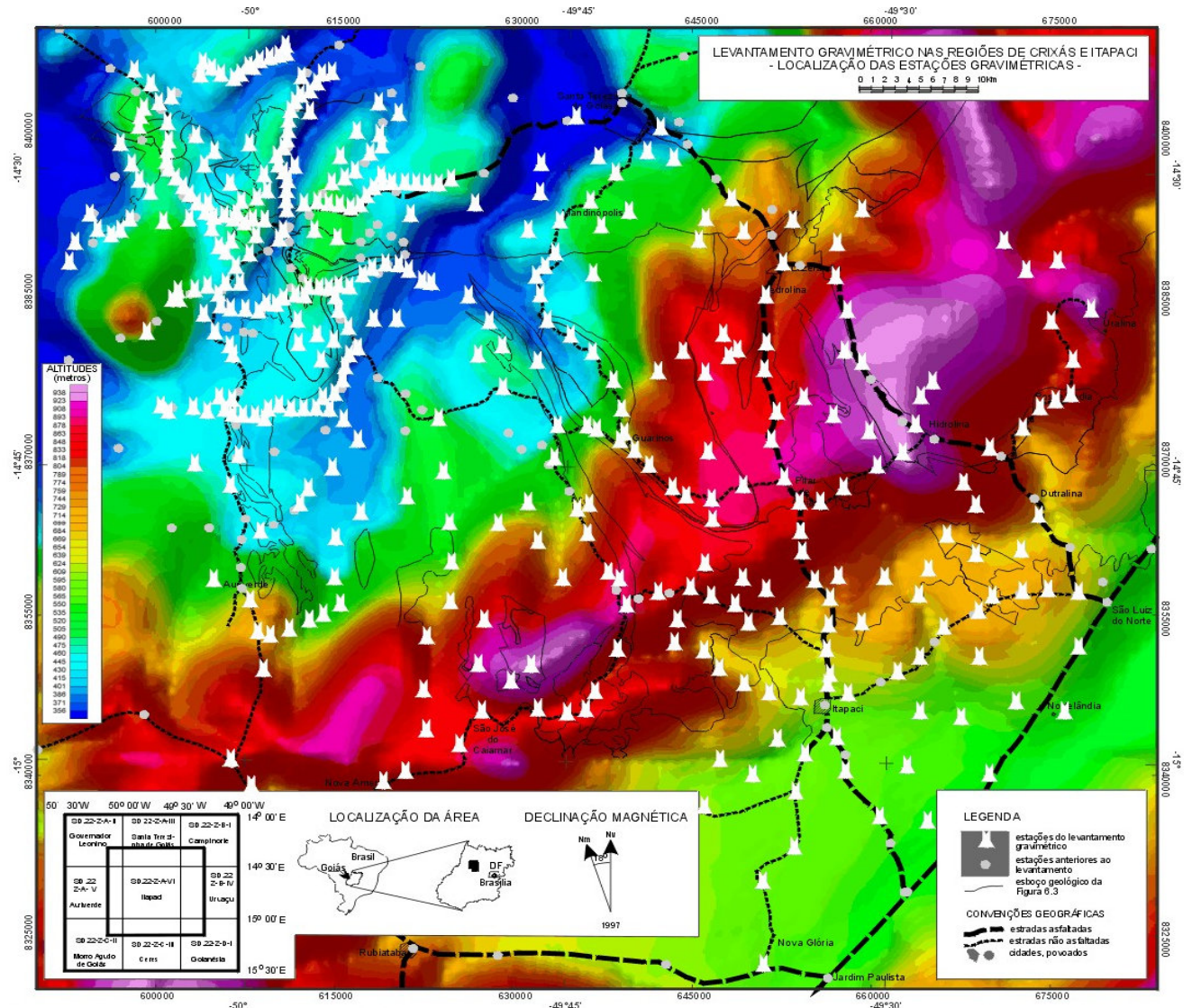

Grand Contrast Contrast Contrast Contrast Contrast Contrast Contrast Contrast Contrast Contrast Contrast Contrast Contrast Contrast Contrast Contrast Contrast Contrast Contrast Contrast Contrast Contrast Contrast Contrast

#### 6.2.1 CORREÇÃO DIGITAL DE TERRENO

O método aqui elaborado se assemelha ao descrito por Hammer (1939), comentado no item 5.2.1.5.

O objetivo do método é corrigir, da melhor forma possível, o efeito da variação topográfica do terreno sobre as medidas gravitacionais em uma dada estação. Isso é feito utilizando um conjunto de estações gravimétricas e um conjunto de altitudes em relação ao nível do mar. Esses conjuntos deverão estar bem localizados no espaço e sua distribuição deverá ser aproximadamente regular no primeiro caso e necessariamente regular, malha com célula quadrada, no segundo.

 O método consiste em utilizar um diagrama semelhante ao de Hammer (1939) sob a forma virtual com a mínima interferência do usuário. Esse controle é feito em sua maioria com operações simples e potências de 2. Com isso, evita-se o uso de tabelas para definir a configuração do diagrama a ser utilizado, ou seja, o número de anéis, o número de compartimentos por anel e os valores dos raios interno e externo, *r<sup>i</sup>* e *re*, de cada anel do diagrama. A Figura 6.5 ilustra como seria o diagrama utilizado pelo método (compare com a Figura 5.2) e o texto a seguir descreve como é construído.

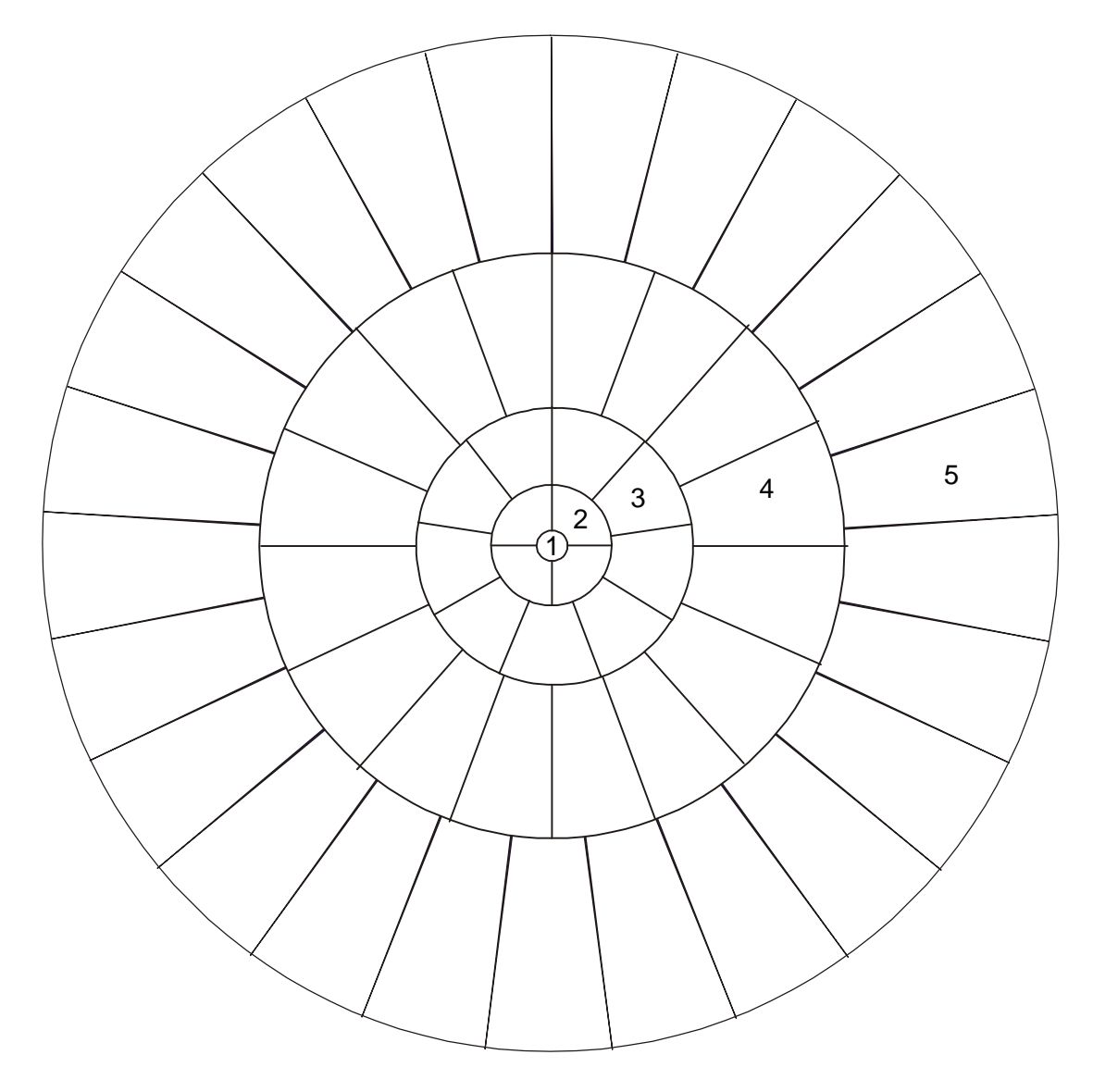

**FIGURA 6.5**: Formato aproximado do diagrama utilizado pelo método de correção digital de terreno criado. Os números denotam os anéis partindo do centro. Pode ser comparado com a Figura 5.2.

#### *6.2.1.1 CONSTRUÇÃO DO DIAGRAMA*

Os raios externos mínimo, *re* min, e máximo, *re* max, do primeiro e do último anéis, respectivamente, são definidos pelo usuário e podem ser de poucos metros a centenas de quilômetros. O raio interno mínimo é um valor infinitamente pequeno, positivo e diferente de zero, ou seja, não inclui a estação a ser corrigida. Já o raio interno máximo dependerá do valor do raio externo máximo.

O número de compartimentos ou segmentos, *NC*, para cada anel, *A*, de raios *r<sup>i</sup>* e *re* é definido como

$$
NC(A) = A^2 \tag{6.1}
$$

onde  $A = 1, 2, 3, ...$ 

Os valores de *r<sup>i</sup>* e *re* são obtidos de

$$
r_i = r_e(A-1)
$$
  

$$
r_e = r_e(A-1) + NC(A) \cdot r_{\text{emin}}
$$
 (6.2)

sendo que  $r_e(0) = 0.0$ . As equações (6.2) são utilizadas até que  $r_e \ge r_{e \text{ max}}$ . Os pontos de altitude cujas coordenadas sejam coincidentes com *re* somente serão utilizados no anel com menores raios interno e externo, ou seja, o ponto P localizado em (*xp*, *yp*) só será usado se sua distância para a estação a ser corrigida, localizada em  $(x_0, y_0)$ , for  $r_i < |x_p - x_0, y_p - y_0| \le r_e$ , onde  $p = 1, 2, 3...$  Por exemplo, se A for igual a 3 (o terceiro anel, A<sub>3</sub>) e  $r_{e \text{ min}}$  for 10,0 metros, *NC* será 9 [segundo a equação (6.1)] e o anel A<sub>3</sub> estará no intervalo  $50 < A_3 \le 140$  m, pois o anel  $A_2$  está no intervalo  $10 < A_2 \le 50$  m e o anel  $A_1$  está no intervalo  $0, 0 < A_1 \le 10$  m, excluindo o ponto coincidente com a estação a ser corrigida.

A Tabela 6.1 é um exemplo para ilustrar o descrito.

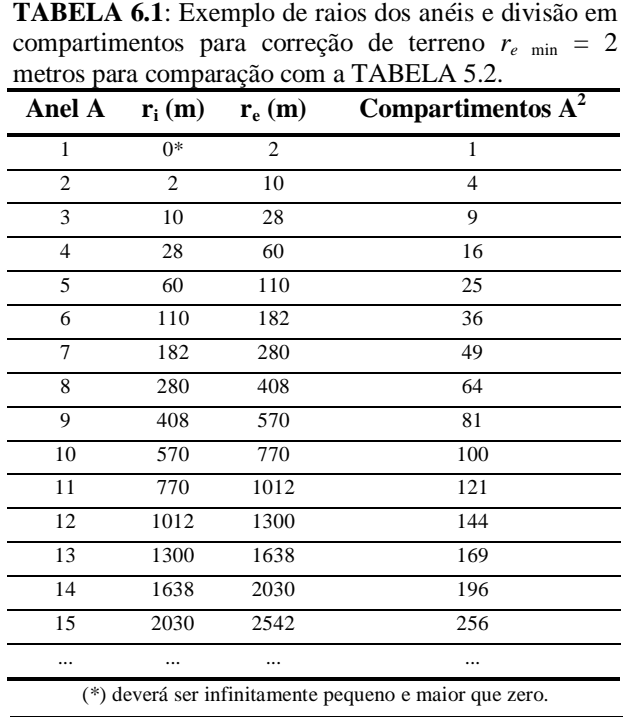

Os lados de cada compartimento são definidos a partir de um ângulo de abertura,  $\alpha$ , que dependerá do *NC*:

$$
\alpha = 360/NC \tag{6.3}
$$

Esse ângulo é distribuído ao longo do anel, definindo cada compartimento. A distribuição sempre partirá do Norte. Os pontos de altitude que coincidirem com o lado esquerdo do compartimento quando se olha do centro do diagrama para fora serão excluídos. Por exemplo, se *A* for 4 (o quarto anel), *NC* será 16 e  $\alpha$  será 22,5°, então o primeiro compartimento, C<sub>1</sub>, do anel 4 estará no intervalo  $0.0^{\circ} < C1 \le 22.5^{\circ}$ , o segundo compartimento,  $C_2$ , estará no intervalo  $22.5^{\circ} < C_2 \le 45.0^{\circ}$ ,  $C_3$  estará no intervalo  $45,0^{\circ} < C_3 \le 67,5^{\circ}$ , e assim até C<sub>16</sub>, que estará no intervalo  $337,5^{\circ} < C_{16} \le 360,0^{\circ}$ .

 Para que essas relações sejam utilizadas, é necessário que as coordenadas de cada ponto sejam transformadas em azimute e distância em relação à estação a ser corrigida.

#### *6.2.1.2 A CORREÇÃO*

A influência de cada compartimento no ponto em questão será dada pela equação (5.6) e a correção de terreno pela equação (5.7). Uma subrotina com o método é apresentada no Apêndice 2(B).

#### *6.2.1.3 VANTAGENS E DESVANTAGENS*

Dentre as vantagens desse método em relação aos métodos manuais como o de Hayford & Bowie (1912) ou o de Hammer (1939), além de ser digital, estão o fato de evitar o tedioso trabalho de montar o diagrama de setores, a maior precisão na determinação do *z* médio de cada compartimento, o fato de evitar o uso de tabelas de anéis e compartimentos. Quanto aos métodos digitais (Kane 1962; Plouff 1966), a maioria usa compartimentos quadrados de tamanhos iguais em um diagrama quadrado. Esse fato parece favorecer no tempo de processamento. Para levantamentos em áreas muito grandes e acidentadas, isso pode tornar o processamento lento, ainda mais se forem utilizadas equações multiquadráticas como em Krohn (1976) ou transformadas como em Parker (1995, 1996). O uso de compartimentos progressivamente maiores à medida que se afastam do ponto a ser corrigido e um diagrama circular parece diminuir esse problema. Todavia, a transformação das coordenadas em azimute e distância exige o uso de operações trigonométricas, o que certamente aumenta o tempo de processamento.

#### *6.2.1.4 APLICAÇÃO NA ÁREA DE ESTUDO*

A correção de terreno acima descrita foi aplicada ao LGCI utilizando modelo digital de terreno com densidade de quase 400 pontos /  $km^2$ . Esses dados foram extraídos originalmente de folhas topográficas de diversas escalas por técnicos do Jet Propulsion Laboratory da NASA. A localização dos pontos coincide com o padrão de vôo de satélites em órbita aproximadamente polar estando espaçados em menos de um metro a 900 metros na direção de vôo e aproximadamente em 900 metros na direção perpendicular. Esses dados foram interpolados em malha regular com célula quadrada de 250 metros de lado, cobrindo a área de estudo (Figura-6.4) e mais 50 km além dos seus limites.

Inicialmente, foi utilizada uma densidade média de 2,67 g/cm3 na correção de terreno dos dados gravimétricos [equação (5.7)]. Esse valor foi mudado assim que as diversas densidades foram estimadas.

#### 6.2.2 ESTIMATIVA DE DENSIDADES

 Na estimativa de densidades foram elaborados métodos de estimativa indireta, baseados em Nettleton (1939) e Parasnis (1972) (itens 5.2.2.3 e 5.2.2.4, respectivamente), além de estimativas em laboratório. Dados fornecidos pela WMC Mineração Ltda. também foram utilizados.

#### *6.2.2.1 NETTLETON 2-D*

Baseado em Nettleton (1939), o método consiste em determinar um valor de densidade que melhor se ajuste à relação distância *versus* anomalia Bouguer (Figura 5.4). Essa relação deve ser a mais horizontal possível.

*Metodologia* Os dados são separados em janelas com centro na estação gravimétrica pretendida (Figura 6.6). O tamanho inicial da janela é definido pelo usuário, que também define o número mínimo de pontos e, caso esse número seja insuficiente, o incremento no tamanho da janela.

Em cada janela é estimada a média das anomalias Bouguer para vários valores de densidade. Em seguida, são estimados os desvios dos valores de cada ponto em relação à média. O valor "ideal" de densidade é escolhido dentre aqueles que apresentam a menor soma dos desvios em valores absolutos. O processo é ilustrado na Figura 6.7, onde a distância é representada pelos eixos X e Y: o melhor resultado é aquele que mais se aproxima de um plano horizontal (anomalia Bouguer média) ou tenha a menor relação com a topografia.

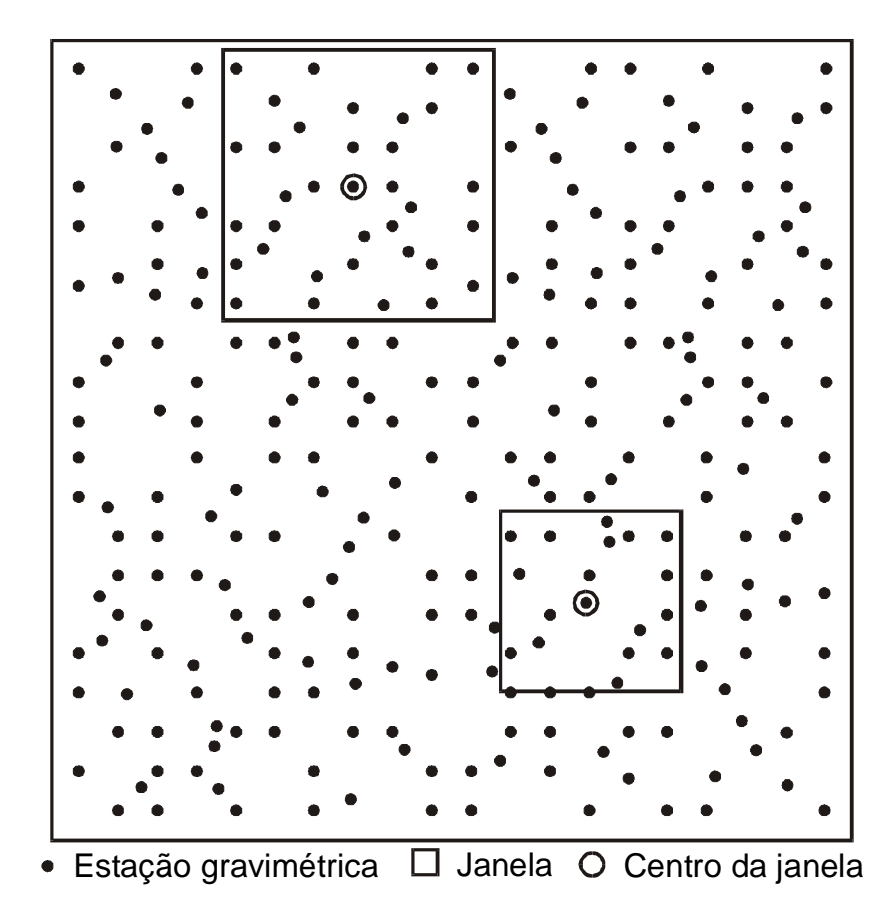

**FIGURA 6.6**: Representação pictórica da definição de janelas de dados sobre um levantamento gravimétrico qualquer. Cada estação estaria no centro de uma janela de tamanho pré-definido e ajustado até que uma condição de número mínimo de pontos seja atingida.

É bom lembrar que uma grande variedade geológica dentro de uma janela de dados, bem como a variação na distribuição dos pontos, pode comprometer o resultado.

Uma subrotina com o método é apresentada no Apêndice 2(D).

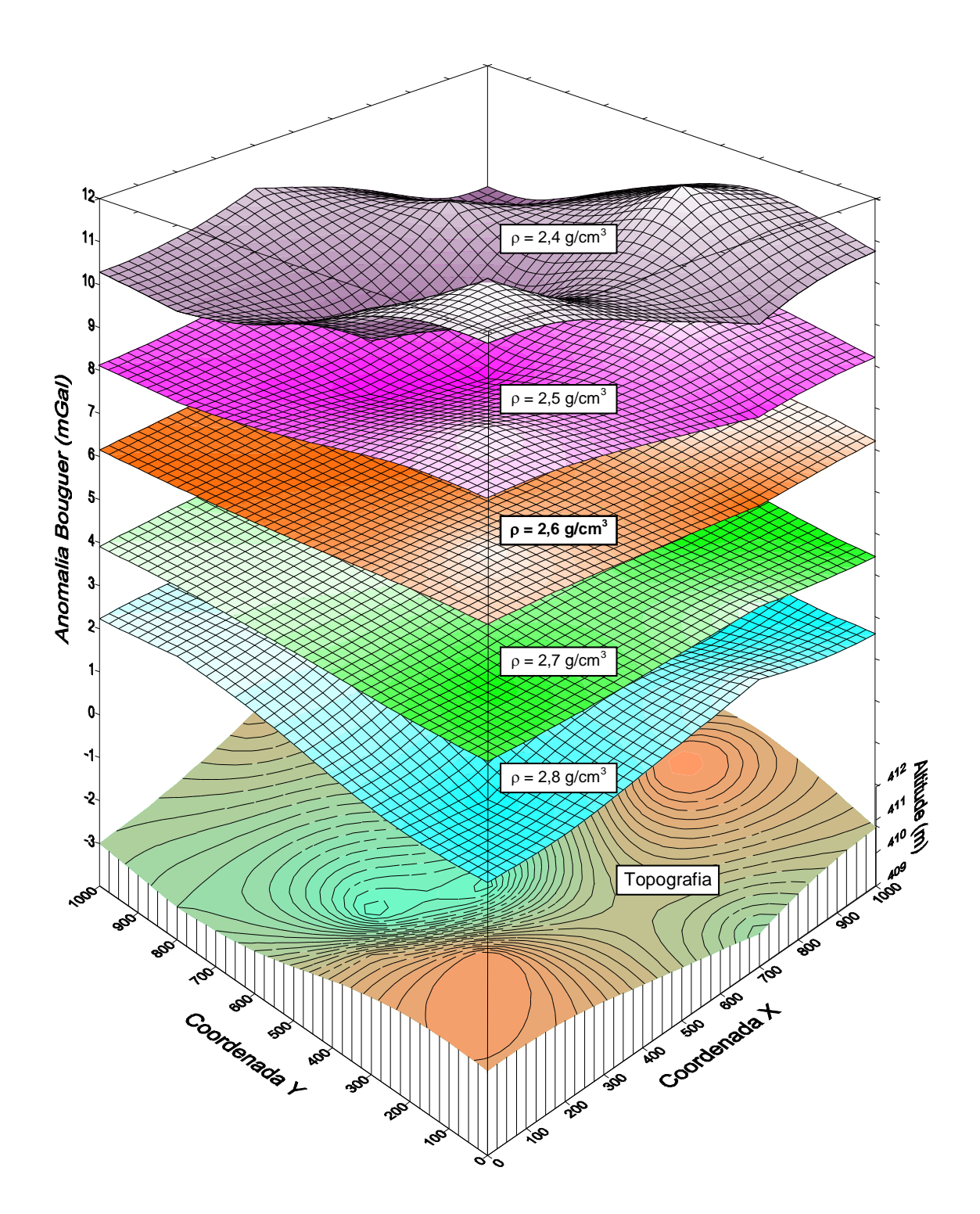

**FIGURA 6.7**: Representação pictórica do método Nettleton 2-D agindo em uma janela de dados. A melhor estimativa de densidade é representada pela superfície de anomalia Bouguer mais plana (2,6 g/cm<sup>3</sup>) e com pouca relação com a topografia da janela.

A Figura-6.8 e o Anexo II mostram os resultados para a área de estudo. A quantidade de pontos estimados (158) é bem menor do que a quantidade de estações gravimétricas (396 coletadas mais 132 da RGFB e de Marangoni *et al.* 1987). Alguns resultados não correspondem aos valores esperados para os tipos de rocha. O fato se deve à distribuição variável dos pontos e à insuficiência de dados em alguns casos.

#### *6.2.2.2 PARASNIS AUTOMÁTICO*

O método usa a mesma relação descrita em Parasnis (1972). A diferença está na maneira em que é obtida: são usadas janelas de dados, com a estação em questão no centro (Figura 6.6), onde a relação da equação (5.11) é estimada aproximando-se uma reta por mínimos quadrados. Cada estimativa é testada de acordo com o desvio padrão dos resíduos em relação à reta estimada. Esse teste é realizado até que todos os pontos estejam inseridos no intervalo de mais ou menos três vezes o desvio padrão. O teste é feito para minimizar o efeito da variação geológica na janela.

O valor da densidade será a inclinação da reta que contiver os menores desvios.

Uma subrotina com o método é apresentada no Apêndice 2(F).

A Figura-6.9 e o Anexo III mostram os resultados para a área de estudo. A quantidade de pontos estimados (297) é menor do que a quantidade de estações gravimétricas (396 coletadas mais 132 da RGFB e de Marangoni *et al.* 1987). Alguns resultados não correspondem aos valores esperados para os diversos tipos de rocha. O fato se deve, como no método anterior, à distribuição variável dos pontos e à insuficiência de dados em alguns casos. Mesmo assim o método não é invalidado.

Comparando-se com o método anterior, os resultados muitas vezes não apresentam correspondentes ou são díspares. Por esse motivo, os resultados não foram utilizados como parâmetros para estimativas de anomalias Bouguer ou para inversões. Ambos os métodos não necessitam de aprimoramento à primeira vista, somente de um conjunto de dados mais uniforme.

#### *6.2.2.3 MEDIÇÕES EM LABORATÓRIO*

Foram coletadas 22 amostras de rochas na região. A maioria se concentra nas proximidades de Crixás e algumas em Guarinos e Itapaci. Essas amostras foram fragmentadas até o tamanho aproximado de 1 polegada cúbica  $(16,39 \text{ cm}^3)$  ou  $16,39 \text{ ml}$ ).

Na estimativa das densidades foi utilizada uma balança de precisão (0,0001 g) do tipo AE163 da marca Mettler, um recipiente pequeno e com tampa e água desmineralizada.

Inicialmente, o recipiente foi totalmente preenchido com água desmineralizada, tampado e pesado. Esse processo se repetiu dez vezes para se ter o controle maior sobre o volume de água e, consequentemente, sobre o volume de água mais amostra. Esses volumes devem ser iguais para que se possa determinar o peso da amostra imersa em água, *Pag* [equação (5.10)], pela subtração do peso do recipiente com água, do peso do recipiente com água mais a amostra. Por essa razão, o recipiente é totalmente preenchido.

Procedeu-se a pesagem das amostras (fragmentos). Realizou-se de três a vinte medições em cada tipo de rocha, determinando-se valores médios de densidade [equação (5.10)]. Os resultados são apresentados na Tabela 6.2, onde também são apresentadas as estimativas feitas pela WMC Mineração Ltda. para testemunhos do alvo Boa Vista nas proximidades de Crixás.

O objetivo das estimativas de densidade é o uso em inversões, além de estimativas de anomalias Bouguer.

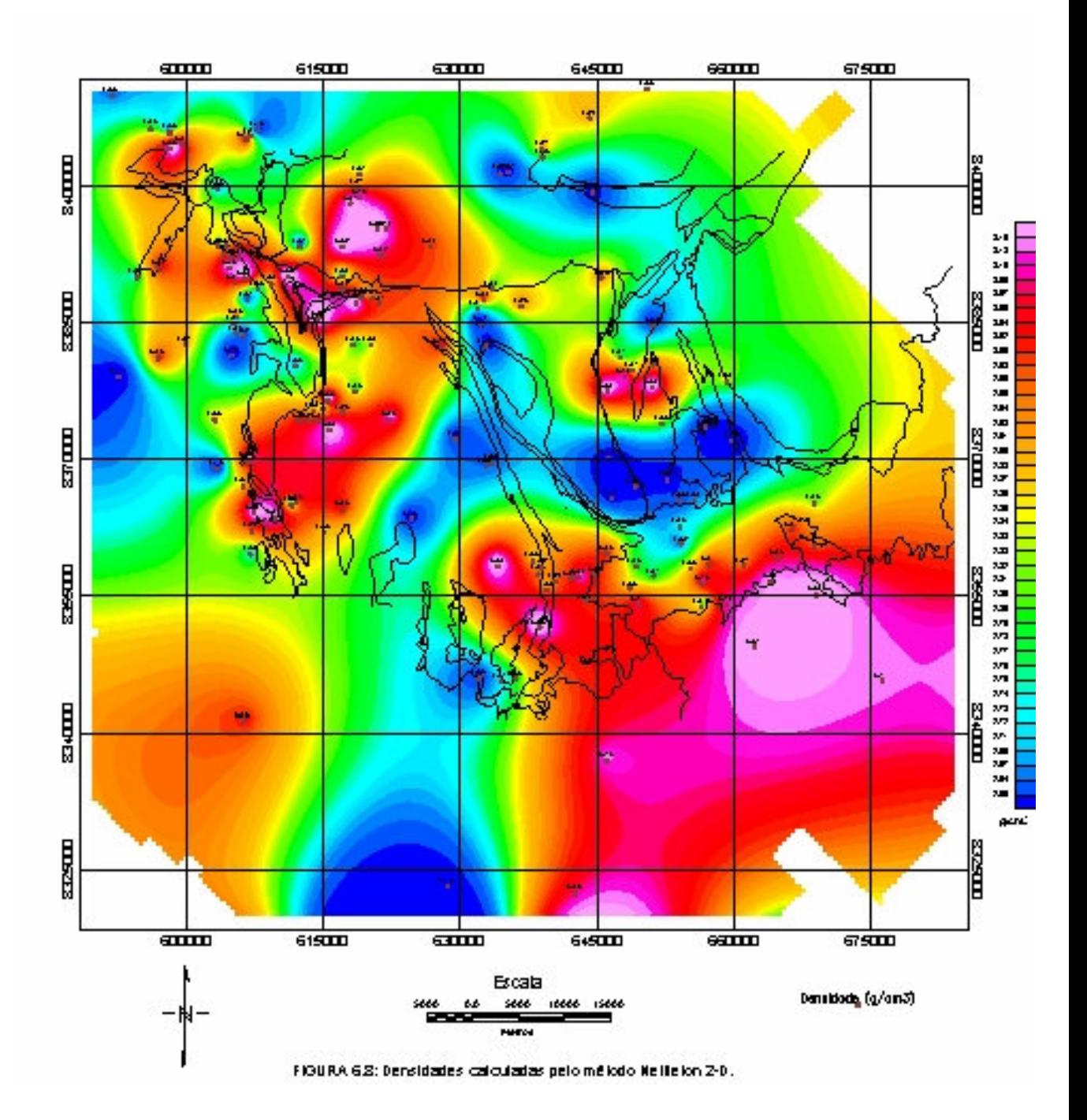

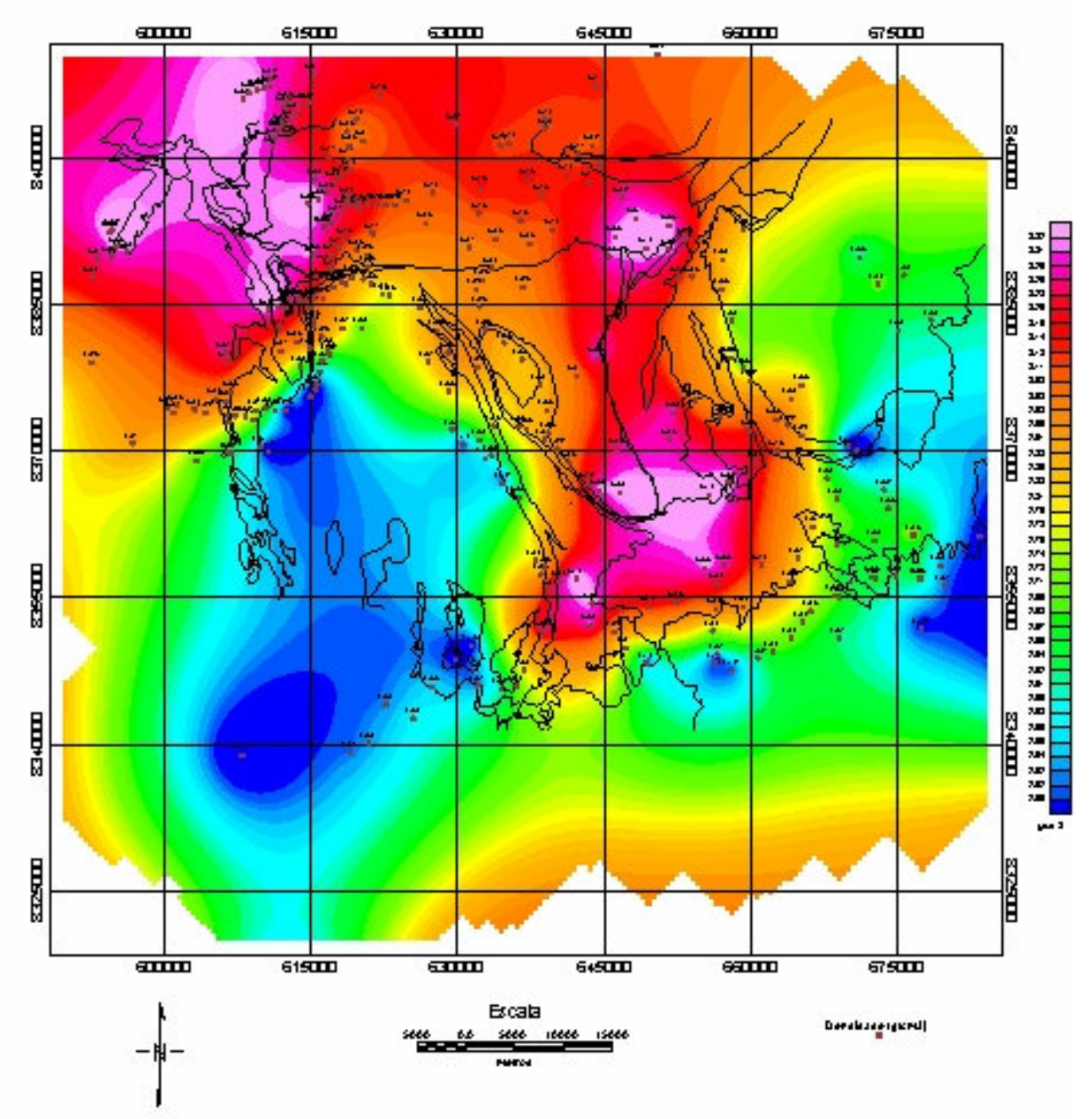

FIGURA 6.9: Localização e usiones dos poníos com densidades calculadas pelo méjodo Parasnis Automático.

| Rocha                                        | Densidade, $g/cm3$ (número de medições) |  |  |
|----------------------------------------------|-----------------------------------------|--|--|
| Diabásio (intrusão no C. Caiamar)            | $3,20 \pm 0,08$ (5)                     |  |  |
| Diorito                                      | $2,80 \pm 0.05$ (3)                     |  |  |
| Gabro (intrusão no C. Anta)                  | $3.21 \pm 0.16(5)$                      |  |  |
| Granodiorito (C. Anta)                       | $2,66 \pm 0,20(15)$                     |  |  |
| Metamáfica                                   | $3.09 \pm 0.27(13)$                     |  |  |
| Metamáfica*                                  | $3.04 \pm 0.16$ (3)                     |  |  |
| Metaultramáfica                              | $3.07 \pm 0.34(10)$                     |  |  |
| Metaultramáfica*                             | $3.05 \pm 0.14(19)$                     |  |  |
| Serpentina - tremolita xisto**               | $2,85 \pm 0,35$ (3)                     |  |  |
| Sulfeto disseminado (metamáfica hospedeira)* | $3,20 \pm 0,29$ (11); máx. 3.95         |  |  |
| Tonalito (C. Anta)                           | $2,67 \pm 0,10(5)$                      |  |  |
| Tonalito (C. Caiamar)                        | $2,66 \pm 0.03(5)$                      |  |  |
| Veio de quartzo com sulfeto*                 | 2,74(2)                                 |  |  |

 **TABELA 6.2**: Valores de densidades estimadas.

#### **6.3 ANOMALIAS BOUGUER**

As anomalias Bouguer foram estimadas segundo a equação (5.8), usando-se inicialmente uma densidade fixa de 2,67 g/cm<sup>3</sup>. Tanto as anomalias Bouguer, quanto as anomalias de Ar-livre estão listadas no Anexo IV.

A Figura-6.10 é o mapa de anomalias Bouguer da área do LGCI. Esse mapa revela um forte gradiente de sudeste para noroeste. Essa tendência foi diminuída com a retirada de uma superfície de grau dois resultando na imagem da Figura-6.11. Nessa figura observa-se claramente a presença dos três *greenstone belts* da região (Figura-6.2).

Para tornar essas anomalias menos influenciadas pela geologia, procedeu-se à alteração do valor de densidade. Essa alteração foi feita para aqueles pontos que estivessem contidos em rochas com estimativas de densidade em laboratório. Por conveniência, foi utilizada a média das principais unidades geológicas, por semelhança, seja pelo valor ou pelo tipo rochoso: 1) rochas máficas ou ultramáficas, 3,06 g/cm<sup>3</sup>; 2) rochas félsicas, 2,67 g/cm<sup>3</sup>; 3) filito carbonoso (unidades metavulcanossedimentares), 2,99 g/cm<sup>3</sup>; 4) diorito, 2,80 g/cm<sup>3</sup>; 5) gabro (intrusão no Complexo da Anta), 3,21 g/cm<sup>3</sup>. O resultado dessa operação, já reduzida a influência do forte gradiente SE/NW, é apresentado na Figura-6.12. Essa figura provavelmente mostra os valores "realmente" anômalos e revela uma forte tendência na direção SE/NW, aproximadamente paralela ao Corredor Transpressivo Ribeirão das Antas - Rio Vermelho (Queiroz & Blum 1997) e às ocorrências de ouro na região. Uma listagem dessas anomalias pode ser apreciada no Anexo IV, última coluna.

A Figura-6.13 é resultado da subtração da imagem da Figura-6.11 pela imagem da Figura-6.12. Essa imagem revela as principais unidades geológicas da região.

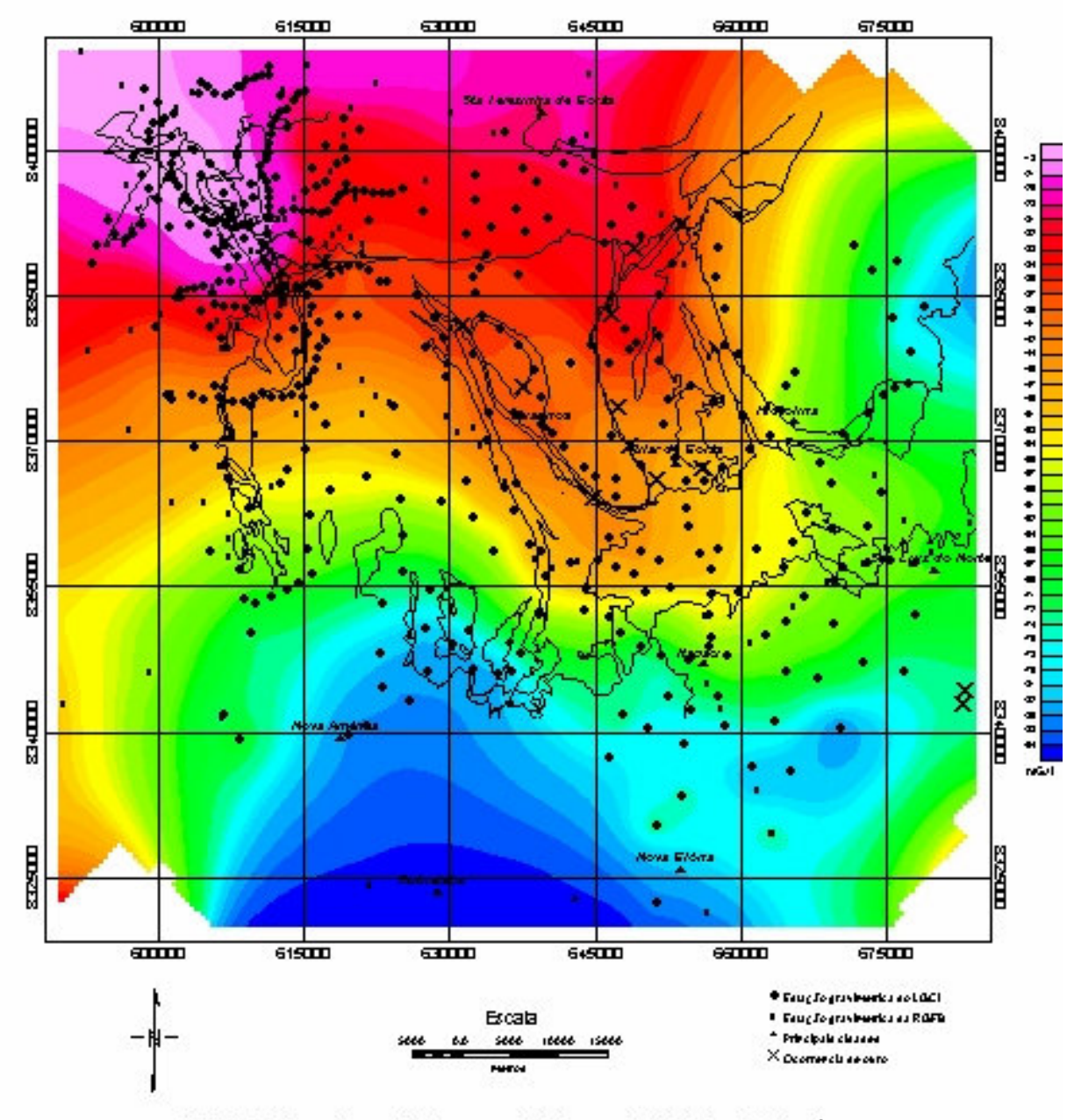

FIGURA 6.10: Mapa de anomalias Bouguer calculadas com densidade tiva (2,67 g/cm3).

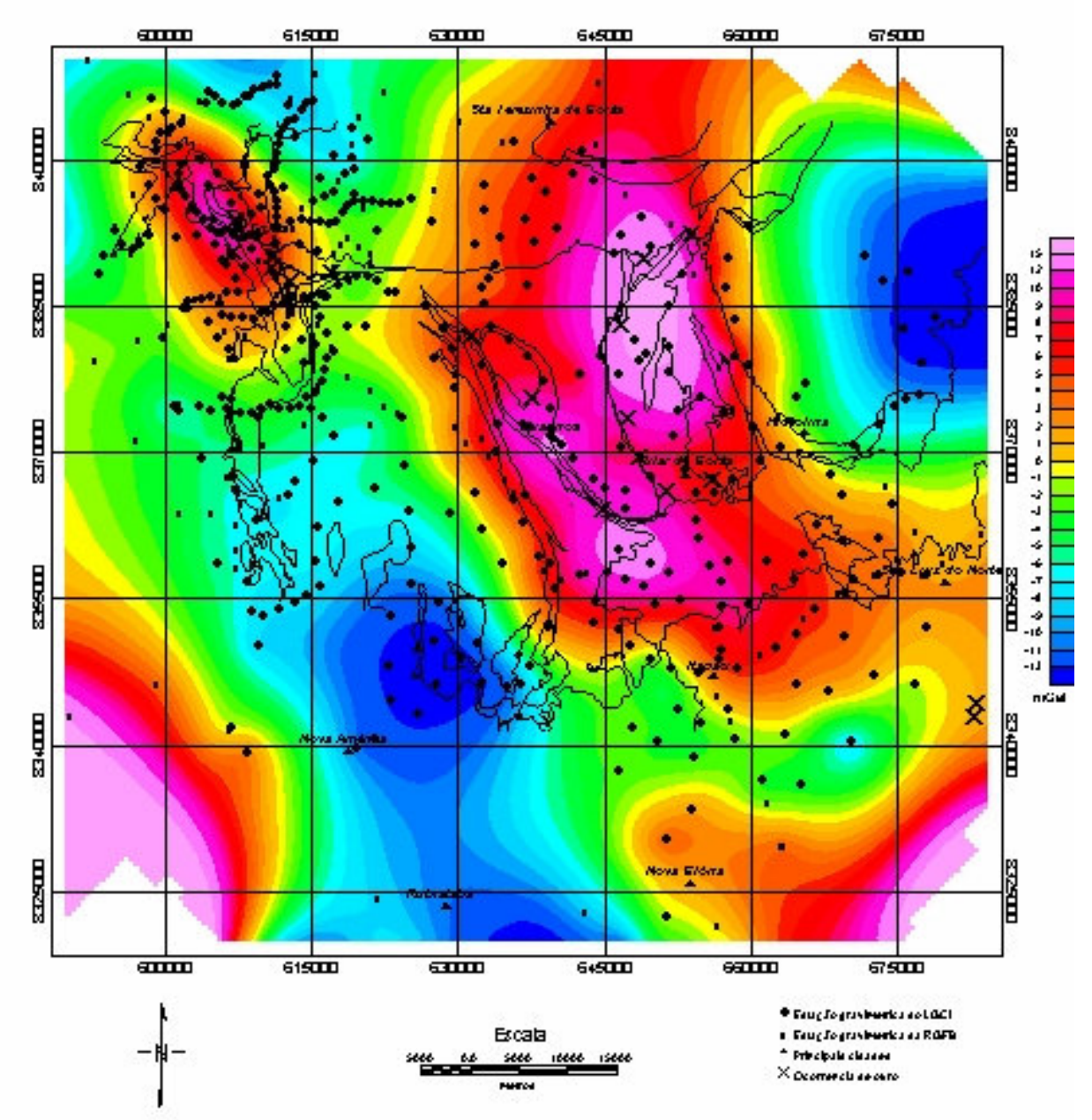

FIGURA 6.11: Repaide anomalias Bouguer calculadas com densidade tixa (2,67 g/cm3) e relirada superiide de lendéhola de grau 2.

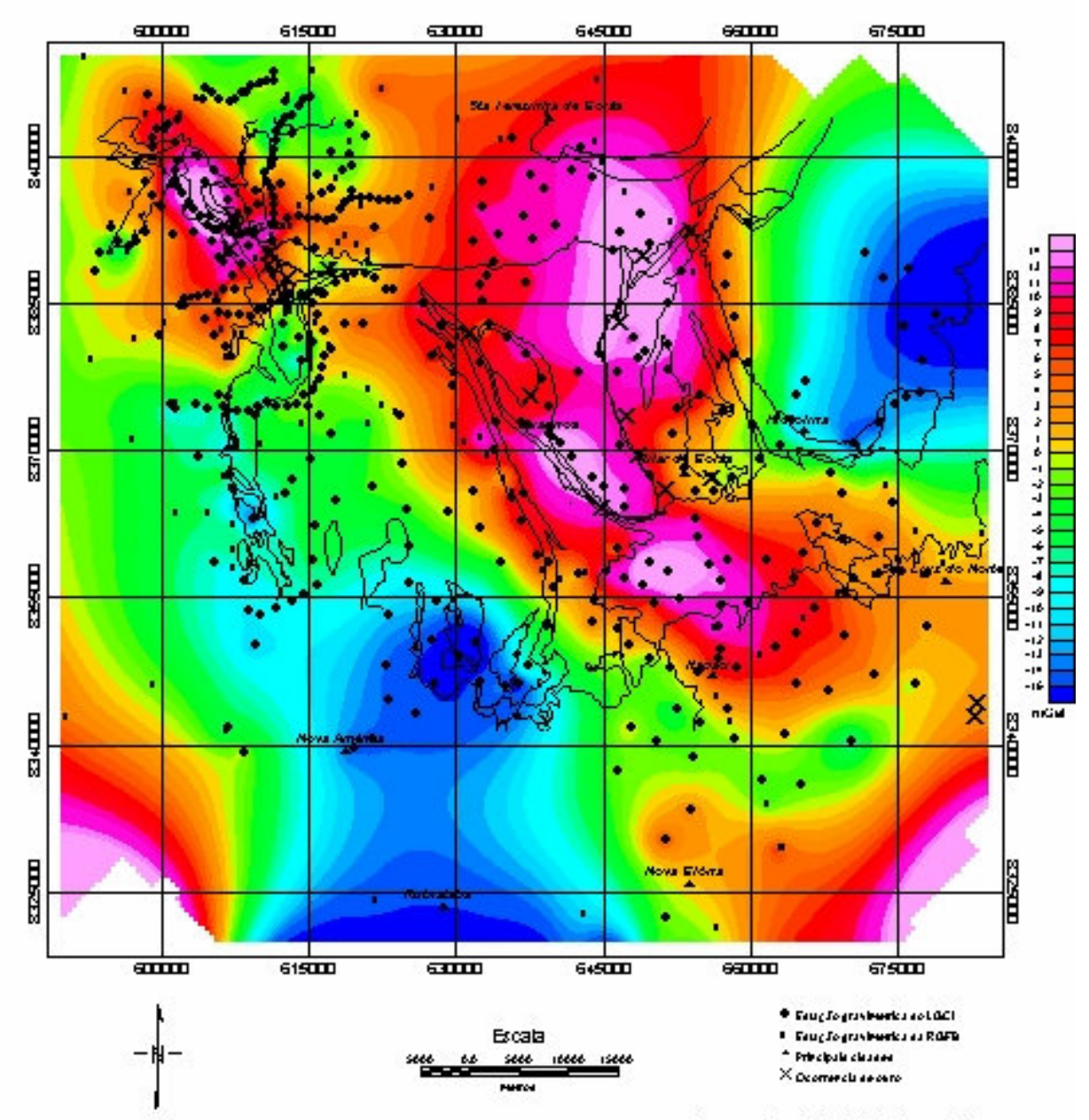

FIGURA 6.12: Mapa de anomalias Bouguer calculadas com densidade uariãuel e reinada superficie de lendência de grau 2.

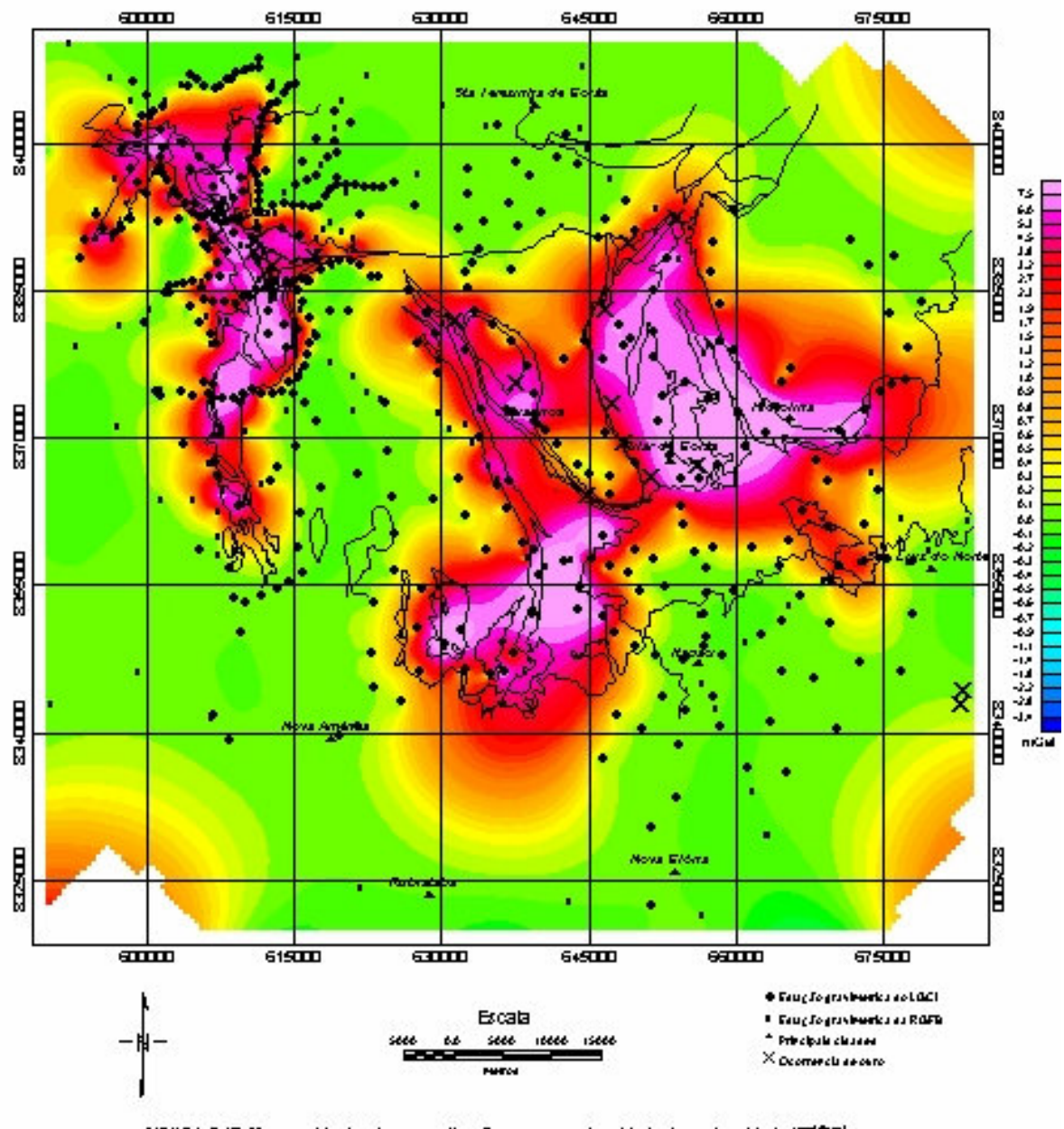

FIGURA 6.13: Mapa residual entre anomalias Bouguer com densidade tixa e densidade Valiãuel.

# **7**

# **Tratamento e Interpretação dos Dados Aeromagnéticos e Aerogamaespectrométricos**

*"I can't understand why people are frightened by new ideas. I'm frightened of old ones."*  **JOHN MILTON CAGE JR. (1912-1992), compositor americano**

## **7.1 APRESENTAÇÃO**

Os dados aeromagnéticos e aerogamaespectrométricos do PGBC (item 3.2 e Figura 3.1) da área de estudo foram fornecidos pela CPRM em formato digital ASCII, tipo XYZ, empregado por GEOSOFT (1995) distribuídos em 40 arquivos, correspondendo cada um a uma carta magnética ou gamaespectrométrica em escala 1:100.000.

Os dados de cada arquivo foram avaliados e reunidos em um arquivo com dados magnéticos e outro com dados gamaespectrométricos. Os dados destes arquivos foram tratados e interpretados em escala 1:500.000 sob a forma analógica e, principalmente, digital. Sob a forma digital, essa escala variou para mais ou para menos da forma que pudesse facilitar a interpretação. Por motivos didáticos, a representação dos produtos é feita na escala 1:2.000.000 em papel tamanho A4 e incluídos no corpo do texto. Alguns dos produtos, julgados de maior importância, foram impressos na escala 1:500.000 em papel tamanho A0 que podem ser apreciados nos anexos.

 Para tratar os dados, foi utilizado o sistema de mapeamento e processamento da GEOSOFT Inc., OASIS Montaj™ (GEOSOFT 1996, 1998), o Surfer<sup>™</sup> (Keckler 1994), os programas de domínio público do USGS (United States Geological Survey), além dos programas que foram elaborados durante a Tese. O processamento 2-D no domínio da freqüência foi feito com o MAGMAP (GEOSOFT 1994, 1996, 1998), rotinas encontradas em Blakely (1996), além dos programas e rotinas elaborados.

Na interpretação foi utilizada cópia registrada do CorelDRAW<sup>™</sup> versão 8 da Corel Corporation, o OASIS Montaj<sup>™</sup>, além de cópia impressa do produto para interpretação analógica.

A seguir, são descritos os passos seguidos desde a avaliação até a interpretação dos dados aerogeofísicos da área de estudo.

### **7.2 O PRÉ-PROCESSAMENTO DOS DADOS**

 Os dados foram avaliados quanto à presença de inconsistências, como o "efeito pepita" ou "picos", e quanto à distribuição espacial das linhas de vôo (item 4.2.1).

 O padrão das linhas de vôo (Figura 7.1a) não apresentou grandes problemas, salvo umas poucas partes de linha com má localização que foram eliminadas.

 Os poucos problemas do tipo "efeito pepita" ou "picos" puderam ser identificados, utilizando perfis rebatidos (Figura 7.1b) e o método da diferença quarta. O método consiste em substituir o valor de um ponto de uma linha de vôo pela diferença entre o segundo ponto anterior e o segundo posterior ao ponto em questão. O resultado revelou, além das poucas inconsistências, muitas anomalias de alta

freqüência que foram mantidas por serem importantes. Para restringir o número de anomalias e tentar encontrar somente os "picos" assumindo que a distribuição dos dados seja normal, sabendo que 99,7% dos dados em torno da média estão entre –3 e 3 vezes o desvio padrão e que o logaritmo de um número negativo não é real, foi elaborada e utilizada a seguinte equação:

$$
P = \log(|x - \overline{x}| - |3 \cdot \sigma|)
$$
\n(7.1)

onde P é o 'pico', *x* é o dado em questão, *x* a média dessas diferenças nos dados e σ o desvio padrão.

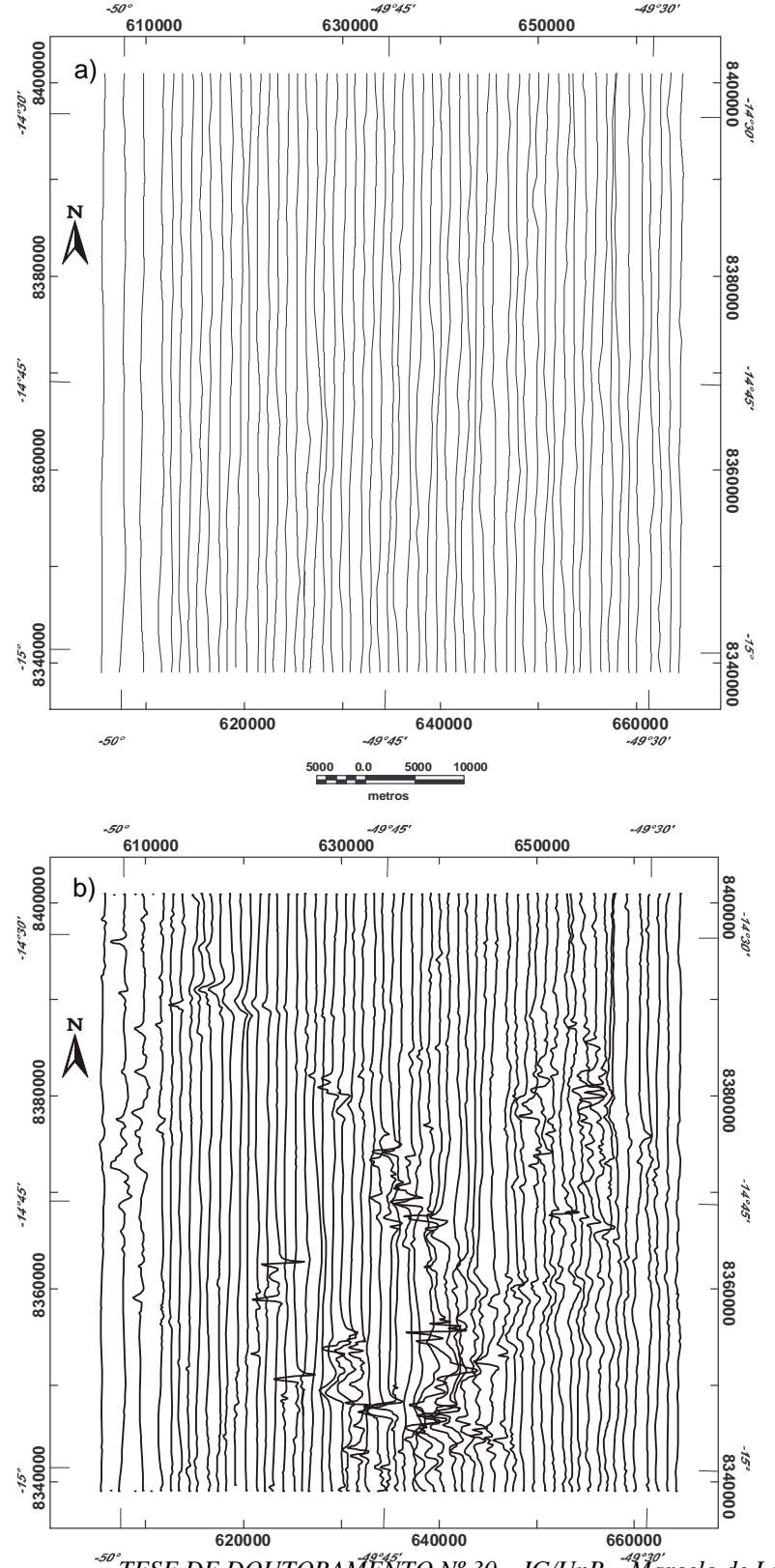

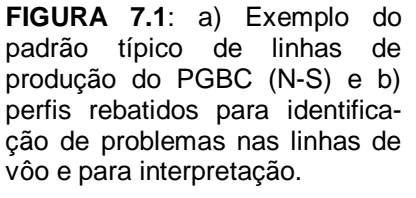

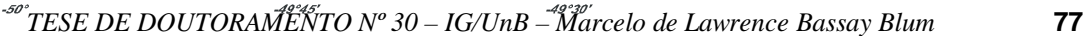

A equação (7.1) pode ser substituída pelo seguinte algoritmo:

$$
\text{Se } |x - \overline{x}| > |3 \cdot \sigma|, \text{ então } p = 1, \text{ caso contrário } p = 0,
$$
\n
$$
(7.2)
$$

onde *p* indicará se o dado deverá ser verificado (*p* = 1) ou não (*p* = 0). A Figura 7.2 exemplifica o processo.

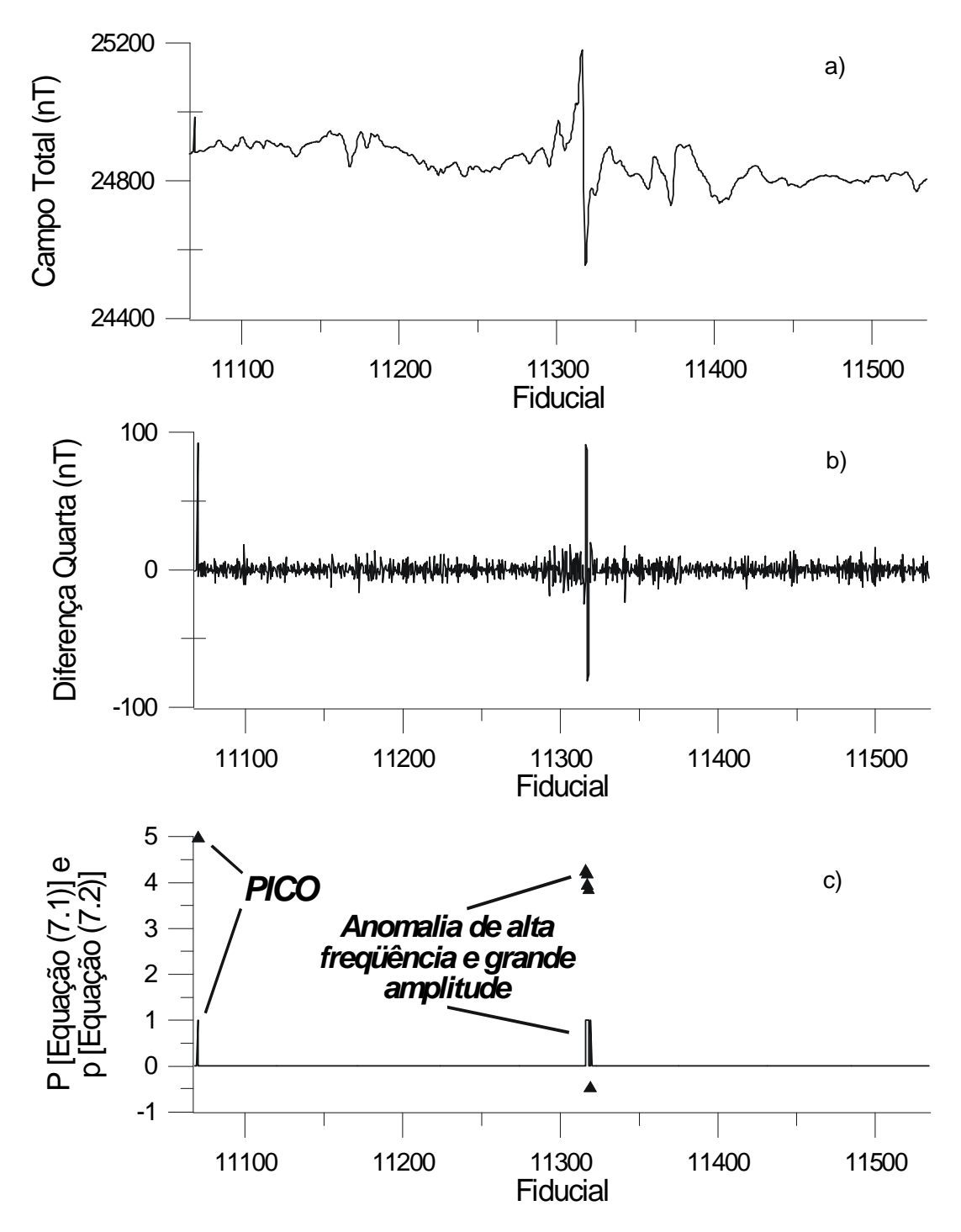

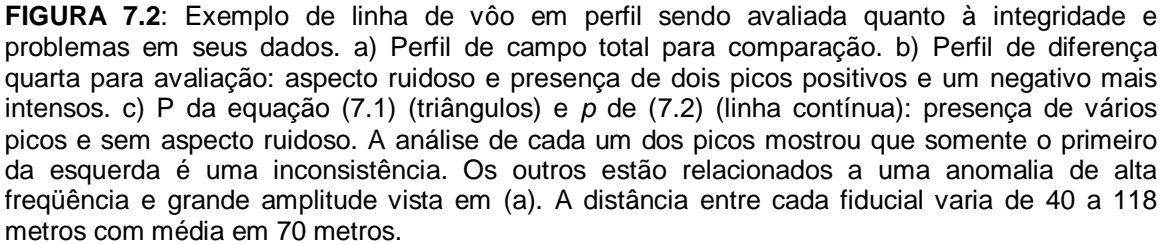

 Os problemas de inconsistência, depois de identificados, foram eliminados de cada uma das linhas distribuídas pelas 40 cartas magnéticas e gamaespectrométricas da área de estudo.

 Os dados magnéticos foram reduzidos da contribuição geomagnética (núcleo terrestre) representado pelo DGRF (item 4.2.3). O modelo de referência utilizado corresponde ao do ano de 1975, ano de realização do PGBC. O resultado, campo anômalo, foi interpolado em malha regular que foi alvo de diversas técnicas de processamento, assim como os dados gamaespectrométricos.

#### 7.2.1 INTERPOLAÇÃO EM MALHA REGULAR

 A escolha do método interpolador foi feita com os dados aeromagnéticos, testando três dos métodos descritos no item 4.2.2: Krigagem (item 4.2.2.1-B) Curvatura Mínima (item 4.2.2.1-C) e Splines Bi-Cúbicos (item 4.2.2.1-D). Os testes foram feitos em uma área menor que a área de estudo na região de Crixás (Figura-7.4).

 A krigagem foi testada com quatro modelos de variograma diferentes: 1) linear [com procuras isotrópica (modelo ordinário) e anisotrópica], 2) exponencial, 3) gaussiano e 4) esférico. Os três últimos modelos foram testados mediante análise preliminar do semivariograma (Figura 7.3) de uma área aproximadamente três vezes maior que a escolhida (Figura-7.4).

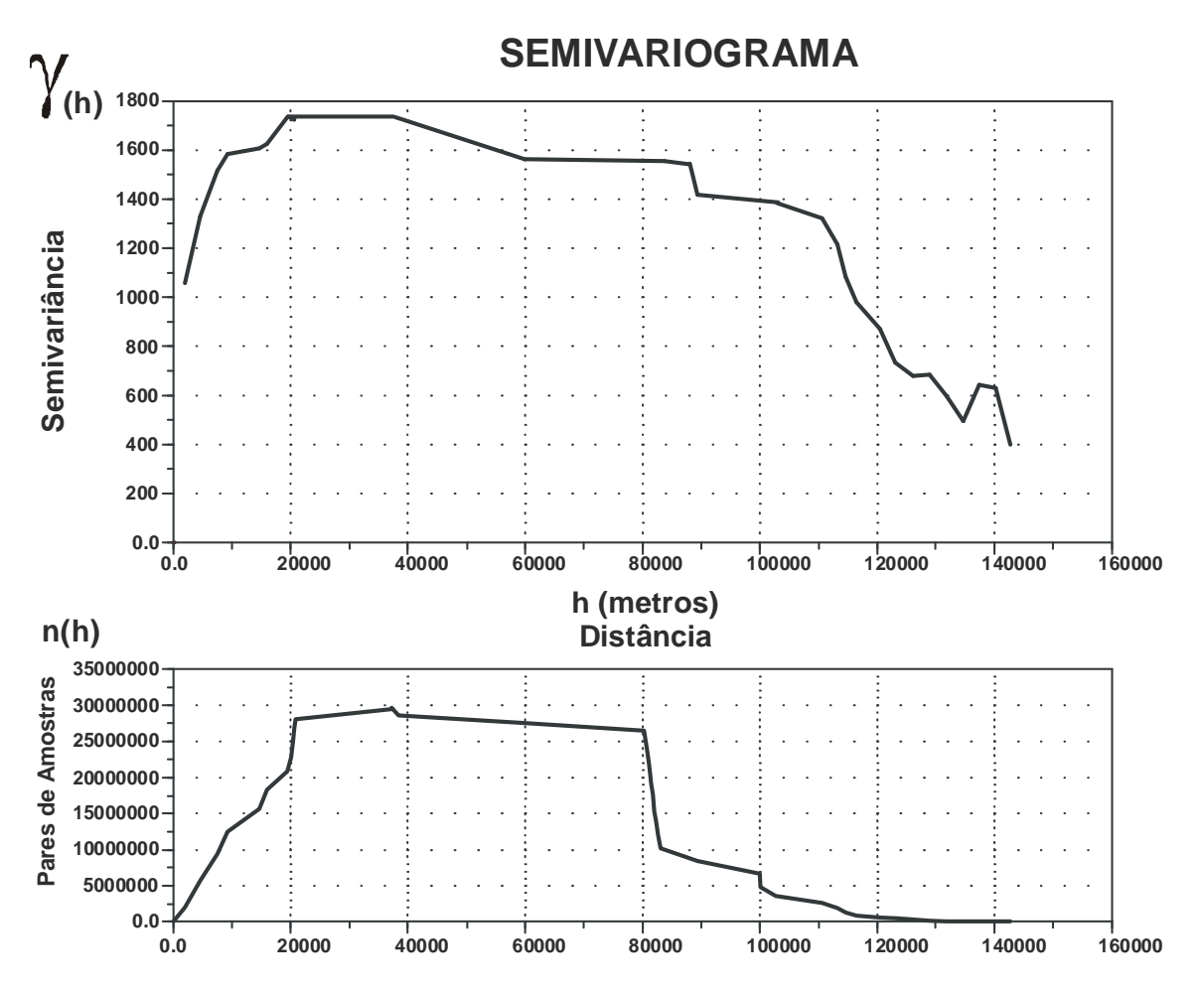

**FIGURA 7.3**: Semivariograma da área para teste com interpolador do tipo Krigagem.

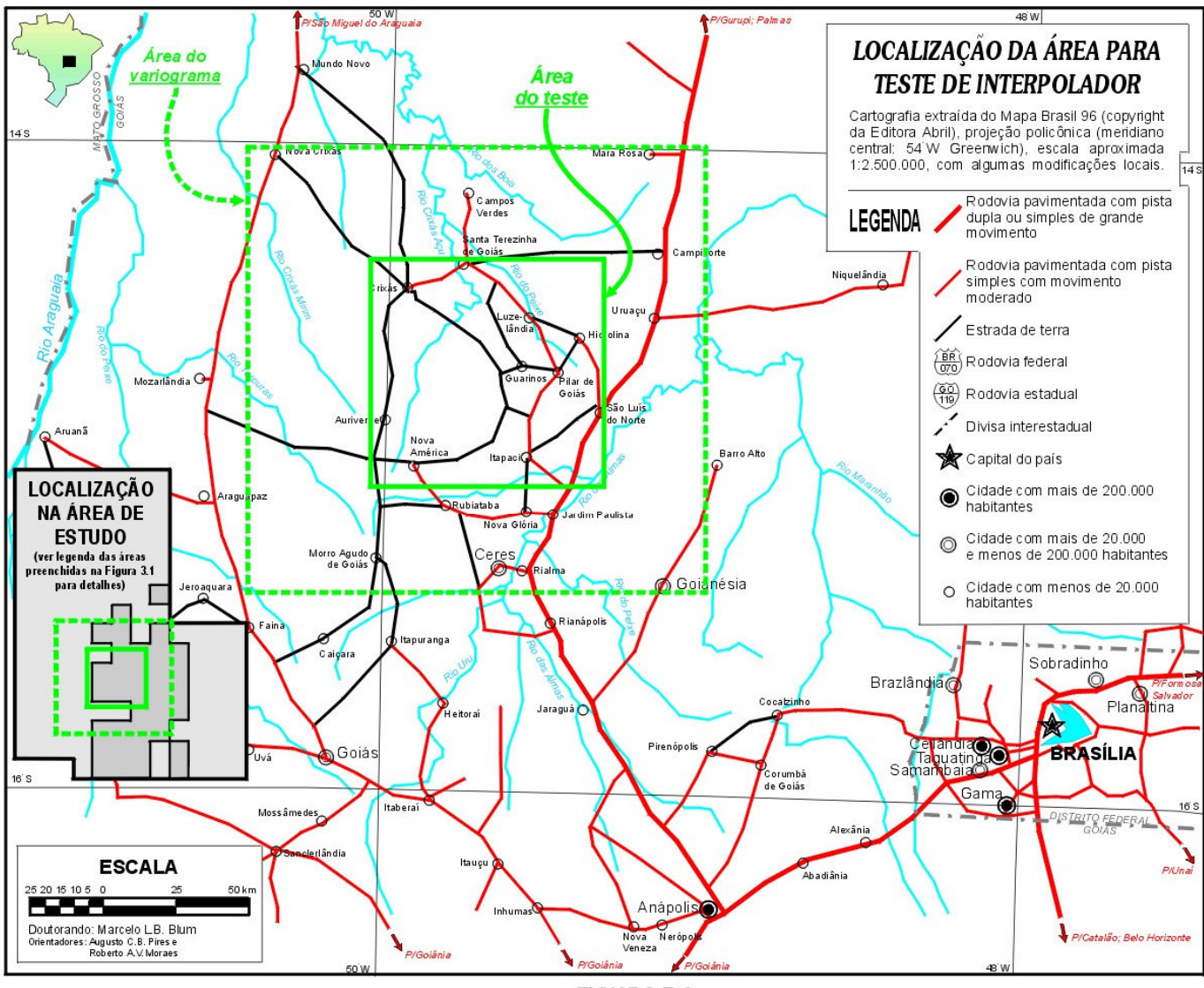

FIGURA 7.4

 A forma irregular do semivariograma (Figura 7.3) reflete uma indefinição na escolha do modelo para krigagem: gaussiano, esférico ou exponencial? Foi essa indefinição que levou aos testes.

De todos os métodos testados, somente a krigagem anisotrópica foi feita no programa Surfer<sup>™</sup> da Golden Software, o único que no momento incorpora esse tipo de variação de krigagem. O esquema de busca ou procura dos dados ao redor do ponto a ser interpolado foi anisótropo, refletindo as freqüências espaciais da amostragem original, ou seja, adensada ao longo da linha de vôo (~66 m) e menos densa perpendicularmente (~2000 m). Por essa razão, usou-se uma elipse.

Os raios da elipse de procura foram 5000 metros na direção E-W e 1000 m na direção N-S. Os outros métodos foram aplicados no OASIS Montaj™ da GEOSOFT.

 Cada resultado é mostrado lado a lado na Figura-7.5 e na Tabela 7.1 para efeito de comparação. À primeira vista os resultados são bem parecidos, embora, com um pouco mais de atenção, note-se que nas figuras e), f) e g) (krigagem usando modelos exponencial, gaussiano e esférico, respectivamente) ocorrem estruturas com forma de pixel (quadradas), justamente onde as linhas de vôo estão espaçadas em 2 km. Esses modelos funcionam bem quando a distribuição dos pontos é mais uniforme, ou com linhas de vôo com espaçamentos menos variáveis.

Todos os métodos não puderam ser avaliados ou comparados com facilidade da maneira visual, mas a Figura-7.6mostra que no domínio de Fourier isso é possível. Nessa figura não foram desenhados os espectros da krigagem com modelos gaussiano e esférico por terem resultados idênticos ao exponencial (Tabela 7.1).

| <b>MÉTODO</b>                   | Valor mínimo | Valor máximo | Valor médio | Desvio padrão |
|---------------------------------|--------------|--------------|-------------|---------------|
| Dados originais                 | $-736,6$     | 1104,6       | 188,1       | 41.7          |
| Krigagem Ordinária              | $-605,7$     | 837,2        | 189.6       | 36,2          |
| Krigagem Anisotrópica           | $-650,9$     | 1036,1       | 188,0       | 36,7          |
| Krigagem com modelo exponencial | $-604.6$     | 1044,3       | 187,9       | 39,1          |
| Krigagem com modelo gaussiano   | $-604.6$     | 1044,3       | 187,9       | 39,1          |
| Krigagem com modelo esférico    | $-604.6$     | 1044,3       | 187,9       | 39,1          |
| Splines Bi-Cúbicos              | $-712,5$     | 1086,6       | 188,0       | 38,2          |
| Curvatura Mínima                | $-592,3$     | 1011,7       | 187,9       | 36,4          |

**TABELA 7.1**: Resumo estatístico das malhas regulares geradas a partir de dados aeromagnéticos pelos diversos métodos testados.

Através da análise dos espectros e das diferenças dos espectros (Figura-7.6), observa-se que os métodos que mais movem as freqüências altas são a curvatura mínima e a krigagem ordinária (fato observado também na Tabela 7.1). Essas freqüências podem ser importantes na interpretação, ainda que boa parte delas seja constituída de ruído. O método que menos suprime essas freqüências é o da krigagem com modelo exponencial. Todavia, observou-se anteriormente que esse método apresenta alguns problemas quando a distribuição dos dados muda em um mesmo conjunto. Sendo assim, os métodos que fornecem os melhores resultados são a krigagem anisotrópica, ainda que suprima parte das altas freqüências, e o spline bi-cúbico. Estes são os dois métodos que levam em conta o fato da distribuição em linha dos dados. Dentre os dois, o último foi o método escolhido para a geração da malha de toda a área de estudo por melhor representar os dados originais (Tabela 7.1).

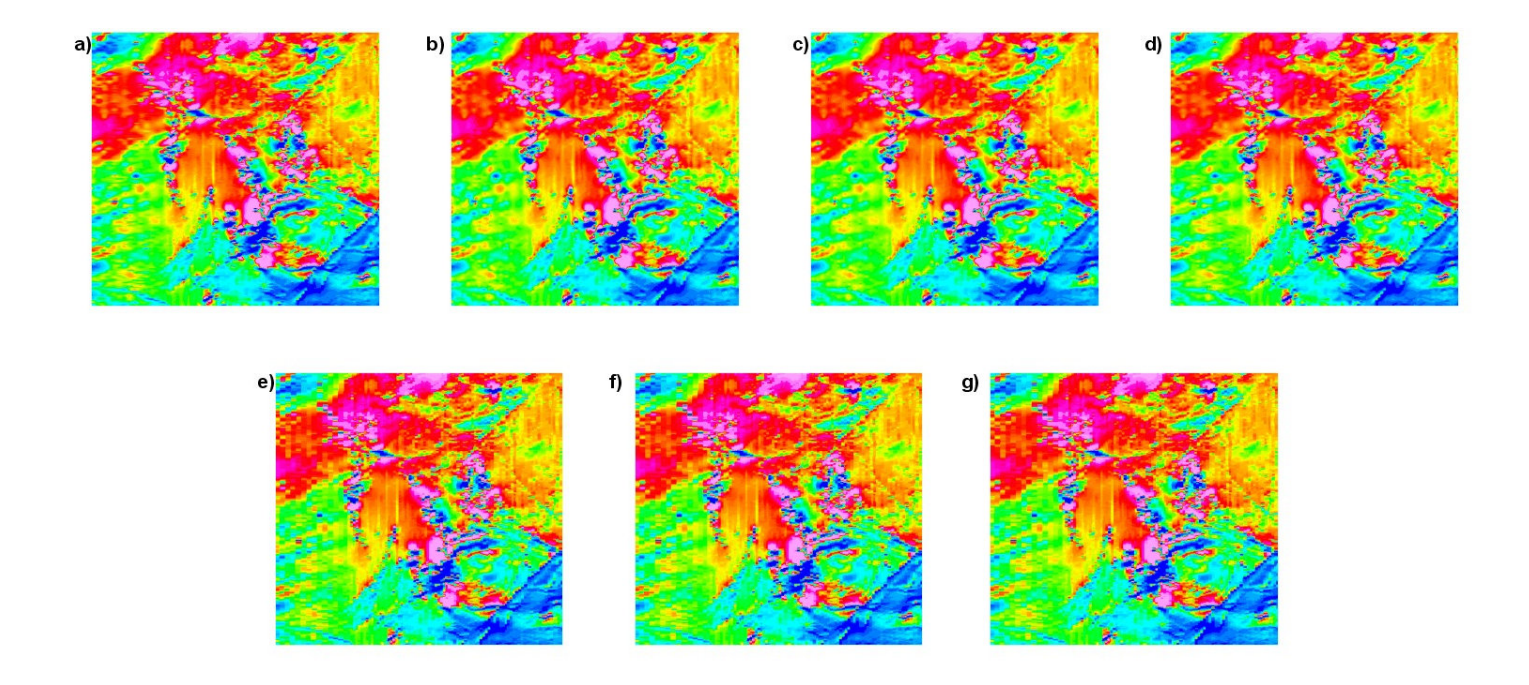

**FIGURA** 7.5: Imagens resultantes do uso de diversos métodos interpoladores. a) Splines Bi-Cúbicos; b) Curvatura Mínima; c) Krigagem Ordinária; d) Krigagem<br>Anisotrópica; e) Krigagem com modelo exponencial; f) Krigagem com entre eles (próxima figura).

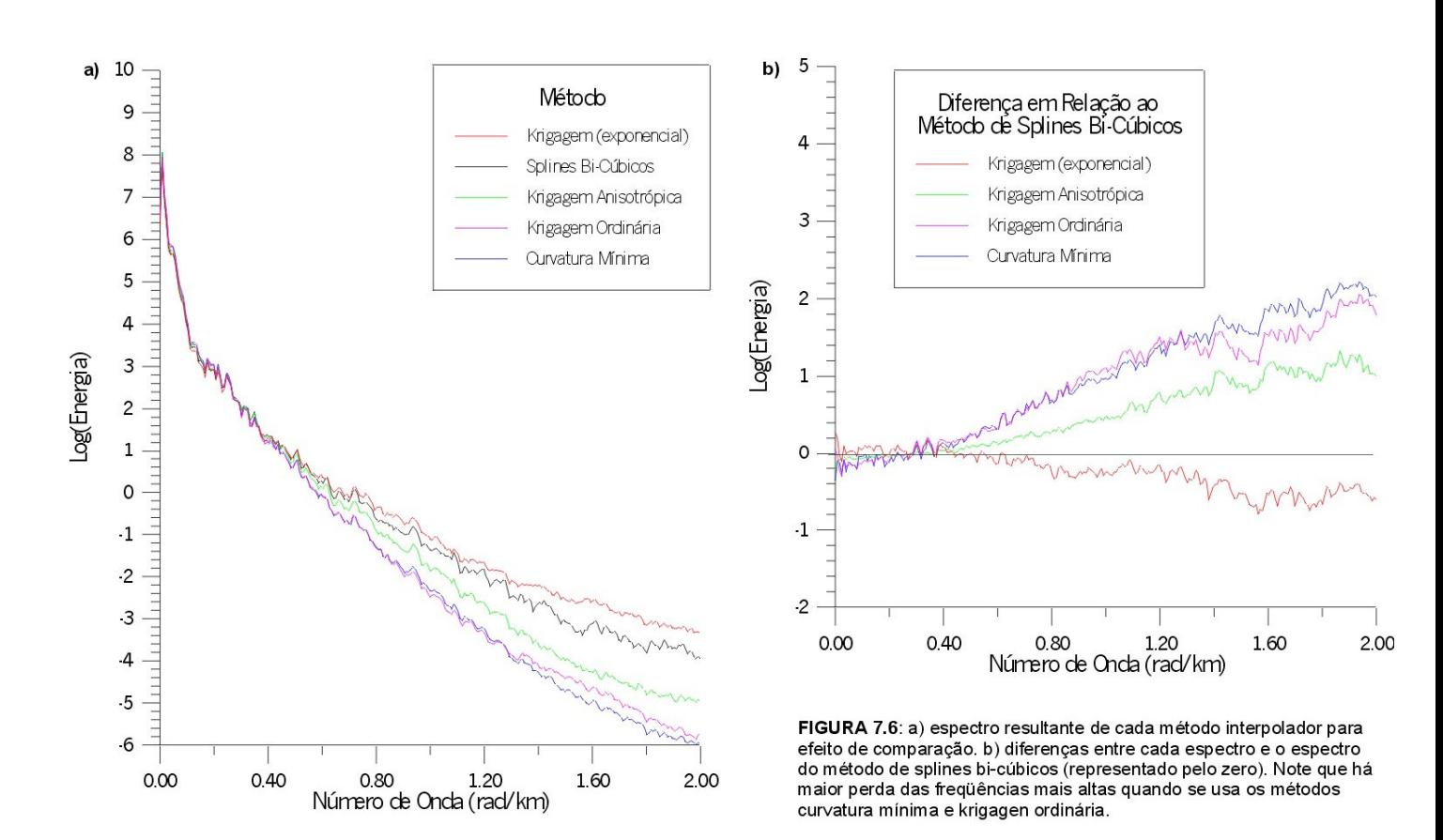

 A escolha se deve não só ao fato da maior conservação das freqüências altas, mas por ter processamento mais rápido e permitir o uso de diversos tipos de interpolação seqüencial (linear, spline cúbico e spline de Akima). A interpolação escolhida foi o spline de Akima (v. GEOSOFT 1996), por ser considerada a menos tendenciosa, um meio termo entre a linear e a de splines cúbicos. Por segurança, utilizou-se um espaçamento máximo entre as linhas de produção de 5000 metros e um espaçamento máximo de 1000 metros entre os pontos de uma mesma linha. Esses valores foram escolhidos para tentar suprir as irregularidades no padrão das linhas de vôo.

O tamanho da célula unitária escolhido para a malha da área toda foi de 500 metros, ou seja, 1/4 do espaçamento de linha na etapa de reconhecimento do PGBC.

#### 7.2.2 MICRONIVELAMENTO

 Como se pode observar na Figura-7.5, existem tendências na direção das linhas de vôo que se repetem nos dados magnéticos (Figura-7.7a) e nos dados gamaespectrométricos, principalmente no canal de urânio<sup>11</sup> no restante da área de estudo (Figura-7.7b). Essas tendências são resultantes de nivelamento pobre durante o levantamento. Para reduzir esta deficiência, foi aplicado o método do micronivelamento (item 4.2.4).

Com base em Minty (1991) foi montado um arquivo em lote (batch) que age da seguinte forma sobre uma malha (malha A):

- a) qualquer ausência de dado na malha (malha A) é preenchida por interpolação ou extrapolação;
- b) a malha resultante é transformada em arquivo tipo XYZ, com os dados ordenados na direção X ou perpendicular à direção das linha de vôo;
- c) é aplicado um filtro passa-alta nessa direção;
- d) é feita uma nova malha com esses dados (malha B);
- e) a malha B é transposta,

-

- f) e transformada em arquivo tipo XYZ, com os dados ordenados na direção Y ou paralela às linhas de vôo;
- g) é aplicado um filtro passa-baixa nessa direção;
- h) é feita nova malha com esses dados (malha C);
- i) a malha C é subtraída da malha A (malha D);
- j) e os locais de ausência de dados da malha A são inseridos na malha D.

Esse processo de micronivelamento da malha A é feito por tentativa e erro, testando-se diversos valores de comprimento de onda nos filtros passa-alta e passa-baixa, até que se chegue a um resultado satisfatório. Pode-se aplicar o método novamente na malha final (D). Todavia, à medida que esse processo é aplicado nas malhas finais, é introduzido ruído, dificultando a interpretação. Por isso, é recomendável que se teste diversas combinações de comprimentos de onda nos filtros passa-alta e passa-baixa. Esses comprimentos devem ser iguais ou superiores a duas vezes o espaçamento das linhas de produção, no caso do passa-baixa, e iguais ou superiores ao espaçamento das linhas de controle, no caso do passa-alta.

<sup>11</sup> **Observação**: Os canais de U e Th apresentaram problemas na porção noroeste da área de estudo: os valores são nulos. Pode ser resultado de falha no funcionamento do detetor ou falha na armazenagem dos dados.

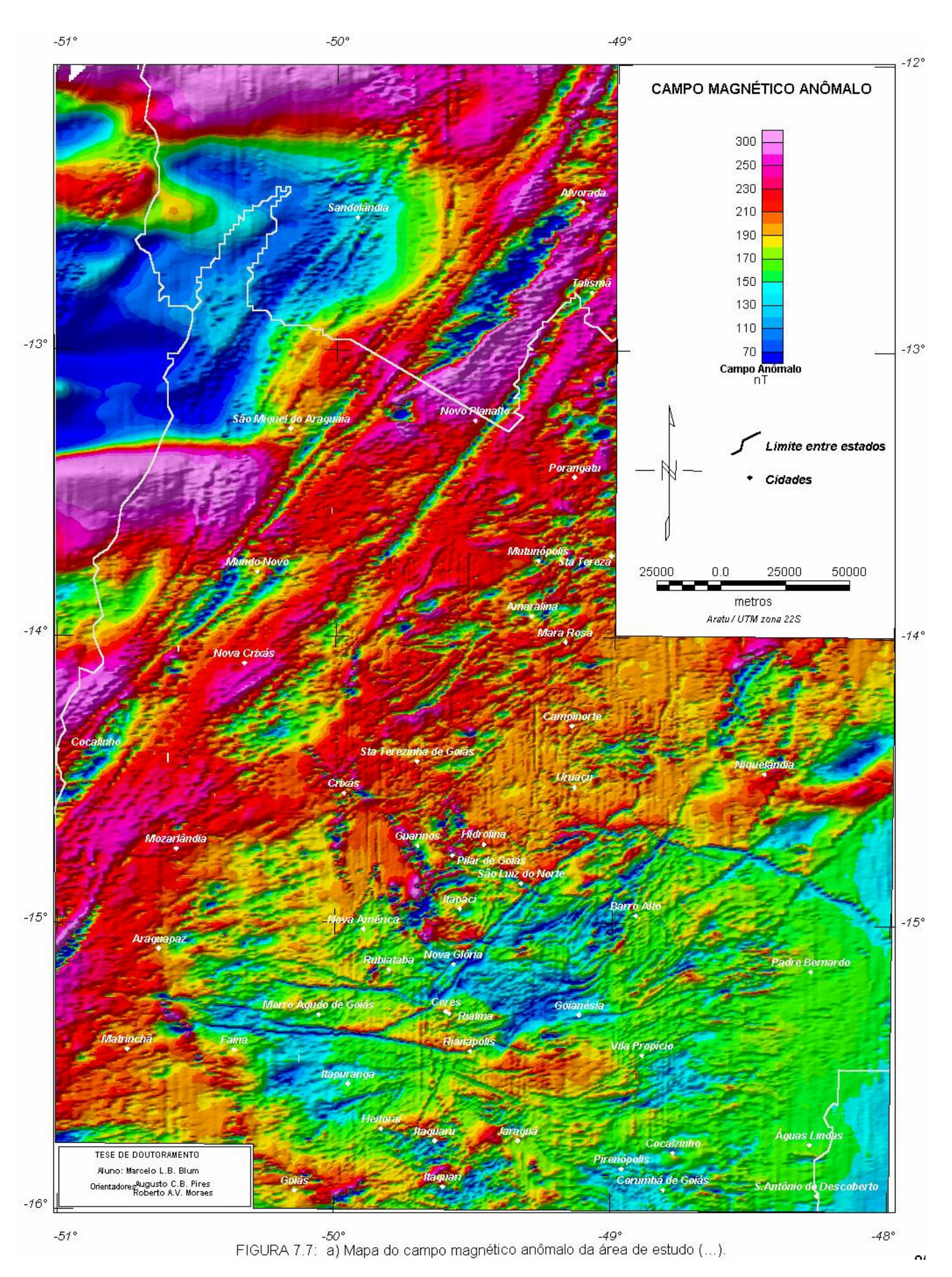

*TESE DE DOUTORAMENTO Nº 30 – IG/UnB – Marcelo de Lawrence Bassay Blum* **85**

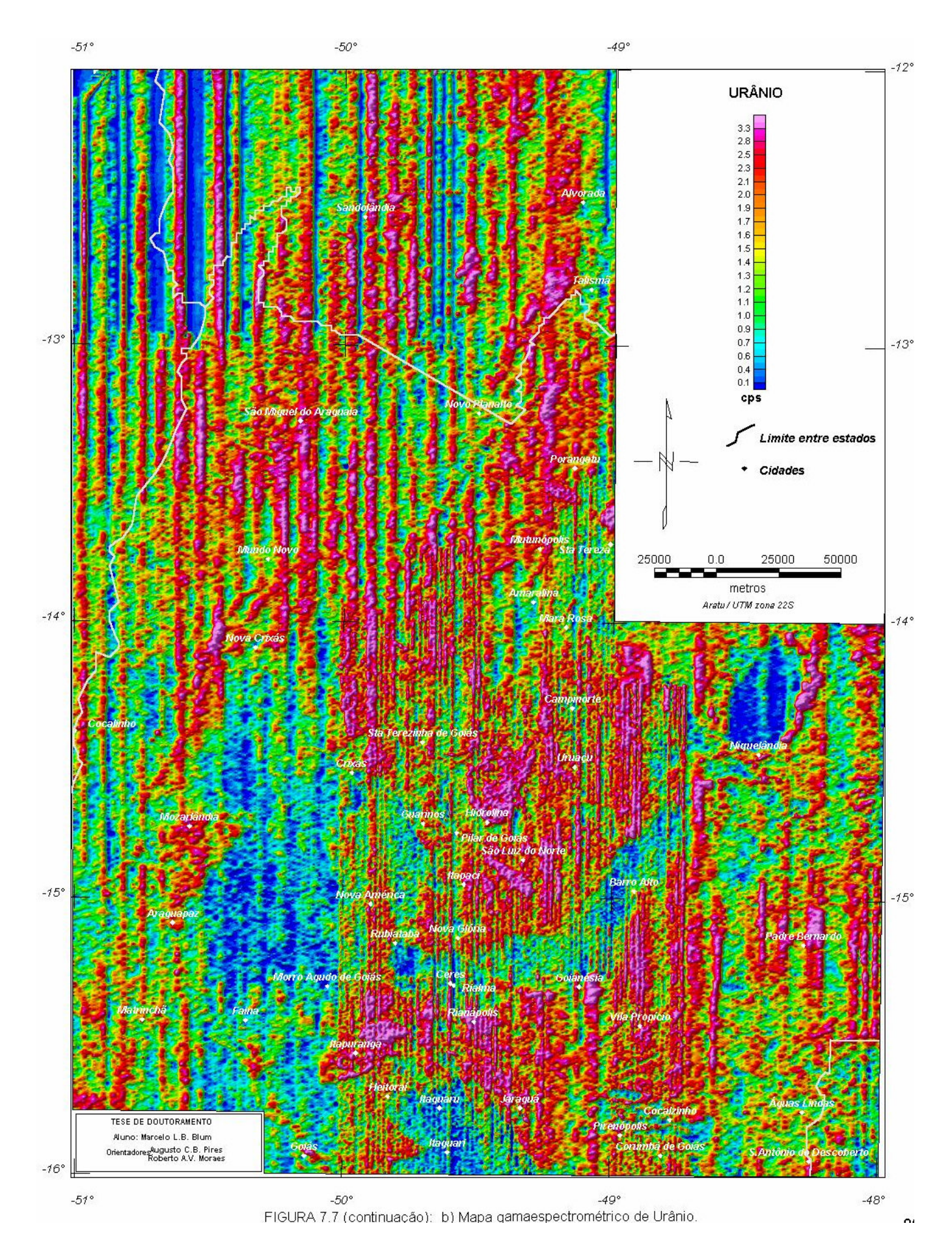

*TESE DE DOUTORAMENTO Nº 30 – IG/UnB – Marcelo de Lawrence Bassay Blum* **86**

Muitos pesquisadores utilizam o filtro de *decorrugação* para o micronivelamento. O método consiste em tentar eliminar da malha tendências em determinada direção (direção da linha de vôo), usando um filtro direcional (cosseno direcional, por exemplo). Testes realizados mostraram que esse filtro, aplicado no domínio de Fourier, pode eliminar mais do que se supõe ou introduzir ruído (fenômeno de Gibb).

No método baseado em Minty (1991) foram testados diversos valores de comprimentos de onda nos filtros. Os melhores resultados foram obtidos com comprimentos de onda de 8000 metros no filtro passa-alta (quatro vezes o espaçamento entre as linhas de produção) e 14000 metros no passabaixa (espaçamento aproximado entre as linhas de controle).

Na decorrugação foram testados vários graus para a função cosseno (v. item 4.4.1.3-C). O melhor resultado foi obtido com o grau 1.

Na Figura-7.8 a e b, observam-se as malhas microniveladas da área teste geradas pelos métodos baseados em Minty (1991) e decorrugação comentados acima.

A análise preliminar das malhas a e b da Figura-7.8 mostra que há diferença significativa entre as duas malhas com há perda de detalhe na malha b. No gráfico da Figura-7.8c observa-se a alteração do espectro depois de aplicados os dois métodos. Há alteração das freqüências mais baixas (representadas pelos menores números de onda) nos dois métodos, sendo que na decorrugação essa alteração é mais significativa, podendo comprometer a estimativa de profundidades e, consequentemente, a interpretação. Outro fato é o aumento da quantidade de freqüências altas nos dois métodos, mais na decorrugação do que no método defendido. Isso mostra que há a introdução de ruído nos dados. No entanto, o método baseado em Minty (1991) é o que mostra maior estabilidade espectral a partir de 0,38 rad/km sendo, portanto, o método mais confiável. Esse foi o método usado para micronivelar toda a área de estudo.

Os dados aeromagnéticos de toda a área foram micronivelados, usando como parâmetros comprimentos de onda de 8000 metros no filtro passa-alta e 14000 metros no passa-baixa com bons resultados (Figura-7.9a).

Os dados aerogamaespectrométricos de toda a área foram micronivelados, usando os mesmos parâmetros. O canal de Urânio foi tratado de maneira diferente. Foi aplicado o filtro uma segunda vez com 40000 metros no passa-alta e 56000 no passa-baixa. O resultado foi satisfatório e pode ser observado na Figura-7.9b, Figura-7.9c, Figura-7.9d e Figura-7.9e, para contagem total, K, Th e U, respectivamente.

# **7.3 PROCESSAMENTO E INTERPRETAÇÃO DOS DADOS AEROMAGNÉTICOS**

 De posse da malha micronivelada (Figura-7.9a) seguiu-se para a determinação e análise do espectro de potência e a aplicação de filtros e técnicas de processamento e interpretações.

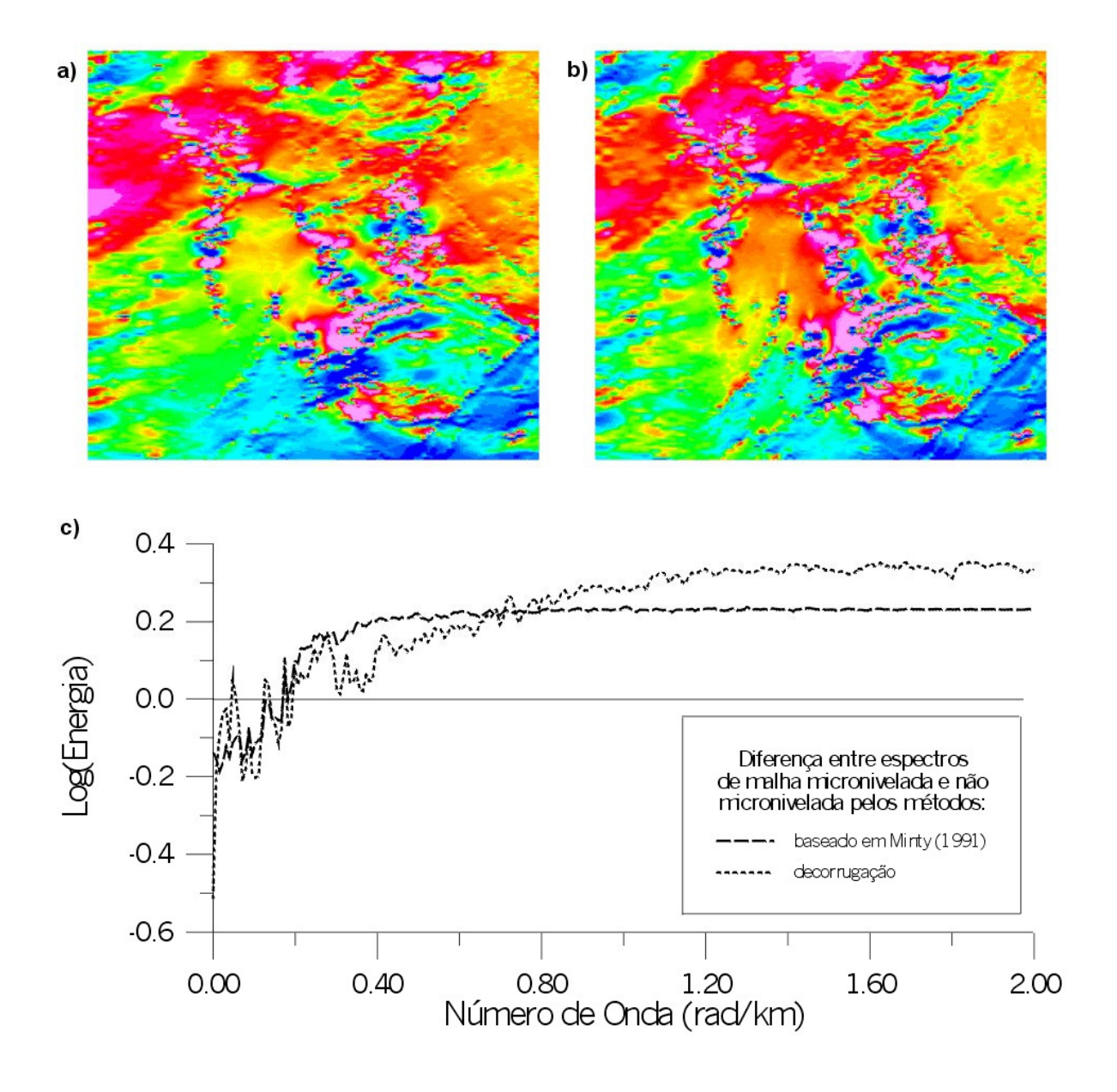

FIGURA 7.8: Comparação entre os métodos baseado em Minty (1991) e decorrugação para micronivelamento. a) malha micronivelada por decorrugação b) malha micronivelada pelo método baseado em Minty (1991). c) diferença entre os espectros radiais da malha micronivelada pelos dois métodos e a malha sem micronivelamento (nível zero).

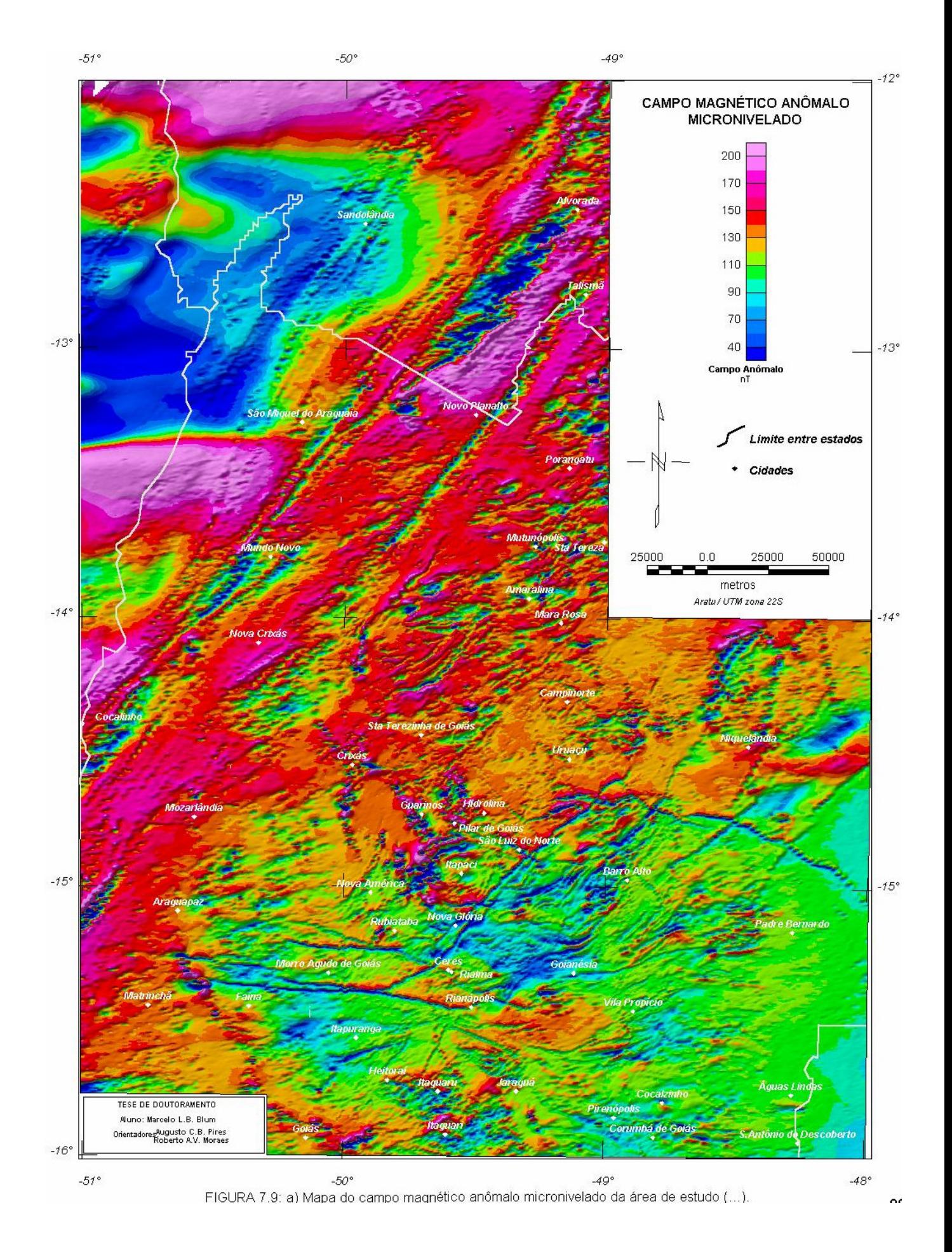

*TESE DE DOUTORAMENTO Nº 30 – IG/UnB – Marcelo de Lawrence Bassay Blum* **89**

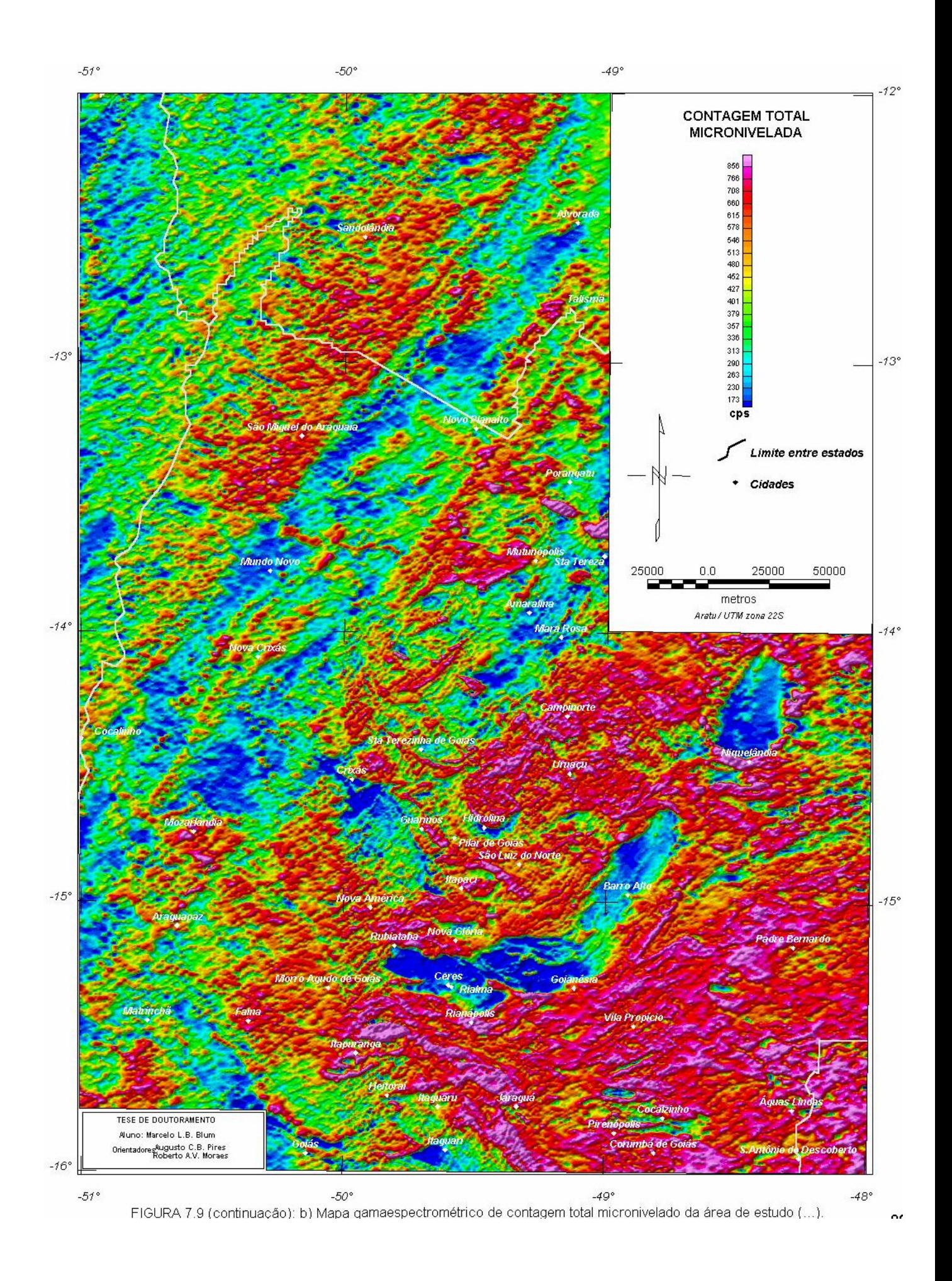
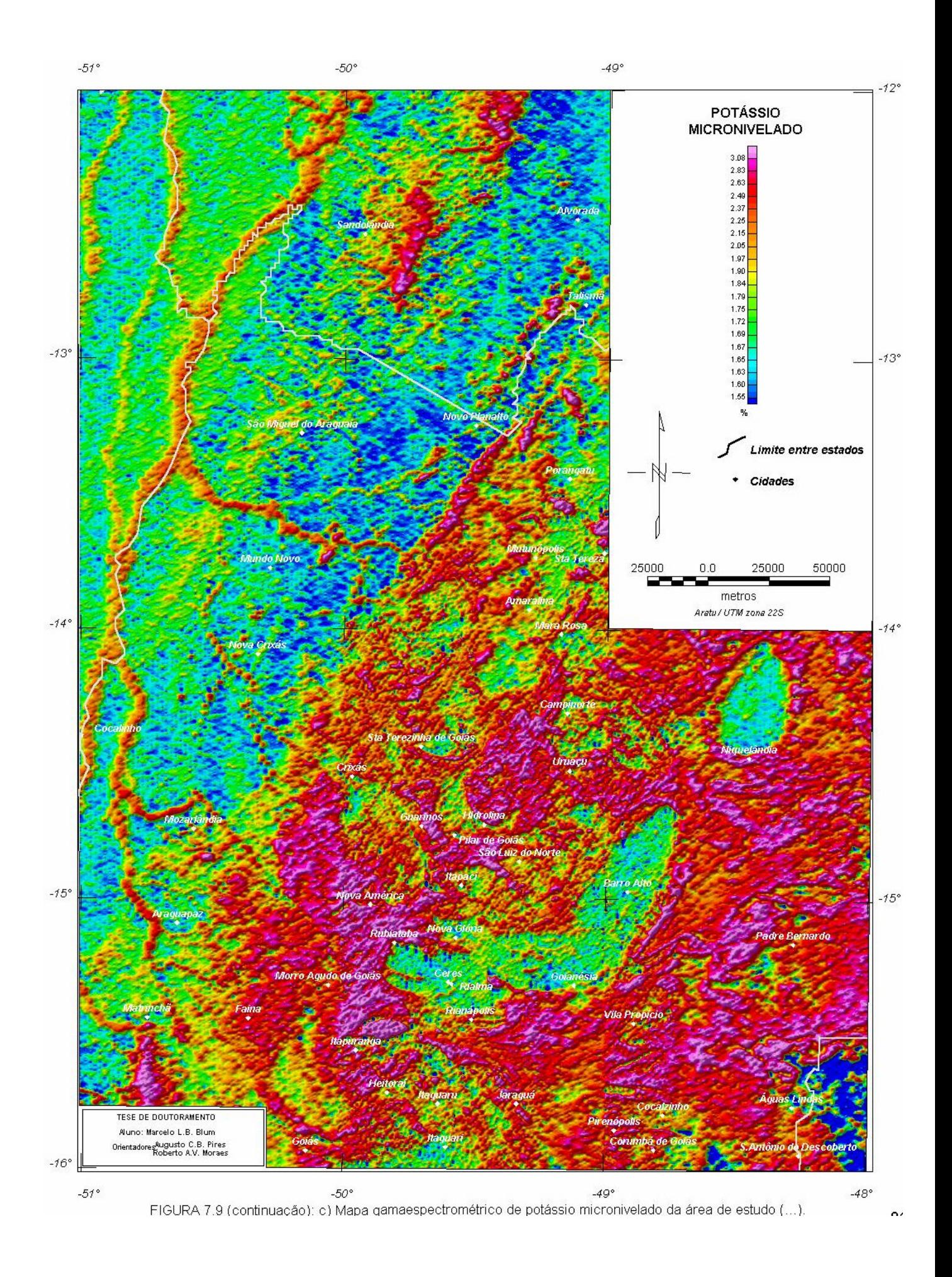

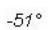

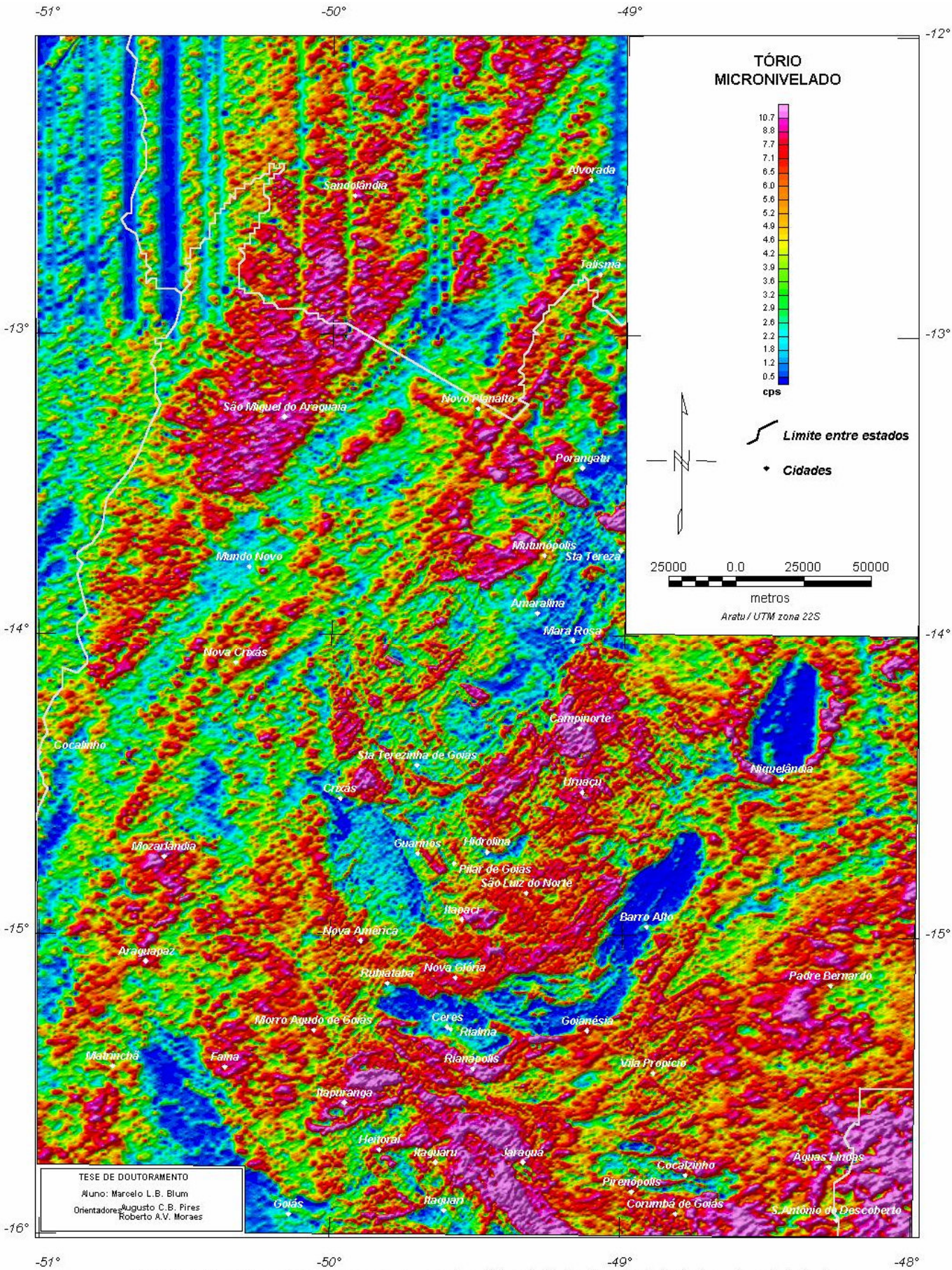

FIGURA 7.9 (continuação): d) Mapa gamaespectrométrico de tório micronivelado da área de estudo (...).

 $\sim$ 

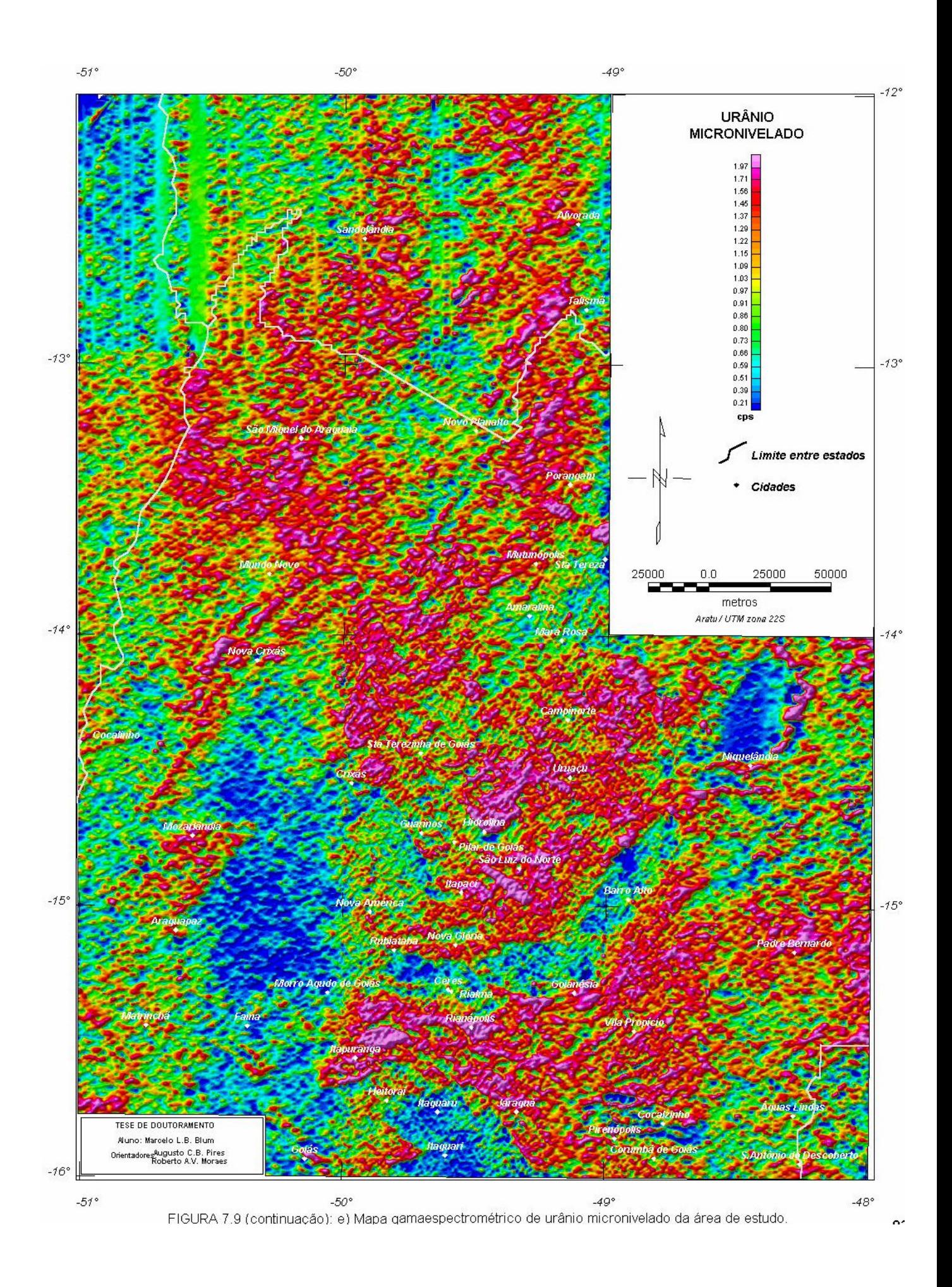

## 7.3.1 O ESPECTRO DE POTÊNCIA

 O espectro de potência de toda a área de estudo é apresentado na Figura 7.10a. O espectro apresenta três partes facilmente distinguíveis da esquerda para a direita. A primeira parte, reta (1), representa as fontes infracrustais com profundidade média de 21,3 km (Figura 7.10b). Correspondem nos mapas aos maiores comprimentos de onda (~0,02 rad/m). A segunda e a terceira partes, retas (2) e (3), refletem as fontes intra e transcrustais de comprimentos de onda intermediários com profundidades em torno de 9,2 km e 6,0 km, respectivamente. Extensão: de ~0,02 até 0,05 e até 0,08 rad/m, respectivamente. A quarta parte, reta (4), corresponde a fontes supracrustais com profundidades que

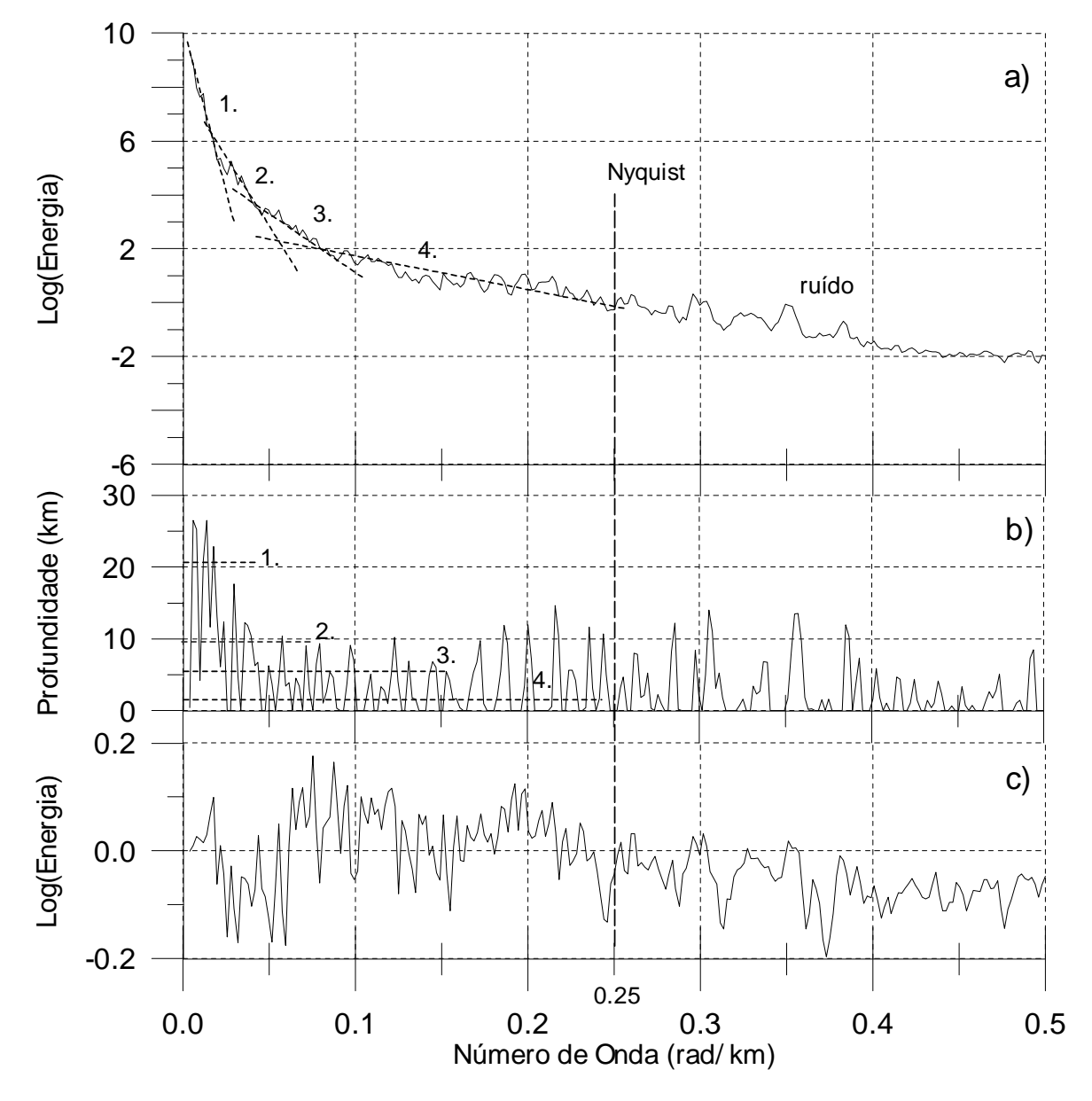

**FIGURA 7.10**: a) Espectro de potência médio para os dados aeromagnéticos micronivelados da área de estudo. b) Estimativa de profundidades a cada 3 pontos do espectro acima usando a equação (4.13). c) Diferença entre os espectros da malha micronivelada e da malha sem micronivelamento (nível zero). Fontes causativas: 1. infracrustais, 2. e 3. intracrustais e 4. superficiais.

podem ultrapassar a média de 1,7 km já descontados os 150 m da altura média de vôo durante o levantamento. A parte situada após o número de onda de Nyquist (0,25 rad/km; 1/4 do espaçamento das linhas de vôo, 2 km) tende a apresentar falseamento (*aliasing*) <sup>12</sup> e incorporar ruído.

A Figura 7.10c mostra o quanto o espectro foi alterado após o micronivelamento.

 Esse espectro (Figura 7.10a) foi usado como uma espécie de guia na estimativa das profundidades das diferentes populações de fontes magnéticas (Figura 7.10b) e nas filtragens que foram aplicadas aos dados.

## 7.3.2 FILTRAGENS APLICADAS NO DOMÍNIO DE FOURIER

Com baseando-se no espectro de potência da área de estudo, foram aplicados filtros no domínio de Fourier para separar ou realçar fontes magnéticas. Os filtros foram escolhidos de acordo com a sua aplicação, desprezando-se aqueles que, de acordo com o texto do item 4.4.1.3, sabidamente não dariam bons resultados.

#### *7.3.2.1 FILTROS BUTTERWORTH E DE COSSENO*

 O filtro *butterworth* (item 4.4.1.3-E) foi usado em substituição aos filtros passa-baixa, passabanda e passa-alta por minimizar o efeito de borda causado pelo tipo de função de caixa usada comumente nestes filtros (fenômeno de Gibb); (v. item 4.4.1.3-A), como Parro (1998) demonstrou.

 O filtro foi aplicado em três intervalos de número de onda, com base no espectro da Figura 7.10: (a) de 0,0 a 0,03 rad/km; (b) de 0,03 a 0,06 rad/km; (c) 0,06 a 0,25 rad/km. Como o filtro não age diretamente como passa-banda, os resultados de (a), (b) e (c) foram obtidos da seguinte forma.

a) passa-baixa do intervalo (a) = malha A

-

- b) passa-baixa de 0,0 a 0,06 rad/km (malha  $X$ ) malha  $A$  = malha B (intervalo (b))
- c) passa-baixa de 0,0 a 0,25 rad/km (malha Y) malha  $X =$  malha C (intervalo (c))

Foram testados vários valores para o grau da função de Butterworth (item 4.4.1.3-E). O valor que forneceu melhores resultados foi o grau 8.

A Figura-7.11, Figura-7.12 e Figura-7.13 ilustram o resultado das filtragens nos intervalos (a), (b) e (c), respectivamente e mostram as anomalias resultantes de fontes infracrustais, intracrustais e supracrustais.

Uma alternativa para o filtro butterworth é o pendente cosseno (item 4.4.1.3-D). Foram feitos testes com esse filtro nos mesmos intervalos de número de onda do primeiro. Os resultados foram bastantes semelhantes ao primeiro filtro. A única ressalva é a maneira mais complicada de se aplicar o segundo filtro, pois necessita de dois números de onda, inicial e final, que não deverão ser iguais ao número de onda de corte desejado, mas próximos a ele: um jogo de tentativa e erro.

O filtro cosseno direcional foi testado no item (7.2.2 Micronivelamento).

<sup>12</sup> Falseamento (*Aliasing*) – Incorporação de freqüências altas e sem resolução por freqüências menores. As freqüências altas, cujos comprimentos de onda são menores do que a freqüência de Nyquist, não podem ser detectadas.

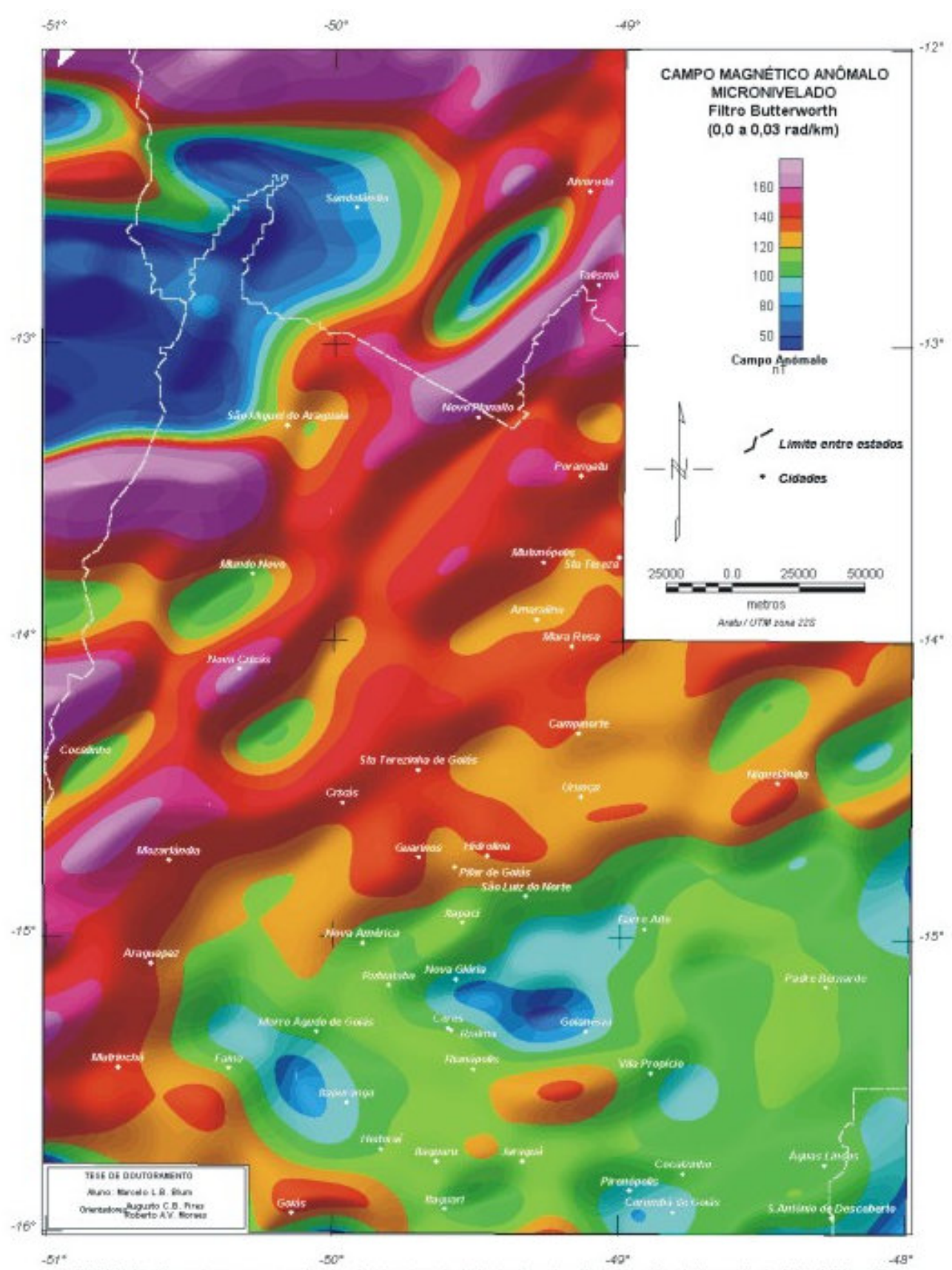

FIGURA 7.11: Mapa do campo magnético anômalo micronivelado da área de estudo com filtro butterworth de 0.0 a 0.03 rad/km.

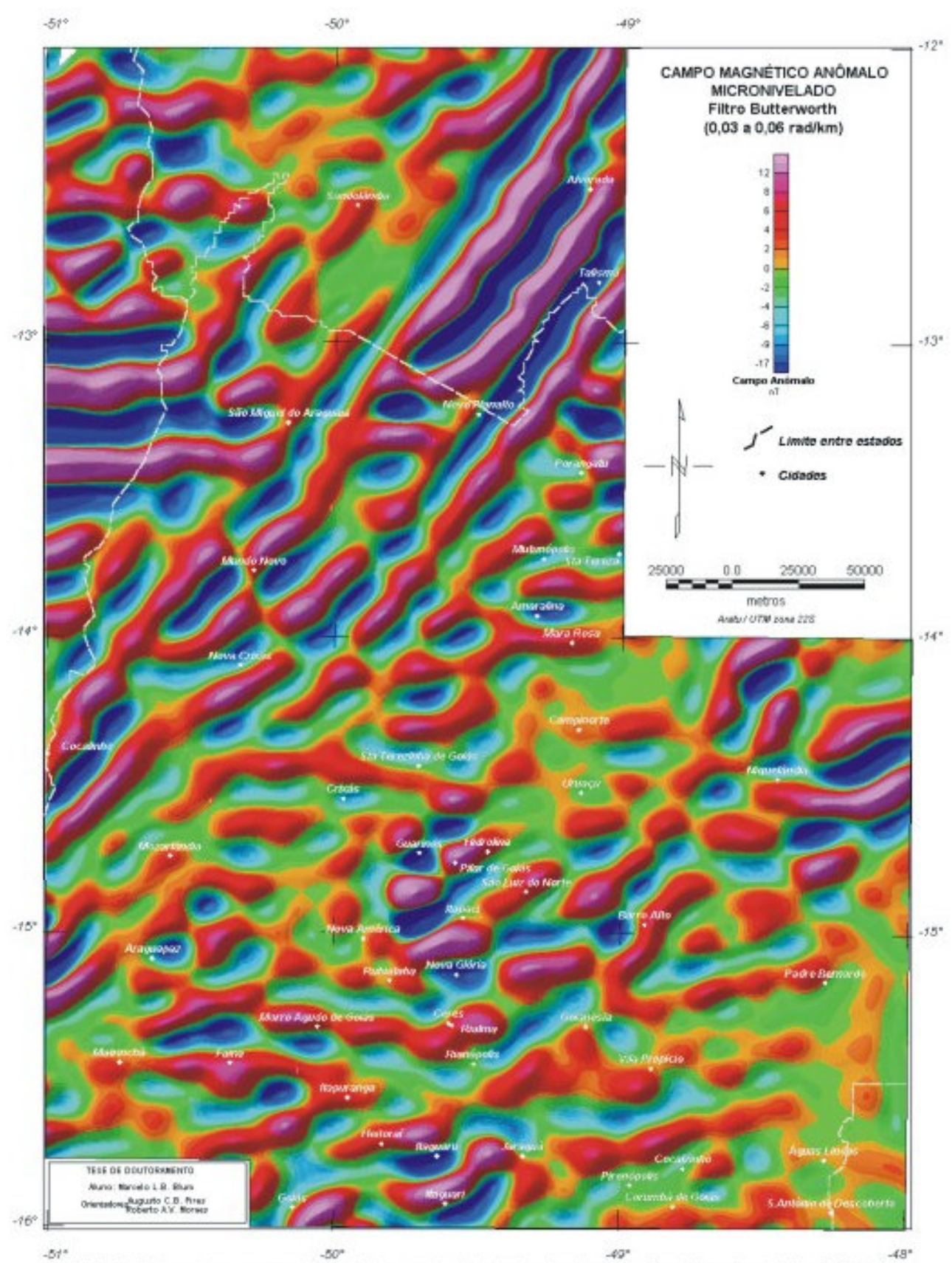

FIGURA 7.12: Mapa do campo magnético anómalo micronivelado da área de estudo com filtro butterworth de 0.03 a 0.06 radAm.

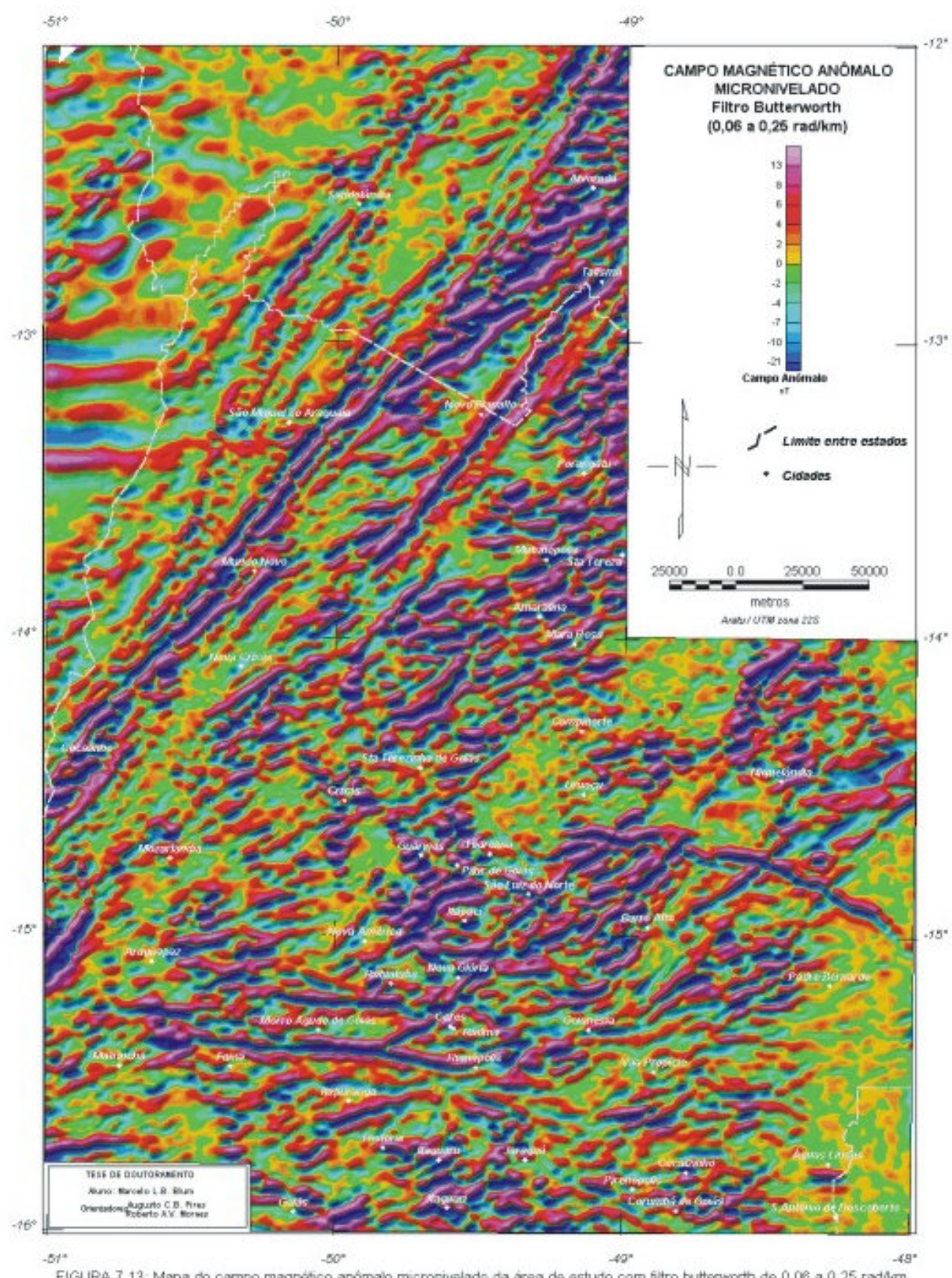

FIGURA 7.13: Mapa do campo magnético anómalo micronivelado da área de estudo com filtro butterworth de 0.06 a 0.25 rad/km.

#### *7.3.2.2 REDUÇÃO AO POLO, PSEUDO-GRAVIDADE E SUSCEPTIBILIDADE APARENTE*

 No sentido de situar as anomalias o mais próximo possível das fontes magnéticas que as causaram, pode-se aplicar o filtro de redução ao polo. O objetivo do filtro é tornar as anomalias únicas, ou seja, sem os pares positivos e negativos, comuns às anomalias magnéticas. Em regiões próximas ao equador magnético essa operação pode não ser bem sucedida. Devido à instabilidade do filtro em latitude zero, conforme já mencionado no item 4.4.1.3-M, a aplicação do filtro de Weiner pode minimizar o problema. Todavia, na Figura-7.14, malha magnética da área reduzida ao polo, observam-se ainda muitas anomalias com aqueles pares positivos e negativos. Isso se deve à presença de magnetização remanescente. Isso não ocorre só em regiões próximas ao equador magnético, o que nos leva a concluir que a redução ao polo não seria o método mais apropriado para a localização das fontes magnéticas.

 A Figura-7.15 e Figura-7.16 representam as malhas de susceptibilidade aparente e pseudogravimétrica. Não permitem boa interpretação, já que os métodos dependem da redução ao polo além da premissa sobre a geometria do corpo, como descrevem os itens 4.4.1.3-P e 4.4.2, respectivamente. A malha de susceptibilidade aparente (Figura-7.15) foi calculada para a profundidade de 1,7 km, profundidade média das fontes mais superficiais segundo a análise feita na Figura 7.10.

 A malha pseudo-gravimétrica (Figura-7.16) pode ser comparada à malha Bouguer (Figura-7.17) com algumas semelhanças. A interpretação deve ser vista com cuidado, já que grandes anomalias não coincidem nos dois mapas, mesmo que a densidade de dados gravimétricos seja bem inferior a dos aeromagnéticos. O mapa pseudo-gravimétrico deve ser simplesmente visto como um mapa magnético transformado.

# *7.3.2.3 FILTROS E TÉCNICAS DE REALCE DE FONTE MAGNÉTICA*

Neste item foram agrupados os filtros de derivadas horizontais (item 4.4.1.3-G) e vertical (item 4.4.1.3-H) com o intuito de se obter o gradiente horizontal total (item 4.4.3), a amplitude e a fase de sinal analítico (itens 4.4.4 e 4.4.5) e terraceamento (item 4.4.6).

 As malhas das derivadas horizontais em X e em Y e a derivada vertical são mostradas na Figura-7.18, Figura-7.19 e Figura-7.20, respectivamente.

 A malha do gradiente horizontal total foi gerada a partir das malhas das derivadas horizontais utilizando a equação (4.17). O resultado não foi satisfatório devido à introdução de muito ruído. Sendo assim, foi utilizado um filtro de diferenças finitas apresentado por Blakely (1996). O filtro trabalha no campo do espaço, sendo mais efetivo que os das derivadas no domínio de Fourier e sem a adição de ruído (Figura-7.21). Esse filtro dá resultado semelhante ao de "declividade de terreno" (Kekler 1992), que usa o mesmo princípio, porém calculando a declividade e não somente as diferenças.

 Em virtude do resultado do gradiente horizontal, a amplitude do sinal analítico foi obtida aplicando as diferenças finitas em X e Y e a derivada vertical usando a equação (4.20). Esse resultado (Figura-7.22) tem a vantagem de colocar a anomalia sobre a fonte causativa (dique) ou sobre os limites dessa fonte (contato geológico). O mais interessante é o fato de não importar a existência de magnetização remanescente, ou seja, não depende da inclinação e da declinação magnéticas, o que não ocorre com a redução ao polo.

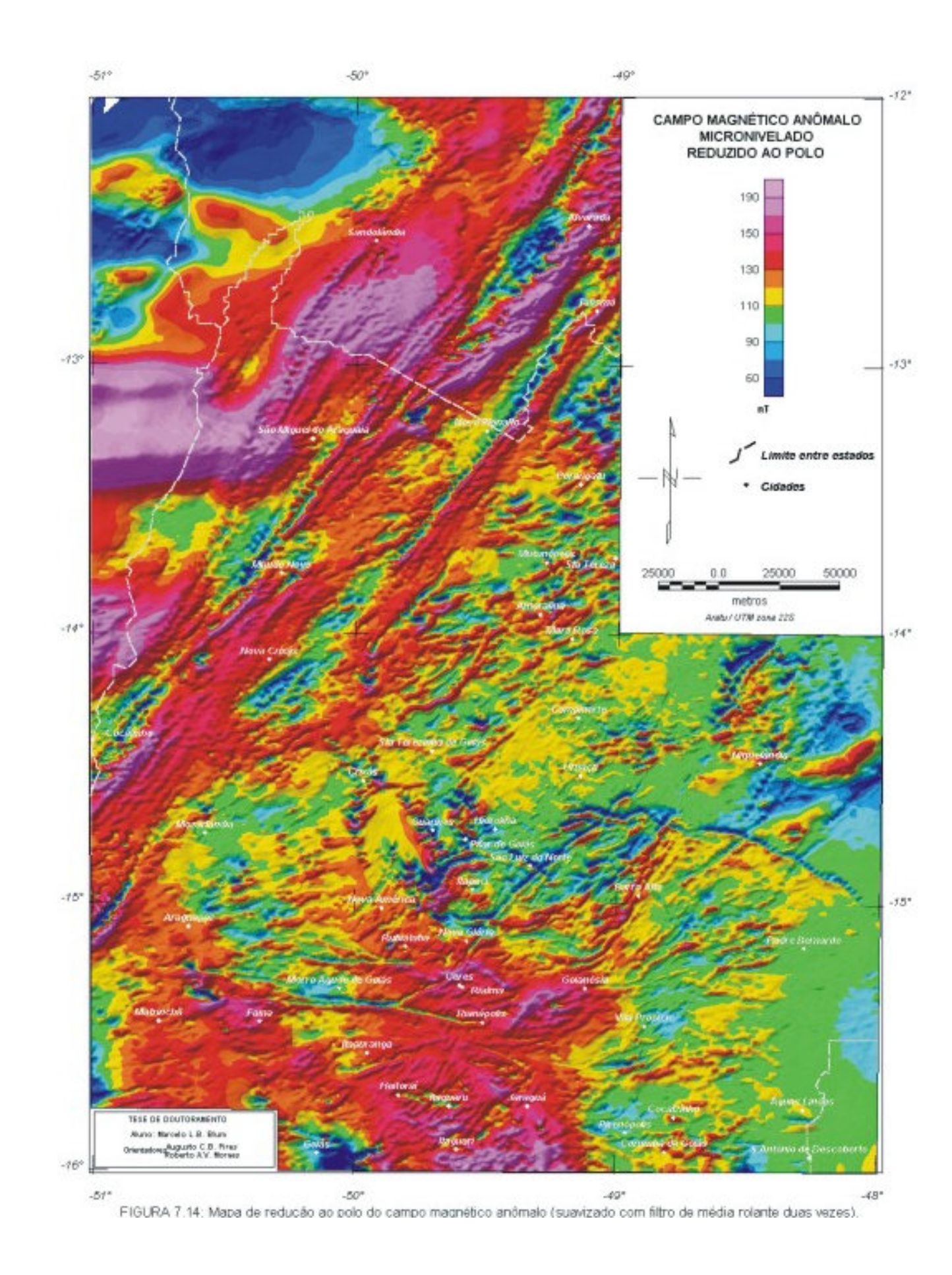

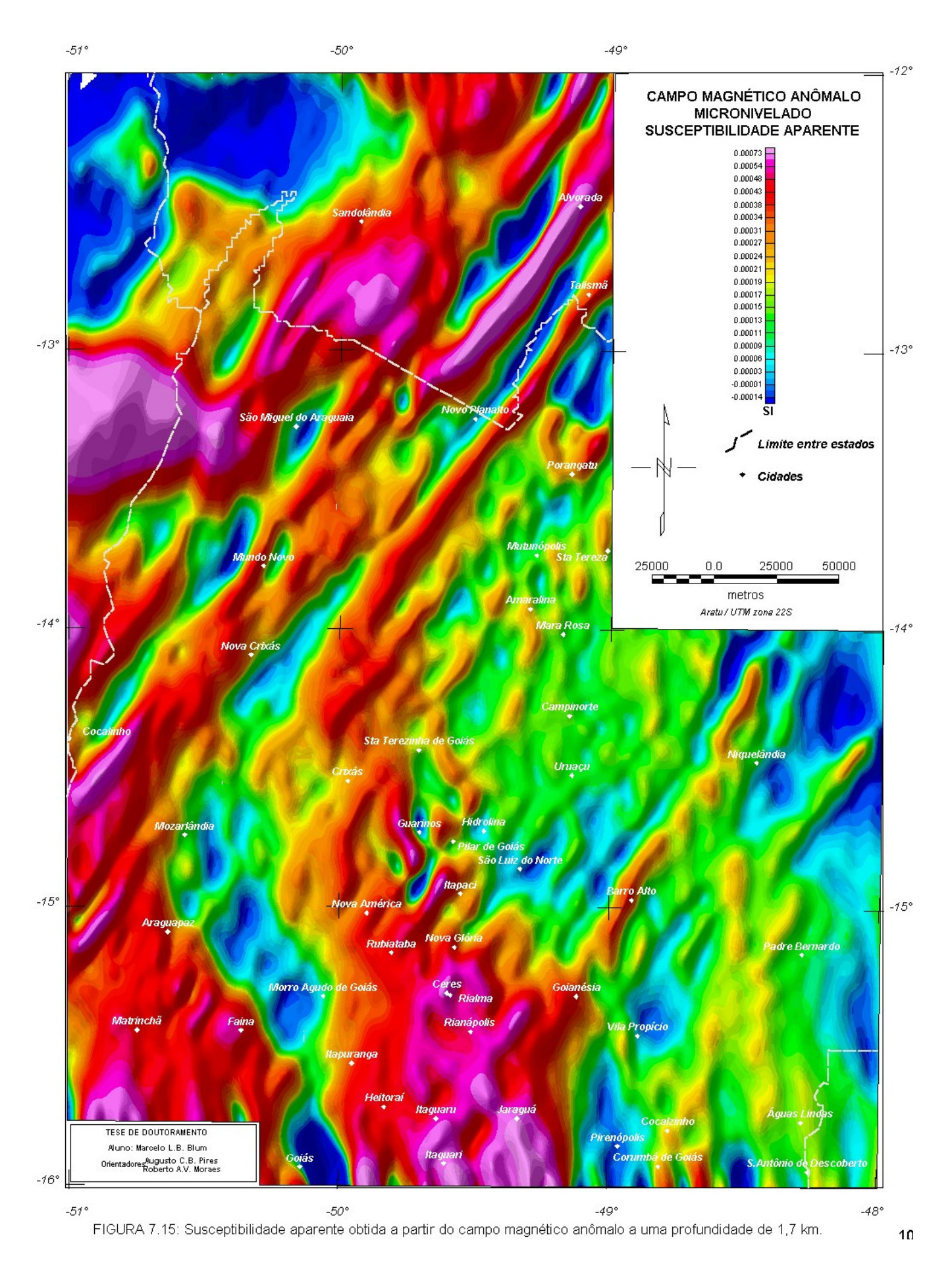

*TESE DE DOUTORAMENTO Nº 30 – IG/UnB – Marcelo de Lawrence Bassay Blum* **101**

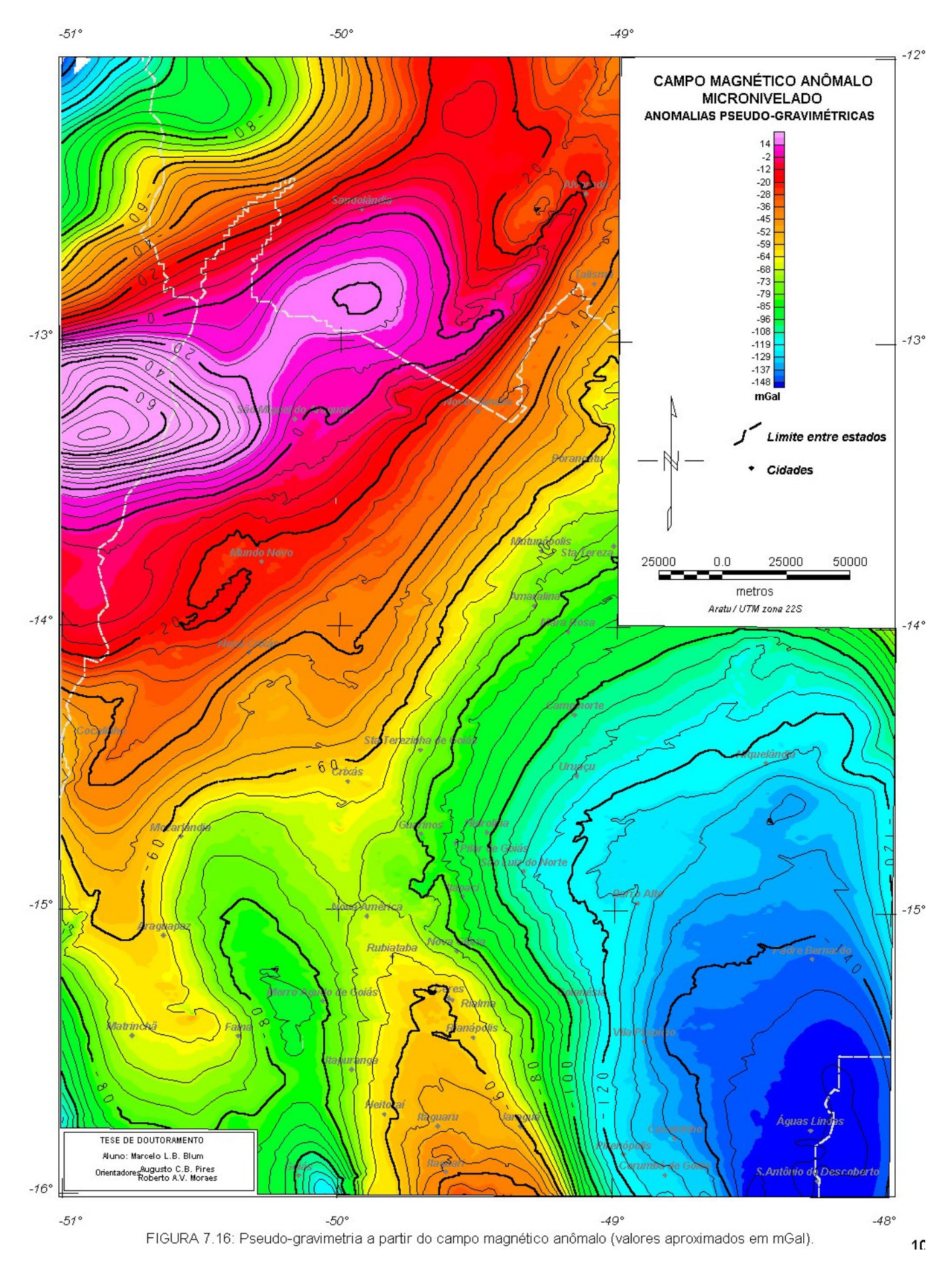

*TESE DE DOUTORAMENTO Nº 30 – IG/UnB – Marcelo de Lawrence Bassay Blum* **102**

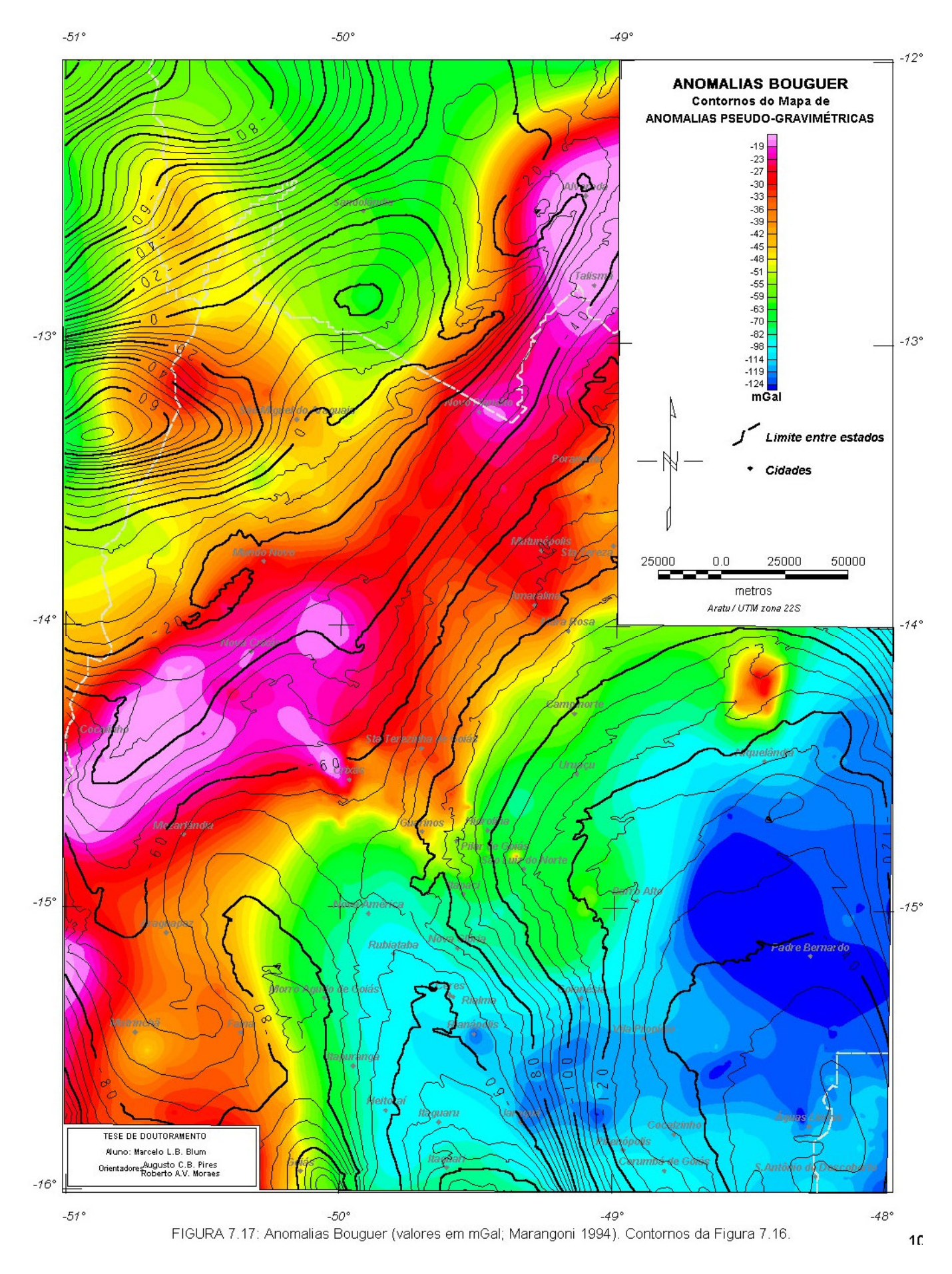

*TESE DE DOUTORAMENTO Nº 30 – IG/UnB – Marcelo de Lawrence Bassay Blum* **103**

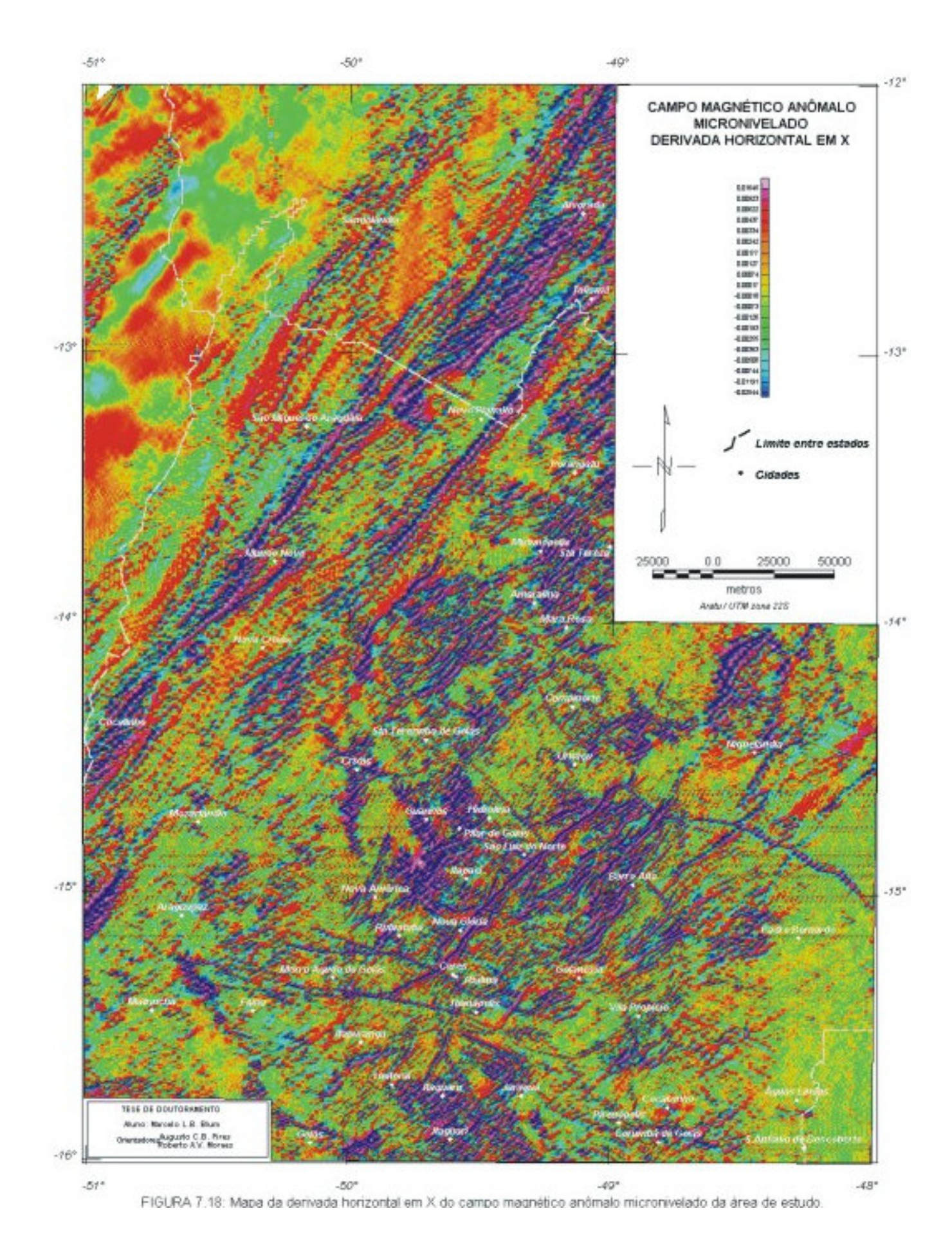

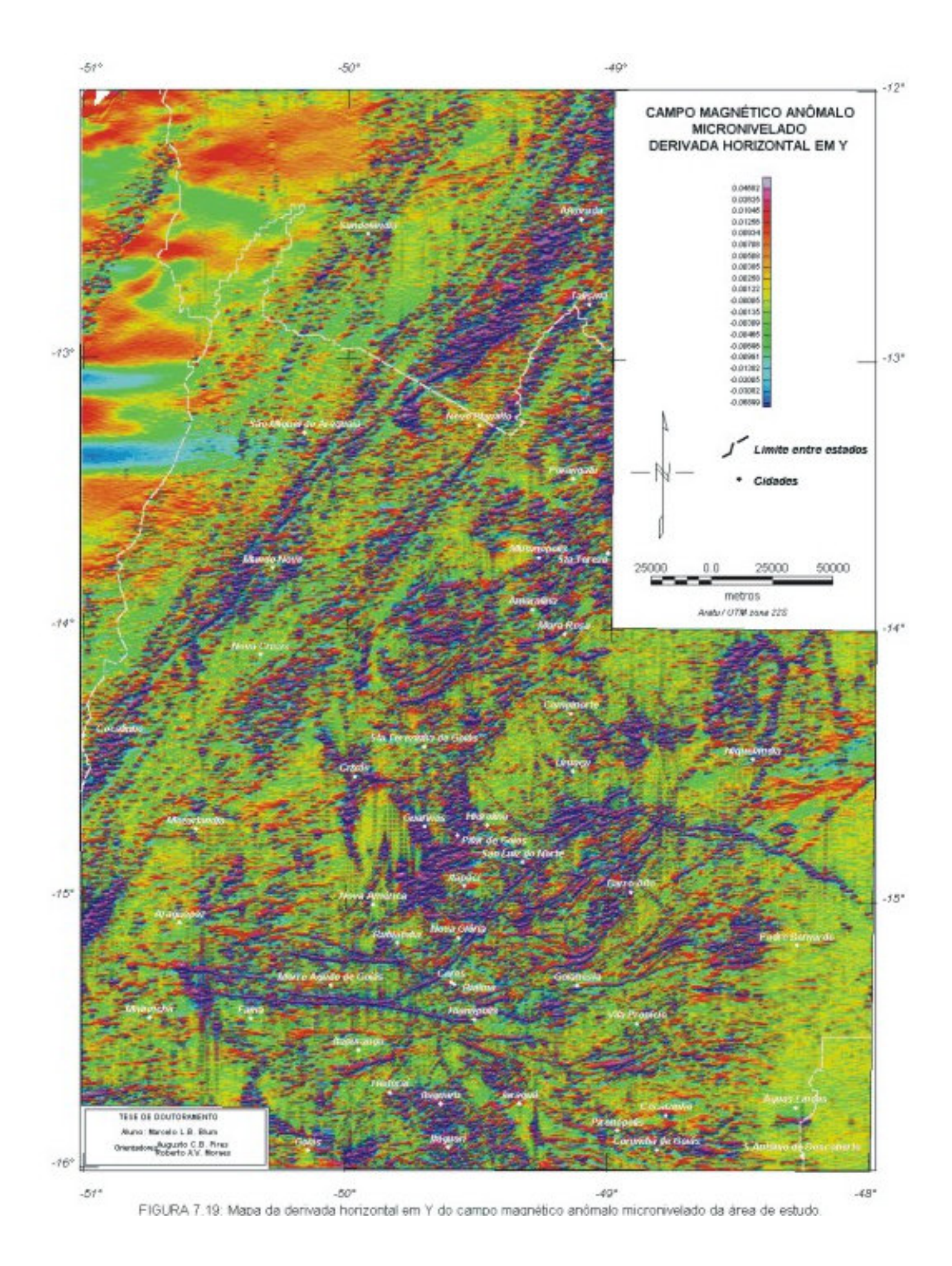

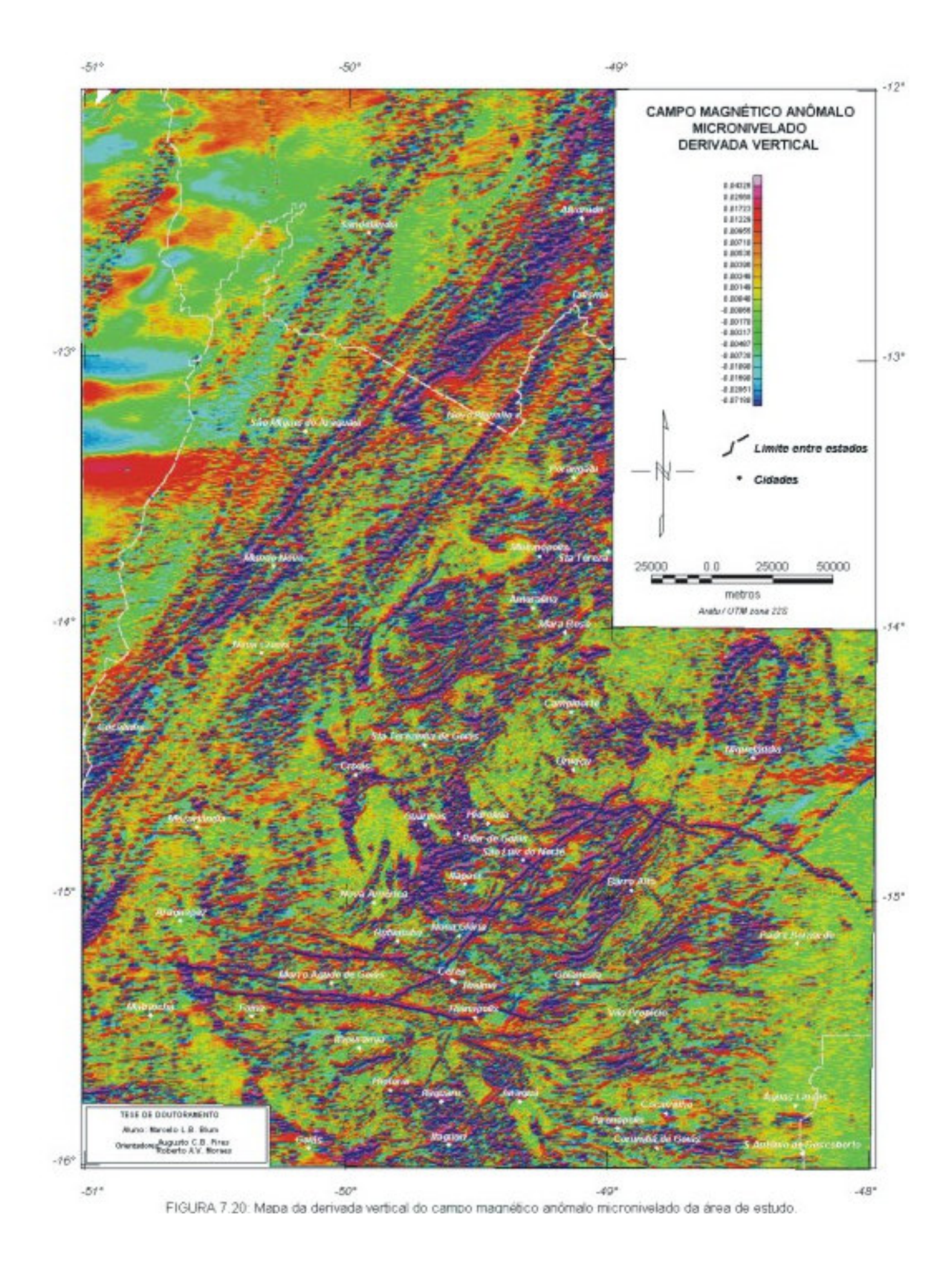

*TESE DE DOUTORAMENTO Nº 30 – IG/UnB – Marcelo de Lawrence Bassay Blum* **106**

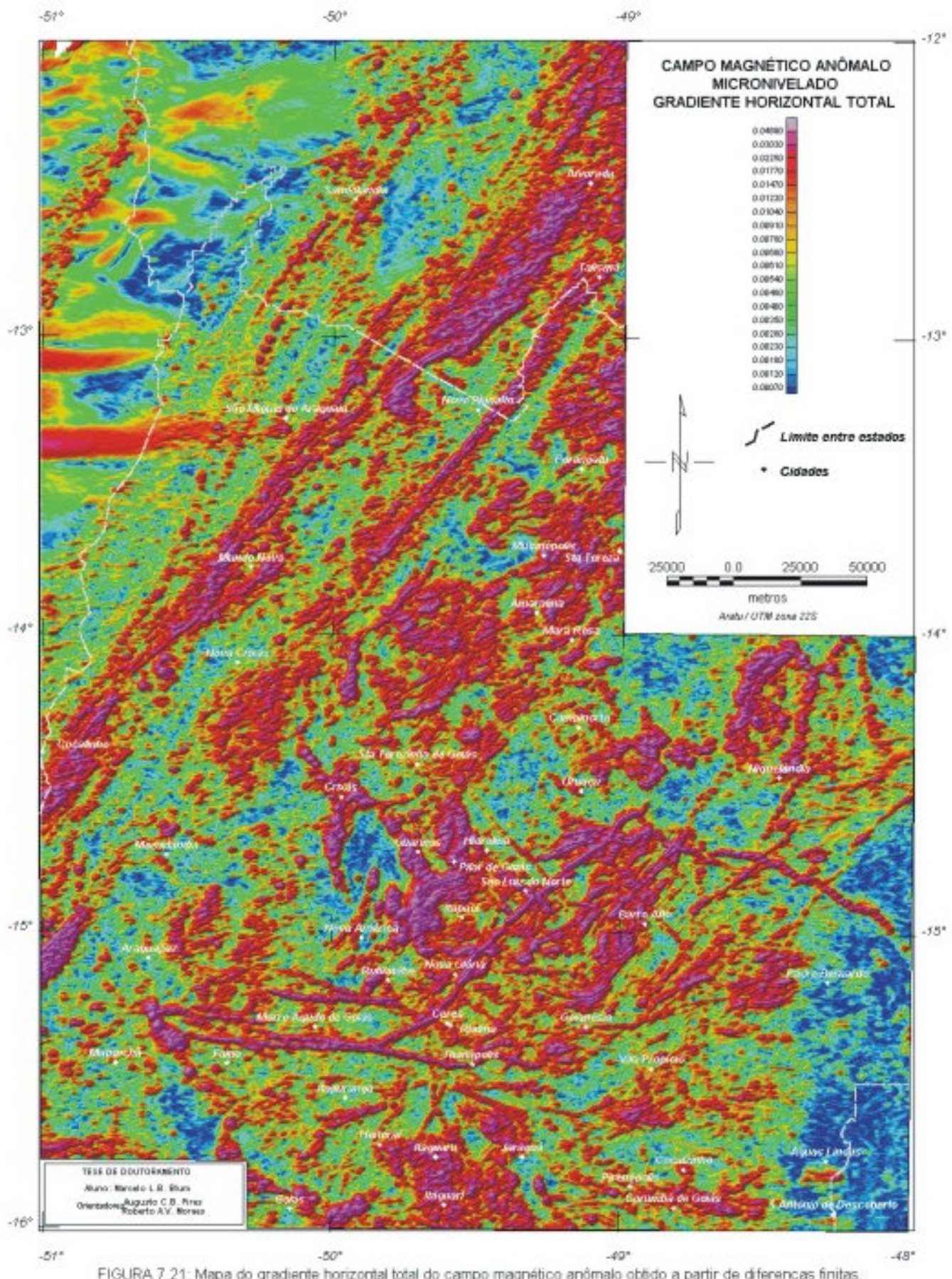

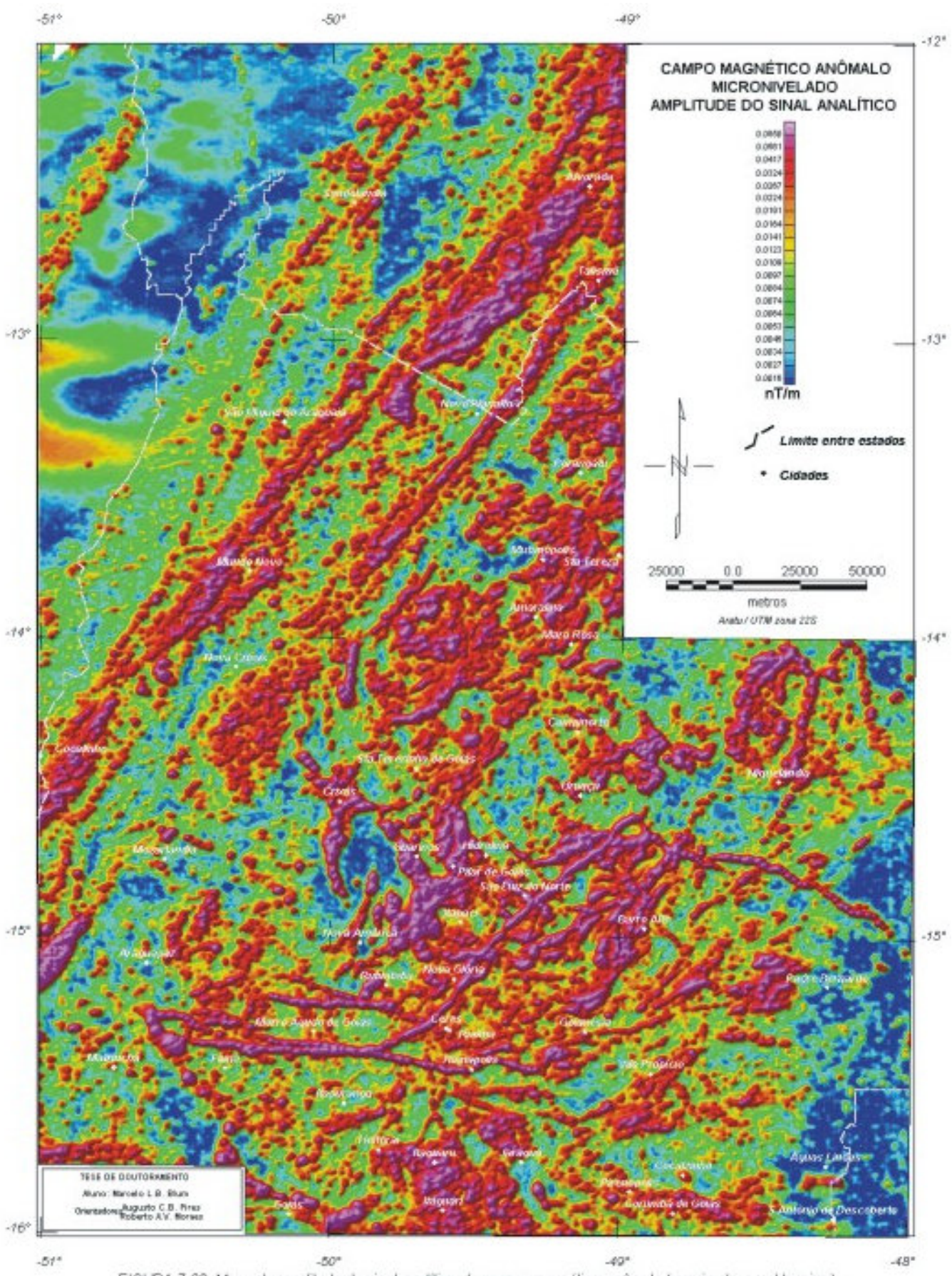

 Foram feitos testes com a amplitude do sinal analítico de segunda ordem ou segundo tipo. Foi utilizada a equação (4.23), utilizando as diferenças finitas em X e Y no lugar das derivadas horizontais do domínio de Fourier. A Figura-7.23 mostra a amplitude do sinal analítico de segunda ordem feita com a equação (4.23), suavizado duas vezes com um filtro de Hanning para reduzir o aspecto ruidoso. Apesar da semelhança com a imagem da Figura-7.22, a Figura-7.23 se mostra com mais detalhe e menos influência de baixa freqüência. Esse fato pode ser notado principalmente na porção noroeste dos mapas.

Para se ter uma estimativa das profundidades das fontes que geraram as amplitudes do sinal analítico da Figura-7.22, foi gerada uma malha usando a equação (4.21). Dessa malha e da malha da Figura-7.22, foram determinados os seus valores máximos pelo método de Blakely (1996). Esse método compara cada valor de uma malha aos oito valores das células mais próximas. De posse dos valores, a equação (4.22) foi aplicada. Os resultados são apresentados na Figura-7.24 em cores sobre a topografia da área, já descontados os 150 metros da altura média de vôo. As profundidades variam de 13 a 80 metros para as diversas fontes.

Para a determinação da fase dos sinais analíticos, foi usado o conceito explicado no item 4.4.5. O resultado mostrou-se surpreendente (Figura-7.25), com muitos lineamentos, limites de propriedade física e outras estruturas que não estão claras na amplitude do sinal analítico. A partir dessa imagem é possível estimar susceptibilidade, mergulho e profundidade das fontes causativas (Debeglia & Corpell 1997). O que se observa na Figura-7.25 é uma grande quantidade de feições lineares e quando se compara com a Figura-7.22, observa-se a coincidência de alguns valores negativos com as anomalias de maior amplitude do sinal analítico. Esse fato pode indicar que os corpos causativos não tem mergulho (as anomalias a oeste de São Miguel do Araguaia podem ser consideradas como placas horizontais com larguras de 20 a 25 km e uma certa espessura, por exemplo). Valores de fase que não coincidem com as anomalias de amplitude do sinal analítico indicam que a fonte causativa tem um mergulho. Fases de sinais analíticos de ordens superiores a um apresentaram resultado ruidoso de difícil interpretação.

A aplicação do terraceamento (item 4.4.6) não apresentou bons resultados, por depender da redução ao polo que, como já foi mencionado anteriormente, não resolve as anomalias que apresentam magnetização remanescente. Para tentar contornar esse problema, tentou-se aplicar o terraceamento na amplitude do sinal analítico (segundo tipo). Apesar dessa aplicação não ter coerência matemática, pois não faz sentido "terracear" limites de fontes magnéticas, isso é possível, porque na área existem anomalias pequenas e que, devido à resolução do levantamento, se confundem umas com as outras. Elas podem retratar unidades geológicas com magnetita. Observando a Figura-7.26, pode-se dizer que essa aplicação melhorou a solução do sinal analítico de segundo tipo, permitindo uma definição melhor de unidades magnéticas.

Um filtro de amplitude ou de corte (item 4.4.1.3-Q) foi aplicado às malhas de amplitudes do sinal analítico de primeiro e segundo tipo e de fase do sinal analítico com a intenção de facilitar a interpretação.

 $-51^{\circ}$ 

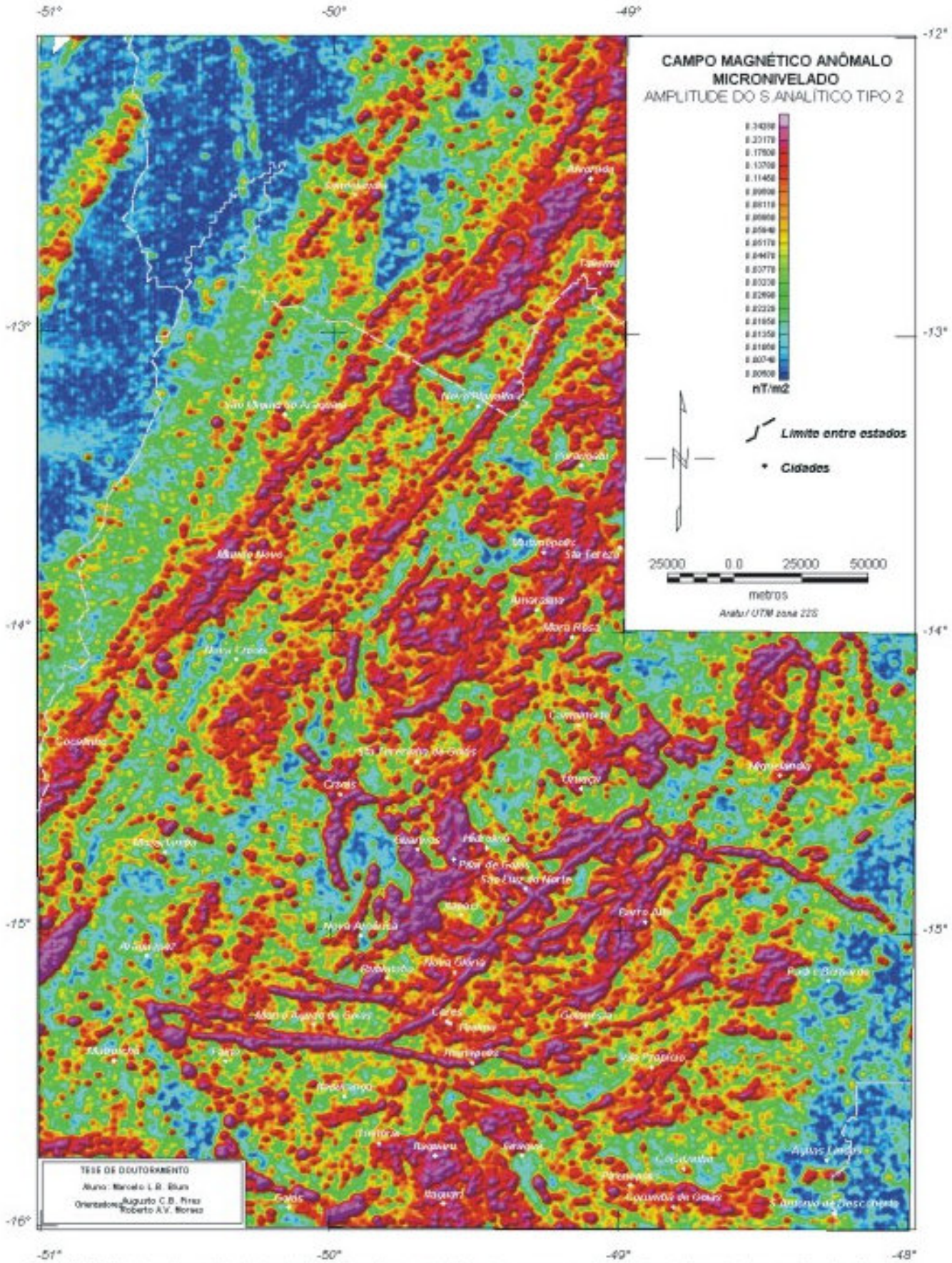

FIGURA 7.23: Mapa da amplitude do sinal analítico de segundo tipo do campo magnético anômalo (suavizado com Hanning 2 vezes).

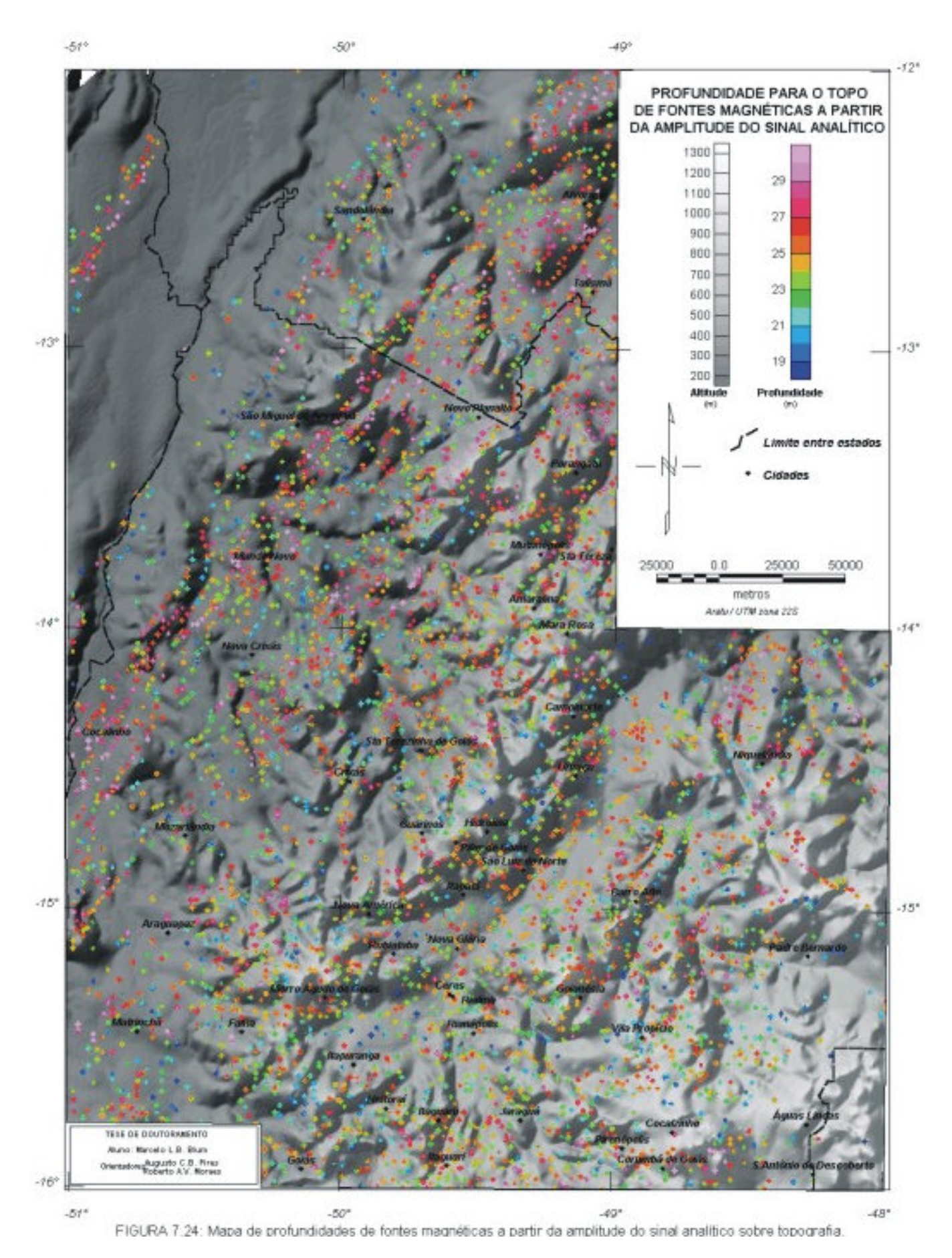

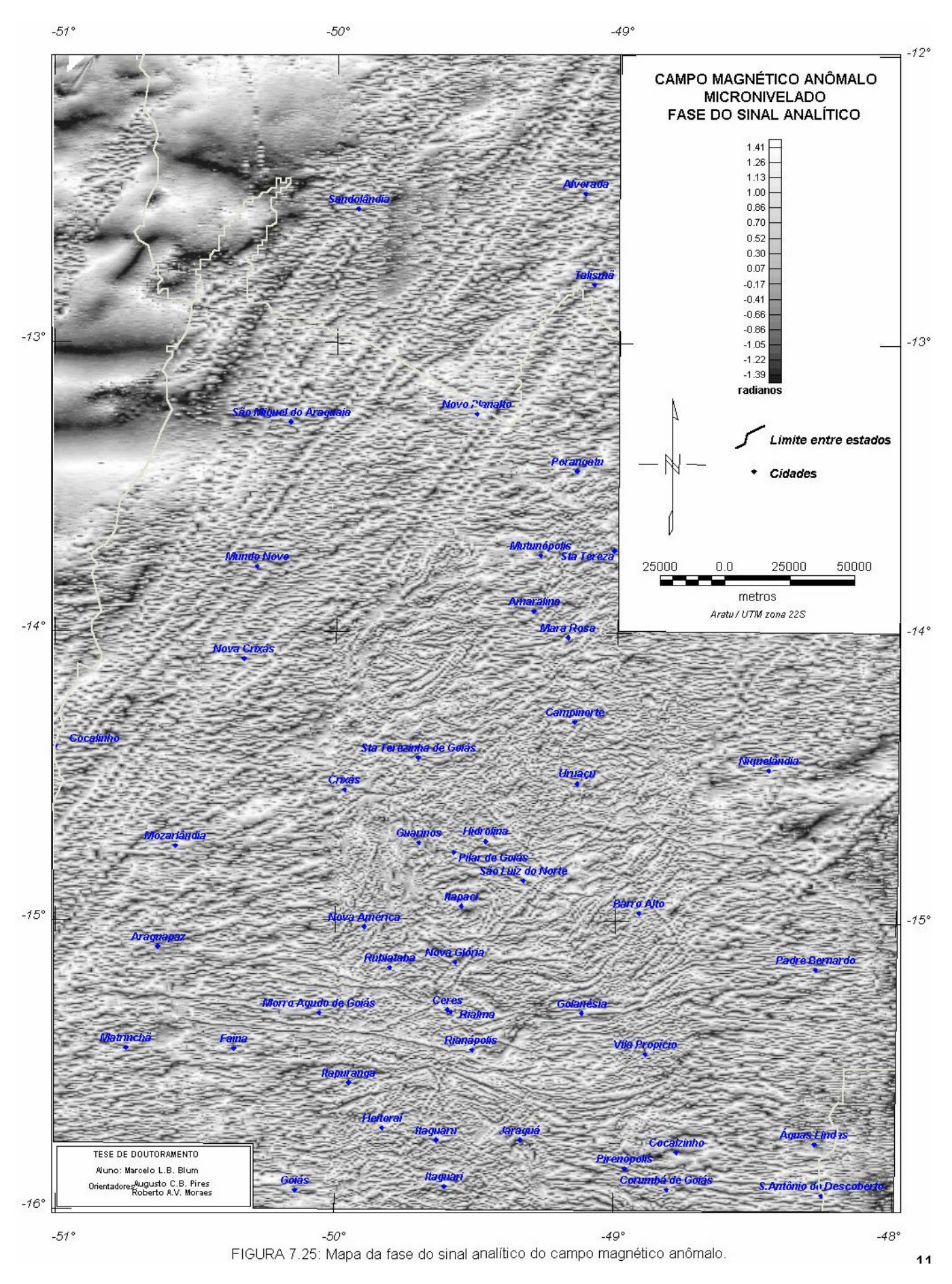

*TESE DE DOUTORAMENTO Nº 30 – IG/UnB – Marcelo de Lawrence Bassay Blum* **112**

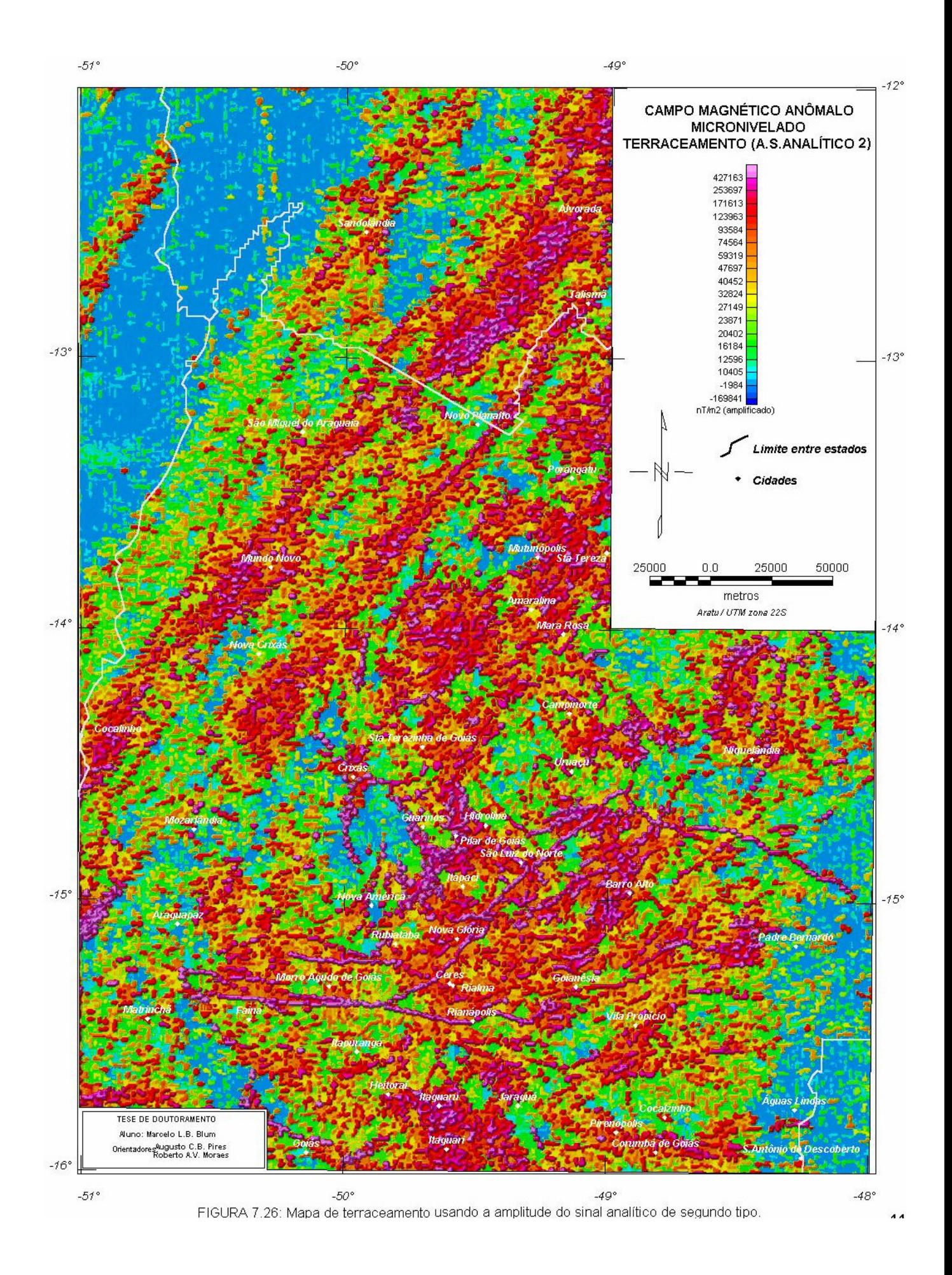

## 7.3.3 SUPERFÍCIE CURIE INTERPRETADA

A superfície Curie aqui apresentada foi gerada a partir daquela estimada para o Projeto Superfície Curie Interpretada do Brasil patrocinado pela ADIMB (Moraes & Blum 1999). Foram usados dados do campo magnético anômalo do Brasil interpolados em malha regular com célula de 2 km fornecidos pela PETROBRÁS, a qual engloba o PGBC. A integração dos dados apenas deste projeto não tornaria possível estas estimativas e, portanto, muitos dos dados usados para a estimativa da superfície estão fora da área de estudo.

Baseado na teoria exposta no item 4.4.7, Xia (1986) criou um programa em linguagem FORTRAN para estimar profundidades Curie. O autor testou o programa usando um modelo fictício de prismas retangulares. Inicialmente, o autor produziu dois conjuntos de dados, um com as profundidades da base dos prismas determinadas por inversão e outro as intensidades magnéticas geradas. Em seguida, usou esses dados de intensidade magnética para produzir uma superfície Curie. O resultado aproximou-se bastante do modelo inicial comprovando a eficiência do método.

O algoritmo do programa, desenvolvido inicialmente por R.O. Hansen (Okubo *et al.* 1985), segue as seguintes instruções: (a) carrega o arquivo de dados em malha regular, (b) extrai uma janela de dados com o tamanho escolhido, (c) calcula a transformada rápida de Fourier (FFT), (d) calcula o espectro radial para o centro de uma janela, (e) prepara o espectro para ser visto em programa gráfico, onde serão escolhidas as porções do espectro que representarão as fontes profundas e as rasas, (f) extrai a porção escolhida do espectro, (g) calcula as profundidades do topo, do centro e da base e (h) salva em arquivo. Para aprimorar o algoritmo, acrescentou-se uma rotina de automatização dos cálculos para vários pontos. Essa rotina exige uma definição da porção apropriada do espectro e do tamanho compatível da janela de dados. A janela de dados deve ser quadrada, deve possuir todas as células preenchidas e desloca-se pela área segundo um espaçamento *dx* igual ou múltiplo das dimensões da malha. A Figura 7.27 exemplifica o conceito e o deslocamento de uma janela de dados feitos pelo algoritmo.

O tamanho ideal da janela de dados foi encontrado determinando-se os espectros de áreas progressivamente maiores e para um mesmo ponto central. O ponto central escolhido situa-se no centro do bloco 2 do PGBC. Cada espectro foi analisado e para cada um, uma profundidade Curie foi encontrada. Tamanho de janela e profundidade foram confrontados até que a última se estabilizasse. A Figura 7.28 exemplifica o fato e mostra que a profundidade começa a estabilizar-se com uma janela em torno de 80 km de lado. O valor de 100 km foi escolhido como sendo mais estável.

Para definir as porções apropriadas do espectro, foi necessário analisar vários espectros de áreas diferentes para se encontrar um intervalo de números de onda comum. Esse intervalo deveria representar as profundidades onde as rochas perderiam a magnetização. Foram escolhidas 30 centros de janelas com 100 km de lado onde os espectros foram analisados. Desses 30, 4 foram escolhidos como os mais representativos, pois os padrões da maioria dos espectros eram muito semelhantes. A Figura 7.29 mostra esses espectros e que o intervalo apropriado pode ir de 0,0 a 0,081 rad/km. Esse intervalo de número de onda representa as fontes infra- e intra-crustais, é coerente com o espectro da área de estudo (Figura 7.10a) e, combinado com o valor de 100 km para o lado da janela, diminui a influência de freqüências mais altas.

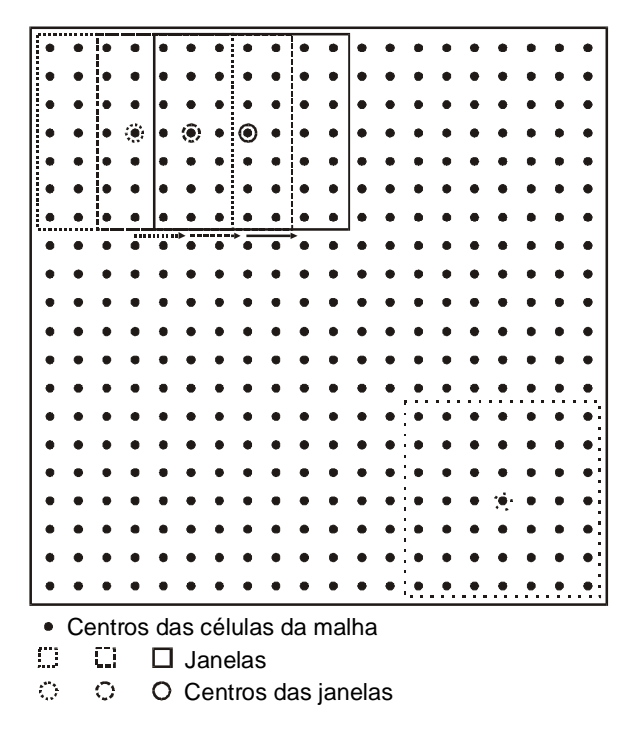

**FIGURA 7.27**: Exemplo de janela de dados deslocando-se sobre uma malha regular, a cada duas unidades e a partir de um ponto que contém todas as células preenchidas. Essa janela irá se deslocar até que toda a malha seja coberta.

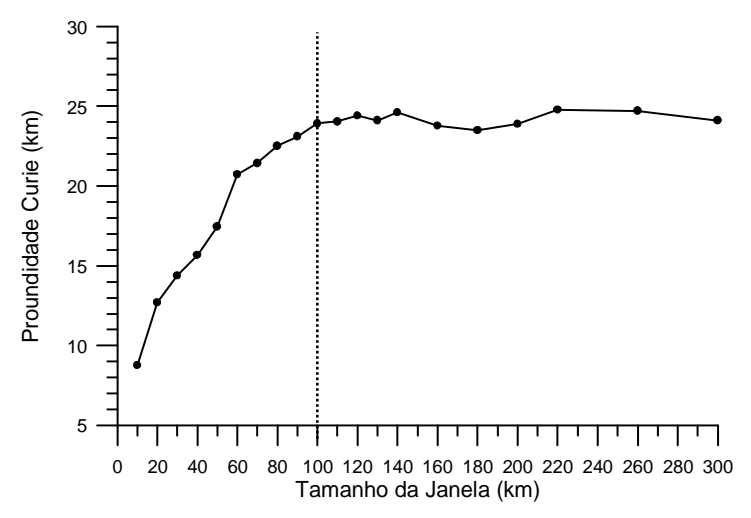

**FIGURA 7.28**: Relação tamanho da janela de dados versus profundidade Curie. O melhor tamanho de janela é de 100 km, quando a relação se estabiliza.

Outras rotinas foram acrescentadas ao algoritmo de profundidade Curie:

- a) *retirada de superfície de tendência de grau 1*: essa rotina foi introduzida com o objetivo de evitar o 'degrau' entre espectros de duas janelas vizinhas. Isso ocorre devido à variação de amplitude. O fato foi observado em uma nova análise dos espectros depois de estimada a superfície Curie, cujo resultado não agradou, o que levou a uma nova estimativa.
- b) *acréscimo de borda a cada janela selecionada*: essa rotina procura aproveitar ao máximo a área em estudo, duplicando os valores em cada margem, repetindo os valores a partir das margens até o centro da janela. A Figura 7.30 exemplifica o processo.

c) *processo de determinação automática do intervalo apropriado do espectro*: tem como base a declividade positiva do espectro determinada pela diferença entre os números de onda. Os valores de profundidade superiores à metade do lado da janela são recusados e uma nova procura de declividade positiva é feita. Os resultados não foram satisfatórios devido à variedade de padrões de espectro como se observa na Figura 7.29: alguns espectros não apresentam declividade positiva.

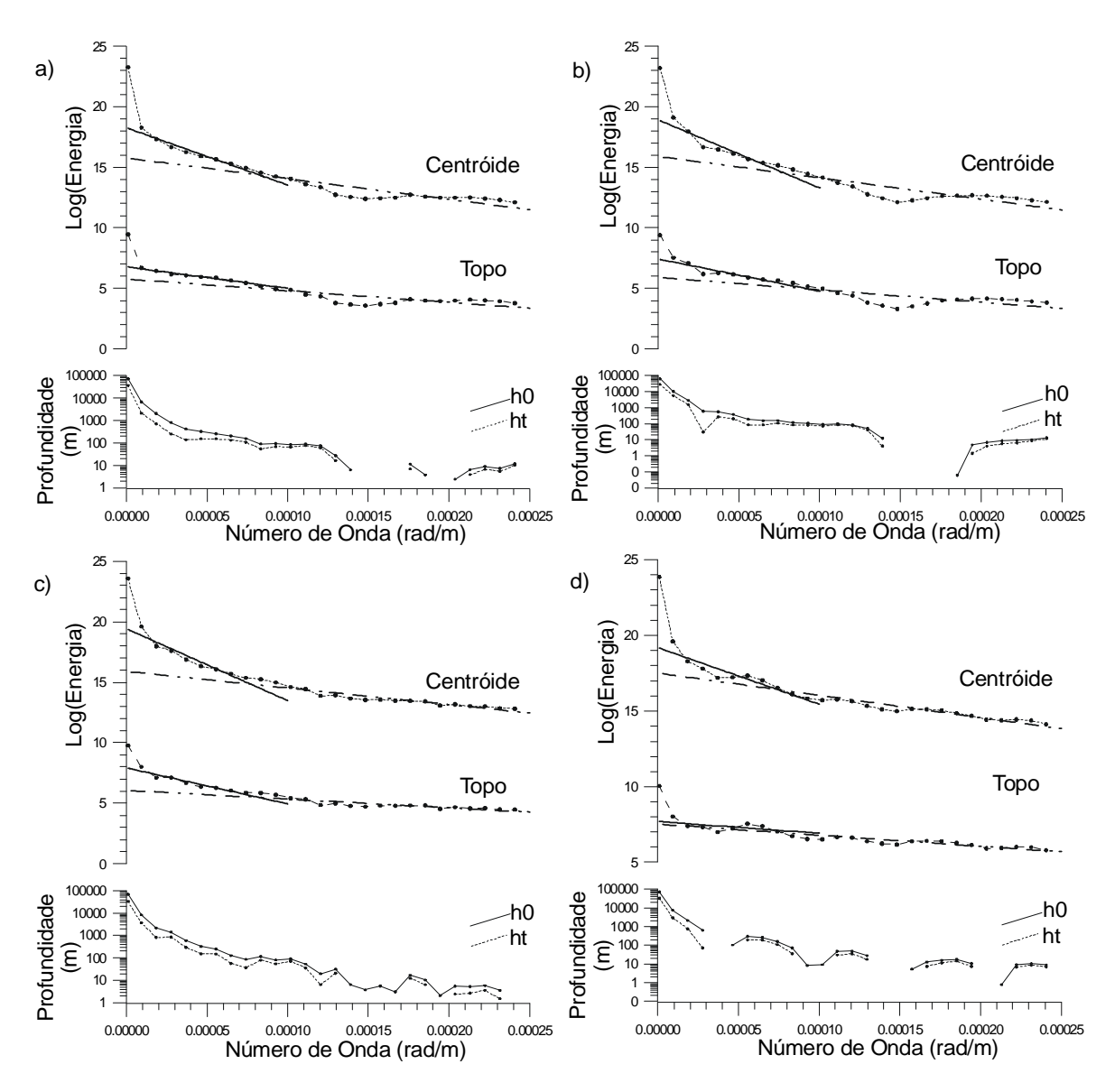

**FIGURA 7.29**: Espectros mais representativos de diversos pontos do PGBC. a) região central do bloco 1. b) região sudeste do bloco 2. c) região noroeste do bloco 2. d) região sul do bloco 3. Centróide e Topo são obtidos a partir das equações (4.29) e (4.30), respectivamente, e h0 e ht a partir da equação (4.13).

Depois de definidos o tamanho das janelas e intervalo do espectro, a superfície Curie foi estimada a cada 6 km para todos os dados aeromagnéticos do Brasil. A Figura-7.31 mostra essa superfície para a área de estudo.

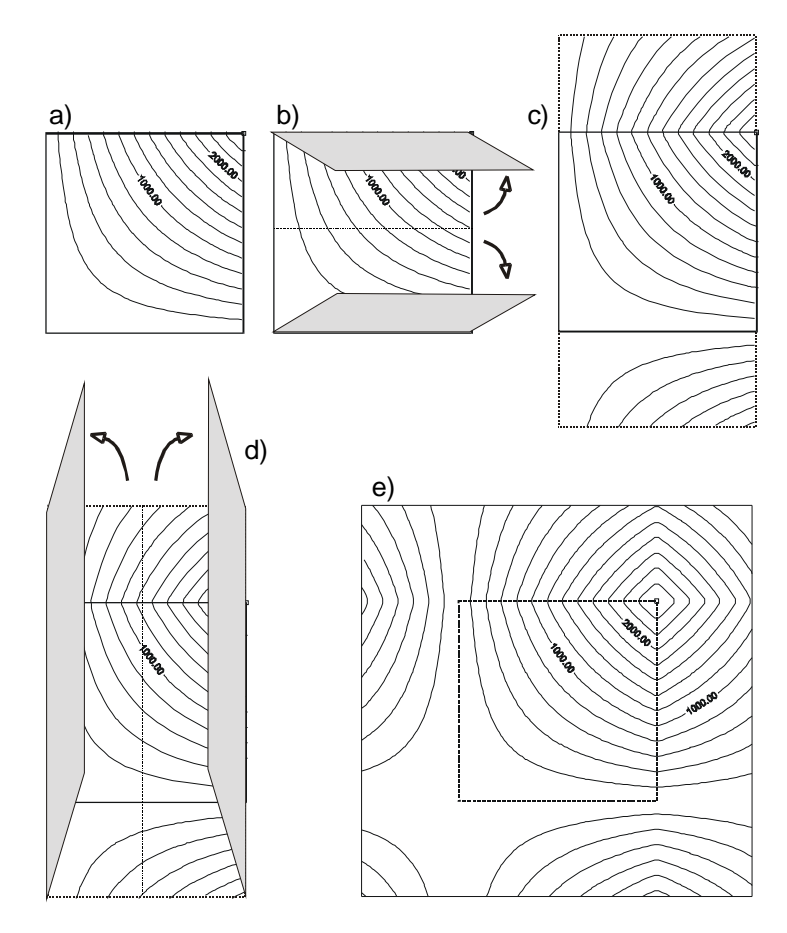

**FIGURA 7.30**: Representação pictórica da expansão das bordas da janela da malha sob a forma de mapa de contorno. a) janela original. b) dobramento na direção Y. c) resultado de (b). d) desdobramento na direção X. e) resultado final.

 A estimativa da superfície Curie permite ter uma idéia do gradiente geotérmico em áreas onde esse estudo ainda não foi realizado. Utilizando a Coleção Brasileira de Dados Geotérmicos (Hamza *et al.* 1978, Furumoto 1990) e a Superfície Curie Interpretada do Brasil (BRASIL 1998), foi feita uma tentativa de gerar o que seria o gradiente geotérmico na área estudada. A quantidade de dados geotérmicos é pequena e foram escolhidos 13 deles (Tabela 7.2). Com esses dados, foi possível determinar a relação gradiente geotérmico versus profundidade Curie (Figura 7.32). Dessa relação foi estimada uma equação por quadrados mínimos que melhor se ajustou a esses dados:

$$
z_b = 2.15 \cdot \log(\Delta T) - 25.28\tag{7.3}
$$

onde *zb* (metros) é a profundidade Curie e ∆*T* (graus celsius), o gradiente geotérmico.

Os resultados para a área de estudo podem ser visualizados na Figura-7.33a. Esses resultados devem ser vistos com a devida cautela, principalmente se os valores do gradiente forem superiores a  $47 \text{ °C/km}$ , onde a equação (7.3) passa a ser extrapolada. Da mesma maneira, o fluxo térmico pode ser estimado (Figura-7.33b):

$$
z_b = 2.00 \cdot \log(H_f) - 27.06\tag{7.4}
$$

onde *zb* é a profundidade Curie e *H<sup>f</sup>* o fluxo geotérmico. Esses resultados revelam uma condutividade de calor em torno de 3,15 W/mC, comparável com os valores da Tabela 7.2.

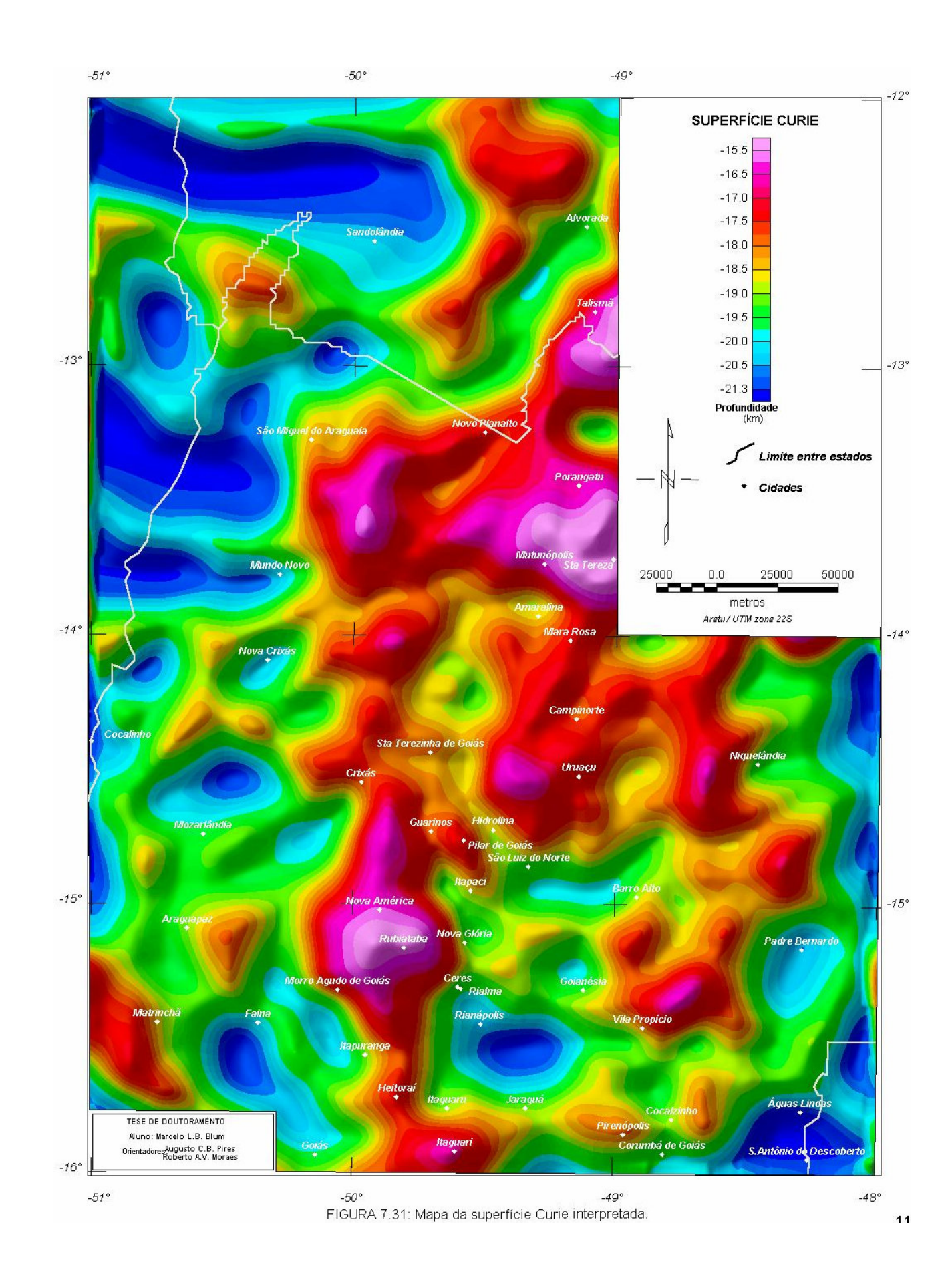

| Localidade             | <b>Gradiente</b><br>Geotérmi-<br>$co$ ( $C/km$ ) | Condutividade<br><b>Térmica</b><br>$(W/mC)^2$ | <b>Fluxo</b><br><b>Térmico</b><br>(mW/m <sup>2</sup> ) <sup>2</sup> | Profundidade<br>Curie <sup>1</sup> (km) <sup>*</sup> | Identificação                     |
|------------------------|--------------------------------------------------|-----------------------------------------------|---------------------------------------------------------------------|------------------------------------------------------|-----------------------------------|
| Alto Garças-MT         | 24,4                                             | 3,0                                           | 73                                                                  | $18,4 \pm 0.9$                                       | $AG-1-MT2$                        |
| Americano do Brasil-GO | 15,3                                             | 2,6                                           | 38                                                                  | $18,3 \pm 1,1$                                       | $FSP-43^{2,3}$                    |
| Aporé-GO               | 17,0                                             | 3,0                                           | 51                                                                  | $19.9 \pm 1.1$                                       | 1 Fonte <sup>2</sup>              |
| Araxá-MG               | 46,4                                             | 3,0                                           | 139                                                                 | $17.0 \pm 1.7$                                       | 1 Fonte <sup><math>2</math></sup> |
| Cana Brava-GO          | 18,7                                             | 2,6                                           | 48                                                                  | $18.7 \pm 1.2$                                       | $579^{2,3}$                       |
| Goiás-GO               | 23,7                                             | 3,0                                           | 71                                                                  | $19.5 \pm 0.7$                                       | 1 Fonte <sup>2</sup>              |
| Jataí-GO               | 23,0                                             | 3,2                                           | 74                                                                  | $18.9 \pm 0.9$                                       | $JA-1-GO2$                        |
| Morro Agudo-MG         | 11,7                                             | 4,4                                           | 52                                                                  | $19,6 \pm 1,4$                                       | $78/122^2$                        |
| Niquelândia-GO         | 17,6                                             | 3,6                                           | 63                                                                  | $19.3 \pm 0.6$                                       | DDH-11 $^{2,3}$                   |
| S.J. Serra Negra-MG    | 12,3                                             | 3,0                                           | 37                                                                  | $20.0 \pm 1.9$                                       | 1 Fonte <sup><math>2</math></sup> |
| Sa. Salitre-MG         | 39,3                                             | 3,0                                           | 118                                                                 | $17.1 \pm 1.8$                                       | 1 Fonte <sup>2</sup>              |
| Tapira-MG              | 27,3                                             | 3,0                                           | 82                                                                  | $17,4 \pm 1,4$                                       | 1 Fonte <sup>2</sup>              |
| Vazante-MG             | 14,8                                             | 3,1                                           | 46                                                                  | $19.9 \pm 1.4$                                       | $KBF-9^2$                         |

**TABELA 7.2**: Dados geotérmicos e profundidades Curie.

Fonte: (1) BRASIL (1998); (2) Furumoto (1990); (3) Hamza *et al.* (1978).

(\*) Média em um raio de 30 km da coordenada da localidade. Objetivo: diluir o erro de localização.

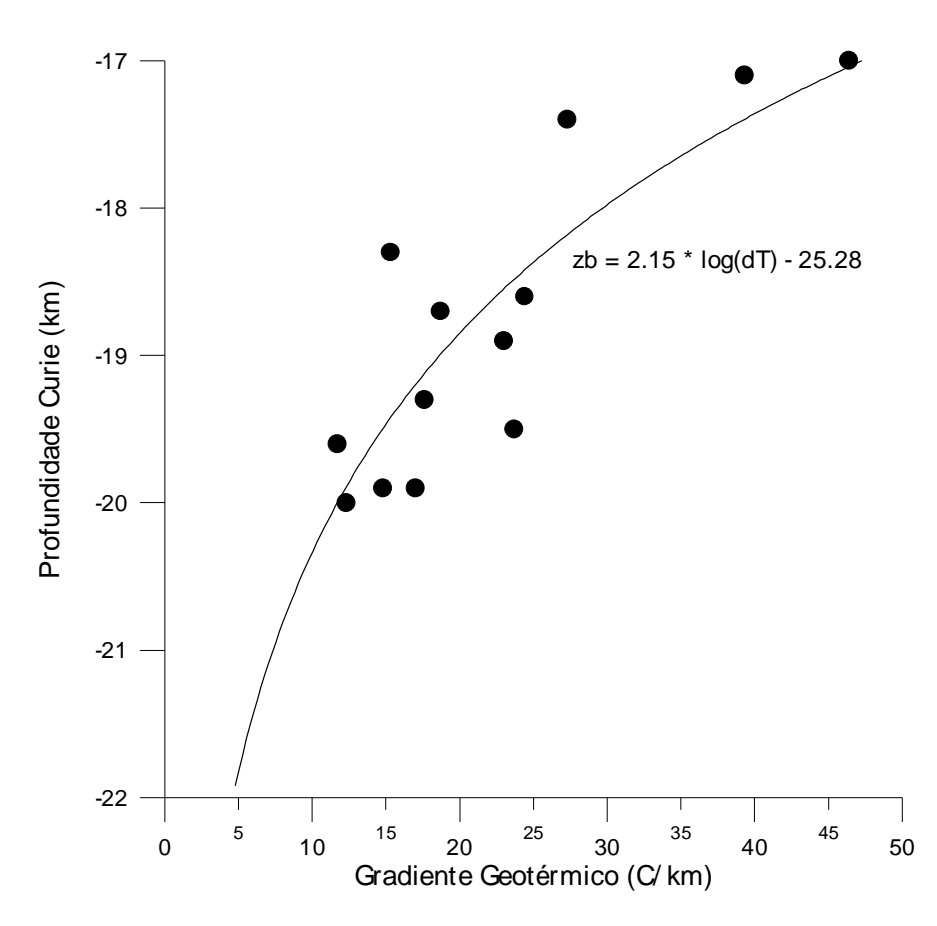

**FIGURA 7.32**: Relação gradiente geotérmico versus profundidade Curie.

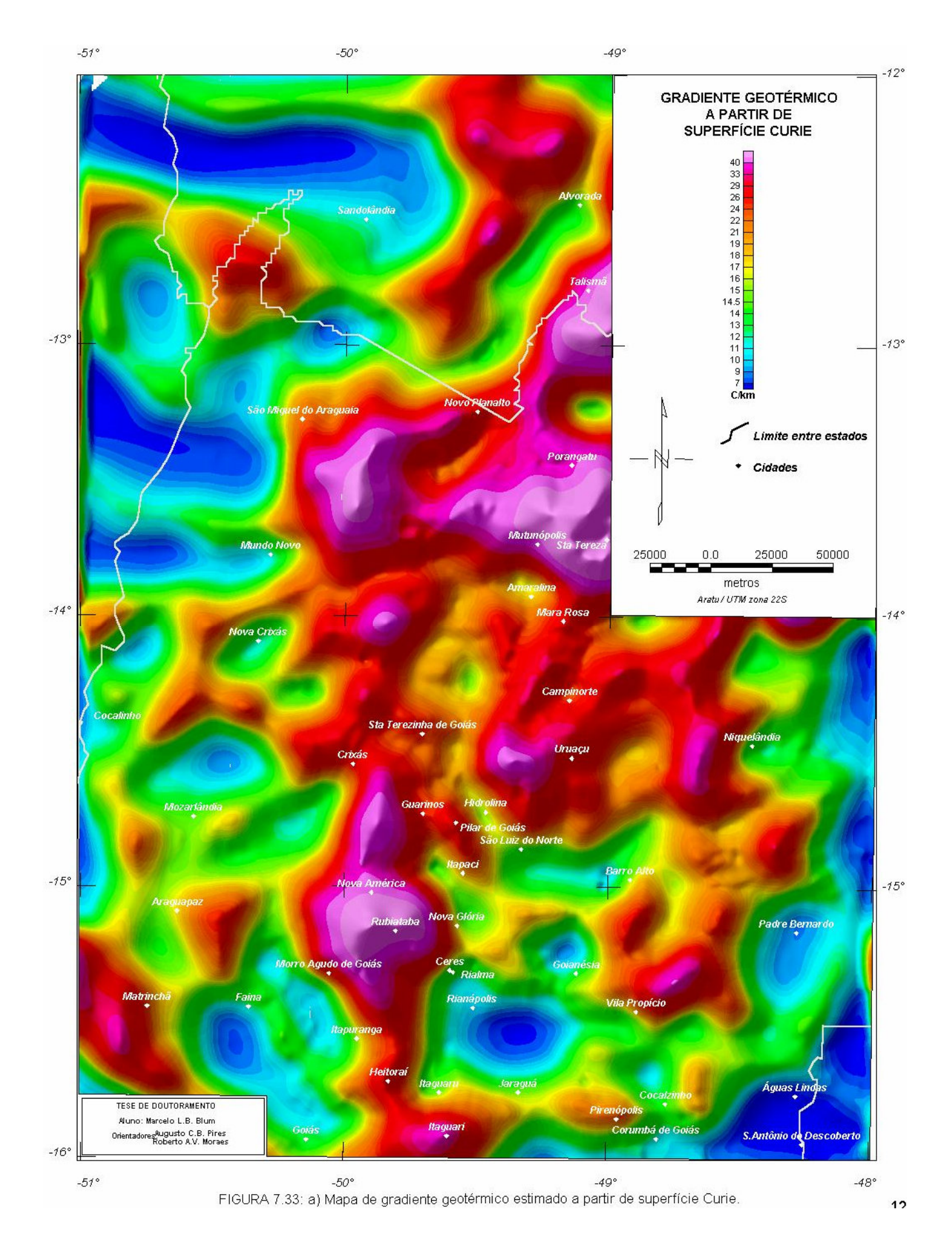

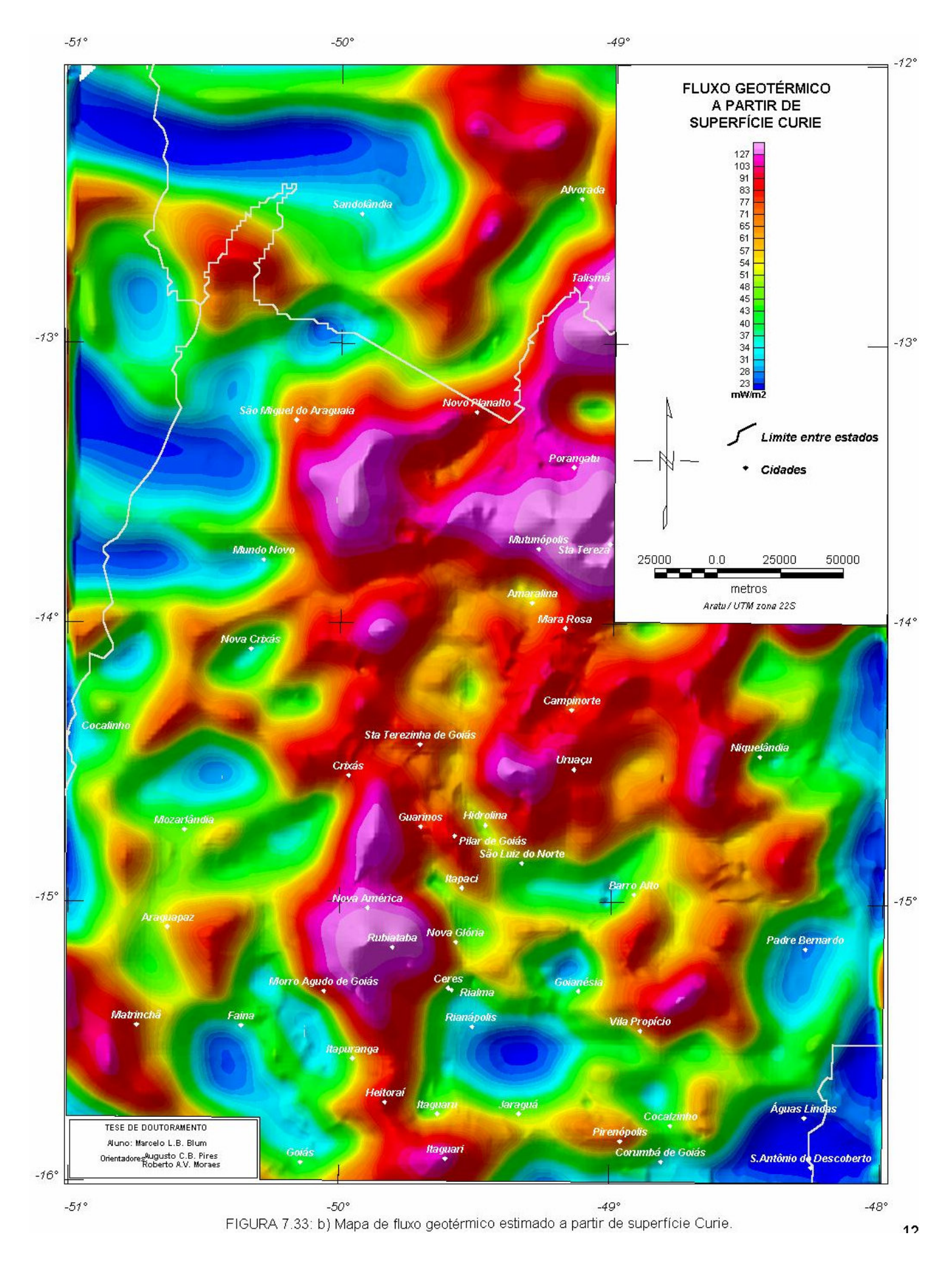

*TESE DE DOUTORAMENTO Nº 30 – IG/UnB – Marcelo de Lawrence Bassay Blum* **121**

## 7.3.4 INTERPRETAÇÃO E INTEGRAÇÃO DOS DADOS MAGNÉTICOS

 Interpretação e integração dos produtos resultantes do tratamento dos dados aeromagnéticos envolveu principalmente a análise visual, que inclui o traçado de lineamentos, anomalias de grandes comprimentos de onda (incluindo a superfície Curie), a relação com o arcabouço estrutural, a definição de domínios magnéticos, a correlação geológica, a identificação de zonas anômalas e as ocorrências auríferas da região. Ou seja, os produtos foram analisados em conjunto e sempre com integração. Com isso, foram produzidos um mapa das estruturas e feições magnéticas e um mapa "magneto - geológico" resultante de uma correlação à geologia conhecida na área de estudo.

## *7.3.4.1 IMAGENS MAGNÉTICAS E O ARCABOUÇO ESTRUTURAL*

Na elaboração de mapa de interpretação estrutural foram escolhidos os produtos que mais revelassem as estruturas. No traçado dos lineamentos foram escolhidas as amplitudes (Figura-7.23) e fases (Figura-7.25) do sinal analítico de segunda ordem. Essa escolha ocorreu devido à melhor localização das anomalias sobre os corpos causativos e, consequentemente, de não terem assinatura distorcida pela variação de magnetização. O uso da imagem de campo anômalo (Figura-7.9a), de diversas imagens em relevo sombreado (v. itens 4.3 e 7.3.2.3) e da redução ao polo (Figura-7.14) mostraram-se pouco eficazes neste sentido. Entretanto, auxiliaram a interpretação de estruturas profundas e do arranjo espacial, juntamente com as imagens filtradas com passa baixa e passa banda (Figura-7.11, Figura-7.12 e Figura-7.13), a superfície Curie (Figura-7.31) e o mapa Bouguer (Figura-7.17).

Para facilitar a interpretação, foi aplicado um filtro de amplitude na fase do sinal analítico. Foram passados os valores abaixo de 0,5 radianos (Figura-7.34). A interpretação resultou na grande quantidade de lineamentos e limites de propriedade física representada na Figura-7.35.

O mesmo filtro de amplitude foi aplicado na amplitude do sinal analítico de segunda ordem. Melhores resultados foram obtidos modificando o esquema de cores, atribuindo uma cor a um determinado intervalo de valores (Figura.7.36). Essa modificação permitiu que certas estruturas fossem visualizadas com maior facilidade (Figura-7.37).

A Figura-7.37 revela muitas estruturas pouco conhecidas relacionadas possivelmente às duas mega-estruturas mais importantes da região: Lineamento Transbrasiliano e Sintaxe dos Pirineus.

A combinação entre os elementos interpretados na Figura-7.37 com os lineamentos de fase (Figura-7.35) revela um complicado arranjo estrutural com vários domínios (Figura-7.38). Esses domínios foram chamados de *domínios magneto – estruturais* (DME). Na caracterização desses domínios procurou-se atentar ao tipo de anomalia (comprimento de onda e amplitude), ao arranjo espacial das anomalias e ao padrão característico de cada domínio. Os domínios foram assim divididos:

*DME Rio Araguaia*: Não apresenta relevo magnético de alta frequência nem lineamentos, somente anomalias de grande comprimento de onda (~100 km) e amplitudes da ordem de 250 nT; (Figura-7.9a, Figura-7.11, Figura-7.39a). Essas anomalias provavelmente são resultados de estruturas profundas como ondulações na superfície Curie (Figura-7.31). O fato é melhor visualizado na Figura-7-39c. A superfície Curie ainda mostra, juntamente

com a imagem da Figura-7.39a (Figura-7.11) e a fase do sinal analítico (Figura-7.25), uma estruturação leste – oeste, possivelmente marcando os limites horizontais de corpos tabulares ali presentes. Na região encontram-se os sedimentos da Bacia do Rio Araguaia, que, provavelmente, atenuaram qualquer perturbação magnética de alta freqüência.

- *DME São Miguel do Araguaia*: Apresenta estruturas magnéticas lineares de pequenos comprimentos de onda (~8 km) e amplitudes da ordem de 50 nT orientadas preferencialmente nas direções N25E e N35E, aproximadamente paralelas ao Lineamento Transbrasiliano (v. Apêndice I). Algumas chegam a apresentar direções que variam entre N05E e N15E. Essas direções são características desse domínio. Em profundidade, essas características desaparecem. A superfície Curie (Figura-7-39c) e a imagem da Figura-7.39ª mostram que as estruturas E-W, as mesmas do DME Rio Araguaia, voltam a aparecer.
- *DME Transbrasiliano*: Paralelo ao lineamento homônimo, tem como direção preferencial N35E. Apresenta muitos lineamentos no mapa da fase do sinal analítico que variam de N35E a N70E. Esses lineamentos, que têm comprimentos de onda da ordem de 8 km e amplitudes que podem chegar a 90 nT (Figura-7.9a), revelam formas rômbicas que ocorrem devido a duas direções de cisalhamento transcorrentes: 1) N30E, levógira e 2) N60E, destrógira. A Figura-7.11 (Figura-7.39a), Figura-7.12 e Figura-7.13 mostram que possivelmente o Lineamento Transbrasiliano é um elemento transcrustal. São anomalias de grande amplitude (~120 nT) e comprimentos de onda que chegam a 60 km (Figura-7.11). Anomalias de grande amplitude também são percebidas na superfície Curie (Figura-7-39c), no mapa Bouguer (Figura-7.39b) e no mapa de anomalias pseudo-gravimétricas (Figura-7.16) onde essas anomalias obedecem a relação de Poisson. No primeiro caso essas anomalias ocorrem principalmente entre as regiões de Novo Planalto e Mundo Novo e em outras localidades do DME. Fica clara a presença de descontinuidade crustal no domínio, principalmente no limite com o DME Sta. Terezinha - Porangatu. É também clara uma falha interpretada com direção N30W na região de Novo Mundo, visível principalmente na Figura-7.12. Essa falha aparentemente tem movimentação destra concordando com a direção das tensões regionais E-W.
- *DME Santa Terezinha Porangatu*: Nesse domínio, as estruturas magnéticas infletem suavemente de N60-80W para N30E (comprimento de onda médio, ~6 km; amplitudes podem chegar a 150 nT; Figura-7.9a). Esse comportamento é compatível com diversas falhas de empurrão e/ou rampas laterais mapeadas na região. Estruturas N60E são reveladas pelos lineamentos do mapa da fase do sinal analítico. Anomalias de grande comprimento de onda (~60 km) tem amplitude aproximada de 30 nT (Figura-7.9a, Figura-7.39a) e aparecem na superfície Curie (regiões de Mutunópolis e Sta. Tereza; Figura-7-39c) e no mapa Bouguer (Figura-7.39b), mostrando claramente a descontinuidade com o DME Transbrasiliano. Esses altos na superfície Curie e no mapa Bouguer indicam que, provavelmente, o manto esteja mais próximo da superfície nessa região, resquício, talvez, de soerguimento crustal devido à denudação da cadeia orogênica brasiliana. Este domínio corresponde aos terrenos neoproterozóicos do Arco Magmático gerados ao final do Ciclo Brasiliano (Apêndice I).
- *DME Araguapaz*: Nesse domínio a direção preferencial é N80-90E com poucos lineamentos, visíveis principalmente na fase do sinal analítico (Figura-7.25). Os comprimentos de onda ultrapassam os 6 km e a amplitude média é de ~40 nT. Nas regiões

de Goiás e Faina, onde ocorrem os *greenstone belts* homônimos, as amplitudes podem chegar a 300 nT e os comprimentos de onda a partir de ~4 km. Anomalias de grande amplitude são observadas no mapa da superfície Curie interpretada (Figura-7-39c), no mapa Bouguer (Figura-7.39b) e no mapa de anomalias pseudo-gravimétricas (Figura-7.16) como no DME Transbrasiliano.

- *DME Pirineus*: Apresenta uma intrincada rede de lineamentos que infletem de N30-60E para N80W na região da Sintaxe dos Pirineus (Apêndice I). Essas estruturas formam sigmóides comuns em zonas de cisalhamento transcorrentes. Na porção nordeste do domínio apresenta leves inflexões justamente na região da Inflexão de Niquelândia. São observados, principalmente no sinal analítico de segunda ordem (Figura-7.23, Figura.7.36 e Figura-7.37), grandes lineamentos que vão desde a região de Faina com direção aproximada N80W, infletindo para N35E na região de Ceres, indo até meio caminho entre Barro Alto e Uruaçu e depois seguindo a direção N55W até o paralelo de -15o. Essas estruturas têm comprimentos de onda da ordem de 3 km e amplitudes que chegam a atingir 150 nT (Figura-7.9a) e são associadas a diques máficos e/ou ultramáficos de diversas idades. A estruturação da Sintaxe dos Pirineus aparece discretamente na Figura-7.11 e na superfície Curie (Figura-7-39c). Só é bem percebida na Figura-7.13. Observam-se muitas estruturas quase paralelas ao Lineamento Transbrasiliano, sugerindo que as duas mega-estruturas sejam contemporâneas. Entretanto, o arranjo magneto-estrutural da Sintaxe dos Pirineus parece ser truncado pelo Lineamento Transbrasiliano na região situada entre Araguapaz, Matrinchã e Faina. Os complexos máfico-ultramáficos estão representados na Figura-7.11 como duas grandes anomalias nas regiões de Goianésia e Niquelândia. Essas anomalias apresentam comprimentos de onda aproximados de 90 km e de 80 km e amplitudes de 60 nT e de 30 nT, respectivamente.
- *DME Itapaci*: Este domínio apresenta uma interessante estrutura magnética circular com centro na cidade de Itapaci (Figura-7.9a). Essa estrutura apresenta amplitudes da ordem de 150 nT e comprimentos de onda da ordem de 6 km. A estrutura deixa de ser bem notada na direção das linhas de vôo. Em um contexto mais regional, a estrutura pode ser resultado de uma rotação associada ao mesmo evento que gerou a faixa norte da Sintaxe dos Pirineus.
- *DME Guarinos*: Apresenta duas direções principais de lineamentos: ~N70W (paralelo ao Corredor Transpressivo Ribeirão das Antas – Rio Vermelho; Queiroz 1995) e ~N50E, notados no mapa da fase do sinal analítico. Nesse domínio encontram-se os *greenstone belts* de Crixás, Guarinos e Pilar de Goiás, revelados por alto relevo magnético (a amplitude pode chegar a ~250 nT, com comprimentos de onda que variam de 4 a 8 km).
- *DME Hidrolina*: É um domínio que aparentemente não apresenta direções magnéticas preferenciais. Um lineamento com direção aproximada N30W (amplitude variável e comprimento de onda de ~2 km), é associado a diques e intrusões máficas presentes no complexo ortognáissico de Hidrolina, paralelo à Falha Taquaruçu. A superfície Curie (Figura-7-39c) mostra um alto nesse domínio com pico no centro do mesmo, indicando que, provavelmente, a crosta seja menos espessa nessa região.
- *DME Campinorte*: Este domínio apresenta direção preferencial aproximada N45W com muitas falhas interpretadas a partir dos dados magnéticos que deslocam áreas de relevo magnético perturbado (comprimento de onda médio de ~4 km e amplitude que pode chegar a ~150 nT) semelhantes às anomalias encontradas em seqüências vulcanossedimentares do

tipo *greenstone belt* devido a rochas máficas ou ultramáficas. Estudos recentes demonstram que as rochas ali presentes apresentam diferenças estratigráficas e geocronológicas quando comparadas àquelas que constituem os *greenstone belts* da região (Oliveira & Pimentel 1999).

- *DME Niquelândia*: Os lineamentos magnéticos deste domínio parecem corresponder aos limites do Complexo Niquelândia que aparece no mapa Bouguer (Figura-7.39b) como uma anomalia positiva. No mapa magnético da Figura-7.9ª aparece como uma anomalia que invade o DME Pirineus. O relevo magnético perturbado (comprimentos de onda em torno de 8 km e amplitudes que podem ultrapassar 160 nT) que aparece neste domínio está relacionado com a Seqüência Vulcanossedimentar do Coitezeiro.
- *DME Padre Bernardo*: Apresenta relevo magnético muito baixo. Nas imagens de superfície Curie (Figura-7-39c) e Bouguer (Figura-7.39b), o DME aparece como anomalias negativas sugerindo espessamento crustal como já mencionaram Marangoni (1994) e Marangoni *et al.* (1995). Este domínio corresponde aos Grupos Paranoá e Canastra.

Observadas em conjunto, as estruturas do DME Pirineus aparentam representar um dos tipos de duplex que ocorrem em zonas de transcorrência: a) extensional e b) contracional. Esses duplexes desenvolvem, respectivamente, estruturas em flor negativa (ou normal) e positiva (ou reversa). O mecanismo de formação dessas estruturas está representado na Figura 7.40. O segundo modelo, estrutura em flor positiva, poderia ser aplicado nas regiões de Goianésia e Barro Alto e possivelmente na regiões de Itapaci, Nova Glória e Rubiataba.

A cinemática proposta pela Figura-7.41 parece concordar com Costa & Hasui (1988), que interpretam o Lineamento Transbrasiliano como zonas de cisalhamento transcorrente sinistral de caráter dúctil. A estruturação é compatível com uma compressão principal na direção aproximada E-W. Segundo Strieder (1993), essa cinemática é compatível com uma colisão frontal entre as placas dos Crátons Amazônico e São Francisco.

A estruturação magnética na região situada entre Padre Bernardo e Matrinchã aparenta concordar com a possível presença de uma indentação da placa do Cráton São Francisco, representada pelo MGO e responsável pela formação da Sintaxe dos Pirineus (Araújo Filho 1999), sugerida por Pimentel *et al.* (1996).

Na Figura-7.41 quase todos os indicadores cinemáticos foram baseados em dados da literatura e de acordo com a nomenclatura das descontinuidades de Riedel (Figura 7.42) conforme mostra a Tabela 7.3 (v. também Strieder *et al.* 1994).

A Figura-7.39a, Figura-7.39b e Figura-7-39c sugerem que a raiz da estruturação do Lineamento Transbrasiliano poderia localizar-se ao longo do limite entre os DME Transbrasiliano e Sta. Terezinha – Porangatu. Essa poderia ser a raiz de uma complicada estrutura em flor diferente das apresentadas pela Figura 7.40.

Aproximadamente no paralelo -14°, ocorre uma outra estrutura, esta com direção N60E, que torna descontínuo o Lineamento Transbrasiliano. Ao sul dessa estrutura ocorre uma forte anomalia Bouguer e as anomalias Curie são dispersadas em diversas cristas ('cristas Curie'; Blum 1995) sugerindo uma estruturação mais complexa.

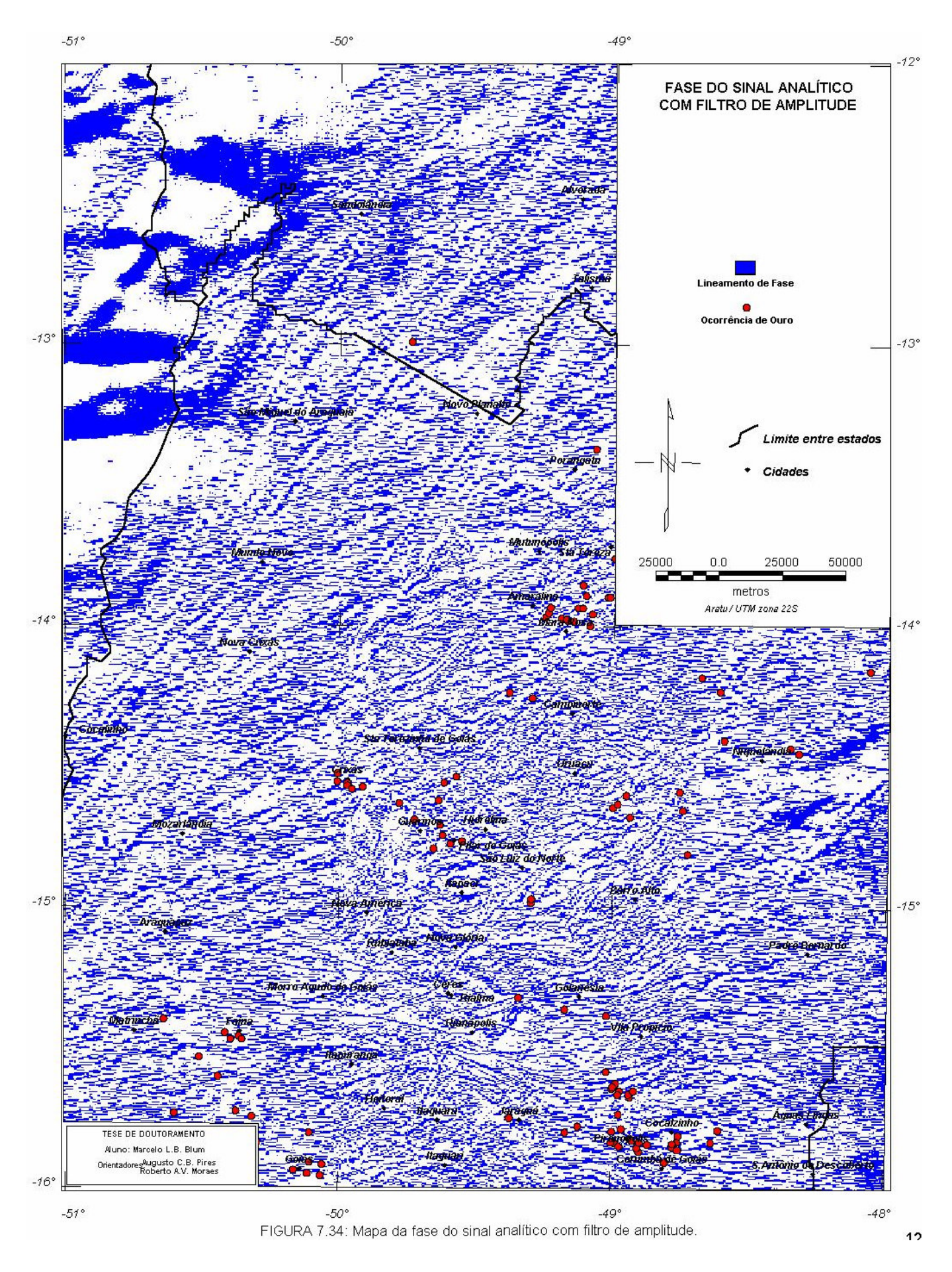

*TESE DE DOUTORAMENTO Nº 30 – IG/UnB – Marcelo de Lawrence Bassay Blum* **126**
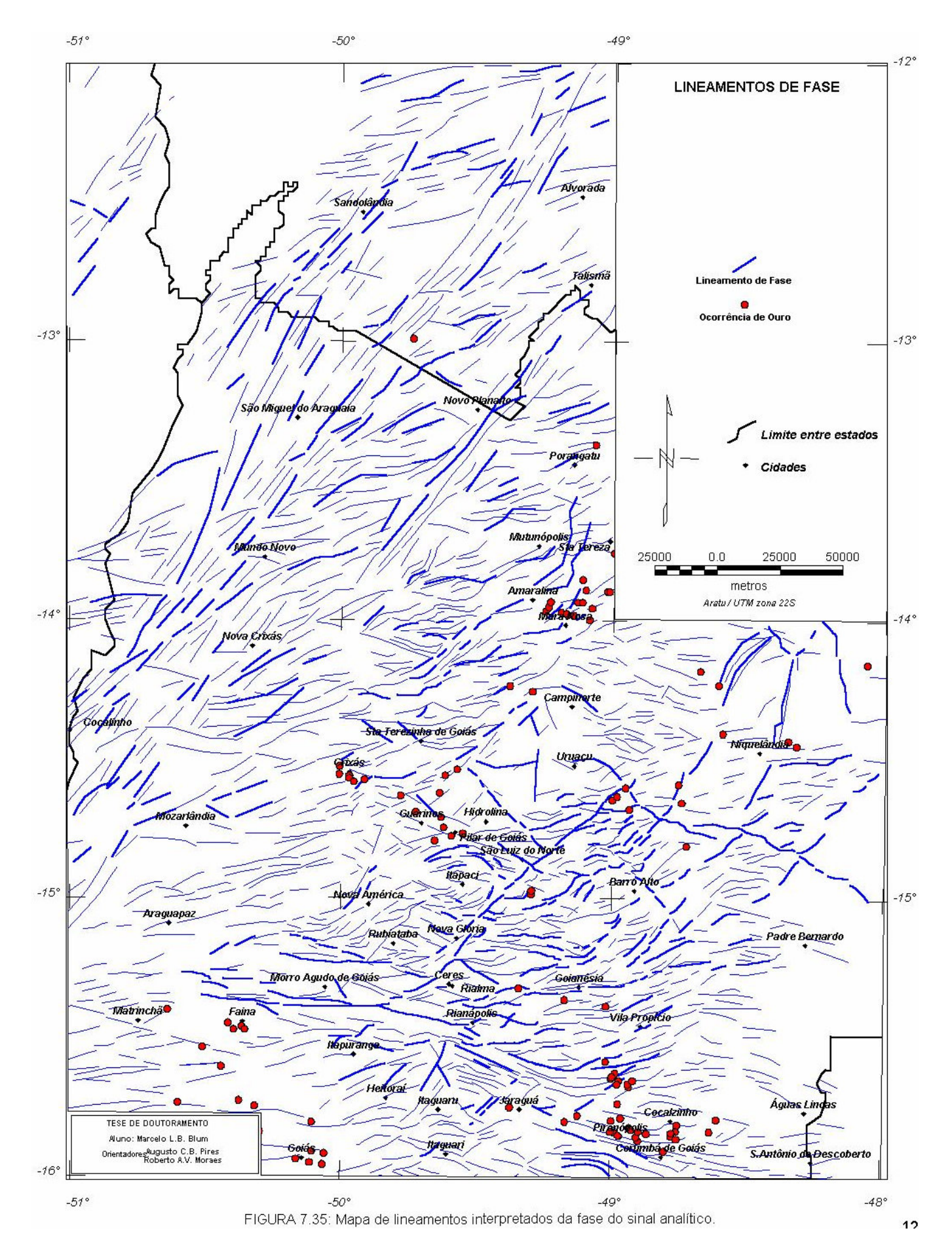

*TESE DE DOUTORAMENTO Nº 30 – IG/UnB – Marcelo de Lawrence Bassay Blum* **127**

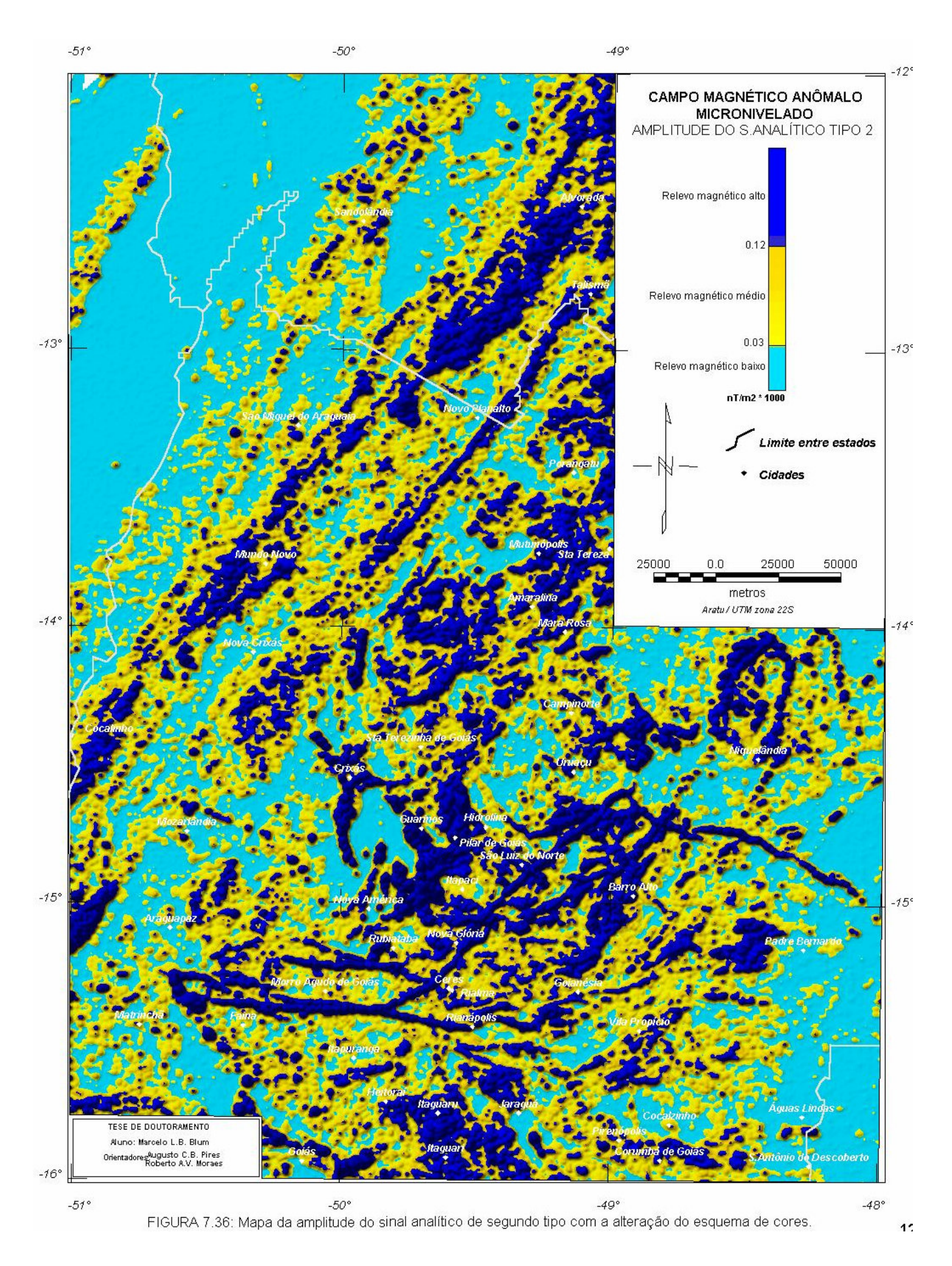

*TESE DE DOUTORAMENTO Nº 30 – IG/UnB – Marcelo de Lawrence Bassay Blum* **128**

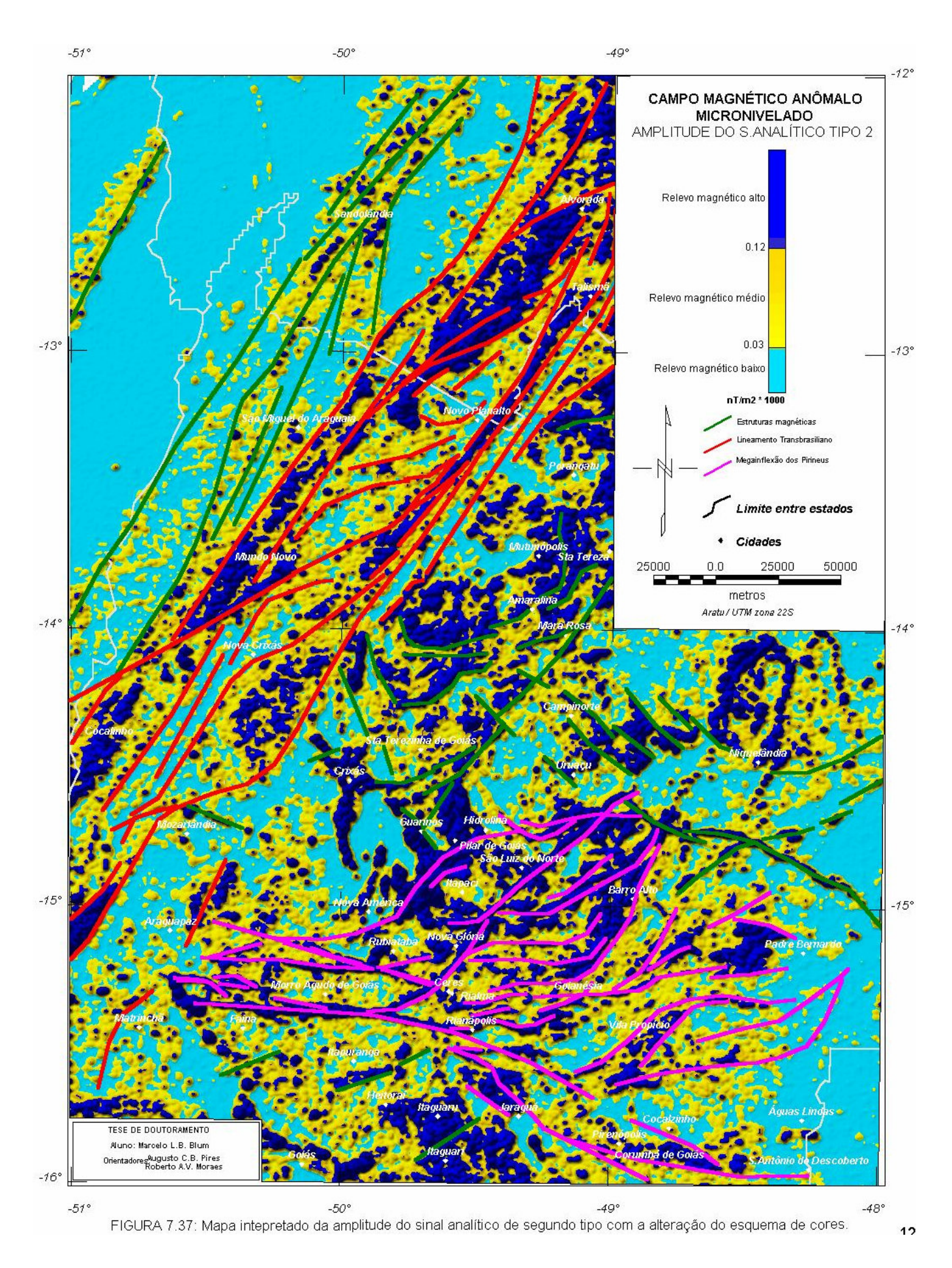

*TESE DE DOUTORAMENTO Nº 30 – IG/UnB – Marcelo de Lawrence Bassay Blum* **129**

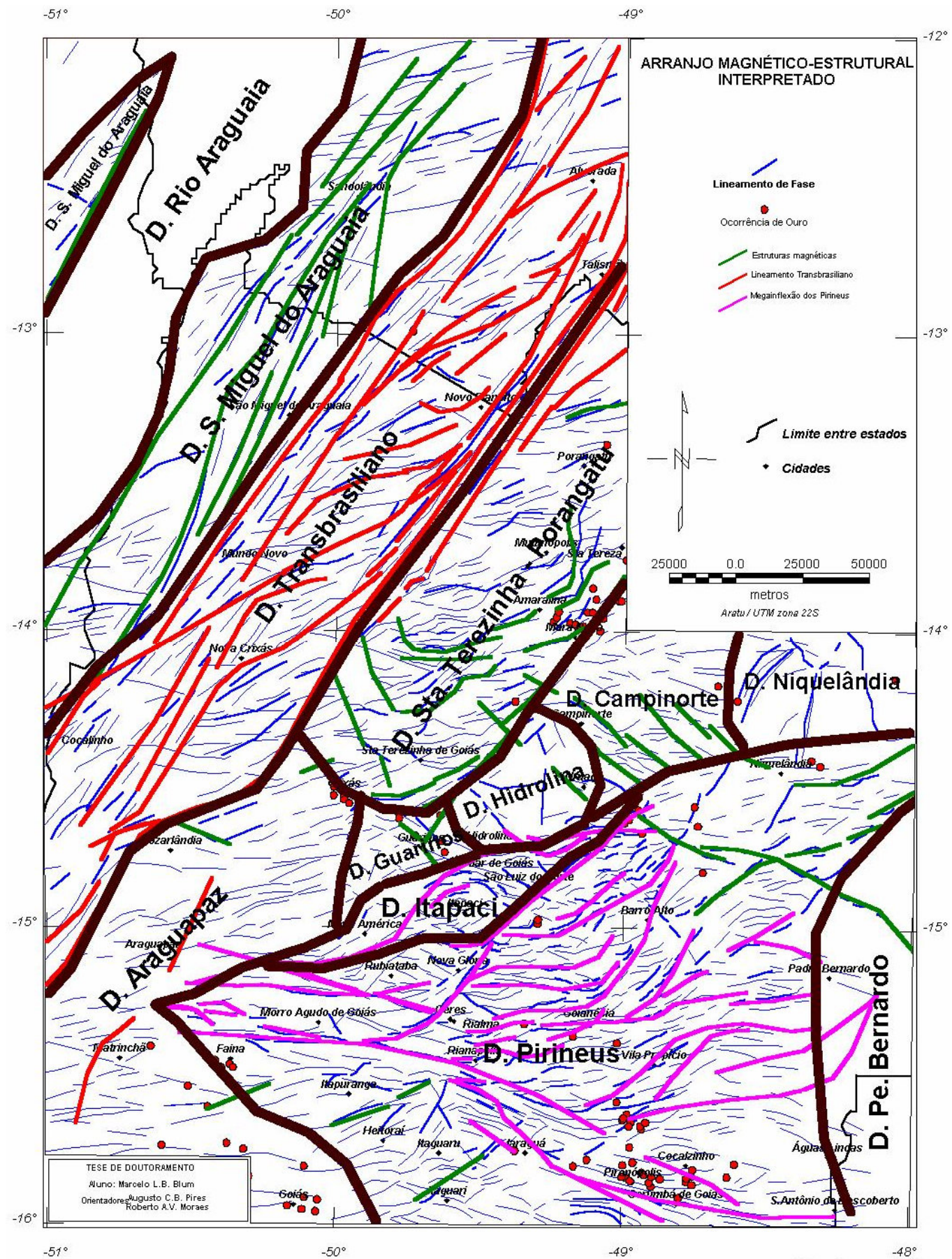

FIGURA 7.38: Arranjo magnético - estrutural interpretado usando a fase do sinal analítico e a amplitude do sinal analítico de segundo tipo.

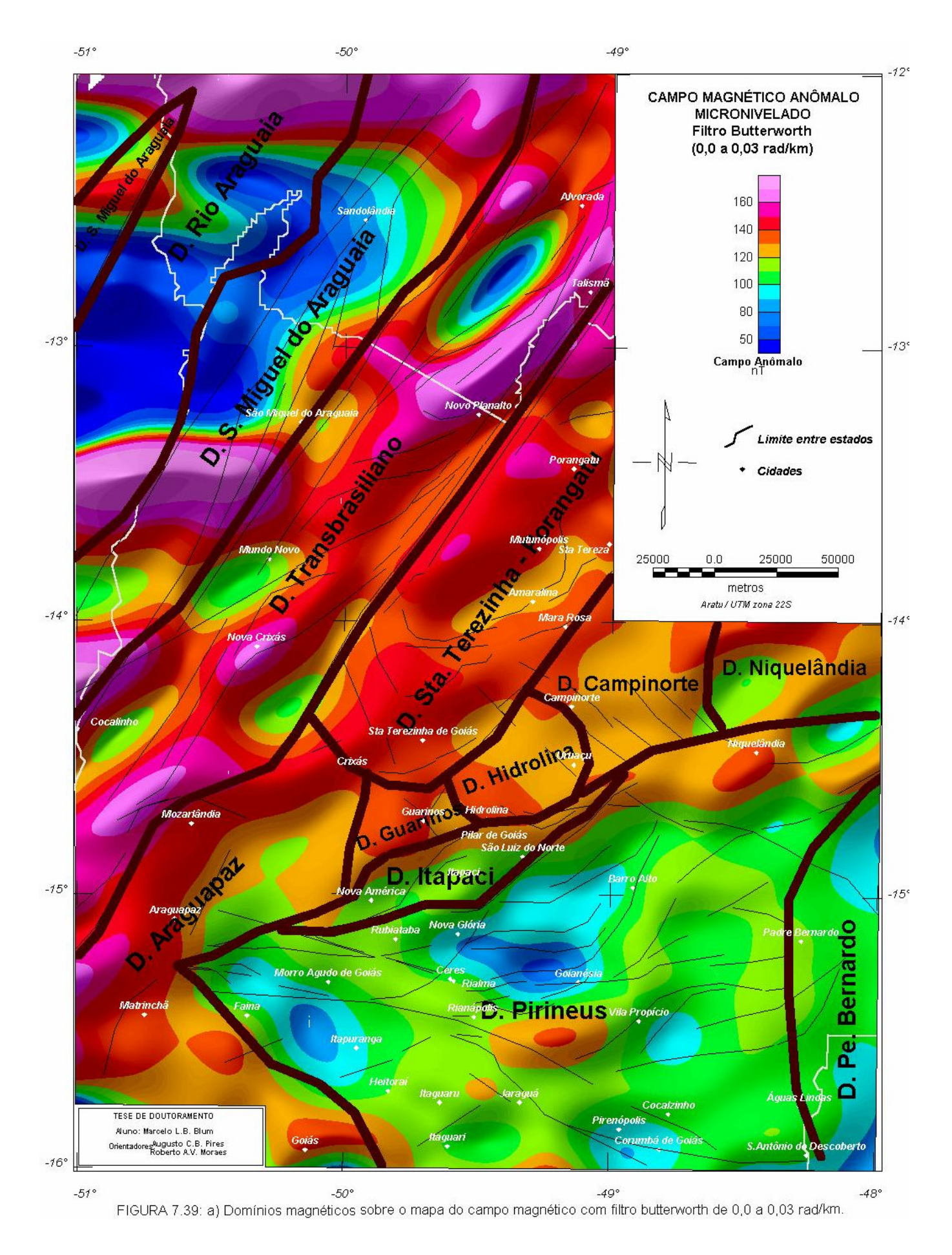

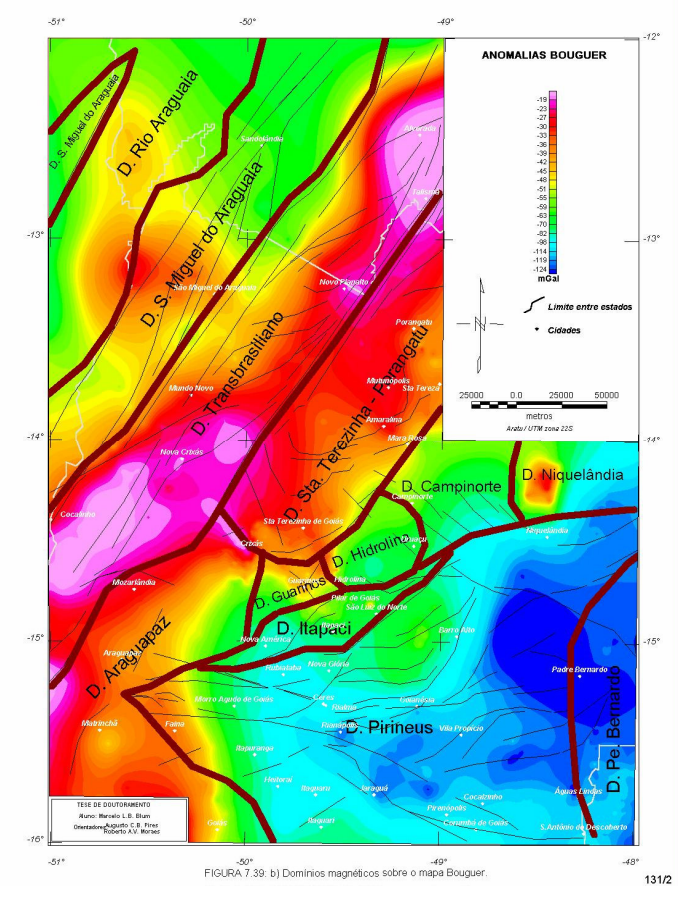

Figura 7.39: b) Domínios magnéticos sobre o mapa Bouguer.

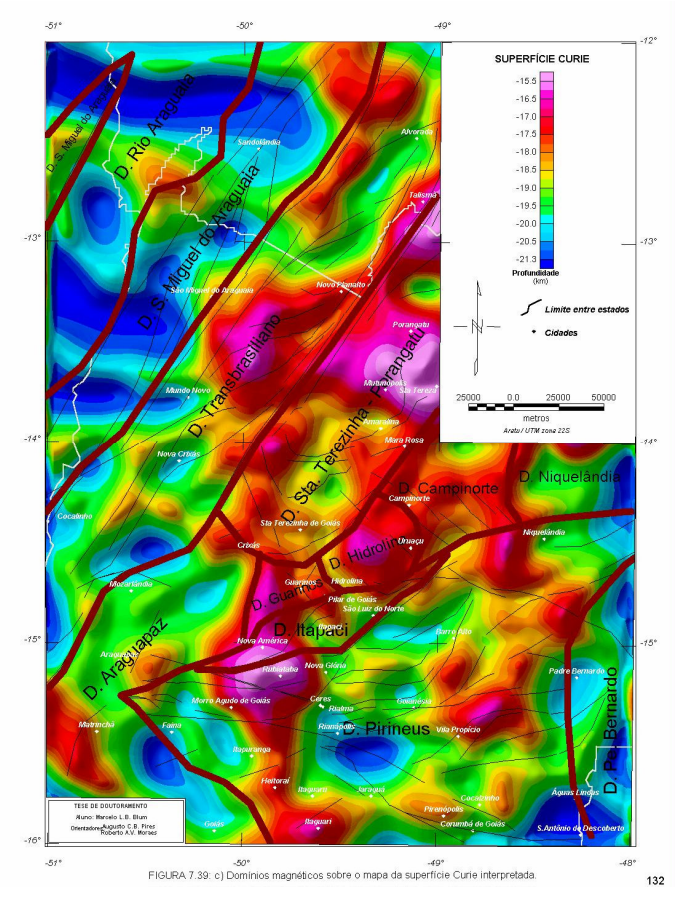

Figura 7.39: c) Domínios magnéticos sobre o mapa da superfície Curie interpretada.

| Direção aproximada da<br>estrutura magnética | Descontinuidade de<br><b>Riedel</b> | Região principal de ocorrência<br>na área de estudo              | Movimento  | Relação com zonas de<br>cisalhamento transcorrentes<br>investigadas detalhadamente            |
|----------------------------------------------|-------------------------------------|------------------------------------------------------------------|------------|-----------------------------------------------------------------------------------------------|
| N30E                                         | $D = Y$                             | Lineamento Transbrasiliano                                       | Levógiro   | Região de Porto Nacional (Costa &<br>Hasui 1988)                                              |
| N60E                                         | R                                   | Quase toda a área de estudo                                      | Destrógiro | Sistema Cavalcante - Terezina.<br>Sistema Alto Paraíso – Cromari<br>(Fonseca & Dardenne 1993) |
| <b>NS</b>                                    | $X$ ?                               | Norte do Lineamento<br>Transbrasiliano                           | Levógiro   | Falha da Aldeia (Seer & Nilson<br>1986 apud Strieder et al. 1994)                             |
| N30W                                         | P                                   | Rara                                                             | Destrógiro | Lineamento Fazenda Nova (Amaro<br>& Fuck 1992)                                                |
| N60W                                         | $R^{\prime}$                        | Sul da Megainflexão dos<br>Pirineus e Inflexão de<br>Niquelândia | Levógiro   | Sistema Arraias - Campos Belos<br>(Fonseca & Dardenne 1993)                                   |
| EW                                           | T                                   | Sintaxe dos Pirineus (diques;<br>região de Faina)                | ٠          | $\gamma$                                                                                      |

**TABELA 7.3**: Descontinuidades magnéticas associadas a zonas de cisalhamento transcorrentes investigadas em campo.

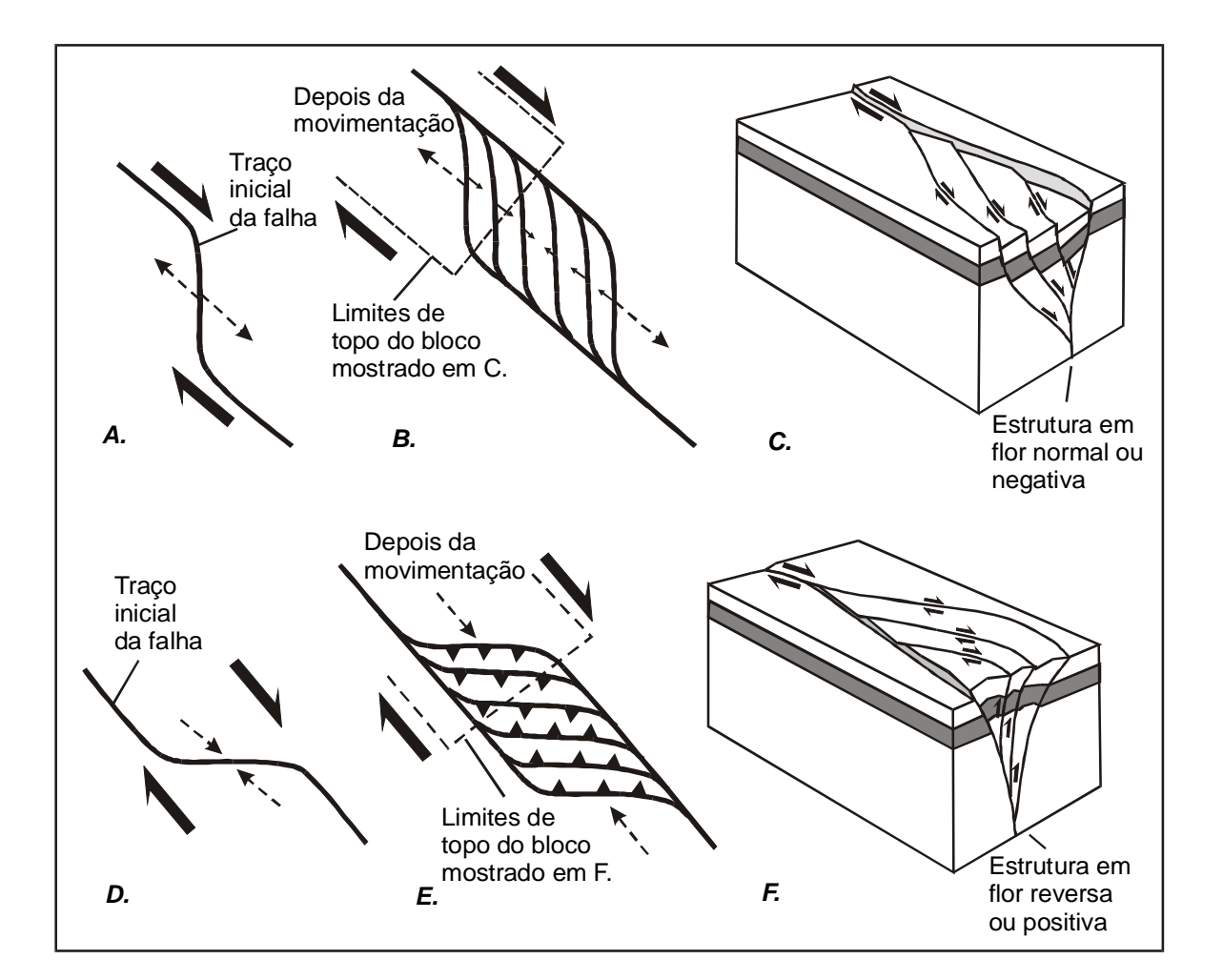

**FIGURA 7.40**: Formação de um duplex extensional (A, B e C) e formação de um duplex contracional (D, E e F) em zona de cisalhamento. A. curvatura extensional de falha transcorrente. B. duplex extensional desenvolvido a partir de A. C. bloco diagrama mostrando uma estrutura em flor normal ou negativa. D. curvatura contracional de falha transcorrente. E. duplex contracional desenvolvido a partir de D. F. bloco diagrama mostrando uma estrutura em flor reversa ou positiva. As faces verticais dos blocos são seções verticais ao longo das linhas tracejadas em B. e E. Modificado de Twiss & Moores (1992).

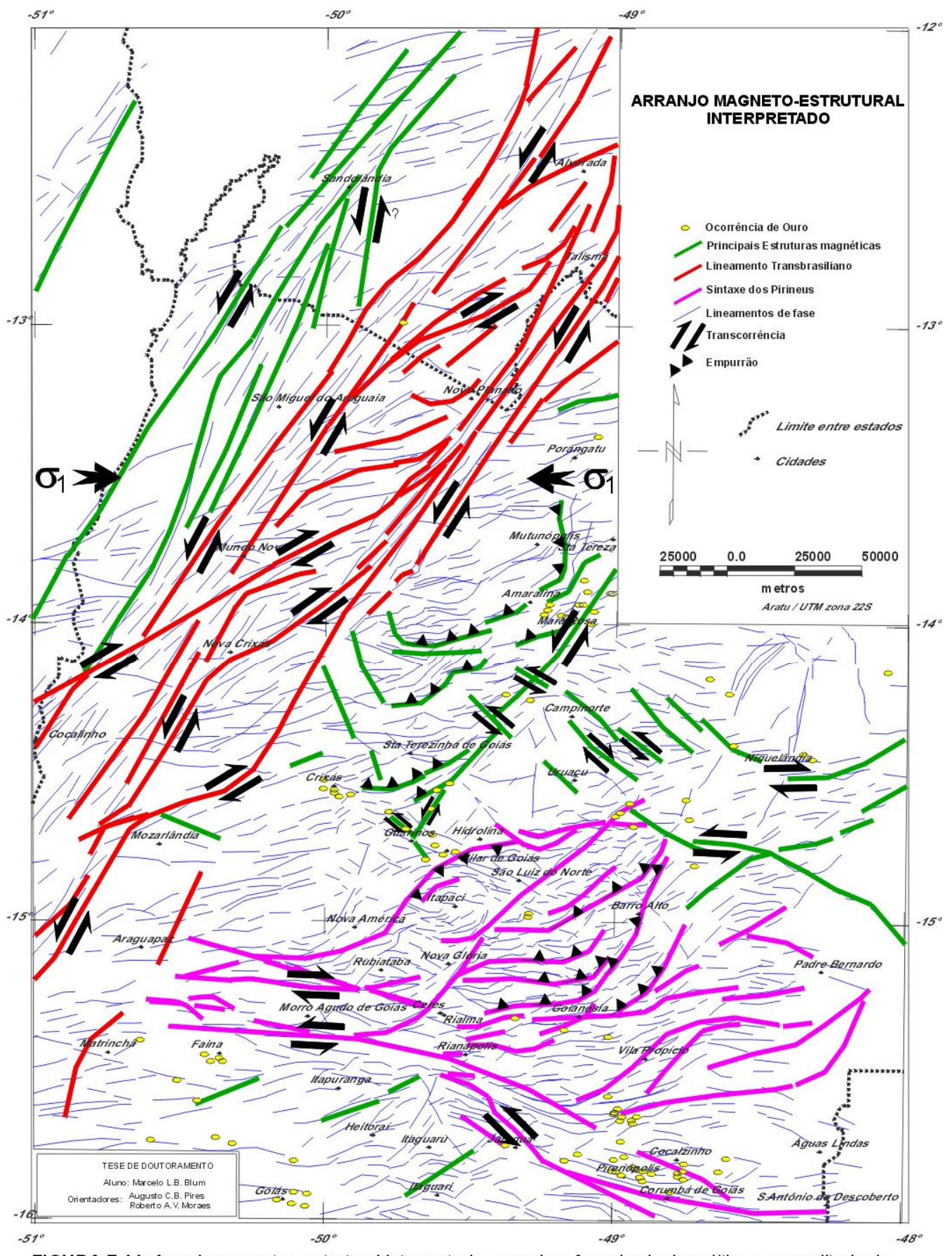

FIGURA 7.41: Arranjo magneto - estrutural interpretado, usando a fase do sinal analítico e a amplitude do sinal analítico de segunda ordem (tipo). Os indicadores cinemáticos foram alocados de acordo com a geologia conhecida e as figuras 7.35 e 7.38.

#### *7.3.4.2 Mapas de interpretação magnético – Geológica*

 Foram utilizadas para confeccionar os mapas de interpretação magnética as imagens do campo magnético anômalo (Figura-7.9a), campo magnético reduzido ao polo (Figura-7.14), gradiente horizontal (Figura-7.21), a amplitude do sinal analítico de segunda ordem (com e sem alteração da tabela de cores; Figura-7.23 e Figura.7.36) e a amplitude do sinal analítico de segunda ordem terraceada (Figura-7.26). A técnica utilizada na confecção consistiu em sobrepor cada produto e extrair de cada um, por comparação, informações que pudessem revelar unidades geológicas. Isso foi feito analiticamente e de forma digital utilizando cópias impressas em escala 1:500.000 e o programa Oasis Montaj™ (GEOSOFT 1997).

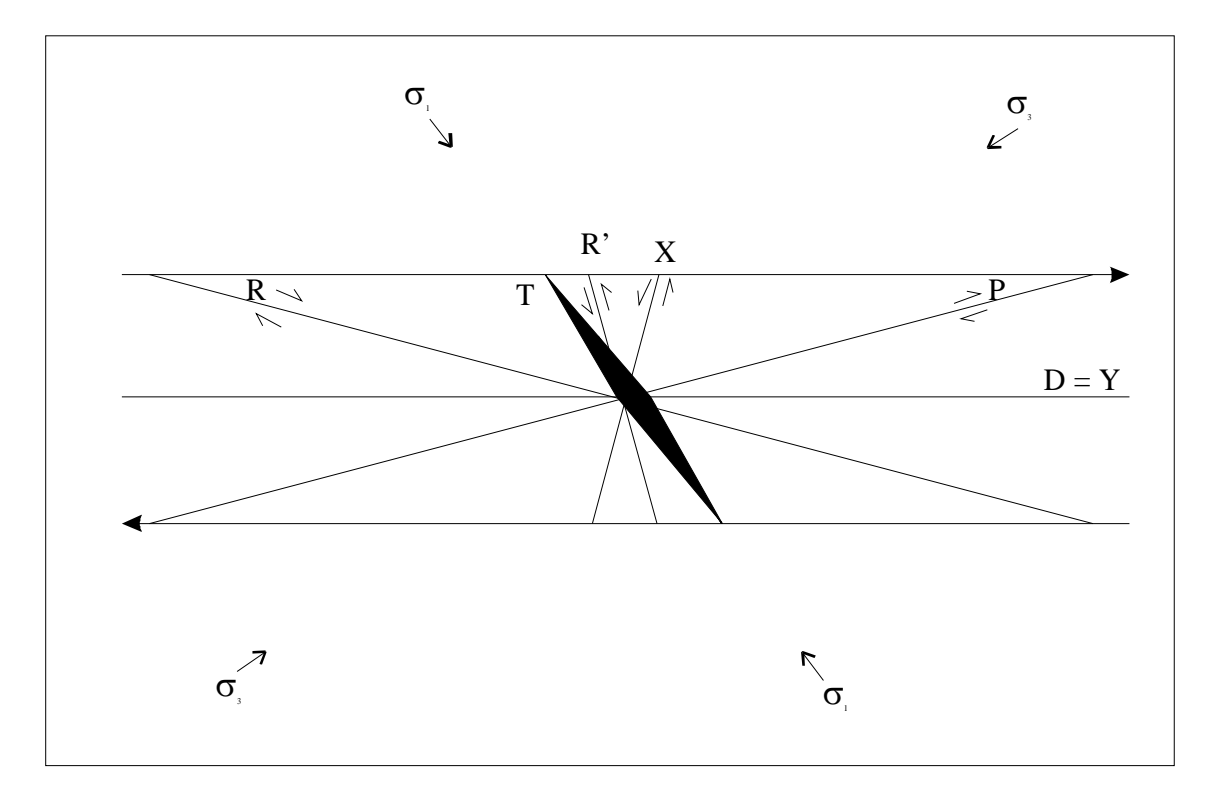

**FIGURA 7.42**: Fraturas geradas em experimentos tipo Riedel e sua terminologia (modificado de Twiss & Moores 1992; Parro 1998).

Foram definidos quatro tipos principais de relevo magnético (Figura-7.43) em uma classificação que pouco difere da apresentada na Figura.7.36:

- 1- **Relevo magnético suave**: reflete a ausência ou a rara presença de anomalias de alta freqüência. Geralmente apresenta anomalias de grande comprimento de onda que são mais facilmente identificáveis do que em áreas magneticamente mais perturbadas. É característico dos DME Rio Araguaia e Padre Bernardo,
- 2- **Relevo magnético acidentado incorrelato**: é assim chamado por não apresentar formas definidas correlacionáveis com a geologia conhecida.
- 3- **Relevo magnético acidentado correlato**: é bastante semelhante ao anterior, porém são áreas correlacionáveis com alguma unidade geológica ou delimitam áreas que podem ser unidades geológicas. Geralmente é encontrado junto a relevo magnético muito perturbado.
- 4- **Relevo magnético muito acidentado**: define com clareza estruturas e unidades geológicas, principalmente quando se usa a amplitude do sinal analítico (de primeira ou segunda ordem) e a amplitude do sinal analítico de segunda ordem terraceada. Esse tipo de relevo magnético geralmente realça as unidades com rochas máficas e/ou ultramáficas. Os limites dos *greenstone belts* da região de Crixás estão bem definidos, levando-se em conta a resolução do levantamento.

Na definição dessas categorias de relevo magnético não foram considerados os lineamentos, que foram interpretados no item anterior. Cada categoria foi associada a uma ou mais unidades geológicas conhecidas (Figura 2.2). A Figura-7.44 mostra essa associação.

Na associação com unidades geológicas foram definidas nove unidades magnético – geológicas baseadas nas quatro categorias anteriores:

- 1- Relevo magnético suave, possivelmente relacionado a coberturas tércio-quaternárias.
- 2- Relevo magnético acidentado incorrelato, possivelmente relacionado ao Supergrupo Baixo Araguaia.
- 3- Relevo magnético suave, possivelmente relacionado aos gnaisses do Complexo Rio dos Mangues.
- 4- Relevo magnético acidentado incorrelato, possivelmente relacionado a gnaisses e seqüências vulcanossedimentares do Arco Magmático.
- 5- Relevo magnético suave, possivelmente relacionado a ortognaisses do Arco Magmático.
- 6- Relevo magnético suave, possivelmente relacionado às rochas metassedimentares dos grupos Paranoá e Canastra.
- 7- Relevo magnético acidentado incorrelato, possivelmente relacionado a gnaisses, granulitos, migmatitos e aos grupos Araxá e Serra da Mesa no Maciço de Goiás e na Faixa Brasília.
- 8- Relevo magnético acidentado incorrelato, possivelmente relacionado a seqüências vulcanosedimentares e rochas máficas.
- 9- Relevo magnético muito acidentado, possivelmente relacionado a rochas máficoultramáficas de *greenstone belts*, complexos máfico-ultramáficos e seqüências vulcanosedimentares meso- e neoproterozóicas.

Essas unidades foram integradas aos lineamentos e estruturas magnéticas anteriormente interpretadas (Figura-7.41), produzindo o mapa de interpretação da Figura-7.44.

 Ocorrências de ouro hidrotermal foram adicionadas ao mapa. Observou-se que parte das ocorrências se associam a estruturas magnéticas, incluindo lineamentos na fase do sinal analítico, e a alguns contatos entre unidades magneto – geológicas, principalmente nas regiões de Guarinos, Pilar de Goiás e Crixás.

O mapa apresentado é unicamente interpretativo e pode servir como uma das fontes para futuros mapeamentos geológicos em escala regional e/ou de semi-detalhe.

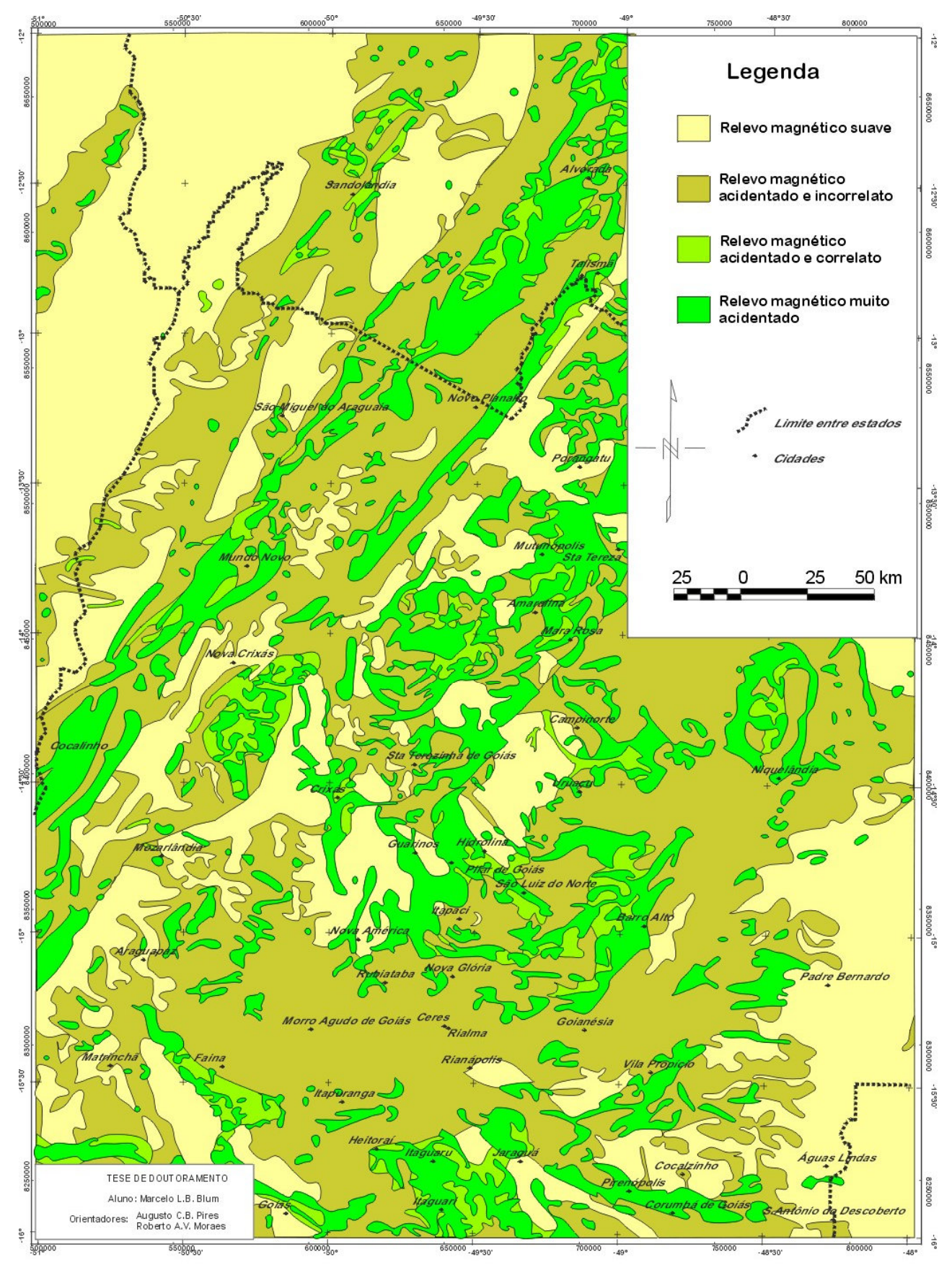

FIGURA 7.43: Mapa interpretativo dos dados aeromagnéticos baseado na intensidade do campo anômalo, redução ao polo, gradiente horizontal, amplitude do sinal analítico de segunda ordem e amplitude do sinal analítico de segunda ordem terraceado.

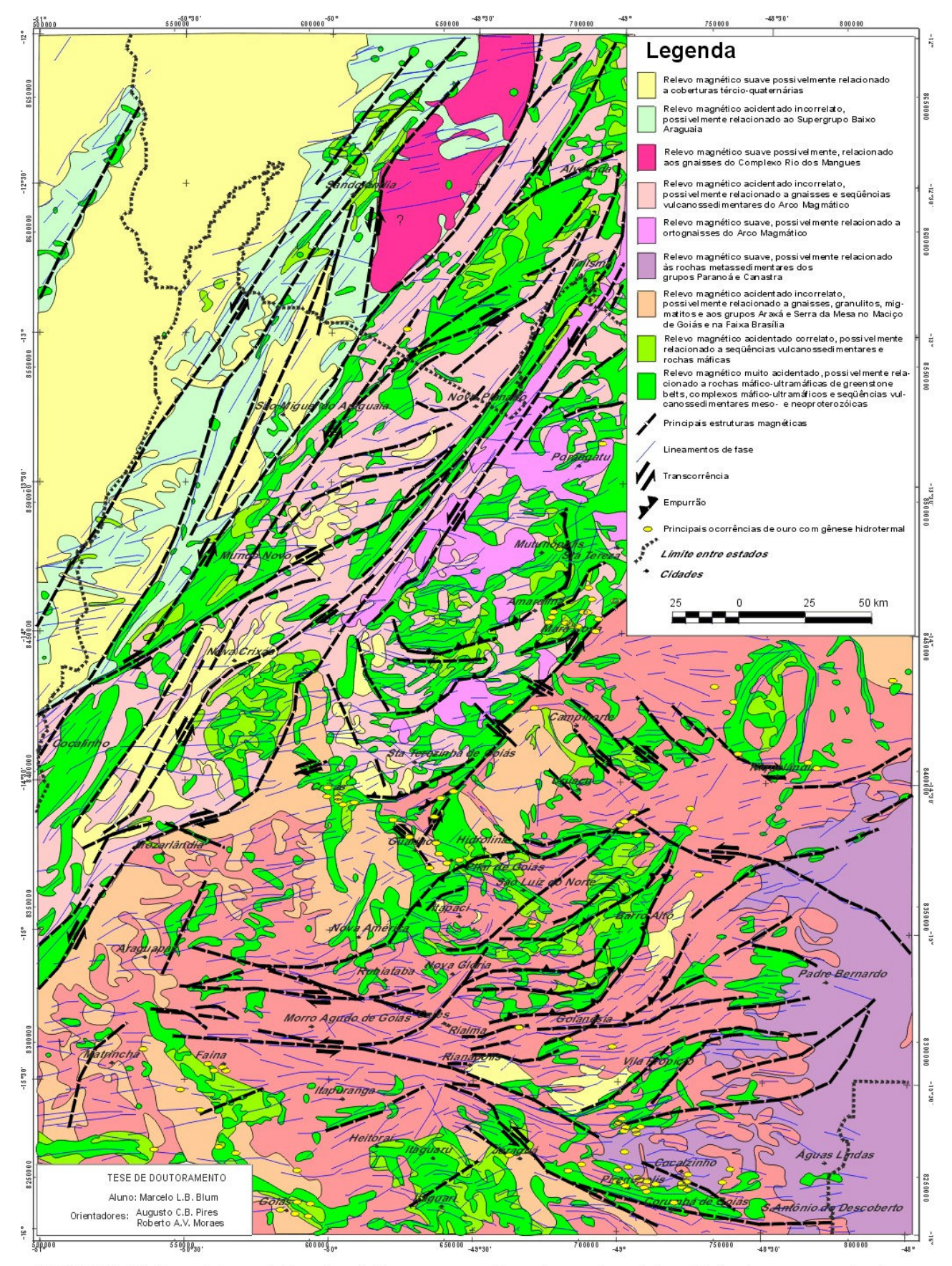

FIGURA 7.44: Mapa interpretativo dos dados aeromagnéticos baseado na intensidade do campo anômalo, redução ao polo, gradiente horizontal, amplitude do sinal analítico de segunda ordem, amplitude do sinal analítico de segunda ordem terraceado e fase do sinal analítico à luz do conhecimento geológico.

# **7.4 INTERPRETAÇÃO DOS DADOS GAMAESPECTROMÉTRICOS AÉREOS**

A metodologia utilizada na interpretação dos dados gamaespectrométricos do PGBC, após o seu micronivelamento, envolveu: 1- A confrontação de cada malha micronivelada (Figura-7.9b, Figura-7.9c, Figura-7.9d, Figura-7.9e) com a topografia para verificar zonas de influência do relevo sobre os dados; 2- A análise do canal de contagem total para a definição de grandes domínios gamaespectrométricos; 3- O uso de composições em cor falsa (imagem ternária) do tipo CMY ou RBG, ou o inverso de cada, com os canais de K, Th e U, usando ou não uma quarta imagem para realce.

### 7.4.1 RELAÇÕES COM A TOPOGRAFIA

Figura-7.45a, Figura-7.45b, Figura-7.45c e Figura-7.45d são combinações entre cada canal (contagem total, potássio (%), tório e urânio) e a topografia em relevo sombreado. Aparentemente, não foram observadas influências que pudessem comprometer as interpretações. A única relação entre a topografia e os rádio-elementos foi encontrada nas imagens de contagem total e K que mostram que algumas anomalias positivas acompanham os vales dos rios. Esse fato é melhor observado na imagem de K e pode representar depósitos aluvionares recentes, já que o lixiviamento desse elemento se dá pelo transporte dos argilo-minerais que os contém (Gunn 1998). Na imagem de U, elemento que pode formar minerais solúveis, a evidência do transporte é notada em alguns vales e com muita dispersão (v. Figura-7.45d entre os paralelos  $-13^{\circ}$  e  $-14^{\circ}$ ). Essa dispersão provavelmente se deve ao fato de que o U pode ser absorvido por argilo-minerais e se combinar com óxidos de ferro e carbonatos, aumentando sua concentração próximo à superfície (v. item 4.4.8.1 e Dickson & Scott 1997).

### 7.4.2 DOMÍNIOS GAMAESPECTROMÉTRICOS BÁSICOS

Foram definidos nessa etapa somente os domínios mais evidentes ou básicos usando apenas o canal de contagem total, deixando-se para uma etapa posterior os demais domínios ou sub-domínios. Ao todo foram 8 os domínios gamaespectrométricos (DG; Figura-7.46):

- 1- **DG Rio Araguaia (A)**: caracterizado por baixa contagem. Corresponde aos sedimentos da Bacia do Rio Araguaia, assim como o DME homônimo.
- 2- **DG São Miguel do Araguaia (M)**: apresenta alta contagem. Corresponde ao Grupo Estrondo e ao Complexo Rio dos Mangues.
- 3- **DG Transbrasiliano (T)**: contagem baixa na maioria das áreas. O que chama a atenção no domínio são as estruturas com direção NNE paralelas ao Lineamento Transbrasiliano assim como o DME homônimo.
- 4- **DG Santa Terezinha Porangatu (S)**: contagem variada. As estruturas mudam de direção vão de ~N30W nas porções ocidentais a ~N30E para leste. O domínio ocorre sobre terrenos do Arco Magmático.
- 5- **DG Morro Agudo (U)**: contagem variada. Estruturação não definida. Corresponde ao Macico de Goiás.
- 6- **DG Goiás (G)**: contagem variada, porém em geral é mais baixa que o DG Morro Agudo. Corresponde a porções do Maciço de Goiás e do Arco Magmático.
- 7- **DG Pirineus (P)**: sua contagem é geralmente alta e envolve a estruturação da Megainflexão dos Pirineus que pode ser visualizada. Corresponde ao grupos Araxá, Serra da Mesa, Paranoá e Canastra e aos terrenos granulíticos, incluindo aqueles adjacentes aos complexos máfico-ultramáficos de Niquelândia e Barro Alto.
- 8- **DG Niquelândia/Barro Alto (B)**: contagem muito baixa. Corresponde aos complexos máfico-ultramáficos homônimos.

Esses domínios podem ser modificados à medida que as interpretações das imagens em falsa cor são descritas. As letras entre parêntesis após os domínios representam a primeira letra da simbologia que é utilizada para descrever cada domínio.

### 7.4.3 IMAGENS TERNÁRIAS E INTERPRETAÇÃO

O uso de composição do tipo CMY invertido surtiu melhor resultado. A melhor combinação foi a que usou o canal do K associado a cor ciano (C), o Th a magenta (M) e o U a amarelo (Y) que é mostrada na Figura-7.47. Para facilitar as interpretações, foi utilizada a Figura 4.6 adaptada: foram invertidas as posições de U e Th, obtendo uma seqüência de cores diferentes, como pode ser observado no diagrama do canto superior direito da Figura-7.47.

Conforme foi visto anteriormente, a amplitude do sinal analítico acusa a presença de rochas máficas e ultramáficas. Como existe a possibilidade de introduzir um quarto tipo de informação à composição em falsa cor, a amplitude do sinal analítico de segunda ordem terraceada (Figura-7.26) foi utilizada para reforçar as unidades daqueles tipos de rocha. O resultado é mostrado na Figura-7.48 e foi utilizado, juntamente com a Figura-7.47, no traçado dos domínios.

A interpretação das imagens ternárias gamaespectrométricas é mostrada na Figura-7.49. Cada domínio foi definido de acordo com a coloração da mistura dos teores de K, Th e U. Domínios muito complexos foram ignorados de acordo com a escala do mapa, sendo mostrados como um único domínio. A Tabela 7.4 descreve sinteticamente cada domínio e sua associação geológica.

| $\epsilon$ aphun $\epsilon$ acsia nese.<br><b>Domínios</b><br>Composição Relativa* |                   |                  | Associação Geológica    |                                                                                                    |  |
|------------------------------------------------------------------------------------|-------------------|------------------|-------------------------|----------------------------------------------------------------------------------------------------|--|
|                                                                                    | $\mathbf K$<br>Th |                  | U                       |                                                                                                    |  |
| A1                                                                                 | $\mathbf b$       | m                | V                       | Cobertura sedimentar                                                                                            |  |
| A2                                                                                 | a                 | m                | $\overline{\mathbf{V}}$ | Aluviões                                                                                                    |  |
| M1                                                                                 | a                 | a                | m                       | Complexo Rio dos Mangues                                                                                        |  |
| M <sub>2</sub>                                                                     | b                 | a                | m                       | Complexo Rio dos Mangues                                                                                        |  |
| M <sub>3</sub>                                                                     | b                 | a                | m-a                     | Supergrupo Baixo Araguaia                                                                                       |  |
| T1                                                                                 | b                 | b                | V                       | Anfibolitos, rochas metavulcãnicas / Lineamento Transbrasiliano                                                 |  |
| T <sub>2</sub>                                                                     | b                 | $\rm{a}$         | m                       | Rochas metavulcano-sedimentares / Lineamento Transbrasiliano                                                    |  |
| T <sub>3</sub>                                                                     | a/a               | a/b              | a/v                     | granitóides                                                                                                    |  |
| S <sub>1</sub>                                                                     | b-m               | b                | V                       | rochas metavulcano-sedimentares / Arco Magmático                                                                |  |
| S <sub>2</sub>                                                                     | b                 | $\mathbf a$      | m                       | rochas metavulcano-sedimentares / Arco Magmático                                                                |  |
| S <sub>3</sub>                                                                     | m-a               | $b-m$            | a                       | gnaisses                                                                                                    |  |
| S <sub>4</sub>                                                                     | a/a               | a/b              | a/v                     | granitóides                                                                                                    |  |
| S <sub>5</sub>                                                                     | a                 | m-a              | b                       | ortognaisse                                                                                                    |  |
| S <sub>6</sub>                                                                     | b                 | $\mathbf b$      | b                       | metaultramáfica                                                                                                 |  |
| $\overline{S7}$                                                                    | a                 | a                | $\mathbf{V}$            | Seqüência Santa Terezinha?                                                                                      |  |
| U <sub>1</sub>                                                                     | a                 | m                | b                       | Ortognaisses / Complexo Caiçara                                                                                 |  |
| U <sub>2</sub>                                                                     | b                 | m                | b                       | Ortognaisses / Complexo Caiçara                                                                                 |  |
| U <sub>3</sub>                                                                     | a                 | b                | $\mathbf V$             | Ortognaisses / Complexo Caiçara                                                                                 |  |
| U <sub>4</sub>                                                                     | a                 | m-a              | b                       | Ortognaisses / Complexo da Anta                                                                                 |  |
| U <sub>5</sub>                                                                     | m                 | b                | a                       | gnaisses tonalíticos / principalmente Complexo Caiamar                                                          |  |
| U <sub>6</sub>                                                                     | b                 | b                | a                       | gnaisses granodioríticos / principalmente Complexo Caiamar                                                      |  |
| U7/a/b                                                                             | a/a/a             | $b/m-a/a$        | v/b/a                   | gnaisses granodioríticos/tonalíticos/graníticos / Bloco Moquém                                                  |  |
| U8                                                                                 | a                 | b                | $\mathbf V$             | gnaisses granodioríticos / Complexo Hidrolina                                                                   |  |
| U <sub>9</sub>                                                                     | a                 | a                | $\rm{a}$                | gnaisses graníticos? / Complexo Hidrolina                                                                       |  |
| U10                                                                                | a                 | m-a              | b                       | gnaisses granodioríticos? / Complexo Hidrolina                                                                  |  |
| U11                                                                                | b                 | b                | b                       | rochas metaultramáficas / Greenstone belts Crixás, Guarinos e Pilar de Goiás                                    |  |
| U12                                                                                | a                 | b                | b                       | rochas metamáficas / Greenstone belts Crixás, Guarinos e Pilar de Goiás                                         |  |
| $U1\overline{3}$                                                                   | a                 | b                | m                       | rochas metavulcanossedimentares / Greenstone belts Crixás, Guarinos e Pilar de                                  |  |
|                                                                                    |                   |                  |                         | Goiás                                                                                                    |  |
| U14                                                                                | $\mathbf b$       | $\mathbf b$      | m                       | Diorito                                                                                                    |  |
| G <sub>1</sub>                                                                     | m                 | $\mathbf b$      | a                       | gnaisses tonalíticos? (+G3) / Complexo Uvá (sugestão: Complexo Itapirapuã)                                      |  |
| G2                                                                                 | b-m               | m-a              | $\mathbf V$             | sequências metavulcano-sedimentares? (Arco Magmático?)                                                          |  |
| G3/a                                                                               | a/m               | b/b              | v/a                     | ortognaisses / Complexo Uvá / (Complexo Itapirapuã)<br>rochas metaultramáficas / Greenstone belts Goiás e Faina |  |
| G <sub>4</sub>                                                                     | b                 | $\mathbf b$      | b                       |                                                                                                    |  |
| G <sub>5</sub><br>$\overline{G6}$                                                  | a                 | b<br>$\mathbf b$ | b                       | rochas metavulcano-sedimentares / Greenstone belts Goiás e Faina                                                |  |
|                                                                                    | a                 |                  | m                       | rochas metavulcano-sedimentares / Greenstone belts Goiás e Faina                                                |  |
| P <sub>1</sub><br>P2                                                               | m                 | m                | m-a                     | Grupo Araxá / Serra da Mesa<br>Grupo Araxá / Serra da Mesa (gnaisses?)                                          |  |
| P3                                                                                 | a                 | m                | m-a                     | Granulítos                                                                                                    |  |
| P4/a                                                                               | a<br>a/m          | $\rm{a}$<br>m/b  | m-a<br>m/v              | Grupo Paranoá / Canastra                                                                                        |  |
| P <sub>5</sub>                                                                     | b                 | a                | b-m                     | Grupo Paranoá / Canastra                                                                                        |  |
| P <sub>6</sub>                                                                     | a/v               | a/b              | $m/b-m$                 | sequências metavulcano-sedimentares Juscelândia e Coitezeiro                                                    |  |
| P7                                                                                 | m                 | b                | b                       | quartzitos? (Grupos Araxá e Paranoá)                                                                            |  |
| P <sub>8</sub>                                                                     | a                 | $\rm{a}$         | $\mathbf V$             | gnaisses/granulitos                                                                                             |  |
| P9                                                                                 | m                 | $\mathbf b$      | m                       | sequências metavulcano-sedimentares                                                                             |  |
| P10                                                                                | b                 | m                | b                       | Complexo Granulítico Anápolis - Itauçu                                                                          |  |
| P11                                                                                | m                 | b                | b                       | associação ortognáissica - migmatítica                                                                          |  |
| P12                                                                                | a                 | b                | V                       | Granitóides                                                                                                    |  |
| P13                                                                                | $\rm{a}$          | a                | a                       | Granitóides                                                                                                    |  |
| P14                                                                                | b                 | b                | $\mathbf b$             | ultramáficas?                                                                                                   |  |
| P <sub>15</sub>                                                                    | a                 | m                | b-m                     | gnaisses Itapaci                                                                                                |  |
| P16/a                                                                              | a/a               | a/a              | m/a                     | Grupo Araí                                                                                                    |  |
| P17                                                                                | a                 | m-a              | a                       | Gnaisses                                                                                                    |  |
| P18                                                                                | b                 | m                | b                       | Gnaisses                                                                                                    |  |
| P19                                                                                | b                 | a                | a                       | gnaisses Itapaci                                                                                                |  |
| B1                                                                                 | b                 | b                | $\mathbf b$             | rochas máfico-ultramáficas / complexos Barro Alto e Niquelândia                                                 |  |
| B <sub>2</sub>                                                                     | b-m               | a                | b                       | rochas máfico-ultramáficas e félsicas / complexos Barro Alto e Niquelândia                                      |  |
| $*$ b – baixa; m – média; a – alta; v – variável.                                  |                   |                  |                         |                                                                                                    |  |

**TABELA 7.4**: Domínios gamaespectrométricos e sua associação geológica de acordo com a Figura 2.3 e o Capítulo 2 desta tese.

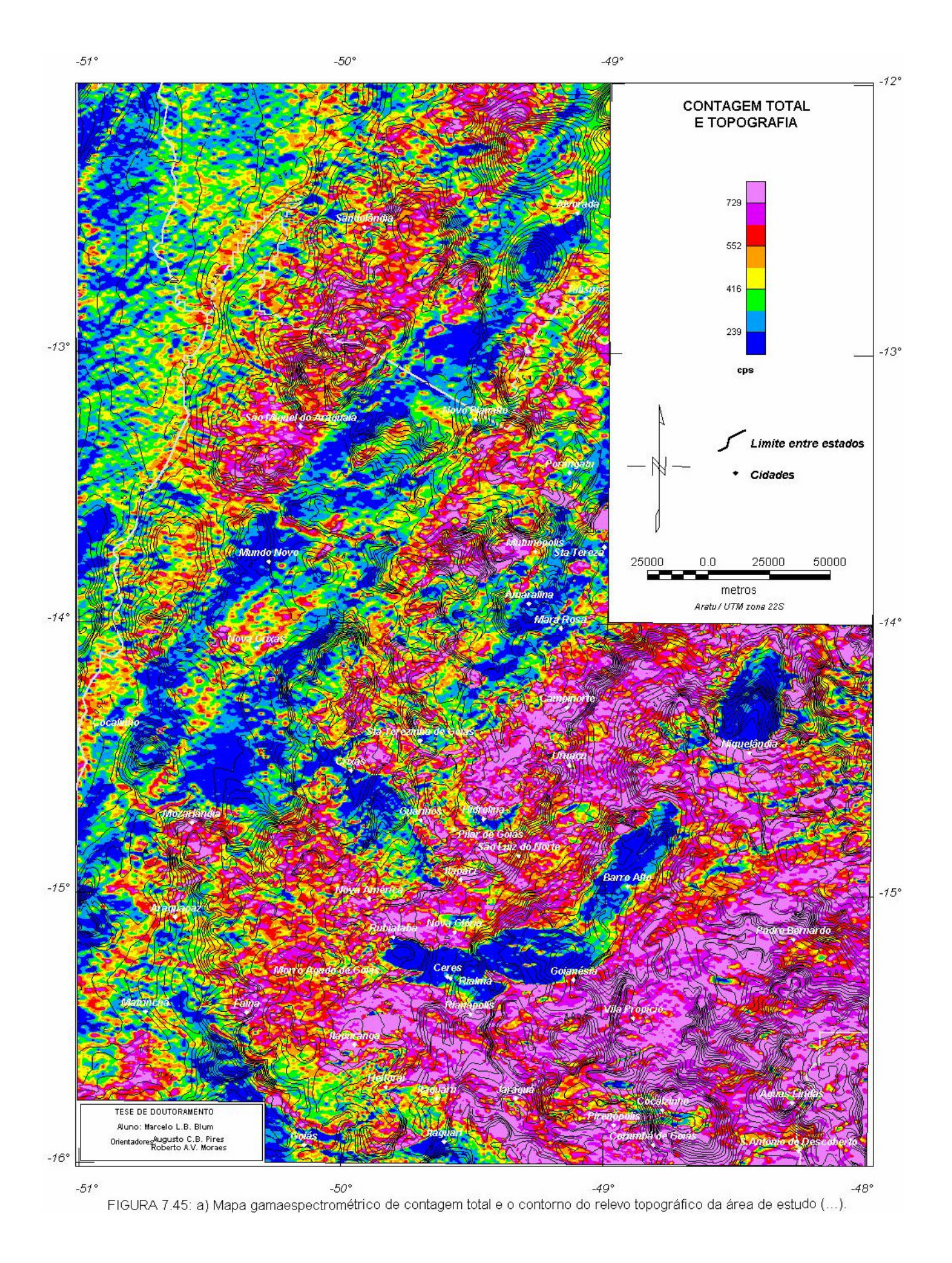

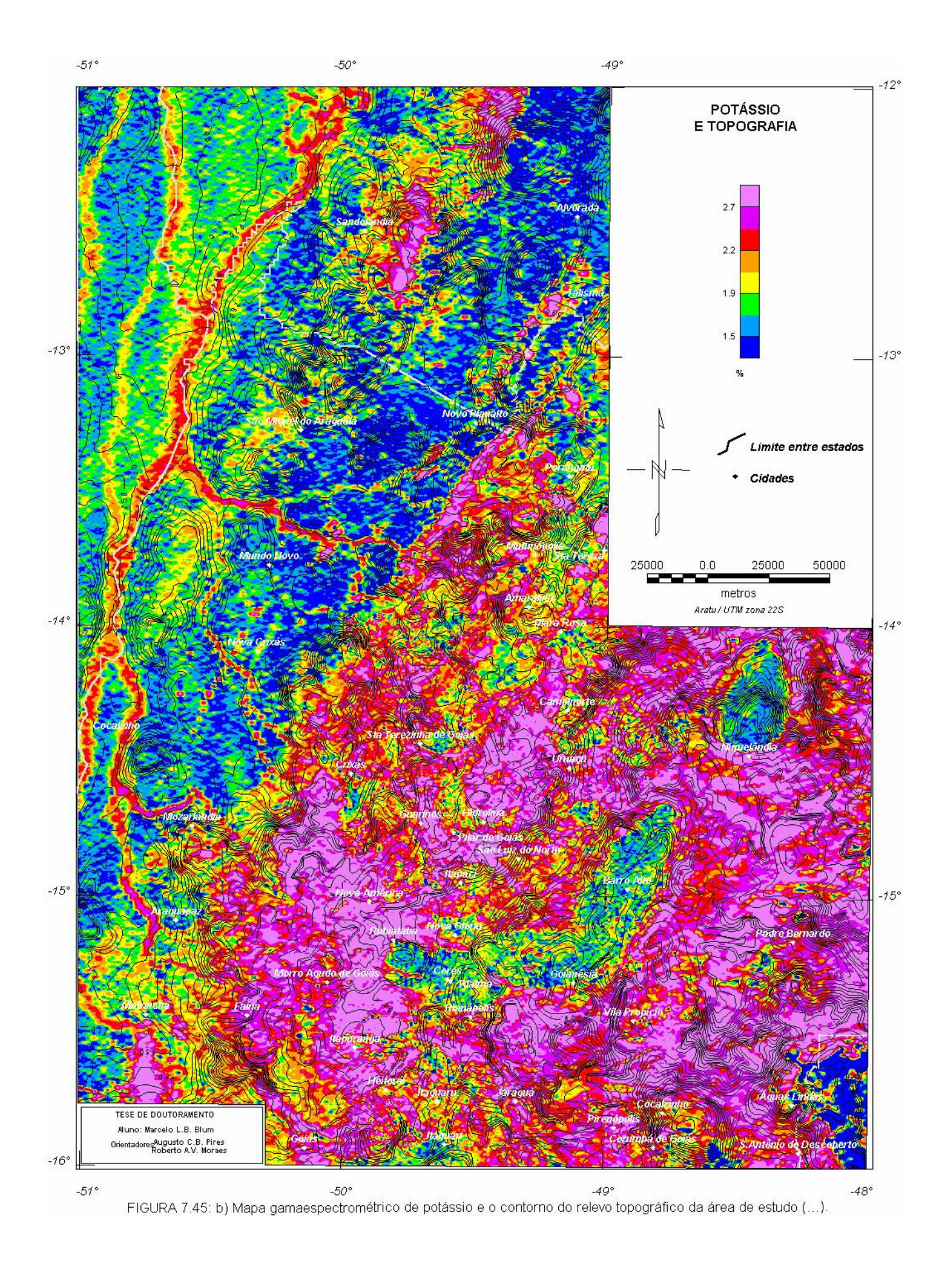

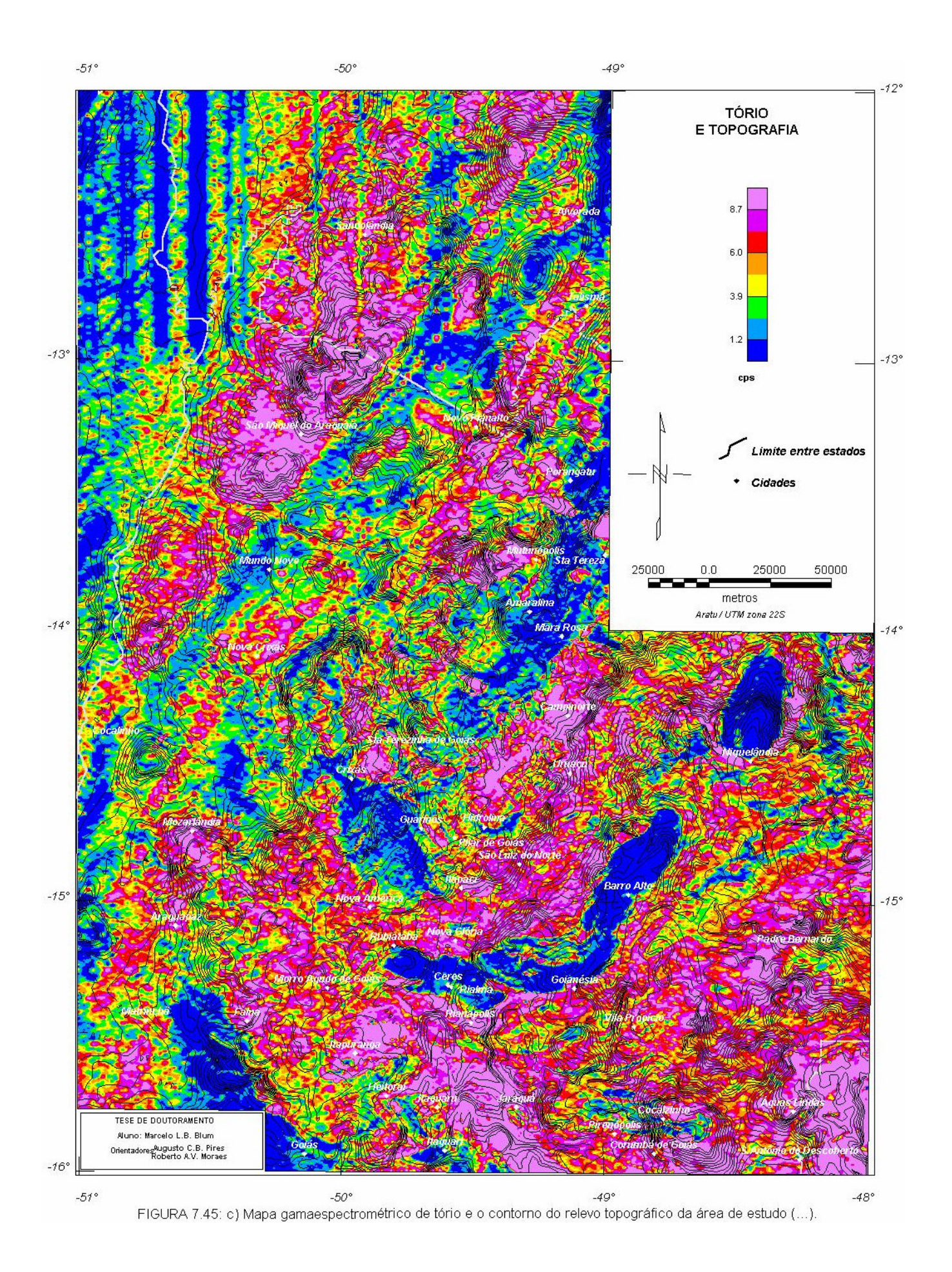

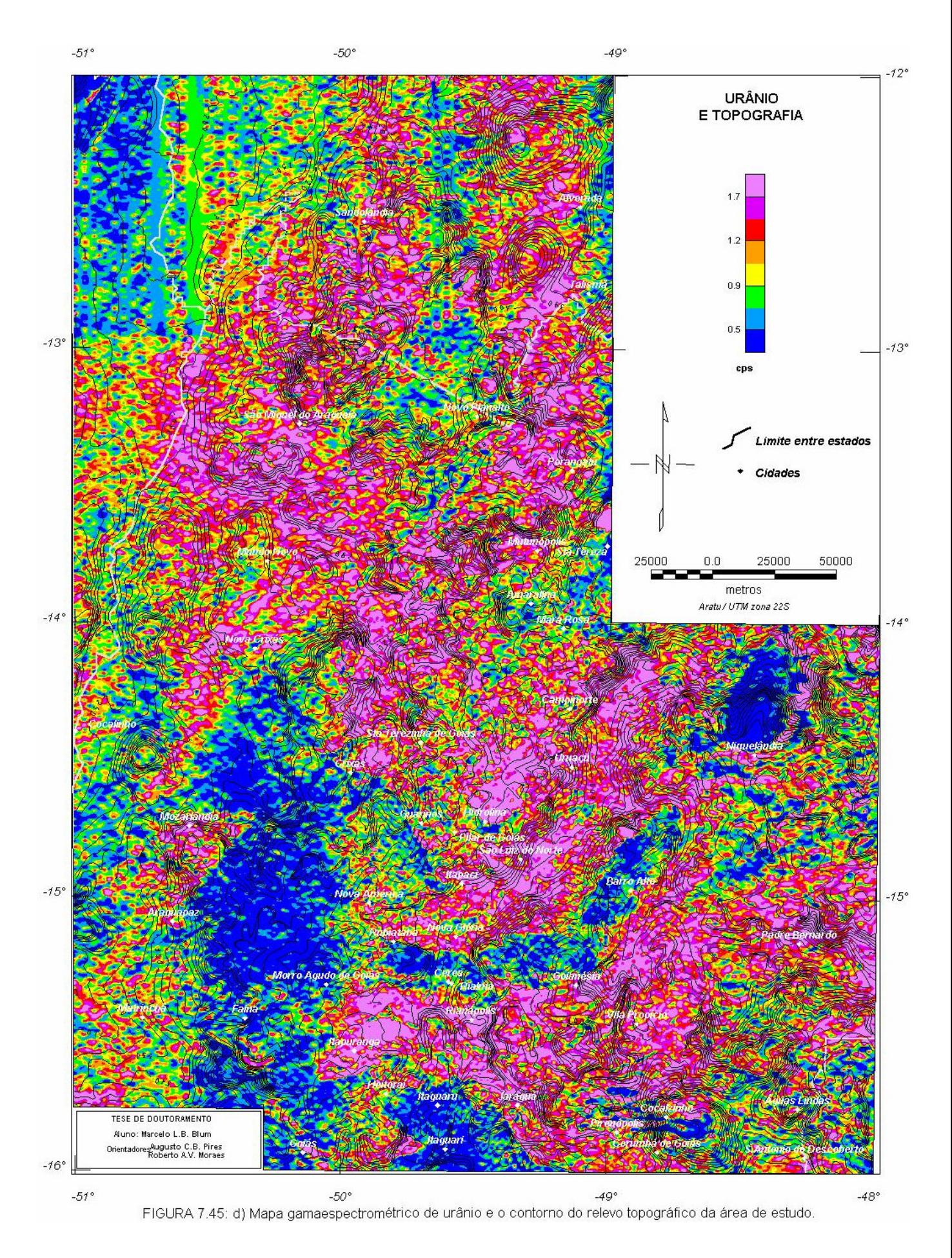

*TESE DE DOUTORAMENTO Nº 30 – IG/UnB – Marcelo de Lawrence Bassay Blum* **145**

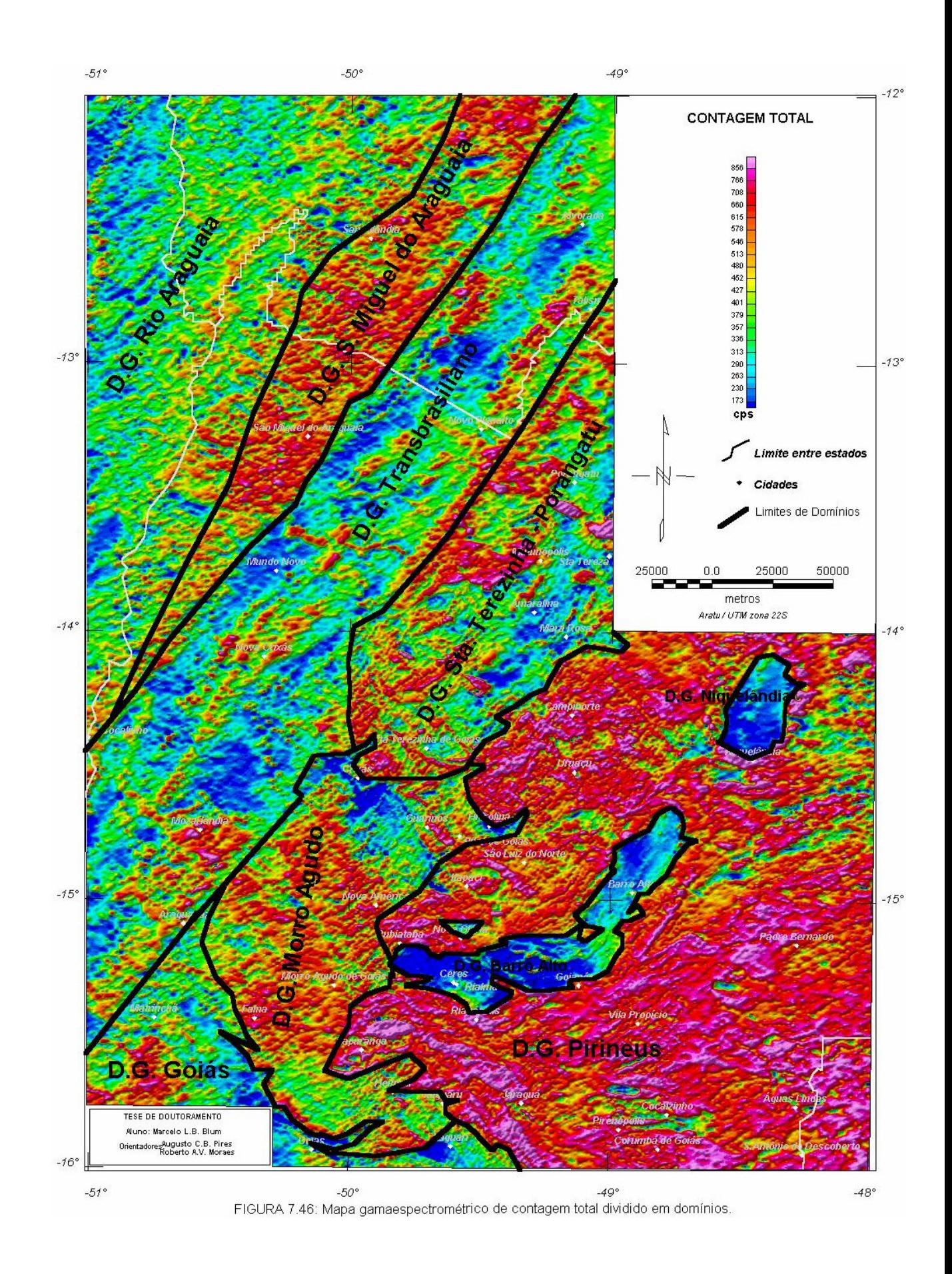

 $-51^{\circ}$ 

 $-50^{\circ}$ 

-49°

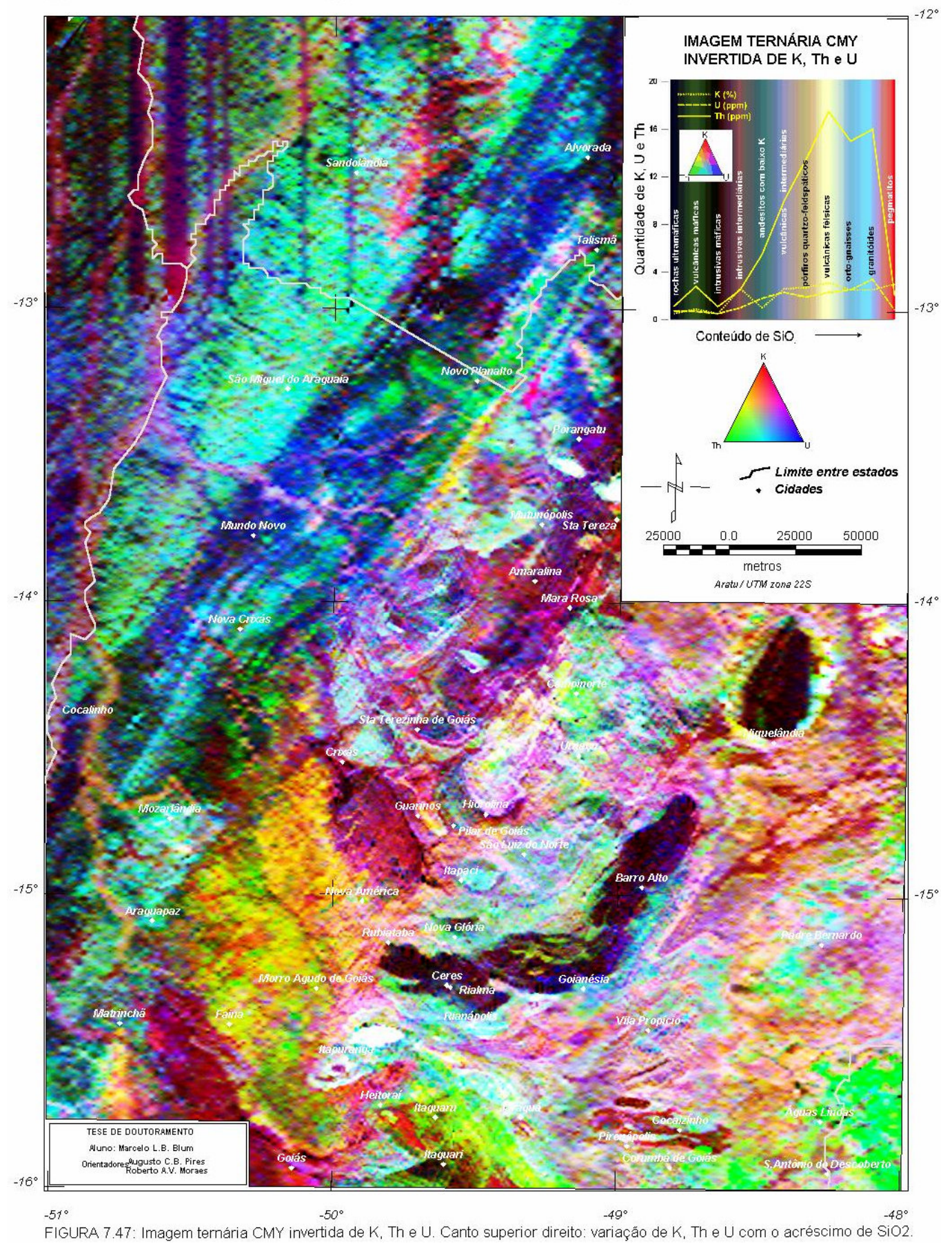

*TESE DE DOUTORAMENTO Nº 30 – IG/UnB – Marcelo de Lawrence Bassay Blum* **147**

 $-51^{\circ}$ 

 $-50^{\circ}$ 

-49°

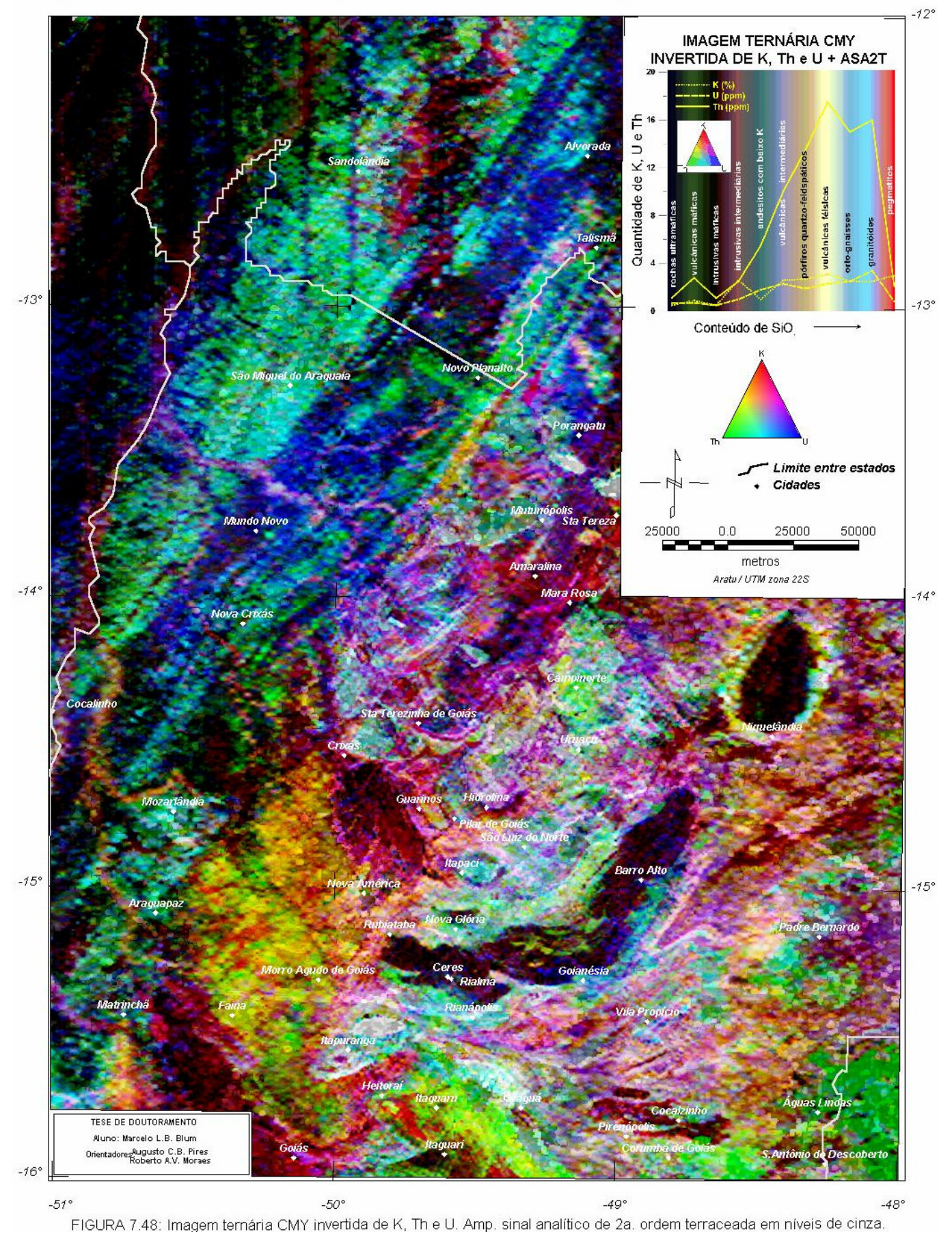

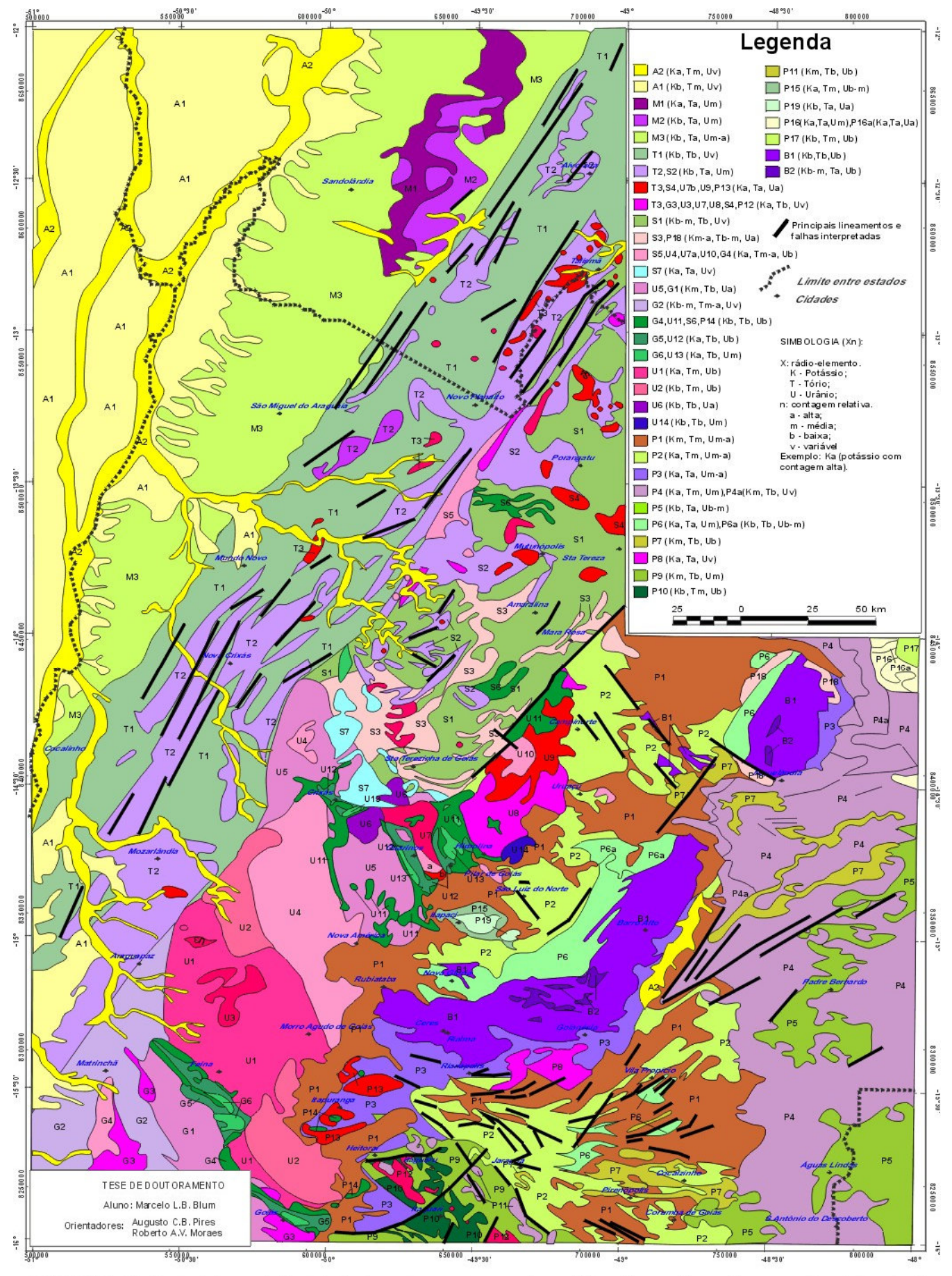

FIGURA 7.49: Mapa interpretativo de dados aerogamaespectrométricos baseado em imagens ternárias de K, eTh e eU. Cada símbolo representa um domínio.

### 7.4.4 POTÁSSIO ANÔMALO E URÂNIO ANÔMALO

 Da técnica desenvolvida por Pires (1995), o potássio anômalo (item 4.4.9.2-B), foi criado um algoritmo que procura suprimir contribuições primárias (devidas às rochas superficiais, principal fator que influencia a variação de rádio-elementos nas rochas), sem que haja a necessidade da separação de unidade geológica ou da digitalização de mapa geológico para que se estude cada resposta sobre o seu teor litológico. A seqüência de procedimentos do algoritmo apresentada a seguir é baseada na teoria apresentada pelo autor e assume que a relação entre Th e K seja linear e passa pela sua origem: .

- 1- É feita uma suavização das malhas de K e Th microniveladas (sugestão: filtro de Hanning 2 ou mais vezes). Os resultados são gravados nas malhas AK e ATh;
- 2- É passado o filtro de terraceamento (item 4.4.6) nas malhas AK e ATh, tornando as anomalias mais próximas do que seria um "mapa geológico". O uso do terraceamento em dados gamaespectrométricos pode parecer estranho, mas o único objetivo é transformá-los em terraços, que já seriam os valores médios de cada rádio-elemento nas possíveis unidades geológicas. Os resultados são gravados nas malhas BK e BTh;
- 3- As malhas BK e BTh vão substituir os valores médios de  $K_s$  e Th<sub>s</sub> na equação (4.37), respectivamente, ou seja, a razão entre as malhas é multiplicada pela malhas do Th micronivelado, obtendo o valor "ideal" de K. O resultado é gravado na malha C;
- 4- A malha C é aplicada na equação (4.38), obtendo a estimativa do K possivelmente anômalo.

O potássio anômalo foi estimado para toda a área de estudo e é apresentado na Figura-7.50 com o esquema de cores alterado para ressaltar as anomalias. Percebe-se bons resultados quando se observa as regiões de Crixás, Guarinos e Pilar de Goiás, onde ocorrências de ouro de gênese hidrotermal se sobrepõem a anomalias, sugerindo que a metodologia é válida.

As linhas tracejadas da Figura-7.50 reforçam as tendências N55-75W do potássio anômalo percebidas na imagem juntamente com as ocorrências de ouro. Essas tendências podem indicar extensas zonas de cisalhamento que serviriam como condutos de fluidos hidrotermais.

As anomalias podem estar deslocadas devido ao espaçamento original entre as linhas de vôo ser de 1 km.

O algoritmo foi aplicado ao urânio obtendo-se os resultados apresentados na Figura-7.51. Observa-se que pode haver aumento de concentração de U em algumas áreas dos complexos máficoultramáficos de Barro Alto e Niquelândia e nas adjacências de Crixás, Matrinchã, Faina e Porangatu. Há pouca relação com as ocorrências de ouro.

A pequena quantidade de ocorrências de ouro obtida na página da CPRM na Internet e em mapa do DNPM (inédito), não permitiu maiores correlações.

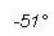

 $-49^\circ$ 

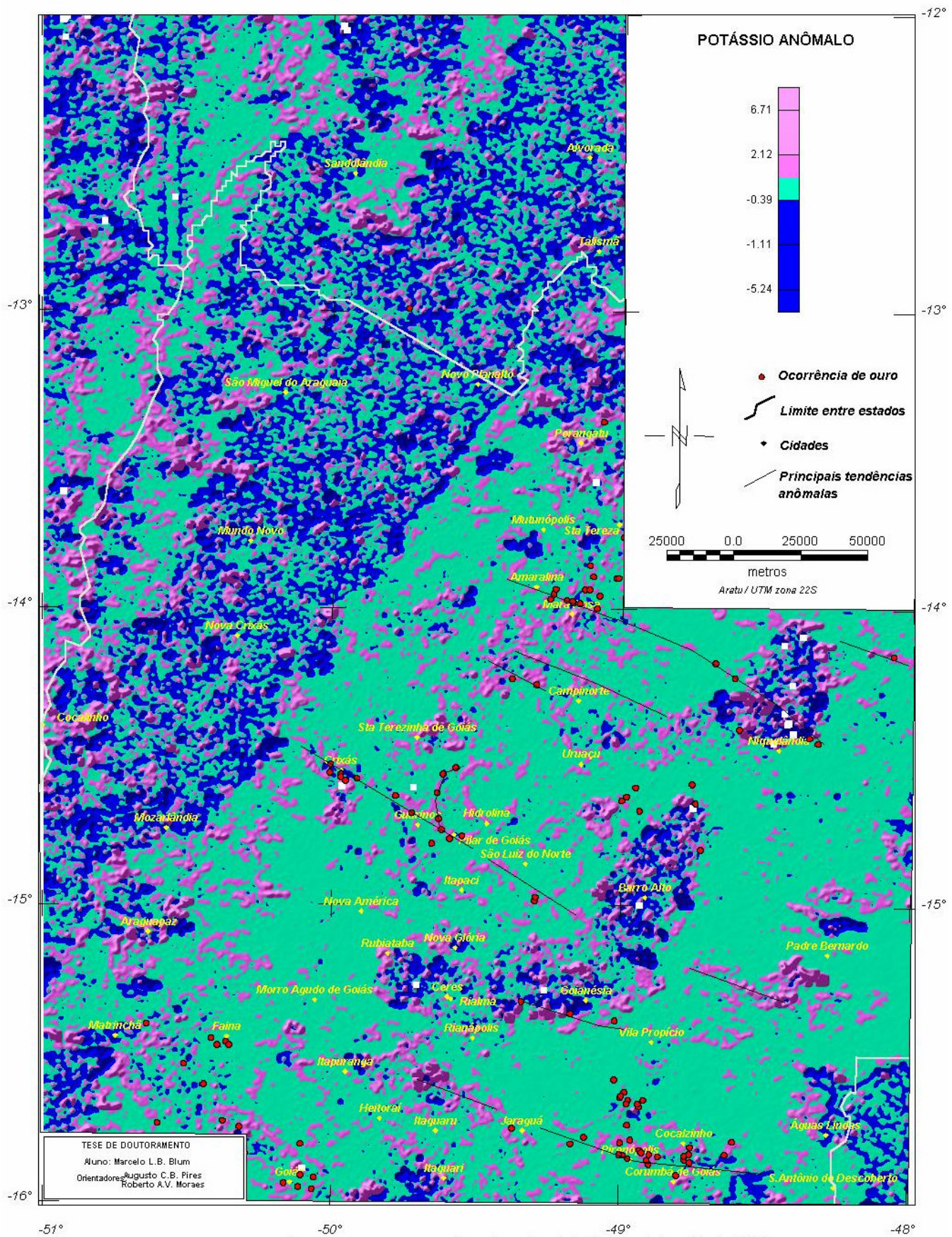

FIGURA 7.50: Áreas com possibilidade de enriquecimento hidrotermal de potássio (lilás).

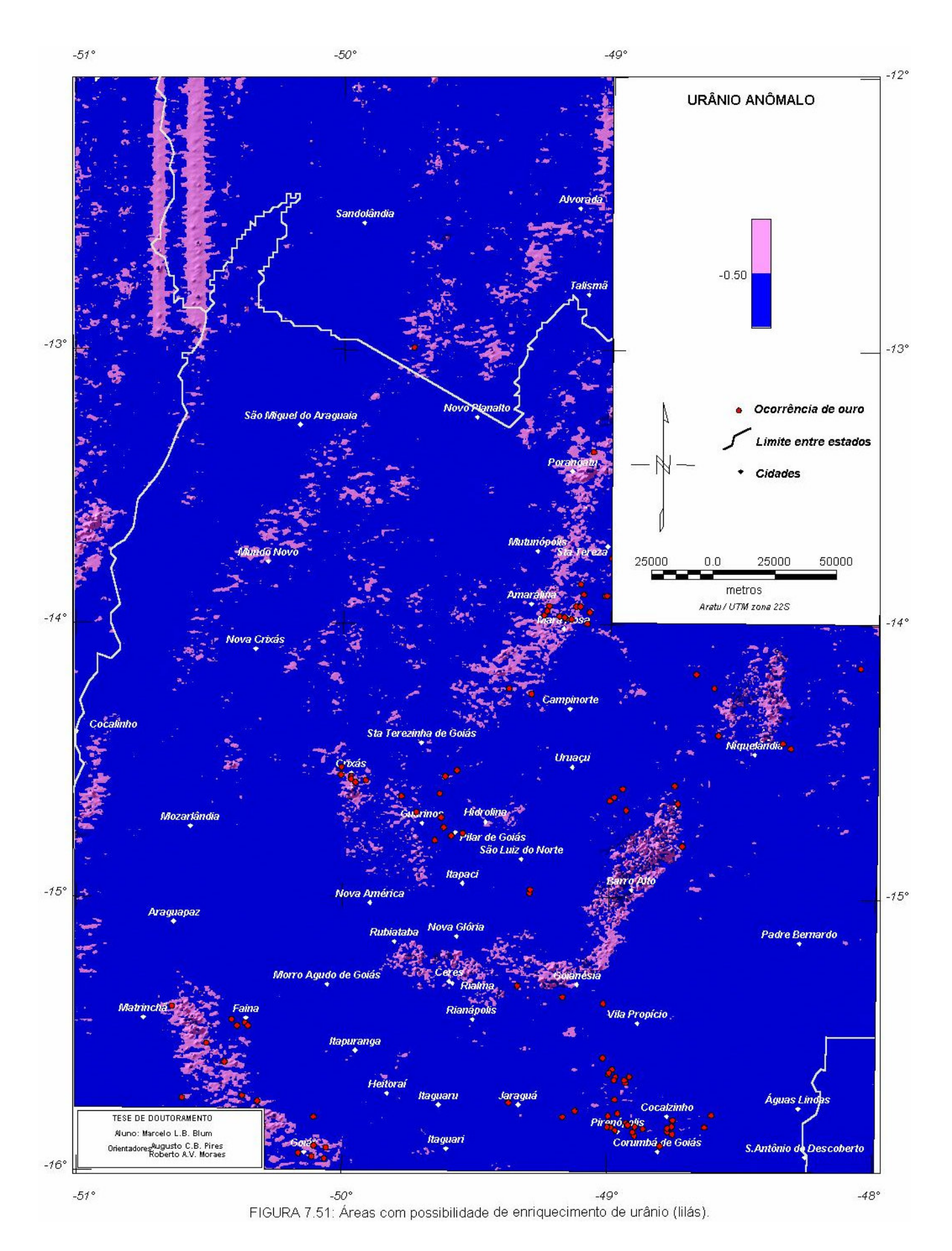

*TESE DE DOUTORAMENTO Nº 30 – IG/UnB – Marcelo de Lawrence Bassay Blum* **152**

# **7.5 INTEGRAÇÃO DOS MAPAS DE INTERPRETAÇÃO MAGNÉTICA E DE INTERPRETAÇÃO GAMAESPECTROMÉTRICA**

 Neste item é discutida a integração dos mapas de interpretação magnética e interpretação gamaespectrométrica, sendo produzido um novo mapa. Esse mapa foi gerado a partir da correlação observada na sobreposição dos mapas interpretativos.

Na confecção do novo mapa de interpretação foram obedecidos os seguintes critérios:

- 1- Os domínios gamaespectrométricos foram mantidos, havendo ou não correlação com os domínios magnéticos;
- 2- Novos domínios foram introduzidos de acordo com a interpretação magnética no caso de haver correlação parcial com a gamespectrometria. A simbologia H é introduzida para designar a unidade magneticamente distinta;
- 3- Não havendo qualquer correlação entre os mapas e a geologia conhecida, prevaleceu o mapa gamaespectrométrico por ter resposta superficial. O mapa de interpretação magnética pode conter respostas de corpos anômalos em profundidade (unidade não aflorante);
- 4- Lineamentos e falhas interpretadas foram mantidas.

O resultado pode ser observado no mapa da Figura-7.52. Cada unidade ou domínio corresponde à simbologia apresentada na Tabela 7.4, juntamente com a associação geológica de cada um. Exceto o símbolo H, solitário ou acrescido ao final dos símbolos apresentados naquela tabela, que mostra as unidades com alto relevo magnético.

Esse mapa pode ser comparado à Figura 2.2. Observa-se maior detalhe no mapa interpretado, sugerindo que novas campanhas geológicas sejam realizadas em algumas regiões. Detalhes importantes, como o formato do Maciço de Goiás (domínio U) e seus limites com a Faixa Brasília (domínio P) a leste e com o Arco Magmático (domínios S e G) e o Lineamento Transbrasiliano (domínio T) a oeste e o limite deste último com a Faixa Araguaia (domínio M), podem ser observados.

No mapa são notados as já esperadas complexidades das regiões do Lineamento Transbrasiliano (T) e da Sintaxe dos Pirineus (P), algumas unidades que formam os greenstone belts (G4-6 e U11-13), os complexos máfico-ultramáficos de Niquelândia e Barro Alto (B1 e B2) e as seqüências vulcano-sedimentares de Juscelândia e Coitezeiro (P6).

A subdivisão dos terrenos ortognáissicos situados entre os *greenstone belts* é notável. O limite entre os complexos Anta (U4) e Caiçara (U1 e U2) bem como as subdivisões internas são facilmente observáveis. O Complexo Uvá aparenta estar desmembrado, sendo separado por um braço de G2 que pode ser representante do Arco Magmático (S1 e S2). Sugere-se o nome de Complexo Itapirapuã para o membro oriental (G1/G3) onde parecem predominar tonalitos por associação de coloração na imagem ternária com o Complexo Caiamar (U5). Para o membro ocidental (G3/a) o nome continuaria a ser Uvá, onde a predominância parece ser de granodioritos (U7, Bloco do Moquém). Outro complexo que é pouco conhecido quanto a sua litologia é o Hidrolina que parece ser heterogêneo justificando a designação de complexo. Aparentemente há um outro complexo a noroeste de Crixás (U5a) sem nome definido.

O Complexo Rio dos Mangues (M1 e M2) também se mostra heterogêneo divergindo da representação mostrada na Figura 2.2.

A complexidade observada no Arco Magmático (S1-7) parece ser resultado de uma série de lâminas de cavalgamento mais evidenciada na porção sul do domínio com uma alternância de gnaisses, seqüências vulcano-sedimentares e relevos magnéticos altos. Algumas falhas de empurrão observadas na Figura 2.2 podem justificar o fato. Todavia não se pode deixar de sugerir novas campanhas geológicas na região.

As imagens gamaespectrométricas revelaram uma unidade que não pode ser correlacionada com a geologia dos grupos Paranoá e Araxá: P7. Por analogia com o mapa geológico apresentado por DNPM (1987), essa unidade pode representar quartzito.

Unidades com relevo magnético alto podem revelar possíveis seqüências vulcano-sedimentares no Grupo Paranoá e no Grupo Araxá. Essas unidades parecem complicar ainda mais a já complexa região da Sintaxe dos Pirineus.

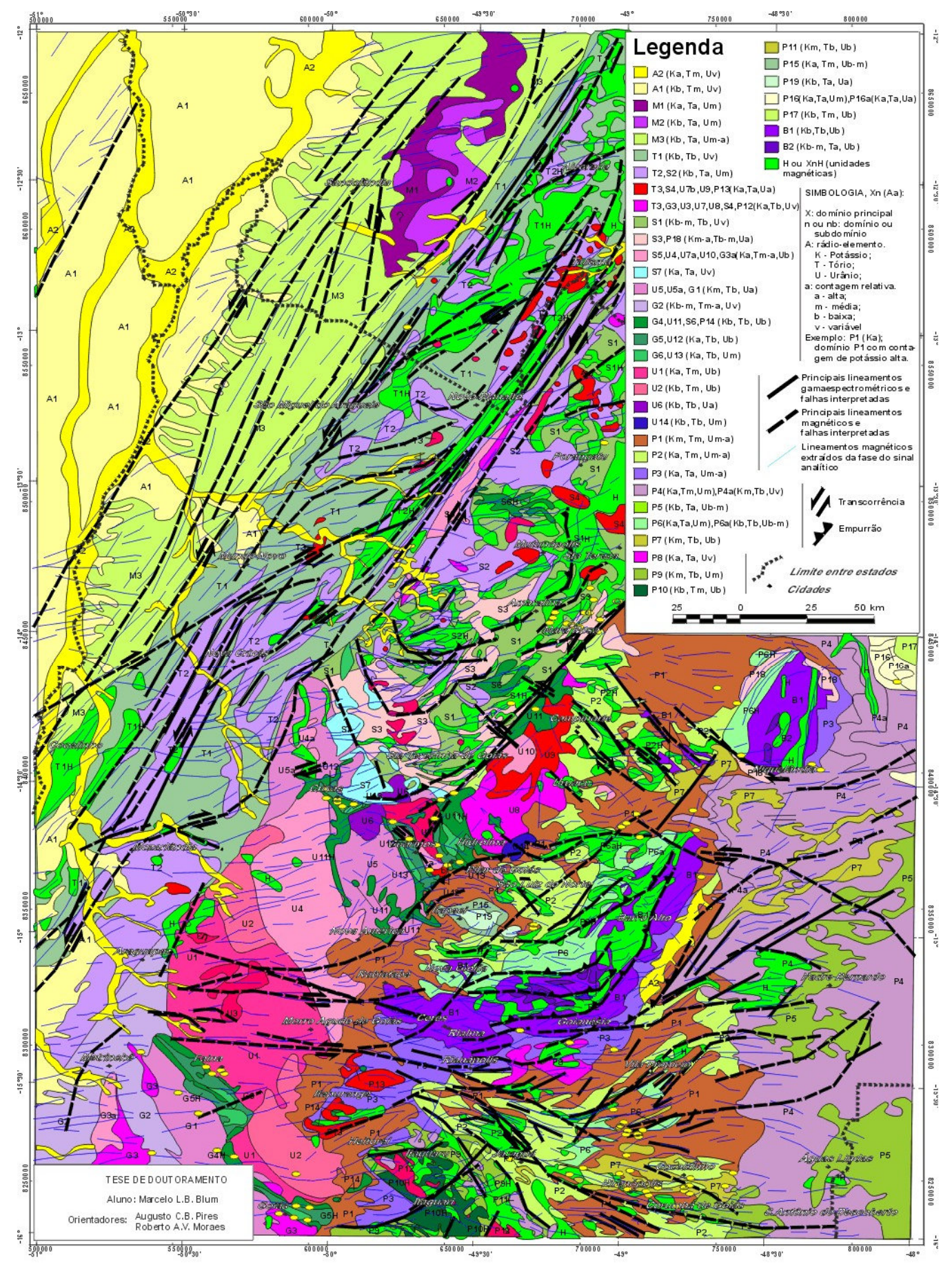

FIGURA 7.52: Mapa de integração magnética e gamaespectrométrica baseada nas figuras 7.44 e 7.49. Este mapa pode ser comparado com a Figura 2.3 (Mapa geológico da área de estudo a partir da literatura.

# **Modelagem e Inversão de dados Gravimétricos em Terrenos Granitóide-Greenstone: Regiões de Crixás, Guarinos e Pilar de Goiás**

*"O propósito dos modelos não é ajustar os dados mas afiar as questões"* 

*SAMUEL KARLIN*

*"A meta da teoria inversa é determinar os parâmetros a partir das observações ou, em face das inevitáveis limitações das atuais medições, encontrar o máximo possível com elas.*."

*ROBERT L. PARKER.*

## **8.1 APRESENTAÇÃO**

-

Neste capítulo, os dados do levantamento gravimétrico feito nas regiões de Crixás e Itapaci (LGCI, Capítulo 6) são apresentados sob a forma de perfis, em sua maioria, transversais aos *greenstone belts* de Crixás, Guarinos e Pilar de Goiás.

O objetivo dessa apresentação é modelar, por inversão, os dados gravimétricos e aeromagnéticos para obter a maior quantidade de parâmetros possíveis. Como existe ambigüidade de solução para estes tipos de dados, mesmo trabalhados em conjunto, foram utilizadas informações adicionais como geologia conhecida (Figura 6.2), densidades obtidas em laboratório, por métodos indiretos ou em furos de sondagem (item 6.2.2) e susceptibilidades obtidas de testemunhos de sondagem. Cada anomalia foi associada a um tipo de informação pertinente, geralmente de caráter superficial, deixando a solução final, ou a mais adequada, aos processos de modelamento e inversão.

### **8.2 METODOLOGIA E RESULTADOS**

A metodologia aqui utilizada envolve os trabalhos de Talwani *et al.* (1959), Marquardt (1963), Talwani (1965), Cordell & Henderson (1968), Webring (1985), Won & Bevis (1987). Foram utilizados os programas Gravcad e Magcad de Gradient Geology and Geophysics no modelamento 2- D de dados gravimétricos e magnéticos, respectivamente, e SAKI e GI4 do U.S. Geological Survey nas inversões em 2,5-D e 3-D, respectivamente. Os dois primeiros programas se utilizam da teoria encontrada em Talwani *et al.* (1959) e Talwani (1965) (v. item 4.4.9.1-B) com subrotinas desenvolvidas por Won & Bevis (1987). SAKI é um programa elaborado por Webring (1985) e efetua a inversão baseado em Marquardt (1963), que pode realizar, simultaneamente, inversão semiautomática 2,5- $D^{13}$  de dados gravimétricos e magnéticos. GI4, baseado em Cordell & Henderson (1968), realiza inversão automática de dados gravimétricos para diversas profundidades.

Modelagens e inversões foram divididas em duas partes, a saber:

<sup>&</sup>lt;sup>13</sup> A inversão em 2,5 dimensões significa que é inserido um terceiro parâmetro além das dimensões "distância", x, e "profundidade", z. Esse parâmetro é a extensão do corpo transversalmente ao perfil.

#### 8.2.1 MODELOS 2-D E INVERSÃO  $2.5$ -D<sup>1</sup>

Won & Bevis (1987) apresentaram dois algoritmos para a estimativa de anomalias gravimétricas e magnéticas devido a um polígono de *n* lados em um espaço bidimensional. Os algoritmos foram baseados em Talwani *et al.* (1959) e Talwani (1965). Por fazer muitas referências às funções trigonométricas, os autores utilizaram as reformulações de Grant & West (1965) para reduzir essas referências o que tornou o algoritmo mais rápido. Os programas Gravcad e Magcad foram baseados nesses algoritmos. Os programas, interativamente, modelam e invertem anomalias observadas e calculadas, respectivamente. O usuário simplesmente reposiciona os vértices dos polígonos até que a anomalia calculada tenha a melhor correspondência com a observada. Estes programas foram usados em combinação com a geologia para a geração dos modelos de partida na inversão.

Baseando-se em Marquardt (1963), Webring (1995) elaborou um algoritmo para inversão 2,5-D de dados gravimétricos e/ou magnéticos. O algoritmo ajusta por mínimos quadrados as respostas teóricas gravimétricas e magnéticas segundo um modelo ao perfil de dados observados. O modelo consiste de um conjunto de polígonos com *n* lados que mapeam a distribuição de densidades e susceptibilidades em subsuperfície. A terceira dimensão do modelo forma um certo ângulo com a seção do modelo e se estende a uma distância suficiente para evitar efeitos de borda. Os parâmetros que podem variar livremente são os vértices, a densidade e a susceptibilidade de cada prisma. O programa SAKI é iterativo e usa esse algoritmo para aprimorar os parâmetros do modelo. Ambos os campos podem ser invertidos simultaneamente. Este programa foi utilizado na inversão na tentativa de aprimorar a anomalia gerada pelo modelo aos dados medidos.

### *8.2.1.1 PROCEDIMENTOS*

A confecção dos modelos em 2-D e sua inversão em 2,5-D foram atreladas aos seguintes procedimentos:

- 1- Definição do perfil com direção (azimute) única, que mais se aproxime dos pontos de medida gravimétrica e o mais transversal possível às tendências geológico-estruturais da região;
- 2- Determinação do maior número de parâmetros fixos: densidade (medida em laboratório ou em furo de sondagem), geologia (porções aflorantes da unidade geológica, representada pelo corpo, extraídas de mapas geológicos) e, se possível, a susceptibilidade magnética.
- 3- Ajuste da anomalia gravimétrica do modelo à anomalia observada.
- 4- Inversão do melhor modelo gerado a partir da gravimetria, usando o valor de susceptibilidade magnética correspondente (testemunho de sondagem), obtendo a anomalia magnética eqüivalente.
- 5- Comparação da anomalia magnética gerada com a observada. Caso não haja semelhança, proceder o ajuste de susceptibilidade.
- 6- Não havendo semelhança em hipótese alguma entre as anomalias magnéticas gerada e observada, proceder a modelagem magnética assumindo magnetização induzida. Não satisfazendo, variar, então, a direção de magnetização. Persistindo a diferença, os corpos

magnéticos não corresponderão às massas e pode-se concluir que as massas são magneticamente heterogêneas ou que há forte presença de magnetização remanescente.

Essa seqüência de procedimentos foi aplicada aos perfis selecionados na área de estudo com algumas mudanças.

Os perfis gravimétricos foram retirados da malha Bouguer subtraída de superfície de tendência de grau dois (Figura 6.11). Os perfis magnéticos foram extraídos do mapa de campo anômalo (Figura 7.9a).

Os contatos geológicos utilizados foram retirados do mapa geológico da Figura 6.2. Foram usados contrastes de densidades baseados na Tabela 6.2 e em relação ao valor de 2,67 g/cm3. Susceptibilidades foram fornecidas gentilmente por WMC Ltda. (Tabela 8.1) e foram utilizados os valores médios inicialmente. Em seguida, esses valores foram flexibilizados conforme o modelo.

**TABELA 8.1**: Susceptibilidades para alguns tipos de rocha. Dados gentilmente fornecidos pela WMC Mineração.

| Rocha               | Susceptibilidade Intervalo $(10^{-5} S.I.)$ | Intervalo $(10^5 S.I.)$ |
|---------------------|---------------------------------------------|-------------------------|
| Máfica              | 114                                         | $2 - 655$               |
| Ultramáfica         | 40                                          | $5 - 20000*$            |
| Granitóide          | 37                                          | $22 - 45$               |
| Sulfeto disseminado | 6371                                        | $120 - 34000$           |

\* depende do teor de sulfeto

#### *8.2.1.2 RESULTADOS E INTERPRETAÇÃO*

 Foram selecionados seis perfis na área do LGCI. Os cinco primeiros concentram-se no *greenstone belt* de Crixás (área com maior densidade de medições). O sexto perfil envolve os *greenstone belts* de Guarinos e Pilar com uma extensão de 46 km. A Figura-8.1 mostra a localização dos perfis.

 Cada perfil foi modelado utilizando-se o programa Gravcad. O melhor resultado foi invertido no programa SAKI, deixando–se livres os vértices de polígono que não representassem contatos ou afloramentos geológicos ou ainda vértices que também pertençam a outros perfis.

 A Figura 8.2 mostra os resultados do processo de modelagem 2-D e inversão 2,5-D e as respectivas interpretações à luz dos conhecimentos geológicos em cada perfil.

 Nos perfis de 1 a 5 (Figura 8.2a-e) as seções geológicas (IV) foram baseadas no mapa de Lacerda (1997). As inserções das formações Rio Vermelho e Ribeirão das Antas e das falhas são apenas representações pictóricas de acordo com o que se observa no mapa geológico (Figura 6.2). Alguns desses perfis sugerem a presença de intrusões (ácidas) que, provavelmente, moldaram o *greenstone belt* de Crixás.

 A seção geológica do perfil 6 (Figura-8.2f) foi baseada nos trabalhos de Resende & Jost (1995), Jost *et al.* (1995, 1998), além do mapa de Lacerda (1997). O formato e o posicionamento das formações Serra do Cotovelo, Serra Azul e Cabaçal (Grupo Guarinos), das formações Córrego Fundo, Cedrolina, Boqueirão e Serra do Moinho (Grupo Pilar) e das falhas de empurrão é interpretativo com base no modelo geofísico da seção (III) e na literatura. A presença de estruturas em flor no Grupo Guarinos e no Bloco Moquém, como sugere a figura, que também é interpretativa, porém possível.

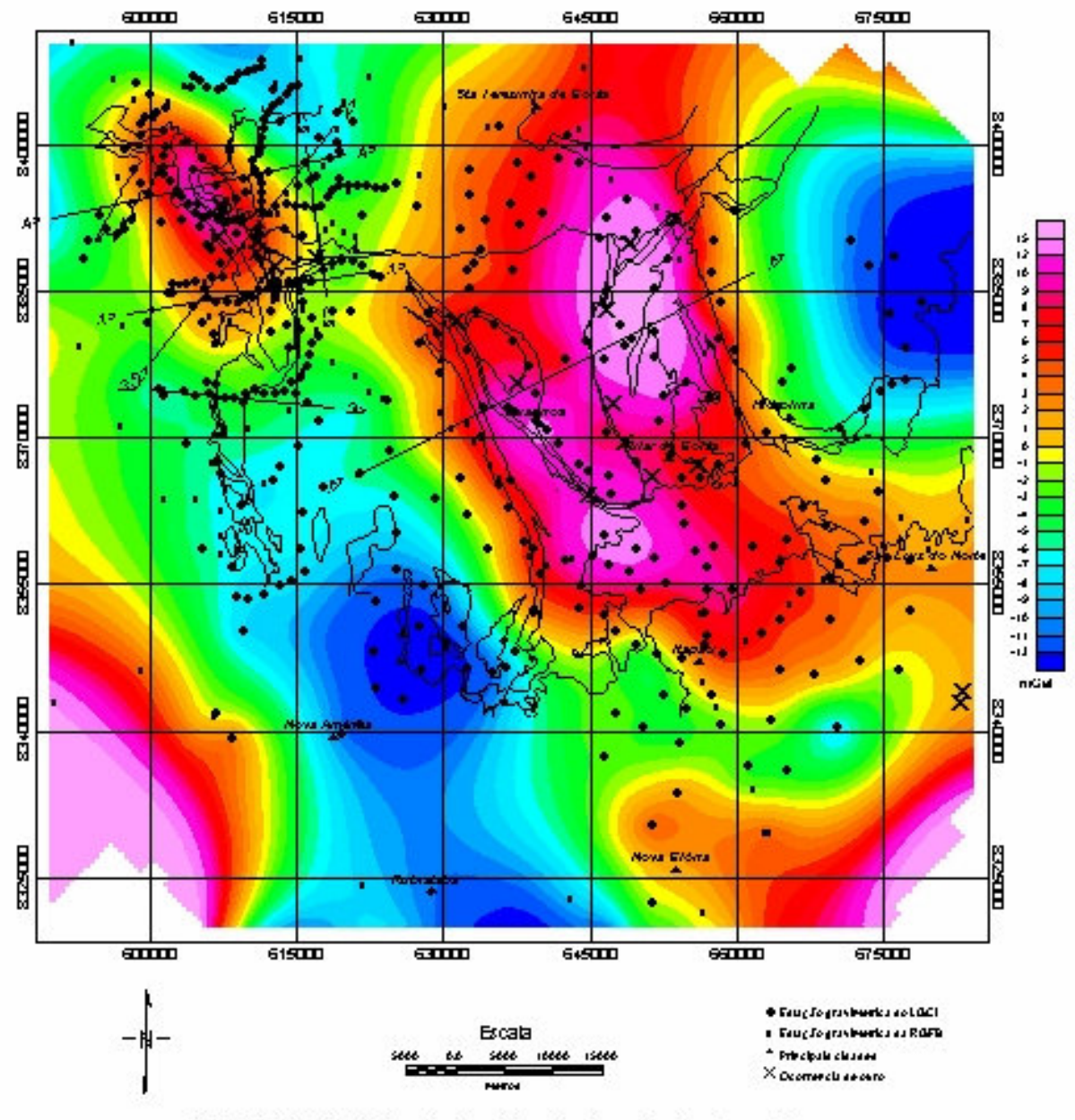

FIGURA 8.1: Localização de peris de modelamento e Inuersão sobre a Figura 6.11.

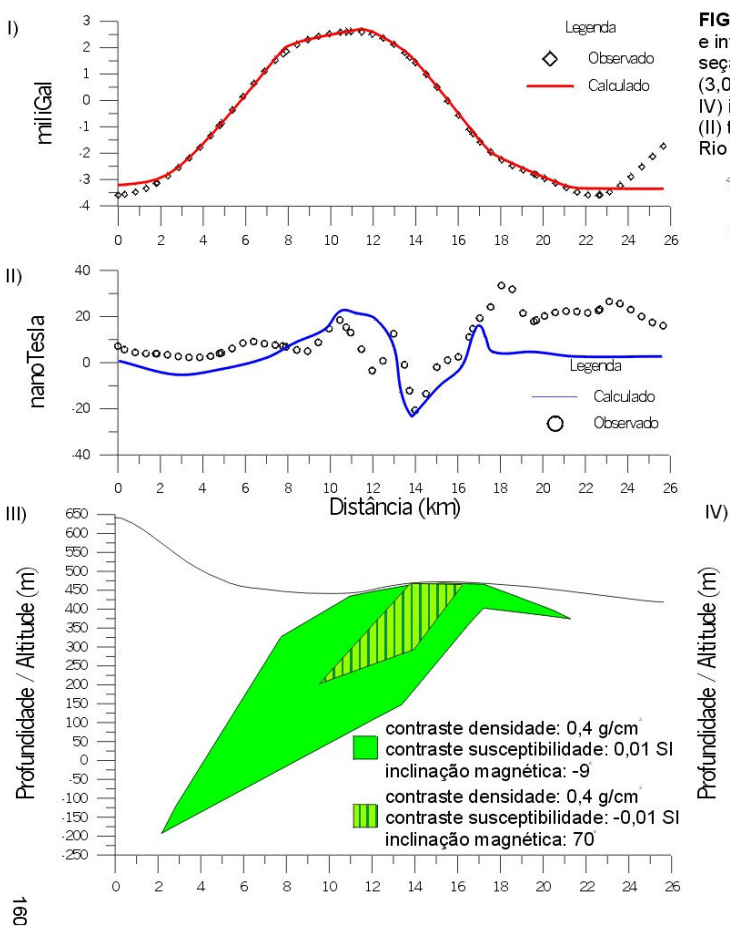

FIGURA 8.2: a) PERFIL 1 modelado em 2-D com o algoritmo de Won & Bevis (1987) e invertido em 2,5-D com o algoritmo de Webring (1985). I) seção gravimétrica; II) seção magnética; III) modelo final do corpo causativo com densidade fixa (3,07 g/cm , verde) e porção aflorante de acordo com a Figura 6.2; IV) interpretação à luz do conhecimento geológico. A seção magnética 17 julie: prietação a liz do cominecimento geológico. A seção inagireira<br>(II) teve ajuste aproximado por mais um polígono que pode corresponder à Formação<br>Rio Vermelho. Heterogeneidades podem ser observadas no interior da

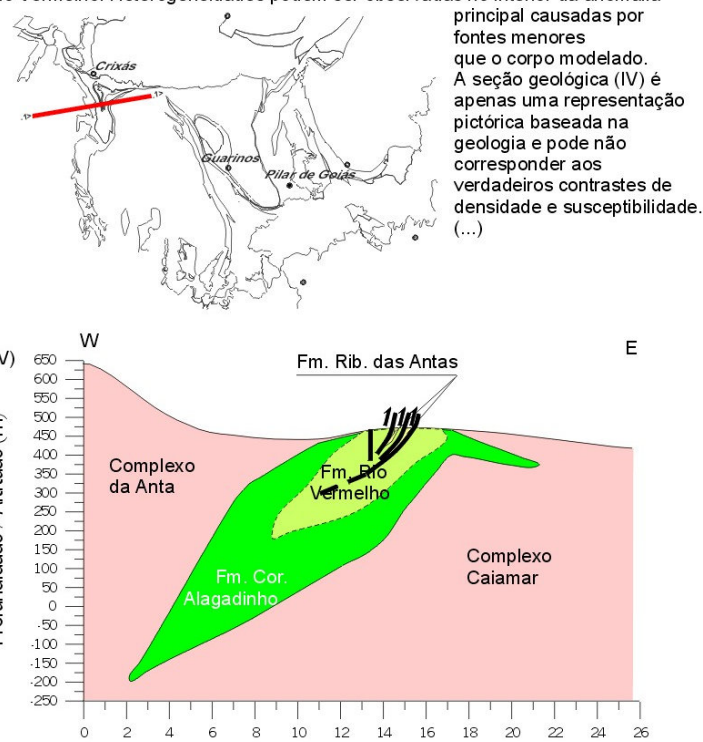

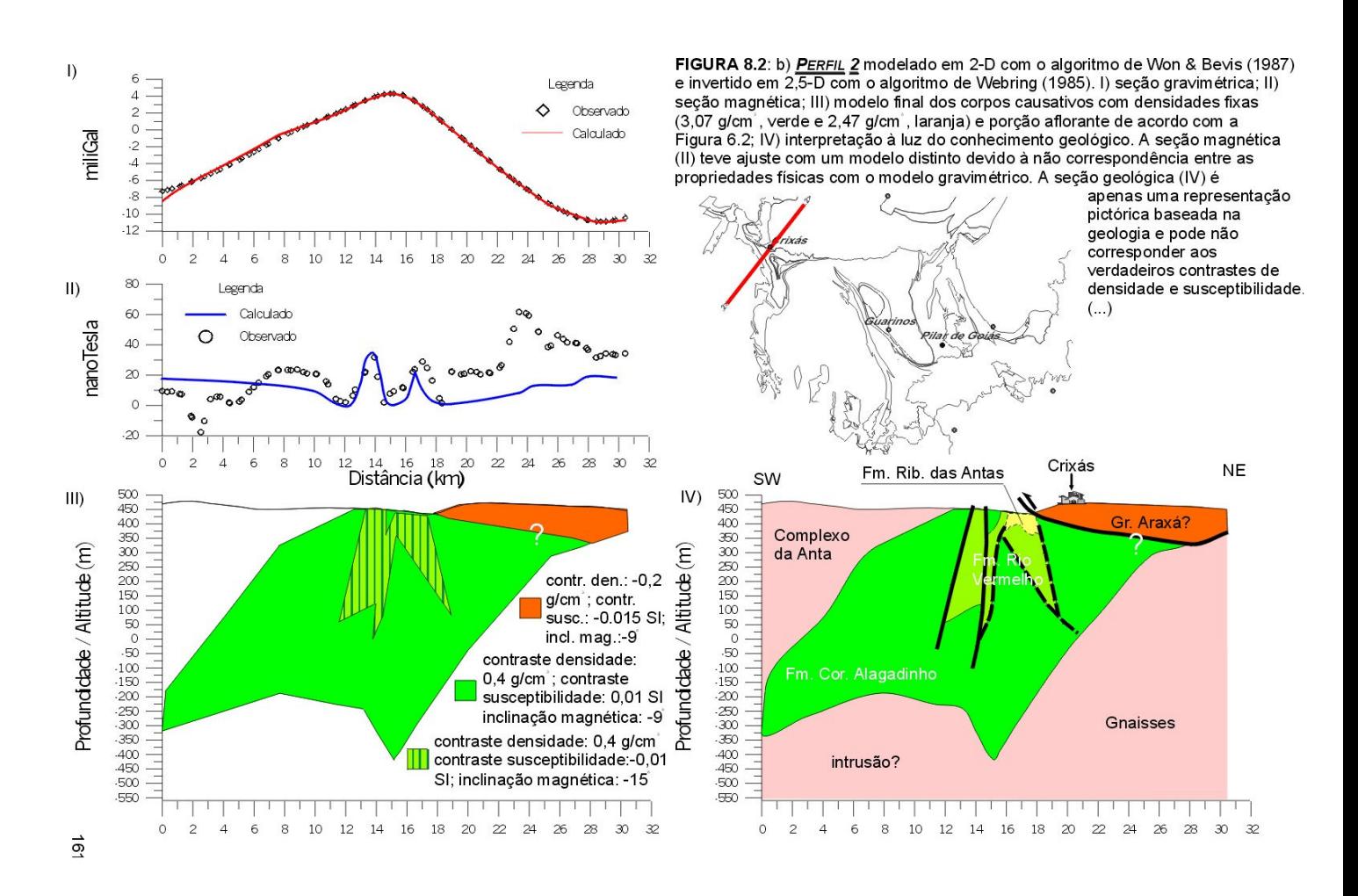

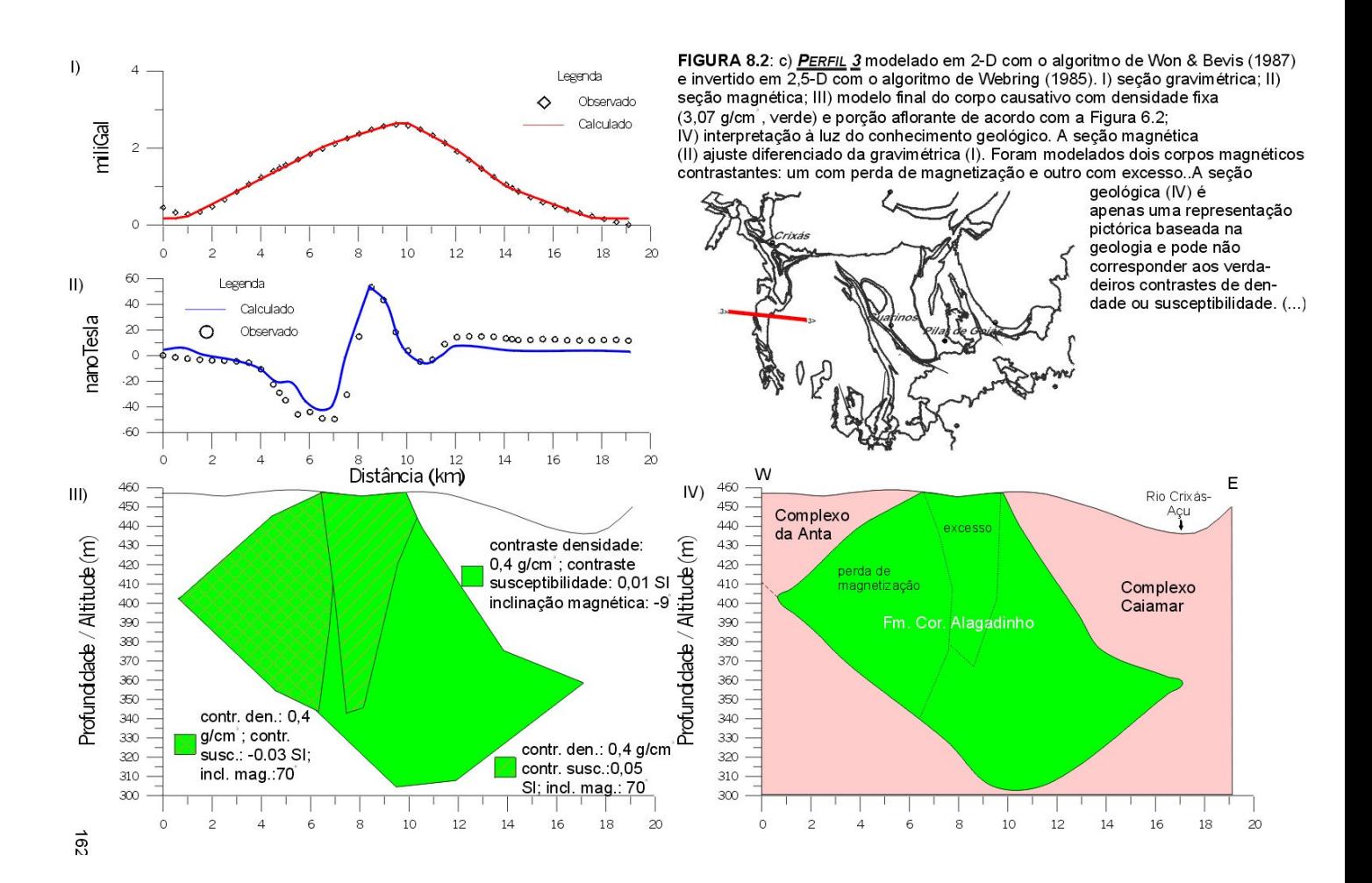
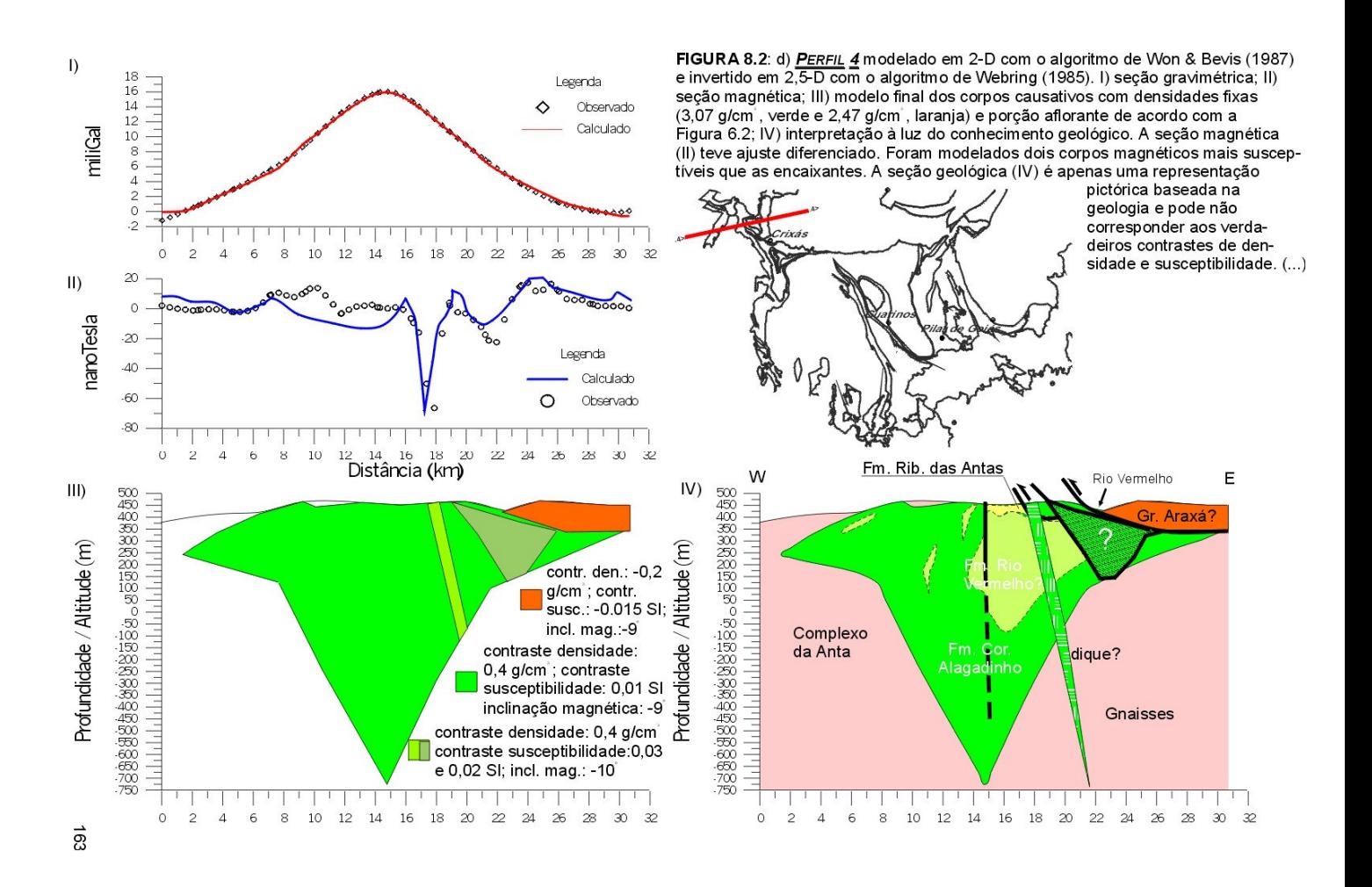

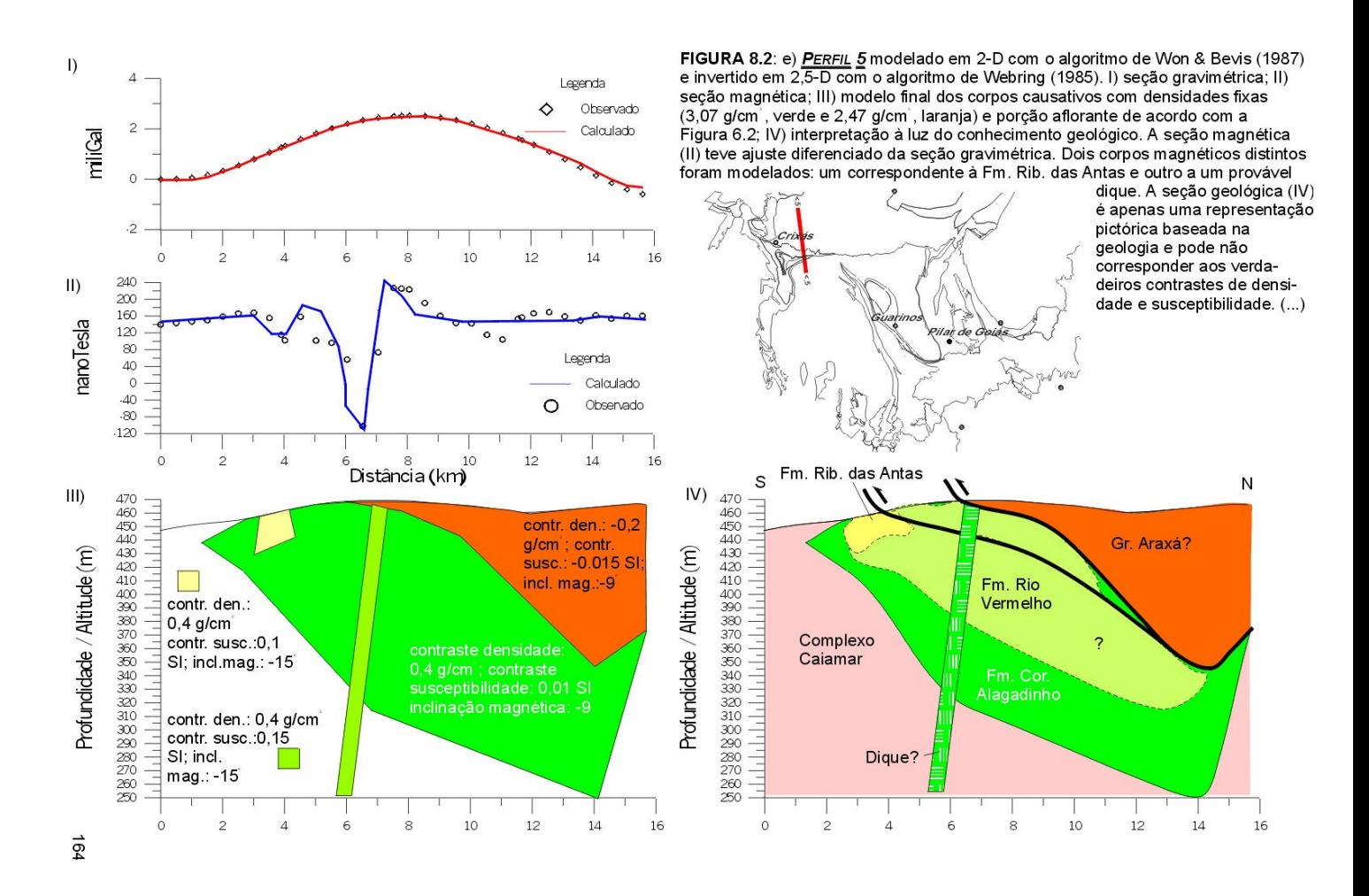

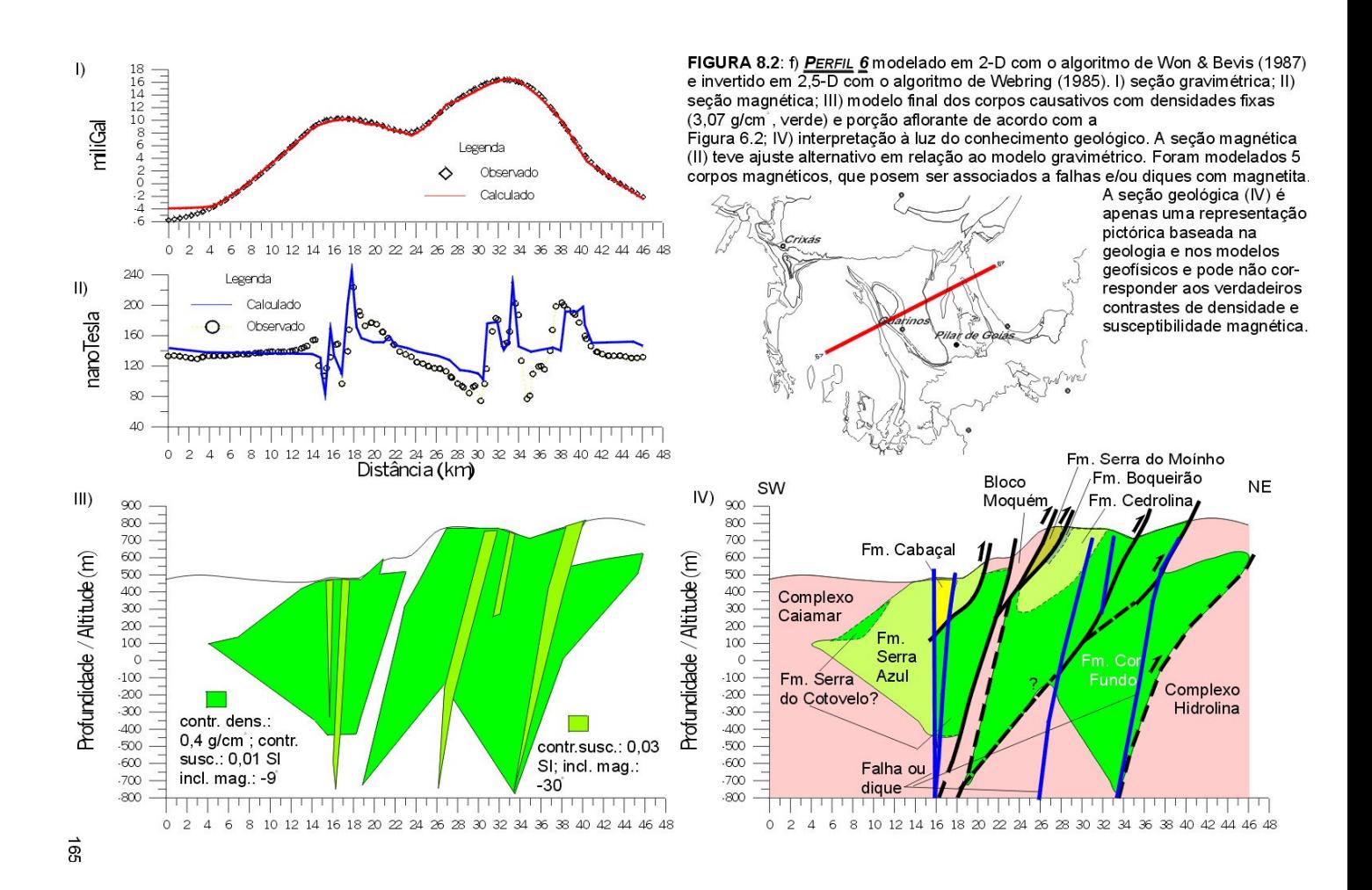

 As anomalias dos perfis magnéticos não satisfizeram aos modelos gravimétricos. Foram testadas subdivisões desses modelos, sabendo que pode haver heterogeneidade de magnetização, porém sua inversão 2,5-D resultou em um arranjo caótico de polígonos com susceptibilidades variadas e discrepantes da Tabela 8.1. Isso se deve, provavelmente devido à forte presença de magnetização remanescente e/ou à presença de magnetização viscosa nas rochas dos *greenstone belts*. Apesar disso, as principais anomalias foram modeladas como corpos individuais variando direção, inclinação e susceptibilidade magnética.

Apesar das discrepâncias dos perfis magnéticos em relação aos modelos gravimétricos, foi possível correlacionar algumas estruturas geológicas com anomalias magnéticas (Figura 8.2a – f).

 Na Figura-8.2a-II, a anomalia magnética principal corresponde ao afloramento do greenstone belt (III) e foi correlacionada com a formação Rio Vermelho. Observa-se , também, perda de magnetização do Complexo Caiamar em relação ao Complexo da Anta. Heterogeneidades na anomalia principal podem corresponder à zonas de cisalhamento observadas na seção geológica (IV). Já o perfil da Figura-8.2b-II é bastante heterogêneo. Algumas anomalias parecem corresponder a zonas de cisalhamento do corredor transpressivo Ribeirão da Antas – Rio Vermelho que pode ter dado forma à Formação Rio Vermelho. Há perda de magnetização sob o Grupo Araxá. No perfil magnético 3 (Figura-8.2c-II), além da anomalia correspondente ao greenstone belt, observa-se uma provável heterogeneidade interna menos magnética e outra mais magnética (III e IV). Na Figura-8.2d, o perfil magnético (II) mostra uma anomalia negativa pronunciada que pode corresponder a uma zona de cisalhamento ou a um dique (III e IV). O mesmo ocorre no perfil magnético da Figura-8.2e-II. Nessa figura uma anomalia de menor intensidade parece representar a Formação Ribeirão das Antas. Na Figura-8.2f, o perfil magnético (II) mostra que diversas anomalias coincidem com as falhas da seção geológica sugerida (IV), reforçando que as estruturas em flor interpretadas podem ser uma boa sugestão, como já foi mencionado anteriormente. Os diversos corpos interpretados como zonas de cisalhamento também podem representar diques.

#### 8.2.2 INVERSÃO 3-D AUTOMÁTICA

Segundo Cordell & Henderson (1968), dada uma anomalia gravimétrica em malha e algumas restrições quanto à distribuição de massa, é possível calcular automaticamente um modelo estrutural tridimensional por aproximações sucessivas. O corpo causativo é assumido como tendo tanto o topo quanto a base como superfícies planas e horizontais. É preciso definir o contraste de densidade e a superfície plana que delimita o topo ou a base do corpo. O campo gravimétrico desse modelo é calculado a cada ponto da malha, é comparado com o observado e é ajustado até que os dois campos, calculado e observado, sejam compatíveis entre si. Como o processo é automático, não existe qualquer controle do usuário durante o processo. O usuário somente escolhe o número de iterações que julgue necessárias para obter os valores finais de profundidade.

A Figura-8.3 mostra o resultado do processo para o LGCI (topo na superfície). As profundidades (máximo: 1,2 km) são compatíveis com as que se observam nos perfis invertidos (Figura 8.2). Observam-se espessamentos em três áreas distintas nos três *greenstone belts* da região: 1) noroeste do *greenstone* de Crixás; 2) sul do *greenstone* de Guarinos; e 3) centro do *greeenstone* de Pilar de Goiás. Essas áreas coincidem com rochas ultramáficas das três faixas e provavelmente representem suas porções mais espessas.

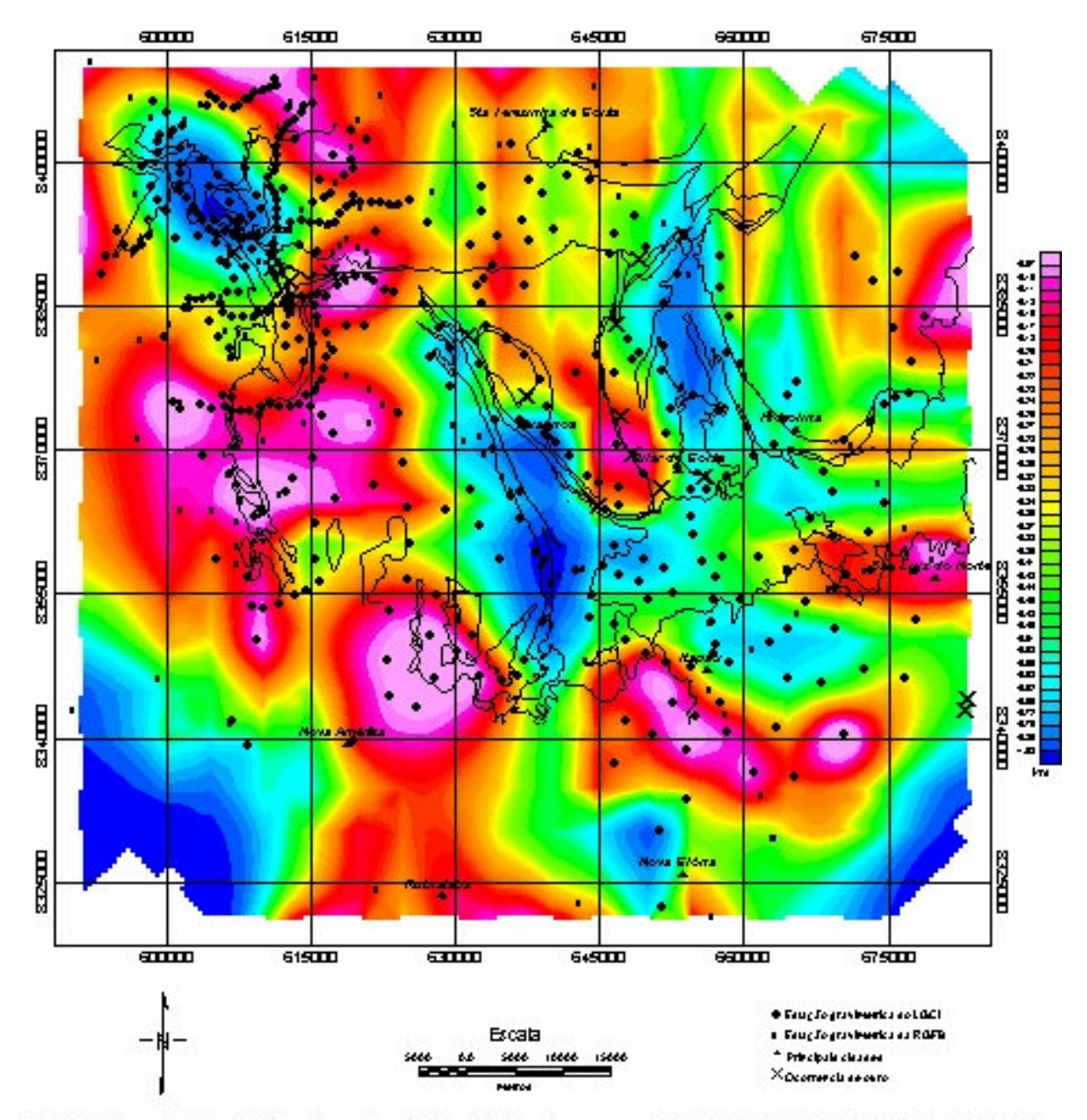

FIGURA S.3: Intersão 3-0 automática sobre a Figura 6.11, prof. da base dos corpos em km. Topo: Dikm. Conitas le de densidade: D,4 g/cm3.

# **Integração dos Produtos de Interpretação Geofísica Aérea e Terrestre: Regiões de Crixás, Guarinos e Pilar de Goiás**

**9.1 APRESENTAÇÃO** 

-

*(...) difícil e fácil complementam um ao outro (...) LAO TSE*

Neste capítulo, é feita a integração entre os dados aerogeofísicos interpretados (Capítulo 7) e os dados do levantamento gravimétrico feito nas regiões de Crixás e Itapaci (LGCI, Capítulos 6 e 8).

A área coberta corresponde àquela apresentada pela Figura 6.1, ou seja, toda a área do LGCI. Essa área foi escolhida por apresentar grande interesse econômico e geocientífico.

No resultado foram incluídas a integração das interpretações dos dados de magnetometria e gamaespectrometria aéreas (Figura 7.52), as áreas de maior potencialidade de mineralizações hidrotermais baseadas no mapa de potássio anômalo (Figura 7.50), as ocorrências de ouro conhecidas e as profundidades dos *greenstone belts* determinadas por inversão 3-D automática (Figura 8.3). O conjunto dessas informações resultou em um mapa que pode servir como uma referência para futuros mapeamentos geológicos e como guia na escolha de alvos para exploração mineral.

## **9.2 CONFECÇÃO DO MAPA INTEGRADO**

 Na confecção do mapa de integração para a área do LGCI foram escolhidos aqueles produtos que apresentaram melhores resultados em etapas anteriores na definição de estruturas geológicas de toda a área de estudo. Cada resultado é apresentado a seguir por categoria de dados. Em cada categoria, é feita uma descrição seguida de interpretação com o auxílio das imagens correspondentes:

- **Dados magnetométricos aéreos**: desta categoria foram escolhidas a fase do sinal analítico (por revelar facilmente as estruturas magnéticas lineares) e a amplitude do sinal analítico de segunda ordem ou tipo (por mapear as rochas máficas e ultramáficas). AFigura-9.1<sup>14</sup> mostra cada uma das imagens escolhidas. A estrutura anelada na região de Itapaci aparece claramente na Figura-9.1a e é interpretada como resultado de uma rotação de um centro resistente gerada possivelmente no mesmo evento tectônico que originou a Sintaxe dos Pirineus. Estruturas com direção WNW são paralelas ao Corredor Transpressivo Ribeirão das Antas Rio Vermelho. Lineamentos com direção NNE são paralelos ao Lineamento Transbrasiliano e podem ter mesma origem e cinemática. Estruturas curvilineares nas regiões de Crixás e Santa Terezinha de Goiás podem corresponder a falhas de empurrão ou rampas laterais. A Figura-9.1b mostra claramente os três *greenstone belts* (da esquerda para a direita): Crixás, Guarinos e Pilar de Goiás. Pouco foi acrescentado em relação à Figura 7.44 devido à resolução do levantamento.

<sup>&</sup>lt;sup>14</sup> Nessa figura podem ser observadas feições espúrias que refletem a mudança do espaçamento das linhas de vôo do PGBC.

- **Dados gamaespectrométricos aéreos**: destes dados as imagens ternárias de K, Th e U (amplitude do sinal analítico de segunda ordem terraceado) e o mapa do potássio anômalo foram escolhidos. A Figura-9.1c mostra as porções máfica e ultramáfica dos *greenstone belts* em cores escuras e as variações composicionais internas de cada complexo gnáissico. A Figura-9.1d revela as áreas possivelmente anômalas para minerais hidrotermais.
- **Dados gravimétricos terrestres**: as informações escolhidas foram o mapa Bouguer residual (Figura 6.11), o mapa Bouguer residual sem a influência geológica (Figura 6.12), a diferença entre esses dois mapas (Figura 6.13) e as profundidades estimadas em inversão 3- D automática (Figura 8.3).

Todos esses dados foram integrados e apresentados na Figura-9.2.

## **9.3 MAPA DE INTEGRAÇÃO: DISCUSSÃO**

 Com base na geologia conhecida, inferiu-se o tipo rochoso ou a unidade geológica mais provável, conforme é mostrado na legenda da Figura-9.2. Quanto à compartimentação regional, os domínios ficariam assim distribuídos: Complexo da Anta, U4; Complexo Caiamar, U5 e U6; Bloco do Moquém, U7, U7a e U7b; Complexo Hidrolina, U8, U9 e U10; Greenstone Belts, U11(H, unidades metaultramáficas), U12 (unidades metamáficas) e U13 (unidades metassedimentares); seqüências vulcanossedimentares e Gnaisses do Arco Magmático, S1, S3, S7, U6a e U5a; Diorito Posselândia, U14; Faixa Brasília, P1, P2(H), P15 e P19; Complexo Barro Alto, B1; Seqüência Vulcanossedimentar Juscelândia, P6.

 A unidade U4 corresponde ao Complexo da Anta, apresentando predominância de granodioritos segundo a literatura (v. Apêndice 1, item A1.1.1.2).

 Da unidade U5, tonalitos (gnaisse) do Complexo Caiamar, podem corresponder à unidade U5a que provavelmente também é tonalito (gnaisse). A unidade U5b corresponde a gnaisse tonalítico do domo de Guarinos.

 Analogamente, da unidade U6, granodioritos (gnaisse) do Complexo Caiamar, pode-se sugerir que U6a também seja granodiorito.

 U7 corresponde a granodioritos (Bloco Moquém), assim como U8 (Complexo Hidrolina). U7a também são granodioritos, mas semelhantes a U4. Por associação, U10, no Complexo Hidrolina, pode ser desse tipo de granodiorito.

 U7b corresponde a granitos do Bloco Moquém, U9 também pode ter essa correspondência no Complexo Hidrolina.

 As unidades P1 e P2 correspondem, no mapa geológico, ao Grupo Araxá. P1 é metassedimentar e P2 parece corresponder a gnaisses.

 P15, aparentemente, está relacionado aos paragnaisses de Itapaci. Essa unidade envolve P19 que pode ser associada aos mesmos gnaisses.

 A unidade S7 pode corresponder à seqüência vulcanossedimentar de Santa Terezinha de Goiás. S3 corresponde à gnaisses, enquanto S1 e S1H parecem estar correlacionadas à seqüência vulcanossedimentar Mara Rosa.

 Pequenas faixas de U11H são observadas no interior de U5 e se correlacionam com rochas ultramáficas. No Complexo Hidrolina, também ocorrem faixas semelhantes, associadas à intrusões máficas.

 As ocorrências de ouro parecem ter dois padrões preferenciais: um NW, partindo da região de Crixás, passando por Guarinos e indo em direção a Nortelândia; outro contorna o limite oeste do *greenstone belt* de Pilar de Goiás, assumindo uma direção NE ao norte. Aparentemente, as falhas paralelas aos lineamentos interpretados e coincidentes com as anomalias do potássio anômalo controlam a percolação dos fluídos mineralizantes que geraram essas ocorrências. Apesar de existirem anomalias do potássio anômalo ao longo do limite leste do *greenstone belt* de Pilar de Goiás, não se encontrou registro de ocorrências auríferas naquela área.

 As profundidades dos *greenstone belts* estimadas pelas inversões de dados gravimétricos indicam espessamento em determinados pontos das rochas que apresentam densidades próximas a  $3,07$  g/cm<sup>3</sup>. Essas profundidades podem chegar a 2 km.

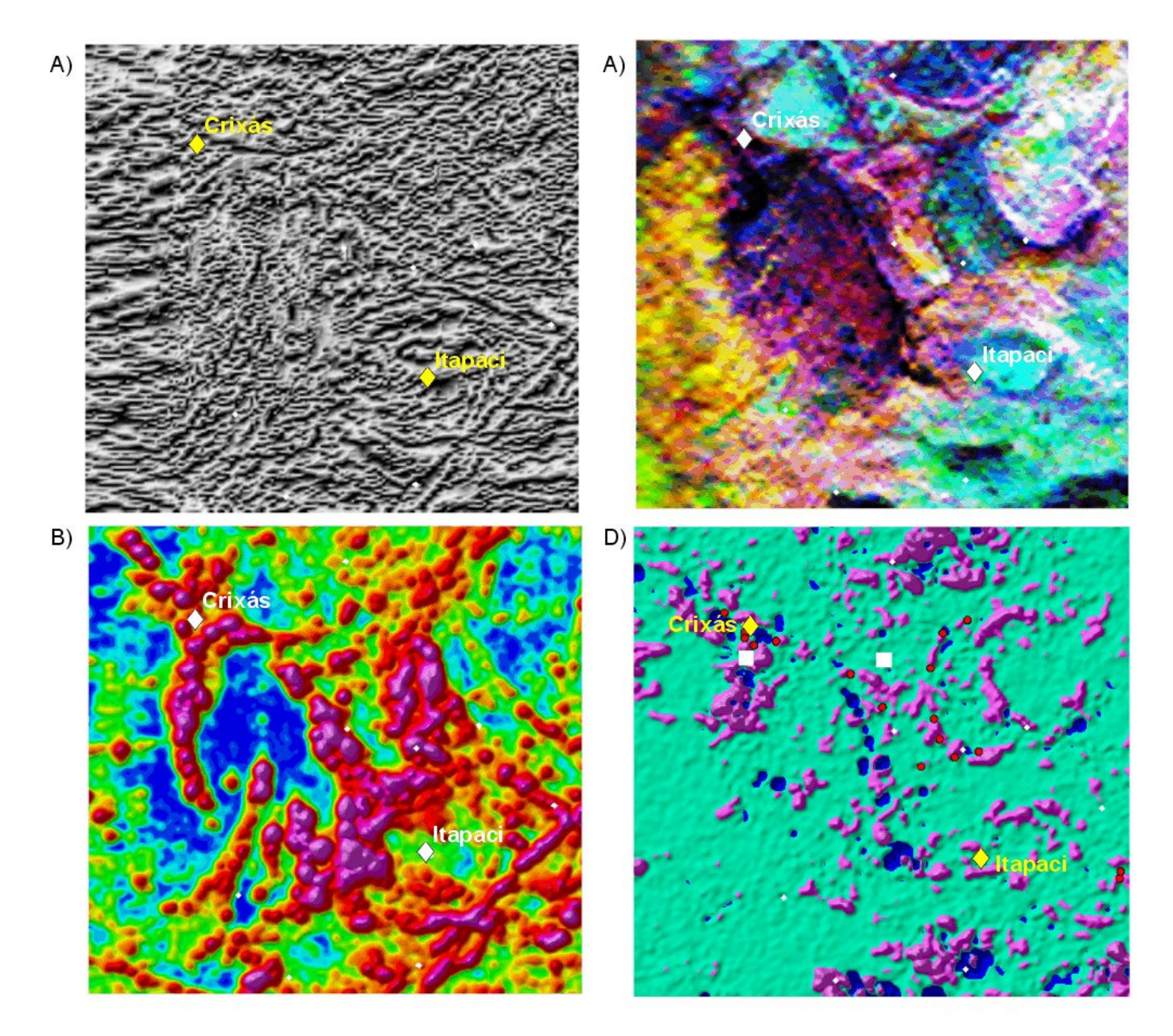

FIGURA 9.1: Arranjo de imagens das regiões de Crixás e Itapaci retiradas das figuras indicadas entre parêntesis. A) Fase do sinal analítico do campo magnético anômalo (Figura 7.25). B) Amplitude do sinal analítico de segunda ordem (Figura 7.23). C) Imagem ternária CMY invertida dos canais de K, Th e U (Figura 7.47). E) Potássio anômalo; as áreas em lilás indicam as regiões potencialmente hidrotermais (Figura 7.50).

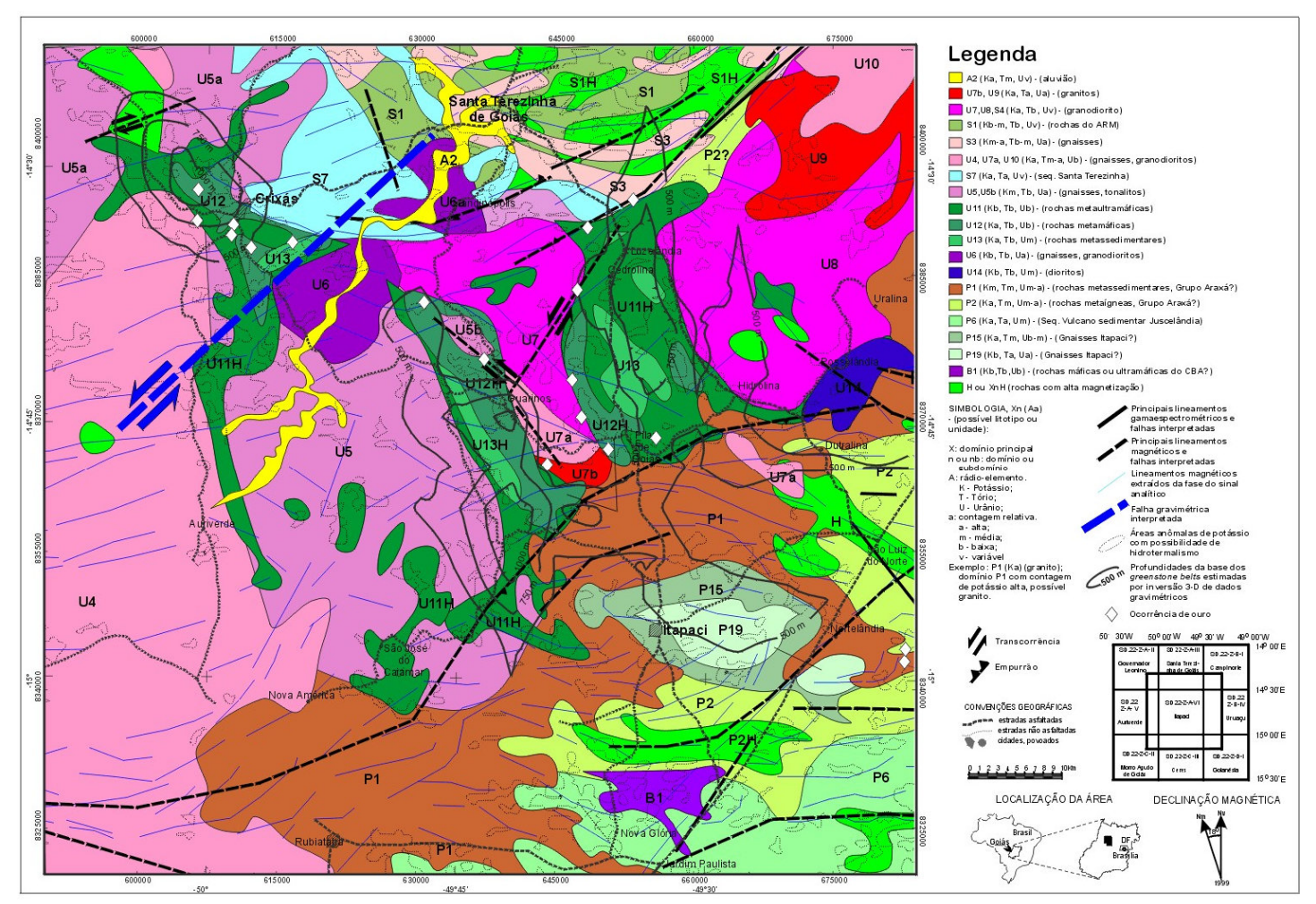

FIGURA 9.2: Mapa interpretativo integrado para as regiões de Crixás, Guarinos e Pilar de Goiás.

## **10 Conclusões**

*"... one of the strangest cases which ever perplexed a man's brain..." (Sherlock Holmes to Watson) SIR ARTHUR CONAN DOYLE (1859-1930), escritor britânico em "The Crooked Man"* 

> *"Qualquer tecnologia suficientemente avançada não é nada diferente da magia" SIR ARTHUR CHARLES CLARKE (1917- ), escritor britânico*

 Diante dos resultados apresentados nos capítulos precedentes, enumera-se, a seguir, uma série de conclusões:

#### *1) Do tratamento preliminar dos dados geofísicos aéreos:*

Na avaliação dos dados do Projeto Geofísico Brasil-Canadá (PGBC), a metodologia proposta para a determinação de "picos" (*spikes*) na gravação original dos dados magnéticos, revelou ser uma técnica eficiente.

Na interpolação dos dados aerogeofísicos em malha regular os métodos que apresentaram melhores resultados foram a krigagem anisótropa e o método de *splines* bi-cúbicos. O método escolhido foi o de *splines* bi-cúbicos. Para os dados do PGBC, os valores mais indicados para a elipse de procura são 1000 metros na direção das linhas de vôo e 5000 metros perpendicularmente. A melhor célula unitária encontrada é quadrática com 500 m de lado.

O algoritmo de micronivelamento baseado em Minty (1991) mostrou eficiência na retirada dos desnivelamentos entre linhas de vôo devidos ao nivelamento insuficiente nos dados magnéticos e gamaespectrométricos.

#### *2) Das transformações dos dados magnéticos aéreos:*

Grande parte das filtragens aplicadas sobre os dados aeromagnéticos foi feita do domínio do número de onda. O filtro Butterworth revelou-se eficiente na substituição dos filtros passa-baixa, passa-banda e passa-alta. O filtro de redução ao polo somente foi eficiente para anomalias que provavelmente não possuíam magnetização remanescente. Mesmo assim, o resultado da aplicação do filtro de pseudo-gravidade, baseado nessa redução ao polo, pôde ser comparado ao mapa Bouguer da região.

A aplicação de técnicas de realce de fonte magnética (gradiente horizontal total, amplitudes dos sinais analíticos de primeira e segunda ordens, fase do sinal analítico e terraceamento), mostrou eficiência na determinação de descontinuidades físicas que podem ser traduzidas em unidades geológicas. A aplicação de filtro de diferenças finitas (domínio do espaço) na determinação das derivadas horizontais foi mais efetiva do que no domínio do número de onda. Esses resultados foram utilizados na confecção das malhas do gradiente horizontal, das amplitudes dos sinais analíticos de primeira e segunda ordens e na fase do sinal analítico.

A amplitude do sinal analítico de segunda ordem mostrou melhores resultados do que a amplitude do sinal analítico de primeira ordem por revelar melhor os limites dos corpos causativos e discriminar as unidades de rochas máficas e ultramáficas.

A aplicação de terraceamento sobre a amplitude do sinal analítico de segunda ordem permitiu situar a resposta anômala sobre o traçado dos afloramentos em mapa, definindo melhor as unidades magnéticas em relação à geologia conhecida.

A fase do sinal analítico exibiu um emaranhado de estruturas lineares (lineamentos e limites de propriedade magnética) que auxiliaram na interpretação e correlação às conhecidas da geologia.

Estimativas de profundidades, determinadas esparsamente em pontos na região estudada, a partir das amplitudes do sinal analítico e do espectro de potência para a área em questão, mostraram profundidades entre 10 e 150 metros para as fontes mais superficiais.

Filtros de amplitude ou corte e redefinições no esquema de cores facilitaram enormemente as interpretações da amplitude do sinal analítico de segunda ordem, da fase do sinal analítico entre outros.

#### *3) Da estimativa da superfície Curie:*

Na estimativa da profundidade da superfície Curie da área de estudo foram desenvolvidos programas específicos, acrescidos de rotinas que o tornaram mais eficiente, possibilitando cobrir uma área equivalente à do trabalho sem comprometer o resultado (sem perda da metade da largura da janela de dados nas bordas da área). Nessas rotinas incluiu-se a retirada automática de superfície de tendência de grau 1 e a expansão das bordas por dobramento das janelas de dados no domínio de Fourier, garantindo maior estabilidade nas estimativas espectrais. As estimativas em foco, juntamente com alguns dados geotérmicos pontuais, permitiu que se extrapolasse esses últimos para toda a área de estudo em um desdobramento natural da estimativa da superfície Curie, que é sua transposição em dados geotérmicos (gradiente e fluxo, Figuras 7.33a e b).

## *4) Das interpretações das imagens magnéticas e gamaespectrométricas e suas implicações no mapeamento geológico:*

Da análise das imagens magnéticas do campo anômalo e de suas transformadas, foi possível definir quatro tipos principais de relevo magnético: **Relevo magnético suave**, reflete a ausência ou a rara presença de anomalias de alta freqüência. Geralmente apresenta anomalias de grande comprimento de onda que são mais facilmente identificáveis do que em áreas magneticamente mais perturbadas. É característico dos DME Rio Araguaia e Padre Bernardo. **Relevo magnético acidentado e incorrelato**: é assim chamado por não apresentar formas definidas correlacionáveis com a geologia conhecida. **Relevo magnético acidentado e correlato**: é bastante semelhante ao anterior, porém são áreas correlacionáveis com alguma unidade geológica ou delimitam áreas que podem ser unidades geológicas. Geralmente é encontrado junto a relevo magnético muito perturbado. **Relevo magnético muito acidentado**: define com clareza estruturas e unidades geológicas principalmente quando se usa a amplitude do sinal analítico (de primeira ou segunda ordem) e a amplitude do sinal analítico de segunda ordem terraceada. Esse tipo de relevo magnético geralmente realça as unidades com rochas máficas e/ou ultramáficas. Os limites dos *greenstone belts* da região de Crixás estão bem definidos, levando-se em conta a resolução do levantamento. Associando essas categorias com unidades geológicas, foram definidas nove unidades magnético – geológicas descritas no texto.

A análise das principais estruturas magnéticas interpretadas a partir, principalmente, das imagens da fase do sinal analítico, da amplitude do sinal analítico de segunda ordem e do campo magnético anômalo, aliada ao conhecimento geológico da região, sugere que essas estruturas estejam ligadas a um evento com tensão principal,  $\sigma_1$ , na direção ~E-W. Para as estruturas magnéticas paralelas ao Lineamento Transbrasiliano, N30E, são levógiras (como postula a literatura) e representam falhas do tipo D=Y de Riedel. As estruturas magnéticas N30W, embora raras, foi possível inferir movimentação destra (tipo P de Riedel). As estruturas N60E também permitiram inferir a movimentação (destra, tipo R de Riedel). Estruturas que infletem de ~N80W para ~N30E são observadas na porção sul do Complexo Barro Alto. Nessa região algumas dessas estruturas parecem coincidir com falhas de empurrão ou rampas laterais mapeadas. As mesmas estruturas magnéticas se assemelham a sigmóides, sugerindo estrutura em flor positiva em cujo centro estaria o Complexo Barro Alto. Na região de Santa Terezinha de Goiás foram encontradas estruturas que infletem de N60W a N30E e que, aparentemente, se associam a falhas de empurrão e rampas laterais mapeadas nessa região. Falhas interpretadas a partir dos mapas magnéticos são encontradas na região entre Campinorte e Niquelândia. Essas falhas sugerem deslocamento de rochas com alta susceptibilidade magnética, possivelmente correlacionáveis a seqüências vulcanossedimentares do nordeste do Complexo Hidrolina.

O uso de composição do tipo CMY invertido nos mapas gamaespectrométricos ternários surtiu bom resultado. A melhor combinação foi a que usou o canal do K associado a cor ciano (C), o Th a magenta (M) e o U a amarelo (Y), que permitiu a identificação dos limites e subdivisões dos complexos ortognáissicos de Caiçara e da Anta. Foi introduzida a amplitude do sinal analítico de segunda ordem ou tipo como um quarto elemento à imagem, com bom resultado. O objetivo da introdução foi a melhor identificação de unidades máfico-ultramáficas.

Através da análise das imagens gamaespectrométricas e dos mapas geológicos da área estudada foi possível fazer a associação entre o comportamento gamaespectrométrico e diversos litotipos. Ao todo foram definidos 56 domínios com sua respectiva associação geológica. São observadas subdivisões no complexos ortognáissicos do Maciço de Goiás, como na região entre Goiás e Matrinchã: Complexo Uvá. O Complexo Uvá aparenta estar desmembrado, sendo separado por um braço que pode ser representante do Arco Magmático. Sugere-se o nome de Complexo Itapirapuã para o membro oriental. Para o membro ocidental o nome continuaria a ser Uvá (Figura 7.49, Tabela 7.5).

## *5) Do levantamento gravimétrico nas regiões dos greenstone belts de Crixás, Guarinos e Pilar de Goiás:*

O levantamento gravimétrico em semi-detalhe foi realizado nas regiões de Crixás, Guarinos e Pilar de Goiás para estudo dos *greenstone belts* locais. A malha gravimétrica foi adensada, revelando cada um dos três *greenstone belts* com maior nitidez que a obtida em trabalhos anteriores (Marangoni *et al.* 1987, Marangoni 1994) a partir do mapa Bouguer. O algoritmo de correção de terreno desenvolvido foi aplicado na área com sucesso. Metodologias de determinação indireta de densidades foram desenvolvidas com base em Nettleton (1939) e Parasnis (1972), sendo que a segunda forneceu melhores resultados.

Modelagem 2-D e inversões 2,5-D e 3-D foram feitas sobre os *greenstone belts*, usando os dados gravimétricos coletados. Modelos baseados na geologia local permitiram a elaboração de seções verticais com a geologia provável das faixas. As profundidades obtidas nos dois métodos de inversão são compatíveis entre si, indicando que o alvo pode chegar a 2 km de profundidade.

## *6) Da associação à evolução geológica regional:*

A análise das imagens ternárias de K, Th e U, em conjunto com os mapas magnéticos transformados, os mapas Bouguer, o mapa de potássio anômalo e o mapa de integração magnético gamaespectrométrica, à luz do conhecimento geológico, sugere que a região tenha sido afetada por uma seqüência de eventos, iniciando-se pela formação dos terrenos granitóide-*greenstone* e passando pela colisão brasiliana, indo até eventos mais recentes:

(i) Os terrenos granitóide-*greenstone*: Para a formação de terrenos tipo granito-*greenstone* na região, Jost *et al.* (1998) postulam que a evolução teria iniciado com um estágio de bacia com vulcanismo komatiítico que progrediu para vulcanismo basáltico, seguido de deposição de sedimentos. Esse conjunto, ao final do estágio de bacia, teria sido submetido a um regime compressivo. Um estágio de granitogênese teria vindo na seqüência. Os dados de campo mostram que a granitogênese ocorreu devido a uma abundância progressiva dos granitóides, iniciando com tonalitos e granodioritos subordinados, como sugerem parte do Complexo Uvá e o Complexo Caiamar, provavelmente formados em duas etapas: uma de gnaisses tonalíticos e granodioríticos de longa história magmática e deformacional, e outra de intrusões apenas de tonalito. Essas intrusões e deformações teriam moldado os *greenstone belts* até um terceiro estágio de estabilização, chamado de epicratônico, atingindo formatos irregulares semelhantes aos atuais, com espessuras máximas em torno de 2 km, como mostram os resultados das inversões dos dados gravimétricos. É claro que essas espessuras são resultados das diversas deformações sofridas pelos terrenos.

(ii) Ciclo Brasiliano: A colisão das placas Amazônica e São Franciscana teria formado, inicialmente, uma geossutura e, consequentemente, o Arco Magmático, cadeia orogênica e a Sintaxe dos Pirineus. Ao final desta época, teria se formado o Lineamento Transbrasiliano. Após essa etapa, uma extensão pós-orogênica teria sido causada pelo soerguimento devido a denudação da cadeia, gerando as anomalias Bouguer e a superfície Curie mais rasa na região do Arco Magmático. Uma granitogênese nas zonas de cisalhamento com direção N55-65W (observável nas regiões de Crixás, Guarinos e Pilar de Goiás), onde a fonte de calor seria continuamente reabastecida através do movimento e da água de supracrustais, teria tomado lugar favorecendo a geração dos depósitos hidrotermais conhecidos na região.

(iii) Pós-Brasiliano: Reativações do Lineamento Transbrasiliano parecem ter ocorrido mesmo após a "estabilização" do Arco Magmático, fato evidenciado pelo truncamento deste último pelo primeiro, que é notado na imagem ternária de K, Th e U, nas regiões de Araguapaz e Matrinchã ao sul e ao longo do limite entre os DME Santa Terezinha – Porangatu e Transbrasiliano, onde, provavelmente, estaria a raiz da estruturação do lineamento. Essas reativações parecem ter ocorrido tanto na direção N30E como na direção N60E. Essa última direção parece ter sido posterior à primeira, fato sugerido pela falha magnética interpretada situada entre as cidades de Nova Crixás e Mundo Novo. As falhas do Lineamento Transbrasiliano são ativas até hoje, devido às tensões regionais E-W resultantes da movimentação da placa Sul-Americana gerando eventos sísmicos, apresentados por Hasui & Mioto (1988) e Fernandes *et al.* (1991), compatíveis com essas tensões.

#### *7) Das aplicações na prospecção mineral:*

Usando os dados gamaespectrométricos, foi possível estimar o potássio anômalo, usando o algoritmo que foi baseado no método de Pires (1995). A metodologia elaborada consiste em utilizar o terraceamento das malhas dos rádio-elementos K e Th como discriminante do potássio litológico. A metodologia revelou alinhamentos que coincidem com algumas ocorrências de ouro primário. Essas mesmas ocorrências foram adicionadas aos mapas interpretativos. Observou-se que parte delas se associa a estruturas magnéticas, incluindo lineamentos na fase do sinal analítico, e a alguns contatos entre as unidades. Isso ocorre principalmente nas regiões de Guarinos, Pilar de Goiás e Crixás. Esse fato, aliado aos alinhamentos encontrados no potássio anômalo, pode indicar zonas de cisalhamento, principalmente entre as direções N55-65W (fato também observado em Kuyumjian & Araújo Filho, 1994), nas quais haveria possibilidade da ocorrência de minerais de gênese hidrotermal.

### *8) Considerações finais:*

 Os mapas de interpretação magnética, gamaespectrométrica e integrada da área de estudo e da área do levantamento gravimétrico representam esboços regionais de unidades geológicas e elementos estruturais. A validade dessas interpretações, apesar de parcialmente confirmadas pela literatura, deverá ser verificada em campo.

A tabela abaixo resume os principais resultados deste trabalho:

| Tópico                                        | <b>Resultado</b>                                            |
|-----------------------------------------------|-------------------------------------------------------------|
| Interpolador 2-D                              | Splines Bi-Cúbicos é o melhor interpolador para linhas de   |
|                                               | vôo orientadas                                              |
| Micronivelamento                              | Eficiência na retirada dos desnivelamentos entre linhas de  |
|                                               | vôo                                                         |
| Amplitude do sinal analítico de segunda ordem | Revela os limites dos corpos causativos e discrimina as     |
|                                               | unidades de rochas máficas e ultramáficas com eficiência    |
| Terraceamento                                 | Aplicado sobre a amplitude do sinal analítico de segunda    |
|                                               | ordem, permite situar a resposta anômala sobre o traçado    |
|                                               | dos afloramentos em mapa                                    |
| Fase do sinal analítico                       | Excelente na extração de estruturas lineares (lineamentos e |
|                                               | limites de propriedade magnética)                           |
| Superfície Curie                              | Permite que se extrapole dados geotérmicos esparsos em      |
|                                               | um desdobramento natural que é sua transposição nesse       |
|                                               | tipo de dado                                                |
| Interpretação dos dados aerogeofísicos        | Permite a inferência de limites e estruturas geológicos, da |
|                                               | cinemática de falhas, de subdivisões em unidades            |
|                                               | geológicas conhecidas, da localização de áreas              |
|                                               | potencialmente mineralizadas e auxilia no entendimento      |
|                                               | evolução geológica.                                         |
| Levantamento Gravimétrico                     | Adensamento da malha gravimétrica, estimativa indireta      |
|                                               | de densidades, modelagem e inversões com estimativas de     |
|                                               | profundidades e elaboração de seções verticais com a        |
|                                               | geologia provável                                           |

**TABELA 10.1**: Sumário das principais conclusões.

## **Apêndices**

## **APÊNDICE 01: Geologia da Parte Central da Província Estrutural Tocantins**

Este apêndice é complemento da síntese apresentada no Capítulo 2 e serve como texto explicativo dos mapas geológicos apresentados. Qualquer ausência de referência no texto se deve às constantes pesquisas e revisões feitas pelos diversos autores que atuam na região.

## *A1.1 PROVÍNCIA ESTRUTURAL TOCANTINS (PET): PORÇÕES CENTRAL E NORTE*

Na Província Estrutural Tocantins (PET) são reconhecidas três unidades geotectônicas em suas porções central e norte, representadas pelo Maciço de Goiás e Arco Magmático, pela Faixa Brasília e pela Faixa Araguaia.

#### **A1.1.1 MACIÇO DE GOIÁS (MGO) E ARCO MAGMÁTICO (ARM)**

O Maciço de Goiás (MGO), situado na porção central da Província Tocantins, foi identificado por Almeida (1967) como um segmento crustal que teria atuado como pós-país cercado por geossinclínios laterais representados pelas faixas Brasília e Araguaia. Posteriormente, Marini *et al.* (1981, 1984a, 1984b) definiram o maciço como um alto do embasamento que teria recebido pouca cobertura sedimentar, afetado, juntamente com o embasamento, por dobramentos, metamorfismo e intrusões sintectônicas durante os ciclos Uruaçuano e Brasiliano. Fuck (1994) define o MGO como sendo um microcontinente envolvido em processos colisionais brasilianos. O microcontinente engloba os terrenos granito-*greenstone* de Goiás, Crixás, Guarinos e Pilar formados no Arqueano e parcialmente recobertos por rochas metassedimentares do Grupo Araxá. Também engloba os terrenos ortognáissicos paleoproterozóicos, recobertos a norte pelas rochas metassedimentares do Grupo Serra da Mesa. A essas rochas se justapõe as seqüências vulcano-sedimentares possivelmente mesoproterozóicas de Juscelândia, Coitezeiro e Palmeirópolis adjacentes aos complexos Barro Alto, Niquelândia e Cana Brava, respectivamente, que completam o conjunto. Os limites ocidental e oriental desse conjunto são, respectivamente, zonas de cisalhamento transpressional que o separam de um arco magmático do Neoproterozóico e rampas frontais que colocaram os complexos máficoultramáficos sobre terrenos ortognáissicos (Fuck 1994. A leste do limite oriental são encontrados ortognaisses e algumas faixas supracrustais tipo *greenstone belt* (Costa 1985; Danni 1988; Cruz 1993), em grande parte paleoproterozóicos, recobertos pelas rochas metassedimentares da Faixa Brasília (Figura 2.1).

A oeste do MGO encontra-se o arco magmático (ARM), que foi gerado em conseqüência da subducção de litosfera oceânica e subseqüente colisão entre o Cráton Amazônico e o Cráton São Francisco ou uma placa menor representada pelo MGO durante o Neoproterozóico (Pimentel & Fuck 1987). Kuyumjian & Dias (1991) sugerem que a evolução do arco magmático foi acompanhada de acresção, envolvendo o arco e retro-arco proterozóicos e micro-placas continentais arqueanas. Tal evolução teria sido responsável pela atual estruturação do maciço (estrutura em flor) resultante de evolução tectônica do tipo *pop-up* (como sugerem Costa *et al.* 1987) durante o Ciclo Brasiliano (Araújo Filho & Kuyumjian 1992). O final do processo de colisão do ARM com o Cráton São Francisco ocorreu há ~630 Ma (idade de uma intrusão diorítica sintectônica). Essa é a melhor estimativa para o último evento metamórfico-deformacional que pode ter sido responsável pelo desenvolvimento de extensas zonas de cisalhamento NNE (Pimentel *et al.* 1997).

O ARM (Fuck 1994) compreende os terrenos ortognáissicos e as seqüências vulcanosedimentares neoproterozóicas das regiões de Sanclerlândia - Bom Jardim, Mara Rosa e Porangatu (Figura 2.1) e corresponde a uma acresção crustal (Pimentel *et al.* 1991, 1997; Viana *et al.* 1995), durante a aglutinação do supercontinente de Gondwana (Brito Neves & Cordani 1991).

O limite oeste do ARM é marcado pelo Lineamento Transbrasiliano, uma zona de sutura que apresenta direção geral N30ºE (Marini *et al.* 1984; Costa *et al.* 1988b) e formada provavelmente ao final do Ciclo Brasiliano. A oeste desse limite, são encontradas as rochas metavulcanossedimentares da Faixa Araguaia (Montalvão 1985a, Costa *et al.* 1988a) e um embasamento constituído de xistos, quartzitos e principalmente gnaisses graníticos a tonalíticos. Nesse embasamento é encontrada a seqüência vulcanossedimentar do Rio do Coco (Barreira & Dardenne 1981).

Utilizando dados Rb-Sr e Sm-Nd de granitóides e gnaisses da região entre Jussara e Goiás, Pimentel *et al.* (1995) discutiram a respeito do limite entre o ARM e o MGO, chegando a conclusão que, nessa região, as rochas são arqueanas e que destas, algumas foram retrabalhadas ou são produtos de refusão em uma zona de cisalhamento N-S durante o Neoproterozóico.

Dentro do ponto de vista de Strieder (1997), o conjunto MGO/ARM constituiria uma sobreposição de unidades derivadas das placas continentais envolvidas, Cráton Amazônico e São Francisco, e de unidades formadas durante a convergência e colisão dessas placas.

#### A1.1.1.1 GREENSTONE BELTS DO MGO

A oeste da Faixa Granulítica nos Estados de Goiás e Tocantins observa-se um grupo de faixas *greenstone*, no qual estão incluídas Serra de Santa Rita, Faina, Crixás, Guarinos e Pilar de Goiás. Separando essas faixas estão uma variedade de ortognaisses (Figura 2.1).

 A primeira referência sobre terrenos do tipo *greenstone* no centro-oeste vem de Costa *et al*. (1976), reconhecendo na região de Almas-Dianópolis (TO) uma seqüência estratigráfica vulcanosedimentar e arcabouço tectônico semelhantes aos de Barberton, África do Sul (Viljoen & Viljoen 1969; Anhaeusser 1971). Posteriormente, outros terrenos foram reconhecidos a partir dos conhecimentos de Danni & Ribeiro (1978), Sabóia (1979) e Sabóia & Teixeira (1980). Uma boa resenha é encontrada em Jost *et al.* (1998).

Os *greenstones belts* de Faina e Serra de Santa Rita (ou Cidade de Goiás) são seqüências vulcano-sedimentares arqueanas inseridas em terrenos ortognáissicos através de falhas de cavalgamento de direção N70ºW e separados um do outro por uma zona de cisalhamento de direção NE. Essas faixas apresentam estrutura sinclinorial e a estratigrafia das faixas é semelhante a outras no mundo (Danni *et al.* 1982; Tomazzoli & Nilson 1986; Tomazzoli 1992; Resende & Jost 1997; Resende *et al.* 1998): unidade ultrabásica inferior, unidade básico-intermediária e unidade metassedimentar superior.

A unidade de rochas metassedimentares da Faixa Goiás é representada por xistos carbonosos, metacherte, formações ferríferas, calcixistos, mármores e metarritmitos siliciclásticos. Já a Faixa Faina apresenta ortoquartzitos, lentes de metaconglomerados (seqüência Serra do Canta Galo) com clastos de metavulcânicas máficas e ultramáficas, metapelitos, xistos carbonosos, formações ferríferas, quartzitos e mármores. Esse contraste é interpretado como resultado de ambientes paleogeográficos e sistemas deposicionais distintos. Em Goiás, o ambiente foi de marinho profundo a um mais raso. Em Faina, o ambiente foi plataformal com dois ciclos transgressivos. Idades modelo Sm/Nd da área-fonte das rochas detríticas decrescem de 3,1 a 2,8 Ga. Idade modelo em uma estreita faixa de metaconglomerados e ortoquartzitos mostra um valor de 2,3 Ga. Essas rochas ocorrem com estratigrafia invertida e sobrepõem-se ao *greenstone* por uma falha de empurrão e delineiam o sinclinório regional, o que indica que a estrutura não é arqueana (Resende *et al.* 1998).

Na região de Crixás são encontrados três cinturões de rochas supracrustais subparalelos (Crixás, Guarinos e Pilar de Goiás), metamorfizados em fácies xisto verde, com idade de 2,8 Ga (Arndt *et al.* 1989) e separados por ortognáisses. Cada *greenstone*, apesar da semelhança estratigráfica com outros cinturões pelo mundo (unidade ultramáfica inferior, básica intermediária e metassedimentar superior), apresenta diferenças significativas na seção sedimentar. Essas diferenças são atribuídas a distintas condições paleogeográficas, justificando o desmembramento desses terrenos em três grupos. O Grupo Crixás apresenta sedimentação interpretada como plataformal euxênica, de águas rasas, associada com chertes e carbonatos, que dão lugar a folhelhos límpidos para o topo. No Grupo Guarinos a sedimentação se inicia com grauvacas, geralmente turbiditos, recobertas por formação ferrífera. No Grupo Pilar de Goiás a sedimentação é composta por chertes e rochas cálcio-silicáticas de águas profundas. A presença de filitos carbonosos no topo dos grupos Guarinos e Pilar de Goiás pode ser interpretada como progradação de ambientes plataformais sobre sedimentos profundos ou como lâminas transportadas durante os empurrões do final do Arqueano (Jost & Oliveira 1991; Resende & Jost 1995; Jost *et al.* 1998).

 Queiroz (1995) propõe a existência de três fases de deformação no *greenstone belt* de Crixás. Na primeira, foi gerada a estrutura de domos e quilhas decorrente do alojamento de plutões de granitóides. Na segunda, foram formadas estruturas que indicam movimentação frontal de NW para SE. Na terceira, formou-se o Corredor Transpressivo Ribeirão das Antas / Rio Vermelho de direção N50-70W, respondendo a esforços de direção E-W. Esse corredor transpressivo aparenta ter expressão magnética que pode ser observada em imagens digitais (Queiroz & Blum 1995).

 Rochas komatiíticas da base da faixa Crixás foram datadas por Arndt *et al.* (1989) e indicam idades Pb-Pb e Sm-Nd de  $2728 \pm 140$  Ma e  $2895 \pm 98$  Ma, respectivamente.

 Fortes *et al*. (1993), datando pelo método Rb-Sr as rochas encaixantes do depósito aurífero Mina III em Crixás, encontraram idades entre 730 e 650 Ma para anfibólio xistos, 437 ± 13 Ma para carbonato-clorita xistos e 497  $\pm$  48 Ma para mármores. Os dados geocronológicos apresentados por esses autores sugerem que as paragêneses minerais foram formadas, ou parcialmente rehomogeneizadas isotopicamente, durante o Neoproterozóico, por influência do Ciclo Brasiliano. Os autores ainda comentam que as elevadas razões iniciais encontradas indicam que as paragêneses foram estabelecidas, provavelmente, em rochas de longa residência crustal de idade arqueana.

 Jost *et al.* (1989) propuseram uma nova unidade estratigráfica para a região, Seqüência Morro Escuro, composta de rochas metassedimentares químicas com lentes detríticas subordinadas. Essa seqüência repousa, através de uma fina zona de milonitos, sobre os gnaisses do Complexo Caiamar (tratado no próximo item) e sobre a porção sul da faixa Guarinos.

Os dados estruturais mais recentes mostram que as estruturas regionais atuais das supracrustais de Crixás e da porção oeste de Guarinos são antiformais com estratigrafia invertida, as da metade leste de Guarinos - oeste de Pilar de Goiás são homoclinais e as de Goiás e Faina são sinclinais com flanco SW inverso. A questão crucial destes arcabouços estruturais consiste em estabelecer os eventos a que se associam e quando foram formadas. Estes aspectos estão, ainda, sob investigação, o que implica em abordá-las de uma forma simples e genérica (Jost *et al.* 1998).

#### A1.1.1.2 ORTOGNÁISSES DO MGO

Os terrenos ortognáissicos do MGO representam complexos polimetamórficos de composição em geral tonalito-granodiorítica. Localmente dominam paragnaisses bandados, anfibolitos e rochas metassedimentares como quartzitos, xistos aluminosos e formações ferríferas bandadas. Remanescentes de complexos máfico-ultramáficos sob a forma de camadas e lentes dobrados e recristalizados ocorrem nos gnaisses juntamente com grandes massas ovais de granitóides. O fácies metamórfico predominante é o anfibolito alto e localmente ocorrem os fácies xisto-verde retrometamórfico e granulito (Almeida *et al*. 1981; Danni *et al*. 1982).

Jost *et al.* (1994a, 1994b) propõem que os terrenos ortognáissicos do MGO sejam subdivididos em **complexos** e **blocos**. Segundo os autores, são considerados complexos aqueles terrenos cujos limites com as rochas supracrustais não sejam definidos por zonas de cisalhamento. Já os blocos possuem limites tectônicos.

São seis os blocos/complexos com propriedades químicas e físicas distintas e que separam as faixas *greenstone* umas das outras: Uvá, Caiçara, Anta, Caiamar, Moquém e Hidrolina (Jost *et al.* 1998).

 O *Complexo Uvá*, segundo os poucos dados petrológicos, é formado principalmente por gnaisses de composições que variam de tonalíticas a granodioríticas e que se situam entre as cidades de Goiás e Jussara no Estado de Goiás. O Complexo limita o sudeste do *greenstone belt* de Goiás, é separado do arco magmático a oeste pelo limite entre gnaisses miloníticos e hornblenda granito na região de Jussara e é limitado a sul pela Seqüência Serra Dourada e pelos gnaisses Sanclerlândia (Pimentel *et al.* 1996; Jost *et al.* 1998; Resende *et al.* 1998; Figura 2.1). Tomazzoli (1992), em estudo geocronológico Rb/Sr na região de Goiás Velho, encontrou idades em torno de 2,67 Ga para os ortognaisses circunvizinhos. Tassinari & Montalvão (1980) encontraram idades semelhantes (Rb/Sr) em investigação anterior. Pimentel *et al.* (1996) encontraram 2564 ± 140 Ma para o gnaisse tonalítico de Uvá, 2851  $\pm$  180 Ma para o granito Uvá, 759  $\pm$  62 Ma para um granito porfirítico grosso e 2601  $\pm$ 209 para um gnaisse granítico entre Itapirapuã e Jussara.

 O *Complexo Caiçara* é formado pelas Suítes Graníticas de Rubiataba e Itapuranga, os gnaisses e intrusões situados tanto a norte das faixas de Goiás Velho e Faina, assim como os situados a sul do Complexo da Anta (Figura 2.1) e que se estendem até contrafortes da Serra Dourada. Os poucos dados petrográficos (Tomazzoli 1985) mostram que, pelo menos em parte, o Complexo contém tonalitos, granodioritos e granitos (intrusões / gnaisses) (Jost *et al.* 1998).

 O *Complexo da Anta* expõe-se a oeste da faixa Crixás, sendo limitado a oeste e a norte pelos terrenos neoproterozóicos do Arco Magmático de Goiás e a sul pelo Complexo Caiçara (Jost *et al.* 1998; Figura 2.1). O Complexo é composto por gnaisses tonalíticos e granodioríticos com características físicas muito semelhantes (Vargas 1992). Análises químicas em granitóides do Complexo da Anta mostram afinidade com granitóides da Suite 2 de Cruz & Kuyumjian (1993) na região de Almas-Dianópolis (TO), o que sugere evolução única para os terrenos arqueanos/paleoproterozóicos do MGO (Costa & Kuyumjian 1994).

 O *Complexo Caiamar*, situado entre as faixas Crixás e Guarinos, é um conjunto de gnaisses de composição tonalítico-trondhjemítica, tonalitos, granodioritos e localmente migmatitos e diques básicos (Jost *et al.*,1994a). Existe uma predominância de estruturas dômicas, algumas intrusivas, sugerindo, segundo Jost *et al.* (1994a), que a denominação de bloco é conceitualmente inadequada, sendo proposta a denominação de Complexo Caiamar. A idade mínima para o complexo é de  $2.5 \pm 0.2$ Ga (idade Pb-Pb em granitóides; Montalvão 1985a) e uma idade de 2924 Ma (isócrona Rb-Sr; Vargas 1992) é atribuída a um evento tonalítico mais jovem (Jost *et al.*,1994a, 1998).

 O *Bloco do Moquém* situa-se entre as faixas Guarinos e Pilar de Goiás cujos limites são inteiramente tectônicos. A norte e a sul o bloco é limitado pela Seqüência Mara Rosa e pelo Grupo Araxá, respectivamente, através de milonitos de direção EW e mergulho médio de 15°S. O bloco é constituído por gnaisses graníticos e tonalíticos (Danni & Ribeiro 1978; Vargas 1992). Incluem-se nesse bloco, porém menos expressivos, migmatitos (Vargas 1992), gnaisses granodioríticos, um *stock* tonalítico e diques básicos formando um segmento crustal policíclico (Jost *et al.* 1994b, 1998).

 O *Complexo Hidrolina* é um conjunto de gnaisses que ocorre a leste da faixa Pilar. São gnaisses de composição predominantemente granodiorítica, apresentando-se o caráter tonalítico nas bordas do complexo, onde podem representar as encaixantes dos granodioritos (Vargas 1992). No interior do complexo ocorrem intrusões de granitos potássicos associadas a um sistema de falhas transcorrentes (Figura A1.1). Segundo Vargas (1992), isócrona Rb-Sr em rocha total de 2653 ± 40 Ma para os granodioritos pode ser interpretada como a idade de cristalização dessas rochas. Também associado à zona de transcorrência está o Diorito de Posselândia, para o qual Pimentel *et al.* (1993a) encontraram idade U-Pb de  $2146 \pm 1,6$  Ma para a época de sua intrusão.

 São encontradas, ainda, rochas gnáissicas trondhjemíticas e tonalíticas dentro dos limites das faixas supracrustais da região de Crixás.

#### A1.1.1.3 TERRENOS GRANULÍTICOS

Os terrenos granulíticos mostram direção SSW que se estende descontinuamente 1000 km ao longo do Maciço de Goiás, representados pelos complexos de Guaxupé, Anápolis-Itauçu, Barro Alto, Niquelândia, Cana Brava, Gameleira, Porangatu e Porto Nacional (Machado *et al.* 1980; Danni & Fuck 1981; Danni *et al*. 1982). Do ponto de vista de Almeida (1981), esses terrenos são o limite ocidental de um antigo cráton arqueano denominado Cráton do Paramirim que coincide com a parte leste de um forte gradiente gravimétrico.

*A - Faixa Granulítica Anápolis-Itauçu* A Faixa Anápolis-Itauçu ocupa ampla área no centro-sul do Estado de Goiás (Figura 2.1). Nessa faixa são encontradas freqüentemente rochas de caráter originalmente ácido a intermediário. Em conseqüência, são comuns os ortognaisses, anatexíticos em parte, associados a lentes e *boudins* de restitos granulíticos máficos e ultramáficos (Winge 1990). Algumas dessas ultramáficas, como as da Serra do Brandão e as de Águas Claras, de dimensões maiores, correspondem a porções ultramáficas de corpos acamadados (Nilson 1984).

*B - Faixa Granulítica Porto Nacional* A Faixa Porto Nacional compreende os granulitos orto e paraderivados da porção central do Estado do Tocantins. Análises Rb-Sr conferem idades entre 2,0 e 2,2 Ga para o evento termo-tectônico que atingiu essa região (Gorayeb & Lafon 1996).

*C - Faixa Granulítica Porangatu* A Faixa Porangatu é caracterizada por dois conjuntos litoestruturais, um de rochas plutônicas calci-alcalinas e toleiíticas estabilizado no fácies granulito e outro de gnaisses e restos de seqüências vulcanossedimentares correlacionáveis aos terrenos granitóide*greenstone* mais ao sul (Gorayeb 1996).

## A1.1.1.4 COMPLEXOS MÁFICO-ULTRAMÁFICOS E SEQÜÊNCIAS VULCANOSSEDIMENTARES ADJACENTES

Os complexos máfico-ultramáficos Barro Alto, Niquelândia e Cana Brava formam um lineamento crustal de cerca de 350 km de extensão (Figura 2.1), que representa uma feição tectônica recentemente interpretada como produto de rifteamento crustal durante o Mesoproterozóico (Ferreira Filho & Naldrett 1993; Nilson *et al.* 1994). A origem dos complexos é controversa. Ferreira Filho & Naldrett (1993) interpretam o Complexo Niquelândia como uma intrusão acamadada do Paleoproterozóico, pois deformações e metamorfismo pouco obliteram a seqüência original de suas rochas. Suita & Strieder (1992) propõem uma origem por magma possivelmente picrítico e reequilíbrio em grau alto e baixo, ou seja, intrusão acamadada e gênese não ofiolítica. Esses autores se apoiam no estudo de transformações metamórficas, parte em Cr-espinélios acessórios de Barro Alto e Cana Brava e parte em cromititos maciços de Niquelândia, com alto valor de alumínio e variada razão  $Cr/(Cr+Al)$ .

 Através da análise geoquímica de anfibolitos finos das seqüências vulcano-sedimentares de Palmeirópolis, Coitezeiro e Juscelândia a oeste dos complexos Cana Brava, Niquelândia e Barro Alto, respectivamente, Brod *et al*. (1992) sugerem que esses complexos podem representar um mesmo magmatismo toleiítico. Nessa hipótese, pode ser demonstrada a existência de uma progressão geoquímica entre os três complexos com variação de norte para sul, sendo possível que essa tendência reflita a exposição de diferentes níveis crustais mais profundos a sul, concordando com a presença aflorante de gabro-anortositos em Barro Alto e Niquelândia, sua ausência em Cana Brava e a ocorrência mais expressiva, no último, de rochas supracrustais. Diante disso e do reconhecimento de vulcânicas toleiíticas por Danni & Kuyumjian (1984) e Araújo (1986), esses autores sugerem que os complexos se formaram junto a cadeias meso-oceânicas. Todavia, diante da existência de magmas parentais distintos, intrusões quartzo-dioríticas e xenólitos crustais, Ferreira Filho (1995) sugere que os complexos podem ter sido formados em sistemas de *rifts* continentais e não cadeias mesooceânicas.

*A - Complexo Barro Alto (CBA)* O Complexo Barro Alto (CBA) é composto por uma associação tectônica e metamórfica de rochas magmáticas e sedimentares. O CBA, na sua totalidade, compreende um corpo encurvado com 150 km de comprimento e 25 km de largura em sua porção sul. Levantamentos geológicos realizados por Fuck *et al*. (1981) e Danni *et al*. (1984) levaram a divisão longitudinal do complexo em duas unidades distintas: rochas de fácies granulito a sul e leste e rochas de fácies anfibolito, em parte empurradas sobre as primeiras, a norte e oeste do complexo.

 Duas associações de rochas são distinguidas nos granulitos do CBA. A mais antiga é representada por uma seqüências de granulitos máficos finos, hiperstênio granulitos ricos em quartzo e feldspatos, silimanita-granada quartzitos, rochas cálcio-silicáticas e formação ferrífera rica em magnetita. A segunda associação é constituída de rochas máficas de granulometria média predominante, onde são encontradas lentes ou bandas recristalizadas de piroxenitos e peridotitos. Em conjunto, feições texturais reliquiares, a natureza das rochas e relações de campo evidenciam que essa associação é de origem plutônica, representando um complexo ígneo acamadado intrusivo num teto de rochas supracrustais representado por remanescentes espalhados na faixa granulítica, desmembrado por importantes falhas de cavalgamento (Fuck *et al*. 1981; Danni *et al*. 1984; Fuck *et al*. 1989). Oliveira & Jost (1992) propõem uma nova subdivisão estratigráfica para a seqüência granulítica do CBA na região de Goianésia-GO, consistindo de duas zonas agrupadas no que se denominou de Série Goianésia (Zona de Tectonitos Basais, faixa contínua ao longo do limite sul-sudeste do CBA e Zona Máfica Acamadada, associação seqüencial cíclica de piroxenitos, noritos e anortositos metamórficos).

 Intrusões de granitos são encontradas dividindo os granulitos máficos do CBA (Figueiredo 1978; Danni *et al*. 1984), além de ortognaisses associados a gnaisses e anfibolitos da seqüência vulcano-sedimentar Juscelândia e a granulitos félsicos (Fuck *et al*. 1989).

 Assumpção *et al*. (1985a), utilizando levantamento gravimétrico realizado na região do CBA, estimaram a profundidade do complexo em aproximadamente 5 km para as rochas máficas e ultramáficas, considerando um contraste de densidade de  $0.3$  g/cm<sup>3</sup> entre estas rochas e as vizinhas.

 Para o CBA, a idade mínima para consolidação do magma, segundo dados isotópicos U-Pb em zircão, ocorreu por volta de 1,7 Ga (Suita *et al.* 1994). Fuck *et al*. (1989), em investigação geocronológica pelo método Rb-Sr obtiveram idades isocrônicas de 1266  $\pm$  17 Ma para granulitos félsicos e 1330 ± 67 Ma para os gnaisses da Seqüência Juscelândia. Esses autores sugerem, com base em determinações isotópicas, que as rochas de Barro Alto foram submetidas a importante evento metamórfico por volta de 1,3 Ga. Durante o evento, as rochas vulcânicas e sedimentares da Seqüência Juscelândia e os gabro-anortositos acamadados subjacentes foram deformados e recristalizados sob condições de fácies anfibolito. Na mesma época, rochas supracrustais e plutônicas foram isotopicamente homogeneizadas em alto grau no interior da crosta média-inferior. Deformação e metamorfismo estão associados à colisão de dois blocos continentais que resultou na formação de um complexo de cavalgamento com vergência para SE, permitindo a exposição dos granulitos de crosta profunda do bloco cavalgante. Em seguida, ocorre evento de metamorfismo granulítico e deformação, a cerca de 780 Ma (Suita *et al.* 1994), relacionado ao ciclo de eventos Brasiliano. Para Silva *et al.* (1997), as rochas do CBA foram alojadas no nível crustal superior por um *underthrusting* do embasamento da Faixa Brasília.

 Barreto Filho (1992), comparando anomalias geoquímicas (Ni, Cr, Co e Cr/Ni) e anomalias magnéticas dos complexos Barro Alto e Niquelândia com as anomalias observadas na região de Água Branca, GO, sugere a presença de outro corpo de composição máfico-ultramáfica. Este corpo foi denominado de Maciço Básico-Ultrabásico de Água Branca e estaria desconectado do conjunto Niquelândia/Barro Alto por falhas de cisalhamento de direção WNW, provavelmente da mesma época das falhas da Megainflexão dos Pirineus. Essas falhas são facilmente identificadas nas folhas aeromagnéticas do Projeto Geofísico Brasil-Canadá.

A **Seqüência Vulcanossedimentar Juscelândia** compõe o topo do CBA e é constituída por anfibolitos (metavulcânicas), metacherte, gnaisse granítico e micaxistos (Moraes *et al.* 1994). Esses autores sugerem que a seqüência Juscelândia deve ser tratada à parte do Complexo Barro Alto. Os autores se baseiam em resultados de cálculos de pressão e temperatura. Os cálculos foram feitos com base em análises de composição química de fases minerais obtida em microssonda eletrônica. Foi encontrada uma diferença de 3 kbar de pressão entre a seqüência de Juscelândia e a Seqüência Serra da Malacacheta, o que representa uma descontinuidade crustal de 12 km.

*B - Complexo Niquelândia (CN)* O Complexo Niquelândia (CN) é bordejado tectonicamente a oeste pela seqüência vulcano-sedimentar do Coitezeiro e importantes falhas de empurrão. A leste e ao norte, o complexo é limitado por falhas de empurrão, onde está em contato com gnaisses e milonitos do Complexo Granito-Gnáissico de composição granodiorítica (Fuck *et al*. 1988). Ao sul, o limite é formado por zona transcorrente denominada de Lineamento Niquelândia (Brod 1988). Feininger *et al*. (1991) interpretaram o Complexo Niquelândia, através de modelagem gravimétrica, como um bloco mergulhando para oeste, cuja profundidade não ultrapassa 6 km.

 Duas interpretações conflitantes de caráter petrogenético e tectônico discutem a natureza do CN. Danni & Teixeira (1981) e Danni *et al*. (1982) consideram-no um corpo constituído por uma seqüência proto-ofiolítica arqueana de fácies granulito e uma seqüência gabro-anortosítica mais recente, justaposta por anfibolitos relacionados geneticamente. Já Rivalenti *et al*. (1982) e Girardi *et al*. (1986), com base em dados de geoquímica de minerais e rochas, interpretaram o complexo como um corpo estratiforme, sem metamorfismo e deformação, alojado em crosta continental estável.

 A estratigrafia do complexo foi detalhada por Ferreira Filho & Naldrett (1991), salientando o conceito de corpo estratiforme único, com evolução petrológica gradual da base (leste) para o topo (oeste), e submetido a metamorfismo de fácies granulito a anfibolito e deformação heterogênea, de tal forma que vários contatos do corpo são tectônicos. Segundo os autores, o complexo é constituído por: Unidade Máfica de Leste (gabronoritos), Unidade Ultramáfica (peridotitos), Unidade Máfica Central (gabronoritos/noritos), Unidade Serra dos Borges (gabros/anortositos) e Unidade João Caetano (pequenos corpos quartzo-dioríticos intrusivos) (Nilson & Ferreira Filho 1993).

 Segundo Ferreira Filho & Naldrett (1993), na formação do Complexo Niquelândia, houve o alojamento de grande volume de magma picrítico em crosta continental (concordando com Suita & Strieder 1992), durante o Mesoproterozóico (1600-1560 Ma, idades isotópicas U-Pb, Ferreira Filho *et al.* 1994) ou com início no Paleoproterozóico (2,0 Ga, idades Re-Os e U-Pb, SHRIMP-II, Correia *et al.* 1996). A presença de unidades cíclicas implica na ocorrência de vários pulsos magmáticos, enquanto a grande continuidade lateral do acamamento ígneo significa resfriamento lento na câmara magmática. Ferreira Filho & Naldrett (1993) deduzem um ambiente extensional em crosta continental. Em conjunto com o CBA e o Complexo Cana Brava, o CN sugere a presença de um importante *rift* continental no Paleo ou Mesoproterozóico. Metamorfismo de alto grau e deformação podem ter ocorrido como resultado de colisão continental no Neoproterozóico (795-770 Ma, idades isotópicas U-Pb, Ferreira Filho *et al.* 1994). Colisão esta que resultou na elevação das rochas granulíticas representantes de crosta inferior (Feininger *et al*. 1991; Ferreira Filho & Naldrett 1993; Nilson & Ferreira Filho 1993; Ferreira Filho *et al.* 1994) por um *underthrusting* do embasamento da Faixa Brasília como sugerem Silva *et al.* (1996).

No topo e a oeste do CN afloram rochas metavulcanossedimentares denominadas por Nascimento *et al.* (1981) de Seqüência Vulcanossedimentar de Indaianópolis. Brod (1988) sugere o nome de **Seqüência Vulcanossedimentar do Coitezeiro** para o pacote situado a oeste da Zona de Cisalhamento do Rio Traíras. Brod & Jost (1991, 1994) dividem a seqüência em: i) unidade metapelítica basal (xistos, chertes e formações ferríferas); ii) unidade metavulcânica básica; iii) unidade metavulcânica ácida; iv) unidade metassedimentar areno-pelítica (magnetita-xistos, quartzitos, xistos grafitosos) e v) unidade metapelítica superior (semelhante à unidade basal).

*C - Complexo Cana Brava (CCB)* O Complexo Cana Brava (CCB) localiza-se nas proximidades da cidade de Minaçu no norte do Estado de Goiás, tendo aproximadamente 40 km de extensão e 11 km de largura (Nagao 1974; Girardi & Kurat 1982).

A partir de dados litogeoquímicos, Correia (1994) e Correia & Girardi (1994) consideraram o CCB como uma intrusão estratiforme originada a partir da cristalização fracionada de um único magma basáltico de composição olivina-toleiítica, sem evidências da entrada de vários pulsos de magmas. Esses autores subdividiram o complexo em cinco subunidades, interpretando a disposição destas como o empilhamento estratigráfico original: a subunidade PICB1, localizada na porção basal (leste) do complexo, composta essencialmente por epitodo-anfibolitos finos blastomiloníticos, com intercalações locais (métricas a decamétricas) de rocha fina de composição gabróica. A subunidade PICB2 seria composta principalmente por serpentinitos derivados de peridotitos, localmente com intercalações centimétricas a métricas de gabros e piroxenitos. A subunidade PICB3 seria constituída principalmente por websteritos, enquanto a subunidade PICB4 seria composta por ortopiroxêniogabro, gabro, melagabro, norito, clinopiroxênio-norito, rochas de composição diorítica e intercalações de anfibolito, separadas da subunidade PICB5 por uma contínua zona de deformação dúctil de direção NNE. A subunidade PICB5, representando o topo do complexo, seria composta por gabronorito, norito, leuco-gabronorito, clinopiroxênio-norito, clinopiroxênio leuco-norito, ortopiroxênio-gabro, ortopiroxênio leucogabro, leucogabro, diorito, quartzo gabro, quartzo diorito e tonalito local. Nesta unidade se observa a presença de corpos anfibolíticos, considerados como encraves da Seqüência Vulcanossedimentar de Palmeirópolis.

Os mesmos autores interpretam que o contato superior, onde a presença de xenólitos de anfibolito, xisto e quartzito, além de evidências de metamorfismo térmico próximo ao contato, associados à presença de silimanita em xistos e paragêneses de alto grau (clinopiroxênio, granada e escapolita) em rochas calciossilicatadas, indicaria que o complexo se alojou nas rochas preexistentes, já deformadas e metamorfisadas, da seqüência vulcanossedimentar adjacente.

Lima (1997) caracterizou o complexo como uma câmara magmática desenvolvida pela entrada de sucessivos pulsos de magma e o dividiu em três zonas distintas: zona máfica inferior (metagabronoritos granulitizados com intercalações de metapiroxenitos e olivina-melagabronorito), zona ultramáfica (dunitos e uma camada de websteritos) e zona máfica superior (metagabronoritos, lentes piroxeníticas e localmente noritos e protomilonitos). São encontradas também intrusões noríticas divididas em duas zonas pelo autor: zona norítica central (biotita-hornblenda norito) e zona norítica de borda (horblenda-granada-biotita gnaisse bandado gradando para milonitos ricos em quartzo e localmente são encontrados quartzo noritos e xenólitos de norito, hornblenda-norito e anfibolitos).

Idades K-Ar (Almeida & Hasui 1969, Matsui *et al.* 1976 e Girardi *et al.* 1978) e Rb-Sr (Girardi *et al.* 1978) para o CCB apresentam-se muito dispersas (450-4000 Ma com K-Ar; e 1157  $\pm$  50 Ma e 644 ± 27 Ma para rochas adjacentes ao complexo com Rb-Sr). Datações Sm-Nd de Fuji (1989, *in*: Correia, 1994) indicam que a idade de cristalização magmática é de 1970  $\pm$  69 Ma. A intrusão do Morro do Bota, pelo mesmo método, forneceu uma idade de cristalização ígnea de 1088 ± 8 Ma.

Correia (1994), com quatro análises de gabros e quartzo dioritos do CCB, pelo método Rb-Sr em rocha total, obteve uma idade de 1350  $\pm$  35 Ma, associada a re-homogeneização isotópica durante um evento compressivo principal produzindo um metamorfismo de fácies anfibolito. O mesmo autor realizou uma determinação pelo método Sm-Nd em rocha total, em uma amostra de composição gabróica do complexo obtendo uma idade de 2086 ± 119 Ma.

Na porção oeste do complexo, separada deste por falha transcorrente, encontra-se a **Seqüência Vulcanossedimentar de Palmeirópolis**, representada por anfibolitos e muscovita-quartzo xistos distribuídos em três unidades (Figueiredo *et al.* 1981; Araujo 1986; Araujo & Nilson 1988; Correia 1994; Araujo *et al.* 1995; Lima & Nilson 1996; Lima 1997): unidade central na base (anfibolitos finos, xistos, metatufos e metapiroclásticas); unidade de leste (anfibolitos grossos, metaconglomerados, metagrauvacas e metapiroclásticas intermediárias); e unidade de oeste no topo (estaurolita-granadamica-quartzo xisto, xisto grafitoso e intercalações de formações ferríferas, rochas calciossilicatadas e anfibolitos). Araújo (1986) observou que a presença dos corpos de sulfeto maciço na seqüência estava associada a zonas de alteração hidrotermal sobre anfibolitos finos, típicos de depósitos vulcanogênicos singenéticos. Araújo & Nilson (1987) caracterizaram os anfibolitos finos como derivados de basaltos toleiíticos meso-oceânicos.

Correia (1994) sugeriu uma seqüência de eventos magmáticos e tectono-metamórficos para o CCB: a) separação do manto e residência sublitosférica ou subcrustal do magma progenitor entre 2,25 e 2,62 Ga; b) intrusão na seqüência de Palmeirópolis e subsequente cristalização em regime distensivo próximo a 2,0 Ga; c) principal evento metamórfico e deformacional dúctil-rúptil em regime compressivo ao redor de 1,3 Ga; d) reequilíbrio metamórfico no fácies xisto-verde com limite a 480 Ma.

Lima & Nilson (1996) e Lima (1997) observam que as unidades estratigráficas do CCB apresentam caimentos convergentes a partir de suas bordas. O limite oeste corresponde provavelmente a uma falha reversa oblíqua, com movimentação dextral. Nas proximidades dessa falha existe um conjunto de outras falhas que, aparentemente têm a mesma movimentação. O contato do CCB com a seqüência de Palmeirópolis e com as intrusões noríticas se faz por meio de falha possivelmente direcional e com movimentação sinistral. O conjunto dessas estruturas sugere uma estrutura em flor positiva ou uma estrutura em *pop-up*. Segundo os autores, a configuração do CCB parece coincidir com uma estrutura em flor positiva, o que estaria de acordo com o modelo proposto por Fonseca & Dardenne (1995) para o Sistema Rio Maranhão (sistema de falhamentos que se estende até o CBA, envolvendo o CN e as seqüências vulcanossedimentares adjacentes, onde foi sugerida a presença de estruturas tipo megaflor positiva com falhas de retro-empurrão subordinadas); no entanto, as falhas reversas tem maior obliqüidade.

#### A1.1.1.5 COBERTURA DOBRADA

A cobertura dobrada do MGO é representada principalmente pelo **Grupo Serra da Mesa** (GSM; MPsm na Figura 2.1).

 As rochas metassedimentares do GSM foram inicialmente incluídas por Barbosa *et al.* (1969) no Grupo Araxá. Marini *et al.* (1977) redefiniram as rochas metassedimentares presentes na região entre a Serra da Mesa e a Serra Dourada como sendo o GSM. O grupo se estenderia até as proximidades da Megainflexão dos Pirineus, sendo constituído por quartzitos na base, seguidos de micaxistos com granada, estaurolita e cianita e intercalações de quartzitos e lentes de calcixistos e mármores, perfazendo 1500 m de espessura (Fuck & Marini, 1981).

## A1.1.1.6 ORTOGNAISSES E SEQÜÊNCIAS VULCANOSSEDIMENTARES NEOPROTEROZÓICOS

Em outras áreas da província são reconhecidos restos de seqüências supracrustais, ortognaisses e granitóides pós-tectônicos atribuídos ao ARM (Pimentel & Fuck 1987b, 1992; Fuck 1994; Pimentel *et al.* 1991; Viana *et al.* 1995). São os casos das seqüências vulcanossedimentares das imediações de Sanclerlândia, Bom Jardim, Iporá-Amorinópolis, Jaupaci, Arenópolis, Santa Terezinha e Mara Rosa (Pimentel & Fuck 1986, 1987a, b; Danni 1988).

 Os ortognaisses e granitóides pós-tectônicos das regiões de Iporá e Mara Rosa apresentam similaridades geoquímica e geocronológica comparáveis ao ambiente de arco magmático intraoceânico. Essa similaridade se estende para os terrenos ortognáissicos da porção centro-norte da PET (Fuck 1994; Viana *et al.* 1995).

 A Seqüência Vulcanossedimentar Santa Terezinha foi definida por Costa (1986) como sendo um conjunto de rochas vulcano-sedimentares, metamorfizado em fácies xisto verde e tectonicamente condicionado a uma calha sinclinorial entre núcleos siálicos.

 A Seqüência Vulcanossedimentar Arenópolis é formada por duas unidades. A primeira corresponde a anfibolitos, metaperidotitos e serpentinitos, além de uma assembléia de xistos pelíticos com intercalações de mármore, metacherte, quartzito fino e metabasalto (Unidade Córrego Santo Antônio). A segunda unidade consiste de metabasaltos, meta-andesitos, metarriolitos, metapiroclásticas, metagrauvacas, xistos e quartzitos (Unidade Córrego da Onça). A seqüência ainda apresenta pequenos corpos plutônicos a sub-vulcânicos intrudindo a segunda unidade (Pimentel & Fuck 1986). Segundo Pimentel & Fuck (1987a), as características geoquímicas e isotópicas (razão  $87\text{Sr}}\%$ Sr inicial de 0,7043 e idades entre 692 Ma e 462 Ma) das rochas da sequência, sugerem uma origem similar aos atuais arcos vulcânicos em zonas de subducção, propondo um modelo multi-arco para a evolução dos terrenos neoproterozóicos da PET.

 Arantes *et al.* (1991) dividiram a Seqüência Vulcanossedimetar Mara Rosa em três faixas de rochas supracrustais (oeste, central e leste) com direção NNE e mergulhando fortemente para WNW. Essas rochas foram metamorfizadas em fácies anfibolito e são separadas por blocos de gnaisses tonalíticos e granodioríticos (Arantes *et al.* 1991; Kuyumjian 1994; Viana 1995). Idades U-Pb em torno de 860 Ma nesses gnaisses indicam que sua formação foi na mesma época de rochas metavulcânicas e metaplutônicas de arco encontradas na região de Iporá e Arenópolis (Pimentel & Fuck 1987a, b, 1992; Pimentel *et al.* 1993a, 1993b, 1997). Este fato, juntamente com análises isotópicas Sm-Nd e elementos traços nas rochas metavulcânicas, metassedimentares e ortognaisses, constituem forte prova de que essas rochas representam a continuidade de um arco de ilhas intraoceânico desenvolvido entre os crátons Amazônico e do São Francisco durante o Neoproterozóico (Pimentel & Fuck 1987b, 1992; Pimentel *et al.* 1993a, 1993b, 1997; Viana & Pimentel 1994, 1995, Viana *et al.* 1995).

 A Seqüência Vulcanossedimentar Iporá-Amorinópolis é dividida em dois blocos, Amorinópolis e Iporá, e é composta por metabasaltos, metarriolitos, metadacitos, metapiroclásticas finas e metachertes, além de um corpo gabro-diorítico intrudido na seqüência (Complexo Córrego do Lageado; Danni & Campos 1994). Essa seqüência possui características geoquímicas e isotópicas de arcos vulcânicos. Ortognaisses nas imediações da sequência têm razões  ${}^{87}Sr/{}^{86}Sr$  iniciais entre 0,7047 e 0,7041 e idades entre 729 ± 107 Ma e 668 ± 135 Ma, reforçando essas características (Rodrigues & Pimentel 1995).

#### A1.1.1.7 RECURSOS MINERAIS DO MGO

Nos terrenos tipo granito-*greenstone* do MGO ocorrem dois tipos de depósitos de ouro: tipo vulcanogênico e tipo hidrotermal. Os depósitos vulcanogênicos encerram seis depósitos na região, que ocorrem em zonas sulfetadas associados a quartzo-carbonatos, xistos e formações ferríferas. Os hidrotermais ocorrem em veios de quartzo de zonas de cisalhamento (Fortes *et al.* 1993; Delgado *et al.* 1995).

 Os complexos máfico-ultramáficos apresentam ocorrências de níquel, talco, amianto, zinco, cobre, chumbo, cromita e elementos do grupo da platina (Pamplona & Nagao 1981; Araújo & Nilson 1885; Ferreira Filho & Naldrett 1993; Araújo *et al.* 1995; Ferreira Filho 1996). As seqüências vulcanossedimentares adjacentes a esses complexos hospedam mineralizações vulcanogênicas de zinco-cobre-chumbo. Na seqüência Mara Rosa são encontrados os depósitos de sulfetos de cobre com ouro (Kuyumjian 1995). No sudoeste de Goiás, ocorrem mineralizações vulcanogênicas de sulfetos disseminados e maciços de cobre, onde se destaca o depósito de Bom Jardim (Delgado *et al.* 1995).

#### **A1.1.2 FAIXA BRASÍLIA (FB)**

A Faixa Brasília (FB) é formada por duas zonas distintas quanto às intensidades de deformação e metamorfismo: interna e externa (Fuck *et al.* 1993; Fuck 1994; Figura 2.1).

#### A1.1.2.1 ZONA INTERNA

A zona interna é caracterizada pelos micaxistos do **Grupo Araxá** e a exposições de gnaisses interpretados como embasamento.

O Grupo Araxá foi interpretado como uma faixa dobrada mais antiga, do Proterozóico médio (Uruaçuano). Novos dados revelam que os mesmos efeitos cinemáticos que afetaram a zona externa são observados no Grupo Araxá. Fuck (1994) acrescenta, ainda, que essas rochas são possivelmente contemporâneas às da zona externa.

Na região de Goianésia, Pirenópolis e Abadiânia, o Grupo Araxá apresenta características de uma associação do tipo *mélange* **ofiolítica** (Drake Jr. 1980; Strieder 1990; Strieder & Nilson 1992, 1993), devido à presença de corpos de serpentinito com cromita podiforme, corpos máficos alongados e gnaisses porfiroclásticos bandados, todos em contato tectônico. Os corpos de serpentinitos são geoquimicamente similares a peridotitos de manto residual e as rochas máficas a basaltos toleiíticos de arco de ilhas (Strieder & Nilson 1992). A *mélange* gera anomalias Bouguer pronunciadas, indicando calha de subducção com transporte em direção ao Cráton do São Francisco durante o Neoproterozóico.

#### A1.1.2.2 ZONA EXTERNA

Na zona externa são encontrados as rochas metassedimentares dos **grupos Paranoá e Canastra**, formações Vazante e Ibiá e porções do embasamento, estruturados em um cinturão de dobras e cavalgamentos geradas no Ciclo Brasiliano no Neoproterozóico e sobrepostas por falhas inversas ao **Grupo Bambuí** (Fuck *et al.* 1993, Fuck 1994). Na região do Distrito Federal ocorrem dobras com eixo E-W, produzindo um padrão de interferência do tipo domo-e-bacia com dobras de eixo NS, sugerindo dois episódios deformacionais (Araújo Filho & Faria 1992). São dobras flexurais de deslizamento com zonas de cisalhamento rúptil e interferência com sistemas transcorrentes, responsáveis por intensa deformação e complexo arranjo geométrico (Fonseca & Dardenne 1994, 1996).

O limite ocidental da zona externa, nas porções norte e central, é marcado por zonas de cisalhamento que sobrepõem os complexos máfico-ultramáficos a granito-gnaisses milonitizados, que, por sua vez, estão sobrepostos ao Grupo Paranoá (Fuck 1994).

O segmento meridional da zona externa é formado pelas rochas metassedimentares das formações Vazante (seqüências argilosas e argilo-dolomíticas com estromatólitos) e Ibiá (sedimentação de caráter *flyschóide*; Campos Neto 1984) e do Grupo Canastra (filitos carbonosos e seqüências siliclásticas; Freitas-Silva & Dardenne 1994), característicos de margem continental passiva. O segmento é caracterizado por extensas descontinuidades tectônicas longitudinais com vergência para o Cráton do São Francisco. O limite oeste, nesta porção, é coincidente com as *nappes* e empurrões que colocaram o Grupo Araxá sobre a Formação Ibiá e o Grupo Canastra.

O segmento setentrional apresenta as rochas dos **grupos Natividade e Araí**. O Grupo Natividade é constituído por metaconglomerados, quartzitos, filitos e metavulcânicas afetados por dobramento simples e está embutido por falhas no meio de unidades mais antigas, assim como a Formação Monte do Carmo (conglomerados, arcóseos, arenitos arcoseanos e siltitos; Costa *et al.* 1984). Essas características são semelhantes às do Grupo Araí, sugerindo que esses grupos sejam correlatos.

O Grupo Araí é constituído de rochas sedimentares com características de *rift* continental e espessura que chega a 1200 m. O grupo repousa discordantemente sobre micaxistos e paragnaisses da Formação Ticunzal ou sobre ortognaisses e rochas miloníticas do que se convencionou chamar embasamento granito-gnáissico. Rochas sedimentares dos grupos Paranoá e Bambuí cobrem discordantemente as rochas do Araí. O grupo divide-se em duas formações: i) Arraias, na base e a leste, constituída por quartzitos com intercalações de conglomerados e uma unidade de riolito metamorfisado; e ii) Traíras, no topo e a oeste, constituída por metassiltitos, filitos, calcifilitos com intercalações de calcários e quartzitos subordinados, representando termos mais distais de uma bacia de sedimentação. Segundo datações radiométricas U/Pb em zircões, o riolito se cristalizou há 1771 ± 2 Ma, indicando que as rochas do Grupo Araí são mais antigas do que os 1400 Ma sugeridos por Marini & Botelho (1986) (Pimentel *et al.* 1991) e, portanto sendo pertencentes ao Paleoproterozóico. Essa idade e as características de sedimentação podem indicar que o Grupo Araí seja coevo ao *rift* Paleo-Mesoproterozóico sugerido por Ferreira Filho & Naldrett (1993) na região dos complexos máficoultramáficos.

Ainda no segmento setentrional encontram-se **terrenos tipo granito-***greenstone* de Dianópolis, citados anteriormente, e granitos tipo A que formam duas sub-províncias estaníferas com distintas características de campo, estrutural, petrográfica e geoquímica: i) Sub-Província Rio Paranã a leste e ii) Sub-Província Rio Tocantins 100 km a oeste. Alguns destes granitos apresentam grande similaridade geoquímica com o riolito do Grupo Araí, sugerindo que essas rochas extrusivas são contemporâneas à intrusão desses granitos (Botelho 1984; Marini & Botelho 1986). Esse fato é confirmado por Pimentel *et al.* (1991) com datações U/Pb em zircões (ca. 1769 ± 2 Ma).

#### A1.1.2.3 RECURSOS MINERAIS DA FB

Na FB ocorrem mineralizações de chumbo-zinco, manganês, grafita e rutilo associados às seqüências metassedimentares; pequenos depósitos de cromita e talco em rochas ultramáficas; berilo, quartzo, topázio e feldspato em pegmatitos; cassiterita em pegmatitos ou granitos greisenizados e pequenos veios de quartzo contendo ouro (Delgado *et al.* 1995).

#### **A1.1.3 FAIXA ARAGUAIA (FA)**

A Faixa Araguaia (FA) representa a porção noroeste da Província Estrutural Tocantins e é formada por duas zonas distintas. Uma zona externa, representada pelo **Grupo Tocantins** (quartzitos, xistos, filitos, ardósias, metabasitos) e uma zona interna (Fonseca *et al.* 1999). A zona interna é composta por um embasamento formado de migmatitos, granitos, anfibolitos e xistos (Complexo Colmeia), recobertos tectonicamente, de oeste para leste, por rochas do **Grupo Estrondo** (quartzitos, xistos, anfibolitos, mármores, serpentinitos, filitos), e dos complexos máfico-ultramáficos do tipo Quatipuru e Serra do Tapa no SE do Pará (rochas máficas e ultramáficas metamorfizadas, intercaladas à rochas metassedimentares; Figura 2.1), estes últimos, distribuídos por todo o domínio do Super Grupo Baixo Araguaia (Montalvão 1985b; DOCEGEO 1988; Goyareb 1989).

 Mais a leste, sucedem-se faixas de direção NNE-SSW do Complexo Rio dos Mangues (xistos, quartzitos e encraves gnáissicos), da Suite Matança (granitóides porfiróides mais ou menos gnaissificados e migmatizados), do Complexo Porto Nacional (gnaisses de diversas composições, granulíticos ou não e encraves de rochas metassedimentares da Formação Morro do Aquiles), da Formação Morro do Aquiles (xistos e quartzitos mais ou menos migmatizados) e do Complexo Manuel Alves (gnaisses tonalíticos com encraves de rochas metassedimentares) (Costa *et al.* 1984, 1988a). Segundo Gottardo *et al.* (1997), a Suite Matança é classificada como sin-cinemática à movimentação das zonas de cisalhamento transcorrentes da região de Porto Nacional.

 Granitos da Suite Ipueiras (ou Lageado) ocorrem como intrusões no Complexo Porto Nacional, na Suite Matança e no Grupo Natividade (Costa *et al.* 1988a). A Suite Ipueiras foi datada em 1873 Ma (Costa & Hasui 1988).

 Pequenos corpos de granitóides da Suite Santa Luzia intrudem o Super Grupo Baixo Araguaia e são associados a feições dômicas na região entre Fátima e Pugmil no Tocantins (Hasui *et al.* 1984a).

 As rochas máfico-ultramáficas dos complexos tipo Quatipuru e Serra do Tapa teriam evoluído de um complexo ofiolítico serpentinizado e desmembrado (Kotschoubey & Hieronymus 1996a,b; Teixeira 1996) e foram envolvidas em cavalgamentos complexos causados pelo deslocamento de massas rochosas de SSE para NNW (Hasui & Costa 1990) na fase final da evolução da FA (Kotschoubey & Hieronymus 1996a).

Datações radiométricas U-Pb (zircão) em granitos e veios associados às rochas supracrustais do Grupo Estrondo revelam idades entre 500 e 580 Ma, juntamente com idades arqueanas do embasamento (Moura & Gaudette 1992a, b). Esses resultados mostram que o maior evento deformacional na Faixa Araguaia tomou lugar há aproximadamente 500 Ma e reforçam a interpretação de uma idade Brasiliana para a evolução estrutural deste cinturão.

Idades Pb-Pb em zircões revelam diferenças entre as rochas do embasamento dos segmentos norte e sul da FA. No segmento norte a idade de 2,85 Ga é assumida como a idade de cristalização dos protolitos ígneos das rochas do Complexo Colmeia (Moura & Gaudette 1993). No segmento sul a idade mínima para os protolitos é de 2,0 Ga (Souza & Moura 1996), impedindo a sua correlação com o Complexo Colmeia. Costa (1985) sugere o nome de Complexo Rio dos Mangues para os gnaisses do segmento sul da FA.

As relações da Faixa Araguaia com o Maciço de Goiás são de cavalgamento, com vergência de SSE para NNW, em direção ao Cráton Amazônico (Costa *et al.* 1988a).

Aluviões cenozóicos da Formação Araguaia obliteram boa parte da faixa homônima. Essa formação contém basicamente sedimentos clásticos da bacia do Rio Araguaia (Marini *et al.*1984).

#### A1.1.3.1 RECURSOS MINERAIS DA FA

No segmento norte da FA são registradas ocorrências de níquel, cromo, ferro e manganês em rochas de uma seqüência vulcanossedimentar toleiítica; e ametistas decorrentes do magmatismo félsico da fase orogênica (Delgado *et al.* 1995).

#### **A1.1.4 GEOLOGIA ESTRUTURAL DA PET**

A PET apresenta um conjunto de elementos estruturais relacionados e/ou reativados no evento tectônico responsável pela origem das faixas Brasília e Araguaia. Nestes elementos incluem-se as inflexões estruturais, as falhas de empurrão com vergência para os crátons do São Francisco e Amazônico, a Sintaxe dos Pirineus e o Lineamento Transbrasiliano (Figura A1.1).

#### A1.1.4.1 INFLEXÕES ESTRUTURAIS

Segundo Strieder (1993, 1994), importantes inflexões estruturais, representativas da acomodação de movimentos diferenciais, podem ser reconhecidas na porção da Província Tocantins correspondente à Faixa Brasília. São elas: a) Niquelândia; b) Goiânia; c) Santa Cruz de Goiás; d) Serra do Fundão; e) Araxá; f) Serra da Canastra; e possivelmente (g) Cana Brava (a-f: Strieder 1993, 1994; g: Strieder 1993). Essas inflexões têm tendência paralela à direção WNW-ESE e foram consideradas por muito tempo como Sistema Goiano Transversal (Marini *et al.* 1981, 1984b), exceto a inflexão dos Pirineus, tratada à parte.

 Strieder (1993) separou as inflexões em dois grupos, de acordo com suas características estruturais: a) inflexões marcadas por uma mudança contínua na orientação das dobras e rampas internas (inflexões de Goiânia, de Santa Cruz de Goiás, da Serra do Fundão, de Araxá e da Serra da Canastra); b) inflexões marcadas pela movimentação de falhas direcionais que truncam estruturas preexistentes.

Por muito tempo, a uma feição notória da região central do Estado de Goiás que se estende desde o oeste do Distrito Federal até as proximidades da bacia do Rio Araguaia (Marini *et al.* 1981, 1984a, 1984b; Figura 2.1) era considerada uma inflexão: Megainflexão dos Pirineus (Araújo Filho 1978, 1980, 1981). Era evidenciada por lineamentos magnéticos marcantes (Blum 1995; Blum & Pires 1995a) e em mapas gravimétricos regionais (Marangoni 1994). Reflete uma mudança direcional das estruturas da Faixa Brasília, principalmente pela forte inflexão, falhas transcorrentes e lâminas de cavalgamentos da extremidade sul do Complexo Barro Alto (Marini *et al.* 1984b) e da região de Abadiânia (Strieder 1993). Recentemente, Araújo Filho (1999) definiu a mega-estrutura como uma sintaxe, tratada mais adiante.

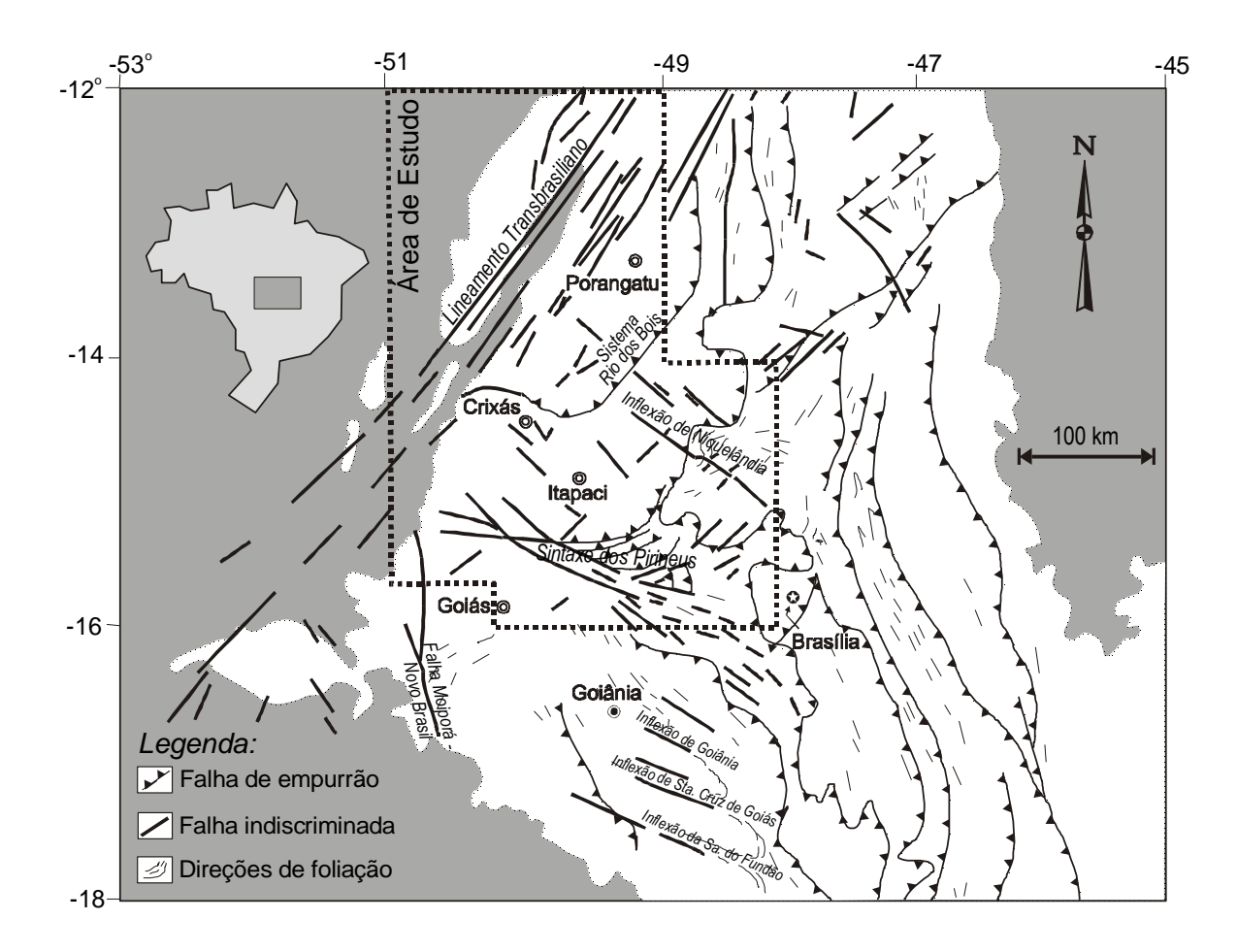

**FIGURA A1.1:** Principais elementos estruturais da porção central da Província Tocantins. Baseado em Marini et al. (1984a, b) e Araújo Filho (1999). Modificado de Blum (1995).

A Inflexão de Niquelândia (IN), localizada entre os complexos Barro Alto e Niquelândia, é marcada por fracos lineamentos muitas vezes obliterados pela erosão (Strieder 1993). Brod (1988) mapeou no extremo sul do Complexo Niquelândia diversas falhas transcorrentes dextrais, que truncam estruturas preexistentes, chamando-as de Lineamento de Niquelândia. Strieder (1993) observa que a lâmina de empurrão estruturalmente inferior àquela onde se encontram os complexos Niquelândia e Barro Alto mostra inflexão das linhas estruturais, justificando a designação de IN. Blum (1995) e Blum & Pires (1995a) observaram que lineamentos magnéticos na porção sul dessa inflexão aparentemente indicam uma movimentação sinistra.

Falhas de empurrão se estendem por toda a Faixa Brasília. São resultantes de esforços compressivos que colocaram sobrepostas diversas lâminas de cavalgamento. Essa sobreposição provocou importante espessamento crustal.

 As falhas têm vergência para o Cráton do São Francisco (Marini *et al.* 1984b), com a exceção daquelas que infletem nas inflexões estruturais.

 Estendendo-se desde a região de Peixe (TO), passando por Mara Rosa - Chapada e chegando até as cercanias de Crixás (GO), a falha do Rio dos Bois (Arantes *et al.* 1991; Kuyumjian 1994) percorre mais de 300 km no MGO e, como a maioria das estruturas à sua volta, mergulha para oeste. A falha divide os terrenos granito-gnáissicos paleoproterozóicos do MGO dos neoproterozóicos do ARM (Fuck *et al.* 1987; Fuck 1994, comunicação pessoal 1994).

 Mais a leste, entre os complexos máfico-ultramáficos e o Grupo Paranoá, é encontrada a falha de empurrão do Rio Maranhão que, segundo Silva *et al.* (1996, 1997), foi formada por um *underthrusting* que elevou as rochas abissais dos mencionados complexos para os níveis crustais superiores.

#### A1.1.4.3 SINTAXE DOS PIRINEUS

Analisando dados estruturais, Araújo Filho (1999) faz considerações importantes à respeito da evolução geológica da região situada entre Águas Lindas, Vila Propício, Rianápolis e Jaraguá. Nessa região é encontrada a *sintaxe dos Pirineus* (anteriormente, a região era interpretada como uma inflexão estrutural chamada de megainflexão dos Pirineus). Segundo o autor, essa sintaxe é resultado de dois eventos orogênicos, relacionados ao Ciclo Brasiliano que resultaram em um cúspide com concavidade para o Cráton do São Francisco. Cada evento gerou uma faixa orogênica distinta.

A faixa de dobramentos e empurrões Brasília Sul que contém os domínios metamórfico deformacionais típicos de um cinturão de dobramentos e empurrões e consiste de uma série de empurrões com vergência para leste e ESE. Cada empurrão consiste de rampas frontais, oblíquas e laterais. Essa faixa apresenta condições metamórficas de grau muito baixo (anquimetamorfismo) a grau intermediário / alto (fácies anfibolito alto).

A segunda faixa é a Brasília Norte, com largura aproximada de 25 km, margeando o Complexo Máfico-Ultramáfico Barro Alto, consistindo de uma série de empurrões imbricados e que afetou nitidamente a faixa a sul. Sua geometria sugere que foi que a faixa foi formada sob condições menos dúcteis do que a faixa sul.

#### A1.1.4.4 LINEAMENTO TRANSBRASILIANO (LT)

O Lineamento Transbrasiliano (LT; Figura 2.1) estende-se desde o litoral do Ceará, passando pela porção oriental do MGO, até o sudoeste do Estado do Mato Grosso do Sul (Schobbenhaus Filho *et al.* 1975). O lineamento foi interpretado, inicialmente, como um feixe de falhas transcorrentes formadas no fim do Ciclo Brasiliano e de falhas normais de idade mesozóica. Costa & Hasui (1988) interpretaram o lineamento como zonas de cisalhamento transcorrente sinistral de caráter dúctil. Os autores ainda encontraram manifestações transcorrentes rúpteis NE destras, e NW sinistrais, podendo indicar regime de deformação coaxial com compressão principal E-W. Contudo, um maior

desenvolvimento das falhas NE e sua assimetria com as falhas NW indicam deformação binária destra.

Costa & Hasui (1988) obtiveram idades de 2.050 e 2.217 Ma pelo método Rb-Sr para amostras de gnaisses da zona de cisalhamento e 1.873  $\pm$  25 Ma para granitos intrusivos, sugerindo que o LT é mais antigo do que o Ciclo Brasiliano. Todavia, Pimentel *et al.* (1997), baseados em idades U-Pb em titanita para a metavulcânica da região de Posse - GO, junto com a idade em zircões de uma intrusão diorítica sintectônica, afirmam que o evento metamórfico-deformacional ocorrido há aproximadamente 630 Ma foi provavelmente o responsável pelo desenvolvimento das extensas zonas de cisalhamento com direção NNE (entre elas o lineamento).

 O LT associa-se a anomalias gravimétricas (Ussami *et al.* 1993), anomalias magnéticas e a uma importante faixa sismogênica (Hasui & Ponçano 1978; Assumpção *et al.* 1986a; Fernandes *et al.* 1991), interpretada como o efeito de alívio de tensões em zonas de fraqueza decorrente do deslocamento da Placa Sul-Americana (Hasui & Mioto 1988). Estudando eventos sísmicos de Palmeirópolis, Porangatu e Paranã, ocorridos entre 1985 e 1990, Fernandes *et al.* (1991) encontraram mecanismo focal de falha transcorrente dextral, mostrando eixo compressivo orientado E-W, concordando com o resultado obtido por Assumpção *et al.* (1985b) para o evento sísmico de Redenção no sul do Pará.

## *A1.2 PRINCIPAIS UNIDADES FANEROZÓICAS*

Ao norte e leste do Estado do Tocantins, afloram as rochas sedimentares pertencentes à Bacia Intracratônica Parnaíba (BIP). A BIP é tida como uma bacia paleozóica, embora contenha depósitos mesozóicos pouco espessos. A espessura dos sedimentos da bacia chega a atingir 3000 m, sendo que 2500 m são paleozóicos e o restante mesozóicos (Santos *et al.* 1984).

 A porção da BIP que aflora no centro-norte do Estado do Tocantins apresenta desde sedimentos siluro-devonianos da Formação Serra Grande aos basaltos cretácicos da Formação Sardinha e os sedimentos cretácicos das formações Codó e Itapecuru (DNPM 1987).

 Na BIP aparecem falhas normais oblíquas e falhas de transferência/compartimentais. Dobras e cavalgamentos foram gerados durante um evento contemporâneo à Orogênese Herciniana (Costa & Hasui 1997b).

São encontrados nos estados de Goiás e Tocantins formações detrito-lateríticas e aluviões cenozóicos ao longo dos principais rios (e.g. Tocantins e Araguaia; Marini *et al.* 1984a; DNPM 1987).

> *APÊNDICE 02:*  **Subrotinas**

Neste apêndice são listadas algumas subrotinas em linguagem FORTRAN desenvolvidas e/ou utilizadas neste trabalho.

(A) Subrotina MareTerr Esta subrotina estima a influencia do Sol e da Lua na maré terrestre em

miligals. A subrotina se baseia nas fórmulas encontradas em Longman (1959) e trabalha com dupla precisão.

```
************************* 
       Subroutine MareTerr(rano,rhora,igreen,rlong,rlat,ralt,xg0) 
c----------------------------------------------------------------------- 
c M.L.B. BLUM 1996 
c----------------------------------------------------------------------- 
c Subrotina que determina a influencia do Sol e da Lua em miligals 
c baseada em Longman (1959). 
c----------------------------------------------------------------------- 
c Parametros de entrada: 
c rano - ano do levantamento (inclui dias e meses) 
c rhora - hora do levantamento (inclui minuros) 
c igreen - correcao para Greenwich 
c rlong - longitude da estacao em graus 
c rlat - latitude da estacao em graus 
c ralt - altitude da estacao em metros
c----------------------------------------------------------------------- 
c Saida: 
            - correcao de mare terrestre
c xg0<br>c------
       implicit double precision (R, X, Y) 
c um grau em radianos 
      radum = .0174532925
c inclinacao da orbita da lua com a eliptica 
      xin = 5.145 * radumc inclinacao do equador da terra com a eliptica 
      xw = 23.452 * radum
c razao do movimento do sol em relacao a lua 
       x = 07804c razao do movimento do sol em relacao a lua 
       xe = .05489972 
c constante gravitacional 
       xmi = 6.6726e-8 
c posicao inicial do sol 
       xsun = 1.993e33 
c posicao inicial da lua 
       xmoon = 7.3537e25 
c Seculos julianos a partir de Greenwich, as 12:00 de 31.12.1899 
 xtj = (rano + .5) / 36525 
c Equacoes em Longman (1959), Bartels, Schureman: 
c longitude media da lua em sua orbita calculada no equinocio de referencia 
       xs=270.4365889+(1336+307.8905694)*xtj+.00198*xtj**2+.000002*xtj**3 
      xsr = xs * radumc longitude media do perigeu lunar 
 xp=334.3295611+(11+109.0340305)*xtj-.01031944*xtj**2-.00001*xtj**3 
      xpr = xp * radumc longitude media do sol 
       xh=279.6966805+36000.76891*xtj+.0003*xtj**2 
      xhr = xh * radumc longitude da orbita da lua c/ o equinocio 
       xn=259.1832806-(5+134.1420111)*xtj+.00207778*xtj**2+ 
     : 0.00000194*xti**3 xnr = xn * radum 
c inclinacao da orbita da lua em relacao ao equador
xcosi = COS(xw) * COS(xin) - SIN(xw) * SIN(xin) * COS(xnr) xsini = SQRT(1 - xcosi ** 2) 
       xim = ATAN(xsini / xcosi) 
c longitude da lua interseptando o equador celestial 
 xsinx = SIN(xw) * SIN(xnr) / xsini 
 xcosx = SQRT(1 - xsinx ** 2) 
      xxx = ATAN(xsinx / xcosx)xepsr = xnr - xxrc longitude media da lua em sua orbita 
       xsigma = xsr - xepsr 
c longitude no equador celestial com a inters. com a orb. da lua 
      x\sin v = \sin(xin) * \sin(xnr) / x\sin xxcosv = SORT(1 - xsinv ** 2) xvr = ATAN(xsinv / xcosv)
```

```
c longitude da lua 
        xl=xsigma+2*xe*SIN(xsr-xpr)+5/4*SIN(2*(xsr-xpr))+ 
       : 15/4*xm*xe*SIN(xsr-2*xhr+xpr)+11/8*xm**2*SIN(2*(xsr-xhr)) 
c longitude media do perigeu solar 
 xp1=281.2208305+1.71901944*xtj+.00045*xtj**2+.00000306*xtj**3 
       xp1r = xp1 * radumc excentricidade da orbita da terra 
       xe1=.01675104-.0000418*xtj-.000000126*xtj**2 
c longitude do sol 
        xl1=xhr+2*xe1*SIN(xhr-xp1r) 
c distancia entre os centros da terra e da lua, "d"(xdp), e do sol,"D"(xdg) 
 xal = 1 / (3.82202e10 * (1 - xe ** 2)) 
 xal1 = 1 / (1.495e13 * (1 - xe1 ** 2)) 
 xsdp=1/(1/3.82202E+10+xal*xe*COS(xsr-xpr)+ 
       : xal*xe**2*COS(2*(xsr-xpr))+15/8*xal*xm*xe*COS(xsr-2*xhr+xpr)+ 
       : xal*xm**2*COS(2*(xsr-xhr))) 
       xsdg = 1 / (1 / 1.495E+13 + xal1 * xe1 * COS(xhr - xplr))c hora corrigida p/ greenwich 
       xt0 = (rhora + dble(igreen))c angulo hora da media medida do sol a oeste das observacoes 
      xt = 15 * (xt0 - 12) - rlongc melhor ascencao do meridiano do lugar das observacoes 
 xxr = xt * radum + xhr - xvr 
c idem... do equinocio vernal 
       xx1r = xt + xhrc angulo zenital da lua 
        xcostet=SIN(rlat)*xsini*SIN(xl)+ 
      : \cos(\text{rel}_{*}) * ((\cos(\text{xim}/2)) * 2 * \cos(\text{xl}-\text{xxr}))+ : (SIN(xim/2))**2*COS(xl+xxr)) 
      x\text{sintet} = \text{SQRT}(1 - x\text{costet} \cdot x) xteta = ATAN(xsintet / xcostet) 
c angulo zenital do sol 
        xcosphi=SIN(rlat)*SIN(xw)*SIN(xl1)+ 
      : \cos(\text{rlat}) * ((\cos(\text{xw}/2)) * * 2 * \cos(\text{xl} - \text{xx1r})) + : (SIN(xw/2))**2*COS(xl1+xx1r)) 
 xsinphi = SQRt(1 - xcosphi ** 2) 
 xphi = ATAN(xsinphi / xcosphi) 
c distancia do ponto ao centro da terra 
       xc = SQRT(1 / (1 + .006738 * (SIN(rlat)) ** 2)) xraio = xc * 6.37827E08 + ralt * 100 
c Forca da mare LUNAR por unidade de massa (componente vertical) 
       xgm=xmi*xmoon*xraio/(xsdp**3)*(3*(COS(xteta))**2-1)+
       : 3/2*xmi*xmoon*xraio**2/xsdp**4*(5*(COS(xteta))**3-3*COS(xteta)) 
c Forca da mare SOLAR por unidade de massa (componente vertical) 
        xgs=xmi*xsun*xraio/(xsdg**3)*(3*(COS(xphi))**2-1) 
c Mare do Sol e da Lua 
      xg0 = (xgm + xgs) * 1000 RETURN 
       END
                          c---------------------------------------------------------------------
```
(B) Subrotina CTerr Esta subrotina estima o *T* da equação (5.6) para correção de terreno. É semelhante ao método de Hammer(1930). Trabalha em dupla precisão, usa malha topográfica em formato do USGS e utiliza a subrotina EXTRCT (Apêndice 02(C)).

```
********************** 
Subroutine CTerr(idata, X, Y, rH, rpa, rma, tfile, rT)
c----------------------------------------------------------------------- 
c M.L.B. BLUM 1998 
c----------------------------------------------------------------------- 
c Subrotina para calculo do T da correcao de terreno semelhante ao 
c metodo de Hammer(1930). Difere daquele metodo por usar novo sistema 
     c de divisao em aneis e numero de compartimentos. A correcao e obtida 
c multiplicando-se o T aqui encontrado por uma densidade encontrada 
    c ou a criterio do usuario. 
c----------------------------------------------------------------------- 
c Parametros de entrada: 
c - idata - numero de dados 
c - X - coordenada X (UTME) em metros ou quilometros<br>c - X - coordenada X (UTME) em metros ou quilometros
c - Y - coordenada Y (UTMN) em metros ou quilometros 
c - rH - altitude da estacao 
c - rpa - raio do primeiro anel 
c - rma - raio maximo de anel 
c - tfile - nome do arquivo com topografia
```

```
c----------------------------------------------------------------------- 
c Parametro de saida: 
c - rT - T = correcaoTopografica / densidade
c----------------------------------------------------------------------- 
c Obs: Usa subrotina EXTRCT 
c----------------------------------------------------------------------- 
        implicit double precision (R, X, Y) 
        dimension X(1000),Y(1000),rH(1000) 
       dimension rT(1000)
        dimension buff(1500),rtopo(1500,1500),r1(100),r2(100) 
 dimension rjtopo(200,200),rdist(200,200) 
 dimension razim(200,200) 
        integer ncpa(100) 
        character*40 tfile 
        character aRID*56,PGM*8 
c UM grau em radianos 
       radum = .0174532925 
c Constante Gravitacional e PI 
 rCG = 6.6726D-8 
       rPI = 3.141592654 
       rTc=0 
c Malha de topografia [topo.grd] = tfile (15) 
        open(unit=15,FILE=tfile,form='unformatted',STATUS='OLD',RECL=1816) 
c Le arquivo de malha topografica 
        read(15)arid,pgm,nc,nr,nz,sxo,dx,syo,dy 
write (*, 21)<br>21 format (7.1x).
      21 format(/,1x,' Parametros da malha topografica:') 
write(*,22)NC,NR,sXO,sYO,DX,DY<br>format(1X communication)
22 format(1X,' Dimensoes :',4x,I4,' x',4x,I4,/, 
 * ' X e Y iniciais:',F8.0,' e',F9.0,/, 
 * ' Celula :',F8.0,' x ',F8.0) 
       xo=dble(sxo) 
       yo=dble(syo) 
       write(*, *)write(*, *)' '
        do J=1,NR,1 
        read(15) slix,(BUFF(I), I=1, NC, 1)
          nrcu=j*100/nr 
write(*, 23)nrcu<br>
23 format(\.1h+.
         format(\,1h+,' Lendo arquivo de topografia...',1x,i3,'%')
          do i=1,nc+1,1 
            rtopo(i,j)=dble(buff(i)) 
          enddo 
             enddo 
        close(15) 
        write(*,*)' ' 
       write(*,*)c Define raios dos aneis e numero de compartimentos por anel 
c Parametros: 
c - r1(i) - raio interno do anel 
c - r2(i) - raio externo do anel 
c - nAnel - numero de aneis 
c - ncpa(i)- numero de compartimentos por anel 
      r2(0)=0.0 nAnel=0 
        do while(r2(nAnel).gt.rma) 
          nAnel=nAnel+1 
          ncpa(nAnel)=nAnel**2 
          r1(nAnel)=r2(nAnel-1) 
          r2(nAnel)=r2(nAnel-1)+ncpa(nAnel)*rpa 
        enddo 
        nAnel=nAnel-1 
c *** Estima T da correcao de terreno para cada estacao *** 
       do 60 i=1,idata 
c Define janela 
         rxji=dble(int(X(i)-rma))
          rYji=dble(int(Y(i)-rma)) 
         rxjf=dble(int(X(i)+rma)) rYjf=dble(int(Y(i)+rma)) 
          iXji=int((rXji-xo)/dx)+1
```
```
 iYji=int((rYji-yo)/dy)+1 
 iXjf=int((rXjf-xo)/dx)+1 
 iYjf=int((rYjf-yo)/dy)+1 
c Extrai topografia da janela definida 
          call EXTRCT(iXji,iXjf,iYji,iYjf,rtopo,rjtopo,NXb,NYb) 
c Redefine janela de acordo com a malha topografica 
 rXji=xo+dble(iXji-1)*dx 
          rYji=yo+dble(iYji-1)*dy 
          rXjf=xo+dble(iXjf-1)*dx 
          rYjf=yo+dble(iYjf-1)*dy 
c Calcula distancias e azimutes dos pontos da janela 
c Parametros: 
       .<br>Trdist(i,j) - distancia para o centro da janela
c - razim(i,j) - azimute em relçao ao Norte 
          do 61 i2=1,nxb 
            do 61 i3=1,nyb 
               rXj=xo+dble(iXji-1+i2-1)*dx 
               rYj=yo+dble(iYji-1+i3-1)*dy 
               rdxj=rXj-X(i) 
 rdyj=rYj-Y(i) 
 rdist(i2,i3)=sqrt((rdXj)**2+(rdYj)**2) 
               if(Y(i).ne.rYj)then 
                razim(i2,i3)=atan((rdXj)/(rdYj)) else 
                 razim(i2,i3)=rPI/2 
               endif 
               if(rdxj.lt.(0.).and.rdyj.ge.(0.))then 
                razim(i2,i3)=2*rPI-razim(i2,i3)
               endif 
               if(rdxj.lt.(0.).and.rdyj.lt.(0.))then 
                razim(i2,i3)=rPI+razim(i2,i3) 
               endif 
               if(rdxj.ge.(0.).and.rdyj.lt.(0.))then 
                razim(i2,i3)=rPI-razim(i2,i3) 
endif<br>61 continue
         continue
c Estima influencia de terreno para cada compartimento de cada anel 
c - rtc - soma das influencias dos compartimentos 
c - rta - soma das influencias dos aneis 
         rra=0.0 do 62 j=1,nAnel 
            rndca=2.0*rPI/dble(ncpa(nAnel)) 
            raz1=-rndca 
            raz2=0.0 do 62 j2=1,ncpa(nAnel) 
              raz1=raz1+rndca 
               raz2=raz2+rndca 
              rTc=0.0 rHsum=0.0 
               npdc=0 
               do 63 i2=1,nxb 
                 do 63 i3=1,nyb 
 if(rdist(i2,i3).gt.r1(j).OR.rdist(i2,i3).le.r2(j))then 
 if(razim(i2,i3).gt.raz1.OR.razim(i2,i3).le.raz2)then 
                        npdc=npdc+1 
                        rHsum=rHsum+rjtopo(i2,i3) 
                      endif 
endif<br>
63 continue
             63 continue 
            rHmed=rHsum/dble(npdc) 
             rdH=rH(i)-rHmed 
           rTc=(rCG*rPI)/dble(ncpa(j))*(r2(j)-r1(j)+sqrt(r1(j)*2+rdH**2)-sqrt(r2(j)**2+rdH**2))r_{\text{Ta}=r_{\text{Ta}+rTc}}<br>62 continue
         62 continue 
c T da correcao de terreno estimado para cada estacao: rT(i) 
          rT(i)=rTa 
         rra=0.0 nrcu=i*100/idata 
write(*,50)nrcu,rT(i)<br>50 format(\ 1h+ ' Estima
50 format(\lambda, 1h+, Estimando T da Corr. Terreno...',1x,i3,'%',f10.5)<br>60 continue
       60 continue 
       return 
        END 
c-----------------------------------------------------------------------
```
(C) Subrotina EXTRCT Esta subrotina extrai os dados de uma determinada janela em uma malha regular com formato usado pelo USGS.

```
*********************** 
        SUBROUTINE EXTRCT(IINI,IFIM,JINI,JFIM,BUFFER,ASUB,NRB,NCB) 
c----------------------------------------------------------------------- 
c Extrai dados da JANELA definida em uma malha regular. 
c----------------------------------------------------------------------- 
c Parametros de entrada: 
c - iini - numero da coluna inicial da malha 
c - ifim - numero da coluna final da malha 
c - jini - numero da linha inicial da malha 
c - jfim - numero da linha final da malha 
c - buffer- valores da malha 
c Parametros de saida: 
c - asub - valores da janela extraida 
c - nrb - numero de linhas da janela 
c - ncb - numero de colunas da janela 
c----------------------------------------------------------------------- 
         double precision BUFFER(500,500),ASUB(200,200) 
         NRB=0 
         DO 1 I=IINI,IFIM 
            NRB=NRB+1 
           NCB=0 DO 1 J=JINI,JFIM 
           NCB=NCB+1 
\begin{array}{c}\n\mathtt{ASUB}(\mathtt{NRB},\mathtt{NCB})=\mathtt{BUFFER}(\mathtt{I},\mathtt{J})\\
\mathtt{CONTINUE}\n\end{array}CONTINUE
```
2 RETURN

 END c-----------------------------------------------------------------------

(D) Subrotina Nettleton2D Esta subrotina estima densidades para cada estação aproximando uma plano da relação distância X anomalia Bouguer (Nettleton 1939) verificando qual o resultado que oferece o menor resíduo. Usa subrotina DesvPad do Apêndice 02(E).

```
**************************** 
         Subroutine Nettleton2D(xjan,xjja,n,rXn,rYn,rH,rG,rGe,rL,rT,rD) 
c----------------------------------------------------------------------- 
c M.L.B. BLUM 1998 
c----------------------------------------------------------------------- 
c Estima densidade de dados gravimetricos usando metodo semelhante a 
c Nettleton (1939). Usa janela de dados definida pelo usuario 
c----------------------------------------------------------------------- 
c Parametros de entrada: 
c - xjan - tamanho da meia janela de dados 
c - xjan - camanno a meia janela de dados<br>c - xjja - incremento a janela de dados caso dados insuficientes<br>c - n - numero de dados
c - n - numero de dados 
c - rXn - coordenadas X (sistema metrico) 
c - rYn - coordenadas Y
c - rH - valores de altitudes das estacoes 
c - rG - gravidade observada 
c - rGe - gravidade esperada 
c - rL - correcao de latitude 
c Parametro de saida: 
c - rD - densidade em g/cm3 
                                                 \mathcal{C}_\mathrm{c}=\mathcal{C}_\mathrm{c}+\mathcal{C}_\mathrm{c}+\mathcal{C}_\mathrm{c}c OBS: Usa subrotinas DesvPad 
c----------------------------------------------------------------------- 
         implicit double precision (a,b,R, X, Y) 
        dimension rXn(n),rYn(n),rH(n),rD(n),rG(n),rGe(n),rL(n),rrl(n)dimension x(n),y(n),rrh(n),rdist(n),rbou(n),rrg(n),rrg(n)dimension rT(n), rrT(n), rBouq(n), rdes(n)c Procura por pelo menos 10 pontos que estejam dentro do raio de 
c acao da meia janela definido por xjan, caso contrario, xjan 
c eh acrescido de xjja ate que a condicao seja verdadeira. 
        rd(0)=0 do i=1,n 
            nrcu=i*100/n 
write(*,52)nrcu,rD(i-1), ixpj<br>52 format (\, 1h+, 'Determinando
              52 format(\,1h+,'Determinando densidades *Nettleton*...',1x,i3,'%', 
                  f12.3, i6 xjjj=0 
            do while(ixpj.ge.10) 
               ixpj=0 
              xjmin=rXn(i)-xjan-xjjj
               xjmax=rXn(i)+xjan+xjjj 
               yjmin=rYn(i)-xjan-xjjj 
               yjmax=rYn(i)+xjan+xjjj 
 do j=1,n 
 if(j.ne.i)then 
                     if(rXn(j).ge.xjmin.and.rXn(j).le.xjmax)then
```

```
 if(rYn(j).ge.yjmin.and.rYn(j).le.yjmax)then 
                        ixpj=ixpj+1 
 x(ixpj)=rXn(j) 
 y(ixpj)=rYn(j) 
                   rrh(ixpj)=rH(j) rrg(ixpj)=rG(j) 
                   rrGe(ixpj)=rGe(j) rrL(ixpj)=rL(j) 
 rrT(ixpj)=rT(j) 
                  endif 
                endif 
              endif 
            enddo 
            xjjj=xjjj+xjja 
          enddo 
         rrh(ixpj+1)=rH(i) 
 do k=1,ixpj 
 rdist(k)=sqrt((rXn(i)-x(k))**2+(rYn(i)-y(k))**2) 
          enddo 
 rdist(ixpj+1)=0. 
 rmindes=1e16 
c RO varia de 2.101 a 3.600 
         ro=2.1 
         do iro=1,1500 
           ro=ro+.001 
            do jro=1,ixpj+1 
             rBou(jro)=rrG(jro)-rrGe(jro)+rrL(jro)+ 
       : rrH(jro)*(.30858-.04191*ro)+rrT(jro)*ro 
            enddo 
           na=0 
            isx=0 
            do while(na.eq.0) 
              rsdes=0. 
              do jro=1,ixpj+1 
                rboug(jro)=a*rdist(jro)+b 
                rdes(jro)=abs(rbou(jro)-rboug(jro)) 
                rsdes=rsdes+rdes(jro) 
              enddo 
              call DesvPad(ix,rdes, rsBou,rmBou,rdpBou) 
c *** Verifica se rdes esta entre +/- 3*desvio_padrao, caso contrario elimina 
              r3dp=3.*rdpBou 
              r3dn=0.0-r3dp 
              icsx=0 
              do jro=1,ix 
                if(rdes(jro).lt.r3dn.or.rdes(jro).gt.r3dp)then 
                  isx=isx+1 
                  icsx=icsx+1 
                  if(jro.lt.ix)then 
                    do jrp=jro+1,ix 
                      rBou(jrp-1)=rBou(jrp) 
x(jrp-1)=x(jrp)<br>
y(jrp-1)=y(jrp) enddo 
                  endif 
                endif 
              enddo 
              ix=ixpj-isx 
              if(icsx.eq.0)na=1 
              if(ix.lt.5)na=2 
            enddo 
            if(na.eq.1)then 
              if(rdpBou.le.rmindes)then 
               rmindes=rdpBou 
                rogood=ro 
              endif 
          else if(na.eq.2)then
             rogood=0.0 
            endif 
          enddo 
         rD(i)=rogood 
       enddo
```

```
 return
```

```
 END
```
c-----------------------------------------------------------------------

(E) Subrotina DesvPad Esta subrotina determina a soma, a media e o desvio padrão de dados seqüenciais.

\*\*\*\*\*\*\*\*\*\*\*\*\*\*\*\*\*\*\*\*\*\*\*\* subroutine DesvPad(n,dado, soma,media,desviop) c---------------------------------------------------------------------- c MLB BLUM 1998 c---------------------------------------------------------------------- c DESVIO PADRAO c---------------------------------------------------------------------- c Calcula soma, media e desvio padrao c c Parametros - $c - Entrada: -c$ c n ------- numero de dados c dado ---- conjunto de dados c - Saida: c soma ---- soma dos dados c media --- media... c desviop - devio padrao c --------------------------------------------------------------------- double precision dado(n),soma,somaq,media,desviop soma=0.0 media=0.0 desviop=0.0 somaq=0.0 c \*\*\* Soma dos dados do i=1,n soma=soma+dado(i) enddo c \*\*\* Media media=soma/dble(n) c \*\*\* Soma dos desvios quadraticos do  $i=1,n$  somaq=somaq+(dado(i)-media)\*\*2 enddo c \*\*\* Desvio Padrao desviop=sqrt(somaq/(n-1)) return END c----------------------------------------------------------------------

(F) Subrotina Parasnis Esta subrotina estima densidade por método semelhante a Parasnis (1972). Usa as subrotinas DesvPad e MinQ dos Apêndices 02(E) e 02(G).

\*\*\*\*\*\*\*\*\*\*\*\*\*\*\*\*\*\*\*\*\*\*\*\*\* Subroutine Parasnis(xjan,xjja,n,rX,rY,rH,rCTe,rGe,rDGo,rDP) c---------------------------------------------------------------------- c MLB Blum 1998 c---------------------------------------------------------------------- c Estima densidade de dados gravimetricos usando metodo semelhante a c Parasnis (1972). Usa janela de dados definida pelo usuario c---------------------------------------------------------------------- c Parametros de entrada: c - xjan - tamanho da meia janela de dados c - xjja - incremento a janela de dados caso dados insuficientes c - n - numero de dados<br>c - rX - coordenadas X (s c - n - numero de dados<br>c - rX - coordenadas X (sistema metrico)<br>c - rX - coordenadas X " c - rY - coordenadas Y<br>c - rH - valores de al - valores de altitudes das estacoes c - rDGo - gravidade observada c - rGe - gravidade esperada c - rCTe - T da correcao de terreno c Parametro de saida: c - rDP - densidade em g/cm3 c---------------------------------------------------------------------- c OBS: Usa subrotinas DesvPad e MinQ c---------------------------------------------------------------------- implicit double precision (a,b,R, X, Y) dimension  $rX(n)$ , $rY(n)$ , $rDP(n)$ , $rxord(n)$ , $ryabs(n)$ , $rGe(n)$ dimension  $rCTe(n)$ ,  $rDGo(n)$ ,  $rres(n)$ ,  $rH(n)$ ,  $rYnovo(n)$ c----------------------------------------------------------------------- c Procura por pelo menos 15 pontos que estejam dentro do raio de

c acao da meia janela definido por xjan, caso contrario, xjan

```
c eh acrescido de xjja ate que a condicao seja verdadeira. 
c----------------------------------------------------------------------- 
      rDP(0)=0.
      do i=1,n nrcu=i*100/n 
 write(*,52)nrcu,rDP(i-1),ixpj 
52 format(\,1h+,' Determinando densidades *Parasnis* ...',1x,i3,'%', 
     : f12.3, i6)
        xjjj=0 
         do while(ixpj.lt.15) 
           ixpj=0 
           xjmin=rX(i)-xjan-xjjj 
          xjmax=rX(i)+xjan+xjjj
           yjmin=rY(i)-xjan-xjjj 
           yjmax=rY(i)+xjan+xjjj 
           do j=1,n 
             if(rX(j).ge.xjmin.and.rX(j).le.xjmax)then 
               if(rY(j).ge.yjmin.and.rY(j).le.yjmax)then 
                    ixpj=ixpj+1 
 rYabs(ixpj)=0.04191*rH(j)-rCTe(j) 
 rXord(ixpj)=rDGo(j)-rGe(j)+0.3086*rH(j) 
               endif 
             endif 
           enddo 
          rYabs(ixpj+1)=0.04191*rH(i)-rCTe(i)rXord(ixpj+1)=rDGo(i)-rGe(i)+0.3086*rH(i) if(ixpj.lt.10)then 
            xjjj=xjjj+xjja 
           endif 
         enddo 
         na=0 
         ix=ixpj+1 
         isx=0 
         do while(na.eq.0) 
           call MinQ(rXord,rYabs,ix,a,b) 
           do j=1,ix 
             rYnovo(j)=a*rXord(j)+b 
             rres(j)=rYabs(j)-rYnovo(j) 
           enddo 
           call DesvPad(ix,rres, rsoma,rmed,rdesvp) 
           r3dp=3*rdesvp 
           r3dn=0.0-r3dp 
           icsx=0 
           do j=1,ix 
             if(rres(j).lt.r3dn.or.rres(j).gt.r3dp)then 
               isx=isx+1 
               icsx=icsx+1 
               if(j.lt.ix)then 
                  do jrp=j+1,ix 
 rXord(jrp-1)=rXord(jrp) 
 rYabs(jrp-1)=rYabs(jrp) 
                  enddo 
               endif 
             endif 
           enddo 
           ix=ixpj-isx 
           if(icsx.eq.0)na=1 
           if(ix.lt.7)na=2 
         enddo 
        rDP(i)=a 
        if(na.eq.2)rDP(i)=0. enddo 
       return 
\mathbb{E}ND<br>C---------
             c-----------------------------------------------------------------------
```
(G) Subrotina MinQ Esta subrotina aproxima uma reta de dados em seqüência.

\*\*\*\*\*\*\*\*\*\*\*\*\*\*\*\*\*\*\*\*\* SUBROUTINE MinQ(X,Y,n,A,B) c-----------------------------------------------------------------------

```
c MLB BLUM 1998 
c----------------------------------------------------------------------- 
c Determina melhor estimativa de reta por minimos quadradosde usando 
c dados sequenciais. 
c----------------------------------------------------------------------- 
c Parametros de entrada: 
c - X,Y - coordenadas (de preferencia planimetrica, ex.UTM) 
c - n - numero de dados 
c Parametros de saida:<br>c - A - inclinacao
c - A - inclinacao da reta 
c - B - onde a reta corta o eixo Y 
c----------------------------------------------------------------------- 
        implicit double precision (a,b,R, X, Y) 
        DIMENSION X(n),Y(n) 
        r11=dble(n) 
       r12=0.
        r22=0. 
        rb1=0. 
        rb2=0. 
 do i=1,n 
 r12=r12+X(i) 
         r22=r22+X(i)**2 rb1=rb1+Y(i) 
          rb2=rb2+Y(i)**2 
        enddo 
        A=rb2/r22*(1-rb1/r11)/(1-r12/r11) 
        B=rb1/r11*(1-A) 
        RETURN 
ENDc----------------------------------------------------------------------
```
## **Anexos**

# *ANEXO I: Lista das estações gravimétricas do LGCI*

| Longitude  | Latitude   | Altitude | Nome da Estação            | $-49.6437$ | $-14.542$  | 411.06 | ITP76                      |
|------------|------------|----------|----------------------------|------------|------------|--------|----------------------------|
|            |            |          |                            | -49.649    | -14.5605   | 404.23 | ITP77                      |
| $-49.5472$ | $-14.9067$ | 607.43   | RN-EEIC(acItap-Crix)       |            |            |        |                            |
| $-49.5463$ | $-14.936$  | 581.04   | ITP1(EPedrItapaci)         | $-49.6688$ | $-14.4915$ | 367.71 | ITP78                      |
| $-49.5387$ | $-14.981$  | 546.45   | ITP2(FzBarra)              | $-49.7275$ | $-14.4903$ | 382.32 | ITP79                      |
| $-49.5705$ | $-15.0273$ | 575.63   | ITP4                       | $-49.725$  | $-14.5487$ | 396.85 | ITP80                      |
| $-49.5635$ | $-14.9952$ | 537.14   | ITP5                       | $-49.7035$ | $-14.5362$ | 380.94 | ITP81                      |
| $-49.474$  | $-14.9587$ | 566.89   | ITP6(FzPczaHelena)         | $-49.7728$ | $-14.5208$ | 368.06 | ITP82                      |
| $-49.442$  | $-14.9633$ | 538.68   | ITP7(FzPczaHelena)         | $-49.7818$ | -14.5527   | 371.71 | ITP83                      |
| $-49.584$  | $-14.8797$ | 601.84   | ITP8                       | $-49.731$  | $-14.5893$ | 418.84 | ITP84                      |
| $-49.6188$ | $-14.8688$ | 653.25   | ITP9                       | $-49.5665$ | $-14.6928$ | 418.45 | ITP85                      |
| $-49.6375$ | $-14.8618$ | 778.67   | ITP10                      | -49.5433   | $-14.7078$ | 561.23 | ITP86                      |
| $-49.6537$ | $-14.8547$ | 828.21   | ITP11                      | $-49.5152$ | $-14.7212$ | 762.93 | ITP87                      |
| $-49.6788$ | $-14.859$  | 848.62   | ITP12                      | $-49.5875$ | $-14.7052$ | 494.47 | ITP88                      |
| $-49.7033$ | $-14.8698$ | 725.16   | ITP13(acItapaci-SJCaiamar) | -49.5958   | -14.6467   | 447.13 | ITP89                      |
|            |            |          |                            | $-49.6252$ | $-14.6585$ | 613.8  | ITP90                      |
| -49.709    | $-14.8478$ | 507.96   | ITP14                      | $-49.6432$ | $-14.6727$ | 519.45 | ITP91                      |
| $-49.7178$ | $-14.842$  | 502.5    | ITP15                      | -49.6183   | $-14.6527$ | 541.08 | ITP92                      |
| $-49.7423$ | $-14.7883$ | 416.94   | ITP16                      | $-49.6295$ |            |        |                            |
| $-49.7603$ | $-14.745$  | 458.74   | ITP17                      |            | $-14.6397$ | 632.48 | ITP93                      |
| $-49.758$  | $-14.7177$ | 392.92   | ITP18(acCrixas/Itapaci-    | -49.6607   | -14.6545   | 504.51 | ITP94                      |
|            |            |          | Guarinos)                  | $-49.68$   | $-14.6717$ | 422.29 | ITP95                      |
| $-49.8007$ | $-14.6857$ | 495.97   | ITP19(EntMSF)              | $-49.772$  | $-14.4963$ | 373.29 | STT02                      |
| $-49.8507$ | $-14.7122$ | 455.8    | ITP20(Capelinha)           | $-50.006$  | $-14.5985$ | 460.24 | CRX55                      |
| $-49.5448$ | $-14.8632$ | 631.27   | ITP21                      | $-50.0405$ | $-14.7513$ | 508.98 | CRX56                      |
| $-49.5668$ | $-14.824$  | 818.9    | ITP22                      | $-50.0062$ | $-14.7442$ | 417.24 | CRX57                      |
| $-49.5692$ | $-14.7812$ | 671.42   | ITP23(FzRiachoFundo)       | $-50.0253$ | $-14.8497$ | 444.48 | CRX58                      |
| $-49.5812$ | $-14.7607$ | 732.37   | ITP24(Pilar/EntpGuarinos)  | -49.9968   | $-14.867$  | 507.92 | CRX59                      |
| $-49.5915$ | $-14.729$  | 526      | ITP25                      | $-49.5947$ | $-14.856$  | 709.05 | ITP96                      |
| $-49.5973$ | $-14.6693$ | 459.32   | ITP26                      | $-49.613$  | $-14.8465$ | 723.68 | ITP97                      |
| $-49.5965$ | $-14.6072$ | 434.94   | ITP27(Pitalugas)           | $-49.6425$ | $-14.8343$ | 900.02 | ITP98                      |
| $-49.5833$ | $-14.5793$ | 448      | ITP28(TrLuzelandia)        | $-49.6368$ | $-14.797$  | 757.29 | ITP99                      |
| $-49.6235$ | $-14.525$  | 420.62   | ITP29                      | $-49.7532$ | -14.8475   | 445.85 | ITP100                     |
| $-49.6792$ | $-14.4655$ | 364.73   | ITP30(acSTerezinha-        | $-49.7102$ | $-14.9072$ | 734.76 | ITP101                     |
|            |            |          | Guarinos)                  | $-49.7275$ | $-14.9432$ | 647.42 | ITP102                     |
| $-49.7448$ | $-14.4567$ | 367.52   | STT01(FzStaMarta)          | $-49.7347$ | $-14.9585$ | 658.17 | ITP103                     |
| $-49.5202$ | $-14.8837$ | 601.14   | ITP31                      | -49.7492   | $-14.9615$ | 662.93 | ITP104                     |
|            |            | 731.17   |                            | $-49.772$  | $-14.9582$ |        |                            |
| $-49.5025$ | $-14.8452$ |          | ITP32                      |            |            | 731.36 | ITP105                     |
| $-49.4282$ | $-14.9123$ | 581.91   | ITP33                      | $-49.8157$ | $-14.9602$ | 732.25 | ITP106                     |
| $-49.3512$ | $-14.8568$ | 590.55   | ITP34(EnS.Luis-Itapaci-    | $-49.7342$ | $-14.8095$ | 473.93 | ITP107                     |
|            |            |          | Hidrolina)                 | $-49.733$  | -14.784    | 462.98 | ITP108                     |
| $-49.3827$ | $-14.7917$ | 576.04   | ITP35                      | $-49.7807$ | $-14.7828$ | 395.84 | ITP109                     |
| $-49.4213$ | $-14.7347$ | 551.03   | ITP36                      | $-49.8038$ | $-14.8013$ | 473.73 | ITP110                     |
| $-49.4792$ | $-14.7153$ | 587.68   | ITP37                      | $-49.7728$ | $-14.8163$ | 459.6  | ITP111                     |
| $-49.5212$ | -14.6628   | 414      | ITP38                      | $-49.6083$ | $-14.8845$ | 614.28 | ITP112                     |
| $-49.5423$ | $-14.5905$ | 407.15   | ITP39                      | $-49.6407$ | $-14.739$  | 640.94 | ITP113                     |
| $-49.6895$ | $-14.4858$ | 363.23   | ITP40                      | $-49.774$  | -14.6635   | 398.12 | ITP114                     |
| $-49.714$  | $-14.504$  | 364.93   | ITP41                      | $-49.8015$ | $-14.6505$ | 422.04 | ITP115                     |
| -49.7335   | $-14.5277$ | 402.55   | ITP42                      | -49.8203   | $-14.6583$ | 423.62 | ITP116                     |
| $-49.7572$ | $-14.5447$ | 386.04   | ITP43                      | -49.8117   | $-14.63$   | 412.09 | ITP117                     |
| $-49.7607$ | $-14.5718$ | 425.93   | ITP44                      | $-49.828$  | $-14.6085$ | 386.22 | ITP118                     |
| $-49.7685$ | $-14.5833$ | 387.21   | ITP45                      | -49.8468   | $-14.757$  | 473.8  | ITP119                     |
| $-49.7755$ | $-14.5915$ | 386.67   | ITP46                      | $-49.8418$ | $-14.8007$ | 479.8  | ITP120?                    |
| $-49.7723$ | $-14.6072$ | 382.4    | ITP47                      | $-49.84$   | $-14.8342$ | 450.8  | ITP121                     |
| $-49.7665$ | $-14.6288$ | 439.06   | ITP48                      | $-49.8233$ | $-14.5305$ | 384.28 | STT03                      |
| $-49.7483$ | $-14.6412$ | 396.67   | ITP49                      | $-49.5917$ | $-14.9435$ | 561.91 | ITP122                     |
| $-49.7312$ | $-14.6557$ | 397.1    | ITP50                      | $-49.6308$ | $-14.923$  | 576.64 | <b>ITP123</b>              |
| $-49.7147$ | $-14.6792$ | 420.68   | ITP51                      | $-49.5303$ | $-14.9437$ | 560.41 | ITP124                     |
| $-49.7082$ | $-14.7035$ | 401.07   | ITP52                      | $-49.4918$ | $-14.9252$ | 594.75 | ITP125(FzJatoba)           |
| $-49.706$  | $-14.7235$ | 407.83   | ITP53                      | $-49.456$  | $-14.8872$ | 615    | ITP126                     |
| $-49.735$  | $-14.7178$ | 436.08   | ITP54                      | $-49.4288$ | $-14.8735$ | 580.25 | ITP127                     |
| $-49.7275$ | $-14.7207$ | 430.33   | ITP55                      | $-49.3947$ | $-14.8565$ | 577.49 | ITP128                     |
| $-49.7092$ | $-14.73$   | 417.31   | ITP56                      | $-49.3957$ | $-14.7177$ | 535.09 | ITP129                     |
| $-49.6978$ | $-14.7383$ | 421.47   | ITP57                      | $-49.3825$ | $-14.7002$ | 555.67 | ITP130                     |
| $-49.6865$ | $-14.7508$ | 420.63   | ITP58                      |            |            |        |                            |
| $-49.6682$ | $-14.7695$ | 460.23   | ITP59                      | $-49.3585$ | $-14.689$  | 565.04 | ITP131                     |
|            |            |          |                            | $-49.357$  | $-14.66$   | 613.26 | ITP132(FzLiberdade)        |
| $-49.6575$ | $-14.7765$ | 616.3    | ITP60                      | $-49.3743$ | $-14.6275$ | 762.42 | ITP133                     |
| $-49.6377$ | $-14.779$  | 709.9    | ITP61                      | $-49.3432$ | $-14.6173$ | 844.85 | ITP134                     |
| $-49.6132$ | $-14.7675$ | 827.31   | ITP62                      | $-49.394$  | $-14.5843$ | 714.7  | ITP135                     |
| $-49.5385$ | $-14.8447$ | 751.2    | ITP63                      | $-49.3703$ | $-14.6942$ | 549.13 | ITP136(Posselandia/Igreja) |
| $-49.553$  | $-14.781$  | 669.88   | ITP64                      | -49.3962   | $-14.8215$ | 568.76 | ITP137                     |
| $-49.535$  | $-14.7688$ | 653.49   | ITP65                      | $-49.3508$ | $-14.9032$ | 566.83 | ITP138                     |
| $-49.5088$ | $-14.7502$ | 708.86   | ITP66                      | $-49.3613$ | $-14.958$  | 585.63 | ITP139(PFzPraiaDoSol)      |
| $-49.489$  | $-14.7388$ | 648.36   | ITP67                      | $-49.3992$ | $-14.9498$ | 598.78 | ITP140(FzPrHelena)         |
| $-49.4753$ | $-14.6915$ | 763.88   | ITP68                      | $-49.4675$ | $-15.0513$ | 603.87 | ITP141                     |
| $-49.4662$ | $-14.679$  | 728.27   | ITP69                      | $-49.5048$ | $-15.0478$ | 576.4  | ITP142(EFzSaoSebastiao)    |
| $-49.5348$ | $-14.6533$ | 551.93   | ITP70                      | $-49.5318$ | $-15.0093$ | 573.67 | ITP3                       |
| $-49.533$  | $-14.6192$ | 401.25   | ITP71                      | $-49.4837$ | $-15.0048$ | 548.34 | ITP143                     |
| $-49.5413$ | $-14.5625$ | 360.6    | ITP72                      | $-49.5673$ | $-14.9475$ | 570.35 | ITP144                     |
| $-49.522$  | $-14.5338$ | 382.82   | ITP73                      | -49.6113   | $-14.9358$ | 552.06 | ITP145                     |
| $-49.6142$ | $-14.553$  | 454.49   | ITP74                      | $-49.6428$ | $-14.9082$ | 620.24 | ITP146                     |
| $-49.576$  | $-14.5432$ | 440.78   | ITP75(FzSerra)             | $-49.6658$ | $-14.9017$ | 726.11 | ITP147                     |

*TESE DE DOUTORAMENTO Nº 30 – IG/UnB – Marcelo de Lawrence Bassay Blum* **205**

| $-49.6637$ | $-14.882$  | 747.14 | ITP148                     | $-50.0003$               | $-14.4152$ | 332.22           | $CRX-5-5$                   |
|------------|------------|--------|----------------------------|--------------------------|------------|------------------|-----------------------------|
| $-49.5445$ | $-14.9277$ | 576.32 | ITP149                     | $-50.0063$               | $-14.4218$ | 340.35           | $CRX-5-6$                   |
| $-49.5458$ | $-14.8858$ | 618.68 | ITP150                     | $-50.0115$               | $-14.4255$ | 350.47           | $CRX-5-7$                   |
| $-49.5568$ | $-14.848$  | 683.43 | ITP151                     | $-50.0215$               | $-14.422$  | 356.61           | $CRX-5-8$                   |
| $-49.5683$ | $-14.8068$ | 842.71 | ITP152                     | $-50.0287$               | $-14.4167$ | 365.68           | $CRX-5-9$                   |
| $-49.4745$ | $-14.9125$ | 581.77 | ITP153                     | $-50.0357$               | $-14.412$  | 372.73           | $CRX-5-10$                  |
| $-49.4757$ | $-14.8598$ | 601.74 | ITP154                     | $-50.0373$               | $-14.4227$ | 359.33           | $CRX-5-11$                  |
| $-49.4183$ | $-14.8605$ | 567.31 | ITP155                     | $-49.9462$               | $-14.5295$ | 396.19           | CRX-6-1-REST.CAMPESTRE      |
| $-49.4315$ | $-14.8253$ | 519.39 | ITP156                     | $-49.9373$               | $-14.531$  | 430.25           | $CRX-6-2$                   |
| $-49.375$  | $-14.8548$ | 587.19 | ITP157                     | $-49.9287$               | $-14.532$  | 452.43           | $CRX-6-3$                   |
| $-49.3697$ | $-14.576$  | 652.33 | ITP158                     | $-49.9202$               | $-14.5345$ | 431.32           | $CRX-6-4$                   |
| $-49.4115$ | $-14.5597$ | 659.31 | ITP159                     | -49.9128                 | $-14.5317$ | 440.5            | $CRX-6-5$                   |
|            |            |        |                            |                          |            |                  |                             |
| $-49.4415$ | $-14.7642$ | 631.17 | ITP161                     | $-49.9077$               | $-14.524$  | 430.22           | $CRX-6-6$                   |
| $-49.4318$ | $-14.7828$ | 679.18 | ITP162                     | $-49.9023$               | $-14.5172$ | 434.51           | $CRX-6-7$                   |
| $-49.4197$ | $-15.0112$ | 555.07 | ITP163                     | $-49.8957$               | $-14.5133$ | 423.81           | $CRX-6-8$                   |
| $-49.5713$ | $-15.074$  | 612.6  | ITP164                     | $-49.888$                | $-14.5128$ | 418.76           | $CRX-6-9$                   |
| $-49.5957$ | $-15.1032$ | 648.06 | ITP165                     | $-49.878$                | $-14.513$  | 414.94           | $CRX-6-10$                  |
| $-49.5947$ | $-15.1733$ | 585.62 | ITP166(trvNovaGloria/Rubia | $-49.8692$               | $-14.5135$ | 419.12           | $CRX-6-11$                  |
|            |            |        | taba)                      | $-49.8607$               | $-14.514$  | 410.42           | $CRX-6-12$                  |
| $-49.7932$ | $-14.9348$ | 809.92 | ITP167                     | $-49.8518$               | $-14.5138$ | 414.6            | $CRX-6-13$                  |
| $-49.7775$ | $-14.921$  | 831.63 | ITP168                     | $-49.8422$               | $-14.5097$ | 399.89           | $CRX-6-14$                  |
| $-49.8187$ | $-14.9207$ | 643.83 | ITP169                     | $-49.9565$               | $-14.5313$ | 394.67           | CRX-6-0-ENT.CRIXAS          |
| $-49.8142$ | $-14.883$  | 477.25 | ITP170                     | $-49.8572$               | $-14.5973$ | 336.75           | CRX-7-1-R.CRIXAS-ACU        |
| $-49.833$  | $-14.9887$ | 793.46 | ITP171                     | $-49.8642$               | $-14.596$  | 370.24           | $CRX-7-2$                   |
| -49.8922   | $-15.0202$ | 783.72 | ITP172(E.NovaAmerica)      | $-49.8747$               | $-14.587$  | 384.66           | $CRX-7-3$                   |
| $-49.875$  | $-15.0115$ | 750.21 | ITP173                     | $-49.8825$               | $-14.5823$ | 403.4            | $CRX-7-4$                   |
| $-49.859$  | $-14.9763$ | 711.91 | ITP174                     | $-49.8928$               | $-14.5817$ | 405.36           | $CRX-7-5$                   |
| $-49.8613$ | $-14.9425$ | 660.61 | ITP175                     | -49.9032                 | $-14.5855$ | 413.03           | $CRX-7-6$                   |
| $-49.859$  | $-14.8975$ | 577.31 | ITP176                     | $-49.9105$               | $-14.591$  | 407.7            | $CRX-7-7$                   |
| $-49.8407$ | $-14.8677$ | 461.71 | ITP177                     | $-49.9208$               | $-14.6013$ | 414.29           | $CRX-7-8$                   |
| $-49.8748$ | $-14.7785$ | 453.76 | ITP178                     |                          |            |                  |                             |
|            | $-14.7918$ | 424.72 | ITP179                     | $-49.9293$               | $-14.6$    | 434.74           | $CRX-7-9$                   |
| $-49.911$  |            |        |                            | -49.9368                 | $-14.6023$ | 458.26           | $CRX-7-10$                  |
| -49.9305   | $-14.814$  | 420.55 | ITP180                     | -49.9442                 | $-14.602$  | 481.63           | $CRX-7-11$                  |
| $-49.931$  | $-14.8478$ | 419.09 | ITP181                     | $-49.953$                | $-14.6013$ | 467              | CRX-7-12E.F.S.Paulo         |
| -49.9265   | $-14.87$   | 417.17 | $CRX-33-6$                 | $-49.9555$               | $-14.609$  | 490              | $CRX-8-1$                   |
| $-50.042$  | $-14.7037$ | 527.79 | $CRX-31-4itp$              | $-49.9628$               | $-14.6083$ | 465              | $CRX-8-2$                   |
| $-50.0613$ | $-14.707$  | 587.1  | $CRX-31-5$ itp             | $-49.9722$               | $-14.611$  | 435              | $CRX-8-3$                   |
| $-50.0673$ | $-14.7025$ | 512.25 | CRX-31-6itp                | $-49.9778$               | $-14.6162$ | 404              | $CRX-8-4$                   |
| $-49.4683$ | $-14.838$  | 717.34 | ITP182                     | $-49.9853$               | $-14.6157$ | 400              | $CRX-8-5$                   |
| $-49.4542$ | $-14.8092$ | 563.3  | ITP183                     | $-49.9912$               | $-14.622$  | 436              | $CRX-8-6$                   |
| $-49.585$  | $-14.9825$ | 637.18 | ITP184                     | $-50.0017$               | $-14.6205$ | 391.35           | $CRX-8-7$                   |
| $-49.6042$ | $-15.0128$ | 590.18 | ITP185                     | $-50.0132$               | $-14.6202$ | 402.5            | $CRX-8-8$                   |
| $-49.6417$ | $-15.0398$ | 573.37 | ITP186                     | $-50.021$                | $-14.6177$ | 407.47           | $CRX-8-9$                   |
| -49.6297   | $-15.0002$ | 571.64 | ITP187                     | $-50.0227$               | $-14.6078$ | 422.21           | $CRX-8-10$                  |
| $-49.9952$ | $-15.0238$ | 697.8  | TRI(trRubiataba/Auriverde/ | $-50.0313$               | $-14.601$  | 475.34           | $CRX-8-11$                  |
|            |            |        | Itapuranga)                | -50.0412                 | $-14.6042$ | 492.51           | $CRX-8-12$                  |
| $-50.0113$ | $-15.0017$ | 566.32 | TRM(trRubiataba/Mozarlândi |                          |            | 499.7            |                             |
|            |            |        | a/Auriverde)               | $-50.0535$               | $-14.6123$ |                  | $CRX-8-13$                  |
| $-49.9862$ | $-14.9257$ | 550.03 | CRX60                      | $-50.0587$               | $-14.6123$ | 486.7            | $CRX-8-14$                  |
| $-49.9698$ | $-14.5363$ | 381.47 | $CRX-1-1$                  | $-49.935$                | $-14.5132$ | 427.89           | $CRX-9-1$                   |
| $-49.9703$ | $-14.5287$ | 372.6  | $CRX-1-2$                  | $-49.925$                | $-14.5092$ | 431.74           | $CRX-9-2$                   |
| $-49.97$   | $-14.52$   | 377.75 | $CRX-1-3$                  | $-49.9168$               | $-14.5033$ | 408.39           | $CRX-9-3$                   |
|            |            | 360.93 | $CRX-1-4$                  | $-49.9052$               | $-14.4882$ | 404.13           | $CRX-9-4$                   |
| $-49.9693$ | $-14.5117$ |        |                            | $-49.8962$               | $-14.482$  | 398.88           | $CRX-9-5$                   |
| $-49.9723$ | $-14.5043$ | 381.08 | $CRX-1-5$                  | $-49.8978$               | $-14.4725$ | 395.95           | $CRX-9-6$                   |
| -49.9767   | $-14.4985$ | 396.21 | $CRX-1-6$                  | $-49.8988$               | $-14.4457$ | 397.13           | $CRX-9-7$                   |
| $-49.9778$ | $-14.4907$ | 392.35 | $CRX-1-7$                  | $-49.8832$               | $-14.4545$ | 354.95           | $CRX-10-1$                  |
| -49.9725   | $-14.484$  | 376.52 | $CRX-1-8$                  | $-49.9157$               | -14.4697   | 370.3            | $CRX-11-1$                  |
| $-49.9698$ | $-14.4772$ | 376.63 | $CRX-1-9$                  | $-49.8965$               | $-14.507$  | 414.76           | $CRX-12-1$                  |
| $-49.969$  | $-14.4693$ | 374.74 | $CRX-1-10$                 | -49.9285                 | $-14.4912$ | 428.33           | $CRX-13-1$                  |
| -49.9687   | $-14.4605$ | 365.85 | CRX-1-11                   | -49.9852                 | -14.5203   | 412.58           | CRX-14-1                    |
| $-49.9672$ | $-14.4523$ | 385.99 | $CRX-1-12$                 | $-49.9878$               | $-14.5067$ | 432.81           | $CRX-14-2$                  |
| $-49.9638$ | $-14.4447$ | 373.1  | $CRX-1-13$                 | $-49.9932$               | $-14.5265$ | 509.55           | $CRX-14-3$                  |
| $-49.9597$ | $-14.4393$ | 384.24 | $CRX-1-14$                 | $-50.0052$               | $-14.5293$ | 421.31           | $CRX-14-4$                  |
| $-49.9523$ | $-14.4357$ | 381.38 | $CRX-1-15$                 | $-49.9757$               | $-14.561$  | 413.85           | $CRX-15-1$                  |
| $-49.9467$ | $-14.429$  | 377.49 | $CRX-1-16$                 | $-50.0543$               | $-14.6053$ | 475.72           | $CRX-16-1$                  |
| $-49.943$  | $-14.4213$ | 360.68 | $CRX-1-17$                 | $-50.0783$               | $-14.6403$ | 522.29           | $CRX-17-1$                  |
| $-49.9352$ | $-14.4202$ | 370.81 | $CRX-1-18$                 |                          |            |                  |                             |
| $-49.9588$ | $-14.4238$ | 348.36 | $CRX-2-1$                  | $-50.0172$<br>$-50.0093$ | $-14.5985$ | 434.01<br>443.93 | $CRX-18-1$<br>$CRX-18-2$    |
| $-49.9707$ | $-14.4042$ | 329.61 | $CRX-2-2$                  |                          | $-14.5842$ |                  |                             |
| $-49.9715$ | $-14.3972$ | 355.83 | $CRX-2-3$                  | $-49.9987$               | $-14.5738$ | 419.86           | $CRX-18-3$                  |
| $-49.987$  | $-14.545$  | 480.43 | $CRX-3-1$                  | $-49.9937$               | $-14.5582$ | 460.78           | $CRX-19-1$                  |
| $-49.9963$ | $-14.5442$ | 505.51 | $CRX-3-2$                  | $-50.0088$               | $-14.5402$ | 512.43           | $CRX-20-1$                  |
| $-50.0028$ | $-14.5475$ | 499.58 | $CRX-3-3$                  | $-50.0282$               | $-14.5525$ | 374.24           | $CRX-21-1$                  |
| $-50.0113$ | $-14.5443$ | 496.75 | $CRX-3-4$                  | $-50.013$                | $-14.5628$ | 418.72           | $CRX-22-1$                  |
| $-50.0185$ | $-14.5413$ |        | $CRX-3-5$                  | $-50.0172$               | $-14.5725$ | 414.99           | $CRX-22-2$                  |
|            |            | 438.1  |                            | $-50.0227$               | $-14.5677$ | 382.59           | $CRX-23-1$                  |
| $-50.0267$ | $-14.5428$ | 416.46 | $CRX-3-6$                  | $-50.0457$               | $-14.5445$ | 404.81           | $CRX-24-1$                  |
| $-50.0333$ | $-14.5387$ | 406.9  | $CRX-3-7$                  | $-50.0658$               | $-14.5467$ | 417.08           | $CRX-24-2$                  |
| $-50.0398$ | $-14.5308$ | 411.07 | $CRX-3-8$                  | $-50.092$                | $-14.5447$ | 360.71           | $CRX-24-3$                  |
| $-50.0455$ | $-14.5237$ | 432.61 | $CRX-3-9$                  | $-50.0993$               | $-14.554$  | 378.98           | $CRX-24-4$                  |
| $-50.0507$ | $-14.517$  | 437.05 | $CRX-3-10$                 | $-50.1065$               | $-14.558$  | 393.21           | $CRX-24-5$                  |
| $-50.0565$ | $-14.5098$ | 412.32 | $CRX-3-11$                 | $-50.117$                | $-14.5535$ | 353.45           | $CRX-24-6$                  |
| $-50.062$  | $-14.5022$ | 415.58 | $CRX - 3 - 12$             | $-50.1232$               | $-14.5405$ | 347.93           | $CRX-24-7$                  |
| $-50.0638$ | $-14.4958$ | 422.84 | $CRX-3-13$                 | $-50.1345$               | $-14.5645$ | 347.59           | $CRX-24-8$                  |
| $-50.0632$ | $-14.4868$ | 411.82 | $CRX - 3 - 14$             | $-50.139$                | $-14.5812$ | 333.98           | $CRX-24-9$                  |
| $-50.062$  | $-14.4785$ | 438.08 | $CRX-3-15$                 | $-50.0312$               | $-14.5308$ | 398.2            | $CRX-25-1$                  |
| $-50.063$  | $-14.463$  | 410.42 | $CRX-3-16$                 | $-49.9317$               | $-14.6097$ | 437.59           | $CRX-26-1$                  |
| $-50.084$  | $-14.4578$ | 342.36 | $CRX-3A-1$                 | $-49.9292$               | $-14.621$  | 436.66           | $CRX-26-2$                  |
| $-50.0815$ | $-14.4508$ | 361.61 | $CRX-3A-2$                 | $-49.9215$               | $-14.6355$ | 428.72           | $CRX-26-3$                  |
| $-50.0698$ | $-14.4462$ | 404.69 | $CRX - 3 - 17$             | $-49.8838$               | $-14.6285$ | 380.49           | $CRX-27-1$                  |
| $-50.0762$ | $-14.4302$ | 416.58 | $CRX-3-18$                 | $-49.9018$               | $-14.6283$ | 416.37           | $CRX-27-2$                  |
| $-50.089$  | $-14.4188$ | 364.47 | $CRX-3-19$                 |                          |            |                  |                             |
| $-50.0602$ | $-14.4412$ | 406.44 | $CRX-4-1$                  | $-49.914$                | $-14.6527$ | 411.78           | $CRX-26-4(EF.SETE1/ALVOR.)$ |
| $-49.9768$ | $-14.4057$ | 337.87 | $CRX-5-1$                  | $-49.9208$               | $-14.6585$ | 402.48           | $CRX-28-1$                  |
| $-49.9838$ | $-14.4075$ | 341    | $CRX-5-2$                  | $-49.9238$               | $-14.6687$ | 414.92           | $CRX-28-2$                  |
| $-49.9915$ | $-14.4103$ | 374.06 | $CRX-5-3$                  | $-49.9258$               | $-14.6798$ | 401.18           | $CRX - 28 - 3$              |
| $-49.9967$ | $-14.416$  | 341.13 | $CRX-5-4$                  | $-49.9318$               | $-14.6913$ | 413.24           | $CRX-28-4$                  |
|            |            |        |                            | $-49.941$                | $-14.6945$ | 416.59           | $CRX - 28 - 5$              |

*TESE DE DOUTORAMENTO Nº 30 – IG/UnB – Marcelo de Lawrence Bassay Blum* **206**

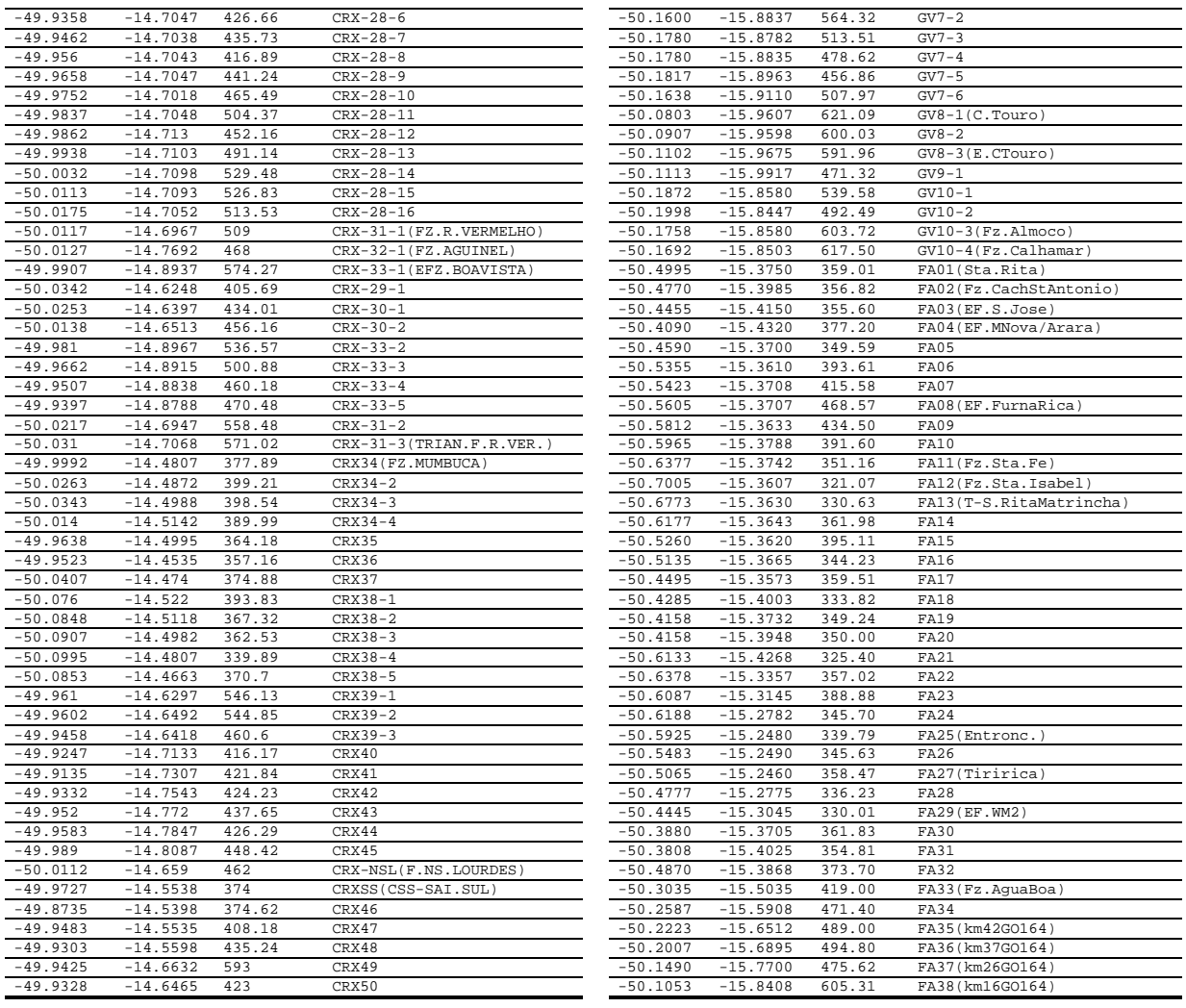

Estações coletadas nas regiões de Goiás e Faina.

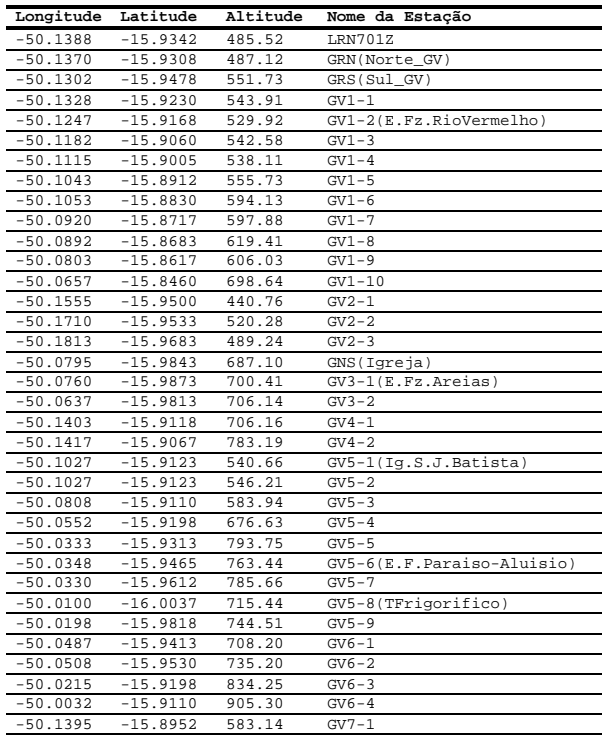

## *ANEXO II: Resultados de estimativas de densidade pelo método Nettleton 2-D.*

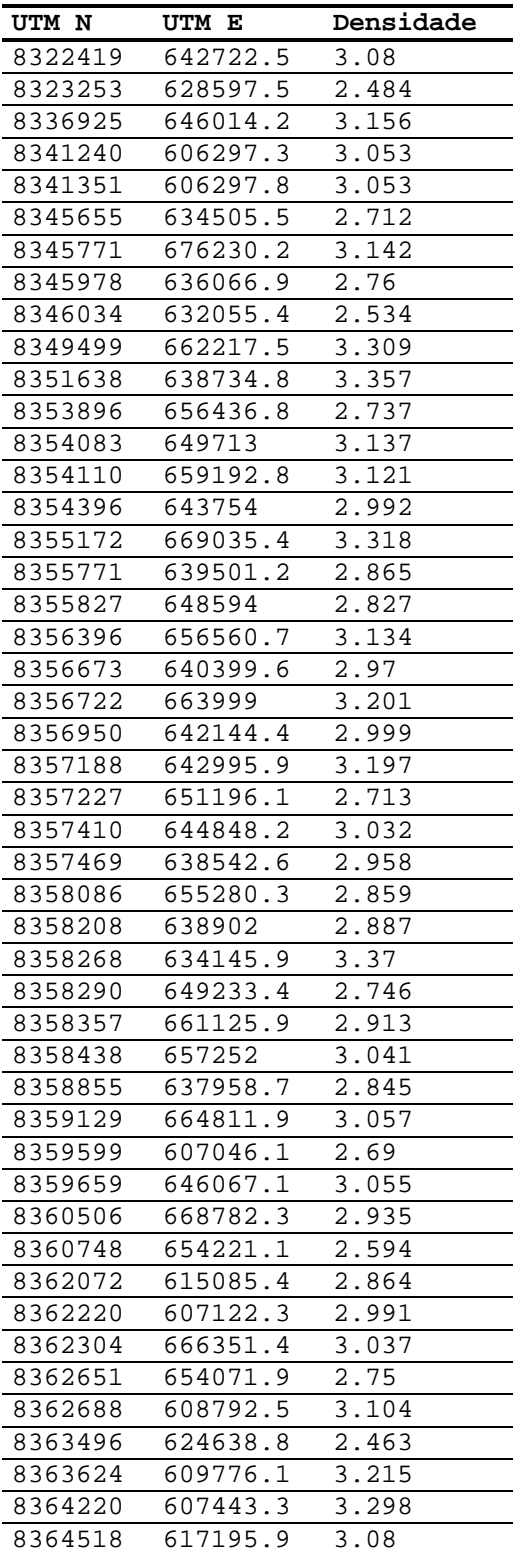

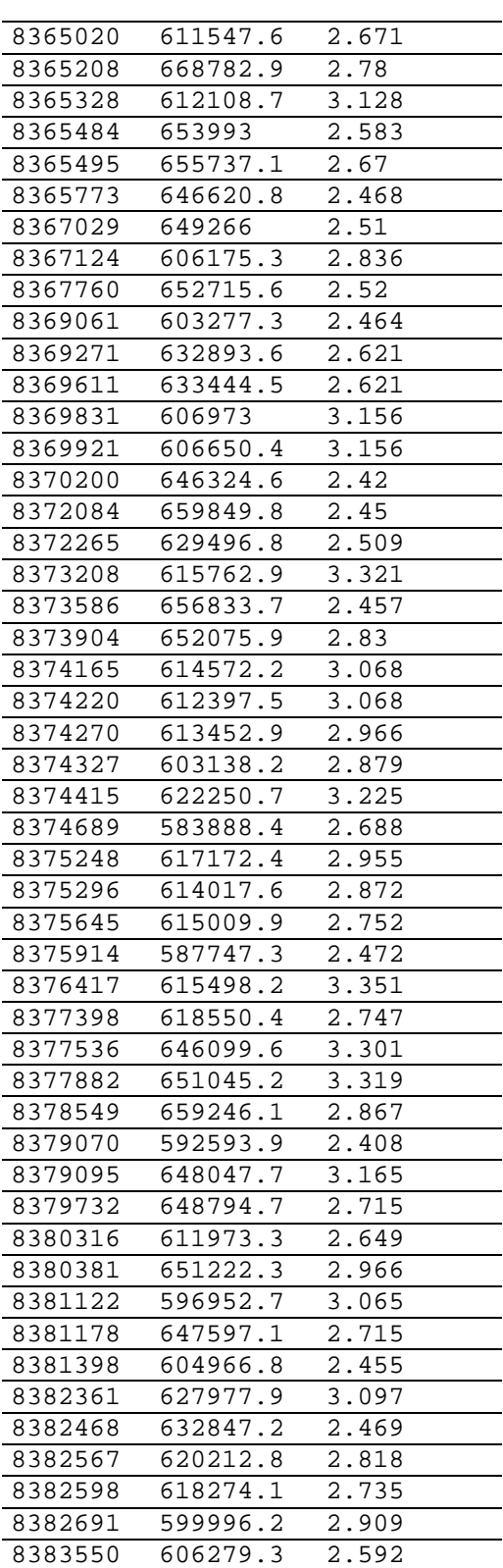

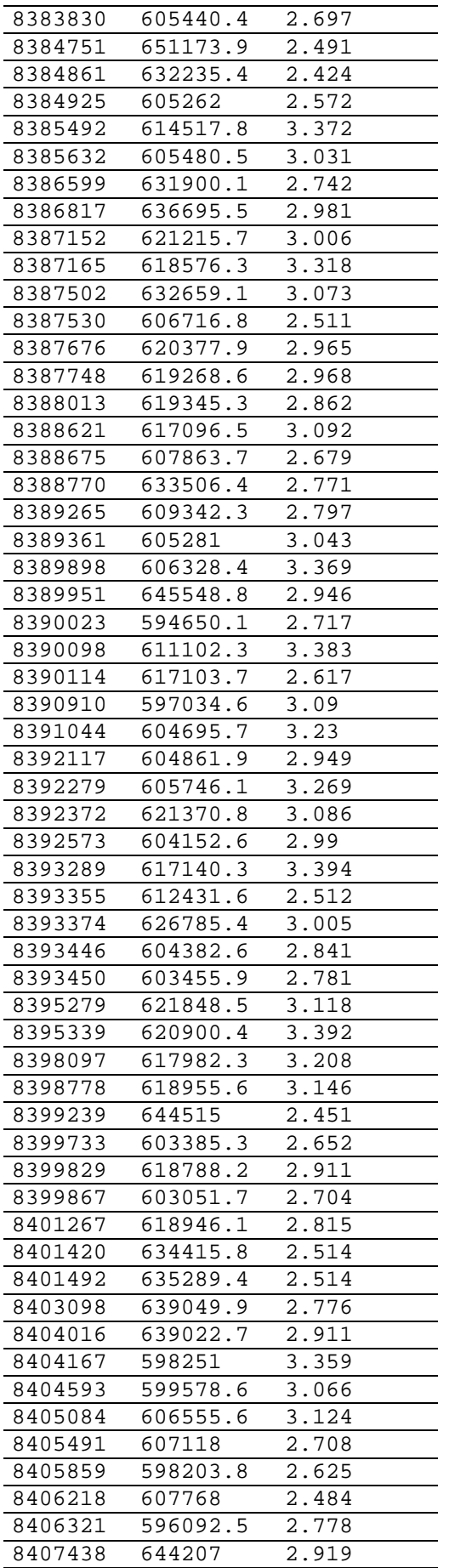

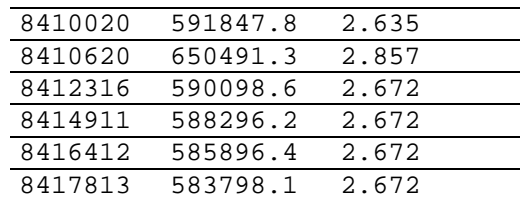

## *ANEXO III: Resultados de estimativas de densidade pelo método Parasnis Automático.*

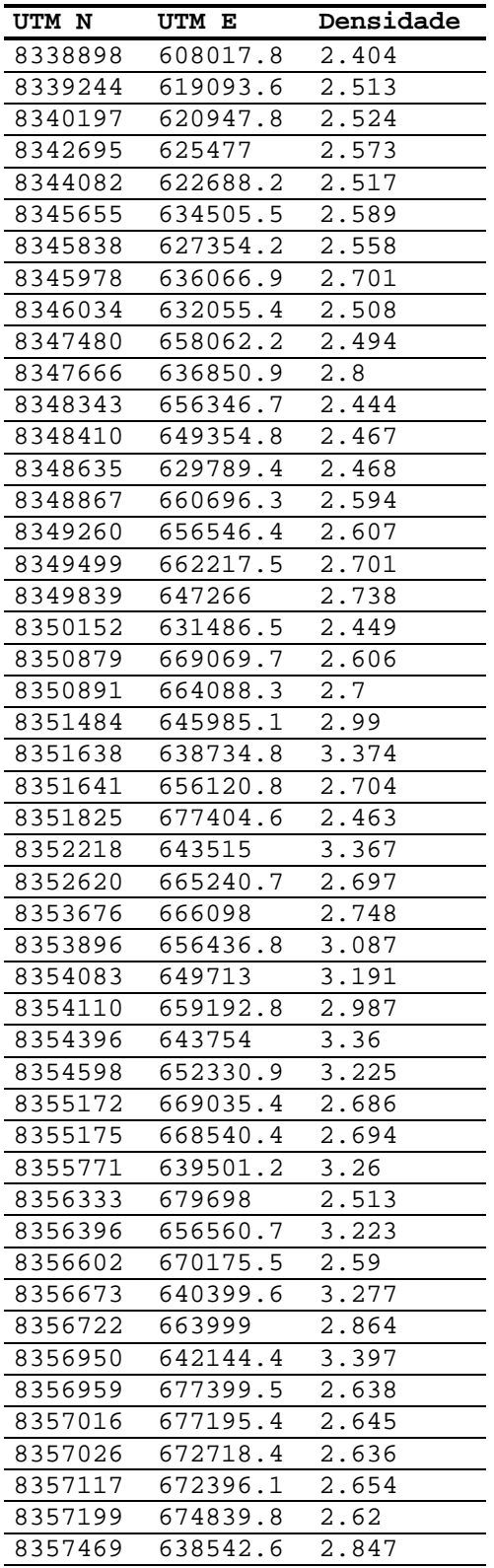

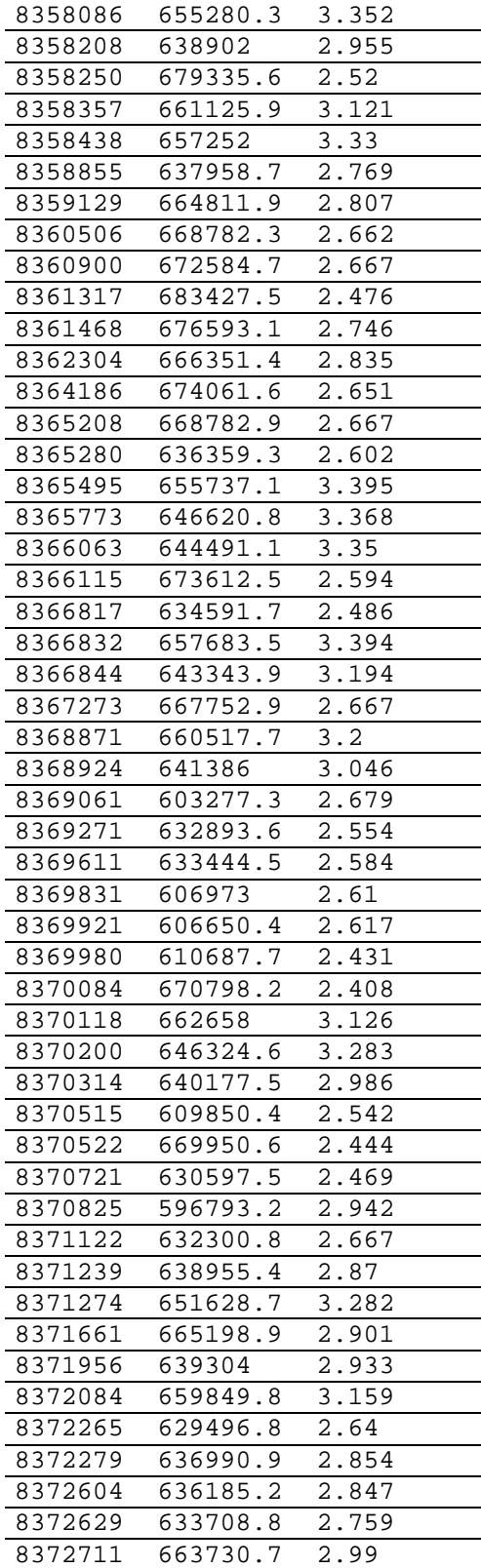

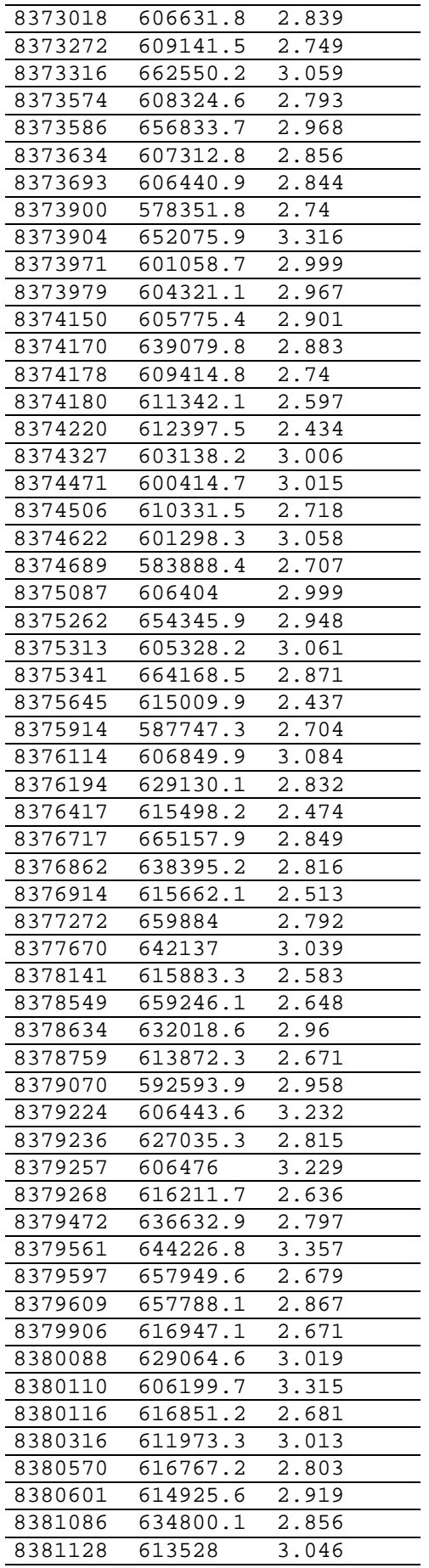

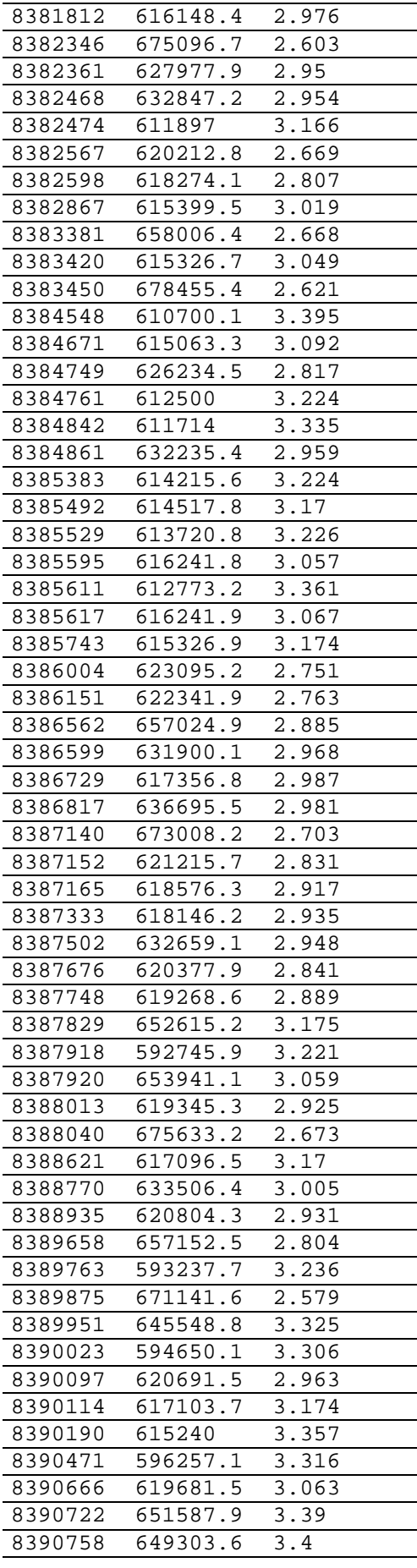

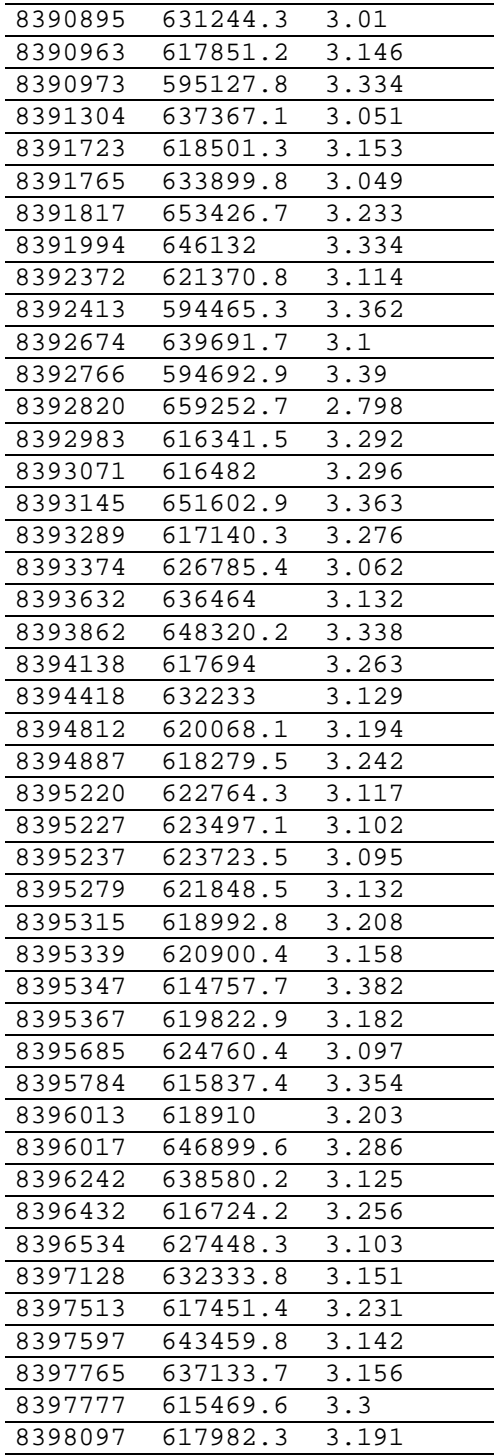

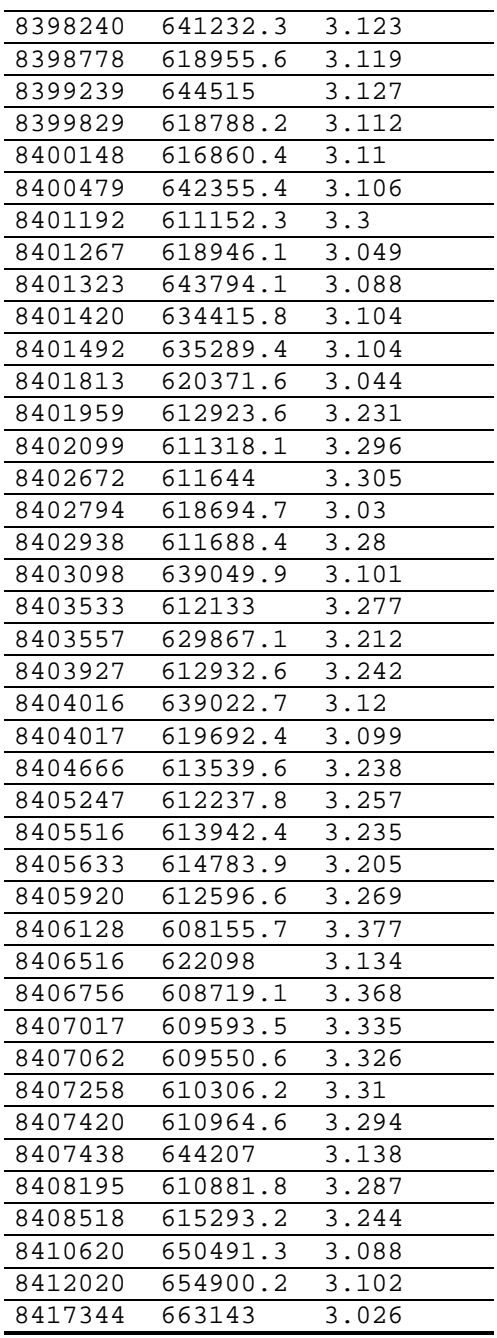

## *ANEXO IV Lista de anomalias Ar-livre e Bouguer das estações gravimétricas da região do LGCI*

Lista de anomalias Ar-livre e Bouguer das estações gravimétricas da região do LGCI. (1) anomalia Bouguer com densidade constante:  $2,67 \text{ g/cm}^3$ . (2) anomalia Bouguer com densidade variável.

| UTM E (m)            | UTM $N$ $(m)$          | Ar-Livre.   | Bouguer,  | Densi-         | Bouguer,  | 653941.1             | 8387919.9              | 15.120          | $-35.640$              | 3.060                  | $-43.054$     |
|----------------------|------------------------|-------------|-----------|----------------|-----------|----------------------|------------------------|-----------------|------------------------|------------------------|---------------|
|                      |                        | mGal        | mGal (1)  | dade,          | mGal (2)  | 617096.5             | 8388621.3              | 14.920          | $-40.860$              | 3.060                  | $-49.008$     |
|                      |                        |             |           | g/cm           |           | 620804.3             | 8388935.2              | 3.580           | $-41.480$              | 3.060                  | $-48.062$     |
| 607145.9             | 8317365.0              | $-3.280$    | $-83.900$ | 2.670          | $-83.900$ | 609342.3             | 8389265.4              | 22.470          | $-19.900$              | 3.060                  | $-26.089$     |
| 612999.4             | 8319450.3              | $-3.300$    | $-90.470$ | 2.670          | $-90.470$ | 594650.1             | 8390023.4              | 11.200          | $-30.830$              | 3.060                  | $-36.969$     |
| 656285.6             | 8321149.2              | $-29.110$   | $-87.300$ | 2.670          | $-87,300$ | 611102.3             | 8390098.2              | 15.870          | $-26.050$              | 3.060                  | $-32.173$     |
| 689518.3             | 8321867.3              | 27.770      | $-60.500$ | 2.670          | $-60.500$ | 620691.5             | 8390097.2              | 1.340           | -39.580                | 2.670                  | $-39.580$     |
| 642722.5             | 8322419.2              | $-31.090$   | $-96.670$ | 2.670          | $-96.670$ | 617103.7             | 8390114.5              | 10.240          | $-37.610$              | 2.670                  | $-37.610$     |
| 628597.5             | 8323253.0              | $-28.620$   | $-99.670$ | 2.670          | $-99.670$ | 619681.5             | 8390666.2              | 7.410           | $-37.870$              | 2.670                  | $-37.870$     |
|                      | 8323921.2              |             |           |                |           | 651587.9             |                        |                 |                        |                        | $-39.672$     |
| 621498.6             |                        | $-18.330$   | $-96.770$ | 2.670          | $-96.770$ |                      | 8390722.3              | 15.660          | $-33.750$              | 2.990                  |               |
| 662702.4             | 8329193.3              | $-11.570$   | $-75.680$ | 2.670          | $-75.680$ | 617851.2             | 8390962.7              | 10.950          | $-36.780$              | 2.670                  | $-36.780$     |
| 662949.9             | 8329224.8              | $-15.700$   | $-78.260$ | 2.670          | $-78.260$ | 610989.6             | 8391403.9              | 18.840          | $-23.490$              | 2.670                  | $-23.490$     |
| 661519.1             | 8333781.8              | $-20.360$   | $-85.410$ | 2.670          | $-85.410$ | 611098.0             | 8391536.2              | 16.430          | $-24.800$              | 2.670                  | $-24.800$     |
| 606297.3             | 8341239.8              | $-12.520$   | $-75.790$ | 2.670          | $-75.790$ | 607198.0             | 8391642.0              | 42.970          | $-13.780$              | 3.060                  | $-22.069$     |
| 657746.7             | 8342060.6              | $-17.980$   | $-78.380$ | 2.670          | $-78.380$ | 618501.3             | 8391722.8              | 11.570          | $-36.060$              | 2.670                  | $-36.060$     |
| 590002.0             | 8342523.7              | $-15.830$   | $-59.270$ | 2.670          | $-59.270$ | 598193.4             | 8392420.7              | 9.900           | $-29.560$              | 2.670                  | $-29.560$     |
| 656193.2             | 8344604.4              | $-11.200$   | $-74.080$ | 2.670          | $-74.080$ | 612794.6             | 8392612.4              | 13.300          | $-30.640$              | 2.670                  | $-30.640$     |
| 582399.8             | 8345570.8              | $-14.800$   | $-49.750$ | 2.670          | $-49.750$ | 594692.9             | 8392766.2              | 9.550           | $-28.800$              | 2.670                  | $-28.800$     |
| 598940.3             | 8345817.7              | $-6.690$    | $-65.760$ | 2.670          | $-65.760$ | 616482.0             | 8393070.9              | 14.710          | $-34.820$              | 2.670                  | $-34.820$     |
| 656024.1             | 8346718.6              | $-7.710$    | $-68.880$ | 2.670          | $-68.880$ | 651602.9             | 8393145.0              | 10.010          | $-34.600$              | 2.670                  | $-34.600$     |
| 660696.3             | 8348867.1              | $-0.460$    | $-65.080$ | 2.670          | $-65.080$ | 602220.6             | 8394373.1              | 33.930          | $-15.060$              | 3.060                  | $-22.216$     |
| 574715.5             | 8350418.5              | $-14.190$   | $-47.690$ | 2.670          | $-47.690$ | 613892.2             | 8394620.5              | 13.890          | $-33.740$              | 2.670                  | $-33.740$     |
| 656120.8             | 8351641.1              | 6.320       | -60.790   | 2.670          | $-60.790$ | 620068.1             | 8394812.4              | 8.350           | $-38.500$              | 2.670                  | $-38.500$     |
| 665240.7             | 8352619.9              | 8.190       | $-64.140$ | 2.670          | $-64.140$ | 623497.1             | 8395226.9              | 6.560           | $-38.500$              | 2.670                  | $-38.500$     |
| 668540.4             | 8355174.9              | $-1.680$    | $-66.750$ | 2.670          | -66.750   | 610966.4             | 8395817.4              | 12.790          | $-27.010$              | 2.670                  | $-27.010$     |
|                      |                        |             |           |                |           |                      |                        |                 |                        |                        |               |
| 679698.0<br>640399.6 | 8356333.1<br>8356672.4 | $-5.490$    | $-70.330$ | 2.670<br>3.060 | $-70.330$ | 596495.1<br>646899.6 | 8396221.2<br>8396016.6 | 10.320<br>6.830 | $-23.450$              | 2.670                  | $-23.450$     |
|                      |                        | 17.110      | $-57.020$ |                | $-67.848$ |                      |                        |                 | $-33.640$              | 2.670                  | $-33.640$     |
| 642995.9             | 8357188.1              | 40.270      | $-52.190$ | 2.990          | $-63.271$ | 627448.3             | 8396534.1              | 7.860           | $-36.640$              | 2.670                  | $-36.640$     |
| 677195.4             | 8357015.6              | $-2.110$    | $-68.860$ | 2.670          | $-68.860$ | 600700.5             | 8396834.9              | 32.580          | $-13.960$              | 2.670                  | $-13.960$     |
| 672396.1             | 8357116.9              | $-1.070$    | -66.360   | 2.800          | -69.539   | 617451.4             | 8397512.9              | 9.140           | $-36.260$              | 2.670                  | $-36.260$     |
| 638542.6             | 8357468.6              | $-7.920$    | $-61.360$ | 2.670          | $-61.360$ | 611002.1             | 8398958.6              | 11.530          | $-30.510$              | 2.670                  | $-30.510$     |
| 607144.9             | 8357640.1              | $-19.760$   | $-67.850$ | 2.670          | $-67.850$ | 589996.8             | 8399121.6              | 12.800          | $-23.420$              | 2.670                  | $-23.420$     |
| 679335.6             | 8358250.0              | $-9.610$    | $-72.670$ | 2.670          | $-72.670$ | 644515.0             | 8399238.8              | 5.770           | $-31.570$              | 2.670                  | $-31.570$     |
| 607046.1             | 8359598.4              | $-19.420$   | $-64.140$ | 2.670          | -64.140   | 598750.2             | 8399619.0              | 25.950          | -15.860                | 3.060                  | $-21.967$     |
| 683427.5             | 8361317.2              | $-16.590$   | $-71.300$ | 2.670          | $-71.300$ | 603051.7             | 8399866.9              | 31.950          | $-10.980$              | 3.060                  | $-17.251$     |
| 676593.1             | 8361467.8              | 22.960      | $-33.830$ | 2.670          | $-33.830$ | 618946.1             | 8401266.7              | 7.430           | $-37.290$              | 2.670                  | $-37.290$     |
| 607122.3             | 8362219.6              | $-8.860$    | $-62.070$ | 2.670          | $-62.070$ | 643794.1             | 8401322.7              | 7.310           | $-33.380$              | 2.670                  | $-33.380$     |
| 601250.8             | 8363284.7              | $-0.810$    | $-58.180$ | 2.670          | $-58.180$ | 634415.8             | 8401419.7              | 6.630           | $-34.290$              | 2.670                  | $-34.290$     |
| 604393.5             | 8363304.5              | $-11.770$   | $-60.420$ | 2.670          | $-60.420$ | 600346.2             | 8402466.3              | 32.390          | -15.720                | 2.670                  | $-15.720$     |
| 609776.1             | 8363623.5              | $-19.260$   | $-62.430$ | 3.060          | -68.736   | 611644.0             | 8402672.3              | 16.110          | $-28.500$              | 3.060                  | $-35.016$     |
| 607443.3             | 8364220.2              | $-4.740$    | $-60.140$ | 3.060          | $-68.232$ | 639049.9             | 8403097.6              | 2.470           | $-33.530$              | 2.670                  | $-33.530$     |
| 611547.6             | 8365020.2              | $-20.070$   | $-63.020$ | 2.670          | $-63.020$ | 629867.1             | 8403556.8              | 10.440          | $-32.040$              | 2.670                  | $-32.040$     |
| 673612.5             | 8366114.3              | $-3.100$    | $-66.710$ | 2.670          | $-66.710$ | 601678.4             | 8404020.4              | 26.120          | $-17.490$              | 2.670                  | $-17.490$     |
| 634591.7             | 8366816.5              | $-7.880$    | $-54.670$ | 3.060          | $-61.504$ | 619692.4             | 8404017.3              | 7.800           | $-33.920$              | 2.670                  | $-33.920$     |
| 606175.3             | 8367123.9              | $-5.340$    | $-56.800$ | 2.670          | $-56.800$ | 598251.0             | 8404167.0              | 24.670          | $-16.890$              | 2.670                  | $-16.890$     |
| 632893.6             | 8369270.7              | $-4.850$    | $-49.020$ | 2.670          | $-49.020$ | 639022.7             | 8404016.0              | 5.070           | $-32.950$              | 2.670                  | $-32.950$     |
|                      |                        |             |           |                |           |                      |                        |                 |                        |                        |               |
| 606650.4             | 8369920.3              | $-5.240$    | $-54.000$ | 3.060          | -61.122   | 603399.4             | 8405694.5              | 17.870          | $-22.040$              | 2.670                  | $-22.040$     |
| 670798.2             | 8370084.1              | $-6.310$    | $-69.030$ | 3.060          | $-78.191$ | 612596.6             | 8405919.9              | 11.440          | $-30.710$              | 2.670                  | $-30.710$     |
| 609850.4             | 8370514.4              | $-8.180$    | $-54.600$ | 2.670          | $-54.600$ | 596092.5             | 8406321.2              | 20.210          | $-17.750$              | 2.670                  | $-17.750$     |
| 596793.2             | 8370824.4              | 7.720       | $-49.860$ | 2.670          | $-49.860$ | 622098.0             | 8406516.5              | 9.900           | $-25.990$              | 2.670                  | $-25.990$     |
| 630597.5             | 8370721.2              | $-1.820$    | $-49.870$ | 2.670          | -49.870   | 609593.5             | 8407017.4              | 12.750          | $-26.160$              | 2.670                  | $-26.160$     |
| 632300.8             | 8371121.3              | 0.620       | $-45.450$ | 2.670          | $-45.450$ | 644207.0             | 8407437.8              | 13.350          | $-32.480$              | 2.670                  | $-32.480$     |
| 665198.9             | 8371660.7              | 0.890       | $-66.520$ | 3.060          | $-76.366$ | 615293.2             | 8408518.0              | 12.050          | $-29.090$              | 2.670                  | $-29.090$     |
| 629496.8             | 8372264.7              | $-1.510$    | $-51.080$ | 2.670          | $-51.080$ | 591847.8             | 8410020.4              | 18.520          | $-16.680$              | 2.670                  | $-16.680$     |
| 620852.0             | 8372464.2              | $-16.250$   | $-58.510$ | 2.670          | $-58.510$ | 650491.3             | 8410619.7              | 2.350           | $-34.770$              | 2.670                  | $-34.770$     |
| 614144.6             | 8372518.8              | $-10.560$   | $-55.390$ | 2.670          | $-55.390$ | 590098.6             | 8412316.3              | 18.750          | -16.690                | 2.670                  | $-16.690$     |
| 606631.8             | 8373017.5              | 4.530       | $-50.080$ | 3.060          | $-58.057$ | 654900.2             | 8412019.7              | 9.470           | $-33.240$              | 2.670                  | $-33.240$     |
| 662550.2             | 8373316.0              | 17.270      | $-54.610$ | 3.060          | -65.109   | 588296.2             | 8414910.9              | 17.420          | $-16.720$              | 2.670                  | $-16.720$     |
| 623635.9             | 8373644.8              | $-10.450$   | -56.310   | 2.670          | -56.310   | 585896.4             | 8416412.4              | 16.090          | $-16.450$              | 2.670                  | $-16.450$     |
| 578351.8             | 8373899.5              | $-1.040$    | $-36.730$ | 2.670          | $-36.730$ | 663143.0             | 8417343.7              | $-2.550$        | $-43.140$              | 2.670                  | $-43.140$     |
| 622250.7             | 8374415.1              | $-7.570$    | $-54.520$ | 2.670          | $-54.520$ | 583798.1             | 8417813.1              | 16.790          | $-18.240$              | 2.670                  | $-18.240$     |
| 601298.3             | 8374622.1              | 13.930      | $-48.350$ | 2.670          | $-48.350$ | 656346.7             | 8348342.8              | $-0.993$        | $-65.995$              | 2.670                  | $-65.995$     |
| 583888.4             | 8374688.4              | $-4.380$    | $-41.640$ | 2.670          | $-41.640$ | 657131.5             | 8343359.1              | $-14.375$       | $-75.507$              | 2.670                  | $-75.507$     |
| 587747.3             | 8375913.6              | $-8.490$    | $-42.730$ | 2.670          | $-42.730$ | 653678.4             | 8338259.3              | $-17.382$       | $-81.779$              | 2.670                  | $-81.779$     |
| 620869.2             | 8375915.3              | $-8.310$    | $-53.380$ | 2.670          | $-53.380$ | 654454.1             | 8341805.6              | $-20.565$       | $-80.657$              | 2.670                  | $-80.657$     |
| 606849.9             | 8376113.7              | 24.930      | $-40.690$ | 3.060          | $-50.275$ | 664107.0             | 8345779.3              | $-7.293$        | -70.713                | 2.670                  | $-70.713$     |
| 615498.2             | 8376417.1              | $-12.400$   | $-53.210$ | 2.670          | $-53.210$ | 667545.4             | 8345246.5              | -12.798         | $-73.062$              | 2.670                  | $-73.062$     |
| 618550.4             | 8377397.9              | $-7.840$    | $-51.010$ | 2.670          | $-51.010$ | 652330.9             | 8354597.3              | 10.373          | $-56.957$              | 2.670                  | $-56.957$     |
| 659884.0             | 8377272.2              | $-7.530$    | $-56.720$ | 3.060          | $-63.905$ | 648594.0             | 8355826.5              | 17.440          | $-55.642$              | 2.670                  | $-55.642$     |
| 592593.9             | 8379070.0              | - 3<br>.310 | $-39.870$ | 2.670          | $-39.870$ | 646586<br>. 6        | 8356613                | 30.540          | $-56.572$              | $\overline{2}$<br>.670 | $-56$<br>.572 |
| 606443.6             | 8379223.7              | 13.510      | $-39.330$ | 2.670          | $-39.330$ | 644848.2             | 8357409.3              | 36.890          | $-55.764$              | 2.670                  | $-55.764$     |
| 657949.6             | 8379597.1              | $-6.160$    | -53.110   | 3.060          | -59.968   | 642144.4             | 8356949.7              | 38.533          | -56.405                | 2.990                  | -67.783       |
|                      | 8380116.2              |             |           |                | $-50.550$ |                      |                        | 27.672          |                        |                        |               |
| 616851.2             |                        | $-7.280$    | $-50.550$ | 2.670          |           | 639501.2             | 8355770.5              |                 | $-53.454$<br>$-54.572$ | 3.060                  | $-65.304$     |
| 616767.2             | 8380570.1              | $-2.930$    | $-48.540$ | 2.670          | $-48.540$ | 638902.0<br>637958.7 | 8358207.7              | 2.255           |                        | 3.060                  | $-62.873$     |
| 596952.7             | 8381121.5              | 15.040      | $-39.180$ | 2.670          | $-39.180$ |                      | 8358854.7              | $-2.457$        | $-58.673$              | 2.670                  | $-58.673$     |
| 608047.8             | 8381572.6              | 10.620      | $-35.030$ | 3.060          | $-41.698$ | 635355.6             | 8364810.0              | $-6.377$        | $-53.022$              | 2.670                  | $-53.022$     |
| 607283.7             | 8381697.7              | 9.230       | $-34.740$ | 3.060          | $-41.163$ | 633444.5             | 8369610.5              | 1.900           | $-49.420$              | 2.670                  | $-49.420$     |
| 605896.2             | 8382124.1              | 10.130      | $-34.220$ | 2.670          | $-34.220$ | 633708.8             | 8372629.1              | 2.192           | $-41.765$              | 3.060                  | $-48.186$     |
| 599996.2             | 8382690.9              | 31.860      | $-35.330$ | 2.670          | -35.330   | 629130.1             | 8376193.7              | 6.019           | -49.467                | 2.670                  | -49.467       |
| 615399.5             | 8382866.4              | $-0.660$    | $-45.250$ | 2.670          | $-45.250$ | 623731.0             | 8373290.4              | $-1.861$        | $-52.853$              | 2.670                  | $-52.853$     |
| 608681.0             | 8383472.3              | 11.800      | $-34.890$ | 2.670          | $-34.890$ | 656560.7             | 8356395.5              | 14.387          | -56.235                | 2.670                  | $-56.235$     |
| 610095.4             | 8384229.2              | 12.280      | $-33.530$ | 3.060          | $-40.221$ | 654221.1             | 8360747.4              | 35.798          | $-55.815$              | 2.670                  | $-55.815$     |
| 602796.5             | 8385234.4              | 26.130      | $-30.550$ | 2.670          | $-30.550$ | 653993.0             | 8365483.8              | 18.985          | -56.129                | 2.990                  | $-65.131$     |
| 614215.6             | 8385382.8              | 13.290      | $-38.500$ | 3.060          | $-46.065$ | 652715.6             | 8367759.9              | 26.962          | $-54.971$              | 2.990                  | $-64.791$     |
| 605480.5             | 8385632.2              | 17.510      | $-30.680$ | 2.670          | $-30.680$ | 651628.7             | 8371273.6              | 7.434           | $-51.410$              | 3.060                  | $-60.005$     |
| 616241.9             | 8385616.7              | 1.780       | $-44.170$ | 2.670          | $-44.170$ | 651045.2             | 8377881.8              | 11.215          | $-40.170$              | 3.060                  | $-47.676$     |
| 611244.5             | 8385839.0              | 21.880      | $-30.220$ | 3.060          | -37.830   | 651173.9             | 8384751.0              | 16.762          | -31.896                | 3.060                  | $-39.003$     |
| 612250.4             | 8386719.3              | 13.010      | $-33.140$ | 2.670          | $-33.140$ | 652615.2             | 8387828.6              | 15.372          | $-34.746$              | 3.060                  | $-42.067$     |
| 618576.3             | 8387165.1              | 2.670       | $-43.280$ | 2.670          | $-43.280$ | 648320.2             | 8393861.9              | 13.368          | $-33.688$              | 2.670                  | $-33.688$     |
| 611242.1             | 8387664.1              | 17.030      | $-29.600$ | 2.990          | $-35.189$ | 642355.4             | 8400479.2              | 9.515           | $-31.288$              | 2.670                  | $-31.288$     |
| 619345.3             | 8388013.1              | 4.090       | $-43.310$ | 2.670          | $-43.310$ | 635289.4             | 8401492.4              | 6.612           | $-34.503$              | 2.670                  | $-34.503$     |

*TESE DE DOUTORAMENTO Nº 30 – IG/UnB – Marcelo de Lawrence Bassay Blum* **213**

| 659192.8             | 8354110.2              | 7.134                | -60.118                | 2.670          | $-60.118$              | 672584.7             | 8360899.4              | $-1.375$              | $-65.004$              | 2.670          | $-65.004$              |
|----------------------|------------------------|----------------------|------------------------|----------------|------------------------|----------------------|------------------------|-----------------------|------------------------|----------------|------------------------|
| 661125.9             | 8358356.7              | 20.556               | $-61.242$              | 2.670          | $-61.242$              | 677404.6             | 8351824.9              | $-10.036$             | $-73.449$              | 2.670          | $-73.449$              |
| 669069.7             | 8350878.3              | $-3.015$             | $-68.115$              | 2.670          | $-68.115$              | 676230.2             | 8345770.3              | $-13.091$             | $-78.607$              | 2.670          | $-78.607$              |
| 677399.5<br>674061.6 | 8356958.8<br>8364185.9 | $-4.099$<br>$-4.237$ | $-70.165$<br>$-68.680$ | 2.670<br>2.670 | $-70.165$<br>$-68.680$ | 672159.9<br>664735.2 | 8346707.3<br>8335529.9 | $-6.047$<br>$-16.152$ | $-73.034$              | 2.670<br>2.670 | $-73.034$              |
| 669950.6             | 8370521.5              | $-12.606$            | $-74.251$              | 3.060          | $-83.255$              | 660727.4             | 8335944.6              | $-19.228$             | $-83.709$<br>$-83.711$ | 2.670          | $-83.709$<br>$-83.711$ |
| 663730.7             | 8372710.7              | $-1.207$             | $-66.953$              | 3.060          | $-76.556$              | 657852.8             | 8340223.4              | $-15.906$             | $-80.085$              | 2.670          | $-80.085$              |
| 659246.1             | 8378548.7              | $-10.446$            | $-56.762$              | 3,060          | $-63.527$              | 663028.7             | 8340686.3              | $-16.715$             | $-78.059$              | 2.670          | $-78.059$              |
| 657024.9             | 8386561.7              | $-5.975$             | $-51.524$              | 2.670          | $-51.524$              | 654079.5             | 8347085.2              | $-8.752$              | $-72.558$              | 2.670          | $-72.558$              |
| 641232.3             | 8398240.0              | 6.245                | $-34.391$              | 2.670          | $-34.391$              | 649354.8             | 8348409.6              | $-15.272$             | $-77.032$              | 2.670          | $-77.032$              |
| 638580.2             | 8396241.8              | 5.200                | $-35.626$              | 2.670          | $-35.626$              | 645985.1             | 8351483.8              | 5.968                 | -63.421                | 2.990          | $-71.737$              |
| 636464.0             | 8393631.9              | 9.340                | $-35.694$              | 2.670          | $-35.694$              | 643515.0             | 8352217.8              | 23.738                | -57.494                | 2.990          | $-67.230$              |
| 633899.8             | 8391765.4              | 7.002                | $-36.186$              | 2.670          | $-36.186$              | 643754.0             | 8354395.7              | 26.777                | $-56.808$              | 2.990          | $-66.826$              |
| 633506.4             | 8388769.8              | 8.865                | $-38.785$              | 2.670          | $-38.785$              | 656546.4             | 8349259.7              | $-1.493$              | $-65.967$              | 2.670          | $-65.967$              |
| 632659.1             | 8387502.2              | 3.279                | $-40.039$              | 2.670          | $-40.039$              | 656436.8             | 8353896.0              | 7.351                 | $-61.862$              | 2.670          | $-61.862$              |
| 631900.1             | 8386599.2              | 3.456                | $-39.801$              | 2.670          | $-39.801$              | 655280.3             | 8358085.4              | 20.729                | $-55.728$              | 2.670          | $-55.728$              |
| 632235.4             | 8384860.7              | 1.763                | $-41.017$              | 2.670          | $-41.017$              | 654071.9             | 8362651.2              | 38.371                | $-55.905$              | 2.670          | $-55.905$              |
| 632847.2             | 8382468.0              | 8.059                | $-41.059$              | 3.060          | $-48.234$              | 664088.3             | 8350890.9              | $-2.551$              | $-67.635$              | 2.670          | $-67.635$              |
| 634800.1             | 8381085.6              | 1.057                | $-43.320$              | 2.670          | $-43.320$              | 663999.0             | 8356722.0              | 2.527                 | -64.792                | 2.670          | $-64.792$              |
| 636632.9             | 8379471.4              | 0.355                | $-44.069$              | 2.670          | $-44.069$              | 670175.5             | 8356601.6              | $-5.530$              | $-68.997$              | 2.800          | $-72.087$              |
| 638395.2             | 8376861.8              | 3.055                | $-44.008$              | 3,060          | $-50.882$              | 668782.3             | 8360505.9              | $-8.181$              | -66.286                | 2.800          | $-69.115$              |
| 639079.8             | 8374169.7              | 1.433                | $-43.436$              | 3.060          | -49.990                | 674839.8             | 8357198.8              | $-3.715$              | $-69.406$              | 2.670          | $-69.406$              |
| 639304.0             | 8371956.0              | 4.947                | $-40.679$              | 3.060          | $-47.343$              | 675633.2             | 8388039.6              | $-1.740$              | $-74.718$              | 2.670          | $-74.718$              |
| 636185.2             | 8372604.2              | 4.574                | $-44.212$              | 2.990          | -50.059                | 671141.6             | 8389874.7              | 4.550                 | -69.209                | 2.670          | $-69.209$              |
| 636990.9             | 8372278.9              | 6.189                | $-41.953$              | 3.060          | $-48.985$              | 676180.1             | 8371273.7              | $-17.143$             | $-74.981$              | 2.800          | $-77.797$              |
| 638955.4             | 8371238.9              | 7.205                | -39.480                | 3.060          | -46.299                | 667752.9             | 8367273.1              | 4.884                 | $-65.727$              | 2.670          | -65.727                |
| 640177.5             | 8370313.7              | 6.197                | $-40.954$              | 2.670          | $-40.954$              | 668782.9             | 8365208.0              | 9.611                 | $-66.370$              | 2.670          | $-66.370$              |
| 641386.0             | 8368923.9              | 3.075                | $-43.982$              | 2.670          | $-43.982$              | 669906.3             | 8339930.1              | $-26.100$             | $-88.198$              | 2.670          | $-88.198$              |
| 643343.9             | 8366843.7              | 2.520                | $-48.968$              | 2.670          | $-48.968$              | 653558.9             | 8333093.5              | $-9.215$              | $-77.748$              | 2.670          | $-77.748$              |
| 644491.1             | 8366062.5              | 19.830               | $-49.117$              | 2.670          | $-49.117$              | 650915.3             | 8329880.1              | $-3.480$              | $-75.980$              | 2.670          | $-75.980$              |
| 646620.8             | 8365773.1              | 28.024               | $-51.395$              | 2.670          | $-51.395$              | 650973.1             | 8322124.3              | $-22.535$             | $-88.050$              | 2.670          | $-88.050$              |
| 649266.0             | 8367029.1              | 40.880               | -51.674                | 2.670          | $-51.674$              | 629789.4             | 8348634.5              | 3.943                 | $-86.665$              | 3.060          | -99.900                |
| 657252.0             | 8358437.7              | 24.513               | $-59.527$              | 2.670          | -59.527                | 631486.5             | 8350151.8              | 11.430                | $-81.607$              | 3.060          | $-95.197$              |
| 655737.1             | 8365494.8              | 16.932               | $-58.010$              | 2.990          | $-66.992$              | 627054.8             | 8350208.9              | $-11.770$             | $-83.798$              | 2.670          | $-83.798$              |
| 657683.5             | 8366831.9              | 13.454               | $-59.654$              | 2.990          | $-68.416$              | 627561.1             | 8354376.7              | $-24.384$             | $-77.775$              | 2.670          | $-77.775$              |
| 660517.7             | 8368871.0              | 23.990               | $-55.312$              | 3.060          | -66.895                | 625477.0             | 8342695.0              | 0.490                 | $-88.276$              | 2.670          | $-88.276$              |
| 662658.0             | 8370118.0              |                      | $-58.862$              | 3,060          | $-69.457$              | 619093.6             | 8339243.3              | $-0.623$              | $-88.300$              | 2.670          | $-88.300$              |
| 664168.5             | 8375340.8              | 13.673<br>14.953     | $-70.504$              | 2.670          | $-70.504$              | 620947.8             | 8340196.3              | $-4.344$              | $-88.272$              | 2.670          | $-88.272$              |
| 665157.9             | 8376717.0              | 8.324                | $-73.149$              | 2.670          | $-73.149$              | 622688.2             | 8344081.3              | $-5.973$              | -85.616                | 2.670          | $-85.616$              |
| 657788.1             | 8379609.2              | 30.911               | $-30.835$              | 3.060          | $-39.854$              | 622460.1             | 8347821.4              | $-9.381$              | $-83.285$              | 2.670          | $-83.285$              |
| 658006.4             | 8383380.3              | $-10.576$            | -55.465                | 2.670          | -55.465                | 622733.0             | 8352797.9              | -13.891               | $-78.476$              | 2.670          | $-78.476$              |
| 657152.5             | 8389658.5              | $-10.114$            | $-50.455$              | 2.670          | $-50.455$              | 624718.8             | 8356084.1              | $-23.670$             | $-75.323$              | 2.670          | $-75.323$              |
| 659252.7             | 8392820.1              | $-11.563$            | $-54.389$              | 2.670          | $-54.389$              | 621099.5             | 8365969.7              | $-10.285$             | $-61.049$              | 2.670          | $-61.049$              |
| 649303.6             | 8390758.5              | 15.434               | $-35.410$              | 2.670          | $-35.410$              | 617195.9             | 8364517.8              | -15.303               | $-62.817$              | 2.670          | $-62.817$              |
| 653426.7             | 8391817.2              | 10.252               | $-39.060$              | 2.990          | $-44.970$              | 615085.4             | 8362072.2              | $-15.740$             | $-62.788$              | 2.670          | $-62.788$              |
| 646132.0             | 8391994.4              | 12.490               | $-33.497$              | 2.670          | $-33.497$              | 615013.7             | 8358333.8              | $-19.886$             | $-66.770$              | 2.670          | $-66.770$              |
| 645548.8             | 8389951.3              | 9.789                | $-35.433$              | 2.670          | $-35.433$              | 615486.1             | 8355875.8              | $-22.668$             | -69.338                | 2.670          | -69.338                |
| 643459.8             | 8397596.6              | 7.418                | $-33.719$              | 2.670          | -33.719                | 603138.2             | 8374326.8              | 5.035                 | $-54.010$              | 2.670          | $-54.010$              |
| 637133.7             | 8397765.4              | 10.235               | $-32.536$              | 2.670          | $-32.536$              | 601058.7             | 8373970.5              | 9.661                 | $-56.019$              | 2.670          | $-56.019$              |
| 637367.1             | 8391303.8              | 7.355                | $-37.042$              | 2.670          | $-37.042$              | 600414.7             | 8374470.9              | 4.519                 | $-52.788$              | 2.670          | $-52.788$              |
| 639691.7             | 8392673.5              | 4.516                | $-38.102$              | 2.670          | $-38.102$              | 664811.9             | 8359128.3              | 16.634                | $-63.617$              | 2.670          | $-63.617$              |
| 632233.0             | 8394418.2              | 7.502                | $-33.674$              | 2.670          | $-33.674$              | 666351.4             | 8362304.1              | 2.913                 | -60.106                | 2.800          | $-63.174$              |
| 631244.3             | 8390894.8              | 2.706                | $-38.879$              | 2.670          | $-38.879$              | 652151.0             | 8343225.5              | $-10.903$             | $-82.186$              | 2.670          | $-82.186$              |
| 636695.5             | 8386816.3              | 4.071                | $-42.787$              | 2.670          | $-42.787$              | 650064.9             | 8339886.6              | $-14.817$             | $-80.843$              | 2.670          | $-80.843$              |
| 654345.9             | 8375261.3              | 1.965                | $-44.849$              | 2.990          | $-50.460$              | 646014.2             | 8336924.8              | $-17.169$             | $-81.313$              | 2.670          | $-81.313$              |
| 656833.7             | 8373585.9              | 11.195               | $-51.591$              | 3.060          | $-60.762$              | 647331.6             | 8341297.6              | $-11.665$             | $-75.617$              | 2.670          | $-75.617$              |
| 659849.8             | 8372083.8              | 31.425               | $-53.926$              | 3.060          | $-66.393$              | 608017.8             | 8338898.0              | 6.943                 | $-71.122$              | 2.670          | $-71.122$              |
| 652075.9             | 8373903.8              | 10.342               | $-44.975$              | 3,060          | $-53.055$              | 609035.0             | 8349744.7              | $-15.083$             | $-76.617$              | 2.670          | $-76.617$              |
| 651222.3             | 8380380.9              | 13.190               | $-36.832$              | 3.060          | -44.139                | 610996.0             | 8392808.7              | 17.567                | $-25.110$              | 2.670          | $-25.110$              |
| 648047.7             | 8379095.0              | 31.594               | $-37.074$              | 2.990          | $-45.304$              | 610945.9             | 8393649.5              | 15.382                | $-26.301$              | 2.670          | $-26.301$              |
| 646099.6             | 8377535.8              | 16.864               | $-41.248$              | 2.990          | $-48.213$              | 610982.6             | 8394611.7              | 13.309                | $-28.951$              | 2.670          | $-28.951$              |
| 648794.7             | 8379732.1              | 26.318               | $-34.215$              | 2.990          | $-41.470$              | 611062.1             | 8395529.4              | 12.013                | -28.366                | 2.670          | -28.366                |
| 647597.1             | 8381177.5              | 34.479               | $-36.279$              | 2.990          | $-44.759$              | 610742.5             | 8396349.4              | 12.860                | $-29.772$              | 2.670          | $-29.772$              |
| 644226.8             | 8379560.4              | 16.154               | $-40.287$              | 2.670          | $-40.287$              | 610271.2             | 8396993.0              | 15.397                | $-28.928$              | 2.990          | $-34.240$              |
| 642137.0             | 8377669.9              | $-1.226$             | $-48.469$              | 2.670          | $-48.469$              | 610156.5             | 8397856.3              | 14.567                | $-29.326$              | 3.060          | $-35.737$              |
| 632333.8             | 8397127.9              | 6.894                | $-34.867$              | 2.670          | $-34.867$              | 610731.1             | 8398594.8              | 9.550                 | $-32.572$              | 3.060          | $-38.725$              |
| 607065.3             | 8385946.1              | 21.654               | $-29.835$              | 3.210          | $-40.249$              | 611025.4             | 8399345.7              | 7.109                 | $-35.025$              | 2.670          | $-35.025$              |
| 603277.3             | 8369061.1              | $-0.116$             | $-57.057$              | 2.670          | $-57.057$              | 611115.6             | 8400219.1              | 7.528                 | $-34.395$              | 2.670          | $-34.395$              |
| 606973.0             | 8369830.4              | $-7.601$             | $-54.279$              | 3,060          | $-61.097$              | 611152.3             | 8401192.3              | 5.219                 | $-35.709$              | 2.990          | $-40.614$              |
| 604866.2             | 8358170.0              | $-16.394$            | $-66.120$              | 2.670          | -66.120<br>$-69.007$   | 611318.1             | 8402098.6              | 9.763                 | $-33.419$              | 3.060          | -39.726                |
| 607924.1             | 8356242.8              | $-12.185$            | $-69.007$              | 2.670          | $-51.489$              | 611688.4             | 8402937.5              | 7.975                 | $-33.765$              | 3.060          | $-39.862$              |
| 651196.1             | 8357226.4              | 27.835               | $-51.489$              | 2.670          |                        | 612133.0             | 8403532.8              | 8.981                 | $-34.005$              | 2.670          | $-34.005$              |
| 649233.4             | 8358289.6              | 30.252               | $-50.708$              | 2.670          | $-50.708$              | 612932.6             | 8403927.4              | 7.621                 | $-35.045$              | 2.670          | $-35.045$              |
| 646067.1             | 8359658.7              | 51.446               | $-49.242$              | 3.060          | $-63.949$              | 613539.6             | 8404665.7              | 6.932                 | $-35.299$              | 2.670          | $-35.299$              |
| 646705.6             | 8363781.3              | 33.688               | $-51.033$              | 2.670          | $-51.033$              | 613942.4             | 8405515.6              | 5.127                 | $-35.223$              | 2.670          | $-35.223$              |
| 634145.9             | 8358267.9              | $-20.080$            | $-69.958$              | 2.670          | $-69.958$              | 614783.9             | 8405633.4              | 5.502                 | $-35.982$              | 2.670          | $-35.982$              |
| 638734.8             | 8351637.5              | 17.654               | $-64.546$              | 2.990          | $-74.398$              | 612237.8             | 8405246.8              | 6.749                 | $-32.223$              | 2.670          | $-32.223$              |
| 636850.9             | 8347665.9              | $-5.934$             | $-78.362$              | 2.670          | $-78.362$              | 610964.6             | 8407420.5              | 8.339                 | $-28.536$              | 2.670          | $-28.536$              |
| 636066.9             | 8345977.8              | $-10.250$            | $-83.882$              | 2.990          | $-92.707$              | 610881.8             | 8408195.2              | 10.319                | $-29.489$              | 2.670          | $-29.489$              |
| 634505.5             | 8345654.7              | $-11.636$            | $-85.800$              | 2.670          | $-85.800$              | 609138.4             | 8391854.7              | 31.682                | $-22.065$              | 2.670          | $-22.065$              |
| 632055.4             | 8346033.5              | $-4.355$             | $-86.175$              | 2.670          | $-86.175$              | 608136.7             | 8391947.6              | 36.776                | $-19.777$              | 3.060          | $-28.038$              |
| 627354.2             | 8345837.8              | $-5.405$             | $-87.324$              | 2.670          | $-87.324$              | 607434.8             | 8391585.6              | 37.642                | $-18.248$              | 3.060          | $-26.412$              |
| 636214.2             | 8362459.9              | $-2.458$             | $-55.478$              | 2.670          | $-55.478$              | 606520.5             | 8391943.6              | 38.991                | $-16.582$              | 3.060          | $-24.699$              |
| 636359.3             | 8365280.0              | 4.945                | $-46.850$              | 3.060          | $-54.416$              | 605746.1             | 8392278.7              | 34.254                | $-14.758$              | 3.060          | $-21.917$              |
| 631225.7             | 8365441.2              | $-17.371$            | $-61.654$              | 2.670          | $-61.654$              | 604861.9             | 8392116.6              | 27.249                | $-19.342$              | 2.670          | $-19.342$              |
| 628728.3             | 8363408.1              | $-9.348$             | $-62.346$              | 2.670          | $-62.346$              | 604152.6             | 8392573.1              | 27.850                | $-17.671$              | 2.670          | $-17.671$              |
| 632055.7             | 8361730.8              | $-11.214$            | $-62.632$              | 2.670          | $-62.632$              | 603455.9             | 8393449.9              | 29.228                | $-16.760$              | 2.670          | $-16.760$              |
| 649713.0             | 8354082.7              | 3.363                | $-65.358$              | 2.670          | $-65.358$              | 602845.0             | 8394237.8              | 36.231                | $-12.166$              | 3.060          | $-19.235$              |
| 646324.6             | 8370199.9              | 19.972               | $-51.732$              | 2.670          | $-51.732$              | 602287.8             | 8394981.2              | 34.101                | $-14.793$              | 2.670          | $-14.793$              |
| 632018.6             | 8378634.0              | 5.044                | $-39.496$              | 2.990          | $-44.834$              | 601666.1             | 8395780.1              | 29.165                | $-16.962$              | 2.670          | $-16.962$              |
| 629064.6             | 8380087.8              | 7.395                | $-39.820$              | 2.990          | -45.479                | 601076.8             | 8396623.2              | 27.881                | $-18.611$              | 2.670          | $-18.611$              |
| 627035.3             | 8379235.7              | 2.977                | $-44.414$              | 2.670          | $-44.414$              | 600885.7             | 8397331.9              | 31.827                | $-15.478$              | 2.670          | $-15.478$              |
| 627977.9             | 8382361.2              | 10.459               | $-35.643$              | 2.990          | $-41.168$              | 600954.5             | 8398327.0              | 36.022                | $-10.050$              | 3.060          | $-16.780$              |
| 626234.5             | 8384748.6              | 6.376                | $-36.832$              | 2.670          | $-36.832$              | 601087.6             | 8399244.6              | 37.589                | $-11.420$              | 3.060          | $-18.579$              |
| 624125.5             | 8368332.7              | $-5.387$             | $-58.392$              | 2.670          | $-58.392$              | 600986.8             | 8400959.4              | 33.820                | $-12.095$              | 3.060          | $-18.802$              |
| 624638.8             | 8363496.0              | $-11.170$            | $-64.846$              | 2.670          | $-64.846$              | 598725.6             | 8401543.7              | 24.059                | $-14.242$              | 2.670          | $-14.242$              |
| 624813.4             | 8359789.3              | $-18.802$            | $-69.235$              | 2.670          | -69.235                | 598998.2             | 8402316.8              | 25.393                | $-15.061$              | 2.670          | $-15.061$              |
| 626785.4             | 8393373.9              | 5.307                | $-37.683$              | 2.670          | $-37.683$              | 600261.4             | 8402820.5              | 30.267                | $-15.006$              | 2.670          | $-15.006$              |
| 651457.8             | 8347544.5              | $-14.363$            | $-77.225$              | 2.670          | $-77.225$              | 599578.6             | 8404593.0              | 29.846                | $-16.758$              | 2.670          | $-16.758$              |
| 647266.0             | 8349838.6              | $-6.354$             | $-70.864$              | 2.670          | $-70.864$              | 598203.8             | 8405859.4              | 25.030                | $-15.744$              | 2.670          | $-15.744$              |
| 658062.2             | 8347479.6              | $-3.624$             | $-66.319$              | 2.670          | $-66.319$              | 601298.5             | 8403369.4              | 30.240                | $-15.230$              | 2.670          | $-15.230$              |
| 662217.5             | 8349498.5              | 1.237                | $-65.300$              | 2.670          | $-65.300$              | 610306.2             | 8407257.5              | 10.607                | $-27.192$              | 2.670          | $-27.192$              |
| 666098.0             | 8353676.1              | 4.543                | $-64.259$              | 2.670          | $-64.259$              | 609550.6             | 8407061.8              | 9.520                 | $-28.629$              | 2.670          | $-28.629$              |
| 669035.4             | 8355171.4              | $-2.127$             | $-67.041$              | 2.670          | $-67.041$              | 608719.1             | 8406755.7              | 11.864                | $-29.984$              | 2.670          | $-29.984$              |
| 672718.4             | 8357026.0              | $-2.631$             | $-67.237$              | 2.800          | $-70.383$              | 608155.7             | 8406127.7              | 8.392                 | $-29.772$              | 2.670          | $-29.772$              |
| 672720.5             | 8372382.8              | $-13.080$            | -72.941                | 3.060          | $-81.685$              | 607768.0             | 8406217.9              | 7.003                 | $-30.164$              | 2.670          | $-30.164$              |
| 674155.8             | 8374308.8              | $-11.996$            | $-74.161$              | 2.800          | $-77.188$              | 607118.0             | 8405490.7              | 8.814                 | $-29.261$              | 2.670          | $-29.261$              |
| 676749.5             | 8375529.2              | $-12.422$            | $-75.635$              | 2.800          | $-78.713$              | 606555.6             | 8405083.9              | 12.299                | $-26.909$              | 2.670          | $-26.909$              |
| 676934.4             | 8378736.5              | $-10.908$            | $-79.515$              | 2.670          | $-79.515$              | 605479.2             | 8405475.6              | 12.576                | $-27.319$              | 2.670          | $-27.319$              |
| 675096.7             | 8382345.5              | 4.763                | $-80.531$              | 2.670          | $-80.531$              | 604705.5             | 8406065.1              | 14.660                | $-26.250$              | 2.670          | $-26.250$              |
| 678455.4             | 8383449.8              | 10.989               | $-83.526$              | 2.670          | -83.526                | 603953.0             | 8406588.1              | 14.366                | $-27.332$              | 2.670          | $-27.332$              |
| 673008.2             | 8387140.0              | 6.151                | $-73.804$              | 2.670          | $-73.804$              | 603775.6             | 8405405.4              | 17.862                | $-22.338$              | 2.670<br>2.670 | $-22.338$              |
| 675474.5             | 8374963.1              | $-13.018$            | $-74.451$              | 2.800          | $-77.442$              | 613542.4             | 8393549.2              | 13.909                | $-30.413$              |                | $-30.413$              |

*TESE DE DOUTORAMENTO Nº 30 – IG/UnB – Marcelo de Lawrence Bassay Blum* **214**

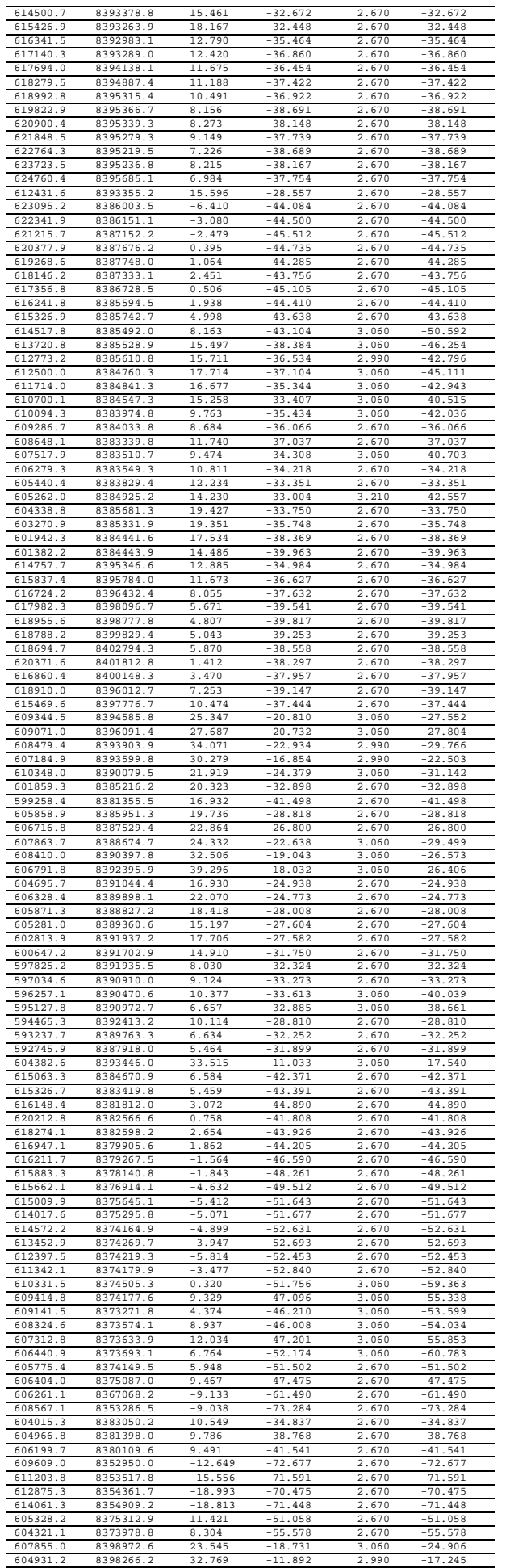

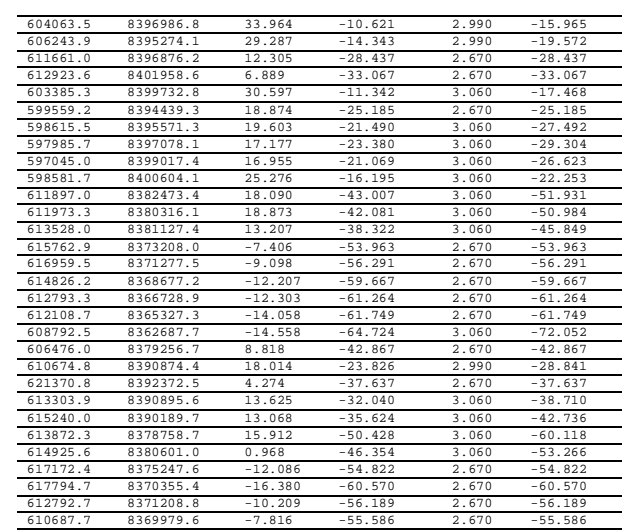

## **Referências Bibliográficas**

 *"I have some few references to make" (Sherlock Holmes) Sir Arthur Conan Doyle (1859-1930), escritor britânico* 

*A* 

- AGRAWAL, P.K.; THAKUR, N.K. & NEGI, J.G. 1992. MAGSAT data and Curie-depth below Deccan Flood Basalts (India). *PAGEOPH.* **138**(1):61-75.
- ALLDREDGE, L.R. & VAN VOORHIS, G.D. 1961. Depth to sources of magnetic anomalies. *J. Geophys. Res.*, **66**:3793- 3800.
- ALMEIDA, F.F.M. DE & HASUI, Y. 1969. Idades Potássio-Argônio de rochas do Centro-Oeste brasileiro. *In*: Congr. Bras. Geol., 22, Salvador, 1969. *Resumos...* Salvador, SBG. Bol. Esp. 1, p. 80-81.

ALMEIDA, F.F.M. DE. 1967. Nota sobre o Pré-Cambriano na região central de Goiás. *Bol. Paranaense Geoc.* **26**:19-22.

ALMEIDA, F.F.M. DE. 1968. Evolução tectônica do Centro-Oeste brasileiro. *An. Acad. Bras. Cienc.*, **40**:280-296.

- ALMEIDA, F.F.M. DE. 1977. O Cráton do São Francisco. *Rev. Bras. Geoc*. **7**:349-364.
- ALMEIDA, F.F.M. DE. 1981. O Cráton do Paramirim e suas relações com o do São Francisco. In: SIMPÓSIO CRÁTON DO SÃO FRANCISCO E FAIXAS MARGINAIS, Salvador, 1981. *Anais...* Salvador, SBG, p.1-9.
- ALMEIDA, F.F.M. DE; HASUI, Y.; NEVES, B.B.B. & FUCK, R.A. 1981. Brazilian structural provinces: an introduction. *Earth Sci. Rev.* **17**:291-317.
- AMARO, V. & FUCK, R.A. 1992. Contribuição à investigação geotectônica da região oeste de Goiás com base na fotointerpretação dos lineamentos Moiporá-Novo Brasil e Fazenda Nova. XXXVII CONGR. BRAS. GEOLOGIA, 1992, São Paulo, SBG. *Anais...* São Paulo. p.156-157.
- ANHAEUSSER, C.R. 1971. The Barberton Mountain Land, South Africa a guide to the understanding of the geology of Western Australia. *Geol. Soc. Aust., Spec. Publ.*, **3**:103-119.
- ARANTES, D.; OSBORNE, G.A. & BUCK, P.S. 1991. The Mara Rosa volcano-sedimentary sequence and associated gold mineralization. In: *Brazil Gold'91*, LADEIRA, E.A. (ed.), Balkema, Rotterdam, p. 221-229.
- ARAÚJO FILHO, J.O. & FARIA, A. 1992. Características estruturais da propagação do empurrão do Canastra sobre o Paranoá no evento Brasiliano no Distrito Federal. In: CONGR. BRAS. GEOL., 37, São Paulo, 1992. *Bol. Res. Exp...* São Paulo, SBG, p. 319-320.
- ARAÚJO FILHO, J.O. & KUYUMJIAN, R.M. 1992. Uma hipótese alternativa para a origem e evolução dos terrenos arqueanos e das seqüências vulcano-sedimentares paleoproterozóicas de Goiás. CONGR. BRAS. GEOL., 37, São Paulo, 1992. *Bol. Res. Exp...* São Paulo, SBG, p.168-169.
- ARAÚJO FILHO, J.O. 1978. The Geology of Pirenópolis, Corumbá de Goiás, Central Brazil: a contribution. In: GEOWISS. LATEINAMERIKA KOLL., 6, Stuttgart, 1978, *Kurzfassugen...*, Stuttgart, p. 7-8.
- ARAÚJO FILHO, J.O. 1980. Geology of the Pirineus mega-inflection, Goiás, Brazil. In: GEOWISS. LATEINAMERIKA KOLL., 7, Heidelberg, 1980, *Kurzfassugen...*, Heidelberg.
- ARAÚJO FILHO, J.O. 1981. Contribuição à estratigrafia e tectônica da região de megainflexão dos Pirineus, Goiás centromeridional. In: SIMP. GEOL. CENTRO-OESTE, 1, Goiânia, 1981. *Resumos...* Goiânia, SBG, p. 24-26.
- ARAÚJO FILHO, J.O. 1999. *Structural Characteristics and Tectonic Evolution of The Pirineus Syntaxis, Central Brazil*. University of Illinois at Urbana-Champaign. 417p.
- ARAÚJO, A.H. DE & CARVALHO JR., O.A. DE 1994. Segmentação de dados geofísicos aplicada ao mapeamento geológico. In: SIMP. GEOL. CENTRO-OESTE, 4, 1994, Brasília. *Anais...* Brasília, SBG, p. 95-98.
- ARAUJO, A.H. DE; CARVALHO JR., O.A. DE & JOST, H. 1993. Contribuição à Geologia do greenstone belt de Guarinos através da interpretação da segunda derivada de dados magnetométricos. In: CONGR. INT. SOC. BRAS. GEOF., 3, Rio de Janeiro, 1993. *Anais...* Rio de Janeiro, SBGf, v.1, p. 473-478.
- ARAUJO, S.M. & NILSON, A.A. 1987. Caracterização petroquímica e petrotectônicados anfibolitos da Seqüência Vulcano-Sedimentar de Palmeirópolis - Goiás. *In*: CONGR. BRAS. GEOL., 38, Camburiú, 1994. *Anais...* Camburiú, SBG. P. 443.444.
- ARAUJO, S.M. & NILSON, A.A. 1988. Depósito de zinco, cobre e chumbo de Palmeirópolis, Goiás. In: SCHOBBENHAUSS, C. & COELHO, C.E.S., coords. *Principais Depósitos Minerais do Brasil*. MME/DNPM/CVRD, v.3, p.171-180.
- ARAUJO, S.M. 1986. *Petrologia e mineralizações sulfetadas da seqüência vulcano-sedimentar de Palmeirópolis, Goiás.* Dissertação de Mestrado, (IG/UnB), Brasília, 196 p.
- ARAUJO, S.M.; FAWCETT, J.J. & SCOTT, S.D. 1995. Metamorphism of hydrothermally altered rocks in a volcanogenic massivesulfide deposit: The palmeirópolis, Brazil, example. *Rev. Bras. Geoc.*, **25**(3): 173-184.
- ARKANI-HAMED, J. & STRANGWAY, D.W. 1985. Lateral variations of apparent magnetic susceptibility of lithosphere deduced from Magsat data. *J. Geophys. Res.* **90**:2655-2664.
- ARNDT, N.T.; TEIXEIRA, N.A. & WHITE, W.M. 1989. Bizarre geochemistry of komatiites from the Crixás greenstone belt, Brazil. *Mineral. Petrol.* **101**:187-197.
- ASSUMPÇÃO, M.; FERNANDES, E.P.; ARAÚJO FILHO, J.O. & SÁ, N.C. 1985a. Levantamento Gravimétrico do Complexo de Barro Alto, GO. Resultados preliminares. *Rev. Bras. Geof*. **3**:1-7.
- ASSUMPÇÃO, M.; LIMA, T.M. & TOMÁS, L.A.R. 1986a. O sismo de Araguapaz de 14.01.1986 e o Lineamento Transbrasiliano. In: CONGR. BRAS. GEOL., 34, Goiânia, 1986. *Anais...* Goiânia, SBG, v.6, p. 2573-2580.
- ASSUMPÇÃO, M.; SUAREZ, G. & VELOSO, J.A.V. 1985b. Fault plane solutions of intraplate earthquakes in Brazil: some constrains on the regional stress field. *Tectonophys*. **113**:283-293.
- ASSUMPÇÃO, M.; VELOSO, J.A.V. & FERNANDES, E.P. 1986b. Levantamento gravimétrico no oeste de Goiás e no Distrito Federal. In: CONGR. BRAS. GEOL., 34, Goiânia, 1986. *Anais...* Goiânia, SBG, v.6, p. 2667-2672.

*B* 

- BARANOV, V. 1957. A new method for the interpretation of aeromagnetic maps: pseudogravimetric anomalies. *Geophysics*, **22**:359-383.
- BARBOSA, O.; BAPTISTA, M.B.; DYER, R.C.; BRAUN, O.P.G. & COTTA, J.C. 1969*. Geologia e inventário dos recursosminerais da região central de Goiás. (Projeto Brasília)*. Brasília 148p. (Geologia Básica 13, 1981).
- BARREIRA, C.F. & DARDENNE, M.A. 1981. A seqüência vulcano sedimentar do Rio do Coco. In: SIMP. GEOL. CENTRO-OESTE, 1, Goiânia, 1981. *Atas...* Goiânia, SBG, p. 241-264.
- BARRETO FILHO, J.A. 1992. O Maciço Básico-Ultrabásico de Água Branca: continuidade física dos maciços de Niquelândia e Goianésia/Barro Alto. *Boletim SBG-NCO,* **15**:23-29.
- BARRETO, E.L. & VIEIRA, M.A. 1986. Aplicações de sistema interpretativo magneto-gamaespectrométrico na Folha de Itapaci-GO. In: CONGR. BRAS. GEOL., 34, Goiânia, 1986. *Anais...* Goiânia, SBG, v.6, p. 2490-2504.
- BHATTACHARYYA, B.K. & LEU, L.K. 1975. Analysis of magnetic anomalies over Yellowstone National Park: mapping of Curie-point isothermal surface for geothermal reconnaissance. *J. Geophys. Res*., **80**:4461-4465.
- BHATTACHARYYA, B.K. & LEU, L.K. 1977. Spectral analysis of gravity and magnetic anomalies due to rectangular prismatic bodies. *Geophysics*, **42**:41-50.
- BHATTACHARYYA, B.K. & MORLEY, L.W. 1965. The delineation of deep crustal magnetic bodies from total field aeromagnetic anomalies. *J. Geomag. and Geoelec.*, **17**:237-252.
- BHATTACHARYYA, B.K. 1964. Magnetic anomalies due to prism-shaped bodies with arbitrary polarization. *Geophysics*, **29**:517-531.
- BLAKELY, R.J. & SIMPSON, R.W. 1986. Approximating edges of source bodies from magnetic or gravity anomalies. *Geophysics*, **51**:1494-1498.
- BLAKELY, R.J. 1988. Curie temperature isotherm analysis and tectonic implications of aeromagnetic data from Nevada. *J. Geophys. Res*., **93**:11817-11832.
- BLAKELY, R.J. 1996. *Potential Theory in Gravity & Magnetic Applications*. Cambridge University Press, 441p.
- BLUM, M.L.B. & PIRES, A.C.B. 1995a. Interpretação de imagem magnética digital: região central de Goiás. In: CONGRESSO INTERNACIONAL SOC. BRAS. GEOF., 4, Rio de Janeiro, 1995. *Anais...* Rio de Janeiro, SBGf, v.2, p.248-251.
- BLUM, M.L.B. & PIRES, A.C.B. 1995b. Determinação de superfície Curie: região central de Goiás. In: CONGRESSO INTERNACIONAL SOC. BRAS. GEOF., 4, Rio de Janeiro, 1995. *Anais...* Rio de Janeiro, SBGf, v.2, p.240-243.
- BLUM, M.L.B. & PIRES, A.C.B. 1995c. Superfície Curie e relações com geologia, geofísica e recursos minerais da região central de Goiás. In: CONGRESSO INTERNACIONAL SOC. BRAS. GEOF., 4, Rio de Janeiro, 1995. *Anais...* Rio de Janeiro, SBGf, v.2, p.244-247.
- BLUM, M.L.B. & PIRES, A.C.B. 1995d. Interpretação de superfície Curie e a geotectônica do centro de Goiás. In: SIMP. ESTUDOS TECTÔNICOS, 5, Gramado, 1995. *Anais...* Gramado, SBG, p. 228-230.
- BLUM, M.L.B. & PIRES, A.C.B. 1996. Superfície Curie da região central de Goiás. *Rev. Bras. Geoc.*, **26**(3):197-208.
- BLUM, M.L.B. & PIRES, A.C.B. 1997. Sinal analítico e superfície Curie e sua relação com o arcabouço estrutural e mineralizações da região de Serra dos Carajás, PA. In: SIMPÓSIO NACIONAL ESTUDOS TECTÔNICOS, 6, Brasília, 1997. *Anais...* Brasília, SBG, p. 379-381.
- BLUM, M.L.B. 1995. *Superfície Curie da região central de Goiás e relações com geologia, geotectônica e recursos minerais*. Dissertação de Mestrado (IG/UnB), 82p.
- BLUM, M.L.B.; ARAÚJO, A.H.; ROSA, C.T.A. DE; CARMELO, A.C.; CARVALHO JR.; O.A.; SOUZA, J.C.F. & PIRES, A.C.B. 1993. Contribuição aerogeofísica à geologia do "greenstone belt" da Faixa Crixás, Goiás, Brasil. In: CONGR. INT. SOC. BRAS. GEOF., 3, Rio de Janeiro, 1993. *Anais...* Rio de Janeiro, SBGf v.1, p. 467-472.
- BLUM. M.L.B.: PIRES, A.C.B. & MENDES, L.R. 1996. Preliminary gravity map and 2-D gravity and magnetic data inversion of the Crixás greenstone belt, Goiás. In: SYMP. ARCHAEAN TERRANES SOUTH AMERICAN PLATFORM, Brasília, 1996. *Extended Abstracts...* Brasília, SBG, p.33-35.
- BOTELHO, N.F. 1984. *O granito Pedra Branca (Goiás) e as mineralizações de estanho associadas*. Dissertação de Mestrado (IGUnB), 258p.
- BOTT, M.H.P. 1963. Two methods applicable to computers for evaluating magnetic anomalies due to finite three dimensional bodies. *Geophysical Prospecting* **11**:292-299.
- BRACEWELL, R.N. 1990. *The Fourier Transform and its applications*. 2nd. ed. McGaw-Hill Book Company.
- BRASIL. 1998. *Mapa da Superfície Curie Interpretada do Brasil*. DNPM/ADIMB. CD-ROM.
- BRIGGS, I.C. 1974. Machine contouring using minimum curvature. *Geophysics*, **39**(1):39-48.
- BRITO NEVES, B.B. DE & CORDANI, U.G. 1991. Tectonic evolution of South America during the Late Proterozoic. *Precambrian Res*., **53**:23-40.
- BROD, J.A. & JOST, H. 1991. Características estruturais, litológicas e magmáticas da Zona de Cisalhamento Dúctil do Rio Traíras, Bloco do Complexo de Niquelândia, Goiás. *Rev. Bras. Geoc*. **21**(3):205-217.
- BROD, J.A. & JOST, H. 1994. Revisão estratigráfica da região de Indaianópolis. In: SIMP. GEOL. CENTRO-OESTE, 4, Brasília, 1994. *Anais...* Brasília, SBG, p. 138-141.
- BROD, J.A. 1988. *Geologia das rochas vulcano-sedimentares da região de Indaianópolis, Goiás, e lineamentos adjacentes.* Dissertação de Mestrado (IG/UnB), 267p.
- BROD, J.A.; JOST, H. & JUNQUEIRA, T.C.B. 1992. Possível correlação geoquímica entre os anfibolitos finos da borda oeste dos complexos de Cana Brava, Niquelândia e Barro Alto. In: CONGR. BRAS. GEOL., 37, São Paulo, 1992. *Bol. Res. Expand...* São Paulo, SBG, p. 447-448.
- BULINA, L.V. 1961. The use of airborne magnetic prospecting data in deep-seatted structure of the Earth's crust within the Siberian Platform. *Sovetskaya Geol*. **5**:134-138.
- BUTKOV, E. 1968. *Física Matemática*. 1988, Ed. Guanabara Koogan S.A., 725p.
- BYERLY, P.E. & STOLT, R.H. 1977. An attempt to define the Curie point isotherm in northern and central Arizona. *Geophysics*, **42**:1394-1400.

 $\mathcal{C}$ 

- CAMPOS NETO, M.C. 1984. Litoestratigrafia, relações estratigráficas e evolução paleogeográfica dos grupos Canastra e Paranoá (região de Vazante-Lagamar, MG). *Rev. Bras. Geoc*. **14**:81-91.
- CARLSON, R.E. & FOLEY, T.A. 1991. The parameter  $R^2$  in multiquadratic interpolation. *Computers Math. Applic.*, 21(9):29-42.
- CARMO, S.D. 1978. Programação e execução do Projeto Geofísico Brasil-Canadá. In: CONGR. BRAS. GEOL., 30, Recife, 1978. *Anais...* Recife, SBG, v.5, p. 2233-2247.
- CARNEIRO, C.D.R.; CUNHA, C.A.L.S. & CAMPANHA, G.A.C. 1993. A teoria e a prática em geologia e o eterno retorno. *Rev. Bras. Geoc.*, **23**(4):339-346.
- CARVALHO JR., O.A. & ARAUJO, A.H. DE 1993. Contribuição à prospecção mineral no greenstone belt de Crixás através da aplicação de filtros de variância sobre dados geofísicos. In: CONGR. INT. SOC. BRAS. GEOF., 3, Rio de Janeiro, 1993. *Anais...* Rio de Janeiro, SBGf, v.1, p.509-513.
- CARVALHO JR., O.A. 1995. *Integração de dados para prospecção mineral. Estudo de caso: Palmeirópolis-TO*. Dissertação de Mestrado (IG/UnB), 100p.
- CARVALHO, J.S. 1987. *Apliacação de métodos magnetométricos para a definição do comportamento estrutural da Faixa de Dobramentos Araguaia.* Tese de Mestrado (CG/UFPa, inédito) 170p.
- CLARK, S.C.; FREY, H. & THOMAS, H.H. 1985. Satellite magnetic anomalies over subduction zones: The Aleutian Arc anomaly. *Geophys. Res. Lett*. **12**:41-44.
- COLES, R.L. & CURRIE, R.G. 1977. Magnetic anomalies and rock magnetization in the southern Coast Mountains, British Columbia: possible relation to subduction. *Can. J. Earth Sci*., **14**:1753-1770.
- COLES, R.L. 1976. A flexible interactive magnetic anomaly interpretation technique using multiple rectangular prisms. *Geoexploration*, **14**:125-141.
- CONNARD, G.; COUCH, R. & GEMPERLE, M. 1983. Analysis of aeromagnetic measurements from the Cascade Range in central Oregon. *Geophysics*, **48**:376-390.
- CORDELL, L. & HENDERSON, R.G. 1968. Iterative three-dimensional solution of gravity anomaly data using a digital computer. *Geophysics* **33**(4):596-601.
- CORDELL, L. & MCCAFFERTY, A.E. 1989. A terracing operator for physical property mapping with potential field data. *Geophysics* **54**(5):621-634.
- CORREIA, C.T. & GIRARDI, V.A.V. 1994. Inferred composition of parental magma of mafic ultramafic complex of Cana Brava, Goiás, Brazil. *In:* INTER. SYMP. PHYS. CHEM. UPPER MANTLE. São Paulo, 1994. *Preceedings...* São Paulo, p. 163-165.
- CORREIA, C.T. 1994. *Petrologia do Complexo Máfico-Ultramáfico de Cana Brava, Goiás*. Tese de Doutoramento (IG/USP) 151p.
- COSTA, A.L.L. & KUYUMJIAN, R.M. 1994. Contribuição ao conhecimento das rochas granitóides do Domo da Anta, região de Crixás (GO). In: SIMP. GEOL. CENTRO-OESTE, 4, Brasília, 1994. *Anais...* Brasília, SBG, p. 24-25.
- COSTA, J.B.S. & HASUI, Y. 1988. Aspecto do Lineamento Transbrasiliano na Região de Porto Nacional Natividade, GO. In: CONGR. BRAS. GEOL., 35, Belém, 1988. *Anais...* Belém, SBG, v.5, p. 2208-2216.
- COSTA, J.B.S. & HASUI, Y. 1997b. O Fanerozóico da Amazônia Brasileira. In: SIMPÓSIO NACIONAL ESTUDOS TECTÔNICOS, 6, Brasília, 1997. *Anais...* Brasília, SBG, p. 42-44.
- COSTA, J.B.S. 1985. *Aspectos litoestruturais e evolução crustal da região Centro-Norte de Goiás*. Tese de Doutoramento (UFPA) Belém-PA, 210 p.
- COSTA, J.B.S.; HASUI, Y. & GORAYEB, P.S. 1988a. Relações Estruturais entre a Faixa Araguaia e o Maciço Mediano Goiano na região de Paraíso do Norte-Gurupi, GO. In: CONGR. BRAS. GEOL., 35, Belém, 1988. *Anais...* Belém, SBG, v.5, p. 2187-2196.
- COSTA, J.B.S.; HASUI, Y. & HARALYI, N.B.E. 1988b. A zona de articulação dos blocos Brasília e Araguacema no Centro-Norte de Goiás. In: CONGR. BRAS. GEOL., 35, Belém, 1988. *Anais...* Belém, SBG, v.5, p. 2197-2207.
- COSTA, J.B.S.; HASUI, Y. & HARALYI, N.L.E. 1987. The Central Brazil pop-up: an exemple of double ancient oblique continental colision. In: CONFERENCE OF DEFORMATION AND PLATE TECTONICS, Gijon, Espanha, 1987. *Abstracts...* Gijon, p. 24-25.
- COSTA, J.B.S.; LEMOS, R.L.; MARTINS, J.P.; BELTRÃO, J.F.; GOES, A.M. & HASUI, Y. 1984. Geologia da Região de Porto Nacional, GO. *Rev. Bras. Geoc.*, **14**:3-11.
- COSTA, L.A.M.; PORTELLA, A.C.P.; NILSON, A.A.; VALE, C.R.O.; MARCHETTO, C.L.M.; SANTOS, E.L.; MARCHETTO, M.; BAPTISTA, M.B.; FRATIN, O.; MOSMANN, R.; OLIVEIRA, T.F. & SILVA, N.G. 1976. *Projeto Leste Tocantins-Oeste São Francisco*. Rio de Janeiro, Conv. DNPM/PROSPEC, 300 p. (inédito).
- COSTA, S.A.G. 1986. Correlação da seqüência encaixante das esmeraldas de Santa Terezinha de Goiás com os terrenos do tipo greenstone belt de Crixás e tipologia dos depósitos. In: CONGR. BRAS. GEOL., 34, Goiânia, 1986. *Anais...* Goiânia, SBG, v.2, p. 579-614.
- CRESSIE, N.A.C. 1990. The Origins of Kriging. *Math. Geology,* **22**:239-252.
- CRUZ, E.L.C.C. & KUYUMJIAN, R.M. 1993. Granitóides relacionados a um arco magmático no Proterozóico Inferior a Arqueano da região de Almas-Dianópolis (TO). In: CONGR. BRAS. GEOQ., 4, Brasília, 1993. *Resumos Exp...* Brasília, SBGq, p. 92-95.
- CRUZ, E.L.C.C. 1993. *Petroquímica, estruturação e metamorfismo do terreno granitóide-greenstone de Almas-Dianópolis, Tocantins: Implicações para o controle das mineralizações auríferas*. Dissertação de Mestrado (IG/UnB) Brasília, 150p.

### *D*

- DANA, J.D. & HURLBUT, C.S. 1969. *Manual de Mineralogia*. Rio de Janeiro, Ao Livro técnico ed., 381p.
- DANNI, J.C.M. & CAMPOS, J.E.G. 1994. Geologia e petrologia do Complexo Cachoeira do Lageado, Iporá, Goiás. In: SIMP. GEOL. CENTRO-OESTE, 4, Brasília, 1994. *Anais...* Brasília, SBG, p. 152-154.
- DANNI, J.C.M. & FUCK, R.A. 1981. Unidades tectono-estratigráficas do embasamento das faixas dobradas da Margem Ocidental do Cráton do São Francisco. In: SIMP. CRÁTON DO SÃO FRANCISCO E FAIXAS MARGINAIS, Salvador, 1981. *Anais...* Salvador, SBG, p. 130-139.
- DANNI, J.C.M. & KUYUMJIAN, R.M. 1984. A origem dos anfibolitos da seqüência vulcano-sedimentar de Juscelândia, Goiás. In: CONGR. BRAS. GEOL., 33, Rio de Janeiro, 1984. *Anais...* Rio de Janeiro, SBG, p. 4126-4136.
- DANNI, J.C.M. & RIBEIRO, C.C. 1978. Caracterização estratigráfica da seqüência vulcano-sedimentar de Pilar de Goiás e de Guarinos, Goiás. In: CONGR. BRAS. GEOL., 30, Recife, 1978. *Anais...* Recife, SBG, v.2, p. 587-596.
- DANNI, J.C.M. & TEIXEIRA, N.A. 1981. Características e sistematização das associações de rochas máficas e ultramáficas Pré-Cambrianas do Estado de Goiás. In: SIMP. GEOL. CENTRO-OESTE, 1, Goiânia, 1981. *Atas...* Goiânia, SBG, p. 376- 401.
- DANNI, J.C.M. 1988. Os Greenstone Belts da Província Tocantins no Estado de Goiás, Brasil. *Rev. Bras. Geoc.* **18**(4):381- 390.
- DANNI, J.C.M.; FUCK, R.A. & LEONARDOS, O.H. 1982. Archean and Lower Proterozoic units in central Brazil. *Geologische Rundschau*, **71**(1):291-317.
- DANNI, J.C.M.; FUCK, R.A.; KUYUMJIAN, R.M.; LEONARDOS, O.H. & WINGE, M. 1984. O Complexo de Barro Alto na região de Ceres-Rubiataba, Goiás. *Rev. Bras. Geoc*. **14**(2):128-136.
- DAVIS, J.C. 1986*. Statistics and data analysis in geology*. John Wiley & Sons, 2. ed., U.S.A., 646p.
- DEBEGLIA, N. & CORPEL, J. 1997. Automatic 3-D interpretation of potential field data using analytic signal derivatives. *Geophysics* **62**(1):87-96.
- DELGADO, I.M.; PEREIRA, A.J. & THORMAN, C.H. 1995. Geologia e recursos minerais do Brasil. In: BARBOZA, F.L.M. & GURMENDI, A.C. (coord) *Economia Mineral do Brasil*. DNPM/MME, 1995, Brasília, p. 65-107.
- DICKSON, B.L. & SCOTT, K.M. 1997. Interpretation of aerial gamma-ray surveys adding the geochemical factors. *AGSO Journal* **17**(2):187-200.
- DNPM 1981. *Projeto Geofísico Brasil-Canadá: histórico e atividades até 30/09/77*. MME/DNPM, Goiânia, GSC, Canadá.
- DNPM 1987. *Mapa Geológico do Estado de Goiás (Escala 1:1.000.000).* DNPM/MME, Brasília.
- DNPM inédito. *Projeto Mapas Metalogenéticos e de Previsão de Recursos Minerais, Mozarlândia, Folha SD.22-Z-A (Escala 1:250.000).* DNPM/MME, Brasília.
- DOBRIN, M.B. & SAVIT, C.H. 1988. *Introduction to Geophysical Prospecting*. 4th. Ed., McGraw-Hill, 867p.
- DOCEGEO 1988. Revisão litoestratigráfica da província mineral de Carajás. In: CONGRESSO BRASILEIRO GEOLOGIA, 35. *Anais...* Belém, 1988. Belém, SBG, p.11-54. Anexo.

DRAKE JR., A.A. 1980. The Serra de Caldas Window - Denver, *U.S.G.S., Prof. Paper* **1119**:1-11.

DRAPER, N. & SMITH, H. 1981. *Applied Regression Analysis*. 2nd. Edition, Wiley-Interscience, 709p.

*E* 

- ELMING, S.-A. & TÖRNE, A. 1976. The blue road geotraverse: A magnetic ground survey and the interpretation of magnetic anomalies. *Geol. Foeren. Stockholm Forth.*, **98**:264-270.
- ESCOBAR, I.P. 1980. Métodos de levantamentos e ajustamento de observações gravimétricas visando a implantação da Rede Gravimétrica Fundamental Brasileira. Rio de Janeiro, Observatório Nacional, *Publ. No.* 1, 32p.

*F* 

- FEININGER, T.; DANTAS, J.J. & GIRARDI, V.A.V. 1991. Gravity interpretation and possible regional significance of the Niquelândia layered basic-ultrabasic complex, Goiás, Brazil. *J. South Am. Earth Sci*. **4**(4):343-350.
- FERNANDES, E.P.; BLUM, M.L.B. & RIBEIRO, R.K. 1991. The Goiás Seismic Zone a new approach. In: CONGR. INT. SOC. BRAS. GEOF., 2, Salvador, 1991. *Anais...* Salvador, SBGf, p. 553-558.
- FERREIRA FILHO, C.F. & NALDRETT, A.J. 1991. O Complexo Máfico-Ultramáfico de Niquelândia, Goiás: novos dados geológicos e estruturais - implicações para um modelo tectônico-petrológico*. Bol. Inf. SBG/NCO*, **14**:1-26.
- FERREIRA FILHO, C.F. & NALDRETT, A.J. 1993. O complexo acamadado máfico-ultramáfico de Niquelândia revisitado: ambiente tectônico e potencial para depósitos de EGP. In: ENCONTRO BRAS. EGP, 1, Brasília, 1993. *Anais...* Brasília, SBG, p. 25-28.
- FERREIRA FILHO, C.F. 1995. Petrologia do Complexo Máfico-Ultramáfico Acamadade de Niquelândia, GO. Uma reinterpretação à luz dos novos dados petroquímicos. SIMP. GEOL. CENTRO-OESTE, 5, Goiânia. *Resumos Expandidos*... SBG, Goiânia, 1995, p.105-107.
- FERREIRA FILHO, C.F. 1996. Fracionamento magmático do Complexo Máfico-Ultramáfico de Niquelândia, GO. Implicações para a prospecção de platinóides. In: CONGRESSO BRASILEIRO GEOLOGIA, 39, Salvador, 1996. *Anais...* Salvador, SBG, v.6, p.183-186.
- FERREIRA FILHO, C.F.; KAMO, S.L.; FUCK, R.A.; KROGH, T.E. & NALDRETT, A.J. 1994. Zircon and rutile U-Pb geochronology of the Niquelândia layered mafic and ultramafic intrusion, Brazil: constraints for the timing of magmatism and high grade metamorphism. *Prec. Res*., **68**:241-255.
- FERREIRA, F.J.F.; BLUM, M.L.B.; FORLIN, M.; SOARES, P.C. & ROSTILOLLA, S.P. 1996. Superfície Curie da Região de Fartura (SP-PR). In: CONGR. BRAS. GEOL., 39, Salvador, 1996. *Anais...* Salvador, SBG, v.2, p.338-340.
- FIGUEIREDO, J.A.; LEÃO NETO, R. & VALENTE, C.R. 1981. Depósitos de sulfetos maciços de Zn, Cu e Pb da região de Palmeirópolis, GO. In: SIMP. GEOLOGIA CENTRO-OESTE, 1, Goiânia, 1981. *Atas...* Goiânia, SBG, p.422-441.
- FONSECA, M.A. & DARDENNE, M.A. 1993. Sistemas de falhamentos transcorrentes na porção norte da Faixa Brasília. In: SIMP. SOBRE O CRÁTON DO SÃO FRANCISCO,2, Salvador, 1993. *Anais...* Salvador, SBG, p. 280-282.
- FONSECA, M.A. & DARDENNE, M.A. 1994. Compartimentação estrutural de parte da Zona Externa da Faixa Brasília ao norte da Inflexão dos Pirineus. In: SIMP. GEOL. CENTRO-OESTE, 4, Brasília, 1994. *Anais...* Brasília, SBG, p. 181-183.
- FONSECA, M.A. & DARDENNE, M.A. 1995. Tectônica transpressional no contexto do núcleo metamórfico externo da Faixa Brasília em seu segmento setentrional. *In*: SIMP. GEOL. CENTRO-OESTE, 5, Goiânia, 1995. *Anais...* Goiânia, SBG, p. 84-86.
- FONSECA, M.A. & DARDENNE, M.A. 1996. Arcabouço estrutural e evolução cinemática da Faixa Brasília em seu segmento setentrional. In: CONGRESSO BRASILEIRO GEOLOGIA, 39, Salvador, 1996. *Anais...* Salvador, SBG, v.6, p. 98-101.
- FONSECA, M.A. 1996. *Estilos estruturais e o arcabouço tectônico do segmento setentrional da Faixa Brasília*. Tese de Doutoramento (IG/UnB), 171p.
- FONSECA, M.A.; OLIVEIRA, C.G.; DARDENNE, M.A. & JORDT-EVANGELISTA, H. 1999. Structural geology along the southern segment of the Araguaia Belt: implications for the kinematics of the West-African / Trans South-American fold belts. *In:* INTERNATIONAL CONFERENCE ON BASEMENT TECTONICS, 14, Ouro Preto, MG – Brasil. *Extended Abstracts...* SBG, Ouro Preto, 1999. p.47-49.
- FORTES, P.T.F.O.; PIMENTEL, M.M. & TEIXEIRA, W. 1993. Geocronologia Rb-Sr das rochas encaixantes do depósito aurífero Mina III, Crixás, Goiás. In: CONGR. BRAS. GEOQ., 4, Brasília, 1993. *Res. Exp...* Brasília, SBGq, p.250-252.
- FREITAS-SILVA, F.H. & DARDENNE, M.A. 1994. Proposta de subdivisão estratigráfica formal para o Grupo Canastra no oeste de Minas Gerais e leste de Goiás. In: SIMP. GEOL. CENTRO-OESTE, 4, Brasília, 1994. *Anais...* Brasília, SBG, p. 161-163.
- FREY, H. 1985. Magsat and POGO magnetic anomalies over the Lord Howe Rise: evidence against a simple continental crustal structure. *J. Geophys Res*. **90**:2631-2639.
- FUCK, R.A. & MARINI, O.J. 1981. O Grupo Araxá e unidades homotaxiais. *In*: SIMP. CRATON SÃO FRANCISCO E FAIXAS MARGINAIS, 1. Salvador, 1981. SBG, Salvador, p.118-130.
- FUCK, R.A. 1994. A Faixa Brasília e a compartimentação tectônica na Província Tocantins. In: SIMP. GEOL. CENTRO-OESTE, 4, Brasília, 1994. *Anais...* Brasília, SBG, p. 184-187.
- FUCK, R.A.; DANNI, J.C.M.; WINGE, M.; ANDRADE, G.F.; BARREIRA, C.F.; LEONARDOS, O.H. & KUYUMJIAN, R.M. 1981. Geologia da região de Goianésia. In: Simp. Geol. Centro-Oeste, 1, Goiânia, 1981. *Atas...* Goiânia, SBG, p. 447-469.
- FUCK, R.A.; JARDIM DE SÁ, E.F.; PIMENTEL, M.M.; DARDENNE, M.A. & PEDROSA SOARES, A.C. 1993. As faixas de dobramentos marginais do Cráton do São Francisco: Síntese dos Conhecimentos. In: *O Cráton do São Francisco*, DOMINGUEZ, J.M.L. & MISI, A. (ed.), SBG/SGM/CNPq, 1993, p. 161-185.
- FUCK, R.A.; MARINI, O.J.; DARDENNE, M.A. & FIGUEIREDO, A.N. 1988. Coberturas metassedimentares do Proterozóico Médio: os Grupos Araí e Paranoá na região de Niquelândia-Colinas, Goiás. *Rev. Bras. Geoc*. **18**(1):54-62.
- FUCK, R.A.; NEVES, B.B.B.; CORDANI, U.G. & KAWASHITA, K. 1989. Geocronologia Rb-Sr no Complexo Barro Alto, Goiás: Evidência de metamorfismo de alto grau e colisão continental há 1300 Ma no Brasil Central. *Geochim. Brasil*. **3**(2):125-140.
- FUCK, R.A.; PIMENTEL, M.M. & BOTELHO, N.F. 1987. Granitoid Rocks in West-Central Brazil: a review. In: INTERNATIONAL SIMP. GRANITES AND ASSOCIATED MINERALIZATIONS, Salvador, 1987. *Extended Abstracts...* Salvador, SBG, p. 53-59.
- FURUMOTO, S. 1990. *Sistema de banco de dados geotérmicos (SISTERM) para microcomputadores da linha IBM PC/XT/AT*. Dissertação de Mestrado (IAG/USP).

### *G*

- GASPARINI, P.; MANTOVANI, M.S.M.; CORRADO, G. & RAPOLLA, A. 1979. Depth of Curie temperature in continental shields: a compositional boundary ?. *Nature*, **278**:845-846.
- GEOSOFT 1994. *GEOSOFT MAGMAP 2-D frequency domain processing*. GEOSOFT, Inc., Toronto.
- GEOSOFT 1995. *GEOSOFT mapping and processing system*. GEOSOFT, Inc., Toronto.
- GEOSOFT 1996. *MAGMAP 2-D frequency domain processing*. GEOSOFT, Inc., Toronto.
- GEOSOFT 1998. *OASIS Montaj 4.2*. GEOSOFT, Inc., Toronto.
- GERKENS, J.C. D'A. 1989. *Foundation of Exploration Geophysics*. Methods in Geochemistry and Geophysics, 25. Elsevier, Amsterdam, 1989.
- GIRARDI, V.A.V. & KURAT, G. 1982. Precambrian mafic and ultramafic rocks of the Cana Brava Complex, Brazil mineral compositions and evolution. *Rev. Bras. Geoc.*, **12**(1-3):313-323.
- GIRARDI, V.A.V.; KAWASHITA, K.; BASEI, M.A.S. & CORDANI, U.G. 1978. Algumas considerações sobre a evolução geológica da região de Cana Brava, a partir de dados geocronológicos. *In*: CONGR. BRAS. GEOL., 30, Recife, 1978. *Anais...* Recife, SBG, v.1, p.337-347.
- GIRARDI, V.A.V.; RIVALENTI, G. & SINIGOI, S. 1986. The petrogenesis of the Niquelândia layered basic-ultrabasic complex, Goiás, Brazil. *J. Petrology*, **27**:715-744.
- GORAYEB, P.S.S. & LAFON, J.M. 1996. Resultados geocronológicos Rb-Sr como indicadores do metamorfismo granulítico de Porto Nacional-TO. In: CONGRESSO BRASILEIRO GEOLOGIA, 39, Salvador, 1996. *Anais...* Salvador, SBG, v.6, p.300-302.
- GORAYEB, P.S.S. 1996. A Faixa Granulítica de Porangatu-TO: caracterizaçãolito-estrutural e tectono-metamórfica. In: CONGRESSO BRASILEIRO GEOLOGIA, 39, Salvador, 1996. *Anais...* Salvador, SBG, v.6, p.303-305.
- GOTTARDO, E.; CUNHA, F.S.S. & STRIEDER, A.J. 1997. Características litoestruturais das rochas da Suíte Matança na região de Porto Nacional (TO). In: SIMPÓSIO NACIONAL ESTUDOS TECTÔNICOS, 6, Brasília, 1997. *Anais...* Brasília, SBG, p.216-218.
- GRANT, F.S. & WEST, G.F. 1965. *Interpretation theory in applied geophysics*. McGraw-Hill Book Co.
- GRASTY, R.L.; GLYN, J.E. & GRANT, J.A. 1985. The analysis of multichannel airborne gamma-ray spectra. *Geophysics*, **50**(12):2611-2620.
- GRASTY, R.L.; ST. JOHN SMITH, B. & MINTY, B.R.S. 1997. Developments in the standardization and analysis of airborne gamma-ray data. *In:* PROCEEDINGS OF EXPLORATION 97: 4TH DECENIAL INTERNATIONAL CONFERENCE ON MINERAL EXPLORATION *edited by* A.G. Gubins; p. 725-732.
- GUNN, P.J. & DENTITH, M.C. 1997. Magnetic responses associated with mineral deposits. *AGSO Journal* **17**(2):145-158.
- GUNN, P.J. 1975. Linear transformations of gravity and magnetic fields. *Geophysical Prospecting* **23**:300-312.
- GUNN, P.J. 1995. An algorithm for reduction to the pole that works at all magnetic latitudes. *Exploration Geophysics* **25**:247- 254.

GUNN, P.J. 1998. *Interpretation of airborne magnetic and radiometric surveys*. Course. AGSO. 150 p.

### *H*

- HAHN, A.; KIND, E.G. & MISHRA, D.C. 1976. Depth estimation of magnetic sources by means of Fourier amplitude spectra. *Geophys. Prospect*., **24**:287-308.
- HALL, D.H. 1974. Long-wavelength aeromagnetic anomalies and deep crustal magnetization in Manitoba and northwestern Ontario, Canada. *J. Geophys*. **40**:403-430.
- HAMMER, S. 1939. Terrain corrections for gravimeter stations. *Geophysics*, **4**(3):184-194.
- HAMZA, V.M.; ESTON, S.M. DE; ARAUJO, R.; VITORELLO, I. & USSAMI, N. 1978. *Coleção Brasileira de dados geotérmicos.* IPT-IAG/USP, inédito, 300p.
- HANSEN, R.O. & PAWLOWSKI, R.S. 1989. Reduction to the pole at low latitudes by Wiener filtering. *Geophysics* **54**(12):1607-1613.
- HANSEN, R.O. 1993. Interpretive gridding by anisotropic kriging. *Geophysics*, **58**(10):1491-1497.
- HASUI, Y. & COSTA, J.B.S. 1990. O cinturão Araguaia: Um novo enfoque estrutural-estratigráfico. In: CONGRESSO BRASILEIRO GEOLOGIA, 36. *Anais...* Natal, 1990. Natal. SBG, v.6. p.2535-2549.
- HASUI, Y. & HARALYI, N.L.E. 1985. A megaestruturação de Goiás. In: SIMP. GEOL. CENTRO-OESTE, 2, Goiânia, 1985. *Atas...* Goiânia, SBG, p. 120-140.
- HASUI, Y. & MIOTO, J.A. 1988. A Zona Sismogênica de Porangatu (GO). In: CONGR. BRAS. GEOL., 35, Belém, 1988. *Anais...* Belém, SBG, v.5, p. 2173-2186.
- HASUI, Y. & PONÇANO, W.L. 1978. Geossuturas e sismicidade no Brasil. In: CONGR. BRAS. GEOL. ENG., 2, São Paulo, 1978. *Anais...* São Paulo, ABGE/IPT, v.1, p. 331-338.
- HASUI, Y.; COSTA, J.B.S. & ABREU, F.A.M. 1984a. Província Tocantins, Setor Setentrional. In: ALMEIDA, F.F.M. & HASUI, Y., *O Pré-Cambriano do Brasil*, São Paulo, Ed. Edgard Blücher, p. 187-204.
- HAYFORD, J.F. & BOWIE, W. 1912. The effect of topography and isostatic compensation upon the intensity of gravity. *USCGS Spec. Public.*, no. 10.
- HSU, H.P. 1984. *Applied Fourier Analysis (College outline series)*. Harcourt Brace College Publishers, San Diego. 1984. 223 p.
- HSU, S.K.; SIBUET, J.C. & SHYU, C.T. 1996. High-resolution detection of geological boundaries from potential-field anomalies: an enhanced analytical signal technique. *Geophysics*, **61**(2):373-386.

### *I*

ISAAKS, E.H. & SRIVASTAVA, R.M. 1989. *An Introduction to Applied Geostatistics*. Oxford University Press, New York, 561p.

### *J*

JOHNSON, B.D. 1985. Viscous remanent magnetization model for the Broken Ridge satellite magnetic anomaly. *J. Geophys. Res*., **90**:2640-2646.

- JOST, H. & OLIVEIRA, A.M. 1991. Stratigraphy of the greenstone belts, Crixás region, Goiás, central Brazil. *J. South Am. Earth Sci*., **4**(3):201-214.
- JOST, H.; CARMELO, A.C. & MENESES, P.R. 1994a. Litologias, relações de contato e estrutura do Bloco Caiamar, Crixás, Goiás. In: SIMP. GEOL. CENTRO-OESTE, 4, Brasília, 1994. *Anais...* Brasília, SBG, p. 18-20.
- JOST, H.; KUYUMJIAN, R.M.; FREITAS, A.L.S.; COSTA, A.L.L.; NASCIMENTO, C.T.C.; VASCONCELOS, F.M.; GALLOTTTI NETO, L.; MARTINS, M.C.A.; CARVALHO, M.N. & CONDÉ, V.C. 1995. Geologia da porção norte do Greenstone Belt de Guarinos, Goiás*. Rev. Bras. Geoc*. **25**(1):51-60.
- JOST, H.; RESENDE, M.G.; OSBORNE, G.A.; QUEIROZ, C.L.; BLUM, M.L.B.; PIRES, A.C.B. & MORAES, R.A.V. 1998. O Arqueano do Estado de Goiás. *In*: HASUI, Y. & SENA COSTA, J.B. (edit.). *Geotectônica do Brasil*, (submetido).
- JOST, H.; VARGAS, M.C.; FUCK, R.A.; KUYUMJIAN, R.M. & PIRES, A.C.B. 1994b. Relações de contato, litologias, geologia estrutural e geofísica do bloco arqueano do Moquém, Crixás, Goiás. In: SIMP. GEOL. CENTRO-OESTE, 4, Brasília, 1994. *Anais...* Brasília, SBG, p. 21-23.
- JOST, H.; VARGAS, M.C.; GUGELMIN, V. & OLIVEIRA, S.R.M. 1989.Seqüência Morro Escuro: uma nova unidade estratigráfica do Arqueano/Proterozóico Inferior na região de Crixás, Estado de Goiás. *Rev. Bras. Geoc*., **19**(3):283-289.
- JPL (Jet Propultion Laboratory) 1997a. Topografic Synthetic Aperture Radar (TOPSAR). In: *http: //www.jpl.nasa.gov/mip/topsar.html* (internet).
- JPL (Jet Propultion Laboratory) 1997b. Topografic Satellite (TOPSAT). In: *http: //www.jpl.nasa.gov/mip/topsat.html* (internet).

### *K*

KANE, M.F. 1962. A comprehensive system of terrain corrections using a digital computer. *Geophysics*, **27**(4):455-462.

- KEATING, P.B. & PILKINGTON, M. 1990. An automated method for the interpretation of magnetic vertical-gradient anomalies. *Geophysics*, **53**(3):336-343.
- KECKLER, D. 1994. *Surfer® for Windows. User's Guide*. Golden Software, Inc.
- KILLEEN, P.G. 1979. Gamma ray spectrometric methods in Uranium exploration Application and interpretation. In: HOOD, P.J. (ed.) 1979. Geophysics and geochemistry in the search for metallic ores. *Economic Geology Report*, **31**, GSC, p.163- 229.
- KOTSCHOUBEY, B. & HIERONYMUS, B. 1996a. Origem e significado geotectônico dos metassedimentos e metaultramafitos da Serra do Quatipuru (Pará). In: CONGRESSO BRASILEIRO GEOLOGIA, 39, Salvador, 1996. *Anais...* Salvador, SBG, v.6, p.22-25.
- KOTSCHOUBEY, B. & HIERONYMUS, B. 1996b. Basaltos e serpentinitos da área da Serra do Tapa (PA). Prováveistestemunhos de um complexo ofiolítico pouco evoluído e desmembrado. In: CONGRESSO BRASILEIRO GEOLOGIA, 39, Salvador, 1996. *Anais...* Salvador, SBG, v.6, p.25-28.
- KRIGE, D.G. 1966. Two-dimensional weighted moving average trend surfaces for ore valuation. In: PROC. SYMP. MATH. STATISTICS AND COMPUTER APLICATIONS IN ORE VALUATION, Mar. 7-8, 1966. *Jour. South African Inst. Mining and Metallurgy*, Johannesburg, 13-38.
- KROHN, D.H. 1976. Gravity terrain corrections using multiquadratic equations. *Geophysics*, **41**(2):266-275.
- KRUTIKHOVSKAYA, Z.A. & PASHKEVICH, I.K. 1977. Magnetic model for the Earth's crust under the Ukranian shield. *Can. J. Earth Sci*., **14**:2718-2728.
- KRUTIKHOVSKAYA, Z.A. & PASHKEVICH, I.K. 1979. Long-wavelength magnetic anomalies as a source of information about deep crustal structure. *J. Geophys*., **46**:301-317.
- KUYUMJIAN, R.M. & ARAÚJO FILHO, J.O. 1994. Controle estrutural das mineralizações auríferas do Maciço de Goiás. In: SIMP. GEOL. CENTRO-OESTE, 4, Brasília, 1994. *Anais...* Brasília, SBG, p. 40-42.
- KUYUMJIAN, R.M. & DIAS, R.R. 1991. Anfibolitos Proterozóicos de Goiás, Brasil: Representantes de vulcanismo basáltico de arcos magmáticos ?. *Geochim. Brasil*., **5**(1/2):35-44.
- KUYUMJIAN, R.M. 1994. Geologia da Seqüencia Mara Rosa na região de Chapada, Goiás. In: SIMP. GEOL. CENTRO-OESTE, 4, Brasília, 1994. *Anais...* Brasília, SBG, p. 142-144.
- KUYUMJIAN, R.M. 1995. Diversity of fluids in the origin of the Chapada Cu-Au deposit, Goiás. *Rev. Bras. Geoc.*, **25**(3): 203-205.

 $\boldsymbol{I}$ 

- LABRECQUE, J.L.; CANDE, S.C. & JARRARD, R.D. 1985. Intermediate-wavelength magnetic anomaly field of the North Pacific and possible source distributions. *J. Geophys. Res*., **90**:2549-2564.
- LACERDA FILHO, J.V. & OLIVEIRA, C.C. DE 1994. Geologia da região sudeste de Goiás. In: SIMP. GEOL. CENTRO-OESTE, 4, Brasília, 1994. *Anais...* Brasília, SBG, p. 157-160.
- LACERDA, H. 1997. Mapa Geológico do "Greenstone Belt" Crixás Pilar de Goiás. CPRM, inédito.
- LIMA, T.M. & NILSON, A.A. 1996. Geologia da porção sul do Complexo Máfico-Ultramáfico de Cana Brava. In: CONGRESSO BRASILEIRO GEOLOGIA, 39, Salvador, 1996. *Anais...* Salvador, SBG, v.6, p.238-242.
- LIMA, T.M. 1997. *Geologia, Estratigrafia e Petrologia da porção sul do Complexo Máfico-Ultramáfico de Cana Brava, Goiás*. Dissertação de Mestrado (IG/UnB). Inédito. 294p.
- LONGMAN, I.M. 1959. Formulas for computing the tidal acelerations due to the Moon and the Sun. *J. Geophys. Res.*, **64**(12):2351-2355.
- LUIZ, J.G. & SILVA, L.M.C. 1995. *Geofísica de Prospecção*. Belém, UFPa, Cejup, 311p.

### *M*

- MACHADO, E.C.; SOUZA, C.J.M.; SILVA, M.A. & BERBERT, C.O. 1980. *Projeto Porangatu, Relatório Final*. Goiânia, DNPM/CPRM, v.1, p.246.
- MACLEOD, I.N.; VIEIRA, S. & CHAVES, A.N. 1993. Analytic signal and reduction-to-the-pole in the interpretation of total magnetic field data at low magnetic latitudes. In: CONGR. INT. SOC. BRAS. GEOF., 3, Rio de Janeiro, 1993. *Anais...* Rio de Janeiro, SBGf, v.2, p. 830-835.
- MARANGONI, Y.R. 1994. *Modelo crustal para o Norte de Goiás a partir de dados gravimétricos.* Tese de Doutoramento (IAG/USP), 130p., inédito.
- MARANGONI, Y.R.; ASSUMPÇÃO, M. & FERNANDES, E.P. 1995. Gravimetria em Goiás, Brasil. *Rev. Bras. Geof.*, **13**(3):205-219.
- MARANGONI; Y.R., SOUSA, C.F.; MILHOMEM, P.S. & FERNANDES, E.P. 1987. Análise dos dados magnéticos e gravimétricos do "greenstone" de Crixás-GO. In: ENC. REG. GEOF., 2, Salvador, 1987. *Resumos...* Salvador, SBGf, p.75.
- MARINI, O.J. & BOTELHO, N.F. 1986. A província de granitos estaníferos de Goiás. *Rev. Bras. Geoc.* **16**:119-131.
- MARINI, O.J.; FUCK, R.A.; DANNI, J.C.M.; DARDENNE, M.A.; LOGUERCIO, S.O.C. & RAMALHO, R. 1984a. As faixas de dobramentos Brasília, Uruaçu e Paraguai-Araguaia e o Maciço Mediano de Goiás. In: SCHOBBENHAUS, C.; CAMPOS, D.A.; DERZE, G.R. & ASMUS, H.E., *Geologia do Brasil*. DNPM, Brasília, p.251-303.
- MARINI, O.J.; FUCK, R.A.; DARDENNE, M.A. & DANNI, J.C.M. 1981. Evolução geotectônica da Faixa Brasília e de seu embasamento. In: SIMP. CRÁTON SÃO FRANCISCO E FAIXAS MARGINAIS, Salvador, 1981. *Anais...* Salvador, SBG, p. 100-115.
- MARINI, O.J.; FUCK, R.A.; DARDENNE, M.A. & DANNI, J.C.M. 1984b. Província Tocantins, Setores Central e Sudeste. In: ALMEIDA, F.F.M. DE & HASUI, Y. (coords.), *O Pré-Cambriano do Brasil*, Ed. Edgard Blucher, p. 205-264.
- MARINI, O.J.; FUCK, R.A.; DARDENNE, M.A. & FARIA, A. 1977. Contribuição à geologia do Pré-Cambriano da porção central de Goiás. *Rev. Bras. Geoc.* **7**:304-324.
- MARQUARDT,D.W. 1963. An Algorithm for least-squares estimation of nonlinear parameters*. Journal Soc. Indust. Appl. Math*. **11**:431-441.
- MARSHAK, S.; ALKMIN, F.F. & JORDT-EVANGELISTA, H. 1992. Proterozoic crustal extention and the generation of dome-and-keel structure in an Archaean granite-greenstone terrane. *Nature,* **357**:491-493.
- MARSON, I. & KLINGELE, E.E. 1993. Advantages of using the vertical gradient of gravity for 3-D interpretation. *Geophysics*, **58**(11):1588-1595.
- MARTINS, R.C.; ARAÚJO, O.J.B. DE & COSTA, J.B.S. 1993. A importância da geofísica no mapeamento geológico básico - um exemplo na região de Marabá (PA). In: CONGR. INT. SOC. BRAS. GEOF., 3, Rio de Janeiro, 1993. *Anais...* Rio de Janeiro, SBGf, v.1, p. 179-184.
- MATHER, P.M. 1987. *Computer processing of remotely-sensed images. An introduction*. Suffolk, John Willey & Sons (ed), 352p.
- MATSUI, K.; GIRARDI, V.A.V.; BASEI, M.A.S. & HASUI, Y. 1976. Idades K/Ar do Complexo Básico-Ultrabásico de Cana Brava - Goiás. *In*: CONGR. BRAS. GEOL., 29, Ouro Preto, 1976. *Anais...* Ouro Preto, SBG, p.269-277.
- MAYHEW, M.A.; ESTES, R.H. & MYERS, D.M. 1985a. Magnetization models for the source of the "Kentucky anomaly" observed by Magsat. *Earth Planet. Sci. Lett*., **74**:117-129.
- MAYHEW, M.A.; JOHNSON, B.D. & WASILEWSKI, P.J. 1985b. A review of problems and progress in studies of satellite magnetic anomalies. *J. Geophys. Res*., **90**:2511-2522.
- MAYHEW, M.A.; THOMAS, H.H. & WASILEWSKI, P.J. 1982. Satellite and surface geophysical expression of anomalous crustal structure in Kentucky and Tennessee. *Earth Planet. Sci. Lett*., **58**:395-405.
- MENESES, P.R.; ASSAD, E.D. & SANO 1991. *Introdução ao processamento de imagens digitais de satélites de sensoriamento remoto.* EdUnB, Textos Universitários, 96p.
- MINTY, B.R.S. 1991. Simple Micro-Levelling for Aeromagnetic Data. *Expl. Geoph*. **22**:591-592.
- MINTY, B.R.S. 1997. Fundamentals of airborne gamma-ray spectrometry. *AGSO Journal* **17**(2):39-50.
- MINTY, B.R.S.; LUYENDYK, A.P.J. & BRODIE, R.C. 1997. Calibration and data processing for airborne gamma-ray spectrometry. *AGSO Journal* **17**(2):51-62.
- MIRÓNOV, V.S. 1977. Curso de Prospección Gravimétrica. Barcelona, Editorial Reverté, S.A., 525p.
- MONTALVÃO, R.M.G. 1985a. Evolução geotectônica dos terrenos granitóide-greenstone-belt de Crixás, Guarinos e Pilar de Goiás-Hidrolina (Goiás). Tese de Doutoramento (IG/USP), São Paulo.
- MONTALVÃO, R.M.G. 1985b. Revisão Litoestratigráfica do Supergrupo Baixo Araguaia. In: SIMP. GEOL. CENTRO-OESTE, 2, Goiânia, 1985. *Atas...* Goiânia, SBG, p. 282-290.
- MORAES, R.; VASCONCELLOS, A.C.B.C. & FUCK, R.A. 1994. Uma descontinuidade metamórfica no Complexo Barro Alto: evidência para sua compartimentação. In: SIMP. GEOL. CENTRO-OESTE, 4, Brasília, 1994. *Anais...* Brasília, SBG, p. 135-137.
- MORAES, R.A.V. & BLUM, M.L.B. 1999. Mapa da Superfície Curie Interpretada do Brasil. VI Congr. Internac. Soc. Bras. Geof., Rio de Janeiro, 1999. *Anais*...
- MOURA, C.A.V. & GAUDETTE, H.E. 1992a. Archaean zircon ages of the basement rocks of the Araguaia belt, north-central Brazil: Additional evidence of Gondwana evolution. *EOS Trans*. **73**(14):369.
- MOURA, C.A.V. & GAUDETTE, H.E. 1992b. Evidence of Brasiliano/Panafrican deformation in the Araguaia belt: implications for Gondwana evolution. In: CONGR. BRAS. GEOL., 37, São Paulo, 1992. *Anais...* São Paulo, SBG, p. 316- 317.
- MOURA, C.A.V. & GAUDETTE, H.E. 1993. Zircon ages of the basement orthogneisses of the Araguaia belt, north-central Brazil. In: CONGRESSO BRASILEIRO GEOQUÍMICA, 4, Brasília, 1993. *Anais...* Brasília, SBGq, p. 232-235.
- MURTHY, I.V.R. 1985. Magnetic interpretation of dike anomalies using derivatives. *PAGEOPH*, **123**:232-238.

*N* 

- NABIGHIAN, M.N. 1972. The analytic signal of two-dimensional magnetic bodies with polygonal cross-section: Its properties and use for automated anomaly interpretation. *Geophysics*, **37**:507-517.
- NABIGHIAN, M.N. 1974. Aditional coments on the analytic signal of two-dimensional magnetic bodies with polygonal crosssection. *Geophysics*, **39**:85-92.
- NAGAO, M. 1974. Mapa Geológico do Complexo Cana Brava escala 1:50.000. In: LEÃO NETO & OLIVATTI 1983. *Projeto Palmeirópolis - Relatório preliminar*. DNPM/CPRM.
- NAGATA, T. 1961. *Rock Magnetism.* Maruzen Co., Ltd., Tokyo, Revised Edition, 350p.
- NASCIMENTO, F.S.; VELOSO, F.D.L.M. & SABÓIA, L.A. 1981. Caracterização e discussão sobre a Seqüência Vulcano-Sedimentar da Borda Oeste do Maciço de Niquelândia (W do Rio Traíras). In: SIMP. GEOL. CENTRO-OESTE, 1, Goiânia, 1981. *Atas...* Goiânia, SBG, p. 470-492.
- NEGI, J.G.; AGRAWAL, P.K. & PANDEY, O.P. 1987. Large variation of Curie depth and lithospheric thickness in Indian Subcontinent and a case for magnetothermometry. *Geophys. J. Royal Astr. Soc*., **88**:763-775.
- NETTLETON, L.L. 1939. Determination of density for reduction of gravimeter observations. *Geophysics*, **4**(3):176-183.
- NILSON, A.A & FERREIRA FILHO, C.F. 1993. Complexo Máfico-Ultramáfico de Niquelândia, Goiás. In: ENC. BRAS. EGP, 1, Brasília, 1993. *Geologia e roteiro de excursão...* Brasília, SBG, 31p.
- NILSON, A.A. 1984. O atual estágio do conhecimento dos complexos máfico ultramáficos Pré-Cambrianos do Brasil: uma avaliação. In: CONGR. BRAS. GEOL., 33, Rio de Janeiro, 1984. *Anais...* Rio de Janeiro, SBG, p. 4166-4203.
- NILSON, A.A.; BOTELHO, N.F. & FERREIRA FILHO, C.F. 1994. Rifteamento crustal mesoproterozóico no centro-norte de Goiás. In: CONGR. BRAS. GEOL., 38, Balneário Camboriú, 1994. *Anais...* Camboriú, SBG, p. 258-259.

### *O*

- OKUBO, Y.; GRAF, R.J.; HANSEN, R.O.; OGAWA, K. & TSU, H. 1985. Curie point depths of the island of Kyushu and surrounding areas, Japan. *Geophysics*, **53**:481-494.
- OLIVEIRA, A.M. & JOST, H. 1992. Estratigrafia da seqüência granulítica do Complexo de Barro Alto na Região de Goianésia, Goiás. In: CONGR. BRAS. GEOL., 37, São Paulo, 1992. *Anais...* São Paulo, SBG, p. 446-447.
- OLIVEIRA, A.M. 1993. *Petrografia, estratigrafia, petroquímica e potencialidade para elementos do grupo da Platina (EGP) do Complexo de Barro Alto, na região de Goianésia, Goiás*. Dissertação de Mestrado n° 82 (IG/UnB), Brasília, 86p., inédito.
- OLIVEIRA, C.G. & PIMENTEL, M.M. 1999. Geology of the northern part of the Hidrolina Dome and Sm-Nd isotopic data for metavolcanic and granitoid rocks in the Campinorte region, Goiás, Central Brazil. *In:* INTERNATIONAL CONFERENCE ON BASEMENT TECTONICS, 14, Ouro Preto, MG – Brasil. *Extended Abstracts...* SBG, Ouro Preto, 1999. p.55-56.
- OLIVIER, R.J. & SIMARD, R.G. 1981. Improvement on the conic prism model for terrain correction in rugged topography. *Geophysics*, **46**(7):1054-1056.

### *P*

PAMPLONA, R.I. & NAGAO, M. 1981. Jazimentos de amianto crisotila da Mina de Cana Brava, Goiás. In: SCHMALTZ, W.H. (coord.) 1981. *Os principais depósitos minerais da região Centro-Oeste*. DNPM, p.77-137.

PARASNIS, D.S. 1972. *Principles of Applied Geophysics*. 2<sup>nd</sup> ed. London. Chapman & Hall, 1972, 214 p.

- PARKER, R.L. 1995. Improved Fourier terrain correction, Part I. *Geophysics*, **60**(4)1007-1017.
- PARKER, R.L. 1996. Improved Fourier terrain correction, Part II. *Geophysics*, **61**(2)365-372.
- PARRO, P.S. 1998. *Magnetometria e gamaespectrometria aerotransportadas na interpretação geológico-estrutural da região dos rios Juruena e Teles Pires – MT*. IG/UnB, Brasília, Dissertação de Mestrado, 64p.
- PIMENTEL, M.M. & FUCK, R.A. 1992. Neoproterozoic crustal accretion in central Brazil. *Geology,* **20**:375-379.
- PIMENTEL, M.M. & FUCK,R.A. 1986. Geologia da Sseqüência Vulcano-sedimentar de Arenópolis (GO). *Rev. Bras. Geoc*., **16**(2):217-223.
- PIMENTEL, M.M. & FUCK,R.A. 1987a. Late Proterozoic granitic magmatism in southeastern Goiás, Brazil. *Rev. Bras. Geoc*., **17**(4):414-425.
- PIMENTEL, M.M. & FUCK,R.A. 1987b. Origem e evolução das rochas metavulcânicas e metaplutônicas da região de Arenópolis (GO). *Rev. Bras. Geoc*., **17**(1):2-14.
- PIMENTEL, M.M.; FUCK, R.A. & DEL'REY SILVA, L.J.H. 1996. Dados Rb-Sr e Sm-Nd da região de Jussara-Goiás-Mossâmedes (GO) e o limite entre terrenos antigos do Maciço de Goiás e o Arco Magmático de Goiás. *Rev. Bras. Geoc.* **26**(2):61-70.
- PIMENTEL, M.M.; FUCK, R.A. & SILVA, L.J.H.D'R. 1995. Dados Rb-Sr e Sm-Nd de rochas graníticas e gnáissicas da região entre Jussara e a Cidade de Goiás: implicações para a natureza do limite entre terrenos arqueanos e Neoproterozóicos em Goiás. In: SIMP. GEOLOGIA CENTRO-OESTE, 5, Cuiabá, 1995. *Anais...* Cuiabá, SBG, p. 137- 140.
- PIMENTEL, M.M.; FUCK, R.A.; MACHADO, N.; FUCK, R.F.; RIBEIRO, R.K. & VIANA, M.G. 1993a. Dados geocronológicos U-Pb preliminares da região de Mara Rosa, Goiás: implicações na época da mineralização de Au e para a evolução tectônica neoproterozóica no centro-oeste. In: SIMP. GEOL. CENTRO-OESTE, 4, Brasília, 1994. *Anais...* Brasília, SBG, p. 255-258.
- PIMENTEL, M.M.; FUCK, R.A.;CORDANI, U.G. & KAWASHITA, K. 1985. Geocronologia de rochas graníticas e gnáissicas da região de Arenópolis-Piranhas, Goiás. *Rev. Bras. Geoc.*, **15**(1):3-8.
- PIMENTEL, M.M.; HEAMAN, L. & FUCK, R.A. 1991. U-Pb zircon and sphene geochronology of late Proterozoic volcanic arc rock units from southwestern Goiás, central Brazil. *J. South Am. Earth Sci*., **4**:329-339.
- PIMENTEL, M.M.; RODRIGUES, J.B.; FUCK, R.A. & MACHADO, N. 1993b. Idade U-Pb em zircões do metarriolito da seqüência vulcano-sedimentar de Iporá, oeste de Goiás. In: CONGR. BRAS. GEOQ., 4, Brasília, 1993. *Anais...* Brasília, SBGq, p. 259-262.
- PIMENTEL, M.M.; WHITEHOUSE, M.J.; VIANA, M.G.; FUCK, R.A. & MACHADO, N. 1997. The Mara Rosa Arc in the Tocantins Province: further evidence for Neoproterozoic crustal accretion in Central Brazil. *Prec. Res.* **81**(3-4):299-310.
- PIRES, A.C.B. & HARTHILL, N. 1989. Statistical analysis of airborne gamma-ray data for geological mapping purposes: Crixás-Itapaci area, Brazil. *Geophysics*, **54**(10).
- PIRES, A.C.B. 1990. Statistical characterization of greenstone sequences using magnetic and gamma-ray spectrometric data, Guarinos-Pilar de Goiás area, Brazil. *Rev. Bras. Geoc*. **20**(1-4):293-298.
- PIRES, A.C.B. 1995. Identificação geofísica de áreas de alteração hidrotermal, Crixás-Guarinos, Goiás. *Rev. Bras. Geoc.*, **25**(1): 61-68.
- PLOUFF, D. 1966. Digital terrain correction based on geographic coordinates. *Geophysics* 31:1208.

### *Q*

- QUEIROZ, C.L. & BLUM, M.L.B. 1995. Expressão em imagem magnética digital do Corredor Transpressivo Ribeirão das Antas/Rio Vermelho, Crixás-GO. In: SIMP. NACIONAL ESTUDOS TECTÔNICOS, 5, Gramado, 1995. *Anais...* Gramado, SBG, p. 251-253.
- QUEIROZ, C.L. 1995. *Caracterização dos domínios estruturais e da arquitetura do greenstone belt de Crixás, GO*. Dissertação de Mestrado (IG/UnB), 115p.

### *R*

- RAO, D.A.; BABU, H.V. & NARAYAN, P.V. 1981. Interpretation of magnetic anomalies due to dikes: the complex gradient method. *Geophysics*, **46**:1572-1578.
- RAYMOND, C.A. & LABRECQUE, J.L. 1987. Magnetization of oceanic crust: thermoremanent magnetization or chemical remanent magnetization ?. *J. Geophys. Res*., **92**:8077-8088.
- REGAN, R.D. & MARSH, B.D. 1982. The Bangui magnetic anomaly: Its geological origin. *J. Geophys. Res*. **87**:1107-1120.

RENKA, R.J. 1988. Multivariate interpolation of large sets of scattered data. *ACM Trans. Math. Software*, **14**(2):139-148.

- RESENDE, L. & JOST, H. 1995. Características estratigráficas e petrogáficas da seqüência metassedimentar do Greenstone Belt de Pilar de Goiás. *Bol. Geoc. Centro-Oeste*, **18**(1/2):66-83.
- RESENDE, M.G. & JOST, H. 1997. Aspectos sobre a evolução tectônica das rochas metassedimentares arqueanas da região de Goiás, Goiás. In: SIMPÓSIO NACIONAL ESTUDOS TECTÔNICOS, 6, Brasília, 1997. *Anais...* Brasília, SBG, p.162- 164.
- RESENDE, M.G.; JOST, H.; OSBORNE, G.A. & MOL, A.G. 1998. Stratigraphy of the Goiás and Faina greenstone belts, central Brasil: a new proposal. *Rev. Bras. Geoc*. **28**(1):77-94.
- REYNOLDS, J.M. 1997. *An Introduction to Aplied and Enviromental Geophysics*. Chichester, John Wiley & Sons. 796p.
- RIDDIHOUGH, R.P. 1972. Regional magnetic anomalies and geology in Fennoscandia: a discussion. *Can. J. Earth Sci*., **9**:219-232.
- RIVALENTI, G.; GIRARDI, V.A.V.; SINIGOI, S.; ROSSI, A. & SIENA, F. 1982. The Niquelândia mafic-ultramafic complex of Central Goiás, Brazil: petrological considerations. *Rev. Bras. Geoc*., **12**:380-391.
- ROCHA, P.L.F. 1998. *Estudo da litosfera do brasil entre os paralelos de 17<sup>o</sup> S e 33<sup>o</sup> S, a partir de dados gravimétricos, magnéticos e de fluxo de calor*. Tese de Doutorado (Observatório Nacional), Rio de Janeiro, 159p.
- ROCHA, P.L.F.; BRAGA, L.F.S. & HAMZA, V.M. 1997a. Mapa de Profundidade da Superfície Curie da região sul e sudeste do Brasil. *In:* CONG. INTER. SOC. BRAS. GEOFÍS., V, 1997, São Paulo. *Anais...* SBGf, São Paulo, v.2, p.937-939.
- ROCHA, P.L.F.; HAMZA, V.M & BRAGA, L.F.S. 1997b. Profundidade da temperatura Curie estimada por dados aeromagnéticos e geotérmicos. *In:* SIMP. GEOL. SUDESTE, V, 1997, Penedo. *Anais...* SBG-SE, Penedo, p.368-369.
- RODRIGUES, J.B. & PIMENTEL, M.M. 1995. Características geoquímicas e isotópicas de rochas granitóides e metavulcânicasda região de Iporá, Goiás. In: SIMP. GEOL. CENTRO-OESTE, 5, Cuiabá, 1995. *Anais...* Cuiabá, SBG, p. 123-126.
- ROEST, W.R.; VERHOEF, J. & PILKINGTON, M. 1992. Magnetic interpretation using the 3-D analytical signal. *Geophysics*, **57**(1):116-125.
- RUDER, M.E. & ALEXANDER, S.S. 1986. Magsat equivalent source anomalies over the southeastern United States: implications for the crustal magnetization. *Earth Planet. Sci. Lett*., **78**:33-43.

*S* 

SABÓIA, L.A. & TEIXEIRA, N.A. 1980. Lavas ultrabásicas da unidade basal do "greenstone belt" de Crixás, GO: uma nova classe de rochas ultrabásicas no Estado de Goiás. *Rev. Bras. Geoc*., **10**(1):28-42.

SABÓIA, L.A. 1979. Os greenstone belts de Crixás e Goiás (GO). *Bol. Inf. SBG/Nuc. Centro-Oeste*, Goiânia, (9):43-72.

- SANTOS FILHO, J.L.; ARAÚJO, A.H. DE & CARVALHO JR., O.A. DE 1994. Expressão geofísica da alteração hidrotermal no greenstone belt de Guarinos, Goiás. In: SIMP. GEOL. CENTRO-OESTE, 4, Brasília, 1994. *Anais...* Brasília, SBG, p. 92-94.
- SANTOS, E.J.;COUTINHO, M.G.N.; COSTA, M.P.A. & RAMALHO, R. 1984. A região de dobramentos Nordeste e a Bacia do Parnaíba, incluindo o Cráton de São Luís e as Bacias Marginais. In: SCHOBBENHAUS, C.; CAMPOS, D.A.; DERZE, G.R. & ASMUS, H.E., *Geologia do Brasil*. DNPM, Brasília, p.131-189.
- SAUNDERS, D.F. & POTTS, M.J. 1978. Manual for the application of NURE 1974-1977 aerial gamma-ray spectometer data. *U.S. Dept. of Energy, Grand Junction Office, Report* GJBX-13(78).
- SCHNETZLER, C.C. 1985. An estimation of continental crust magnetization and susceptibility from Magsat data for the conterminous United States. *J. Geophys. Res*. **90**:2617-2620.

SCHOBBENHAUS FILHO, C. 1975. *Carta Geológica do Brasil ao Milionésimo, Folha Goiás (SD22)*. DNPM, Brasília.

- SCHOBBENHAUS, C. & CAMPOS, D.A. 1984. A evolução da Plataforma Sul-Americana no Brasil e suas principais concentrações minerais. In: SCHOBBENHAUS, C.; CAMPOS, D.A.; DERZE, G.R. & ASMUS, H.E., *Geologia do Brasil*. DNPM, Brasília, p.9-53.
- SEARSON, P.H. & HANNAFORD, W.L.W. 1957. A statistical analysis of magnetic profiles. *J. Geophys. Res*., **62**:1-18.
- SEGAWA, J. & OSHIMA, S. 1975. Buried Mesozoic volcanic-plutonic fronts of the northwestern Pacofic island arcs and their implications. *Nature*, **256**:15-19.
- SHEPARD, D. 1968. A two dimensional interpolation function for irregularly spaced data. In: NAT. CONF. ACM, 23. *Proc...* p. 517-523.
- SHIVE, P.N.; BLAKELY, R.J.; FROST, B.R. & FOUNTAIN, D.M. 1992. Magnetic properties of the lower continental crust In: FOUNTAIN, D.M.; ARCULUS, R. & KAY, R.W. (Editors), *Continental Lower Crust*, *Developments in Geotectonics,* 23, Elsevier Sci. Publ., Amsterdam, 1992, p. 145-177.
- SHUEY, R.T.; SCHELLINGER, D.K.; JOHNSON, E.H. & ALLEY, L.B. 1973. Aeromagnetics and the transition between the Colorado Plateau and Basin and Range provinces. *Geology*, **1**:107-110.
- SHUEY, R.T.; SCHELLINGER, D.K.; TRIPP, A.C. & ALLEY, L.B. 1977. Curie depth determination from aeromagnetic spectra. *Geophys. J. Royal Astron. Soc.*, **50**:75-101.
- SILVA, L.J.H.D-R.; FERREIRA FILHO, C.F.; NILSON, A.A.; OLIVEIRA, A.C.; SILVA JR., C.G.; SILVA, C.B.; MEDEIROS, E.S.; CAMPOS, G.S.; CRUZ, H.P.; ZOBY, J.L.; ALMEIDA, J.C.M.; PINELLI, M.P.; MONGIN, R.M.; ALGARTE, R.D.; BISPO, R.S.; SOUZA, R.S. & SILVA, V.V. 1997. Uplift of the Barro Alto Mafic-Ultramafic Intrusion by underthrusting in the northern segment of the Brasília Belt, Brazil. In: SIMPÓSIO NACIONAL ESTUDOS TECTÔNICOS, 6, Brasília, 1997. *Anais...* Brasília, SBG, p.59-62.
- SILVA, L.J.H.D-R.; FUCK, R.A.; FERREIRA FILHO, C.F. & NILSON, A.A. 1996. The Niquelândia Layered Intrusion and underthrusting in the Brasília Fold Belt. In: CONGRESSO BRASILEIRO GEOLOGIA, 39, Salvador, 1996. *Anais...* Salvador, SBG, v.6, p. 87-91.
- SILVA, R.M.S. & SÁ, J.H.S. 1982. Feições geológicas e magnetométricas da região do Baixo Araguaia. In: SIMP. GEOL. AMAZÔNIA, 1, Belém, 1982. *Anais...* Belém, SBG, p. 259-269.
- SOUZA, S.H.P. & MOURA, C.A.V. 1996. Considerações estratigráficassobre as rochas do embasamento do segmento meridional do Cinturão Araguaia. In: SIMPÓSIO GEOLOGIA AMAZÔNIA, 5, Belém, 1996. *Anais...* Belém, SBG, p.113- 116.
- SPECTOR, A. & GRANT, F.S. 1970. Statistical models for interpreting aeromagnetic data. *Geophysics*, **35**(2):293-302.

SPIEGEL, M.R. 1976. *Análise de Fourier*. McGraw-Hill, São Paulo, 250 p.

- STRIEDER, A.J. & NILSON, A.A. 1992 Estudo petrológico de alguns fragmentos tectônicos da melange ofiolítica em Abadiânia (GO): I- o protolito dos corpos de serpentinito. *Rev. Bras. Geoc*. **22**(3):338-352.
- STRIEDER, A.J. & NILSON, A.A. 1993. Abadiânia nappe emplacement and dispersion: some constraints on the evolution of central Brazil. In: SIMP. CRÁTON SÃO FRANCISCO, 2, Salvador, 1993. *Anais...* Salvador, SBG, p. 277-279.
- STRIEDER, A.J. 1990. Análise estrutural da região de Abadiânia (GO). *Rev. Bras. Geoc*. **20**:239-257.
- STRIEDER, A.J. 1993. *Deformação e metamorfismo na região de Santa Cruz de Goiás: correlação tectono-estratigráfica e evolução tectônica regional.* Tese de Doutoramento (IG/UnB), Brasília, 258p.
- STRIEDER, A.J. 1994. Tectônica colisional no Brasil central: evolução e implicações no padrão estrutural. In: SIMP. NAC. EST. TECTÔNICOS, 4, Belo Horizonte, 1994. *SBG Núcleo MG, Bol*., **12**:297-301.
- STRIEDER, A.J.; GOTTARDO, E.; CUNHA F.S.S.; BINOTTO, R.B. & MESQUITA, M.J.M. 1994. O significado tectônico dos Lineamentos Transbrasilianos no processo colisional Neoproterozóico da Província Estrutural do Tocantins: uma hipótese de trabalho. In: CONGR. BRAS. GEOL., 38, Balneário Camboriú, 1994. *Bol. Res. Exp...* Camboriú, SBG, p. 267- 269.
- SUITA, M.T.F. & STRIEDER, A.J. 1992. Transformações metamórficas de Cr-espinélios em complexos máfico-ultramáficos brasileiros: um estudo preliminar. In: CONGR. BRAS. GEOL., 37, São Paulo, 1992. *Anais...* São Paulo, SBG, p. 464-465.
- SUITA, M.T.F.; KAMO, S.L.; KROGH, T.E.; FYFE, W.S. & HARTMANN, L.A. 1994. U-Pb ages from the high-grade Barro Alto mafic-ultramafic complex (Goiás, Central Brazil). In: INTERN. CONFER. ON GEOCHRON./ICOG, 8, *Abstracts...*, p. 309.
- SWAIN, C.J. 1976. A FORTRAN IV program for interpolating irregularly spaced dadta using the difference equations for minimum curvature. *Computers & Geosciences*, **1**:231-240.

### *T*

- TALWANI, M. & EWING, M. 1960. Rapid computation of gravitational attraction of three-dimensional bodies of arbitrary shape. *Geophysics*, **25**(1):203-225.
- TALWANI, M. 1965. Computation with help of a digital computer of magnetic anomalies caused by bodies of arbitrary shape. *Geophysics*, **30**(5):797-817.
- TALWANI, M.; WORZEL, J.L. & LANDISMAN, M. 1959. Rapid gravity computations for two-dimensional bodies with application to the Mendocino submarine fracture zone. *J. Geophys. Res.* **64**:49-59.
- TASSINARI, C.C.G. & MONTALVÃO, R.M.G. 1980. Estudo geocronológico do Greenstone-belt Crixás. In: CONGR. BRAS. GEOL., 31, Camboriú, 1980. *Anais...* Camboriú, SBG, p. 2752-2759.
- TAYLOR, P.T. 1983. Magnetic data over the Arctic from aircraft and satellites. Cold regions. *Sci. Technol*., **7**:35-40.
- TEIXEIRA, N.A. 1996. Assoalho oceânico no Complexo Quatipuru (PA). Implicações geotectônicas para a Faixa Móvel Araguaia. In: CONGRESSO BRASILEIRO GEOLOGIA, 39, Salvador, 1996. *Anais...* Salvador, SBG, v.6, p.117-120.
- TELFORD, W.M.; GELDART, L.P. & SHERIFF, R.E. 1990. *Applied Geophysics*. 2nd ed., Cambridge, 770p.
- THOMPSON, D.T. 1982. EULDPH: A new technique for making computer-assisted depth estimates from magnetic data. *Geophysics*, **47**:31-37.
- THURSTON, J.B. & SMITH, R.S. 1997. Automatic conversion of magnetic data to depth, dip, and susceptibility contrast using the SPI(TM) method. *Geophysics* **62**(3):807-813.
- TOMAZZOLI, E.R. & NILSON, A.A. 1986. Contribuição á geologia, metamorfismo e deformação do "greenstone belt" de Goiás (GO). In: CONGR. BRAS. GEOL., 34, Goiânia, 1986. *Anais...* Goiânia, SBG, v.2, p. 615-629.
- TOMAZZOLI, E.R. 1992. A Faixa Cidade de Goiás (GO): Geocronologia. In: CONGR. BRAS. GEOL., 37, São Paulo, 1992. *Anais...* São Paulo, SBG, p. 178-180.
- TSELENTIS, G.A. 1991. An attempt to define Curie point depths in Greece from aeromagnetic and heat flow data. *PAGEOPH*., **136**(1):87-101.
- TWISS, R.J. & MOORES, E.M. 1992. *Structural Geology*. W.H. Freeman and Company, New York. 532p.

*V* 

- VACQUIER, V. & AFFLECK, J. 1941. A computation of the average depth to the botton of the Earth's crust, based on a statistical study of local magnetic properties. *Trans. Amer. Geophys. Union*, 446-450.
- VARGAS, M.C. 1992. *Geologia das rochas granito-gnáissicas da região de Crixás, Guarinos, Pilar de Goiás e Hidrolina, Goiás.* Dissertação de Mestrado (IG/UnB), Brasília, 172p.
- VASCONCELOS, R.M.; METELO, M.S.; MOTA, A.C. & GOMES, R.D. 1990. *Geofísica em levantamentos geológicos*. Rio de Janeiro, DIGEOF-CPRM.
- VELOSO, J.A.V.; SOUSA, C.F. & FERNANDES, E.P. 1987. O mapa gravimétrico do Distrito Federal. In: ENC. REG. GEOF., 2, Salvador, 1987. *Bol. Res...* Salvador, SBGf, p. 93.
- VIANA, M.G. & PIMENTEL, M.M. 1994. Dados geoquímicos e isotópicos Sm-Nd preliminares para rochas metavulcânicas e metaplutônicas da região de Mara Rosa. In: SIMP. GEOL. CENTRO-OESTE, 4, Brasília, 1994. *Anais...* Brasília, SBG, p. 148-151.
- VIANA, M.G. & PIMENTEL, M.M. 1995. Resultados isotópicos Rb-Sr e geoquímicos para rochas da região de Mara Rosa-GO. In: SIMP. GEOL. CENTRO-OESTE, 5, Cuiabá, 1995. *Anais...* Cuiabá, SBG, p. 115-119.
- VIANA, M.G. 1995. *Geocronologia e geoquímica das rochas ortognáissicas e metavulcânicas da região de Mara Rosa, norte de Goiás*. Dissertação de Mestrado (IG/UnB), Brasília, 118p.
- VIANA, M.G.; PIMENTEL, M.M.; WHITEHOUSE, M.J.; FUCK, R.A. & MACHADO, N. 1995. O arco magmático de Mara Rosa, GO: geoquímica e geocronologia e suas implicações regionais. *Rev. Bras. Geoc.*, **25**(2):111-123.
- VILJOEN, M.J. & VILJOEN, R.P. 1969. An introduction to the geology of the Barberton granite-greenstone terrane. *Geol. Soc. S. Afr., Spec. Publ*., **3**:419-432.

#### *W*

- WANG, X. 1986. Analytic signal for potential fields of arbitrary three-dimentional bodies. *Colorado School of Mines, Geophys. Dept., Center for Potential Field Studies, Annual Report 1985/86*, p. 79-121.
- WATSON, D.F. 1982. ACORD: Automatic Contouring of Raw Data. *Computers in Geosciences*, **8**(1):97-101.
- WEBRING, M. 1985. SAKI: A Fortran program for generalizedlinear inversion of gravity and magnetic profiles. *Open-File Report 85-122,* U.S. Geological Survey.
- WEBSTER, S.S. 1984. Comments on the use of gamma-ray spectrometry for tin prospecting. *Exploration Geophysics* **15**:61- 63.
- WILFORD, J.R.; BIERWIRTH, P.N. & CRAIG, M.A. 1997. Application of airborne gamma-ray spectrometry in soil/regolith mapping and applied geomorphology. *AGSO Journal* **17**(2):201-216.
- WINGE, M. 1990. Faixas Granulíticas do Brasil Central. In: CONGR. BRAS. GEOL., 36, Natal, 1990. *Anais...* Natal, SBG, p, 2952-2965.

WINOGRAD, S. 1978. On computing the discrete Fourier Transform. *Math. Computation*, **32**(141):175-199.

WON, I.J. & BEVIS, M. 1987. Computing the gravitacional and magnetic anomalies due to a polygon: algorithms and fortran subroutines. *Geophysics* **52**(2):232-238.

### *X*

- XIA, H. 1986. Curie point depths of the Klamath and Cascades area in Northern California. *Colorado School of Mines, Geophys. Dept., Center for Potential Field Studies, Annual Report 1985/86*, p. 143-157.
- Por que quer 300 atores secundários? pergunta o empresário teatral ao encenador. Não vai haver sequer espaço no palco para todos eles.
- Eles não são para o elenco responde bruscamente o encenador. Precisamos deles para a platéia.